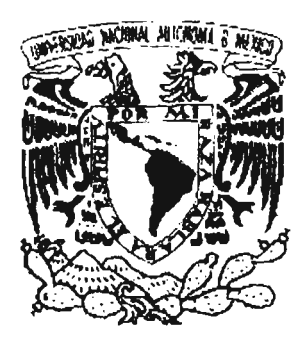

 $\mathcal{L}^{\text{max}}_{\text{max}}$  $\lambda = 100$ 经国家 医心包  $\mathcal{L}_1$  ,  $\mathcal{L}_2$  $\Delta \sim 10^4$  $\label{eq:2.1} \varphi_{\alpha}(\vec{r},\vec{u}) = \hat{\vec{r}}_{\alpha}(\vec{r},\vec{u}) = \frac{1}{2} \left[ \hat{V}_{\alpha}(\vec{r},\vec{u}) - \hat{V}_{\alpha}(\vec{r},\vec{u}) \right]$ للمنابين i.

# UNIVERSIDAD NACIONAL AUTÓNOMA DE MÉXICO

# ESCUELA NACIONAL DE ARTES PLÁSTICAS

"Diseño editorial aplicado al libro: *Interacción cultural en la subcuenca del rio grande en la mixteca alta, Oaxaca"* 

> Tesis Que para obtener el título de:

Licenciado en Diseño y Comunicación Visual

Presenta Lizbeth *J. R*obledo Clemente

DEPTO. DE ASESORIA "AlA Ul m\.~C1OH

PSCUELA NACIONAL OR ARTES PLASTICA. XOCHMACO O.F.

Director de tesis: Lic. Alfonso Escalona López

México, D.F., 2005

m346346

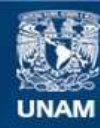

Universidad Nacional Autónoma de México

**UNAM – Dirección General de Bibliotecas Tesis Digitales Restricciones de uso**

# **DERECHOS RESERVADOS © PROHIBIDA SU REPRODUCCIÓN TOTAL O PARCIAL**

Todo el material contenido en esta tesis esta protegido por la Ley Federal del Derecho de Autor (LFDA) de los Estados Unidos Mexicanos (México).

**Biblioteca Central** 

Dirección General de Bibliotecas de la UNAM

El uso de imágenes, fragmentos de videos, y demás material que sea objeto de protección de los derechos de autor, será exclusivamente para fines educativos e informativos y deberá citar la fuente donde la obtuvo mencionando el autor o autores. Cualquier uso distinto como el lucro, reproducción, edición o modificación, será perseguido y sancionado por el respectivo titular de los Derechos de Autor.

# INTRODUCCIÓN

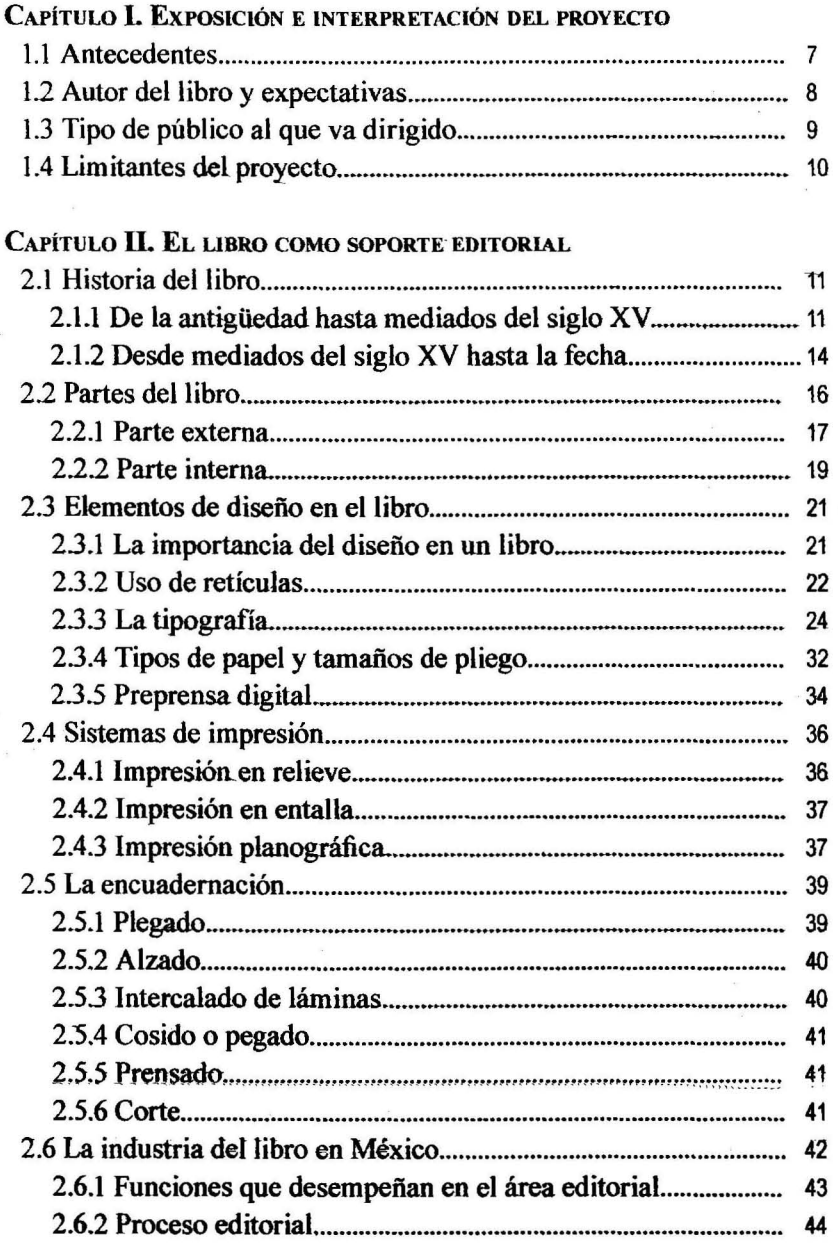

ÍNDICE

 $\ddot{\sim}$ 

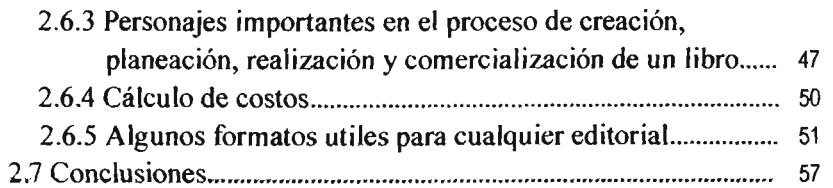

 $\hat{\mathcal{A}}_{\text{eff}}$ 

# CAPÍTULO **III. ANÁLISIS COMPARATIVO DE 3 SOPORTES EDITORIALES**

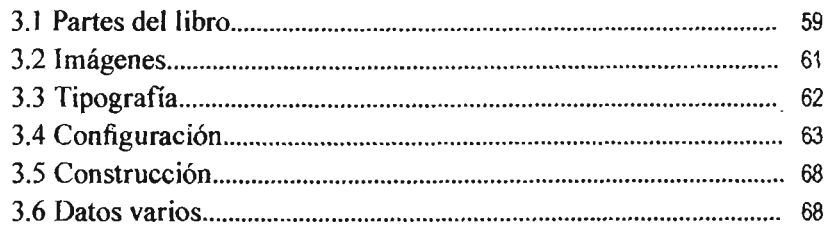

# CAPÍTULO **IV.** ETAPA DE DISEÑO (PROPUESTA EDITORIAL)

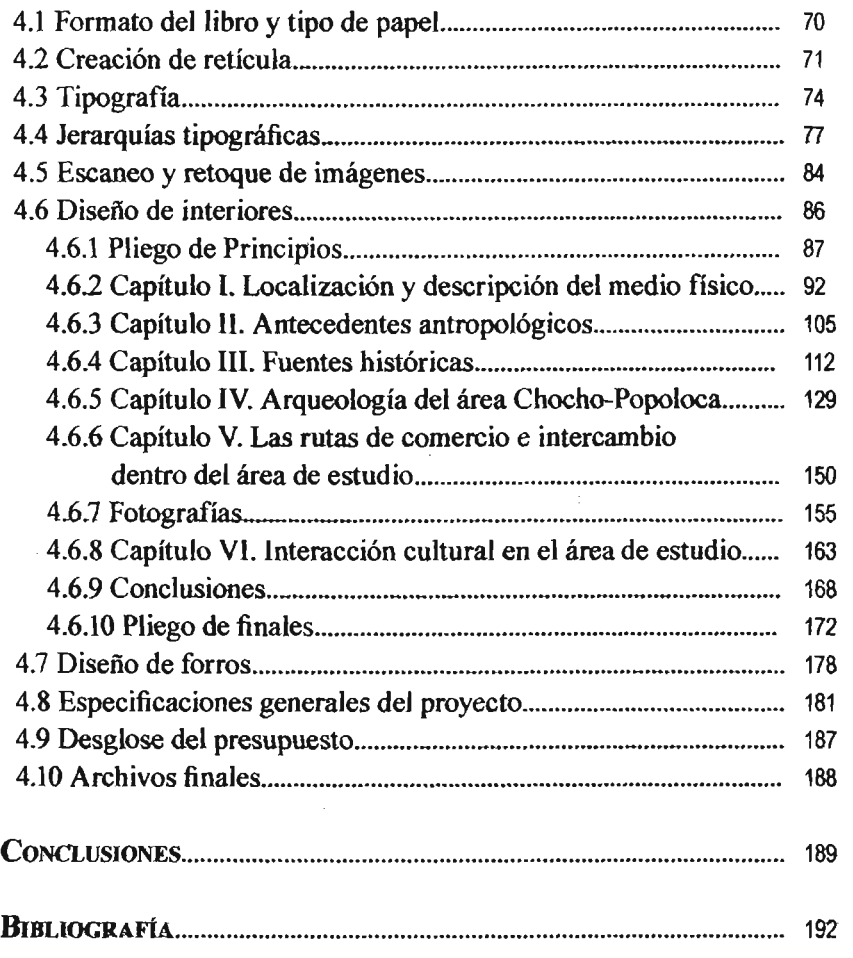

# **INTRODUCCIÓN**

El quehacer del diseñador gráfico es muy diverso, ya que puede ser aplicado a muchas ramas y de ahí ser explotado hasta lograr cosas sumamente novedosas y funcionales. Específicamente en este proyecto nos enfocamos a la rama editorial; abarcando el quehacer de un libro ya que este es nuestro objeto de diseño, nuestra obra a diseñar es: *Interacción cultural en la subcuenca del río grande en la mixteca alta, Oaxaca;* el autor es Juan Carlos Sampedro Mendoza; aunque dicha obra fue escrita hace ocho años, es hasta hace un año que al autor le surge la necesidad de publicar su trabajo de investigación para convertirla en un libro de manera que pueda llegar a ser conocida por muchas personas más.

Hoy día son pocos los que pueden llegar a hacer de sus propios textos un libro, pero no por ser dificil los autores se rinden ante el sueño de ver publicada su obra, la manera en que buscan ese sueño es distinta; algunos acuden a casas editoriales, a patrocinios de alguna institución, becas, costearlo por cuenta propia, entre otras. La alternativa óptima de acuerdo a las expectativas de nuestro autor es generar todo el proyecto por medio de un diseñador gráfico sin abarcar la etapa de impresión ya que esta será costeada por algún patrocinio que él mismo encontrará. El que un diseñador gráfico haga la planeación de dicho proyecto no equivaldrá a quitar o reemplazar el papel que el editor tiene en el proceso de elaboración de un libro, sino más bien se logrará que la obra *Interacción cultural en la subcuenca del río grande en la mixteca alta, Oaxaca,*  tenga una solucíon estético-funcional adecuada. Este trabajo de investigación está enfocado amostrar la correcta planeación y diseño de dicha obra, dando además a cualquier diseñador nociones básicas de las distintas etapas de producción de un libro.

Para poder lograr que dicho proyecto se realice adecuadamente tuvimos primeramente que describir en el capítulo 1, los antecedentes de la obra *Interacción cultural en la subcuenca del río grande en la mixteca alta, Oaxaca;* las expectativas del autor y determinar cuál será nuestro lector potencial; después en el capítulo 11 dimos un panorama de la historia del libro el cuál nos ayuda a ubicarnos en contexto hoy día con respecto a el, las partes y elementos de diseño; los sistemás de impresión, encuadernación y describir brevemente lo que es la industria del libro en México; la recopilación de información dada

5

en el capitulo 11 fue necesaria ya que como diseñadores no conocemos toda la planeación y desarrollo de un libro. Debido a que se busca que sea un producto comercial, fué necesario realizar un análisis comparativo en el capítulo III de algunos libros que coincidían en género, punto de venta y tipo de lector; que nos permitiera conocer la competencia y superarla. Por último y ya teniendo en cuenta todo lo anterior, en el capítulo IV procedimos a producir el diseño de interiores y portada.

Creemos que por medio de haber realizado este seguimiento en la investigación, la obra *Interacción cultural en la subcuenca del río grande en la mixteca aLta, Oaxaca;* puede lograr su objetivo de ser diseñada de acuerdo a las expectativas de/ autor en un contexto visual y editorial que sea funcional y atractivo hacia el lector, además de superar o igualar la calidad de los libros comparados aún con las Iimitantes que la obra presenta, asi también que cumpla con los requerimientos básicos que un editor pudiera solicitar.

Cabe decir que dentro de este planteamiento está involucrado el describir el organigrama de funciones para la producción de una obra, crear un presupuesto total del proyecto que abarque todas las facetas de producción logrando que no resulte demasiado oneroso, y con la condicionante de que no se pierda calidad en ningún sentido, también será un propósito el lograr una unidad y jerarquización visual adecuada a lo largo de todo el libro y sustentar que los archivos finales permitan la correcta impresión del proyecto, ya que estos serán Jos que se entregarán al autor para que pueda continuar con el proceso de impresión cuando lo desee.

El modo en que esta investigación se realizó parte del hecho de la naturaleza del proyecto, ya que normalmente podríamos sólo enfocarnos a la parte de producción (diseño de interiores y forros), sin embargo dado que el autor no tiene idea de cómo se realiza, planea y comercializa una obra, es necesario que lo orientemos por lo que para beneficio del proyecto tuvimos que investigar superficialmente áreas que no nos corresponden realizar. Aunque por supuesto, nuestro principal interés es enfocarnos al trabajo que nos atañe: el diseño de la obra del autor.

6

# **CAPíTULO I Exposición e interpretación del proyecto**

# 1.1 **Antecedentes**

La obra *Interacción cultural en la subcuenca del río grande en la mixteca alta, Oaxaca;* se hizo como una investigación bibliográfica que realizó su autor, Juan Carlos Sampedro Mendoza, con la finalidad de ocuparla como tesis para optar por el título de licenciado en Arqueología en la Escuela Nacional de Antropología e Historia del INAH en el año de 1997. Dicha investigación tiene como tema central el estudio del desarrollo' cultural en la época prehispánica de las sociedades que habitaron los sitios que se localizan en la subcuenca del Río Grande de la región hidrográfica del Papaloapan en la Mixteca Alta, de Oaxaca. Como un reconocimiento a la labor que el autor realizó por dicha investigación y por la relevancia de la obra misma para la arqueología mexicana, durante el examen profesional que sustentó; al autor se le otorgó por parte del jurado Mención Honorífica y recomendación para la publicación de su tesis.

Teniendo esto en mente, es hasta el presente año que será publicada la obra, de primera instancia decide no acudir a alguna empresa editorial para que la impriman por diferentes razones, primero; porque muchas veces no respetan el estilo que el autor desea sino más bien buscan hacer una obra de "la editorial", segundo; el porcentaje de ganancia de la venta del libro para el autor es mínimo ya que un gran porcentaje se lo lleva la editorial, la producción, los gastos de promoción del libro, los distribuidores y los puntos de venta; que aunque asumimos son gastos necesarios en la producción de un libro, la casa editorial busca siempre su ventaja antes que la del autor. Tercero; a la hora de firmar un contrato los autores son los que salen perdiendo, apoyando este razonamiento, Zavala Ruiz (1991:106) recomienda: «Los autores deberían leer con mucho cuidado los términos del contrato de edición que les ofrece una casa editora o un editor, para no lamentarse después»; ya que podrían pasarse por alto términos que generan problemas llegando así a demandas legales. Pese a todo ello, persiste la idea del autor de querer publicar dicha obra, así que busca otras alternativas, la más factible para él es buscar un patrocinio de alguna empresa que esté dispuesta a darle el dinero necesario para imprimirla; y busca un diseñador editorial que le ayude a armar su libro, de modo que ya teniendo todo el proyecto pueda presentárselo a dichas empresas para que evalúen todo el proceso y le den el financiamiento monetario.

Aún cuando se pudiese seguir ahondando en esta interminable pelea entre editor-autor, nuestra postura no es apoyar o desprestigiar el criterio del autor; reconocemos que es una relación que beneficia a ambas partes, ya que el autor es quien genera el texto que le permite al editor su razón de ser y es el editor quien le brinda la posibilidad a dicho autor de ver impresa y comercializada su obra. Como diseñadores hallaremos la mejor solución gráfica al problema que plantea el autor.

# 1.2 Autor del libro y expectativas

El autor de la obra *Interacción cultural en la subcuenca del río grande en la mixteca alta, Oaxaca;* es Juan Carlos Sampedro Mendoza, nace en México D.F. el 24 de Julio de 1963, es Ingeniero Civil, título que le otorga la Universidad Nacional Autónoma de México en el año de 1989, es también licenciado en Arqueología, título que obtiene en el año de 1997 por parte de la Escuela Nacional de Antropología e Historia, hoy día está realizando la tesis que le acreditará la Maestría en Historia del Arte que estudió en la Facultad de Filosofía y Letras de la Universidad Nacional Autónoma de México, en la generación 1998-2000. Actualmente imparte clases como Profesor Titular a nivel licenciatura en la asignatura de Estadística 11 de la especialidad de Arqueología en la Escuela Nacional de Antropología e Historia. En su trayectoria académica ha publicado los siguientes trabajos:

"El Glifo de Tehuacán en los Códices" En *Antropología e Historia del Occidente de México.*  XXIV Mesa Redonda de la Sociedad Mexicana de Antropología Tomo 111: 1887-1898. S.M.A. U.A. U.N.A.M. 1998.

"La Representación Toponímica de los Pueblos Chocho-Popoloca en los Códices" En la *Antropología Mexicana Frente Al Siglo XXI: Reflexiones Y Propuestas.* XXV Mesa Redonda de la Sociedad Mexicana de Antropología. En Prensa.

Como diseñadores editoriales y más aún, como comunicadores, estamos conscientes del gran valor que poseen los libros, ya que nos dan nuevos mundos, nuevas visiones, perspectivas diferentes y conocimientos que nos enriquecen, es justo como De León (1975:53) menciona acerca de la lectura: «es un instrumento de aprendizaje en cuanto que permite la reflexión, el razonamiento y el discernimiento para encarar los problemas a que se enfrenta el ser humano». Esta idea la comparte nuestro autor; ya que desea que su obra pueda beneficiar a muchas más personas, considera que las conclusiones que presenta resultan interesantes a tal grado, que podría despertar el interés para abrir nuevas investigaciones acerca del tema.

El publicar dicha obra resulta sumamente importante para el autor, ya que una obra publicada abre una comunicación entre autor-lector, es un medio de auto expresión, y permite al ser humano exponer concepciones, descubrimientos, inquietudes e investigaciones de forma abierta al mundo.

Nuestro papel como diseñadores es necesario, ya que intervenimos de forma clara en hacer que la obra de un autor llegue a sus lectores, pero por supuesto debemos asumir nuestro rol, no es *nuestra* obra, sino más bien compartimos el parecer de tipógrafos del pasado, los cuales «creían en la importancia de trasmitirle al lector un mensaje del autor» (Lewis; 1974:45) y no el trasmitir un mensaje que proviene de nosotros, así que; ya que no representa una obra propia tomaremos el lugar que nos corresponde; reconociendo que es la obra del autor, por lo que seguiremos el criterio de Swann (1990:107) con respecto a la relación que debemos mantener con el autor; «identificar sus deseos e ideas acerca de qué se le pide al diseño», dado que nosotros somos meramente un intermediario al momento de crear soluciones que resulten útiles y apropiadas deberemos acudir al autor por esa información que sólo el puede satisfacer puesto que es su obra; esto lo podríamos resumir al decir que necesitamos conocer sus expectativas. Lo que nuestro autor espera se resume en los siguientes puntos:

*a*) que el costo del proyecto no resulte elevado

*b)* el que la apariencia de la obra, sea pulcra, con un diseño serio y ordenado

*c)* que cumpla con los requisitos legales básicos para la publicación de un libro

*d)* que la portada de éste sea atractiva de modo que cautive al lector

# 1.3 Tipo de público al que va dirigido

El interés que suscita preguntarnos el por qué debemos analizar a nuestro lector se debe a que finalmente el libro es un producto de compra, un producto que debe satisfacer las necesidades, gustos, intereses del comprador; que más específicamente en nuestro caso deberá conjugarse con las expectativas del autor, por lo que partimos de las preguntas que Swann (1992:133) propone: «¿Quién compra el producto? ¿En qué consisten los intereses, la conciencia social y los ingresos de estos compradores? En resumen, ¿cuál es la naturaleza del lector potencial?», a partir de ello percibimos que debido a la gran variedad de medios de comunicación y de las circunstancias económicas existentes, los hábitos actuales del lector en general han cambiado ya que ponen en primer lugar la compra de consumos básicos y de servicios, por lo que son mucho más selectos a la hora de comprar una publicación, es decir; ajustan su compra a su capacidad económica, compran sólo aquello que les llama la atención y tienden a preferir lo que les de un buen precio pero que además tenga calidad. Lo que pretendemos crear es un libro funcional es decir, «aquel que llene las necesidades de la persona que lo adquiere y que por tanto los utiliza en su vida diaria, en el aprendizaje de la ciencia y la técnica». (De León; 1975:44) Estamos consientes de que gran parte de que lo cumpla depende del contenido propio de la obra, pero una información bien presentada, organizada y puesta de manera atractiva, hará que el lector lo valore como tal y que su lectura resulte más agradable; por lo que ese será nuestro reto a conseguir.

El lector potencial al cual esta dirigida la obra *Interacción cultural en la subcuenca del río grande en la mixleca alta, Oaxaca;* podemos definirlo como un lector especializado ya que el tema primordial es la Arqueología, la escolaridad de nuestro lector será mínimo licenciatura, debido a que el vocabulario utilizado requiere que conozca algo del tema, el promedio de edad será de 18 a 60 años aproximadamente, es un rango amplio porque la lectura que el libro pretende satisfacer es de tres tipos; una es la informativa, esto es; <<una lectura para lograr un objetivo como los siguientes: manejar una información o dominar un tema»; (De León; 1975:58) también una lectura de consulta, esta se da «cuando es necesario obtener un dato o resolver una duda con respecto a un tema o materia determinada»; (De León; 1975: 59) y finalmente una lectura de investigación, la cual «debe ser reflexiva, analítica y crítica para que permita desarrollar conocimientos y estructurar ideas, y emitir juicios objetivamente», (De León; 1975:59) esto es, abarca desde un estudiante de antropología hasta investigadores. No existe un género específico, esta dirigido tanto para mujeres como para hombres, la capacidad de ingreso de nuestros lectores es de media a alta, lo que permitirá que una buena planeación de la obra haga que su precio sea accesible a ellos.

Concluyendo podemos decir que es importante visualizar este tipo de aspectos porque los libros pelean entre sí por lectores, y si nosotros tenemos bien situado al nuestro, resultará más sencillo que al libro que en este caso nos atañe, no sólo lo compren sino que lo pongamos en las manos correctas.

### **1.4 Limitantes del proyecto**

Desgraciadamente en cualquier proyecto, encontraremos limitantes, lo cual nos impone retos distintos que hace que a pesar de tener algo en contra; intentemos realizarlo con éxito. Las limitantes que tenemos en la creación del libro *Interacción cultural en la subcuenca del río grande en la mixteca alta, Oaxaca* son:

\* Para la realización de un libro en una casa editorial se cuenta con el apoyo de muchísimas personas, cuyo papel ayudan a la pulcra y buena presentación de un libro, desgraciadamente en nuestro proyecto no contaremos con todo el equipo como lo sería una situación ideal; sin embargo no será nuestro propósito asumir el puesto de un editor, más bien tomaremos nuestro rol de diseñadores con la finalidad extra de esforzamos por pulir la obra hasta el grado aceptable que nosotros preveamos, tratando de compensar la falta de aquel equipo editorial para la realización de un libro.

\* Nuestro proyecto se enfocará exclusivamente a poder crear una buena propuesta que permita la impresión del libro, que sea útil para el autor en su búsqueda de financiamiento, con la característica particular de que no sea una edición de lujo, es decir; que el costo de producción no resulte demasiado onerosa.

\* Debido a que la obra fue terminada en el año de 1997; muchos de los objetos fotografiados pertenecían a los habitantes de los lugares visitados, y a que algunas referencias gráficas que el autor utilizó fueron de documentos antiguos y de enciclopedias; podemos concluir que las imágenes que tenemos para la creación de la obra no son de alta calidad como lo desearíamos. ya que todas las fotografías fueron tomadas por el autor mismo quien no es un fotógrafo profesional, lo ideal sería volver a tomar los objetos de estudio, pero no es factible porque posiblemente los mismos objetos ya hayan sido vendidos, regalados o destruidos por sus dueños.

\* Algo más que podríamos agregar es que como se mencionó anteriormente nuestro objetivo no es llegar hasta la producción de la obra, por lo que no podremos evaluar el resultado final de la misma y no será posible controlar la calidad de ella, ya que como sabemos; los imperfectos que surgen en la producción, tanto de impresión como encuadernación, no es un problema que le ataña directamente al diseñador, pero es importante que se puedan supervisar. Sin embargo lo que si pretendemos es al menos dar una maqueta al autor, que le ayude a visualizar la apariencia visual del libro, dicha maqueta será de gran ayuda tanto para que pueda presentar el proyecto a distintas empresas, como para el impresor.

# CAPiTULO 11 El libro como soporte editorial

# 2.1 Historia del fibro

No podemos negar que el libro ha sido uno de los grandes avances en el conocimiento del hombre, puesto que ha sido un instrumento de larga duración que ha permitido conservar conocimientos. pensamientos, sentimientos y fantasías a lo largo del tiempo. Es por esto que se presenta a continuación una serie de sucesos que han sido significativos en la historia del libro.

Comenzaremos dividiendo la historia en dos grandes bloques, uno que abarca al libro desde sus inicios y antecedentes, va de la antigüedad hasta mediados del siglo XV; el otro bloque corresponde desde el periodo donde aparece el libro impreso hasta la fecha, dicha división en la historia del libro se basa en la invención de la imprenta, máquina que evidentemente ha sido punto clave para el libro.

2.1.1 De la antigüedad hasta mediados del siglo XV Partimos entonces con el primer bloque, diremos que fueron las tablas de arcilla las que sirvieron como primeros soportes, corresponde a las civilizaciones de Mesopotamia dicho legado; para que pudieran escribir en estas tablas «se trazaban los signos, estando aún la arcilla húmeda y blanda [...] Después [...] se les secaba al sol o las cocían en un horno». (Dah!, 1982:20) Después tenernos el libro egipcio. cuyas características aún no se acercaban a lo que hoy conocemos por libro, puesto que era una larga tira creada por medio del taHo de la planta *papyroa* y cuya forma era la

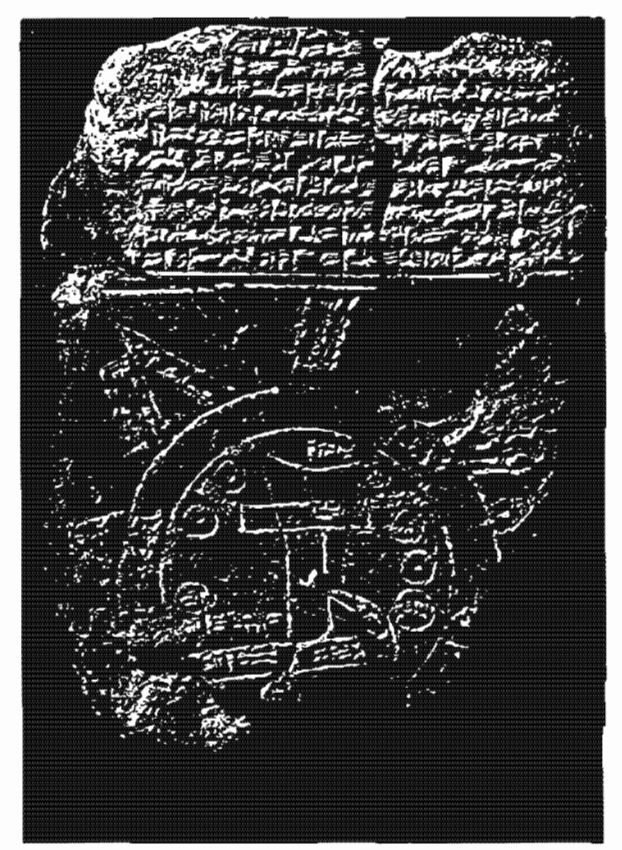

1. Ejemplo de una tabla de arcilla (Biblioteca Salvat de Grandes Temas, 1974:18)

de un rollo, en relación a la manera de escribir, diremos que era en columnas siguiendo hacia la derecha. De acuerdo a Dahl (1982:17) los egipcios también usaron para inmortalizar sus hechos. materiales como el cuero, tablillas recubiertas de estuco, placas de piedra caliza y de cerámica. Debido a las transacciones existentes entre los pueblos el papiro fue exportado a otras naciones donde por la forma que adoptó le dieron distintos nombres, «los griegos daban al rollo de papiro el nombre de *kylindros,* mientras que entre los romanos se llamó volumen». (Dahl. 1982:24)

Fueron dos las bibliotecas de la antigüedad muy importantes en la historia del libro, la primera es la Biblioteca de Alejandría y la Biblioteca de Pérgamo, es a esta última ciudad a la que suele hacérsele una atribución muy importante: el pergamino, fue un soporte distinto que también permitió escribir sobre el, dicho pergamino «se hacía de piel de cordero [...] depilada, macerada con agua de cal y pulida», (Biblioteca Salvat de Grandes Temas. 1974:23); a diferencia de el papiro, el pergamino daba muchas mas ventajas ya que podía ser reescrito al ser raspado de nuevo, su duración era mucho mayor ya que la piel es mucho más resistente; además brindaba la cualidad de disponerse en hojas cuadrangulares y ya no en un rollo, cosa que permitió que fuese mucho más manejable que los rollos. Debido a esta nueva manera de cortar las hojas se realizó una nueva aportación, esta fue la foliación, la cual ayudaba a ubicar un texto, cita o frase de manera rápida y 8 tener un orden más. estricto en una obra. La manera en

como se cortaban las pieles pennitía la facilidad de juntar varias hojas y ser cosidas por uno de los lados en forma de cuadernos; a esta manera de unir las hojas se le conoció como códex.

De acuerdo con lo que menciona De León (1975:16) fue la cultura helena la que permite que la lectura dejase de ser exclusividad de las ciases sacerdotales, ya que sólo para ellas eran accesibles los conocimientos y obras hasta ese momento existentes, pero aún no es accesible para lodos. Prueba de ello es en Roma donde ya se empiezan a dar coleccionistas particulares de libros y son muy valorados, dichas bibliotecas privadas son exclusividad de personajes distinguidos y ricos de modo que puedan pagar por los ejemplares existentes; esto se da en los últimos años de la República y en los del Imperio. Aunque los autores de las obras gozaban de un derecho moral, el cual no se le negaba la autoría, aún no se daba ningún tipo de derecho al lucro y las adquisiciones que realizaban romanos pudientes de sus obras solo beneficiaban al vendedor y nada más. (Dahl. 1982: 37)

Por otra parte, una cultura que resulta sumamente importante para la historia del libro

> es China, quienes también estaban preocupados por conservar su historia, pensamientos, conocimientos y hazañas buscan en materiales como el hueso, la concha de tortuga, las cañas de bambú hendidas y, posteriormente, las tablillas de madera,

> 2. En los papiros no sólo se cscnb{an signos, sino que se narraba por medio de dibujos las historjas acontecidas (Meggs, 1998:33)

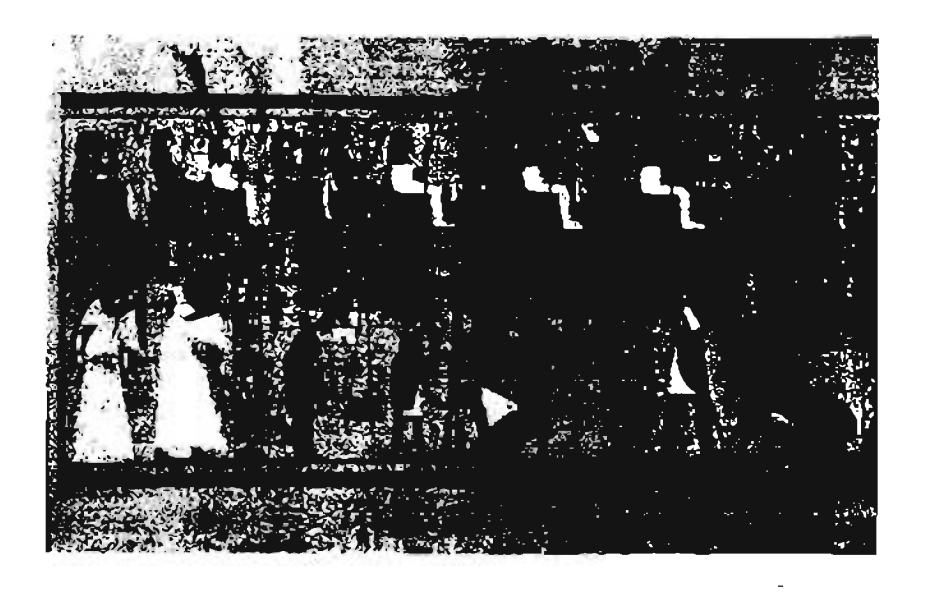

soportes para dichos escritos. Debido a la quema de libros a mano de Ts'in Shihuangti, se buscó rescatar de nuevo los textos pero ahora buscando otro material, la seda; cuyo inconveniente directo era el alto precio, pero es en «el año 105 d. de C., cuando T'sai Lun inventó el papel, al emplear como materia prima, (...) otros materiales mucho más baratos», (Dahl, 1982:41) Por mucho tiempo y debido a su hermetísmo, China logró mantener en secreto tan importante descubrimiento, mediados del siglo VII cuando los árabes toman prisioneros chinos, quienes les revelan la manera de hacer el papel y es gracias a ello que finalmente dicho invento logró expandírse a todas las partes del mundo, ya que debido a la expansión árabe el papel llega a Europa y otros sitios ya que al conquistar la Península Ibérica, introdujeron a España dicho invento en el año 1100; también llegando a Egipto, los Países Bajos, Suiza e Inglaterra y, no podemos dejar de mencionar que a nuestro país llega antes de 1580. (Biblioteca Salvat de Grandes Temas, 1974:30-31)

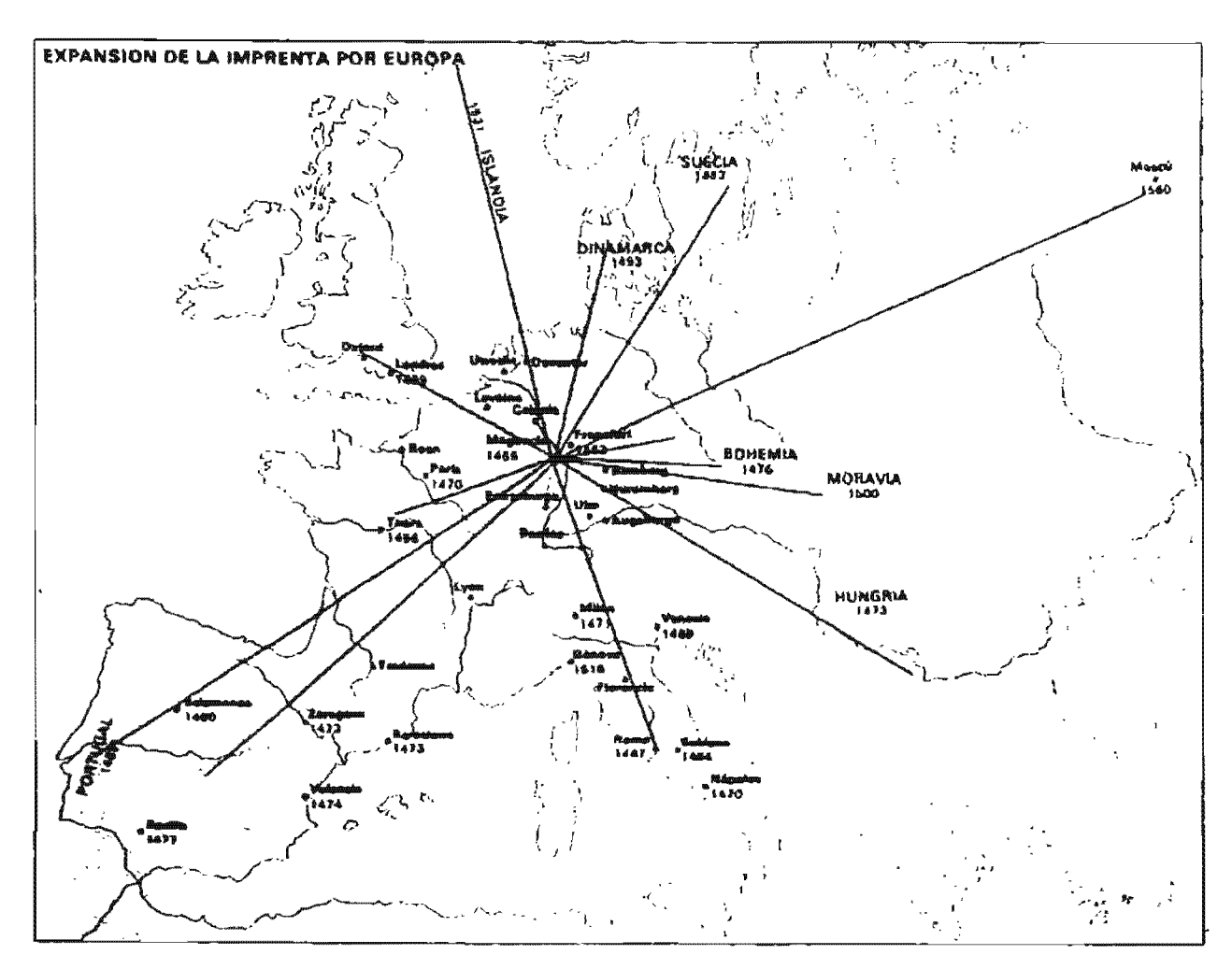

3. En la imagen se muestran algunos lugares y fechas a donde llegó la imprenta (Biblioteca Salvat de Grandes Temas, 1974:29)

Durante la Edad Media, se tuvo un avance notable en los libros, ahora se buscaba hacerlos objetos de arte mediante distintas técnicas que le daban terminados más complicados que caban embellecer al libro ya sea por medio de ilustraciones en sus interiores, o por la forma de encuadernarlos (repujado. estampado en seco, etcétera), esto tuvo como consecuencia que se diera un avance notable en su estructura.

Aunque las bibliotecas ya existían, como mencionamos eran privadas por lo que su acceso era solo para el propietario, por eHo es importante destacar que en la Edad Media con la de universidades, vinieron también la aparición de bibliotecas dentro de las mismas que permitieron un acceso más amplio, sin embargo aún no para toda la gente. Con estas bibliotecas surgió el negocio de la librería. Sólo las iglesias. los monasterios, las universidades, los príncipes y los aristócratas podían tener acceso a los libros y con ello al conocimiento que éste brindaba, en general era sumamente dificil que la mayoría las personas tuviera acceso a dichos ejemplares debido al costo tan alto.

Sin embargo, un nuevo interés por los libros se despierta con el Renacimiento, el objetivo de los humanistas era recobrar la perspectiva de la vida que tenían los hombres de la antigüedad para aprender de ellos, tenían en gran estima a los Hbros de modo que llegaban a gastar grandes fortunas en conseguirlos o encuadernarlos y para ejemplo tenemos a los Médicis. De león (1975:17) nos aclara este punto al afirmar que solo aquellos que pertenecían a dos grupos privilegiados para su época, el clero y la nobleza, podían acceder a aquel objeto de lujo, además de buscar el conocimiento en ellos, bien era sabido que el poseer una colección de libros simbolizaba poder y les daba un estatus alto. Ya que cada vez eran más las personas que buscaban adquirir dichos ejemplares, eso exigió buscar nuevos métodos para la reproducción de libros. que además no resultara demasiado costoso, se intentaron distintas cosas pero resultaron soluciones temporales o que no satisfacían del todo las necesidades impuestas.

#### 2.1.2 Desde mediados del siglo XV hasta la fecha

Es Johannes Gutenberg, en Alemania, quien marcaría este período con el descubrimiento de la imprenta; «hacia J450 aparecieron por todo Occidente [...] manuscritos que [...] habían sido ímpresos medio de tipos movibles y una prensa», (De León, 1975:l8) una de sus grandes obras fue la Biblia que imprimió en 1456. (a cual suele llamarse de las 42 líneas. És de interés mencionar Dahl (1982:101) hace hincapié en la magnifica obra que realizaron Fust y Schoffer: el *Psalterio*, de 1457, resulta interesante puesto que representa el primer libro impreso que tiene colofón. es decir que nos da información acerca de quién y dónde se realizó; dato que legalmente hoy día se exige en toda obra. En relación a los derechos de autor, de 108 cuales hoy tenemos conocimiento, en esa época aún no existían por lo que cualquier libro que hubiese tenido buena aceptación podía ser reimpreso por cualquier editor. A todos los libros impresos antes del año 1501, se les llama «incunables (del latín *cunabulun=cuna)*, porque proceden de la infancia del arte de la imprenta». (DahI,1982:116)

Se dieron muchas y variadas formas de encuadernar los libros, entre ellas están las gofradas, encuadernación persa, modelo de encaje, encuadernación de espejo, etcétera. La ilustración llega a tener un papel tan importante y obsesionante que se suele descuidar al texto. Se desarrolla también la bibliofilia; la cual fue una respuesta a la realización de libros tan bien de-

corados. Como ejemplo de un gran impresor de ese período tenemos a Aldo Manuzio, una de sus principales aportaciones es la utilización de un tipo que intentaba copiar a la letra manuscrita y que hoy día es mejor conocida como cursiva; se sabe que tuvo una gran fama por sus encuadernaciones, de las cuales; las «encuadernaciones Grolier. [fueron] cumbre de la encuadernación italiana del Renacimiento». (Dahl, 1982.131).

Un acontecimiento relevante en la historia del libro se da como resultado de la lucha que se presentó en 1517, con Lutero encabezando el movimiento de la Reforma, ya que se dio un giro a la manera de cómo se percibía al libro, éste deja de ser un objeto de lujo, puesto que se busca que la mayoría de personas pudiese leerlos por lo que era necesario abaratar su costo, es decir, se hizo una democratización del libro; asf que la decoración y la encuadernación costosas dejan de ser una prioridad. Las mismas bibliotecas ahora también dan un cambio en su esencia, ya que «se fue generalizando cada vez más el dar al local de la biblioteca la forma de una sala con estanterías a 10 largo de las paredes, donde los libros se situaban en tablas». (Dahl, 1982:173) Es digno de mención que para este periodo se comienza una protección legal por los derechos de autor.

Después de un tiempo el libro inicia un nuevo período, el Neoclásico, donde se hace una imitación de la simplicidad lineal y la regularidad absoluta de la antigüedad, de esta época rescatamos a una familia muy importante para el libro, la familia Didot, especialmente François Ambroise Didot, quien introdujo un sistema para medir tipos y creó-una familia romana que lleva su nombre. Este período cayó con la Revolución Francesa, se sufrieron grandes pérdidas de libros debido a las guerras de Napoleón, aunque normalmente, él siempre ordenaba llevar a los

libros como botín de guerra a París. Pero pese a todas estas batallas, en este siglo se lograron cosas importantes para el libro en sí mismo: Aloís Senefelder, descubre la litografía; Louis Robert inventa la máquina de papel en 1799, el alemán Friederich Konig hacia 1880 inventa la prensa mecánica y Tomar Mergenthaler aporta la Linotipia. (Dahl. 1982:225,230)

Hubo un gran número de libros que salieron a la luz debido principalmente al extenso conocimiento que se iba acumulando, por lo que las bibliotecas vieron más que nunca su crecimiento pleno. Y la producción de libros deja de ser artesanal, para ser completamente una industria, entre lo que podemos mencionar el huecograbado y el offset quien se apoya en el «fotograbado, inventado en 1814 por J. N. Niepce». (Biblioteca Salvat

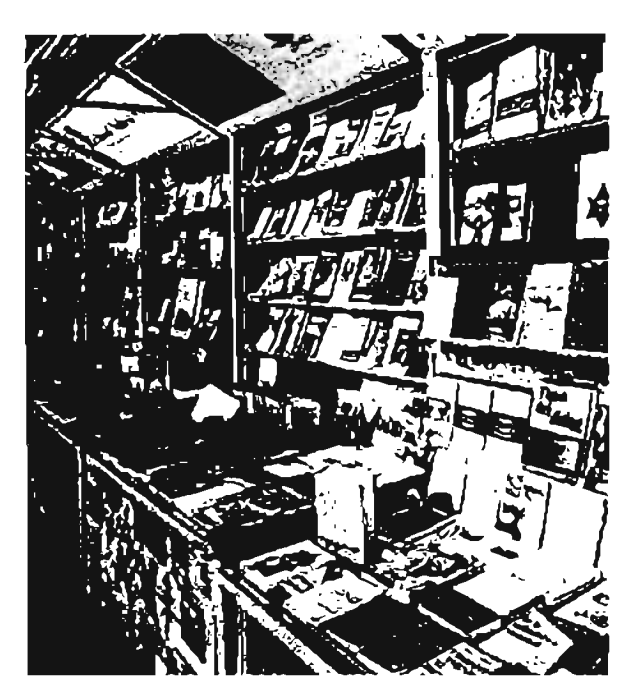

4. Las bibliotecas y librerlas muestran una gran diversidad de conocimientos y diseños en sus libros que hace que día a día haya más competencia entre ellos. (Biblioteca Salva1 de Grandes Temas. 1974:99)

de Grandes Temas, 1974:68) Desafortunadamente toda guerra supone destrucción para cierto número de ejemplares. y no fue una excepción en el caso de la primera y segunda Guerra Mundial. donde debido a los distintos ataques se destruyeron bibliotecas y librerías.

Para concluir será necesario referirnos a nuestros tiempos; en la actualidad se busca que la tipografía y la entera presentación de los libros deban ser planeadas de modo que correspondan al carácter del libro en particular; por lo que ha surgido una nueva profesión: «la de los diseñadores de libros». (Dahl, 1982:262) Han sido muchos los avances tecnológicos que han surgido a la par de la historia del libro, nuevos entretenimientos y medios de comunicación diferentes que han hecho creer que el libro desaparecerá, sin embargo más que desaparecer ha buscado acoplarse a ellos, con ciertas variantes, pero subsistiendo hasta ahora; como ejemplo tenemos a Jos audiolibros y a los libros digitales. Algunas de las razones por las que el libro prevalecerá, es por

que él mismo se muestra como un noble receptor de pensamientos. inquietudes, conocimientos, fantasías y sentimientos de cada ser humano que esta dispuesto a abrirse cada vez que se desee. Finalmente, De León (1975:21) explica una razón sumamente válida que nos lleva a pensar el por qué no debemos pensar en que algún día los libros desaparecerán; nos dice: «sería indispensable que los seres humanos perdieran la capacidad de inquietarse y la necesidad de transmitir sus ideas», más bien asumimos que como hasta ahora lo ha hecho, el libro, irá amoldándose a las tecnologías existentes para su propio beneficio.

# 2.2 Partes del libro

Empezaremos por definir lo que entenderemos como libro a lo largo del proyecto; para esto retomaremos los criterios de tres autores para formar nuestra propia definición, tenemos pues que de acuerdo a Zavala (1991:33), De León (1975:26) y De Cusa (1990:6); se le llamará libro a aquel conjunto de hojas impresas, dobladas en pliegos o cua-

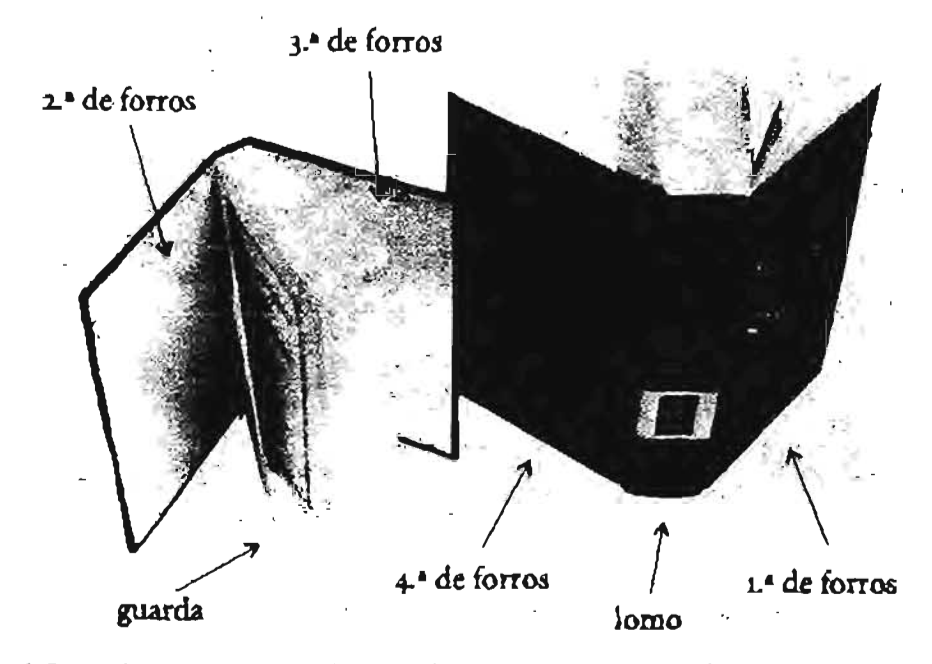

6. En esta imagen se muestran algunas de las partes que nosotros consideramos como externas. (De Buen, 2000:353)

dernillos, que estén unidas (pegadas o cosidas) por un costado, y posean cubiertas. Deberá tener más de cuarenta y nueve páginas, no contando cubiertas, no entran en esta categoría aquellas publicaciones cuya finalidad sea publicidad o cuyo porcentaje mayor no sea texto. Antes de hacer cualquier afirmación con respecto a cómo será nuestro proyecto, tendremos que mencionar algunas partes que suelen conformar la estructura de un libro. Para analizarlas, las dividiremos en dos bloques: Externas e internas. Las partes externas, serán todas aquellas permiten identificar a un libro, que lo caracterizan por su apariencia, y que no forman parte del texto principal, como Jo serían: las «cubiertas, [el] pliego de principios  $\left[\ldots\right]$  y  $\left[\right]$  finales», (De Buen, 2000:351) Por otra parte tendremos la parte interna, la cual será el texto o cuerpo del libro, es decir, la obra sola en sí misma. Es necesario recordar que algunas de las partes descritas a continuación, no aparecerán en todos los libros existentes, debido a la necesidad particular de cada libro; lo que se pretende con esta descripción es dar un modelo apropiado de lo que el libro debe contener.

# 2.2.1 Parte externa.

Las cubiertas; su propósito es el no permitir que el libro se maltrate rápidamente, sino que con el paso del tiempo se llegue a conservar en buen estado. Algunas de estas partes serían (Fig. 6):

a) *las lapas;* son la cubiertas que protegen al libro, pueden ser duras o flexibles, y se dividen en cuatro partes, la primera de forros o plano de delante, la segunda y tercera de forros son las caras interiores del conjunto de las tapas, la cuarta de forros, contracubierta o plano de atrás; será la cara posterior del libro. (De Buen, 2000:351<353) Otra parte que confonna las

tapas es el lomo, éste es la parte que queda opuesta al corte de las hojas, puede ser plano o convexo; ayuda a mantener las hojas unidas, es la única parte visible de un libro cuando este se encuentra apilado verticalmente en algún estante, por lo que también ayuda a la identificación del libro, usualmente se escríbe en él, el título del libro. autor y editorial de manera vertical y de abajo hacia arriba, por supuesto que si el ancho del lomo lo permite es mejor ponerlo de manera horizontal.

b) *las sobrecubiertas*; son aquellas envolturas que se adhieren al libro, su finalidad es proteger las tapas y llamar la atención del lector; en algunas ocasiones lleva solapas, éstas son prolongaciones hacia los lados que suelen doblarse hacia adentro, este espacio que generan se aprovecha en la mayoría de las veces publicidad de Ja misma casa editorial, otras obras del autor o su biografía.

c) *la faja*; es una cinta no muy ancha que envuelve al libro, su finalidad es meramente publicitaria.

d) Y *las guardas;* son las hojas iniciales y finales de un libro, pueden ser blancas o con algún tipo de ilustración, sirven como protección y ayudan a reforzar la adhesión de la tapa con el resto del libro. Normalmente las guardas se perciben en las encuadernaciones que poseen cubiertas rígidas.

El pliego de principios; es la primera sección de un libro. De Buen (2000:361) refuerza esto y explica que en esta parte son incluidos los primeros contenidos esenciales del libro, hemos de aclarar que aunque si son contenidos referidos a

la obra, no es la obra misma, sino que más bien la señala, la critica, la describe, pero no es la obra. razón por la cual, consideramos que es una parte externa del libro. En estas primeras páginas que conforman el plíego de principios encontramos:

a) *las páginas falsas, de respeto o car*tesía; las cuales suelen ir en blanco, con ellas se inicia la foliación, aunque no se les suele marcar número.

b) *laja/sa portada, anteportada o portadilla;* siempre es página impar y no lleva ninfolio, en ella solo se escribe el títuJo de la obra. En algunas ediciones económicas no llevar esta página.

c) *la contraportada, frente-portadilla o frontispicio;* normalmente aparece en blanco y es página par. Solamente haremos una ración, de acuerdo a lo que menciona Zavala (1991: 22), también se le conoce como frontispicio a una ilustración que se coloca entre la contraportada y la portada.

d) la *portada,* donde encontramos cipalmente los siguientes datos: nombre del autor, título completo de la obra y subtítulo, número de edición, nombre y logotipo de la. editorial, lugar o lugares donde la editorial se halla establecida. Es una página impar.

e) *la página legal o página de derechos;*  esta es página par y en ella se asientan los datos que la ley requiere de un libro:

«la expresión "derechos reservados" *ylo* sus siglas D.R., el símbolo  $©$  seguido del nombre completo y la dirección del titular o titulares del

copyright, así como el año de la primera publicación. el nombre y razón social del editor, su dirección, el afto de la edición, el número ordinal que le corresponde a la edición a partir de la segunda y el número del ejemplar en su serie; el ISBN y bajo la responsabilidad del impresor, su nombre o razón SOCial, su dirección y la fecha en que se termino de imprimir, es decir, lo que se conoce como colofón». (Kloss. 2002:133).

ISBN *(lnternational Standard Book Number),* deberá aparecer en la página legal, en la contraportada y en la sobrecubierta o guardapolvo (si la hay). Este número que se compone de diez dígitos es importante ya que representa al libro y al editor que lo publica y lo diferencia de cualquier otro alrededor del mundo. Otro requisito legal aplicable sólo a aquellos libros que buscan ser comercializados es el que deberán llevar su respectivo código de barras, es precisamente la Dirección General del Derecho de Autor quien brinda este número, hasta este momento lo realiza de manera gratuita. Por último, mencionaremos que por ley toda obra terminada esta obligada a entregar algunos ejemplares a ciertas dependencias oficiales, tales como:

«tres ejemplares en el Instituto Nacional del De· recho de Autor. dos ejemplares en la Biblioteca del congreso de la Unión, dos ejemplares en la Biblioteca Nacional, dos ejemplares en la Biblioteca de la Asamblea Legislativa del D.F. y un ejemplar en la Agencia nacional del ISBN», (Kloss, 2002:135)

f) la *dedicatoria o epígrafe.* es impar.

g) los textos complementarios, Son textos que pueden o no formar parte de la obra, tales como: prólogo, prefacio, proemio, preámbulo, preliminar, exordio, al lector, advertencias, aclaración, introducción, presentación, plan de la obra, introducción, etcétera. El orden que cada uno de estos textos complementarios deberán llevar, parten de si el autor los escribió o no, ya que De Buen (2000:367) establece que aquellos que se escribieron por cualquier otra persona. (no el autor) serán puestos entre la página legal y la dedicatoria; si es que los escribió el autor van después de la dedicatoria.

h) *el índice general, contenido* o *tabla materias*; es la lista de los títulos de las parcapítulos y artículos que contiene el libro, aunque también puede encontrarse en los finales, es más conveniente tenerlo al principio.

Los finales; serán todas aquellas secciones que vengan después del cuerpo de la obra, y contiene información suplementaría la cual nos ayuda y facilita la consulta del mismo libro.

a) *los apéndices,* es una parte que suele incluir información que no necesariamente escribe el autor y que no es esencial.

b) *los anexos,* es información que suele ser interesante para cierto tipo de personas y que por ello no se inserta a lo largo de la obra, de modo que no interrumpa la lectura. Tal sería el caso de fórmulas, estadísticas, cuadros, etcétera. Aunque en este caso sí son datos de la obra en sí misma, el ponerlos en los finales puede obedecer a distintas razones, tales como diseño, planeación. comodidad, entre otras, pero aclaramos que no es la sección sino los datos lo que son considerados parte interior del libro puesto que son parte de la obra.

e) *Jos notas,* aquí se colocan aquellas notas o citas que no se pusieron al pie de gina.

d) *la bibliografia*, en esta sección encontraremos todas las referencias que el autor utilizó para la realización del cuerpo de la obra.

e) *el vocabulario o glosario,* son las definiciones de algunas palabras que el autor considera importantes de explicar y que al no hacerlo en el cuerpo de la obra, las ordena en esta sección.

f) *los índices,* estos ayudan al lector a consultar el libro, puede haber índices onomásticos, analíticos o temáticos, de láminas, etcétera.

g) *el colofón,* es la parte final de un libro, donde se imprimen datos de la tirada del libro. así como la fecha en que se realizó, la impresión, el número de ejemplares, los datos del taller, la marca del papel, los tipos de letra, cuerpos usados y los nombres de los programas de autoedición. El colofón puede suprimirse si se anotan estos datos en la página legal.

# 2.2.2 Parte Interna

Abarca principalmente dos componentes:

a) *el texto*, son las ideas del autor, ordenadas lógica y coherentemente, dependiendo del tipo de contenido será la clasificación que se le asigne, puede llegar a ser una antología, una biografia., un compendio, un diccionario, un ensayo, una enciclopedia, entre otras. Siempre deberá empezar en página impar.

b) las *iluslraciones;* aquí encajaremos todos aquellos elementos gráficos contenidos en los libros como lo son, diagramas, cuadros sinópticos, esquemas, viñetas, gráficas, dibufotografías; cuando no están insertadas a lo largo de la obra, se presentan en los finales, pero siguen siendo parte de los interiores de la obra ya que apoyan, refuerzan o ejemplifican las ideas del autor.

En la figura 7 se describen visualmente las partes descritas, complementándose con algunas otras que no se mencionaron anteriormente:

- l. corte superior o de cabeza
- 2. corte de delante o cóncavo
- 3. guarda
- 4.
- 5. plano posterior
- 6. plano anterior
- 7. corte inferior o de pie
- 8. ángulo
- 9. señalizador o registro
- 10. media encuadernación
- 11. juego
- 12. lomo
- 13. entrenervio
- 14. nervio o costilla
- I5. vuelta
- 16. cabezada
- 17. gracía

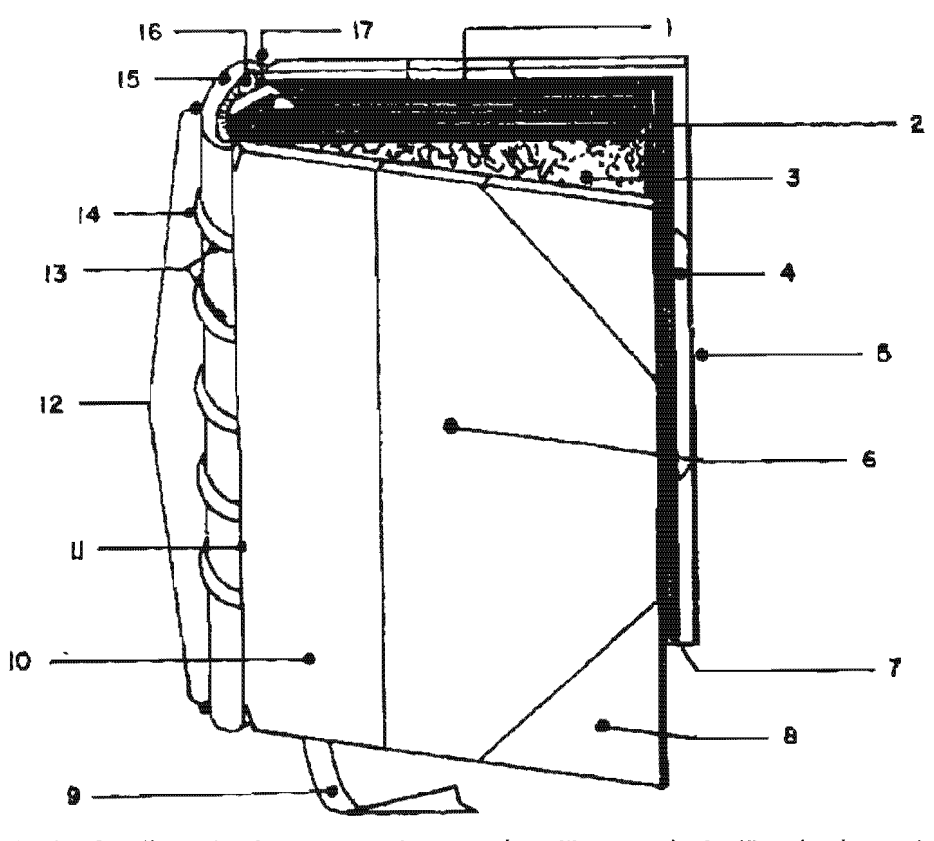

7. Aqui se describen más minuciosamente las partes de un libro, no todos los libros las tienen o las necesitan. (Zavala, 1991:102)

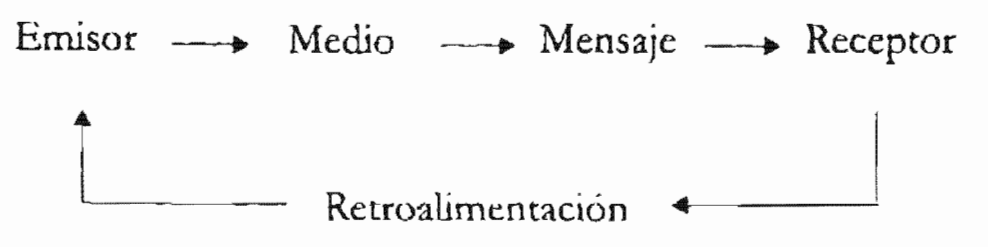

8. Esquema del proceso de comunicación. (De Buen, 2000:36)

Hacemos esta descripción de las partes de un libro con dos finalidades; la primera es la brindar un panorama general de lo que un libro es y lo que lo conforma de manera que se identifiquen muchas de las partes que lo hacen ser, precisamente eso, un libro. La segunda obedece a que se entienda lo que realizaremos en nuestra propuesta de diseño al libro *lnteracción cultural en la subcuenca del río grande en la mixteca alta, Oaxaca.* ya que dicha obra al ser un libro no contará con todas las partes descritas.

La decisión de que no cuente con todas estas partes está basada en el hecho de que cada obra posee caracterfsticas particulares que ohl igan y piden o no al editor tener consigo sus propios elementos y secciones, tales factores que determinan esto son, el tipo de público, los materiales utilizados, la originalidad de la obra, el presupuesto dado y la intención que se busca al publicarla, entre otros.

Puntualizamos que no se trata de eliminar arbitrariamente las partes o secciones de un libro, ya que perdería su seriedad, y lo que se produciría es una mala comunicación entre autor-lector.

# 2.3 Elementos de diseño en el libro

2.3.1 la Importancia del diseño en un libro El esquema convencional de comunicación nos dice que tenemos: al emisor, el mensaje, el medio y el receptor. El emisor de un líbro es el autor, el mensaje invariablemente es lo escrito por él mismo, el medio es la letra impresa y el receptor será cada una de las personas que se beneficien de leer el libro. Nosotros como diseñadores entramos en este esquema en el medio; porque ayudamos a que sea posible la mejor recepción de dicho mensaje mediante la elección de una tipografia adecuada. una jerarquía visual. un diseño interesante, un estílo editorial, una acomodación apropiada de las imágenes; estas son actividades que no hace el autor sino el diseñador, esta intervención que tenemos en el mensaje no debe hacer que nos creamos coautores.

De Buen (2000:37) nos recuerda que nuestra responsabilidad recae en el acto de comunicar ya que en el momento de diseñar un libro nuestra única preocupación será la de transmitir el mensaje con pureza absoluta, o intentarlo hasta el grado que podamos. Al decir con pureza absoluta creemos que se refiere al hecho de no buscar "lucirnos como diseñadores", sino más bien guardar nuestro lugar. un buen diseñador editorial aquel cuyo diseño pase desapercibido al lector, pero siendo lo suficientemente bueno como para permitir que el lector mismo disfrute tener la publicación en sus manos y le haga más sencilla su lectura, hasta el punto de producirle placer leerlo. Con esta idea en mente es como cualquier diseflador editorial debería iniciar a diseñar un libro.

Entonces, nuestro inicio como diseñadores empezará por estudiar el material, su naturaleza, la finalidad, el tipo de lector, las imágenes, la extensión del texto, su jerarquía, entre otras cosas. Esta etapa de planeación es necesaria para no caer en errores posteriores, primeramente debemos tener una idea global de la obra, para después ir proponiendo soluciones cada vez más específicas. Clark (1993:10) nos da una pauta a seguir al inicio de un proyecto, para lo cual como diseñadores primeramente tendremos que leer y estudiar lo que se pretende trasmitir para después establecer jerarquías, de ese modo se logrará que no haya confusiones y resultará más sencillo ordenar la información, lo cual se verá reflejado en las decisiones tomadas respecto a tipograflas y sus variantes, A toda esta actividad la podernos llamar como de organización; es primordial que nunca se salte esta etapa ya que de lo contrario, lo que se haga siempre tendrá como resultado confusión. El que un líbro lleve una buena organización tanto en su planeación como en el cuerpo de la obra, ayudará al diseñador a poder realizar su trabajo eficientemente y al lector le permitirá entender el libro desde el primer momento que lo tiene en sus manos, por lo que no busquemos nuestra comodidad como diseñadores sino la del lector por lo que no puede ser una organización muy rebuscada o dificil. Además de saber jerarquizar, Ruder (1983:174) agrega otro aspecto muy importante, la unidad; significa que a lo largo de toda la obra, desde interiores hasta cubiertas, guarden una estrecha retación en base a dos cosas; a la homogeneidad del texto y a los medios tipográficos utilizados.

Dado que el objetivo del diseñador es facilitar el acercamiento entre el autor y el ceptor. aceptará todo aquello que se lo permita. dentro de estas cosas está lo que De Buen (2000: 24) plantea; el estimular al lector a lo largo de toda su lectura por medío de interrupciones justificadas; por otra parte; tenemos a las imágenes, las cuales podrán ser dispuestas en la página con libertad, solo bajo la condición de que su diseño permita un desenvolvimiento adecuado con la tipografía, Otro punto a destacar en el diseño de un libro es lo que nos dice Swann  $(1992:136)$ , esto es; que debemos iniciar nuestro diseño desde el módulo mínimo del libro, la cual nunca será una página sola sino más bien un emplane, es decir, una doble página ya que bajo ninguna circunstancia podrá diseñarse aisladamente página por página, siempre a la hora de diseñar se deberá pensar en ambas .

En conclusión, diremos que no es posible dar en este apartado todas las pautas que un diseñador debe tomar en cuenta cuando realiza un libro, sin embargo queremos dar énfasis en la importancia que toma que sí exista un diseño y con ello un análisis de la información, una organización coherente y una planeación de modo que desarrolle buenas soluciones de diseño. aquí podemos partir también del hecho de que muchas personas consideran innecesaria la existencia un diseñador o minimizan la importancia de darle un diseño a su obra, sin embargo con los puntos expuestos previamente, nos dan razones válidas a justificar el por qué se necesita un diseño.

# 2.3.2 Uso de retículas

Antes de empezar a realizar cualquier trabajo de diseño se debe construir la estructura que sostendrá a cada uno de nuestros elementos visuales, esto es conocido como retícula. Su finalidad es que nos sirva para que podamos concebir nuestro trabajo de una forma, coherente, ordenada. armónica, equilibrada y lógica. de acuerdo a

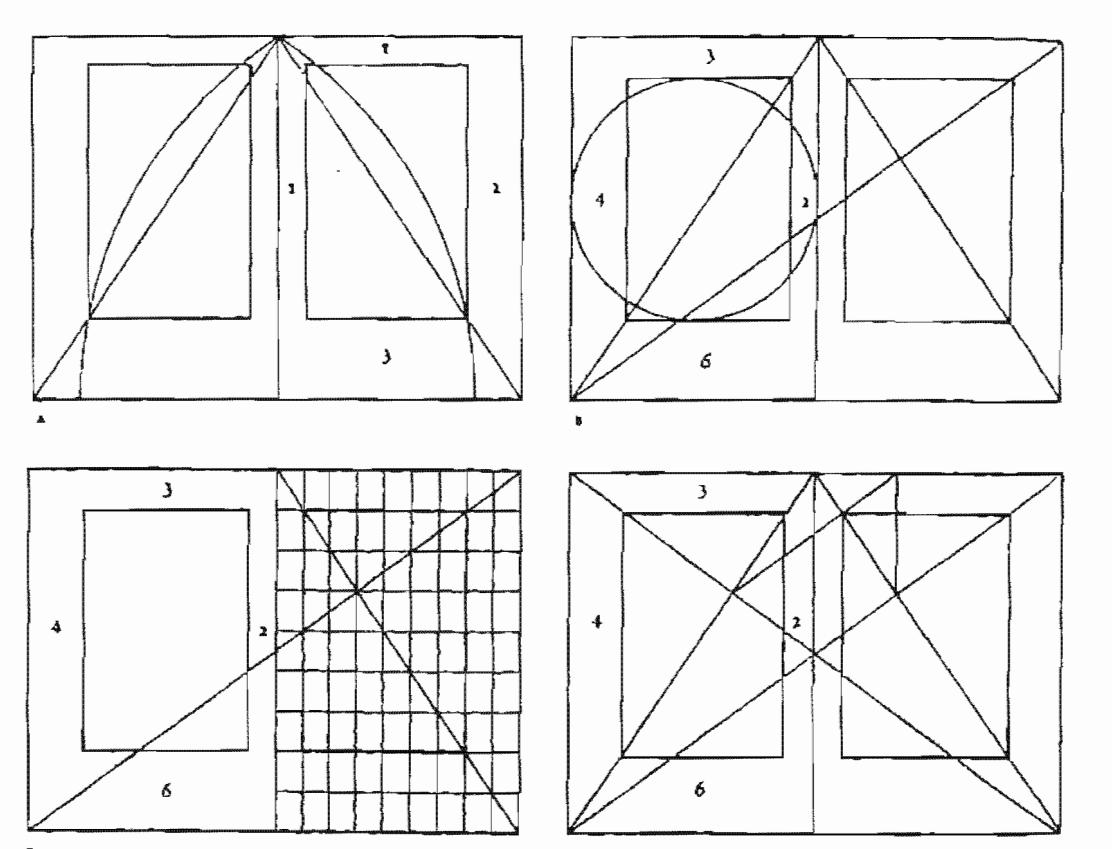

9. Diferentes maneras de realizar una retlcula. Las dos de arriba se le adjudícan a Tschichold, la izquierda de abajo a Rosarivo y la derecha abajo a van de Graaf. (Wilson, J993:72)

lo que nos menciona Swann (1993:7); para el quehacer editorial una retícula es:

> «la división geométrica de un área en columnas, espacios y márgenes medidos con precísión. Las columnas representan las zonas verticales en que .se va a alinear el texto. Esas mismas divisiones se usarán para influir en la posición de otros elementoS))

Es sumamente importante que pongamos mucho interés en la creación de la misma, ya que esto ayudará al desarrollo del diseño y una retícula bien diseñada no entorpecerá el trabajo. Si no es óptima o adecuada, nos veremos en la necesidad de una vez avanzado el proyecto, re~ gresar a rediseñar dicha retícula para corregir \a falla o aumentar lo que nos faltó, esto puede llegar a atrasar en sumo grado la producción una obra. Para muchos las retículas representan un problema y creen que les limita las posibilidades de dísefio, pero en lugar de pelear contra ella, debemos verla como Müller-Brockmann (1982:12) la considera; aquella que nos permite una disposición sistemática y lógica del material, ya sean ilustraciones, fotografías o texto, permitiendo tener estructura y ritmo que como consecuencia genere en el lector un interés.

Dado que cada retícula presenta un modo distinto de acomodo de tipografía e imágenes; a la hora de planearla deberíamos pensar en las características específicas que pide el texto,

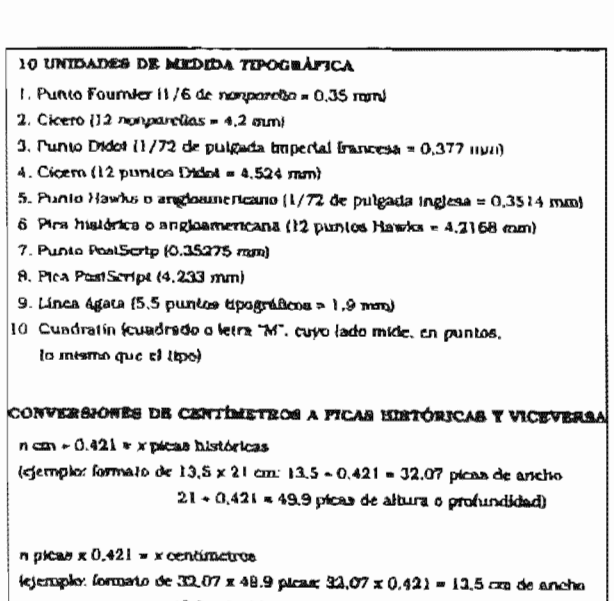

 $49.9 \times 0.421 = 21$  cm de albira o profundidad.

10. Algunas medidas que han sido ocupadas a lo largo de la historia, con sus equivalencias. (Guzmán. 2004:115).

es la finalidad, cuántos elementos deberán cluirse, qué flexibilidad deseamos que tenga, el cómo encuadernado, etcétera. Tener muy en cuenta todo esto antes de la realización de nuestra estructura es sumamente relevante que esto nos dictará el cómo hacer nuestra retícula de modo que cumpla con las de la obra.

Por otra parte, Clark (1993:30) nos deja ver un aspecto interesante de la retícula, la influencia que da a la publicación; de ahí que le impugne tanto a ella como a la forma que se utiliza orden, coherencia y armonía que el diseño muestre. No por ser una estructura invisible a los ojos del lector, ya que aunque existe, no se imprime en cada página deberíamos minimizarla puesto que es de vital importancía, ya que será quien sostenga nuestros elementos. Los motivos que tenemos para siempre usar este útil "elemento invisible" son: económicos, por que un problema resolverse en menos tiempo y con menos costes; racionales, ya que nos brinda la posibilidad de resolver problemas de cualquier tipo con un estilo unitario; y humanas, por que nos ayuda a tener un orden, el cual inconscientemente buscamos diariamente en cada una de las cosas que hacemos y pensamos y que nos unen a una sociedad estructurada que por medio de nuestra conducta y pensamientos vamos enriqueciendo. (Müller-Brockmann, 1982:12)

Por lo tanto, queda clara la importancia de la retícula y que debe ser planeada cuidadosamente de forma que siempre nos facilite las cosas y beneficie al proyecto. como se ha mencionado. rectificaremos que la creación específica de la retícula para nuestro proyecto permitirá que todo elemento sin excepción, tales como textos, folios, títulos, cornisas, ilustraciones, fotografías; puedan encontrar una "base" en dicha estructura.

#### 2.3.3 la tipografía

A la hora de diseñar, no sólo nos topamos con imágenes sino también con textos y blancos. cada uno de estos elementos es importante, por lo que deben disponerse en armonía; siempre que tengamos textos extensos en nuestro diseño, además de buscarle un acomodo agradable, hacemos caso a lo que Zavala (1991:66) da como pauta; buena presentación de una página basada ante todo en la comodidad ojo del lector, para ello buscamos facilitarle la. lectura a nuestro lector. aclarando que no hay fórmulas establecidas para todas las personas, ya que todo dependerá de si es un lector experimentado o no, de la edad, de sus hábitos de lectura, etcétera; por lo que en el diseño de un libro, la tipografia juega un papel vital para que pueda tener éxito; de acuerdo con Clark (1993:6) la tipografia «es el uso de tipos de letra expresar y comunicar mensajes», sus unidades de medida principales son; puntos y

picas. El uso que se le dé a la tipografía es sumamente libre de acuerdo a cada diseñador, por supuesto dentro de los límites que la propia naturaleza que la obra le imponga. Cuando se comienza un planteamiento de diseño tipográfico en un libro. surgen temas corno selección de tipo de letra, el desarrollo de una retícula adecuada, la organización que llevará y el cómo se presentarán; es decir, bajo qué estilo; el tamaño de la caja, el tamaño o cuerpo de la letra y la interlínea apropiadas. Un comunicador gráfico deberá ser consciente de cinco cosas principales:

## « LA RELACIÓN VISUAL

La información debe ser analizada y graduada por orden de significación. [...] El cuerpo y el peso de los tipos, su ubicación en la página, etc., pueden establecer con facilidad relaciones de rango e importancia. Dos son las ventajas que ob~ tenemos al manejar los tipos con lógica y con un poco de imaginación: las relaciones informativas se entienden a primera vista y la comunicación parece más vivaz y atractiva.

#### LA ESTRUCTURA CLARA

La disposición tipográfica que forma secciones, subpuntos, capítulos, etc., discernible a primera vista, es siempre la mejor.

## LA SEGMENTACION

Todas las formas de presentación tipográfica (no solo los diccionarios) puede beneficiarse con las pistas y la segmentación. [...] el resultado final será que los componentes individuales se pueden presentar con facilidad, y ser aceptados como "bocadillos."

## LAS PUERTAS SEDUCTORAS

Los titulares, los subtítulos, el uso del espacio en

blanco, y hasta el uso del color, pueden ser seductoras puertas de entrada. Estos elementos pueden llamar fácilmente la atención hacia el lexto, y, aquello que es más importante aún, estimular su lectura.

## LA PERCEPTIBILIDAD

La lectura de un documento o folleto impreso mejora mediante el uso adecuado de señales de lránsito tipográficas. [ ... J las seíiales son mejores cuando están colocadas donde los lectores las esperan. y creadas de manera tal que los lectores puedan reconocerlas fácilmente. Bien munejadas, estas señales tipográficas ayudan tanto a la legibilidad como a la comprensión. » (Cook, 1994:15-17)

En otras palabras diremos que toda esta serie de puntos lleva la finalidad de crear un texto agradable a la vista del lector, de modo que se sienta invitado a leerlo sin causar distracciones innecesarias, o cansarlo en demasfa; por ejemplo para obtener una buena legibilidad, De Buen  $(2000:39)$  la define como  $\kappa$ "la calidad que tiene un escrito de ser legible"», podemos mencionar dos aspectos importantes; primero, es el tipo de familia tipográfica que se escoja, que dependeremos de las características concretas de) diseño de la letra y segundo, es el modo en que empleemos esta familia tipográfica, aún cuando tengamos la familia tipográfica más apta, legible y bien diseñada, arruinaremos cada una de nuestras páginas si no la sabemos utilizar piadamente. Mclean (1987:42) hace hincapié a tener en cuenta la naturaleza de lo que se pretende trasmitir, el lector, y las circunstancias probables en las que pueda darse la lectura, de esto deducimos que los criterios de legibilidad dependerán básicamente de la obra y el tipo de lector. Lo que sucederá si no tomamos en cuenta estos factores es que habrá una perdida de comunicación entre autor-lector, como consecuencia lo que se hava leído no podrá ser recordado después, lo que significaría que nuestro objetivo principal: transmitir las ideas al lector, estará perdido y con ello toda nuestra razón de ser.

Por otra parte, otra característica que buscamos además la legibilidad en un texto es la armonía, de acuerdo con Karch (1992:89) esta se refiere a la relación agradable que existe entre  $\text{las}$  distintas familias  $\gamma$  sus variantes utilizadas. así como entre los demás elementos del impreso en relación a su forma, tamaño. color, cuerpo de la letra, posición, entre otras cosas. No obstante, hablar acerca de todo lo que puede abarcar la tipografía es sumamente extenso; por lo que sólo mencionaremos algunos aspectos que nos resultaran útiles durante el proyecto.

Así pues, iniciamos con la definición que Zavala {1991: 46} nos da de lo que es una familia pográfica, él lo entiende como aquel «conjunto o colección de tipos y cuerpos de un mismo dibujo o trazo, es decir, de un mismo estilo, obtenidos a partir de un diseño básico», familias tipográficas existen muchísimas. cada una realizada bajo circunstancias específicas, debido al avance tecnológico existente; hoy en día muchas personas pueden crear su propia familia tipográfica, pero no por ese hecho da a entender que esté realizada profesionalmente, por lo que siempre valoraremos aquellas familias tipográficas que vienen de "buena cuna". Aunque son muchas las ya existentes, sí comparten ciertas características que nos permiten clasificarlas. Beaumont (19&8: 24) nos da seis campos donde pueden situarse a todas las familias tipográficas, y son: «romano antiguo, romano moderno, egipcio, paloseco, caracteres de escritura y caracteres de fantasía». Asi mismo, dentro de una familia tipográfica encontramos diversas fuentes, las cuales son los diversos estilos que presenta el diseño de la letra, tales como cursivas, versalitas, negras, redonda, condensadas, etcétera; tanto Kloss (2002: 242) como De Buen (2000 !OS) están de acuerdo en que no es necesario que utilicemos muchas familias tipográficas, sino más bien el aprovechar los distintos estilos que una misma familia puede brindar, va que cada estilo posee cualidades especiales que nos dan la pauta a marcar jerarquías con dios) sin que nuestro trabajo resulte "pobre visualmente" sino que, al no mezclar tantas familias lograremos una armonía, puesto que; al usar sólo una y aunque los estilos varían, sí comparten su rasgo principal el cual les da esa unidad,

Cuando se elija a una familia tipográfica en particular, deberemos tomar en cuenta que la imagen que brinde el diseño del tipo responda a las necesidades que la publicación está exigiendo; y que no todas las familias tipográficas se

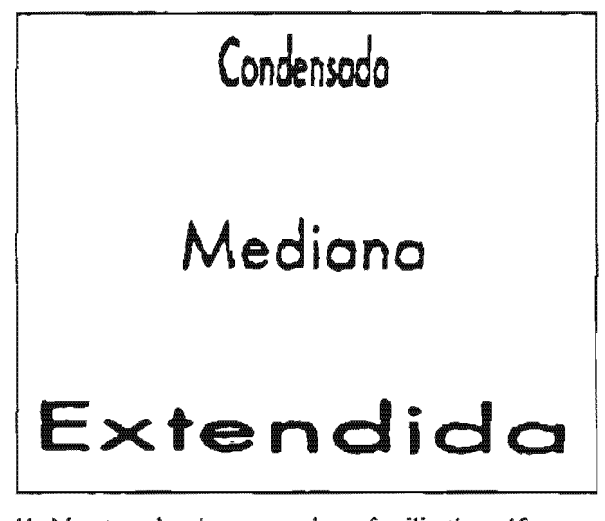

11, Muestras de cómo una misma familia tipográfica por medio de sus variantes puede" dar mucnas posibilidades de composición sin tener que requerir a utilizar demasiadas familias tipográficas. (Kloss, 2002:316)

hícieron para el mismo fin, es decir, hay aquellas que fueron hechas para textos largos, cortos, cabezales, para adorno, entre otras. Por lo que la elección de la tipografía es sumamente relevante, si se realiza una mala elección, todo nuestro proyecto no servirá de nada puesto que no será legible y con ello se pierde la comunicación, objetivo por el cual existímos. La nobleza de las familias tipográficas es que no se ciñen a modas; puesto que tal como menciona Swann (1990:94), los tipos diseñados en el pasado son útiles y jamás debemos descartarlos.

Con el fin de no cansar a nuestro lector, en una publicación que lleva texto corrido o largo, es necesario dividirlo en párrafos, aclaremos esta división de párrafos no es arbitraria, sino que dependerá de la redacción de cada autor, pero se espera que no sean demasiado largos. Solomon (19fi8:1.34) nos da la pauta a seguir para diferenciar cada párrafo, cuando utilizamos el recurso de sangrar cada uno de los párrafos entonces hablamos de un párrafo normal u ordinario; pero si para diferenciarlos dejamos una línea en blanco entre cada párrafo sin sangría, entonces son pá~ rrafos modernos o americanos.

Asi también; la longitud que un párrafo tenga es determinada por la caja tipográfica, se espera que el número de caracteres contenidos no excedan el límite aceptable, tomando en cuenta que normalmente un libro se lee a una distancia de 30-35 cm, ya que si es demasiado estrecha o muy extensa ocasionarán en el lector que su vista se canse rápidamente. Además de longitud de la línea, una variable que nos lleva a tener una lectura agradable es el tamafto de la letra, la cual debe estar determinada en relación al ancho de línea. Algunas sugerencias para establecer el límite de la columna de texto corrido por línea son: 1) debe haber un mínimo de 34 y

máximo de 70 caracteres; 2) debe caber el doble del alfabeto en caja baja; 3) de 10 a 12 palabras por renglón; 4) el tamaño de la letra deberá ser la mitad de lo que mida la columna en picas. (Zavala. 1991: 68)

Además, la justificación que puede presentar un párrafo, puede ser alineado a la derecha, a la izquierda, centrado y justificado por ambos lados, en éste último se recomienda utilizar la división silábica de modo que no genere espacios muy grandes entre palabras, causando un efecto desagradable.

Como se mencionó al inicio de este apartado, un elemento que manejamos es el espacio, y resulta sumamente importante cuando se mezcla con el texto, que un buen espaciamiento logra que el texto cumpla de forma plena su intención. evitando distracciones innecesarias y dando los descansos oportunos para el lector. Tenemos pues diferentes espaciamientos o blancos:

a) Espacio entre letras (kerning). Normalmente este espaciado no se debe alterar ya que el diseño del alfabeto ya tiene el espaciado apropiado para cada letra, modificarlo puede dar como resultado que se reduzca la legibilidad, que se rebaje la densidad de la textura y que se generen espacios blancos nada agradables, estropeando el tono homogéneo debería lograrse en el texto. Puede darse una excepción cuando se manejan mayúsculas o versalitas o cuando es el mismo programa de edici6n quien realiza las correcciones.

Anteriormente el espacio existente entre cada letra era único para todas. es decir, era mecánica, sin embargo hoy contamos con la posibilidad de contar con fuentes tipográficas cuyo espacio entre cada letra es particular para las necesidades propias de determinado

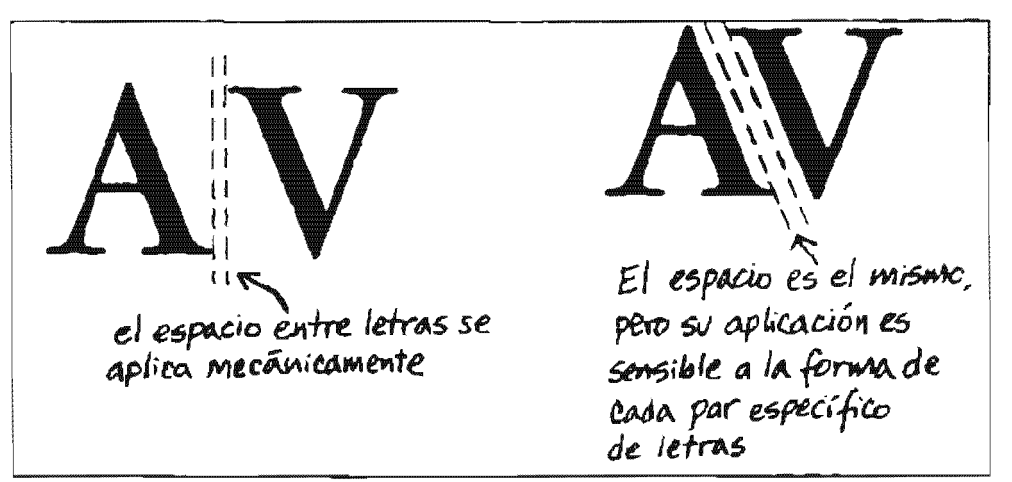

12. La posibilidad que los programas brindan al mejorar el espacio entre letras., da una mayor facilidad de lectura. (Kloss, 2002:255)

carácter, es decir; el espacio se determina visualmente, avudando a que la composición resulte mas agradable. Cuando hablamos modificar el espaciado de letras de todo un párrafo, nos referimos al *tracking.* (Kloss, 2002:255)

b) *Espacio entre palabras*. De acuerdo a lo que menciona Beaumont (1988:44), su sugerencia para un espaciado ideal entre palabras es el que genere las 2/3 partes del ancho de la "o" minúscula de ese alfabeto; otro punto de vista es el que debe de caber el ancho de una "a" minúscula entre cada palabra.

e) *Interlineado.* «Es el espacio que existe entre una línea y otra». (Fioravanti, 1988:97) si las líneas están demasiado juntas, se empastan unas con otras y forman una masa en la que es dificil mantener la continuidad y si por el contrario están demasiado separadas, la mancha tipográfica se debilita; además de que le cuesta al lector encontrar la siguiente línea. La manera de expresar este valor es por medio una fracción donde el primer valor representa el tamaño de la letra y el siguiente valar el del interlineado, puede darse el caso de que a este valor se le añada inmediatamente un signo de multiplicación con otra cifra, esta nos da el valor del ancho de columna. El tamaño de la interlínea que asignemos a nuestro texto corresponde a distintas necesidades en rela· ción al diseño y concepto de la publicación. pero podemos decir que en un texto corrido la sugerencia es que la interlínea aumente dos puntos mas en relación al tamaño de la letra o bien que equivalga a un l20% con respecto al puntaje del tipo base. Otro punto a tomar en cuenta en relaci6n a la interlínea es que debemos buscar que quepan un número exacto de líneas en nuestra caja tipográfica que ya trazamos, si no es asl. Kloss (2002:217) sugiere que adaptemos el tamaño de la caja para que quepan líneas exactas, esta modificación no debe ser exagerada sino más bien debe ser un pequeño ajuste.

d) *Márgenes*. Los márgenes comprenden los espacios que obtenemos del lomo, pie, cabeza y corte; las funciones que los márgenes poseen son:

({establecer un equilibrio composítivo arm6nico y agradable entre el fondo (la página) y la figura (caja o mancha impresa), ofrecer un área de descanso para los en su constante (e inestable) recorrido por el texto, delimitar con claridad, mediante una "tierra de nadie". la frontera entre la página - en la que el lector trata de concentrarse- y el resto del mundo visible, que está detrás, intentando distraerlo y ofrecer puntos de apoyo cómodos para sostener el objeto abierto sin que los dedos se atraviesen en el área de lectura». (KI055,2002:213)

Por último mencionaremos que los márgenes deberán adecuarse al tipo de encuadernación que se realizará ya que podrían afectar gravemente los blancos que calculamos, por lo que es bueno que desde el inicio se tome en cuenta.

*Caja tipográfica.* Es el nos resta de la página quitando esta área nos delimita la zona donde podremos maniobrar todo el contenido de la obra y nos define la mancha tipográfica. El conjunto de mancha tipográfica, nos dan otra propiedad que debemos tener en cuenta: el valor tonal; esto se da cuando las letras están juntas una con otra, de acuerdo con Solomon (1988:20) y Beaumont (1988:39) dicho valor se da cuando cada letra pierde su individualidad al ser vista en conjunto con las otras, lo cual hace que genere cierta densidad, dicho valor crece o disminuye en relación al tipo de variante que estemos usando, al espaciado entre palabras, letras y líneas; al ancho de párrafo e incluso por eJ tono o color del papel donde se imprimió; el valor tonal de la mancha tipográfica deberá encontrarse entre 20-30%, ya que me-

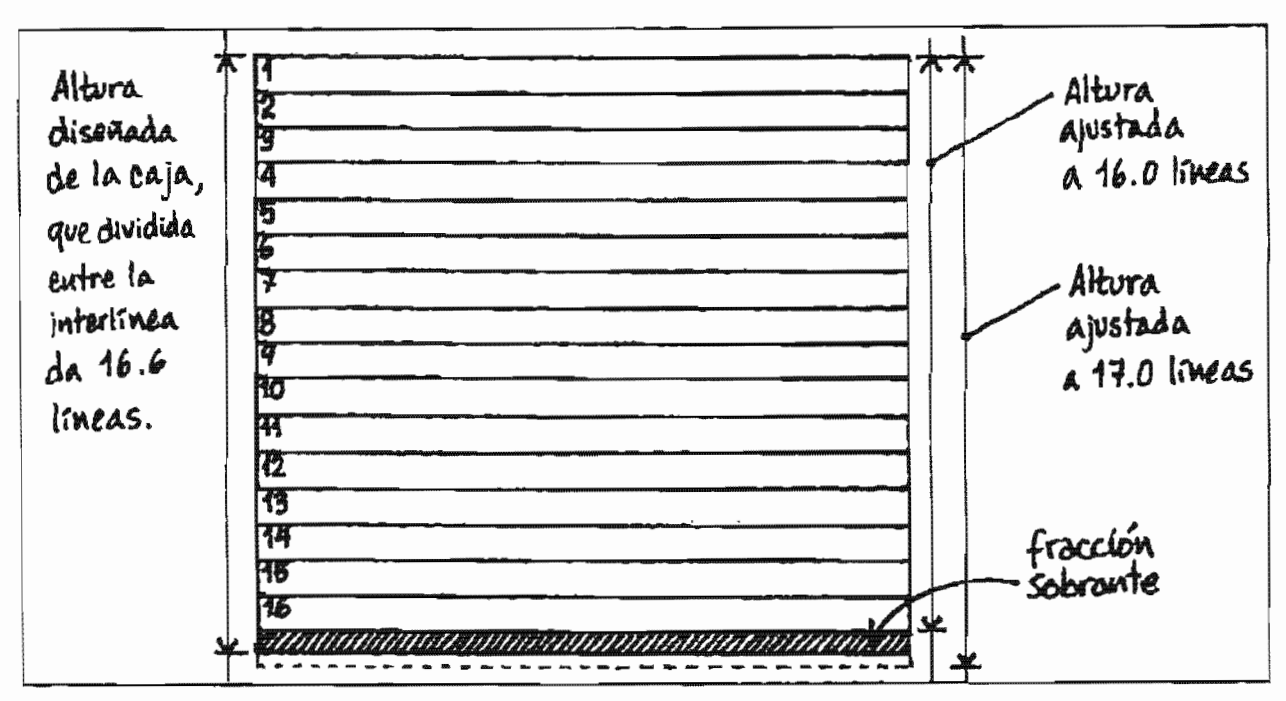

13. Ajuste a la caja tipográfica en relación a la interlínea. (Kloss, 2002:217)

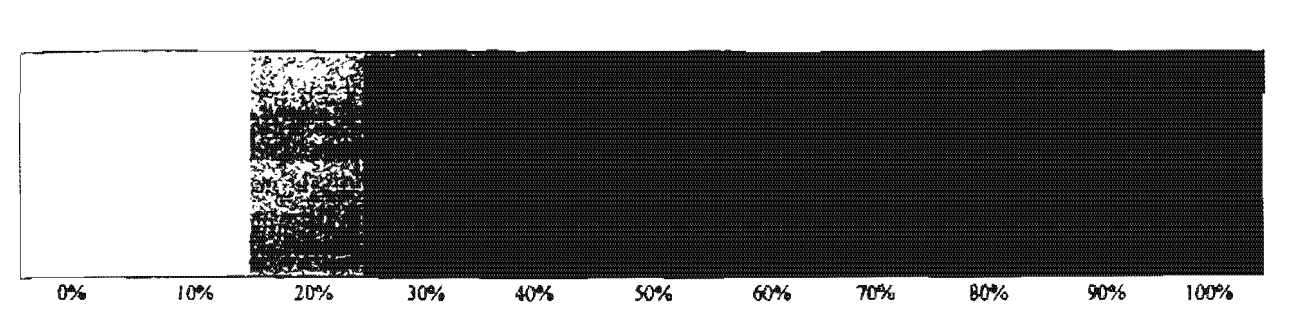

14. Barra que muestra los distintos valores tonales que se dan en una mancha tipográfica. (Solomon, 1988:21)

nos de este parámetro resulta ser muy débil y mayor de 30% genera un contraste excesivo.

Dentro de la misma caja tipográfica encontraremos otros elementos que nos ayudarán a "soportar" cada uno de los elementos utilizados, entre los que tenemos:

\* *descolgado.* el límite que establecemos en nuestra retícula y que nos sirve para marcar desde donde va a partir nuestro texto; la importancia del descolgado radica en que le da unidad a un proyecto, ya que siempre a lo largo toda la obra se iniciará desde el mismo lugar en la página, de modo que no variemos en cada capítulo la posición del título o el texto.

\* *Módulos*. Son otros horizontes dentro de nuestra caja que nos ayudan a darle más dinamismo, posición, lógica y estructura a nuestra caja. La utilidad de dichos módulos dependerá, según Kloss (2002:224), de dos co~ sas; primero, el que la altura de cada módulo este en relación a la interlínea; y segundo, dichos campos deben pensarse en relaciÓn al formato de las imágenes que tengamos, de modo que tanto en altura como anchura. guarden una relación estrecha.

*\*Columnas.* Son divisiones verticales que posca nuestra caja o retícula, cuyo número dependerá del diseño que se tiene en mente. mientras más columnas existan habrá una mayor posibilidad de dinamismo en la

\* *Corondeles.* Son los espacios blancos entre columnas. Su ancho puede ser mínimo de de pica a dos máximo.

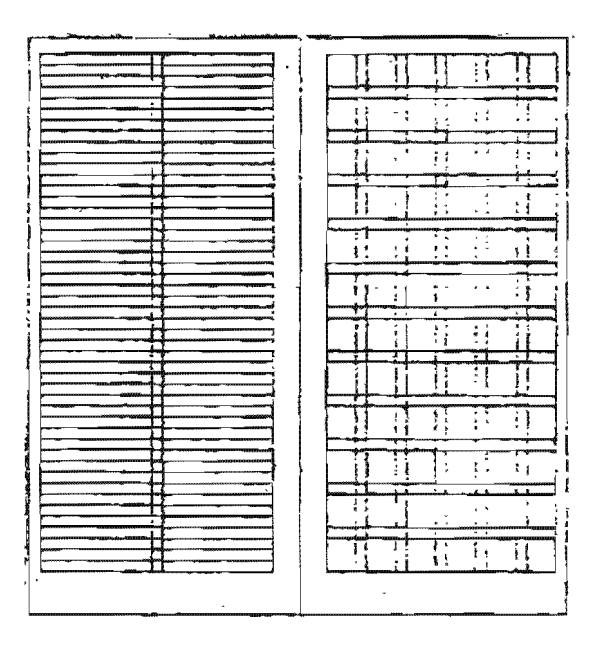

15. Estructura invisible que soporta al texto e imagenes. (Clark, 1993:38)

Es indiscutíble que se necesita un buen manejo de la tipografía, para que una publicación resulte agradable al lector. Sabemos que como diseñadores tenemos la libertad de experimentar con ella; pero para que esto pueda realizarse bien, primeramente se deben conocer las reglas y atenerse a ellas para poder romperlas justificadamente después. No olvidando que también

nuestra libertad está orientada por la naturaleza propia de la obra. Es pues nuestro objetivo conocer estos aspectos de la tipografía para poder tomar una decisión correcta y apropiada a lo que nuestro texto requiere.

Después de haber valorado y decidido todos los aspectos citados previamente, tenemos que realizar un cálculo tipográfico del texto de el

| i Título del libro    | Partea     | Capitulos                            | Subcapitulos                    | Incisos                               | <b>Subincisos</b>           |
|-----------------------|------------|--------------------------------------|---------------------------------|---------------------------------------|-----------------------------|
| Ciudades<br>del mundo | 1. América | 1.1.<br>Nortearnérica                | 1.1.1. Canadá                   | 1.1.1.1. Quebec                       | 1.1.1.1.1. Montreal         |
|                       |            |                                      |                                 |                                       | 1.1.1.1.2. Quebec           |
|                       |            |                                      |                                 | 1.1.1.2. Ontario                      | 1.1.1.2.1. Toronto          |
|                       |            |                                      |                                 |                                       | 1.1.1.2.2. Ottawa           |
|                       |            |                                      |                                 | 1.1.1.3. Columbia<br><b>Británica</b> | 1.1.1.3.1.<br>Vancouver     |
|                       |            |                                      | 1.1.2. Estados<br><b>Unidos</b> | 1.1.2.1. California                   | 1.1.2.1.1.<br>Los Angeles   |
|                       |            |                                      |                                 |                                       | 1.1.2.1.2.<br>San Francisco |
|                       |            |                                      |                                 | 1.1.2.2.<br>Nueva York                | 1.1.2.2.1.<br>Nueva York    |
|                       |            |                                      |                                 | 1.1.2.3. Illinois                     | 1.1.2.3.1. Chicago          |
|                       |            |                                      |                                 | 1.1.2.4. Florida                      | 1.1.2.4.1. Miami            |
|                       |            |                                      |                                 | 1.1.2.5. Texas                        | 1.1.2.5.1. Dallas           |
|                       |            |                                      |                                 |                                       | 1.1.2.5.2. Houston          |
|                       |            |                                      |                                 |                                       | 1.1.2.5.3.<br>San Antonio   |
|                       |            |                                      | 1.1.3. México                   | 1.1.3.1.<br><b>Distrito Federal</b>   | etcétera                    |
|                       |            |                                      |                                 | 1.1.3.2. Jallsco                      |                             |
|                       |            |                                      |                                 | 1.1.3.3.<br>Nuevo León                |                             |
|                       |            | 1.2.<br>Centroamérica<br>y el Caribe | 1.2.1. Cuba                     | etoétere                              |                             |
|                       |            |                                      | 1.2.2. Costa Rica               |                                       |                             |
|                       |            |                                      | 1.2.3. Guatemala                |                                       |                             |
|                       |            |                                      | 1.2.4. Puerto Rico              |                                       |                             |
|                       |            | 1.3.<br>Sudamérica                   | elcétera                        |                                       |                             |
|                       | 2. Africa  | etcétere                             |                                 |                                       |                             |
|                       | 3. Asia    |                                      |                                 |                                       |                             |
|                       | 4. Europa  |                                      |                                 |                                       |                             |
|                       | etcotera   |                                      |                                 |                                       |                             |

16. Forma de clasificar las jerarquias de un texto de manera clara y sencilla. (Kloss, 2002:242)

autor, que nos lleve a establecer las páginas que abarcará de acuerdo a nuestra caja tipográfica, ta familia tipográfica que escogimos, tamaño de letra, interlínea, etcétera; para ello necesitamos saber cuál es el rendimiento del tipo y tamaño elegido en picas, una vez conocido este valor se siguen los siguientes pasos:

> «). Multiplicando por las picas de ancho de la columna diseñada nos da el promedio de caracteres por linea.

> 2. Este último, a su vez multiplicando por el número de renglones provistos, nos arroja el promedio de caracteres por columna.

> 3. El cual. multiplicado por el número de columnas de la caja propuesta, nos dice cuántos caracteres en promedio en una página.

> 4. y si dividimos el total de golpes o bytes del texto original entre este ultimo dato, tendremos una estimación muy confiable de cuántas páginas va a tener el proyecto terminado.» (Kloss, 2002:254)

El conocer el número total de páginas que nuestro libro tendrá importante para todo el proceso del libro ya que repercute mente en costos, imposición, número de pliegos. Ya a partir de ahora podemos pensar en realizar una hoja de especificaciones tipográficas, esta debe hacerse desde el principio, nos permitirá seguir una misma unidad y darle el valor jerárquico a las distintas partes que componen el texto de la obra sin llegar a equivocarnos. Kloss (2002:140) hace énfasis en primero examinar dicho original del autor ya que sólo así nos daremos cuenta de qué es exactamente lo que se requiere y bajo qué categorías; se espera que el autor haya dado una jerarquia adecuada. puesto que es su trabajo. Una sugerencia para poder percibir claramente las distintas jerarquías existen en la obra, tales como títulos, subtítulos, incisos, citas, pies de fotos, entre otras; es la que nos sugiere K 1055 (2002242), de esta manera no habrá equivocaciones y da la facilidad de siempre poder ser consultada, independientemente de la etapa en la que vaya el proyecto, dicha manera es la que se muestra en la figura 16.

#### 2.3.4 Tipos de papel y tamaños de pliego

La importancia de la selección del tipo de papel que servirá para cada proyecto nos la brinda Ruder (19&3:70), quien señala que da una notable influencia en nuestro trabajo no s610 el modo de impresión que escojamos sino también el papel elegido, ya que da características específicas que aportan algo al diseño, como lo podría ser la textura, el color, el peso, tamaño y la manera en que los tipos se plasman sobre el.

El papel «consiste en una pasta resultante de distintas materias vegetales que, al ser tratada químicamente y solidificada, queda convertida en hojas delgadas»; (Manin. 1975:86) como características del papel tenemos el grosor, la calidad. la superficie, la textura, el tacto, la personalidad, el color, la opacidad, la presentación, la blancura, el gramaje, etcétera; aunque muchos podrían llegar a creer que el mejor papel es el de mayor calidad o el más caro, debemos recordar que una correcta elección del papel se basa en la intención que conlleva la publicación, y aún cuando uno pueda estar tentado a elegir los papeles más caros; no olvidemos que dicha elección repercute directamente en el costo de producción logrando que suba o baje nuestra cotización. Para tener un mejor control del costo, es necesario hacer una correcta elección de papel desde el principio para nuestro trabajo. (Craig. 1974:13S) La ayuda que tenemos es que las fábricas de papel cuentan con una gran diversidad de papeles, dichos fabri·

cantes nos orientan y sugieren de modo tal que nos permita hallar el adecuado. Con motivo de lo importante que es la elección del papel men· cionaremos algunos factores que nos permitirán aprender a seleccionar el papel más apropiado para nuestra publicación:

\. El fabricante; (Sapi, Pochteca)

2. Al distribuidor; junto con esto viene la atención que brinda y su política de comerciaiizacíón

3. El tabulador de descuentos

4. El tipo de papel (clase o marca); esto es si va a ser satinado o poroso

5. La aplicación; dado que Karch (1992: 321) nos aclara que un papel *ser*  en base a el modo de impresión que se piensa utilizar. debemos estar informados acerca de cuáles papeles son para qué y normalmente es el fabricante quien nos dice para qué se recomienda cierto tipo de papel.

6. La blancura o color; partimos de que los papeles no son blancos y ya, sino que de acuerdo con lo que menciona Cook (1994:48) los hay muy diferentes aun cuando todos entran en la categoría "'blancos", esta blancura la da la limpieza que tenga un papel, y se mide a través de la diferencia en reflectaneis de los papeles con un patrón de alta blancura y se mide en porcentajes. El darle importancia a

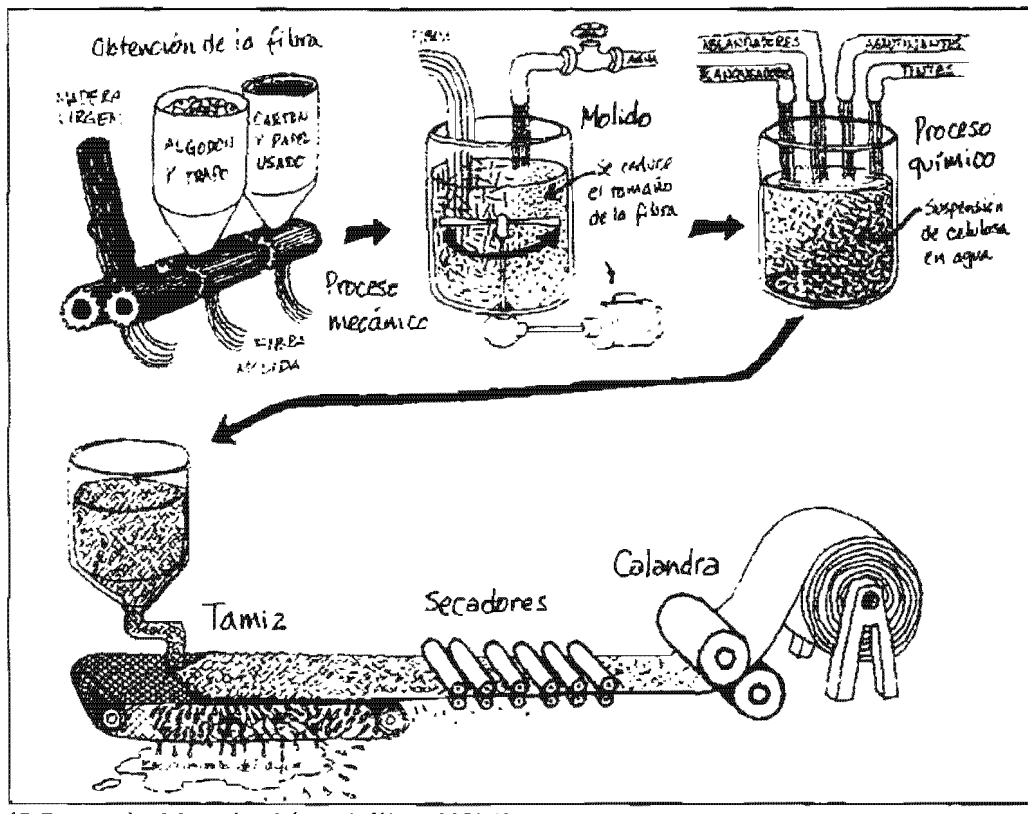

17. Proceso de elaboración del papel (Kloss, 2002:197)

qué tipo de blanco escogemos obedece a lo escrito por De Buen (2000:142) quien señala que un blanco excesivo no resulta agradable para libros puesto que lastiman el ojo del lector al reflejar mucha luz, por lo que sí deseamos un blanco deberá ser alguno que esté ligeramente coloreado.

7. La opacidad; esta es la capacidad que tiene un papel de tomar tinta por uno de sus lados sin que sea visible por el otro lado. (Craig. 1974:131)

8. Medidas que se ofrecen; aunque hay una variedad de medidas, los tres más comunes son; S7x87, 10x95 y 8'7xl14 cm.

9. El gramaje; representa su peso en gramos por metro cuadrado; «nos sirve para comparar el grosor neto de un papel independientemente del tamaño al que después lo cortemos» (Kloss, 2002:198); suele darse el nombre de papel a un material de peso no superior a gr por  $m^2$ , las cartulinas oscilan entre 150 y 300 gr por  $m^2$ .

10. Precio; por millar (en pliegos) o precio por tonelada (en bobinas)

11. Empaque; el cómo viene presentada, en paquetes de cuántas hojas.

Por lo tanto, el realizar desde el principio una buena elección nos ahorrará problemas ya que como Craig (1974: 97) nos advierte; aún la mejor prensa y el más diestro impresor son inútiles si el trabajo se imprime en el papel incorrecto; y evitará gastos innecesarios en la producción. De acuerdo 8 Solomon (1988:145), no solamente una obra puede ser hecha con un único tipo de papel, se pueden utilizar varios siempre que haya una armonía entre los papeles elegidos y no se confunda con ello al lector; hacer este tipo de decisiones responde a distintas necesidades, algunas de ellas podrían ser el estimular al lector con distintas texturas en el pape); ahorrar costos e imprimir el texto principal en un papel más barato y las ilustraciones en otro. Por último cabe mencionar que al calcular la cantidad de papel que necesitamos incluyamos la merma; el porcentaje de merma dependerá nuestro sistema de impresión, de que tan viejas o nuevas son las máquinas, la habilidad del prensista, etcétera; una sugerencia es; que a partir nuestra cantidad de papel exacta para los ejemplares queramos, agreguemos un 10% si es para una tinta; 20% de dos a tres tintas y 35% de cuatro tintas. Estos valores pudiesen variar, pero algo más seguro seria preguntar a el impresor y encuadernador, la merma aproximada que ellos necesitan. Otra recomendación es que se adquiera, en la medida que sea posible, la cantidad de papel total que se ocupará en la impresión de la publicación para que no varíe el tono del papel; si no es así lo que se logrará es que la publicación pierda calidad.

# 2.3.5 Preprensa digital

El motivo del por qué dedicamos un espacio a la preprensa digital es debido a que actualmente representa, para el diseño en general, una muy importante manera de ahorrar pasos en lo que respecta específicamente al proceso de impresión; como su nombre lo dice, significa el prever, examinar, planear, verificar, y crear archivos que sean correctos antes de que lleguen a la prensa, para que a la hora de llegar a realizar los negativos. placas e impresiones los problemas que surjan sean mínimos o aún más no lleguen a existir: como podrían ser: tipografías faltantes. vínculos de gráficos rotos, imágenes que no posean la resolución adecuada, tipos de originales, color manejado adecuadamente, entre otras co~ sas; que específicamente a la preprensa digital le atañen. Aunque este tema es muy interesante, no representa un objetivo de este proyecto analizarlo a fondo; sino mas bien mencionar algunos requisitos que ciertos lugares que hacen prepren-5a nos comentaron, todo esto para que a la hora de crear los archivos de nuestro proyecto, sean creados con las especificaciones necesarias y correctas, de modo que evitemos problemas.

La grande ventaja de la preprensa, es que permite que la salida sea directa de la computadora a los negativos, placas, o inclusive a la impresión final y ademas que «la calidad de esos negativos sea igual o mayor que si fueran hechos fotográficamente». (Kloss, 2002:109) debido a esto, si queremos beneficiamos de 10 que la preprensa ofrece, primeramente necesitamos manejar adecuadamente la computadora y los programas de diseño que se han realizado específicamente para cada cosa; ya sea para autoedición, vectoriales, para bitmaps, etcétera.

Si bien son muy distintas las especificaciones de cada lugar, podemos mencionar algunos de los requisitos que ciertos burós de preprensa piden de nuestros archivos:

1. Mandar los en dispositivos removibles (Diskette 3.5, Jazz, Zip o CD); y usar solo un dispositivo por proyecto, contenga todos los archivos que se necesitan (imágenes. fuentes tipográficas). con los diseños a las medidas mecánicas exactas, marcados los registros que se necesiten.

2. Etiquetar el CD de manera que nos indique. qué archivos contiene y a qué proyecto pertenece, así como los datos del diseñador o responsable.

3. No crear archivos demasiado pesados y largos; se prefieren varios archivos pequeños.

4. Llevar una copia adicional del disco.

5. Señalar la plataforma en la cual se trabajó, así como el nombre del programa y versión. De preferencia mandar el archivo en formato PDF

6. Al digitalizar las imágenes, señalar la resolución, puntos por pulgada (PPP o DPI). las correcciones que deban hacerse, el tamaño que se desea y el formato de archivo deseado.

1. Dar Jas índicaciones necesarias acerca de el trato que recibirá el trabajo, tales como: papel, acabados., cantidad de ejemplares, ejemplares por pliego, número de pliegos, número de tintas (frente y vuelta), forma de empacar, resolución de salida en papel o película.

Todos estos requisitos se recopilaron mediante la visita a ciertos burós de preprensa (Lasergraphix, Idegráfica, grupo DPI, grupo Infagon Sigma Graph, Hiperlumen, Office Max). y búsquedas en Internet, la finalidad es orientarnos para realizar nuestros archivos de la manera correcta. esto es sumamente importante porque de lo contrario no será posible que una vez que el autor encuentre quien le sufrague el costo de su libro sea imprimible por encontrar algún error en dichos archivos.

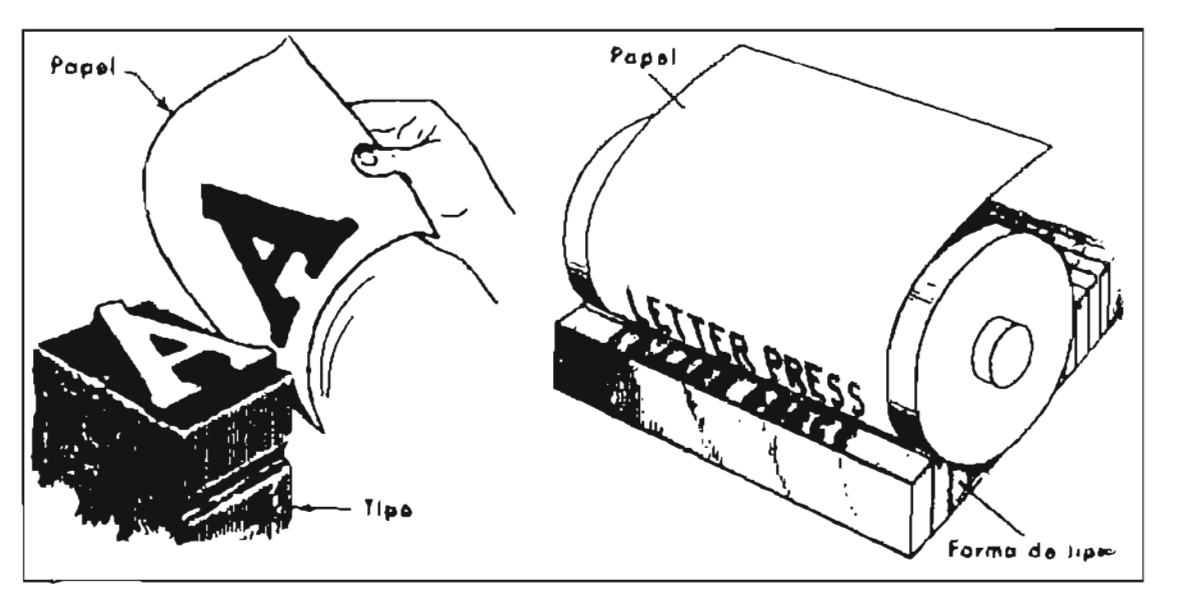

18. Forma de imprimir de la tipografla. (Karch, 1992: 16)

#### 2.4 Sistemas **de** Impresión

Tenemos pues, que durante ese proceso de organización y planeación deberemos pensar en cuál de los diversos sistemas de impresión es el que resulta apropiado para nuestro proyecto, así que, antes de empezar a diseñar deberemos ya saber con certeza algunos aspectos importantes, Solomen (1988:142) nos marca al menos tres puntos, estos son; el elegir el papel, si llevará o no color y el sistema de impresión a utilizar, este último se determina en base a las necesidades que pide lo que se desea imprimir, el tiraje buscado, el fonnato y los acabados que brinda. Otro punto a anexar en estos tres, es la encuadernación, de la cual también tenemos que tener ya claro el modo de encuadernación que se desea.

En consecuencia, describiremos brevemente algunos de los principales sistemas de impresión con la finalidad de que podamos damos cuenta de las posibilidades que cada uno de ellos nos ofrece, así como sus limitaciones, dividiremos a estos sistemas en base a la forma de cómo imprimen:

#### 2.4.1 ImpresiÓn en relieve

• Tipografía o Prensa caliente. Aunque normalmente ya no se utiliza, podemos decir que aún hay campos donde se ocupa, como formas comerciales, etiquetas y prensa privada; y se enfocan mas a gofrados, cortes, fileteados y estampados. De acuerdo con Bann (1992:25), las ventajas que la tipografía ofrece son bastante notorias ya que no genera tanto desperdicio de papel y produce calidad en la impresión cuando se trata de libros, sin embargo también señala que sus procesos son lentos y que ya hay nuevos sistemas de impresión que la superan por mucho y más adaptables a las necesidades de hoy.

• Flexografia. Nonnalmente este sistema de impresión se ocupa primordialmente para embalaje, imprimiendo sobre celofana, plástico y láminas metálicas.
# 2.4.2 Impresión en entalla

'" Huecograbado. Su característica es que la imagen que se va imprimir está hundida en la plancha; a diferencia del offset, normalmente el huecograbado se realiza sólo con máquinas que son alimentadas por bobinas de papel, son ya muy pocas las prensas de huecograbado que sean alimentadas por hojas. Algunos de sus usos son para libros, revistas, catálogos de venta, suplementos de periódicos, impresión en celofana, papeles pintados y embalaje. Por lo tanto, las ventajas que presenta, de acuerdo a Bann (1992:27), son muchas; entre las que encontramos que se pueden obtener muy buenos resultados de calidad en imágenes y texto con casi cualquier

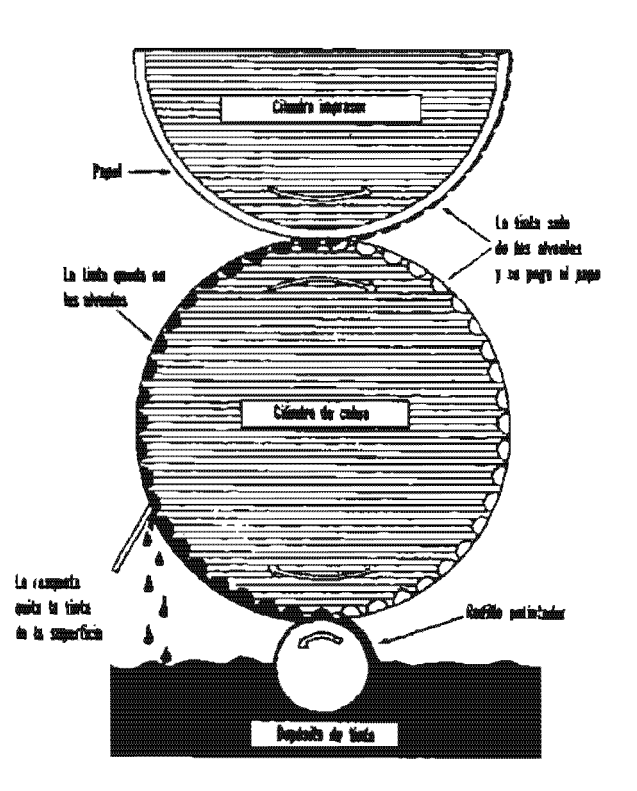

19. Proceso de impresión del huecograbado. (Karch, 1992:281)

tipo de papel; no obstante da las objeciones de ser ideal sólo para grandes tirajes puesto que el costo de placas, correcciones y pruebas son muy caras.

# 2.4.3 Impresión planográfica

\*Litografía offset; este es el sistema más  $conocido y utilizado por los impressores; en la$ litografía, la superficie de impresión es plana en vez de saliente. Además, existen dos tipos de prensas offset:

«Prensa offset de hojas. Las prensas mentadas con hojas varían desde máquinas usadas en las imprentas imprimen en tamaño A4, hasta las grandes prensas de libros que pueden imprim ir en tamafto doble AO. Pueden imprimir un solo color o hasta seis colores. Algunas máquinas (llamadas perfectors) pueden imprimir las dos caras de la hoja en la misma operación.

Prensa offset de bobina. La mayor parte de las prensas offset de bobina funcionan entre dos cilindros de goma, esto es, la banda de papel corre entre dos cilindros de goma, de forma que ambos lados se imprimen a la vez, con cada uno de los cilindros de goma actuando como el cilindro impresión del otro. Muchas prensas offset de bobina pliegan el papel a la vez que imprimen y, unido a las altas velocidades de impresión, esto significa que cuando se imprime en color, la tinta tiene que secarse antes del doblado para evitar que se corra. El secado se logra haciendo el papel a través de un túnel antes del doblado. Existen muchos métodos de secado, incluyendo los de llama de gas, aire caliente, rayos ultravioleta e infrarrojos.

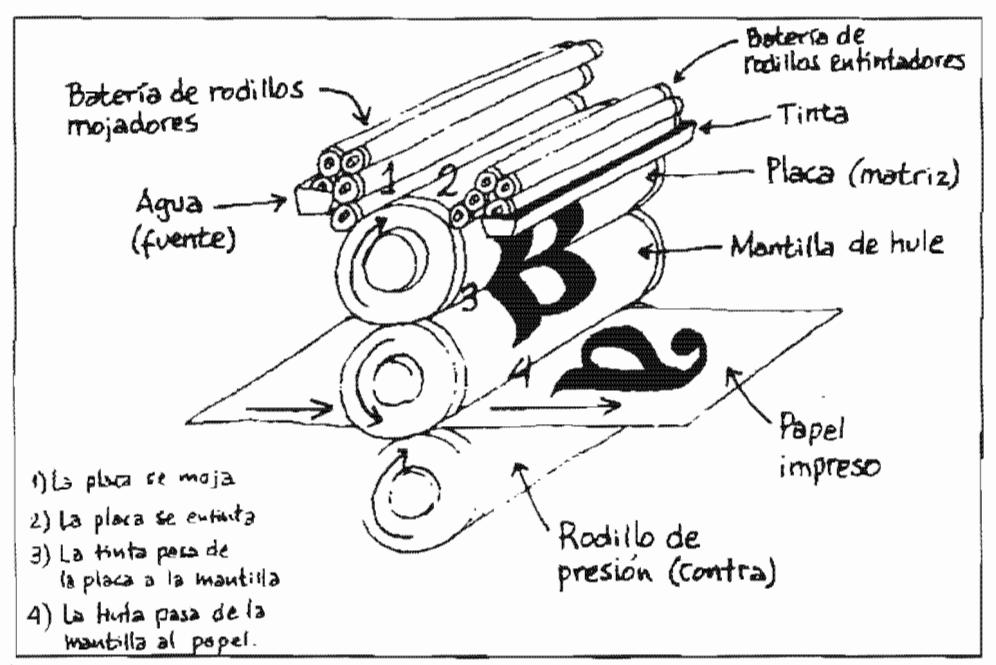

20. Procedimiento efectuado en la impresión planográfica. (Kloss, 2002:66)

A pesar de su alta velocidad, las prensas offset de bobina pueden producir con una alta calidad. De hecho, la posibilidad del secado significa que puede trabajarse con una capa de tinta más gruesa que con las prensas de alimentación de hojas, dando mayor profundidad y brillo. Las prensas offset de bobinas e usan para imprimir revistas, folletos de vacaciones, algunos libros, catálogos de venta por correo y folletos de grandes tiradas (30.000 o más).» (Bann, 1992:23-24)

Por lo tanto, entre las ventajas que el offset brinda están que no es caro, se imprimir en casi cualquier papel, da una buena calidad en texto e imágenes y da la opción de ser utilizado aún con tiradas muy bajas en poco tiempo; sus desventajas se dan por no tener buen control en color, por lo que suele difícil lograr que siempre quede como el original.

'" Serigrafia. Podríamos decir que es un tipo de sistema de impresión más artesanal, el proceso que sigue es que un estarcido hecho a mano o fotográficamente se apoya en una trama de fibra; la trama se tensa sobre un marco y la tinta se esparce por la trama mediante un rodillo de goma. Este sistema de impresión resulta para objetos tridimensionales de cualquier material.

En conclusión, una vez valorado cada uno de los principales sistemas de impresión y las alternativas que ofrecen, tendremos que decidir cuál es el más apropiado a nuestro proyecto de diseño, para después terminada la etapa de diseño el impresor lo pueda llevar a una realización adecuada. La selección de quién será el que imprima nuestro trabajo, es decir, a qué taller dárselo dependerá de muchos factores pero lo importante es que nos brinde buen precio, calidad y servicio. Para saber quien cumple con

esto, mucho ayuda la experiencia, sin embargo, podemos plantearnos las que Bann (1992:8) sugiere:

> «¿Han hecho ya trabajos de esta naturaleza?, ¿Pueden enseflarme muestras?; ¿Quiénes son sus clíentes principales?, ¿De qué equipo dispone?, ¿Trabaja todo el día?, ¿Ha ganado premios por su trabajo?, ¿Recoge y entrega los trabajos?».

Por último diremos que es recomendable para nosotros que nos indiquen después de bernos dado una cotización, por cuánto tiempo nos la respetarán, ya que los precios pueden llegar a subir debido a diversos factores, que incluso son aienos al mismo taller.

# 2.5 La encuadernación

Como se mencionó, un factor a tener en cuenta antes de diseñar, es la encuadernación; esta suele ser la última etapa en la elaboración de un libro. La definición que nos da De Cusa (1990: 6) de encuadernar es; «juntar, unir y coser varios pliegos o cuadernillos y ponerles cubiertas». No por ser la última etapa en la realización del libro debe minimizarse ya que la encuadernaci6n

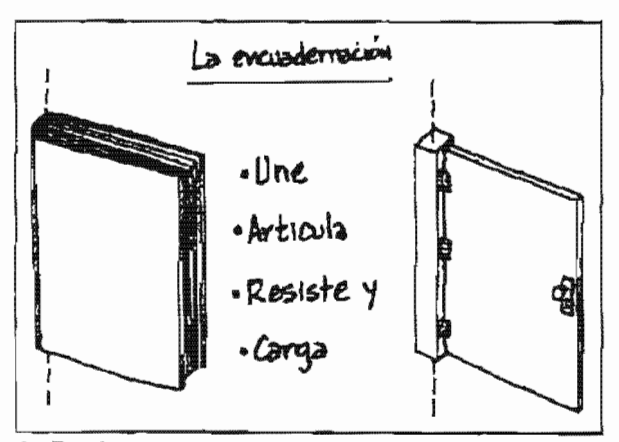

21. Funciones que cumple la encuadernación. (KIoss, 2002:(90)

cumple funciones sumamente importantes para la obra impresa; Wilson (1993:95) las enmarca en cinco principalmente y son: consolidación, une a cada una de las partes que conforman al libro y de esta depende cuánto durará la vida del libro; protección, hay factores externos que repercuten directamente en el ejemplar tales como la humedad, eJ manejo rudo que se le puede dar en su envío o de quien lo porta, polvo y polillas, su tipo de encuadernación aunque no evite por completo el deterioro si minimizará los efectos que estos agentes puedan causar; identificación, en sus pastas nos da información esencial acerca de la obra; atracción, un libro que tiene muchos competidores al lado suyo en una Hbrerfa ganará ventas en la medida en que "llame" a su comprador y esto se da por medio de un placentero y armonioso diseño, forma, tamaño, color y textura; y evocación, porque nos brinda un panorama de lo que en su interior contiene. Las etapas que se dan en el proceso de encuademacion son:

# 2.5.1 Plegado

Una vez que las hojas se han impreso son reci· bidas por el taller de encuadernación, el cual recibe y procede a doblarlas y hacer pliegos de «16 páginas. A veces. tienen otra extensión, y se llaman: doble pliego (32 páginas), medio pliego (8 páginas), cuarto de pliego (4 páginas)>>, (De Cusa, 1990:11), la finalidad de plegarlos es que queden en fonna de cuadernilJos. Aunque el número de páginas que obtengamos de un pliego dependerá directamente del número de dobleces que realicemos, no es bueno que nos extralimiternos en muchos dobleces ya que aunque sí nos da más cantidad de páginas por pliego, al hacer tantos plegados ocasionará que ciertas páginas interiores mostrarán arrugas o quedarán disparejas las páginas.

#### 2.5.2 Alzado

Consiste en tomar un cuadernillo de cada uno de los diferentes pliegos y juntarlos para formar el libro, cada cuadernillo representa un pliego impreso así que, juntando los cuadernillos de los distintos pliegos impresos vamos conformando el libro, cada cuadernillo nos da un número de páginas secuenciales determinadas; para que no haya errores a la hora de alzar los cuadernillos se sugiere que le entreguemos al encuadernador una muestra de cómo deben ir; incluso Martín (1975:184) nos sugiere el que indiquemos que cada pliego lleve una marca o señal que permita que el alzado se realice de manera sencilla y no haya equivocaciones tales como hojas volteadas o una paginación errónea.

#### 2.5.3 Intercalado de lámInas

Este paso es opcional, ya que no todas las obras lo presentan, solamente aquellas que tengan agregados, como lo serían láminas impresas en diferente papel, a todo color, mapas y planos; estos deberán ser intercalados entre Jos pliegos. A este tipo de trabajo se le conoce como encartes.

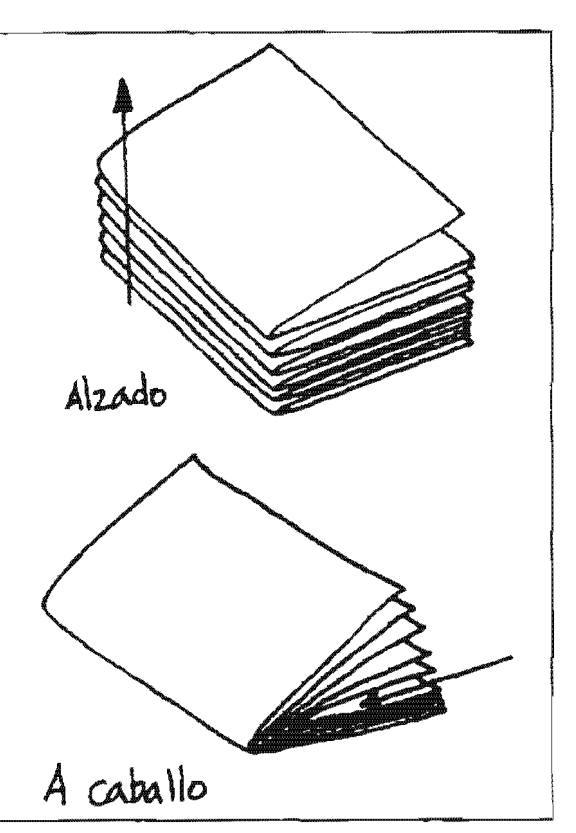

23. Cada cuadernillo de diferente pliego se junta. (Kloss, 2002:192)

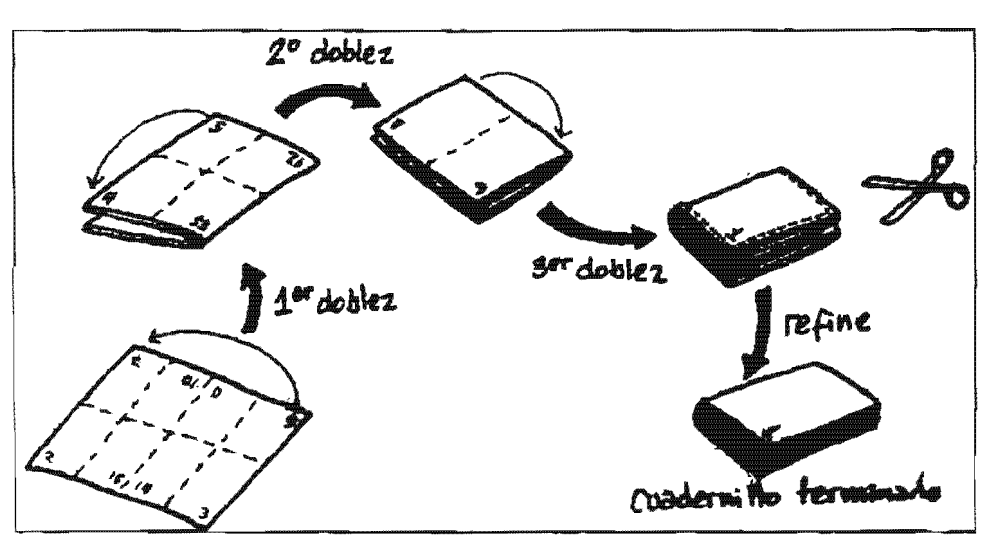

22. Forma en que se realiza el plegado, el número de dobleces dependerá del número de páginas. (Kloss, 2002: 205)

# 2.5.4 Cosido o pegado

En esta etapa la finalidad es unir de forma finitiva los pliegos que conforman al libro, dos formas de hacerlo es cosiendo, esto es ir uniendo cada uno de los cuadernillos por medio de hilo; o pegando, para lo cual se fresa o pica el lomo de los pliegos, después se le embarra un pegamento, el cual permite que se mantengan unidos los pliegos.

# 2.5.5 Prensado

La finalidad de prensar los cuadernillos es «eliminar el aire introducido entre los pliegos y dar más consistencia, unifomüdad y manejo de volu· mem). (Martin, 1975:184)

# 2.5.6 Corte

Por último, después de haberse prensado, el libro se corta por sus tres lados (pie, cabeza y corte).

No todas las encuadernaciones son iguales, las hay desde artesanales hasta totalmente industrializadas, en general vamos a mencionar algunas vertientes distintas que puede seguir un libro, las cuales clasificaremos por:

l) la forma de unir los pliegos

\* Cosida. Se utiliza hilo vegetal, el cual por medio de un telar va uniendo cada uno de los cuadernillos que conforman al libro, perdura más tiempo y su costo es mayor.

\* Pegado en frio. Para poder aplicar el pegamento, que usualmente es de color blanco, se necesita picar el lomo de los pliegos, es un pegamento resistente. flexible y suele tener una duración de 10 años.

'" HOI mell. El procedimiento es igual al anterior, la diferencia radica en que la aplicación en este caso se realiza en caliente y la durabilidad del pegamento es menor, aproximadamente 5 años.

# 2) la forma de sus cubiertas

\*Rígidas. Normalmente se le conocen como tapas y son realizadas con cartón que a su vez van forradas con algún otro materiaL Agregamos que cuando se res· liza esta encuadernación se le suma un paso a los antes citados, el cual es precisamente la colocación de las tapas.

\*Flexibles. Son cubiertas hechas con papel o cartulina, se le conoce comúnmente como encuadernación en rústica. En este tipo de encuadernación, se pegan los cuadernillos junto con las cubiertas, de

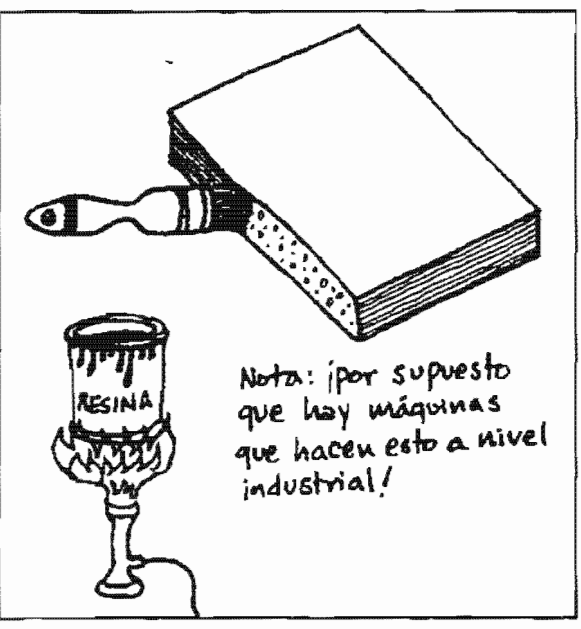

24. Una de las maneras más económicas de juntar las hojas es mediante el pegado. (Kloss. 2002:193)

modo que cuando se corta, no solo se corta el excedente de las páginas sino también el de las cubiertas. Este tipo de encuadernación da muchas ventajas, ya que brinda una encuadernación decente que protege, consolida, evoca, atrae y que además, de acuerdo a Fioravanti (1988:162), resulta la más económica todas. por lo cual muchos de los libros que actualmente son impresos llevan este tipo de encuadernación.

En síntesis, diremos que el explicar en este apartado los tipos y procesos que se dan en la encuadernación, resultan primordiales para poder escoger y decidir cuál es el tipo más apropiado para nuestro provecto, va que dentro de los criterios a buscar se necesita una encuadernación que permita un tíempo de vida largo al libro con la condición de que no repercuta demasiado en el costo de producción.

#### 2.6 La industria del libro en México

Se debe resaltar que cuando hablamos de una industria del libro en nuestro país, no resulta demasiado obvia de identificar puesto que no es una de las más importantes para nuestra sociedad, la razón de por qué no lo es envuelve distintos tores tales como que el nivel educativo estándar de la población no supera el nivel de educación primaria, el vivir en un país tercermundista que no le da tanta importancia a aportar un capital para su desarrollo ya que antes de la lectura se encuentran necesidades prioritarias y básicas que cubrir; sin embargo, el que la industria del libro no sea trascendente en nuestro territorio no significa que no exista, esta se desarrolla y progresa en un grado muy bajo y lento.

La industria del libro la constituyen aquellas industrias por diferentes medios contribuyen a la realización de un libro, las cuales son:

*industria editorial.* dedica a la realización intelectual de un impreso editorial; la industria editorial se considera tal porque responde a una demanda, manufactura las materias primas y distribuye un producto acabado.

Entre las actividades que abarca esta industria mencionaremos al producto tual, la edición técnica, la producción material (impresión, maquetación, planeación. etcétera), el acabado. el manipulado. la promoción, la distribución y la venta; lo que no está al alcance suyo es, el proceso de producción intelectual de las obras y tampoco la elaboración y manipulación de las materias primas en la creación de la obra. El editor es el empresario de la industria editorial.

" Las *industrias gráficas.* Esta industria es e) conjunto de especialidades industriales y procedimientos técnicos que intervienen en la realización gráfica de un impreso (imprenta, fotomecánica, fotorreproducción, encuadernación y manipulado).

Esta descripción ha tenido la finalidad de darnos un panorama general del quehacer editorial y en qué constituye, nos resulta útil ya que no basta coo realizar nuestro trabajo como diseñadores y desconectarnos en lo que estamos envueltos, sino que debemos estar consientes a qué estamos perteneciendo, que lugar tiene en la sociedad lo que realizamos y qué tanto aportarnos día a día a dicha industria, lo cual tiene relevancia puesto que ella origina la necesidad de nuestra profesión, específicamente hablando como diseñadores editoriales.

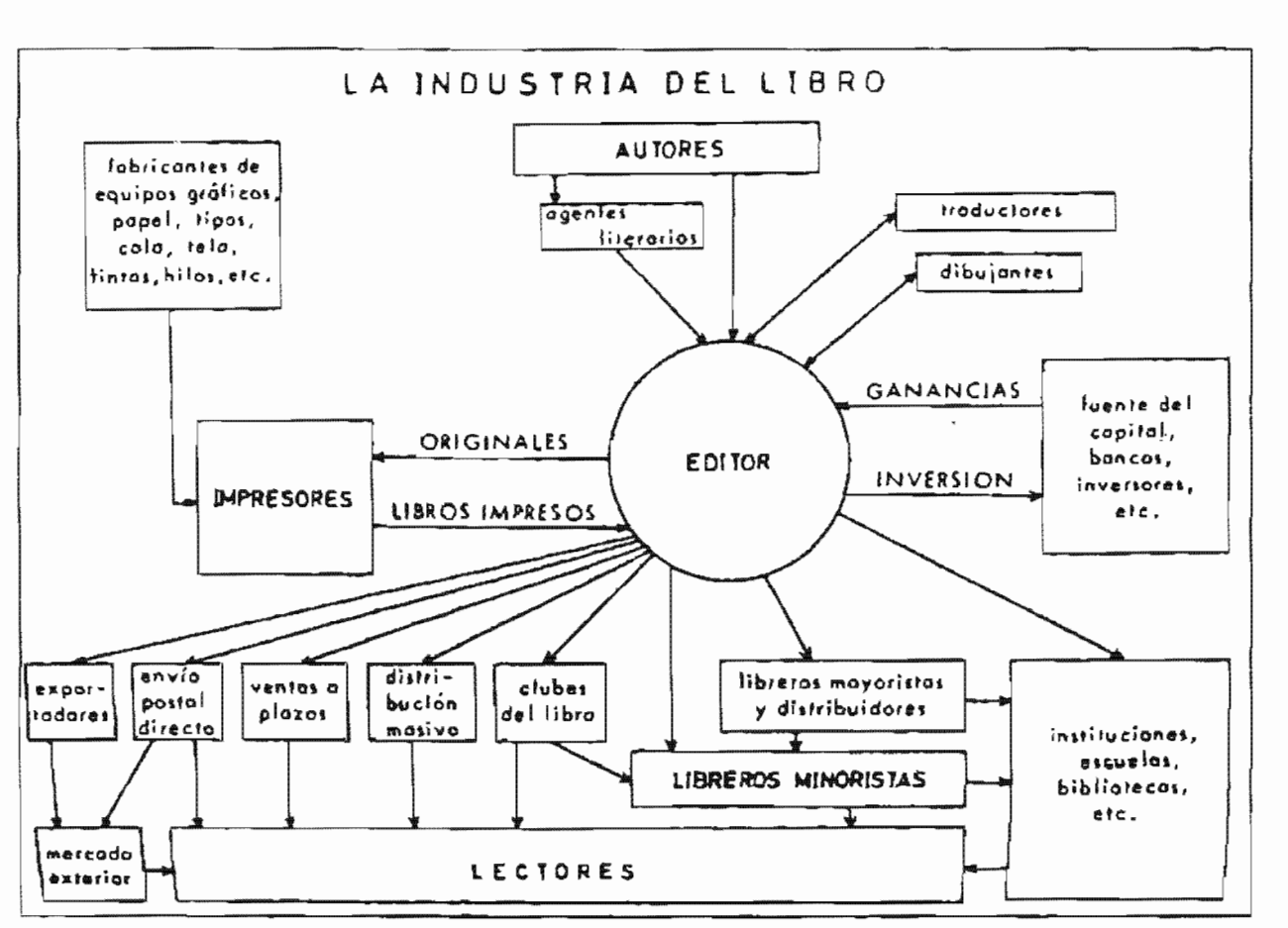

25. En esta imagen se muestra el cómo se mueve la industria del libro tomando como punto central al editor. (Mangada, 1988:334)

# 2.6.1 Funciones que se desempeñan en el área editorial

Daremos un modelo de funciones que deben cumplirse dentro del área editorial, se espera que una editorial cumpla con cada una de estas cosas, pero todo dependerá de el tamaño de la casa editora, es decir, de el número de personas que forman parte y del tipo de proyectos que maneja. Se espera que cada una de las funciones en cualquier editorial se haga bajo la premisa de "hacer todo lo mejor posible y con calidad", de manera que el resultado sea igual. Empezaremos a dividir las funciones en:

Consejo editorial. Debe haber tres puestos principalmente en este consejo, los cuales son: presidente y/o directores, asesores externos y dictaminadores.

Traducción. Habrá si es que así se requiere, un traductor, un revisor técnico o un traductor especializado.

Edición. Puede haber uno o más editores, pero independientemente del número de personal con que se cuente, el editor deberá cumplir las siguientes funciones: decidir con el consejo qué y a quiénes se publica, tratar y negociar con los autores, acordar el monto de las regalías y

toda gestión de pagos; planear y supervisar la promoción de los títulos, evaluar el desarrollo de los contenidos, establecer y aplicar los criterios editoriales de la casa, los criterios editoriales abarcan, según Melean (J987:12S), cualquier aspecto del diseño tipográfico, la manera en que se escribirán ciertas partes del texto, tales como fechas, uso de comas, cifras, píes de imágenes, bibliografías, entre otras cosas; cada editorial tiene el "derecho" de determinar cómo se harán las cosas, esto obedece al hecho de que buscan distinguir sus propias obras mediante su sello personal. Así también. el editor tendrá que coordinar la producción editorial, llevar a la práctica el proyecto editorial en los talleres, administrar los proyectos y confrontar el proyecto editorial con la realidad financiera de la Casa,

Corrección. En el área editorial deberá haber quién corrija oríginales, eso abarca el estilo editorial; además un corrector de pruebas, el cual hará una correcci6n ortotipográfica; y finalmente un corrector de imprenta. Se espera que al menos dos personas diferentes cumplan estas funciones de corrección, ya que así podrán detectarse los errores que a algún otro se le haya escapado.

Diseño. Se precisará de un diseñador editoríal, el cual se encargará del diseño de interiores y de forros, de las cajas tipográficas, márgenes, tipografía, concepto y realización de las portadas; además de los impresos publicitarios y de la imagen corporativa de la casa editorial; también se necesitará un diagramador, un escaneador y un formador.

*Estación de trabajo ediloríal.*  nes principales que aquí se requieren son la de capturista y formador.

Insistimos en que cada una de estas funciones descritas no son las únicas que pueden tir, y tampoco cada una de ellas deberá ser cubierta por una sola persona. Estas son funciones que le atañen exclusivamente al área editorial; la de realización de la obra, la efectúan otros personajes como lo son; el técnico en preprensa, el impresor y el encuadernador; por último en la etapa de comercialización, aunque si es el área editorial quien la coordina, esta se apoya en un distribuidor, un promotor, y en las librerías existentes. El análisis de estas funciones es puesto que nos llevan a pensar que al realizar el diseño de nuestro provecto no podemos deslígarnos de ellas si es que queremos hacer un trabajo profesional, pero no pretendemos realizar nosotros absolutamente todas las funciones descritas puesto que ni estamos capacitados ni sería saludable para el proyecto.

#### 2.6.2 Proceso editorial

Tanto Mangada (1988:336-337) (Fig. 26) como Kloss  $(2002:354)$  (Fig. 27), presentan gráficos que describen detalladamente todo el proceso envuelto en la creación de una obra editorial, nosotros nos apegaremos a detallar el que Kloss presenta puesto que nos parece más completo.

Algunas de las partes importantes que explicaremos de este proceso, serán específicamente en relación al cuidado del texto, revisiones y tratamientos tipográficos que se le dan:

Inicialment una vez aprobado el proyecto. se elaboran los contratos respectivos entre el autor y la casa editora, se recibe el original y se procede a realizar el inicio de las correcciones que conllevará el texto; se forma e imprime, esto da paso a la corrección de galeras; significa que primeramente se busca que todo el texto esté completo en base al original que el autor brindó, «en la galera ya tenemos el texto vertido al molde tipográfico en que ha de

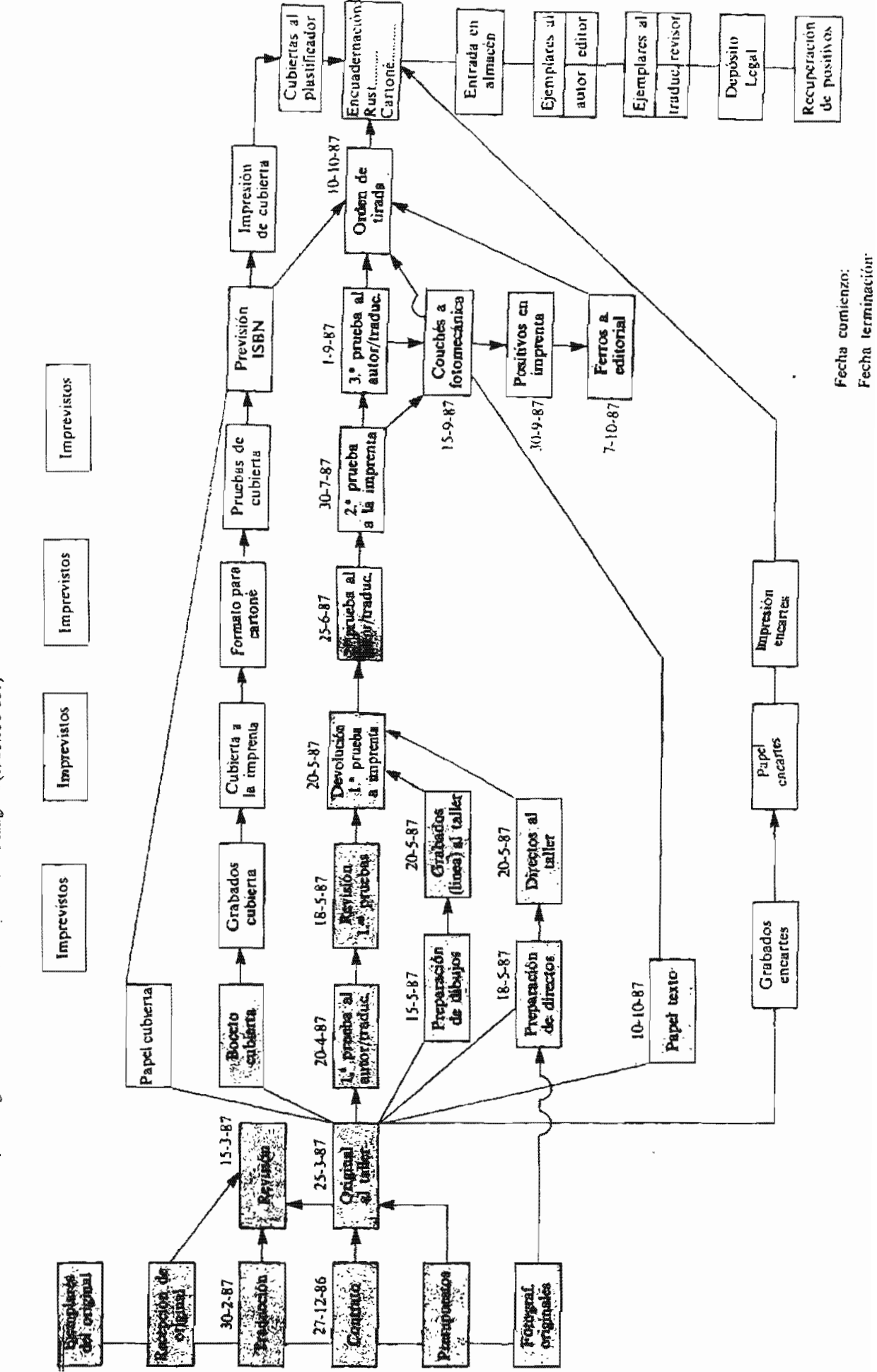

26. Proceso que se sigue en una editorial de acuerdo con Mangada (1988:336-337)

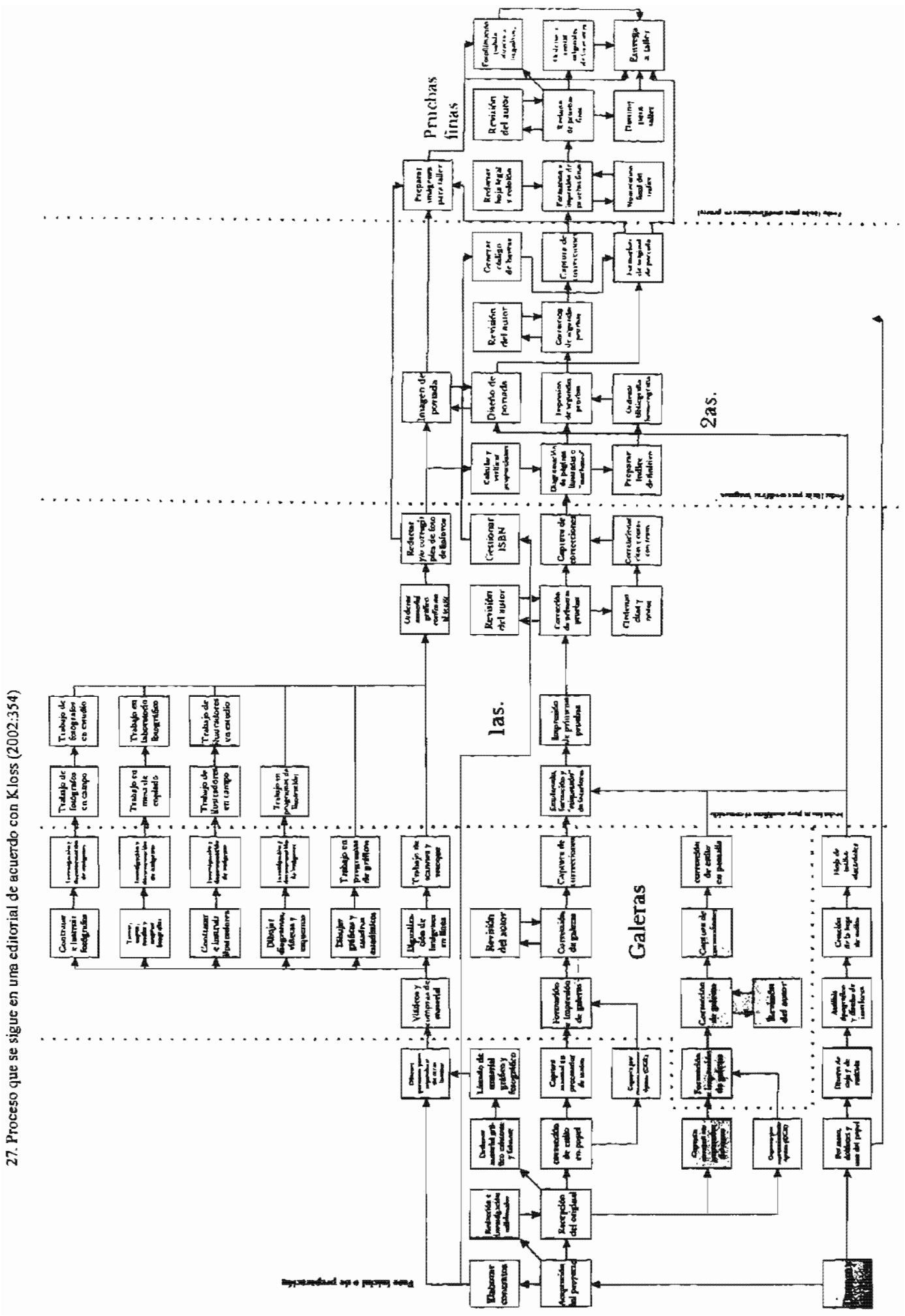

aparecer según se marco en el original, pero todavía no puesto en páginas formadas». (Kloss, 2002:151) Posteriormente se vuelven a capturar las correcciones que hayan surgido; para ahora sí realizar el emplanado y formación de las páginas, así como de comenzar a realizar el diseño de interiores, bajo las indicaciones tipográficas ya establecidas; una vez que se termina, se vuelve a imprimir para otra corrección, a estas se les conoce como primeras planas o primeras pruebas.

A fin de ahorrar tiempo se sugiere que éstas ya incluyan el trabajo de formación más fino y complicado; si es que se posterga el realizar esos detalles, requerirá que haya mas impresiones de corrección, lo que repercute en costos y tiempo.

Seguidamente se realizan las correcciones necesarias y se procede a incluir toda la información e imágenes finales que incluirá la obra. de modo que adopten ya la posición que tendrán en su aspecto final. Se espera que ya sea la última corrección, sería muy deseable que fuese perfecta. A estas pruebas ya impresas se le conocen como segundas pianas.

Una vez que se han corregido los detalles hayan sido vistos, y que el editor da el visto bueno para que se mande a impresión, es necesario volver a imprimir todo el trabajo en un papel mas adecuado y con una muy buena impresión, esta se conocerá como prueba fina, dicha prueba será sumamente útil para el presor y encuadernador.

Dentro de este proceso están envueltas las actividades del diseñador, el fotógrafo y el ilustrador. El diseñador debe planear el formato, la elección del papel, crear la retícula, dar las pautas tipográficas a. seguir, crear las hojas de estilos, antes de haberse realizado las segunda corrección, es decir, antes de imprimirse las primeras planas, y su papel sigue activo a lo largo del proceso corroborando la formación y diseño de cada página interior, es hasta la impresión de las segundas cuando comienza ya el diseño de portada, una vez aprobado, se realiza la maqueta final para el taller. Los fotógrafos e ilustradores inician su trabajo bajo dirección de las necesidades que le marquen el diseñador y el editor, y comienzan desde )a corrección de galeras, su límite para entrega o modificaciones de imágenes es antes de imprimir las segundas planas. En realidad para las pruebas finas ya no se aceptan ningún tipo de modificaciones tanto en texto como en imágenes.

Mientras tanto el editor, además de vigilar que cada uno cumpla con su labor manera adecuada y que se realice todo al tiempo deseado, se encarga de real izar los trámites legales necesarios para la publicación y le muestra al autor el adelanto que su obra va teniendo.

# 2.6.3 Personajes importantes en el proceso de creación, planeaclón, realización y comercialización de un libro

# El autor

Su labor es la de crear el texto que tendrá que ser publicado, dicho texto proviene de su imaginación. mezclándose con su propia personalidad, antecedentes, pensamientos, su visión del mundo. Aquí es donde comienza el largo proceso en la producción de un libro, ya que el autor hace obras literarias para que sean vistas y leídas, por lo que acude a un

Cada autor es libre de publicar su obra con quién desee o incluso de hacerlo por cuenta. propia; ya que al decidirse por alguna casa edí~ torial y firmar un contrato «su libertad quedará

restringida a los términos de ese documento  $\log$ al», (Zavala. 1991: 105) Llamamos autor a el creador de la pero no necesariamente se trata de una sola persona, hay autores individuales, cooperativos, institucionales, etcétera. El tipo de obra que puede llegar a crearse puede ser distinta clase, por ejemplo, poesía, teatro, ensayo, reportajes, informes y estudios, libros texto, libros técnicos, de carácter profesional, entre otros.

Además, cada uno de los que intervienen en este proceso conllevan responsabilidades, la del autor es entregar su texto en las mejores condiciones posibles, así como las imágenes desea que ilustren su texto, si es que es el caso de haberlas realizado el autor mismo; el autor posee derechos avalados por la Ley deral del Derecho de Autor, la cual menciona que cierto tipos de obras están protegidas desde el momento en que son creadas aún cuando ni siquiera se impriman o registren; aunque esto en sí mismo ya representa una protección. lo correcto es registrar dicha obra de modo que legalmente exista constancia de que cierta obra le pertenece. Son dos los derechos de los cuales goza un autor:

a) Los derechos morales. Estos derechos abarcan que siempre se le reconozca como autor de su obra sin que haya suplantación de nombres, también le da el derecho de negarse a que modifiquen su ohm, estos derechos morales son «perpetuos, ínaliena· bles, imprescriptibles e irrenunciables», (Kloss, 2002:132)

b) Los derechos patrimoniales. Abarca ya una acción comercial, puesto que }e da el derecho de utilizar su obra con propósito de

lucro, a este derecho también se le conoce como *copyright*; a díferencia de los derechos morales, este no es perpetuo, sino que se atiene al contrato que haya establecido con la casa editora, puede llegar a durar toda la vida del autor más 75 años después de que haya muerto, después de este tiempo que establece la ley. la obra es considerada de dominio público.

#### El Editor

Absolutamente todo el proceso que conlleva la creación de un libro, recae en sus manos, el editor dirige toda la realización de una obra, es quien coordina a las diferentes personas que coadyuvan en el proceso. Su papel inicia a partir de que un autor va con él para que lo ayude a publicar un libro y termina hasta el momento en que hace que dicha publicación llegue a manos del lector.

Algunas de las actividades que un editor debe realizar son; decidir junto con el comité editorial qué y a quiénes se publica, tratar y negociar con los autores, planea y supervisa la promoción de los titulos. establece y aplica los criterios editoriales de la. casa, supervisa a los distribuidores, coordina la producción editorial, evalúa los trabajos de los correctores y lleva el flujo financiero de la editorial. Podemos decir que de acuerdo a la definición que da (2002:122); un editor es aquella persona que coordina todo el proyecto en conjunto y que le a cada función la importancia necesaria dándoles atención de modo que siempre salgan las cosas lo mejor posible. Además de todas es· tas actividades que realiza, él es el responsable legal de todo lo que pueda salir mal o bien en una edición, su principal interés «enaltecer el prestigio de su nombre, ya sea como "responsable de la edición" o como integrante del sagrado sello editorial», (Kloss, 2002:124)

Es precisamente este "sello editorial" lo que distíngue a una de otra, esto se llega a lograr al paso de los años generando fórmulas ya establecidas; y al llegar un nuevo texto simple~ mente aplican su estilo propio.

En México no existe como tal una carrera que permita llegar a ser editor, por lo que a muchos de los que desempeñan ese cargo se les llama así por el simple hecho de cumplir con la condición de ser el responsable legal de una publicación, además de coordinar en forma y contenido el texto de principio a fin; asi que el papel de editor lo puede asumir legalmente cualquier persona. desde un impresor hasta el mismo autor.

#### El diseñador

Su papel será el de dar forma gráfica al texto e imágenes que recibe logrando que sea legible y acudirá a cualquier recurso tipográfico y visual para lograr dicho objetivo, buscando que el puente de comunicación entre autor-lector se realice de manera clara: entre sus tareas está determinar las características tipográficas que tendrá el proyecto; de modo que con esto logre una lectura apropiada para el tipo de lector al cual va dirigido. No estará permitido que lo utilice como un medio de autoexpresión, lo que haga y diseñe obedecerá «a la función, y difícilmente puede encontrar una buena excusa para despreciar o contradecir este principio». (De Buen, 2000:152)

#### El corrector

Será éste quien reciba de primera instancia los textos originales, los revise y corrija en base a las normas editoriales de alguna editorial especifica, conforme va avanzando el proceso producción, es el encargado de ir revisando la obra en relación al texto, un corrector de estilo no tendrá el derecho de modificar la manera de cómo el autor desea presentar su texto, ya que eso es algo personal que caracteriza a cada uno de los autores. Su papel solo radicará en tres aspectos, de los cuales Zavala (1991: 264) hace mención: corregir ortografía, ayudar a que las ideas de cada párrafo se entiendan claramente y hacer que toda la obra\_conserve una unidad en la manera de cómo se redacta.

#### El tipógrafo

Su trabajo es plasmar los atributos tipográficos que el diseñador marca y también los cambios en el texto que estipule el Corrector, su trabajo radica en cuidar la mancha tipográfica de modo que responda a normas estéticas que contribuyan a la claridad y legibilidad, añade folios y cornisas. Si es que no existiera un tipógrafo, este trabajo también lo puede realizar el mismo diseñador.

#### El técnico en preprensa

Da salida a los archivos ya finalizados para su correcta impresión adecuándolos a la forma de impresión para la cual se destine la obra, encargado de checar que dichos archivos estén correctamente hechos (imágenes, tipografías incrustadas, vínculos, etcetera). además realiza pruebas que son revisadas por el editor para que dé la autorización antes de mandar imprimir.

#### El impresor

Reproduce en papel nuestra obra por medio de los archivos que se le han enviado, dicha impresión se realiza por medio de láminas que resultan por la exposición de negativos o por medios digitales directo a placas. Para luego enviar el trabajo al encuadernador.

#### El encuadernador

Se encarga específicamente de los acabados, y con él finaliza el proceso de producción.

#### El distribuidor

Comercia con la obra terminada distribuyéndola en lugares o puntos de venta que resulten adecuados a nuestro lector potencial.

# El librero

Será el que tenga el trato directo con el lector y venda los libros, para lograrlo los exhibe de modo que puedan ser vistos y guía al lector para que pueda encontrar lo que busca y le presenta alternativas.

#### El promotor

Contribuye a formar lectores ya que fomenta la lectura y el gusto por los libros de modo que sea un medio de recreación y conocimiento.

#### Ellec:tor

Es quien lee el libro y se beneficia de el, pudiendo o no recomendarlo a otros lectores.

#### 2.6.4 Cálculo de costos

Dado que normalmente el libro llega a ser un producto de venta, existen ciertos parámetros que nos permiten, como en toda industria, darnos una idea de cómo se maneja la inversión y ganancias en el ámbíto editorial. para lo que retomaremos la clasificación que hace Mangada (1988:61) quien alude a tres mercados distintos; cuya clasificación depende de el tiraje y precio; así pues está el de tiraje corto pagado a cualquier precio; el tiraje medio dado a un precio estándar y el de tirada masiva, que da la oportunidad de ser presentado a un bajo costo. Estos aspectos dan a las editoriales un punto de partida para saber cual va a ser su estrategia de venta, de modo que no sólo publique e invierta en ediciones que tengan que quedarse en bodegas. Para toda editorial, el gran problema radica no en el número de publicaciones que pueda realizar sino más bien en cuánto tiempo va a tardarse en recuperar todo el dinero que se invirtió en cada una de las obras y que dicho tiempo por supuesto no sea extenso; esta recuperación de capital invertido será rápida si se efectúa en tan solo un año; media si va de uno a tres años; y lenta si rebasa los tres años (Mangada. 1988:114). Es por esto, que antes de haber aceptado cuaJquier proyecto debe hacerse un cálculo de costos y ver si realmente es de interés en el mercado como para la recuperación de la inversión. Para sacar este cálculo de costos tenemos que examinar los siguientes puntos:

«1) El número de caracteres de que consta el texto.

2) El número de gráficas, cuadros, fotos, viñetas e ilustraciones que contiene la obra, con una. aproximación del espacio que ocuparán sobre el trabajo impreso.

3) El número esperado de páginas que tendrá el trabajo terminado.

4} El número de pliegos de pape\ necesarios para imprimir las páginas calculadas, según el tiraje requerido.

5) El número de negativos de medio tono, duotono, selección de color, etcétera (que se cobran por tamaños mfnimos), que deberán hacerse por separado de los negativos de Unea (que se cobran por centímetro cuadrado).

6) El número de placas y entradas a prensa que serán necesarias para imprimir las páginas calculadas (una entrada es un millar de vueltas a una placa, es decir, un millar de pliegos impresos del formato que maneje cada máquina, independientemente de 10 que contenga cada placa; por lo tanto, en impresiones de color se debe contar con una entrada por cada tinta).

7) El número de pasos y estaciones requeridos para encuadernarlas.

8) La suma de todos los gastos adicionales, como los honorarios de los capturistas, correctores, diseñadores, formadores, ilustradores, fotógrafos, portadistas, etcétera, así como impuestos y otros gastos.»(Kloss, 2002:140)

El precio final total de un proyecto editorial está formado por la suma del coste de producción más la suma de los gastos que pudieran imputarse al título, así como la de los gastos generales. Todos estos gastos que se dan en la editorial; Mangada (1988:137) los divide en dos: los costos fijos, cuya característica se da en que son gastos que no dependen del número de ejemplares a imprimir. Entran como costos fijos: cap· tura, corrección, diseño, tipografía, formación, gastos administrativos, entre otros; y los costos variables, estos costos sí dependen del número de ejemplares a imprimir puesto que aumentan proporcionalmente con respecto a ellos, entre los que tenemos la impresión, el papel, pagos por derecho de autor, materiales en general, encuadernación, acabados, etcétera.

De acuerdo al análisis de estos costos, podemos deducir que a esto se debe el que a mayor tiraje el precio del libro es menor, ya que siguiendo el razonamiento que Kloss (2002:128) nos da, esto nos lleva a deducir que como los costos fijos no cambian. cuando aumentamos de tiraje siguen siendo los mismos y por ello no aumenta más el presupuesto sino que permite que el total de dinero se divida entre una cantidad muchísimo mayor (ejemplares) permitiendo que el precio por unidad sea menor. El que un mayor tiraje nos brinde un precio de tapa menor, no significa que siemore sea lo óptimo, porque como se mencionó anteriormente lo que puede llegar a ocasionar es una muy lenta recuperación de la inversión, al tener muchas existencias innecesarias que estén en bodegas y que no sea posible venderlas.

De todos estos costos que se citaron se deduce el PVP (precio de venta al público), normalmente la fórmula parte del costo real de producción de una obra por ejemplar ( $f(x, 31 y 32)$ , esta cantidad se llega a multiplicar por algún factor, que de acuerdo con Kloss (2002:110) suele darse a partir de 5 o más, el resultado de esta multiplicación nos dará el valor que dividiremos con respecto al número de ejemplares producidos y lo que nos dé dicha división será el precio de venta al público. Una vez determinado el precio de tapa definitivo, es a partir de este que se empiezan a sacar las utilidades que cada quien tendrá, cada editorial determina sus propios porcentajes, pero nosotros tomaremos el patrón que Kloss (2002:131) nos da y es el siguiente:

> «20% es el costo de producción, 5 a 15% suele C/.)-' rresponderle al autor, 50 a 60% es, generalmente, lo que exigen como descuento los distribuidores  $y$ , digamos, la mitad - poco más o poco menosde esa cantidad le corresponde a cada una de las librerías y 10 a 20% es la utilidad del editor».

# 2.6.5 Algunos formatos útiles para cualquier editorial

La organización en una editorial es vital puesto que no es s6lo uno el proyecto a trabajar sino que normalmente son muchos, lo que conlleva tener un orden mayor para no errar en los distintos proyectos; por lo cual Kloss (2002:356-360) da algunos formatos utilizados por [as editoriales y que para el proyecto nos serán útiles. (Fig. 28-32)

28. Forma de una orden de trahajo editorial. (Kloss, 2002: 356)

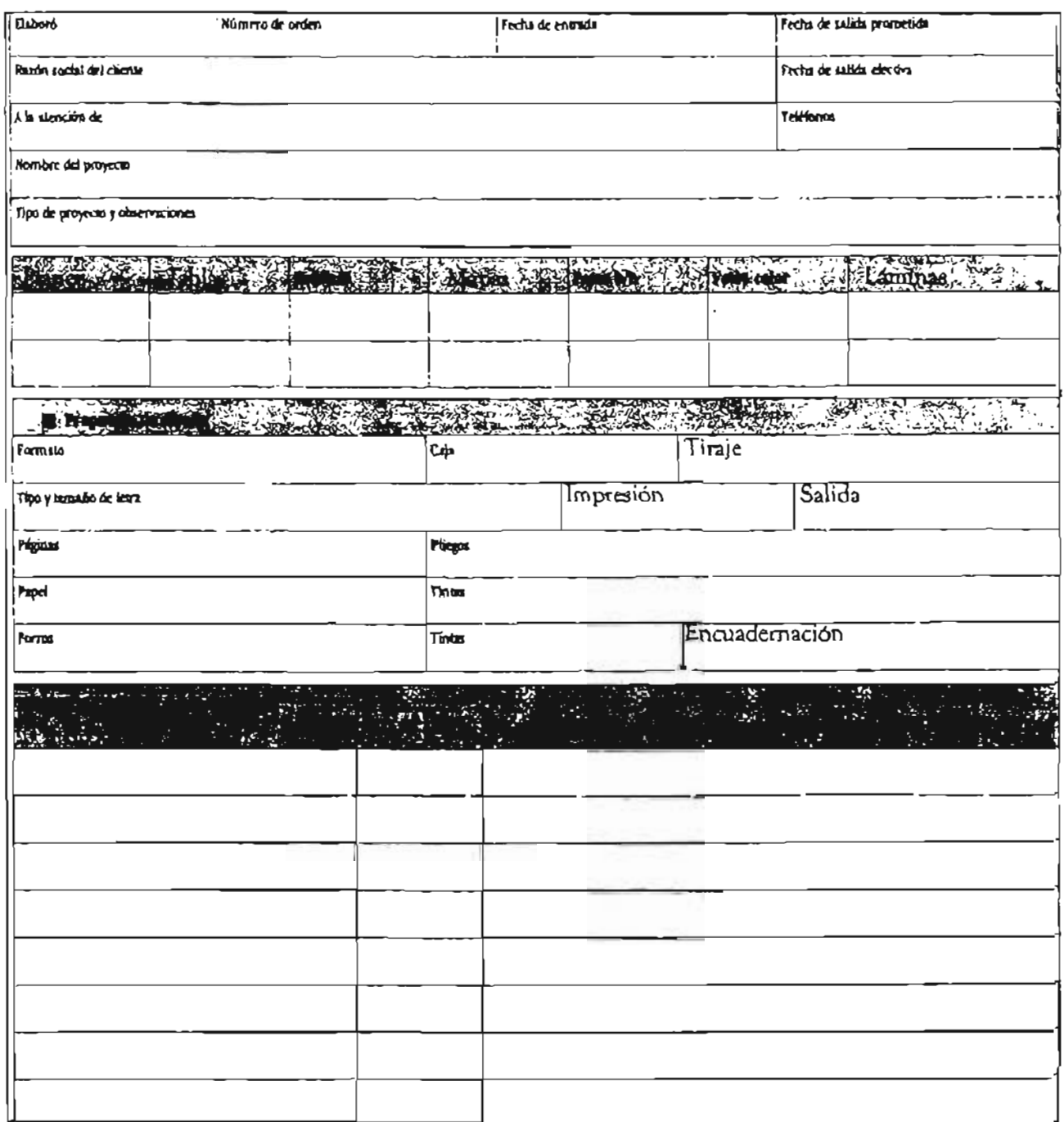

 $\frac{32}{2}$ 

29. Documentos de control editorial. (Kloss, 2002:357)

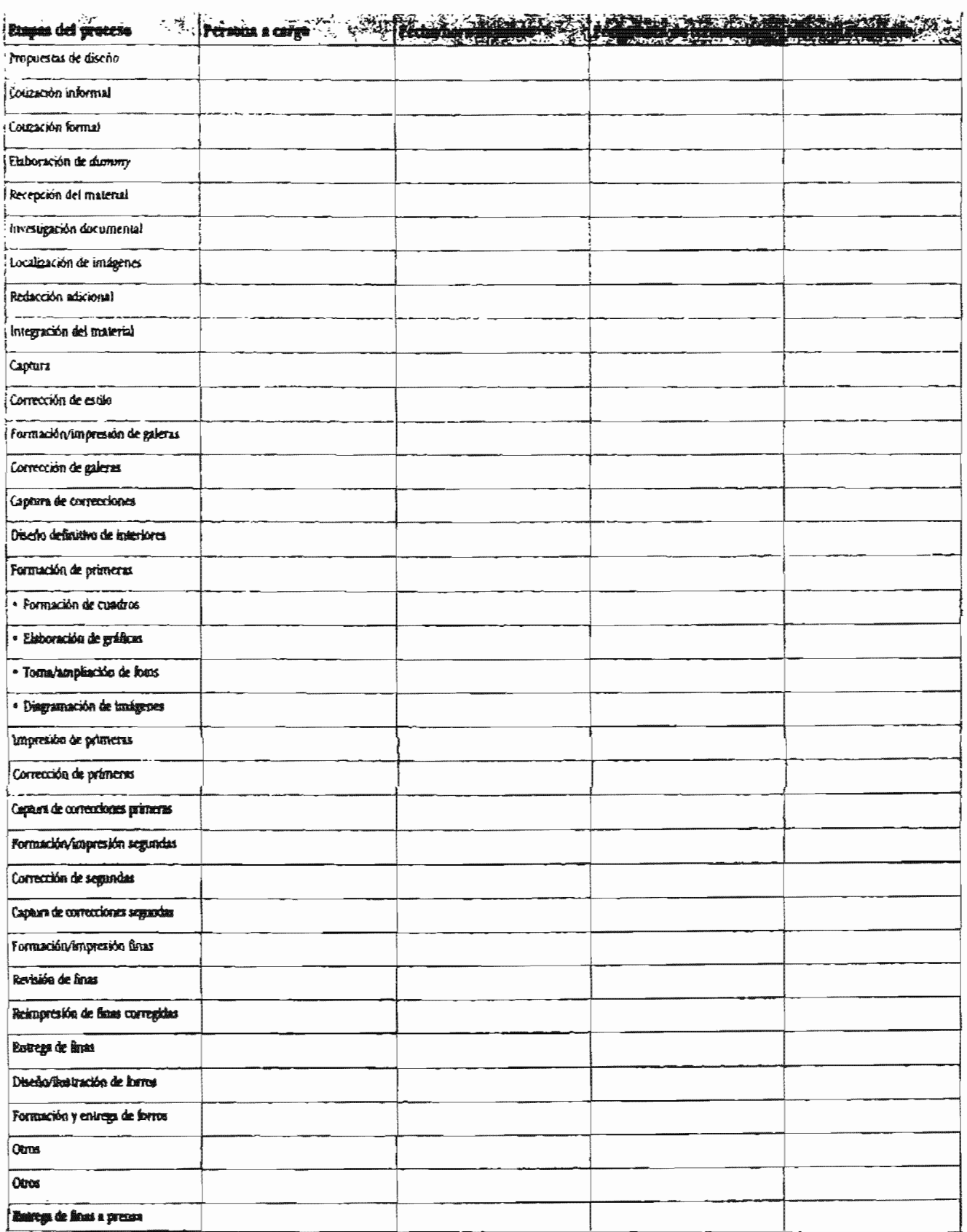

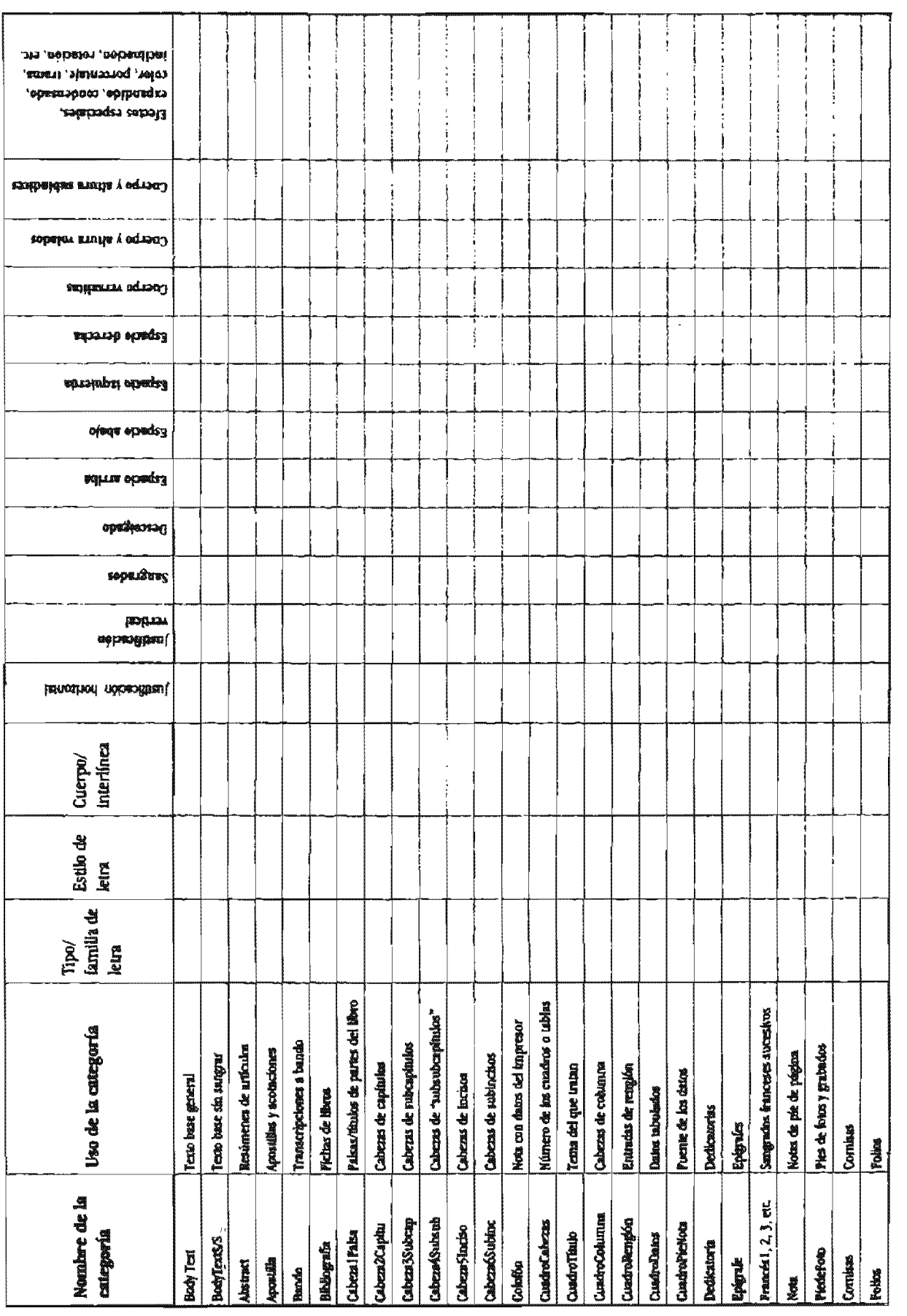

31. Formato para realizar una colización interna. (Kloss, 2002:360)

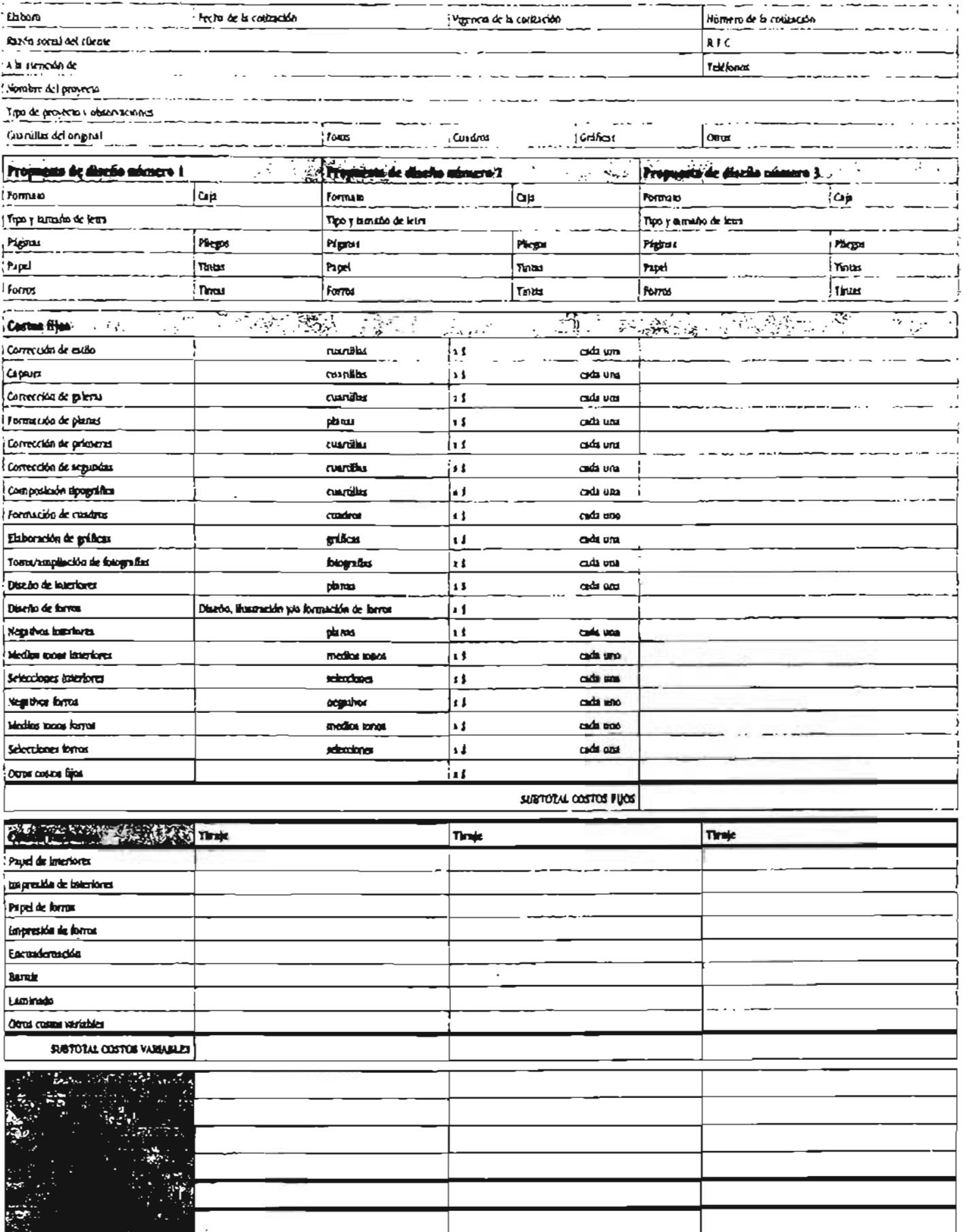

#### 32. Otro tipo de formato para realizar cotizaciones. (Guzmán, 2004: 275)

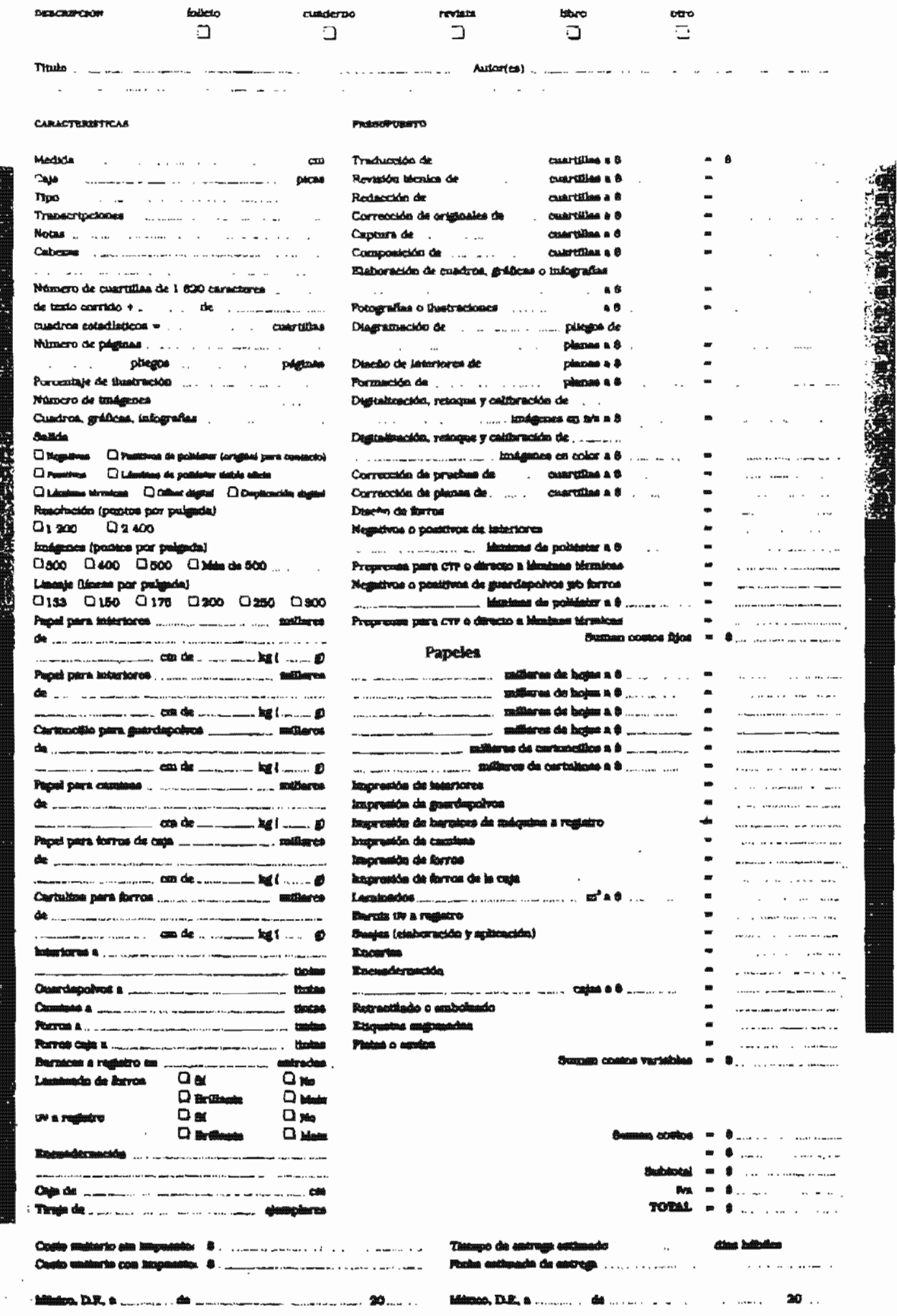

# 2.7 Conclusiones

Lo que este capitulo pretende es, más que lograr un compendio del quehacer editorial y lo que puede abarcar desde el punto de vista del diseñador, primeramente es darnos un panorama de lo que nuestro proyecto requerirá, lo que se necesita para que tenga éxito, desde una visión general de la información, la cual nos lleve a percibir las necesidades que pide tal publicación basta la manera en que será distribuido, no es nuestro papel ser editores puesto que el rol que asumimos es de diseñadores del libro, pero debido a las características particulares en las cuales se está dando este proyecto, percibimos que no habrá un editor que visualice el proyecto de principio a fin y como nuestra responsabilidad con el autor termina en el momento en que le entregamos tanto los archivos para imprimir como la maqueta de su libro, es nuestra obligación por el bien del proyecto orientar, prever y visualizar lo que será de el, así como sugerir al autor los pasos a seguir una vez terminado el disefio.

También es necesario recordar que el retomar ciertos antecedentes de la historia del libro nos permite reconocer la relevancia que ha tenido tal objeto en la historia de la humanidad y nos deja ver el papel que sigue manteniendo como un instrumento de comunicación sumamente importante. aún más, el analizar cómo muchos personajes han dado pasión, entrega y vida a favor de el libro, nos estimula a aprender de su ejemplo y aunque muchos podrían creer que no hay más que hacer a favor de el, al menos queda por nuestra parte el dar un trato digno a este no· ble instrumento que ha ayudado a conservar conocimientos. instruir a todas las personas y ser la base que ayude a crear nuevos conocimientos, mediante una práctica profesional, realizando las cosas todo lo mejor que se pueda.

Al definir y explicar a ese elemento invisible para el lector pero increíblemente visible para el diseñador: la retícula, y las particularidades que ofrece, nos permitirá planear de manera apropiada y exacta aquella diagramación que nos facilite y brinde un diseño adecuado. Asimismo al mencionar lo que confleva la tipografía tiene como finalidad exponer la gran potencialidad que bríndá para el texto, puesto que por medio de sus variantes, espacios, tamaños, etcétera; da el medio idóneo para generar un texto perfectamente jerarquizado, . ordenado y entendible. Y son precisamente estos conocimientos los cuales utilizaremos para lograr una buena transmisión de la información al lector.

Asimismo, el realizar una descripción desde lo más esencial; lo que es un libro, así como las partes que lo componen dejan claro lo que deberá necesitar nuestro proyecto para que dentro del ámbito editorial sea considerado como tal, del mismo modo, los apartados relacionados a papel, sistemas de impresión, encuadernación, nos han brindado puntos importantes que tanto nos ayudan a determinar de qué manera lo realizaremos, como a tener desde el principio, desde la retícula; las debidas precauciones que ayudarán a que cuándo se llegue a dichas etapas, no haya errores de planeación.

Aunque no por que no seamos los responsables durante el proceso de impresión nos desligaremos por completo de esta etapa y es precisamente la conexión con preprensa lo que nos lleva a adelantar lo que pudiese salir mal, puesto que si de inicio ni se visualizan las páginas diseñadas, ni las imágenes, ni las fuentes tipográficas entonces será culpa nuestra y no habremos prevenido lo suficiente para prensa, es por ello que nos apegaremos a aquellos requisitos que la mayoría de los burós de preprensa solicitan de manera que no el autor no tenga ningún problema con estos.

apartado de cálculo de costos obedece a cumplir uno de los objetivos de este proyecto, el cuál es darle al autor un presupuesto de lo que la obra implicará al ser diseñada e impresa; y para ello debemos partir de qué es lo que debemos cobrar y cómo debe hacerse. Por lo que el modelo citado previamente nos da una dirección a seguir para cumplir con esto.

Lo que importa en este capítulo es resaltar que, todos estos conocimientos ya citados serán utílizados como una base de modo tal que nos lleven a realizar una buena planeación y diseño de la obra *Interacción cultural en la subcuenca rio grande en* la *mixleca alla, Óaxoca,* que resulte aprobada por su autor y adecuada para el público lector al que va dirigida.

# **CAPíTULO <sup>111</sup>** Análisis comparativo de 3 soportes editoriales

El siguiente capítulo tiene como objetivo el realizar un análisis de tres distintas publicaciones; dichas obras comparten con nuestra publicación, la misma temática y los puntos de exhibición para su venta, para ello, dividiremos nuestro análisis en seis ámbitos generales como lo muestra el modelo de Juan Antonio Madrid para revistas (Universidad Iberoamericana, 1985: 7), los cuales son: l.Partes del libro, 2.lmágenes, 3.Tipografía, 4.Configuración (se analiza el esquema compositivo de la publicación de manera general), 5.Técnica (aplica a materias primas y modo de producción) y 6.Datos varios. A partir de estos rubros se anexan algunos puntos que son aplicables específicamente a los libros y se eliminan aquellos que más bien forman parte del diseño de una revista; así pues, se enuncian Jos tres libros a examinar:

# Libro 1

*Patrón de asentamiento prehispánico en la parte central del · bajo balsas: un ensayo metodológico;* Norberto González Crespo, Instituto Naciona1 de Antropología e Historia, Serie Arqueología, Colección científica, Tomo 73, México 1979

# Libro 2

*La cultura Tlaxco;* Beatriz Leonor Merino Carrión, Instituto Nacional de Antropología e Historia, Serie Arqueología, Colección científica, Tomo 174, México 1989

# Libro 3

*Proyecto Coatlán área Tonatico-Pílcaya;* Raúl Martín Arana, Instituto Nacional de Antropología e Historia, Serie Arqueología, Colección científica, Tomo 200, México 1990

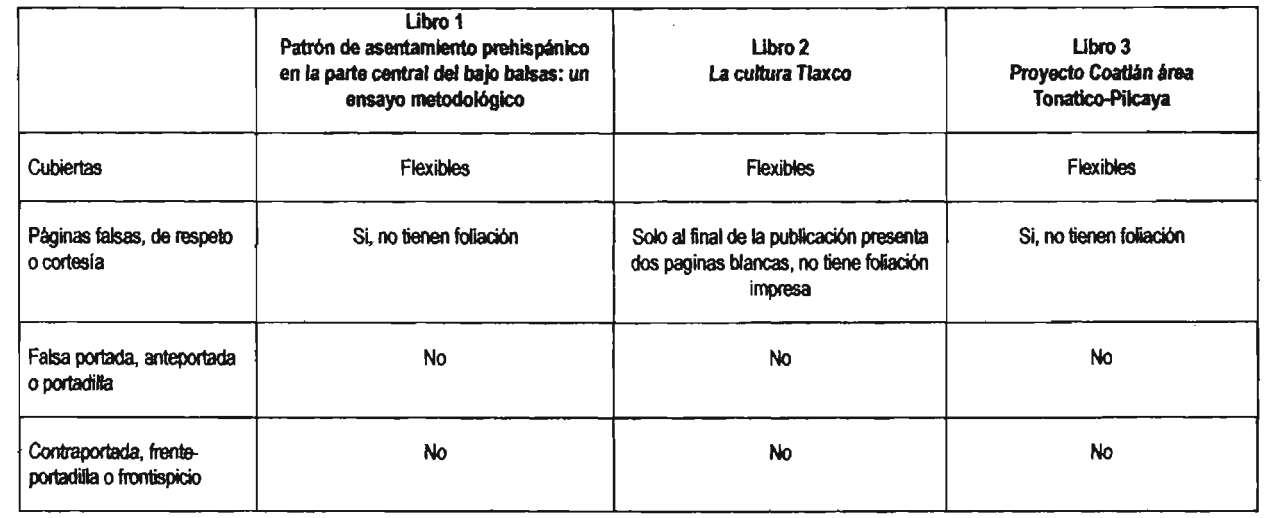

# 3.1 Partes del libro

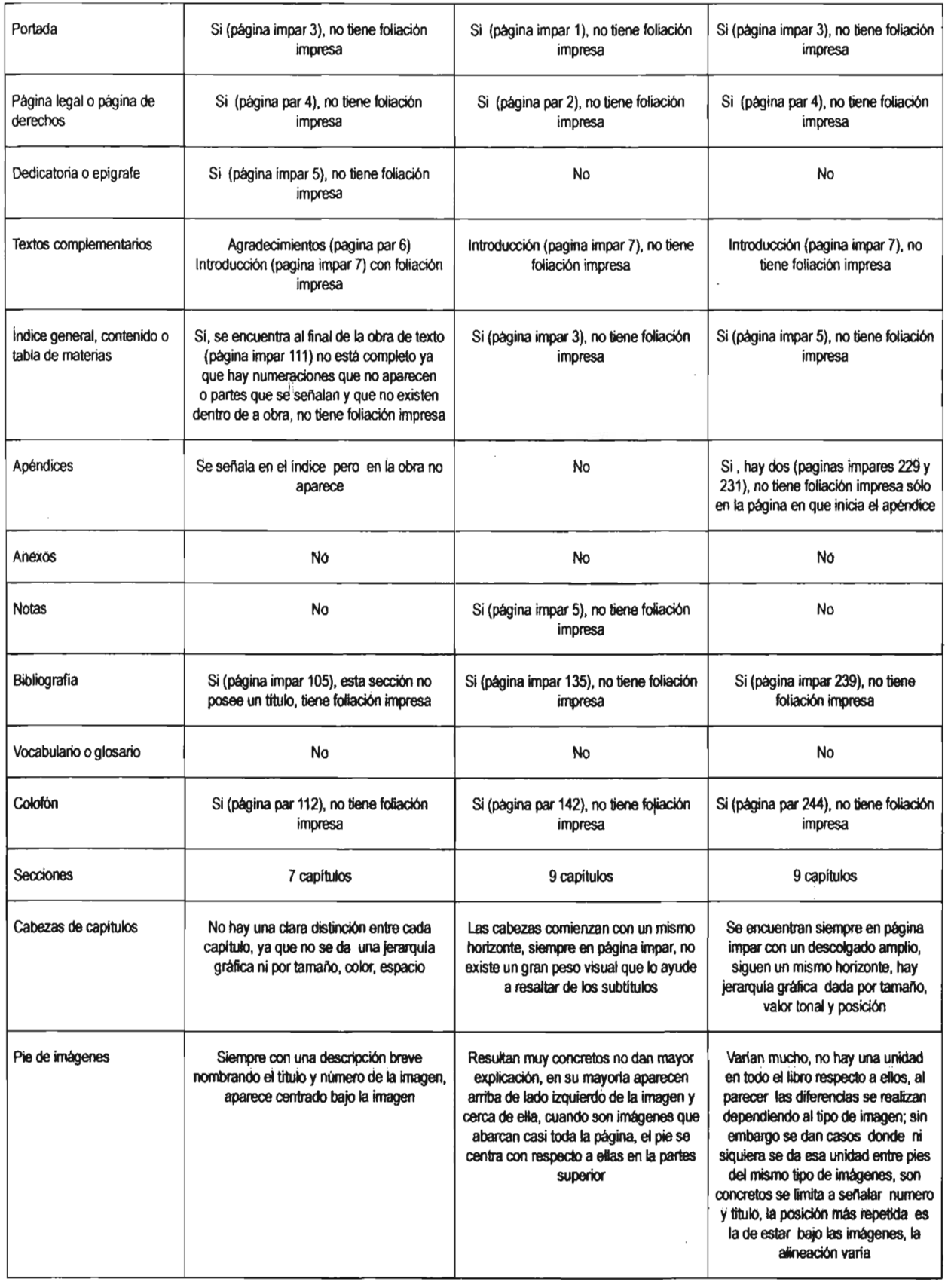

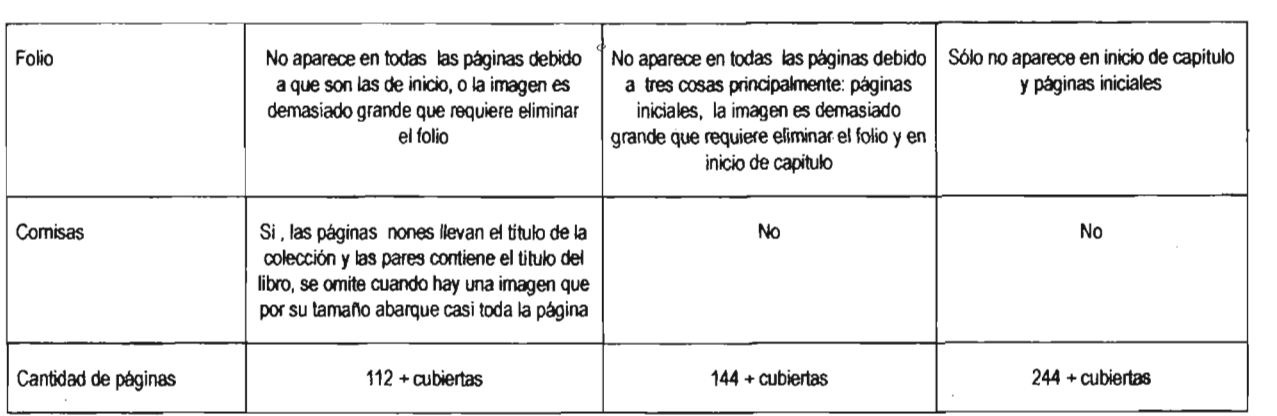

En esta sección podemos concluir que las tres publicaciones presentan el mismo tipo de encuadernación, ninguna presenta todas las partes que llegan a componer un libro, sino que mas bien por economía omitieron algunas como en el libro 2 el cual no presenta paginas de cortesía y en general resulta incómodo el manejar los encartes que se caen continuamente del libro; así también el que ninguno de los tres tuviese falsa portada o contraportada indica que son colecciones económicas; de igual manera es importante señalar que el libro que presentó errores más significativos fue el libro 1, ya que en su índice se presentan secciones que en la realidad no existen dentro de la publicación, la parte de bibliografía no posee una cabeza de sección, cosa que no genera unidad puesto que en inicios de capitulo y textos complementarios sí aparecen, no hay jerarquías ortotipograficas que ayuden al lector a ubicarse y tener un orden lógico y las imágenes no se apegan a la propia retícula dada. Por otra parte el libro 3 presenta elementos que lo hacen ser el mejor ya que sí brinda un orden coherente con respecto a texto e imágenes brindándoles unidad.

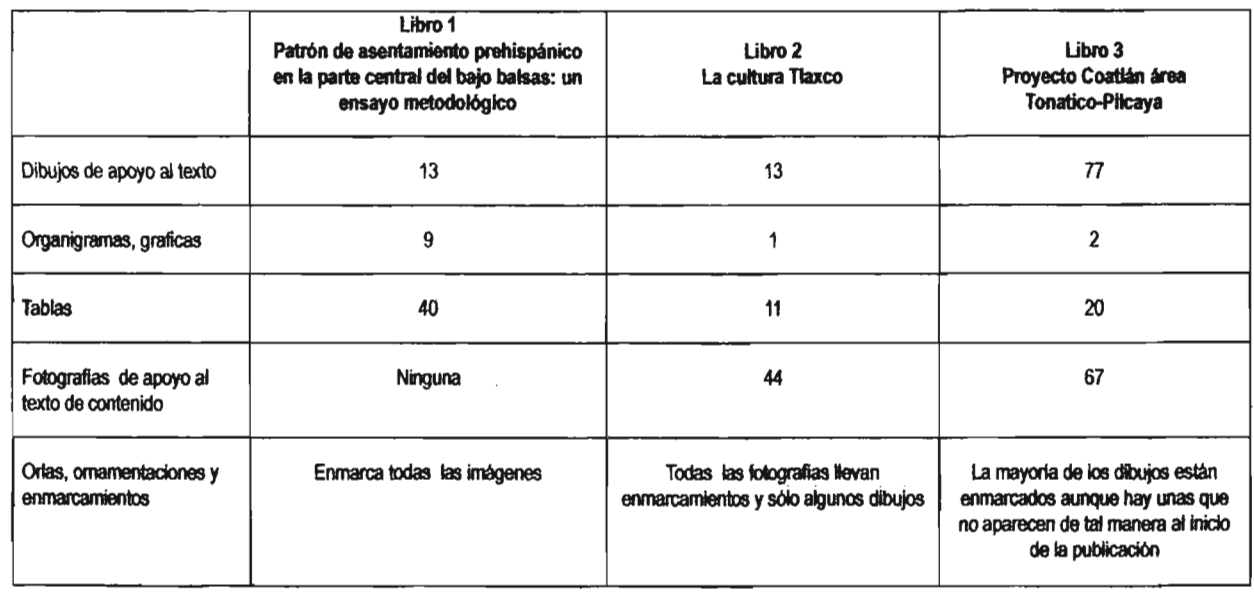

#### 3.2 Imágenes

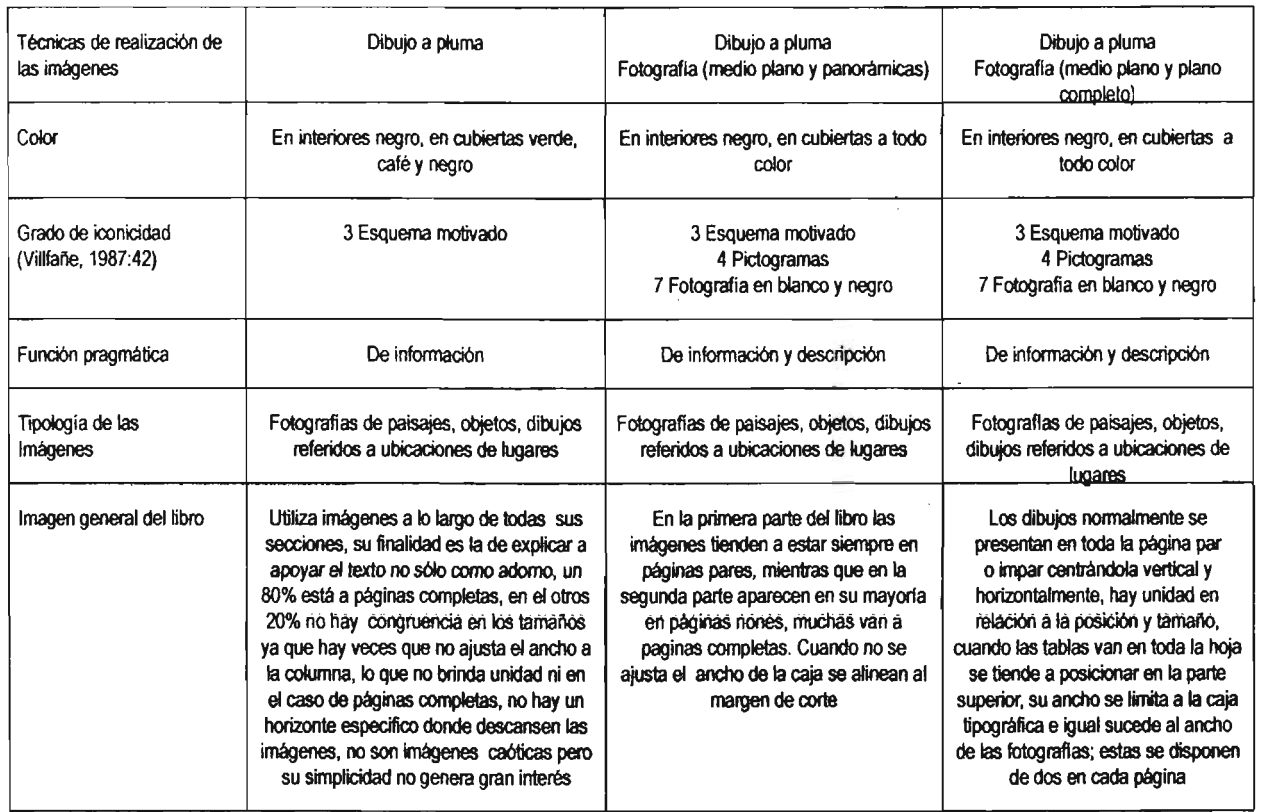

En los tres libros el manejo que se les dio a las imágenes resulta malo, ya que en ninguna se refleja una misma técnica coherente; además resulta confusa la manera en que situaron y determinaron el tamafio de ellas. En las tres publicaciones se maneja un alto porcentaje de imágenes contra el texto utilizado, todo es a una sola tinta ya sea a línea o medios tonos. Los temas a los cuales se refieren suelen ser muy similares y la función pragmática que comparten todas es la de información, las imágenes existentes conllevan un objetivo, el dar apoyo al texto, ninguna de ellas está por mero adorno. Finalmente, de manera general sefialaremos que la posición más común de las imágenes es centrada con respecto a la página.

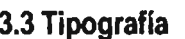

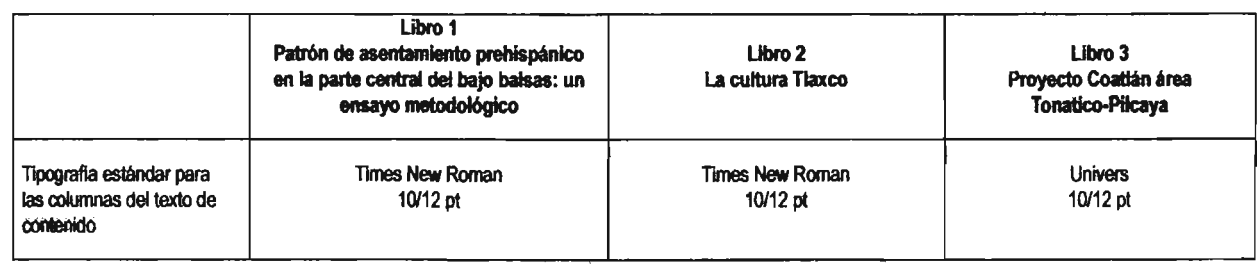

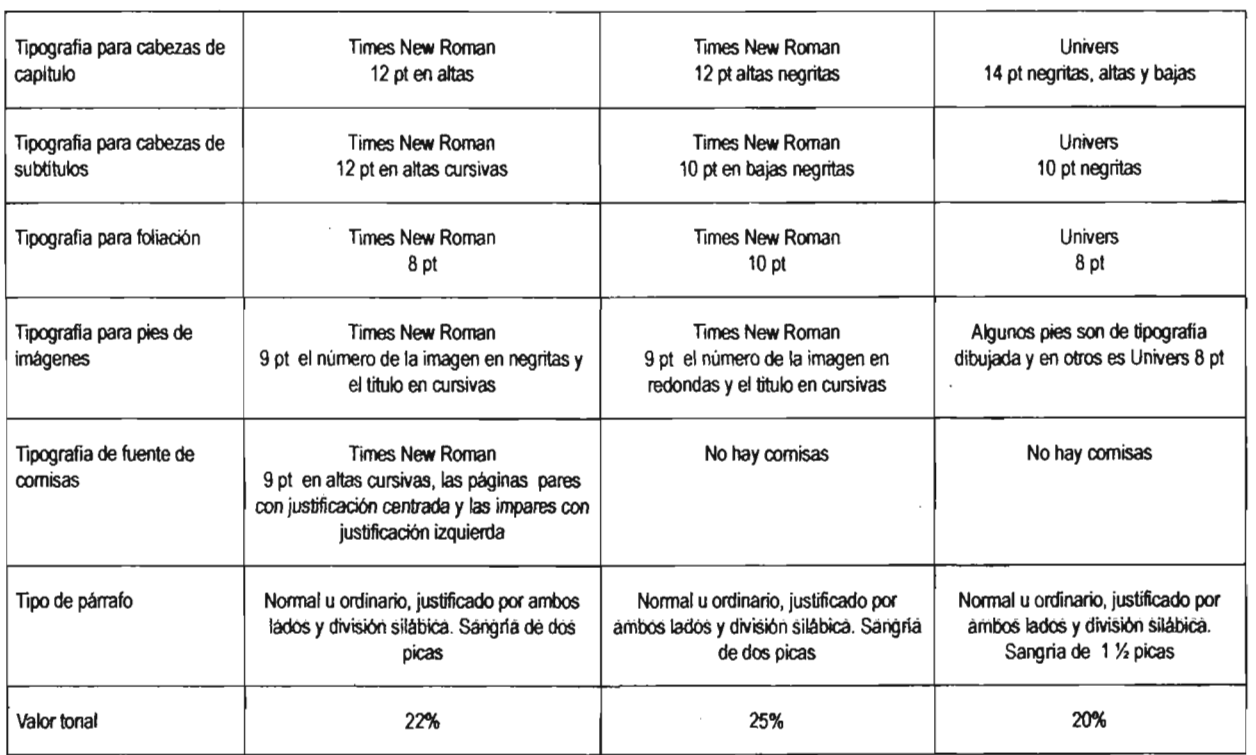

Diremos que el libro 3 resulta el más acertado al generar una jerarquía ortotipográfica más obvia que los demás, aunque el puntaje manejado con respecto a la caja tipográfica resulta adecuado sólo en el caso del libro 1, en los otros casos no resulta del todo un error puesto que debido a la composición reticular, genera el suficiente

blanco como para no dar la sensación de saturación o de cansancio al ojo humano. El valor tonal que poseen las tres publicaciones resulta bueno ya que se encuentra dentro del rango válido. En general mencionaremos que no hay una jerarquía apropiada en el uso del texto.

# 3.4 Configuración

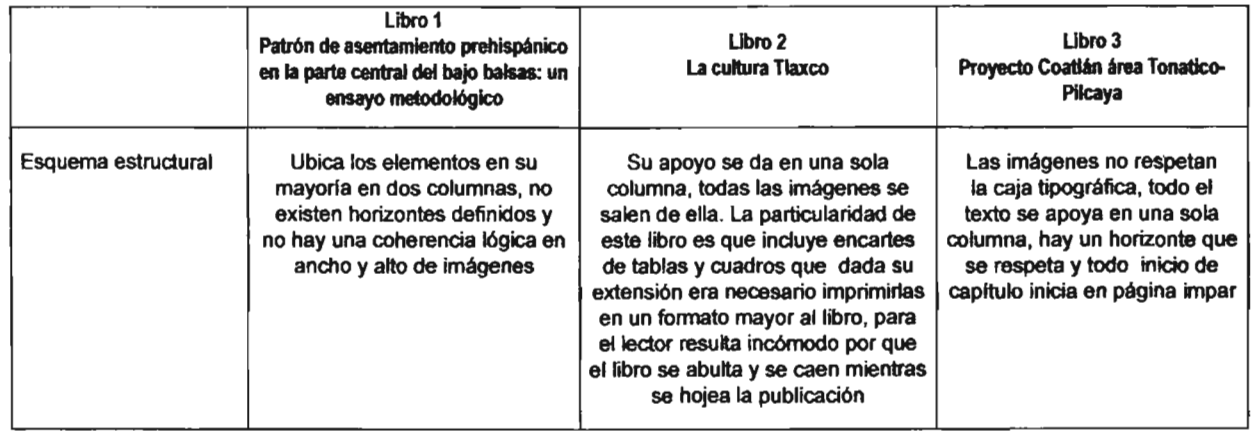

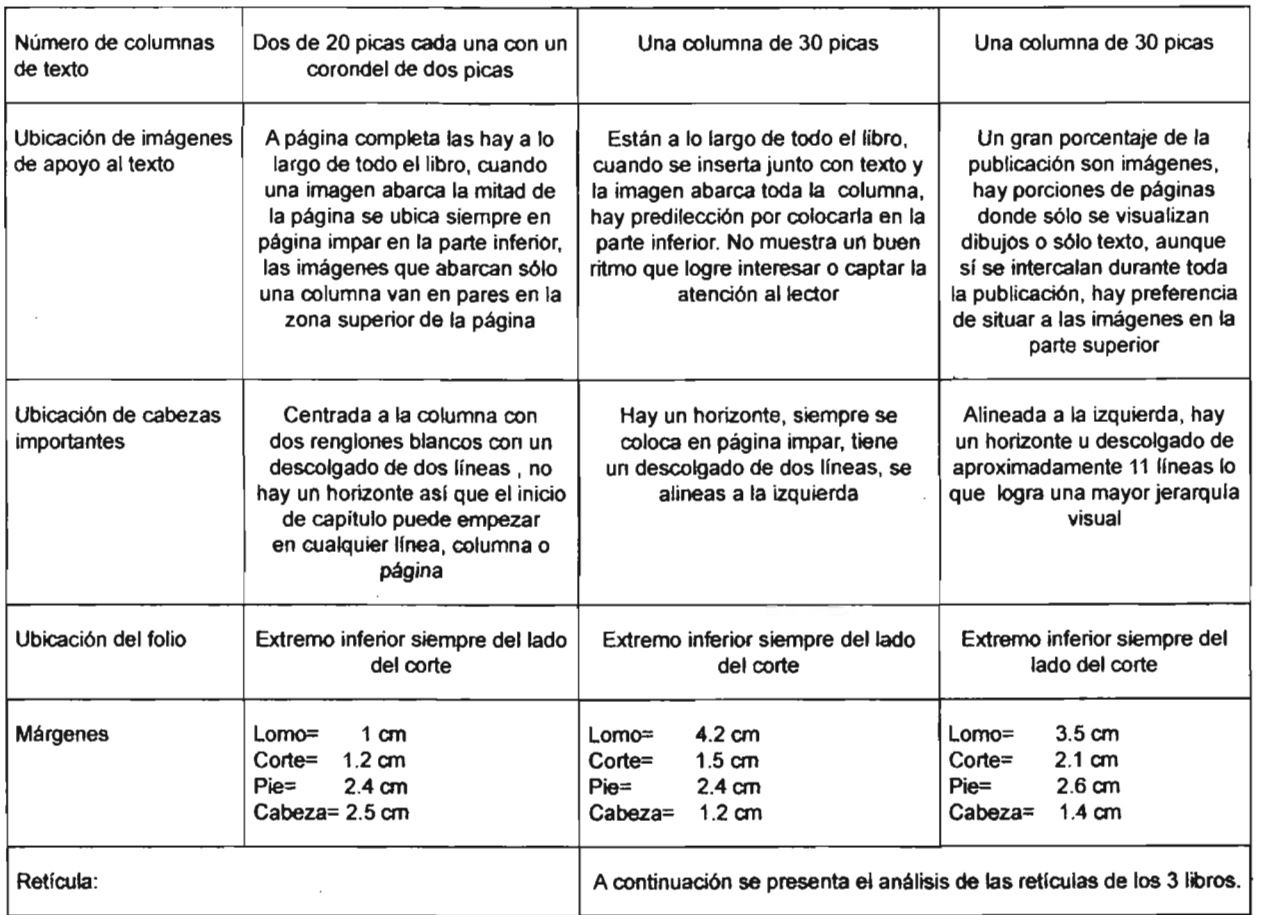

 $\sim 10^{-1}$ 

cornisa

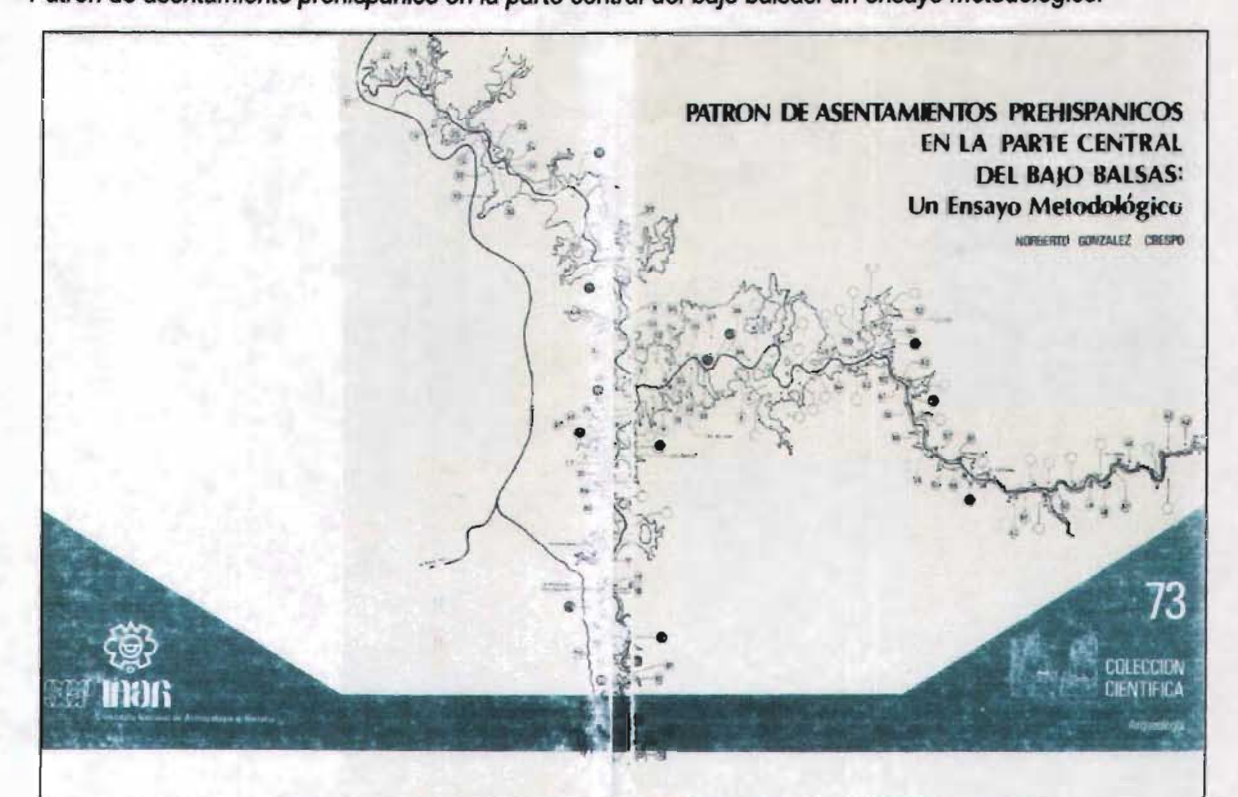

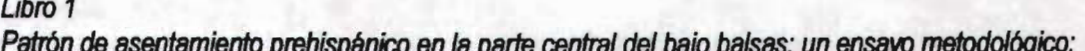

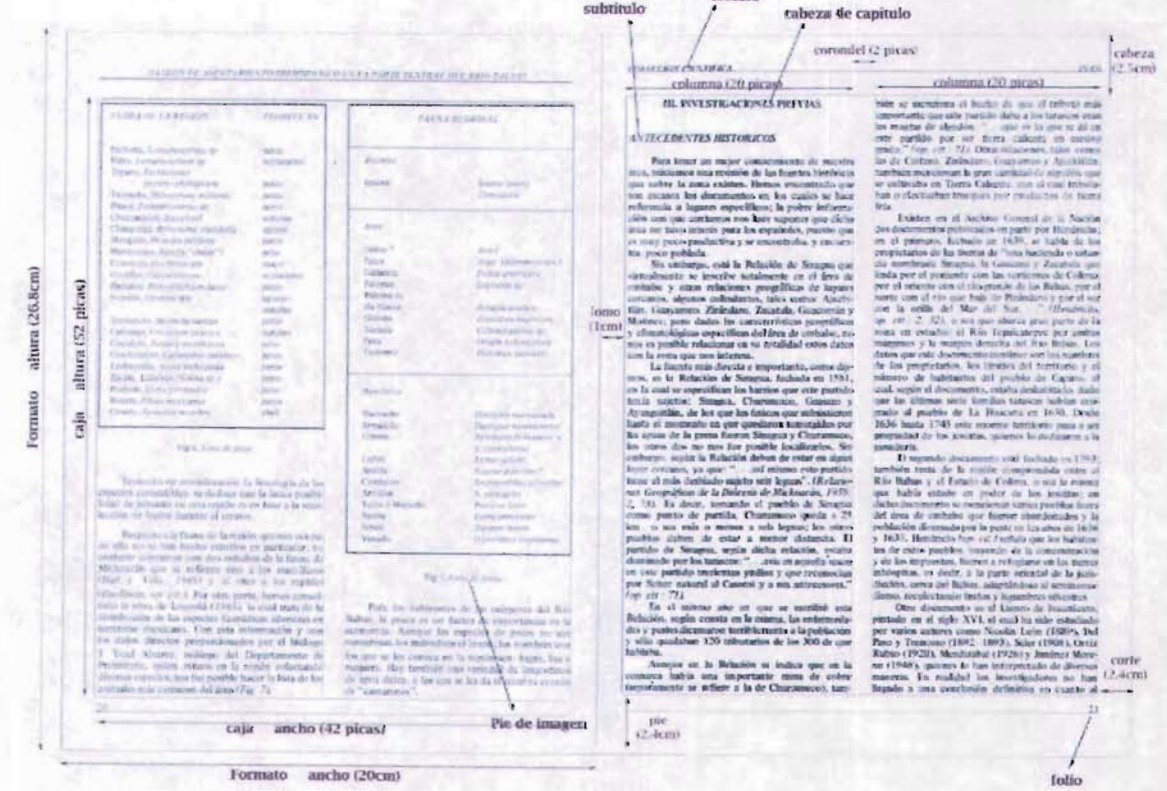

lite.

Formato ancho (20cm)

#### $Libro<sub>2</sub>$ La cultura Tlaxco:

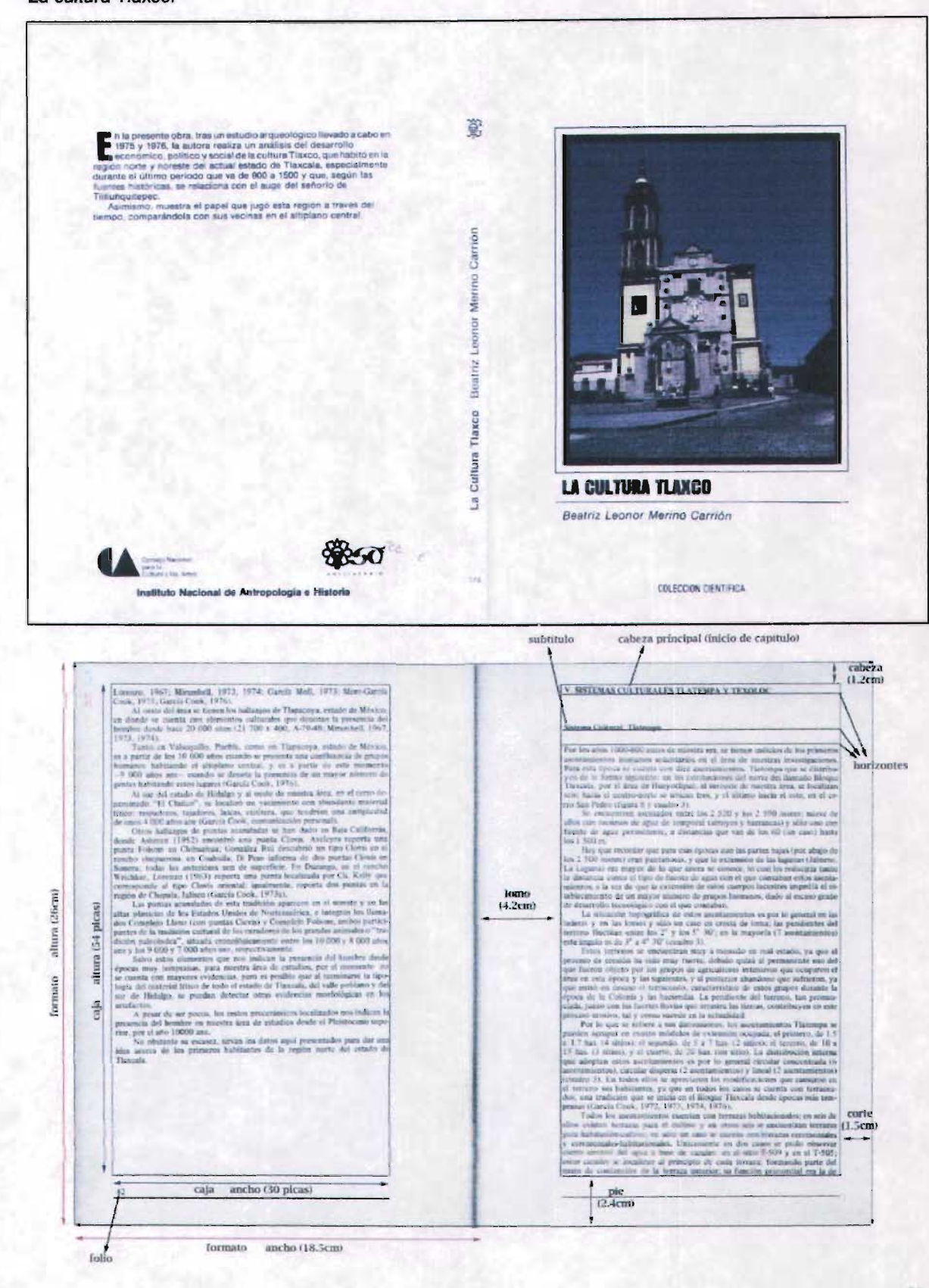

### Libro 3 Proyecto Coatlán área Tonatico-Pilcaya

家 Throyecto Toxatico-Pilicays, continuación de inmiscion e Proyecto Costatico-Pilicays, continuación de inmiscional de MAH, en el el ponder de instanta de la base de la filicación de la ponder el el MAH, en el ponder de la S Tos? Antel Hold ы PROYECTO COATLAN **AREA TONATICO-PILCAYA** Raúl Martin Arana COLECCION CIENTIFICAL cabeza principal (inicio de capitulo) subritulo cabeza  $r$ <sup>(1,4cm)</sup> tal que ha participado, como I. Planteamiento de la investigación Denoted our for particular<br>and correspond to the exception of the control of exercise corresponds on<br> $\phi$  and the corresponding of the control of the control<br>of the control of the control of the control of the control of ing there's an the post-tensor accuracy is direction that is foreigned by<br>more contribution of the properties of the control based on the state<br>of the control of the control based on the control of the control of the<br>state of the contro аймга (26сни) realizando en vorias áreas de los<br>1978<br>Para entender machos de n picas) For a minimum means of the proposals  $\mu$  and  $\mu$  and  $\mu$  and  $\mu$  and  $\mu$  and  $\mu$  and  $\mu$  and  $\mu$  and  $\mu$  and  $\mu$  and  $\mu$  and  $\mu$  and  $\mu$  and  $\mu$  and  $\mu$  and  $\mu$  and  $\mu$  and  $\mu$  and  $\mu$  and  $\mu$  and  $\mu$  $\frac{13}{15}$ iomo<br>(3.5cm) the armistologica old pair. The constraints of the state of the state of the state of the state of the constraints of the state of the state of the state of the state of the state of the state of the state of the state of urmate altu<sub>r</sub> Inc. training the investigation of recommendies that Palaces the Contribution of the Contribution of the contribution of the contribution of the contribution of the contribution of the contribution of the contribution of t 죌 pade starrear con mayor distortements of C dy use on set theoretical diffusion of this AV does  $\hat{m}$  and the best<br>state is also best of the contribute of the state of the contribution of<br>the contribution of the contribution of the contribution of the contribution<br>of the contribution of the contribution of the con  $2.1cm$  $\overline{\text{follow}}$  $(2.6cm)$ caja ancho (30 picas) formato ancho (18.5cm)

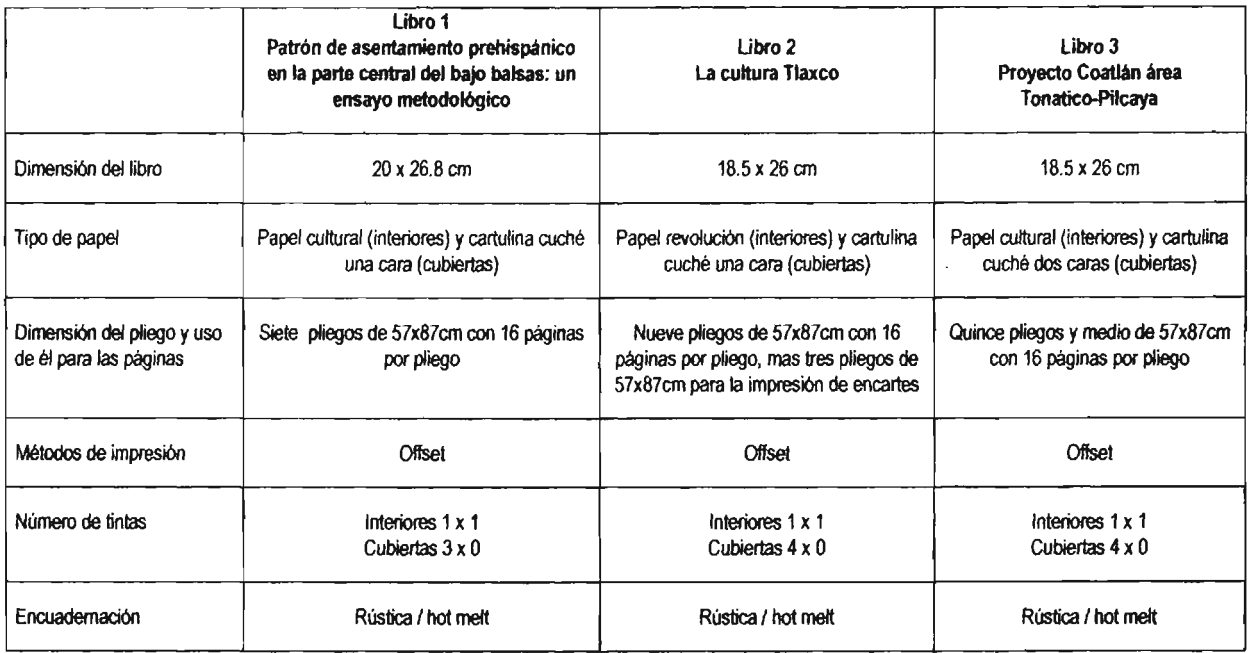

# 3.5 Construcción

Como se aprecia; el hecho de utilizar materiales que no resultan caros nos permite apreciar el interés inicial al crear dichas publicaciones, la cual se refleja directamente en la economía, no necesariamente significa una desvaloración de la calidad, ya que como se ha mencionado an-

teriormente con respecto a jerarquía en textos e imágenes que demuestren unidad, se pudo haber logrado algo mucho mejor. En conclusión, dado el tipo de papel, tipo de encuadernación, y uso de tintas en los pliegos, se percibe que son ediciones económicas.

# 3.6 Datos varios

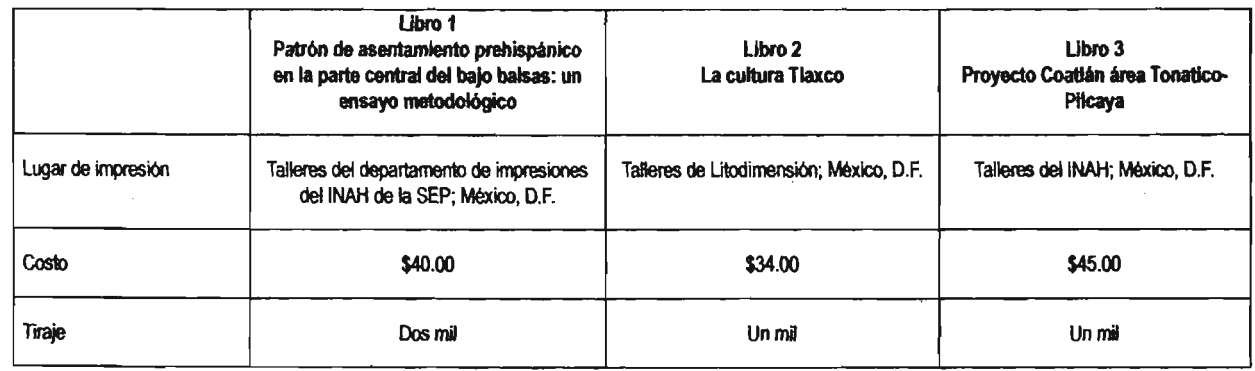

Como lo muestra el número de tiraje, se intuye que evidentemente, así como el proyecto que pretendemos realizar; resultan obras hechas no con la finalidad de ser distribuidas en todas y cada una de las librerías de México, sino más bien para un sector muy particular, además de no correr el riesgo de dejar en bodega el excedente. El precio nos da un patrón de comparación con respecto a lo que podríamos proponer en nuestro proyecto ya que para resultar ser competitivos no podemos salirnos de un rango aceptable con respecto a ellos.

# CAPíTULO IV Etapa de diseño (propuesta editorial)

La producción de la obra *interacción cultural en la subcuenca del río grande en Jo alta, Oaxaca)* requiere limitaciones que no por ello la desvalorizan sino' más bien le permiten desarrollarse bajo circunstancias precisas a las necesidades mostradas; Kloss (2002:127) nos afirma que no por ser una obra producto de una investigación especializada deja de ser importante, aún cuando muestra que su grupo lector es reducido; ya que vale la pena que salga a la luz por ese pequeño grupo, la única condicionante es que no será tratada como un libro que tenga un alcance mayor.

Es por esto que a continuación se describe la planeación que consideramos adecuada para la realización de dicha obra.

# 4.1 Formato del libro y tipo de papel

Para determinar nuestro formato de libro partimos de distintas premisas importantes, por una parte tenemos la que menciona Swann (1990:66), donde sugiere que nos rijamos por aquellos matos que ya son un estándar en el mercado, y más aún si es una publicación especializada, la razón de sujetarnos a formatos ya establecidos obedece a los puntos de venta, es decir, librerías que ya poseen estantes con ciertas medidas convencionales, que si nosotros con el formato escogido llegamos a exceder el tamaño o a lo demasiado pequeño, lo que logrará es que el librero no lo coloque, lo ponga en un lugar oculto de modo que no se perciba a la vista rápidamente y por ello no se logre su venta, o bien que otras publicaciones la tapen y de igual modo no resulte visible al comprador.

Otro parámetro que nos ayudó a determinar nuestro formato es apegarnos a los tamaños va establecidos de pliegos de papel, ya que los «Tamaños de papeles no estándares son naturalmente mucho más caros que los estándar» (Swann; 1992:134), esto nos crea la necesidad de apegarnos a los submúltiplos que generen los tamaños de papeles, de modo tal que no genere un gasto extra, así pues; se aunaron dos objetivos, economía y formato.

Este razonamiento está en conexión con lo que menciona Lewis. (1974:64) al decir que el costo se reduce aún mas sí de nuestro tamafio de papel normal tomamos la subdivisión que nos brinde más páginas por pliego, aunque tenemos la limitación de no realizar demasiados dobleces ya mientras mas dobleces se realicen. se corre el riesgo de que las páginas interiores queden arrugadas.

Por otra parte se analizó el género de la obra de modo que en sí misma sugiere un 18· maño, puesto que no es un material de bolsillo no puede ser un formato demasiado pequeño ni tampoco es un libro de arte lo cual no nos permite utilizar un formato especial o muy grande.

Estos factores nos llevaron a elegir el formato medio oficio (l7x23cm») primeramente por que parte de un tamaño de pliego que es común en el mercado, que es el de 70x95cm, y nos brinda la oportunidad de tener 32 páginas impresas por pliego, sin tener desperdicio de papel, permite ser colocado en estanterías convencionales sín ninguna dificultad, es apto para que el lector lo pueda manejar con facilidad, y permite que las imágenes utilizadas, por su tamaño y naturaleza. sean correctamente visualizadas.

Como se mencionó en el capítulo 11 la elección del papel es sumamente importante puesto que es "quien llevará nuestro diseño", de esta manera se decidió tener dos tipos diferentes para interiores, aunque posteriormente se explicará la razón del por qué utilizar dos papeles distintos sólo mencionaremos que esto obedece a la naturaleza de las imágenes.

La elección de papel es la siguiente: para interiores se usaran dos tipos, el primero es Unibond Premium de 7Ox95cm con un gramaje de 75 g/m2, es un papel con alta opacidad  $y$ recomendable para trabajos editoriales de alta calidad, el otro papel para interiores es Magnomatt (mate) de 70x95cm con un gramaje de 90 g/m2. el cual es un papel cubierto a dos caras con triple recubrimiento, con una blancura del 98% y una opacidad de 96%; para forros será Magnostar (brillante) de 58x88cm con gramaje 200 g/m2 , también con triple recubrimiento, generando bajo atrape de tinta, soporta múltiples procesos y posee una blancura de 98% y opacidad de 96% (datos tomados de la lista de precios de el papelero Rag *S.A.* de C.V.)

Estos tipos de papel se realizaron pensando de antemano la manera en cómo se iba a imprimir (en nuestro caso, será offset), ya que dependiendo del modo de impresión se busca un papel que este elaborado con las características necesarias de modo que se realice una buena impresión. además debe cumplir con nuestros propios requisitos que determinemos para nuestro diseño. complementándose con la economía del proyecto. (Craig, 1914:135)

### 4.2 Creación de retícula

En cualquier proceso de diseño la retícula posee una importancia vital~ y debería ser 10 primero que realicemos, su importancia radica en brindar un orden que permita sentir al lector seriedad en la información de modo que confíe en ella. (Mullef~8rockmann; 1982: 13)

Para la creación de la retícula hemos partí. do de nuestro formato de 17x23cm, utilizamos la sección áurea, haciendo subdivisiones verticales y horizontales que nos permitieron determinar nuestra caja tipográfica, es una caja centrada por el corte y lomo, sus ventajas son que resulta sencilla para componer en tiempos cortos, las páginas pares e impares son idénticas de modo tal que no existe tanto peligro en que las cajas se desfasen a la hora de imprimir o encuadernar, lo cual generaría una perdida en la calidad de la publicación.

En nuestra reticula identificaremos algunos elementos que son una constante en la mayoría de las páginas, primeramente tenemos a la caja tipográfica, esta es el «espacio que ocupa la página tipográfica sin los márgenes, es decir, la parte impresa en la plana» (Zavala: 1991: 51), nuestra caja mide 28.5x45 picas, el conocer estos datos resultan detenninantes , ya que es a partir de este espacio que se irá desarrollando el texto, de modo tal que nos permite calcular el número de páginas abarcará el texto acoplándose al fonnato establecido; la caja está planeada a 5 columnas, con un corondel de una pica y divididas en 8 módulos con una separación de una pica cada uno, columnas y módulos están planeados exclusivamente para los pies de foto, notas. y para marcar horizontes diversos; brindando flexibílidad en posición y permitiéndole al díseño ser más dinámico; (Swann 1993: 45) el texto principal irá al ancho de toda fa caja, por último queda marcado el horizonte de la caja, lo cual nos indica el inicio de texto cuando abre un capitulo o sección, logrando que haya una unidad a lo largo de la obra. Otro elemento planeado es la posición de la cornisa y el folio, dichos no se incluyen dentro del tamaño de la caja tipográfica sino que están fuera de ella, dicha colocación de estos dos elementos cumplirán con funciones como ser funcionales y estéticos.

Finalmente percibimos los márgenes, cuva utilidad es muy importante, nos ayudan a enmarcar texto, brindar al lector una división entre el medio que lo rodea y el texto, la manipulación adecuada del libro, la protección del texto e impedir que la encuadernación obstruya la lectura. (Mclean; 1987:126; De Buen. 2000:16S} A continuación se presenta la retícula con todos los elementos mencionados anterionnente:
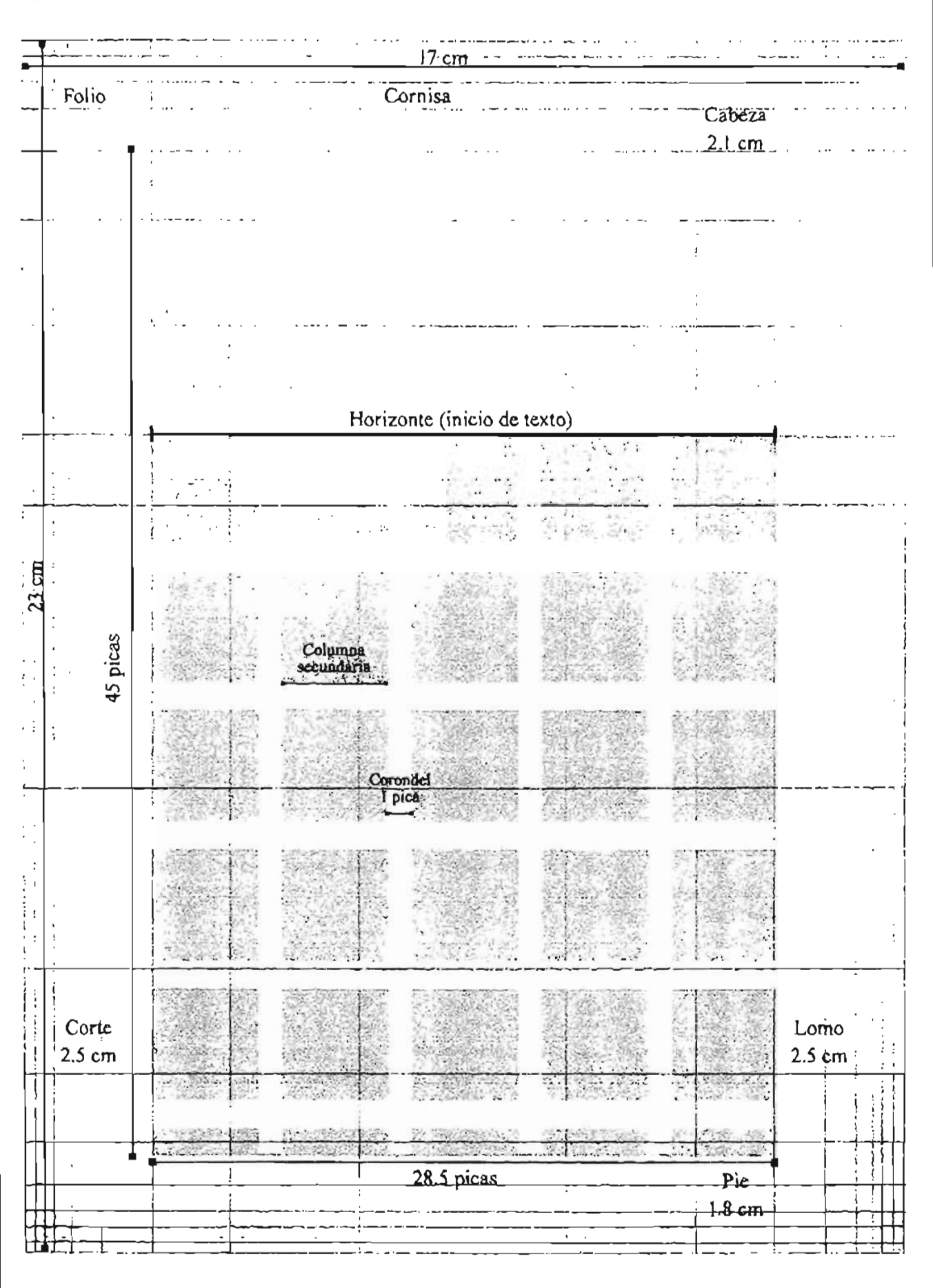

La importancia que tiene este apartado es fundamental puesto que la tipografía es quien le dará la personalidad a nuestra publicación, ya que por sus trazos, genera en el lector distintas sensaciones, el resultado buscado es que el lector a que cada familia posee sus propios algoritmos sienta el deseo de leerlo y por ende comprarlo, que le permiten un espaciado ideal entre letras, (Wilson; 1993:33) para ello tomamos en cuenta tanto nosotros no modificaremos dichos valores al la naturaleza del texto como la comodjdad del lector puesto que deberemos buscar una família tipográfica que no resulte fatigosa, que fluya y genere un ritmo de lectura confortable, de acuerdo con Beaumont (1988: 26) y Mclean (1987: 44) las tipografías romanas cuyo trazo es fino y medío facilitan la lectura y están hechas para textos amplios, por lo que evidentemente son muy úti-

4.3 Tipografía les para el área editorial; no siendo así en el caso de las palo seco ya que si se utilizan para texto muy extenso lo que ocasiona es fatiga a la vista. Baio estos razonamientos, la familia tipográfica que hemos escogido es Goudy Old Style; debido azar, sino dejaremos que el programa de edición realice los cambios que considere oportunos, debido a que un abuso de este parámetro ocasionaría una mala legibilidad. Para conocer el puntaje adecuado, tomaremos como base nuestro de columna (28.5 picas), a continuación se muestran algunas muestras de puntaje:

Como se mencionó anteriormente, la presente investigación tiene como tema central el estudio del desarrollo cultural, en la época prehispánica, de las sociedades que habitaron los sitios que se localizan en la subcuenca del rio Grande -11pt la región hidrográfica del Papaloapan en la Mixteca Alta, dentro del área 73 caracteres . formada por la frontera fluctuante abcdefghijklmnopqrstuvwxyzabcdefghijklmnopqrstuvwxyzabcdefghijklmnopqrstuvwxyz

Como se mencionó anteriormente. la presente investigación tiene como tema central el estudio del desarrollo cultural, en la época prehispánica, de las sociedades que habitaron los sitios que se localizan en la subcuenca 11.5pt del río Grande de la región hidrográfica del Papaloapan en la Mixteca Alta, 68 caracteres dentro del área formada por la frontera fluctuante abcdefghijklmnopqrstuvwxyzabcdefghijklmnopqrstuvwxyzabcdefghijklmnopqrsruvwxyz

Como se mencionó anteriormente, la presente investigación tiene como tema central el estudio del desarrollo cultural, en La época. prehispánica, de las sociedades que habítaron los sitios que se localízan en la subcuenca $\,$  1 $2$ pt $\,$ la región hidrográfica del Papaloapan en la Míxteca 68 caracteres Alta, dentro del área formada por la frontera fluctuante abcdefghijkImnopqrstuvwxyzabcdefghijkImnopqrstuvwxyzabcdefghijkImnopqrstuvwxyz palabras

12 palabras

acuerdo a las normas de legibilidad, el numero texto debido a un gran espaciado entre palabras; de caracteres por línea que da es de 68 así que, muchas veces originado por que el mismo prono rebasa los 70 ni es menor a 34; por otra parte tiene un promedio de 11 palabras por renglón, lo cual es aceptable en base a las normas que Zavala (1991: 68) establece para una buena legibilidad, también tenemos que tener en cuenta que nuestro perfil de lector es un lector entrenado, por lo cual no resultaría pesada su lectura en ese puntaje. Las líneas formadas pueden generar calles, puntaje y ancho de caja ya establecidos:

 $E$ l tamaño elegido es el de 11.5 pt ya que de estos son espacios en blanco que aparecen en el grama de edición obliga a justificar de extremo a extremo palabras completas; algunas de nuestras medidas correctivas para evitarlas son: pennitir división silábica y permitir un máximo de tres guiones consecutivos al final de línea. (De Buen, 2000:19f!) A continuación se dan ejemplos de diferentes interlineas. tomando como base e!

Como se mencionó anteriormente, la presente investigación tiene como tema central el estudio del desarrollo cultural, en la época prehispánica, de las sociedades que habitaron los sitios que se localizan en la subcuenca del río Grande de la región hidrográfica del Papaloapan en la Mixteca Alta, dentro del área formada por la frontera fluctuante (Caso 1979; Castillo 1994) abcdefghijkImnopqrstuvwxyzabcdefghijkImnopqrstuvwxyzabcdefghijklmnopgrstuvwxyz

Como se mencionó anteriormente, la presente investigación tiene como tema central el estudio del desarrollo cultural, en la época prehispánica, de las sociedades que habitaron los sitios que se localizan en la subcuenca del río Grande de la región hidrográfica del Papaloapan en la Mixteca Alta, dentro del área formada por la frontera flucruante (Caso 1979; Castillo 1994) abcdefghijklmnopq rstuvwxyzabcdefghijldmnopqrsruvwxyzabcdefghijklmnopqrsruvwxyz

Como se mencionó anteriormente, la presente invesdgadón tiene como tema central el estudio del desarrollo cultural, en la época prehispanica, de las sociedades que habitaron los sitios que se localizan en la subcuenca del río Grande de la región hidrográfica del Papaloapan en la Mixreca Alta, dentro del área formada por la frontera fluctuante (Caso 1979; Castillo 1994) abcdefghijklmnopqrsruvwxy:zabcdefghijklmnopqrstuvwxyzabcdefghijklmnopqrstuvwxyz

11.5/13

11.5/14

*11.5115* 

La interlínea elegida es de 15pl. podría parecer excesiva pero recordemos que estarnos compensando el tamaño de letra utilizado y el hecho de que como señala Zavala (1991:69) mien~ tras más ancha sea una línea, más interlinea requerirá, esto es accesible siempre y cuando beneficie al diseño en si mismo. (Solomon; 1988: 125) De ninguna manera hemos minimizado la importancia que nos brinda el interlineado ya que aunque el aspecto de la letra es importante, podría resultar completamente ilegible si no . existe un espacio que le brinde "aire para respirar", y que por ende permita que el lector tenga un buen ritmo de lectura y que al pasar de una

línea a la siguiente no salga de su campo óptico, tener las condiciones idóneas logrará una mejor comprensión del mensaje del autor.

Una vez determinada, la familia tipográfica, el puntaje y la interlínea; cabe mencionar que el tipo de párrafo que utilizaremos a lo largo de la obra es el normal u ordinario, con una sangría de dos cuadratines (23pt), y serán bloques justificados con división silábica, ya que permiten un mayor número de caracteres por línea. con lo cual ahorramos espacio, papel y reducimos costos en la producción. (De Buen, 2000:191) Ejemplo final de párrafo:

Como se mencionó anteriormente, la presente investígación tiene como tema central el estudio del desarrollo cultural, en la época prehispánica, de las sociedades que habitaron los sitios que se localizan en la subcuenca del rio Grande de la región hidrográfica del Papaloapan en la Mixteca Alta, dentro del área formada por la frontera fluctuante (Caso 1979; Castillo 1994) entre grupos Mixtecos y Chocho-Popolocas, que abarca la parte sur del estado de Puebla y norte del estado de Oaxaca, (Mapa 1). Por lo tanto, queda circunscrita dentro de lo que arqueo16gicamente se ha definido como el área de fluctuación Mixteca-Popoloca en el estado de Oaxaca, siendo una de las áreas arqueológicas más complejas y también una de las menos estudiadas de la región.

Ubicado en la sección sureste de la República Mexicana, el estado de Oaxaca queda inscrito entre los paralelos 15° 39' y 18° 42' de latitud Norte y los meridianos 93° 52' y 98° 32' de longitud occidental a partir del Meridiano de Greenwich, (Mapa 2). Limita al norte con los estados de Puebla y Veracruz, al sur con el Océano Pacífico, al oriente con el estado de Chiapas y al occidente con el de Guerrero, (Mapa 3).

El rendimiento de la familia tipográfica Goudy Old Style en 11.5 puntos con una interlínea de 15 puntos es:

Teniendo como base nuestra caja de 28.5x45 picas, la cual nos brinda 36 líneas, a su vez cada línea tiene 68 caracteres; por lo que 68 caracteres por las 36 líneas, nos da un resultado de 2.448 caracteres por página diseñada. El total de caracteres que componen la obra es de 392,066; esta cantidad dividida entre el número de caracteres por página diseñada nos deja ver que el número aproximado de páginas necesarias son 161; este valor es relativo ya que no todas las páginas irán llenas de texto, algunas como por ejemplo, las de ínicio de capítulo tendrán que llevar el descolgado, lo que genera renglones sin caracteres y eso lleva a extender el número de páginas. por lo que agregaremos un 20% más para compensar, lo que nos llevaría a 33 páginas. Además de las páginas de texto, se agregarán al total el número de páginas de ilustraciones(40pp) y fotografías (26pp); más las páginas que componen las partes de la como lo son páginas de cortesía, portada, página legal, agradecimientos, etcétera (14).

Por consiguiente, son 194 páginas de texto  $+ 40$  páginas de ilustraciones  $+ 26$  páginas de fotografías + 14 páginas de partes de obra y  $secciones = 274 páginas$ . Dado que cada pliego de 70x95cm nos brinda 32 páginas, dividiremos 274 entre 32, para sacar el número de pliegos necesarios; debido a que no resulta un número exacto, redondeamos a nueve pliegos; así quedan un total de 288 páginas en interiores sin forros.

# 4.4 Jerarquías tipográficas

La importancia de determinar las características tipográficas de toda la publicación de antemano ayuda de diversas maneras, primeramente ahorra

tiempo, ya que mediante determinar una hoja de estilos, no será necesario aplicar a cada una de las palabras por separado 5 características. sino mas bien aplicar la etiqueta que va contiene las 5 ordenes implícitas; por otra parte y aún más importante, permite una unidad en la publicación que si se hace cuidadosamente evita errores. de modo tal que todos los elementos que posean una función similar sean idénticos. Para saber el valor de cierto texto se realiza previamente una jerarquización de las partes que conforman la obra, para esto seguiremos la pauta que Kloss nos muestra (2002:241), esto nos permitirá notar cuántos son los niveles que se requieren y dar un orden lógico a la información:

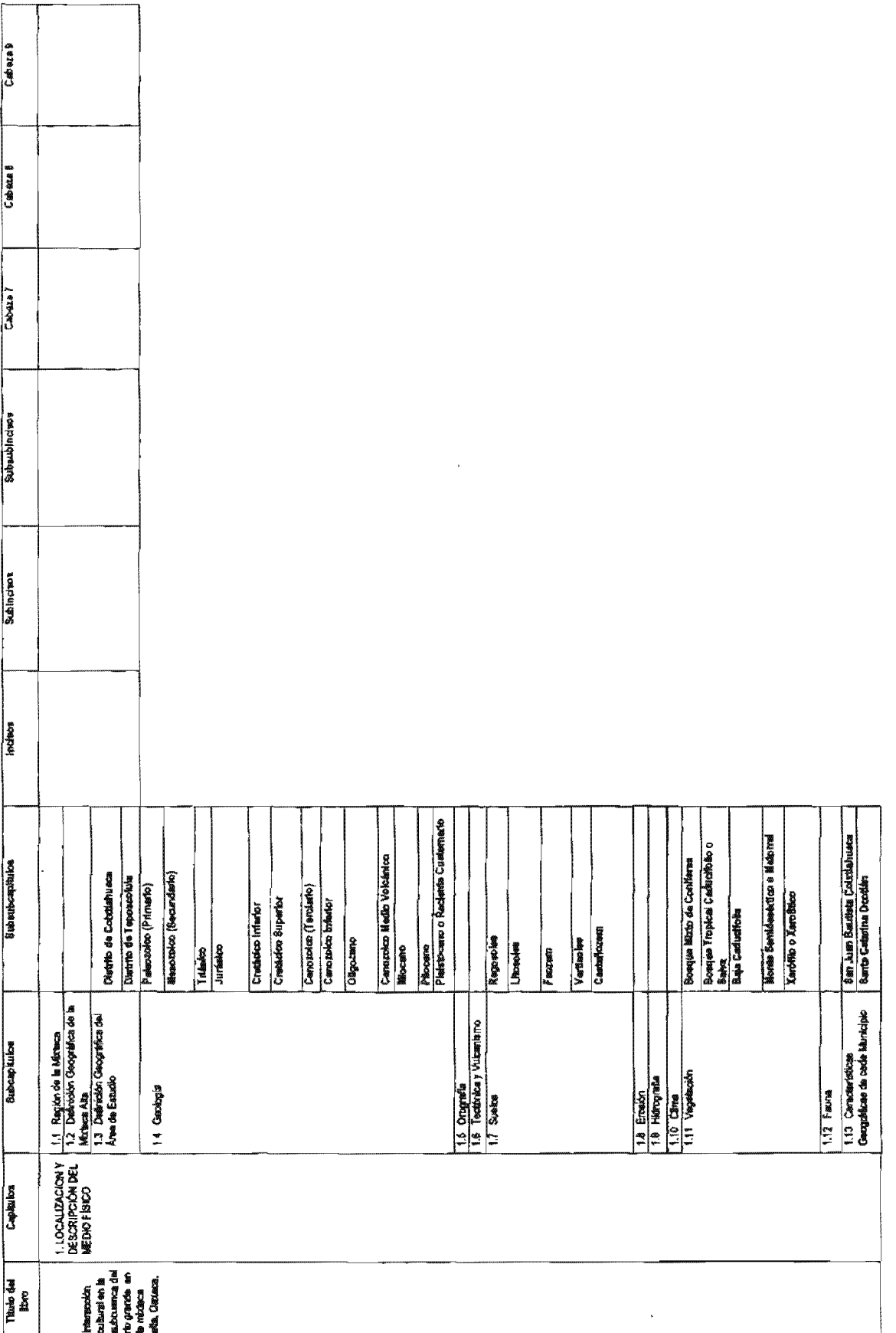

# **ENTAILIBE NO SALE**

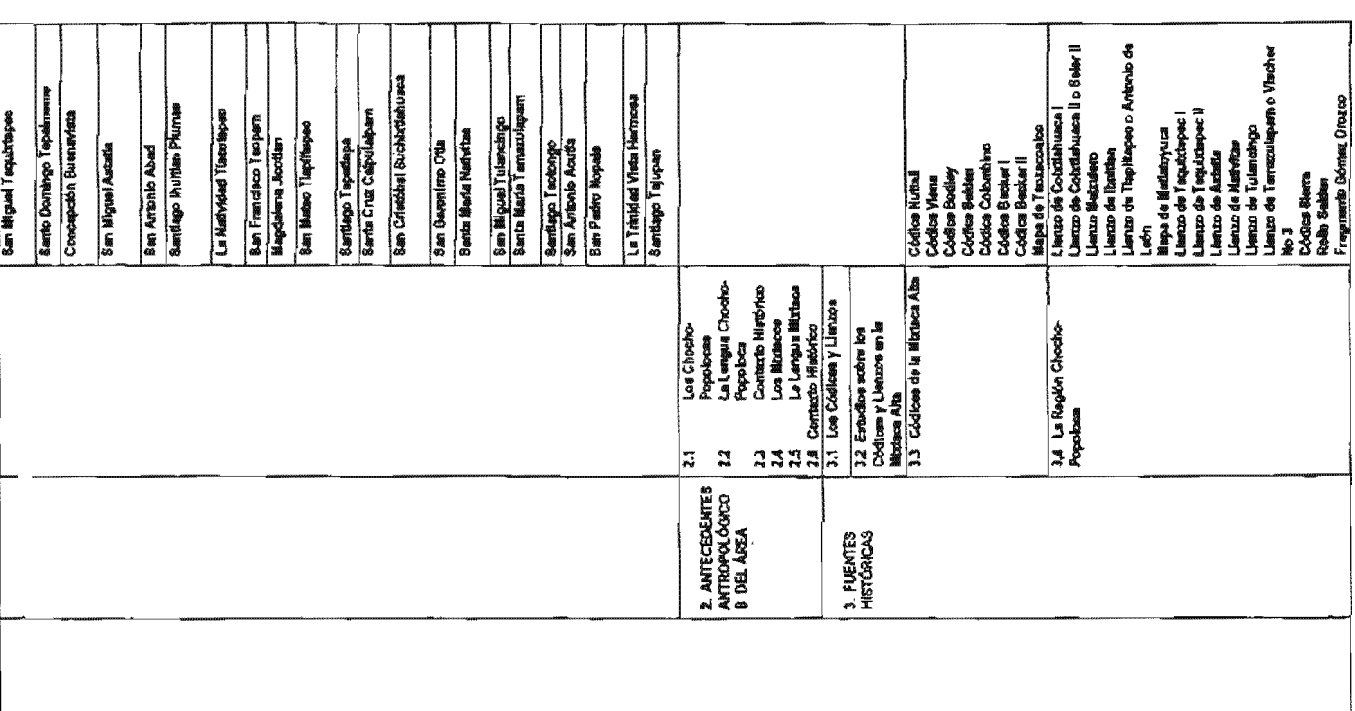

 $79$ 

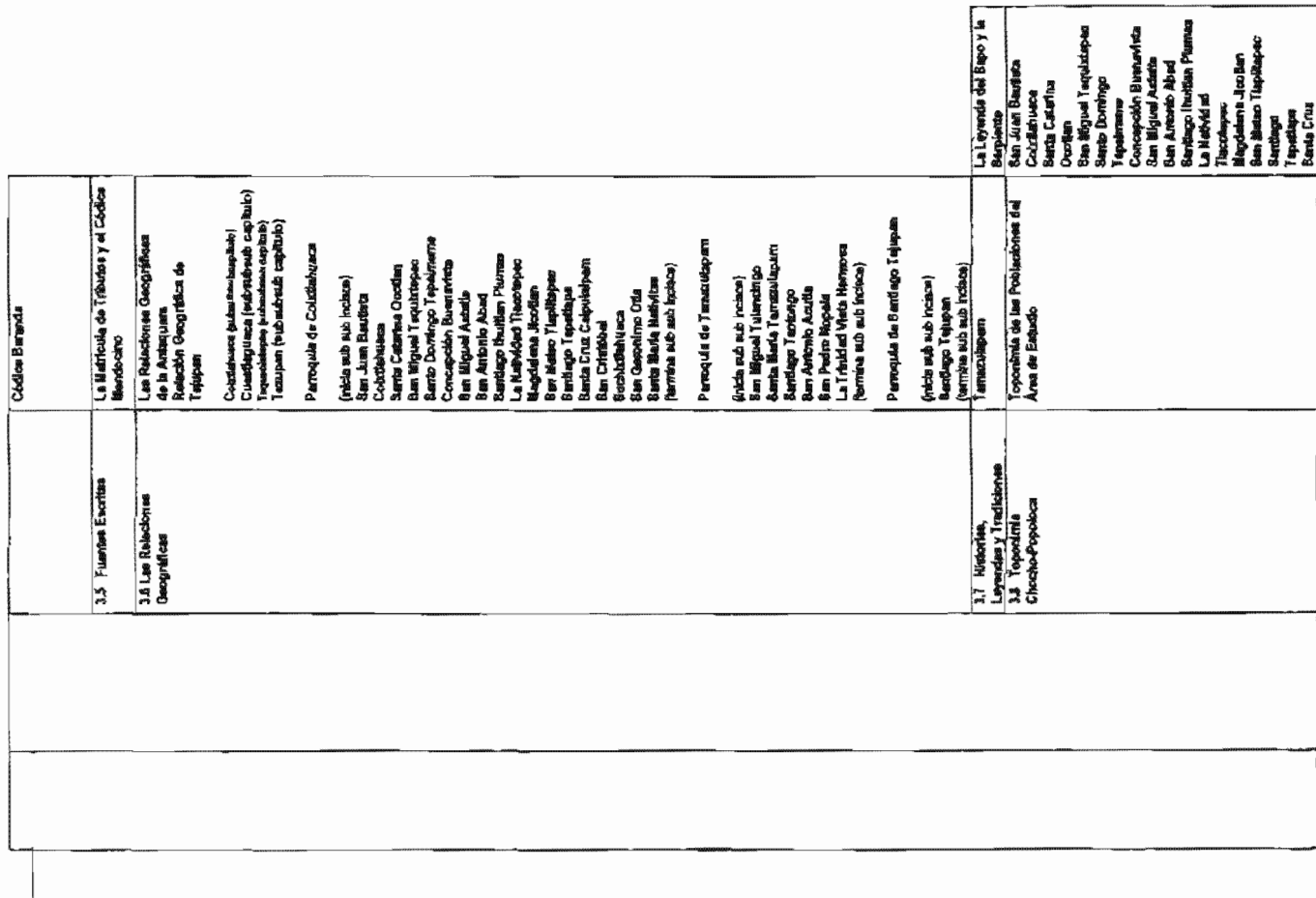

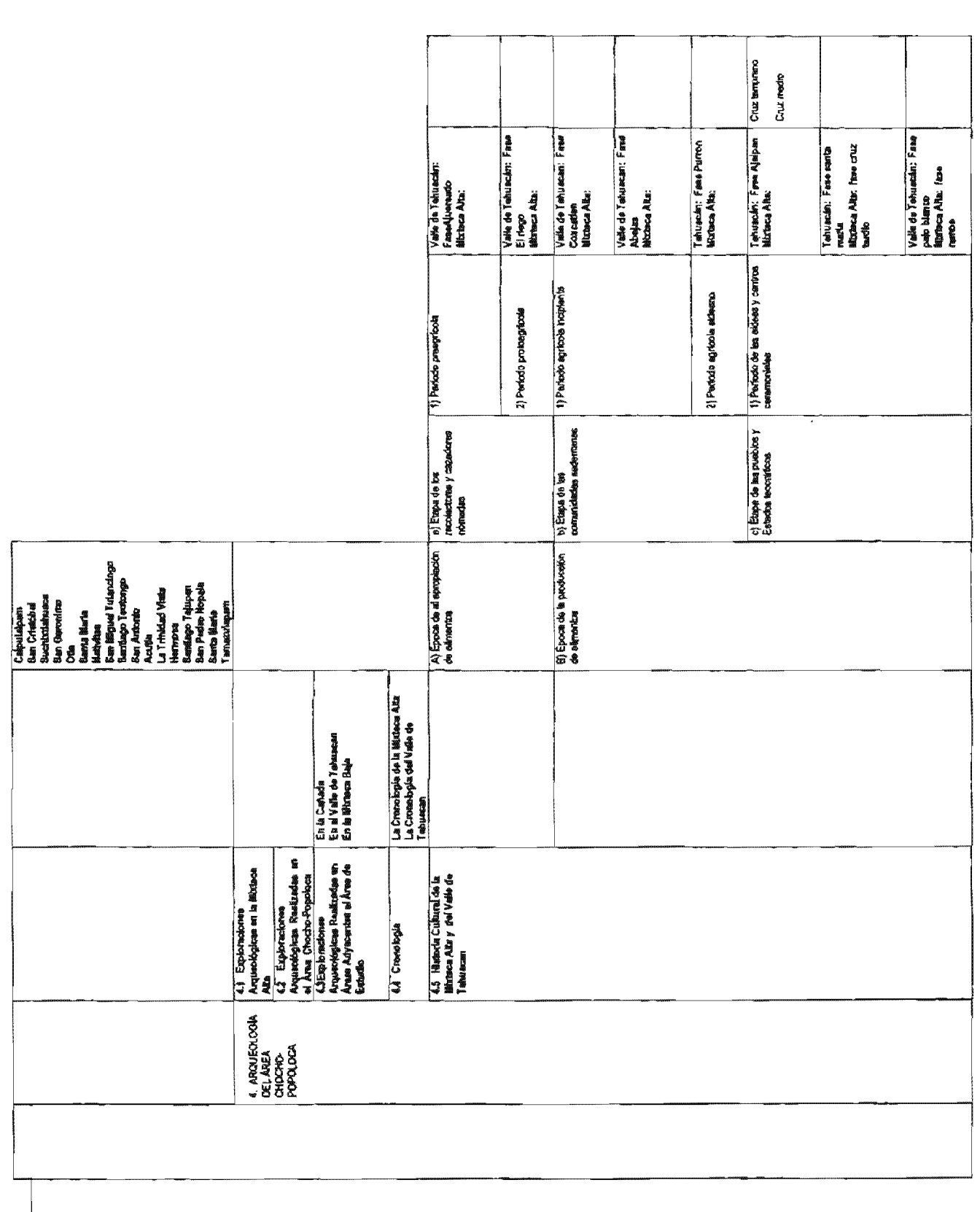

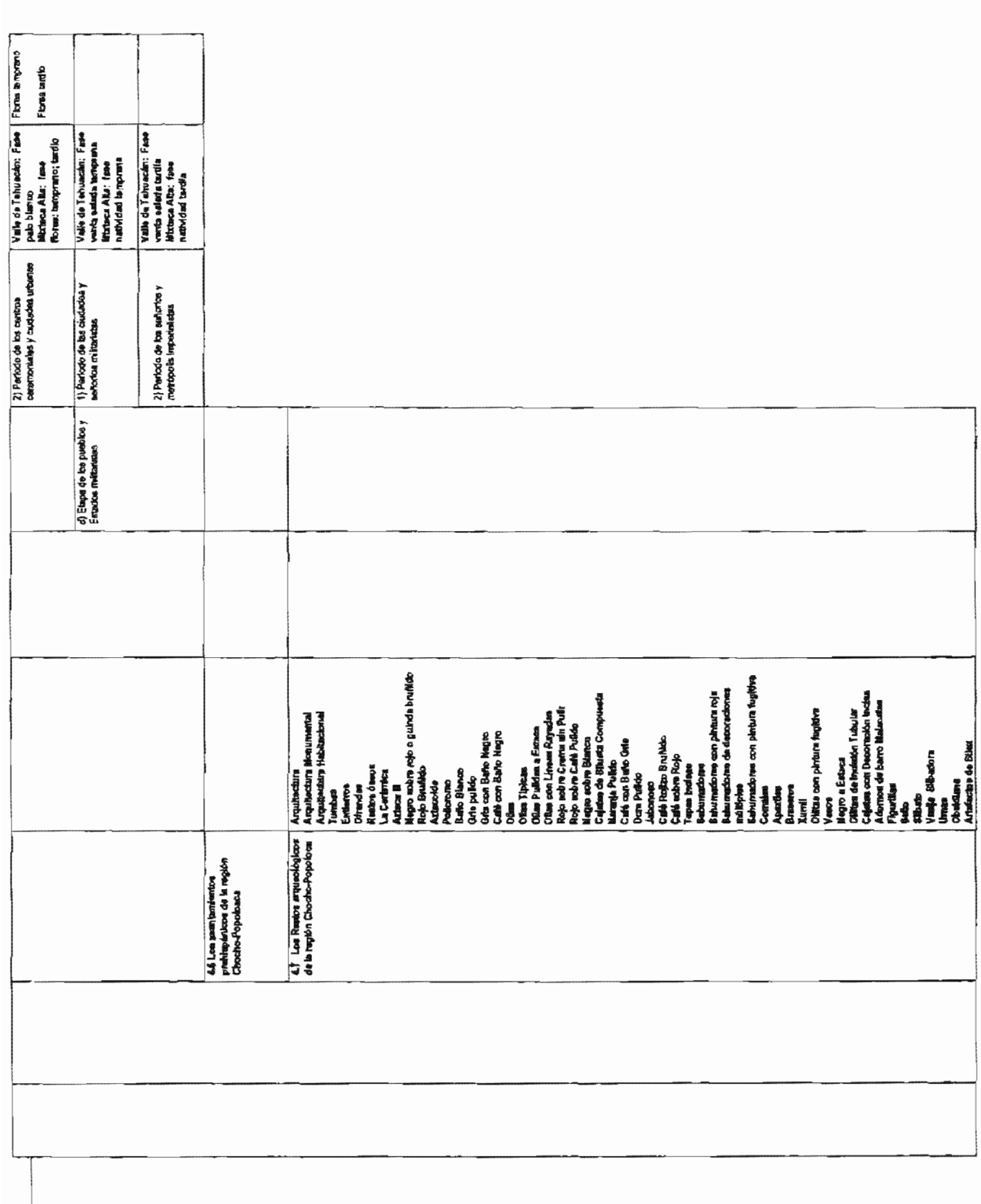

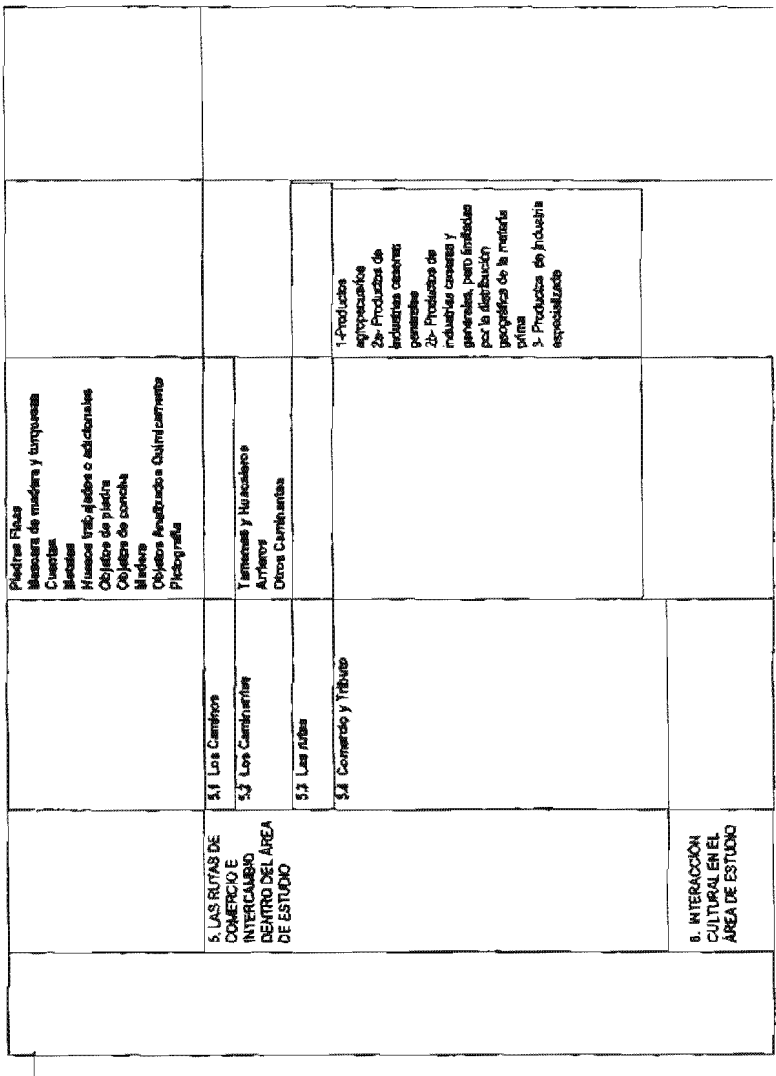

Una vez que hemos percibido cuales son las partes necesarias, procederemos a resaltar en orden de importancia todos estos niveles; recordando que «demasiados resaltes equivalen a no hacer resaltar nada»; (Kacch, 199291) para ello tomaremos como modelo la Hoja de especifi*caciones lipográficas* de Kloss (2002:359), dichas especificaciones se ven en la Tabla 1.

Al realizar estas -jerarquías -tuvimos en cuenta ciertas consideraciones que por tradición son respetables e importantes tales como, que el uso general del tamaño de letra de los folios sea menos dos puntos con respecto al texto base; el folio deberá aparecer donde se encuentre la cor $nisa, y$  en el caso de esta última; página derecha indicará el capítulo en el que uno se encuentra. mientras que la página izquierda mantendrá como constante el título del libro en toda la publicación. (Kloss, 2002:224) El título de los capítulos es lo que más cobra importancia dentro de la página y serán de una letra mayor que las partes del libro; después vendrán los subtítulos. su peso deberá estar entre el texto y las cabezas de capítulos; colofón y copyright tendrán que estar jerarquizados en una letra mucho más pequeña que la del texto base y no deberá estar compuesto en líneas más anchas que la de la caja tipográfica; la bibliografía no estará compuesta en una línea extensa y el tamaño de la letra deberá ser pequeña que el texto base y más grande que la de el pie de notas. (Wilson; 1993: 83-84) Finalmente mencionaremos el papel que jugará la sangría en los párrafos, esta se eliminará en principios de capítulos, inicios de secciones, y cuando en un párrafo exista un renglón blanco previo.

# 4.5 Escaneo y retoque de imágenes

Este apartado resulta sumamente importante puesto que dentro de las limitantes del proyecto,

las imágenes representan un problema crucial, porque no hay forma de que vuelvan a ser tomadas, y las que existen no son del todo buenas e incluso son hasta copias de libros; aún bajo estas circunstancias y bajo la necesidad de limitarnos a ellas, tomamos algunas medidas que pueden cer que resulten aceptables; aunque no perfectas, por lo que se recortaron las partes que no eran necesarias y retocaron partes que presentaban algún tipo de defecto; algunas otras medidas para lograr la mejor calidad posible es la corrección de color y durante el escaneo; Craig (1974: 97) sugiere el que le hablemos de este problema al impresor de modo que el pueda hacer alguna corrección durante el proceso de impresión. Evidentemente todo el material gráfico seleccionado obedece a una razón, no es meramente producto de un adorno superficial que no aporte nada a la obra, debido a que todas y cada una de las ilustraciones resultan importantes, ahora nuestro papel como diseftadores es clasificar y determi· nar cuales serán los tamaños para cada una y en que posición deberán ubicarse; para realizar esto seguimos las sugerencias de Mclean (1987:138,144) donde menciona:

> «Si se colocan dos fotograflas, una encima de la otra, su anchura debe ser idéntica o diferir visiblemente.

No es aconsejable que un objeto pequeño parezca más grande que otro, cuando en realidad es más pequefto.

Las fotografias que miran decididamente en una u otra dirección [...] deben hacerlo hacia el interior del libro, y no hacia afuera. Se colocará en la parte superior aquella fotografia en la que el horizonte aparezca más distante. mientras que la fotografia que muestre el plano más próximo se situará al pie de la página.»

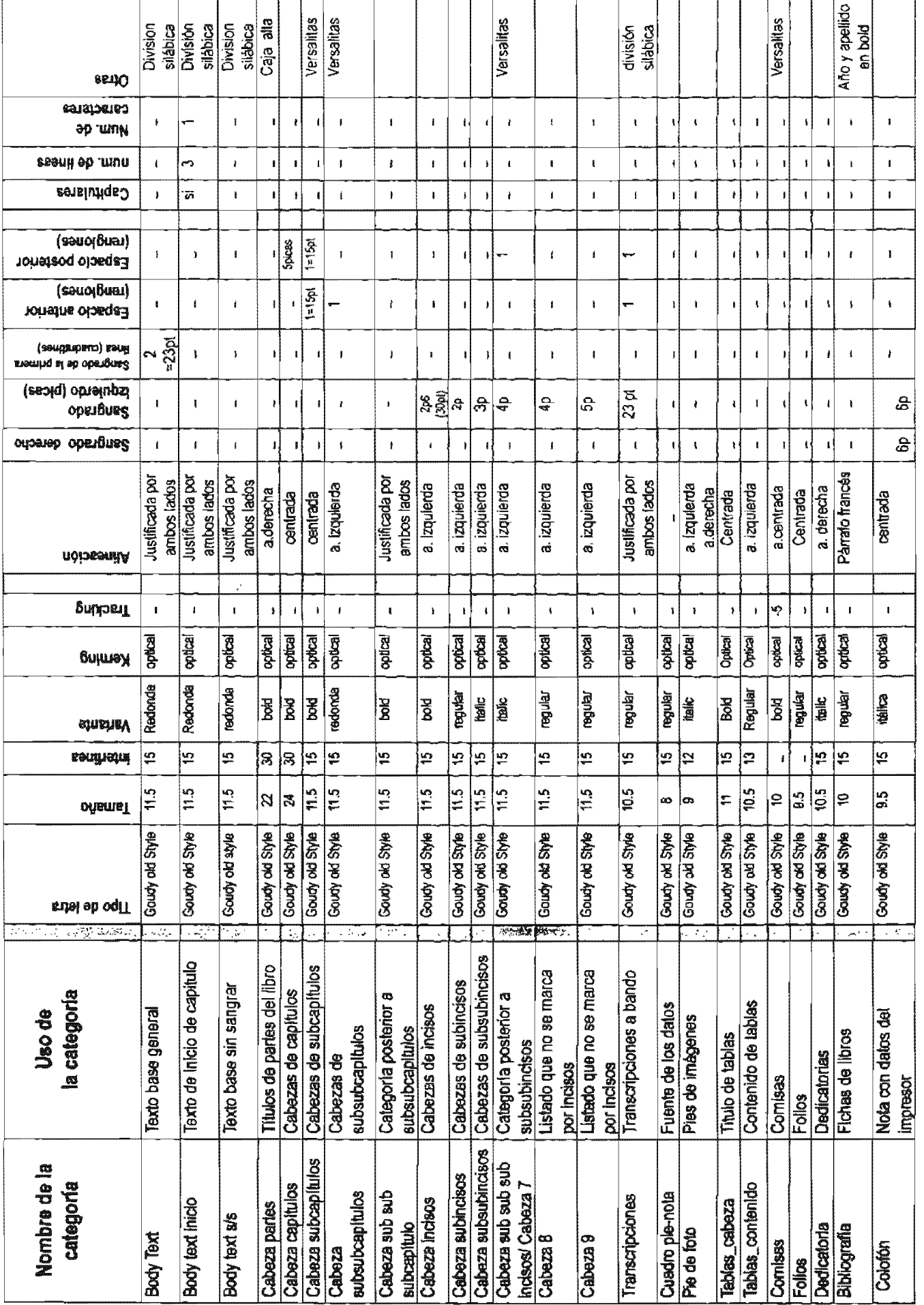

Tabla 1. Especificaciones lipográficas

Todas las imágenes estarán posicionadas en base a divisiones áureas que se realizaron en la retícula, por lo que los anchos de las imágenes serán proporcionales; cuando el ancho de la imagen sea mayor al ancho de página se girara 90°, si la imagen va a página completa se quitarán folio y comisa.

Por otra parte, todas las imágenes se han dividido en dos grupos: de pluma y a todo color; (Lewis: 197464) por lo que dentro de nuestra planeación y generar mayor dinamismo a la publicación; todas las imágenes de pluma irán intercaladas con el texto en cada página donde la requiera; solamente todas las fotografías (color) se reunirán en un solo bloque, de modo tal que se impriman juntas en un solo pliego, el fin de hacerlo así es reducir los costos de producción, sin perder con ello el impacto y detalles que genera una foto a color, de manera que en vez de ser todos los pliegos impresos a 4x4, sólo sea uno. Ya que, como señala Craig (1974:97) es bien sabido que un trabajo que en todas sus páginas sea a todo color resulta mucho más caro que el hacerlo a una tinta, es por eso que los interiores están planeados a una sola tinta con imágenes a pluma.

# 4.6 Diseño de interiores

Es en este apartado donde se realiza la formación de cada una de las páginas, y se mostrará la paginación de ellas dentro de los pliegos establecidos previamente, dicho diseño de interiores buscará según Swann (1990:64) «crear un todo satisfactorio que presente un equilibrio, un peso y una colocación perfecta de esos elementos», de modo tal que toda la publicación tenga un buen ritmo en conjunto. Cuando diseñamos un libro no podemos tratar a cada una de las páginas como aigo aislado, sino que depende de su página contigua o anterior y que por ende

depende de todas las paginas que conforman la obra, de modo tal que se forme una unidad, es por esto que se diseñan emplanes, no sólo páginas aisladas. Para realizar la formación de páginas utilizamos la jerarquía tipográfica, retícula, imágenes y planteamientos ya establecidos anteriormente. A continuación se desglosan las partes que compondrán al libro y la paginación que les corresponde:

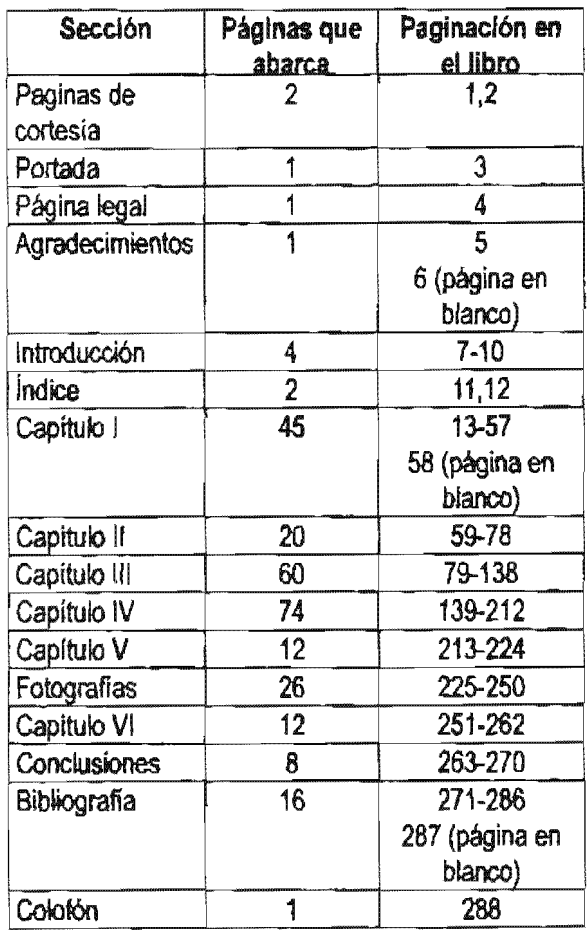

# 4.6.1 **Pliego de Principios**

El pliego de Principios abarca las páginas de cortesia, la portada, la página legal. los agradecimientos, la introducción y el índice; cuya foliación va de 1-12. A continuación se presenta la imposición que tendrán cada una de estas páginas en el pliego de encuadernación que le corresponde, que en este caso será el uno. Así tambien las páginas diseñadas a escala y en emplanes.

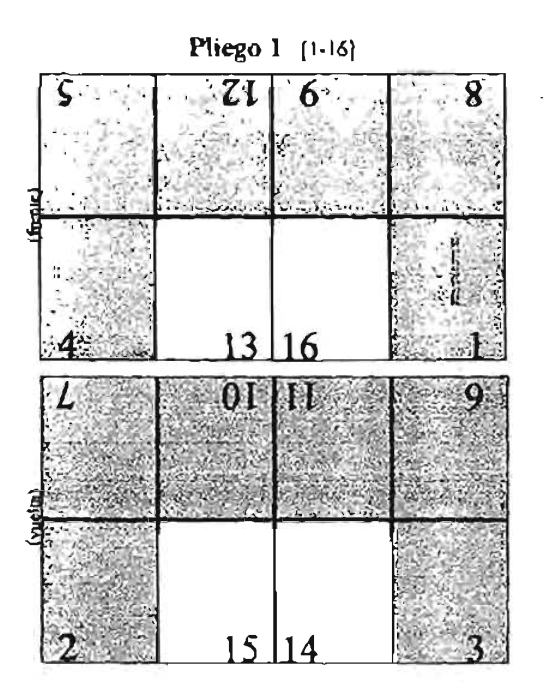

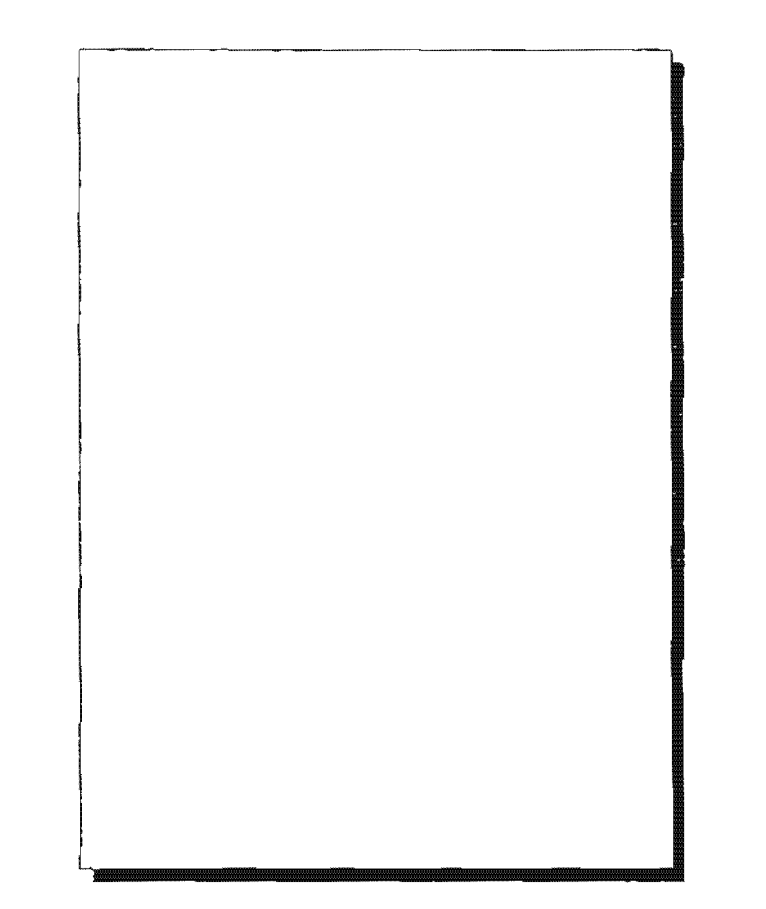

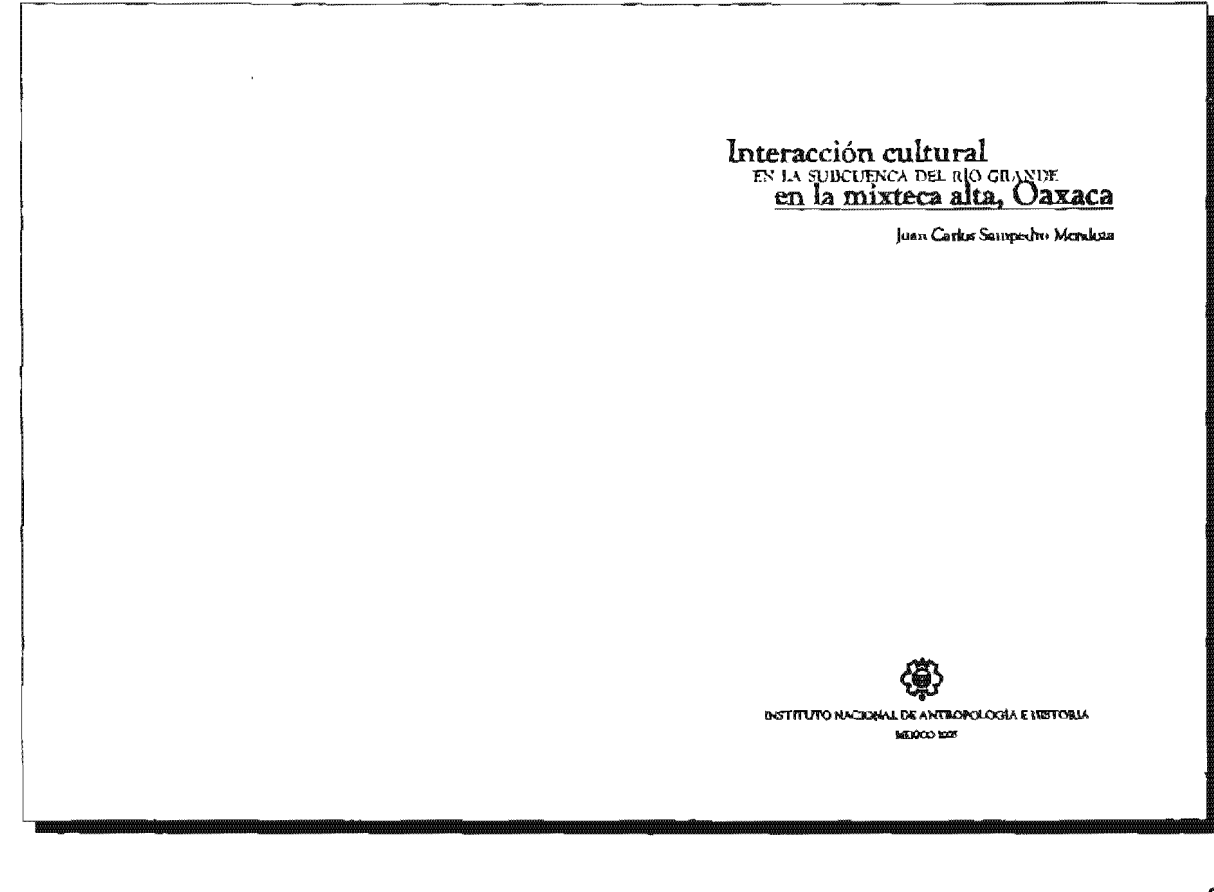

#### -<br>Diseña / Luferth Robbeto

A la memorie del l'A. Algonio caso, of the groups throughy of Dr. Wighers Smiraft Mexico quients an sai apirmiatwa no hubuw .<br>منظمات معرر بل التوجير الله بن عامليون والم

.<br>Quizz àper constances de ses agrédiences -<br>Bonneva may expand a la maczina Nicena Castillo<br>Tripez, al De Beved Named Beyer y al transme Keal dimento y ascoramiento de pas tesa

 $\mathcal{L}$ 

Adrimas armidense e las aventados y habitantes de Les prédactemen de hângdishens Hendish, Santiage **Dontda, Sep Mared America**, Theoreoper Phones. Sen Mater Thendone: Sen Creathal Suchird Anaton, Concept Mit Businessellun, Samo Thomas .<br>Topyheavus, Constalusson, San Idugaal Tagumarjeer, .<br>Topigan, Tamazulaipuin, Sun Mapuri Teninupu, Sun<br>Peries Nigenia, cessu suun, jau las fischilades que ur .<br>*na dir*um *durung la manza* can lugares.

## **INTRODUCCIÓN**

La presente investigación tiene como tema central el estudio del desarrollo cultural en la época prehignina de las acciedades que habitaton los sitios que se localizan en la subcuenca del Rio Grande de la región hidrográfica del Papalento e en la Micerca Alta.

El carácter de la preserve tevestigación es básicamente bibliográfico debido a la impensibilidad de llevas a cabo emploraciones auqueológicas en dicha Area. Tampoco nange de un problema tróvico sino que deriva de la corealdad e considera e escalar la especia cultural de esta región, dende nontingen no de considera el estado de contingen no<br>de considera escalar la especia cultural de esta región, dende nontingen no

El objetto general que ac plantas en el de decessar la natividad cultural cu ci arca, su relación com othas regiones, y connece los mecanosemes de interacción is nhed foral y regional.

Les objetivos porticulares que se despreyõese de lo anterior fuevon los. **oguienzes:** 

> - Concacer y reportest los diferentes attent prohispanicos que se encuentro derivo del área de estudio y ubicados.

- identificar las manifestaciones culturales à nivel local y regional.

- Estudiar las posibles núas converciales y la importancia del átra para el interesando y el comercio desaro de la Músicea Alva.

- Dettecas y reportar las pienas arqueológicas que se encuentram en manos de los habitantes de las diferences poblaciones ultiendas deseno del arca de entudio.

11.9. O Juan Carlos Sampedan Mendern

Permera actorean, 2003<br>D.R. O Invernaco Norvenial da Auroapakaria e fotoinata<br>Córdoda 49, Cob, Reena, México, D.F **ISBN 964-881-5962** 

loquem y hoches en biomor

Consideration has an indicate or the matter coord man objective or an tweet y en pleast las societades panadas y son (certus de desse millo. En este sentido, la caplicación consume ou reconstruir de la portie numera posible a Is secreted now we see resultancie come on main whenevels on of remain a cas of overages, low construction involvements and low searches amounts. Jean of the classic matac leses y otrecer altrenativat pentifica de thearmillo

The location of strips In the extended de tempt was marked technique and petrons sealing it descriptly de la sociedad me ar ascoto en una determi-.<br>Pada membu

A nort retodologico se tequiere partir de censeções que nos permitan estudiar una societival en un proceso de dessarsila dado, y dedueir las comucorrictas por comprohar a través de un procesa de inferencias que taxte de la información tecabada.

La categoría de suidose entiende como una agrippatión diacreta de cerimica de superficie w/o montiestra, que delinen una ocupación y representan un foço de actividad prehispanica resesurad no

La tradud temporal márima contemplada para el ca(solio es el conjunto cultural, cutendido como el cuajunto de elettro ו מיכדו גם הוא המשפחו מועד המאווי lomarion material efectuada por un grapo torial en una misma fase de desarçollo par vocap

Adessas se enciendo el término de cultura rresso el conjunto de formas singulares one presentan kis fenozienos rorrespondienos al enformambento de una extectad a carolización parecificas en la solución histórica de un turhiemas generales de desarrollo (ha statea).

Como la finatelad del trabajo has esmoces, hasta donde fuera posible, In replación cultural del 2003 y las inverselaciones de la manta con carre treas cercains y/o leginas, las herrambinas bishos para el desarrallo de esta Investigación fueron la arqueología, la conografía, la lingüística y la geografía junto con las frentes y documentos antiguos

Por la tablo se tontamo en comita los assistinentos y evidencias se queorigicas que han sido mencionados por investigaciones xoseriona, juano con las aportaciones dibliográficas de vales investigaçãoses (informes técniros, publicaciones, etcheral

Adents se consideraron fuentes higabicas (relaciones programas, exceterz) y dozumenza syciguca Iredices, henaos, mapas, moteva), e información lingüística, emegetűra, cartográfica y geográfica

A grusso qualis las activalades principales diregute el desarrello de la losenting into frame has planetates

- Instalaz de inapas y planos de la región

Reentralgeable allocumental subre les antrecelemies arqueologiens لأسرار المار

- Consider Wellsweither de law antecedentes etwased from Jungfass tico, cartograficos y grográficos del Jiea,

I conservative on to decrement with provide a few ages historical.

- Visitas a his poblaciones que caen dentro del área de rigitalio, .<br>para recobat información y hacer comparaciones con la investimove dominesial.

- Correlación de la información plasmada en las fuentes y códe ces relationation con el tres y el dato signetidades

Con base en esta información se seguid detectar y trian: las vasas prehiges nicas o consulerse las áreas de resessor emme un ponto y etro. Con riso har possible, entender la ligniag en quer se podila in de un lagar a onno y las causas.<br>que podemon conflerea a la necesidad de esta blever esta rutas, estando conscienze de que por rear "examinas" no solo fueron flevadas ha productas de la cultura casteral sino case à lo largo de elles vizions de un lugas a com las topumerables these mat realt frameway a la extrustrupción del semprentente v dramata me .<br>mericanos.

Part liegar a estas conclusiones ac registraron les probables "pascs" en fotos afectas y cartas topográficas. Las go se hos overaramas estos a la geste de la regules y se les explicit la intendión de la de un lado a otro. De anives do a la información que proporcionaron se trajacon les probables rutas en un movo. Destada se conferenzaron todas las observaciones con la informacon de las fueues para coreiar au correspondencia. Final germe se infirientes .<br>los procesos y se ofrever reminados que sirvon para comprender el deminollo del área bajo caradio denovo de la Mixtera Alta durante la Apoca prehia-

10

 $\mathbf{a}$ 

pávico. De esta manera piento que se corroloxe la hipótesia que se platoro al snigio de la investigación

" Si las manifestaciones sustenlates y culturales registratas muestran evalencias de sostes las primas (obsidiatas, pacifix sereis, jade, turqueso), cera mica y objetos sunt partes no locales enconces ettos sitios formaron trata de una ruta comercial y de Intercambio derreto de la Mixreca Alta.

Considero que los reasteados de esta investigación ricrom excluse profital nar dades las limitaciones baio las cuales as desa molló. Por elettrale, el factor econdmico fue de mucha Importancia ya que algunas informaries no cooperaban si na recibian una rammoeración económica

Ocra fue la desconfianza de la mayoría de los habitaotro de las poblaciones del inta, lo que no me permitido tenez acgesto y lignação y plegas convoletas. Más importante sún fue el ou prodet ciertuas un septemblo en forma, y por consecuencia na coder recogni insterial de superfloir. No obstante se lograron gran porce de mia objetivos.

### **INDICE**

#### **benezessante** [?

I. LOCALIZACIÓN Y DESCRIPCIÓN DEL MEDIO FEATO | 13 sensors an Yuxuumsum vax music reasts [-1<br>|Región de la Mízzeca | 14<br>|Definición grográfica de la Míszeca Ales | 15 agrafica del arma de entudío ( 22 **Pulphillips** Corologia | 24 Congrudus | 29<br>Tectórica y vulcanesca: | 32<br>Soylon | 33 Exeriso 135 Hulmyrafa | 35  $C$ insa  $\mathsf{I}$ . $M$ Vegetación | 41<br>Fains | 42 Caracteristics morphicas de carla menicipies { 44

В. Актемините дитволоковска ( 99 Las Charles Rossieras 1 99 La fregue Choche-Proposition ۰۰۰٬۰۰۰٬۰۰۰ Los mixenzos i TI La bugua Mianya (72

**III.** REPORTED FORTVALUAR 1 79 Les codition y literature | 79 Entuckline suiten kan ottelikers e lieutsen ert in britannen Alka | 83<br>Coloises de la Mitzange Altra | 86 La marion Chocho-Fondora 190

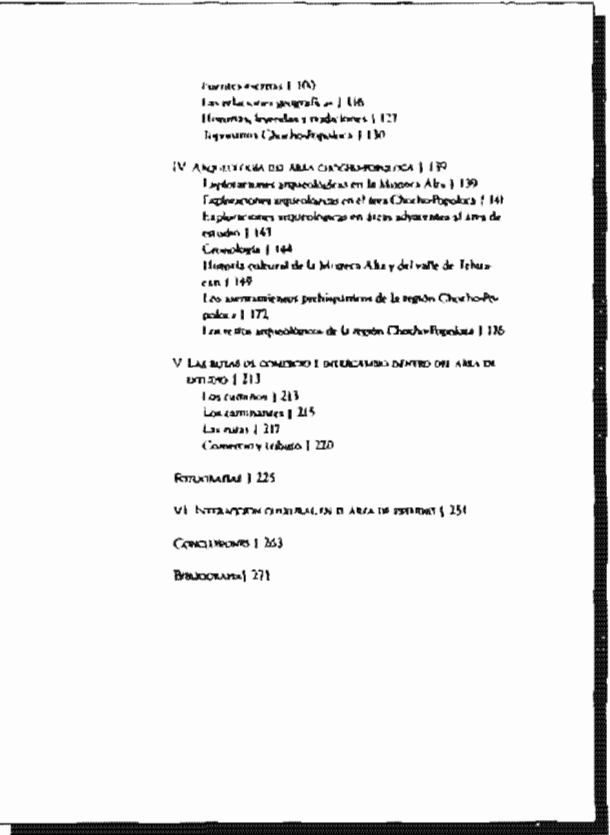

# 4.6.2 Capitulo 1. Localización y descripción del medio físico

página extra en blanco (58) para que el siguiente capítulo comience en página impar. Los pliegos que abarca en la imposición son; parte del uno, todo el dos, tres y parte del cuatro.

El capítulo uno abarca 45 páginas y tiene como paginación de la página 13 hasta la 57, con una

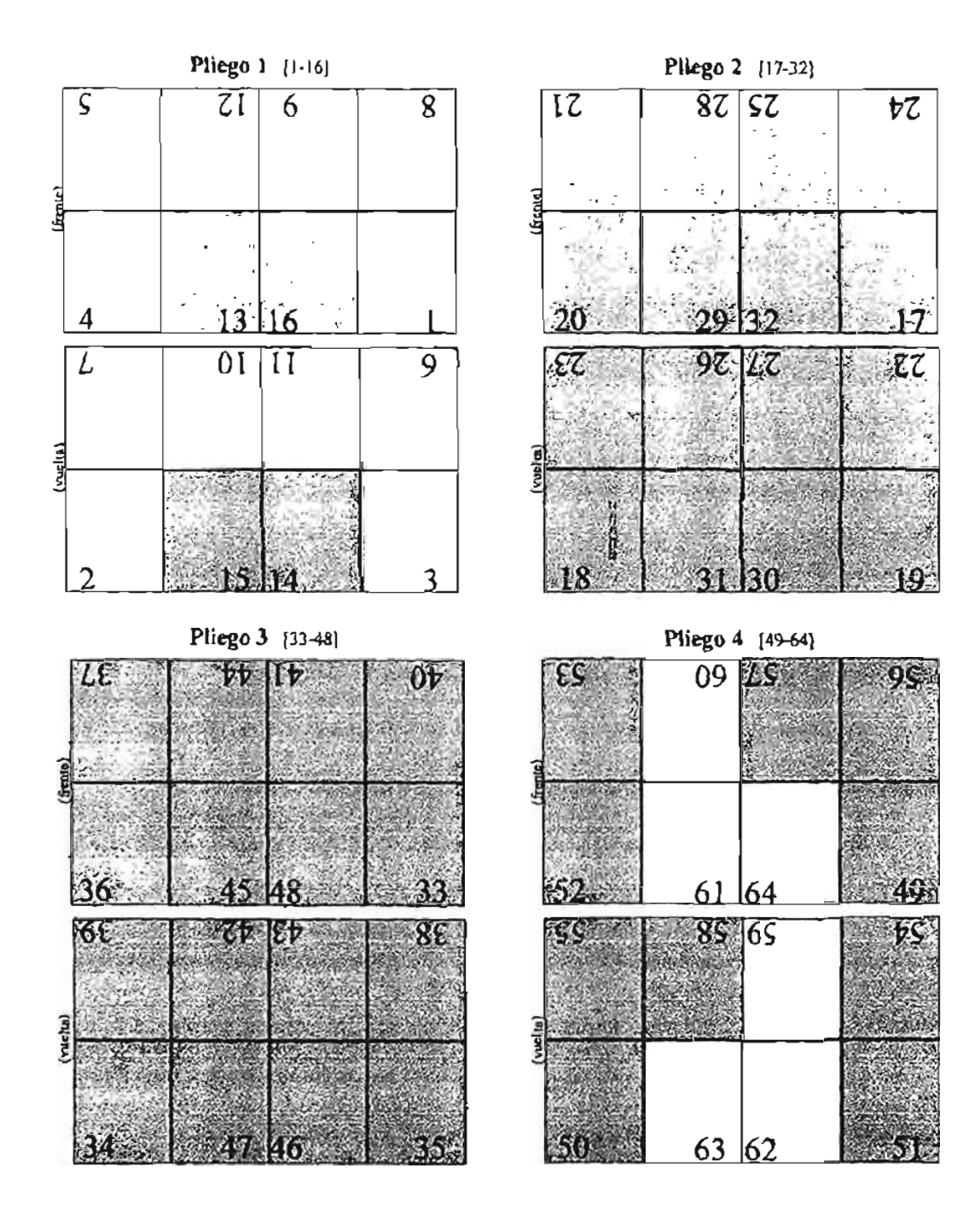

# I. LOCALIZACIÓN Y DESCRIPCIÓN DEL MEDIO FÍSICO

amo se mesoboro argeitormente, la presenta imendización tiene<br>costas totas contral el estudio del domerollo cultural, en la época preháppináce, de las sociedades que habituria los sitios que se for calisan en la subcuence del 180 Grande de la región hidrografica del Papaleaguen en la hétamez Alta, deneno del sien formada por la framma fluceusente the PP, Cathe 890 rate grigor Missour & Chasto-Papelorse, que stara la porte sus del escado de Pueblo y corre del estado de Ouxuez, paus o. Por lo es permis que els directions estats de la que amprocalignismente ne ba definida<br>Como el áno de fluctuación Múnica-Papolocs en el estado de Quanca, sien-<br>como el áno de fluctuación Múnica-Papolocs en el estado de Quanca, si  $\alpha$ 

Communes seus reponses<br>Ubicado en la accidan aurente de la República Menidonna, el estudo de<br>Cannon querda inventa entre los paralelos 15° 59' y 18° 42' de farirsel univers los excitationes 93° 52' y 98° 32' de longitud certibuseal a partis del Mertilia me watermoment evit se y evit se que quignou compenses y partie ou mortuire<br>cos de Groenwich, celqui D. Limita al norme opsi los grandos de Puthka y Menn<br>crus, al seu coso el Cocerno Pacifico, al orienter com el mendo de C exceptions can all the Caustross, showing it in manner when the car are regiones, the pap put dans it, city returned in as in significate

> 1) Región de los Valles Centrales 2) Región de la Cadada 3) Región de la México 4) Región de la Sierra S) Beginn de la Coura () Región del Alto Pap .<br>1953 г. Таксерс 7) Region del Lucaso

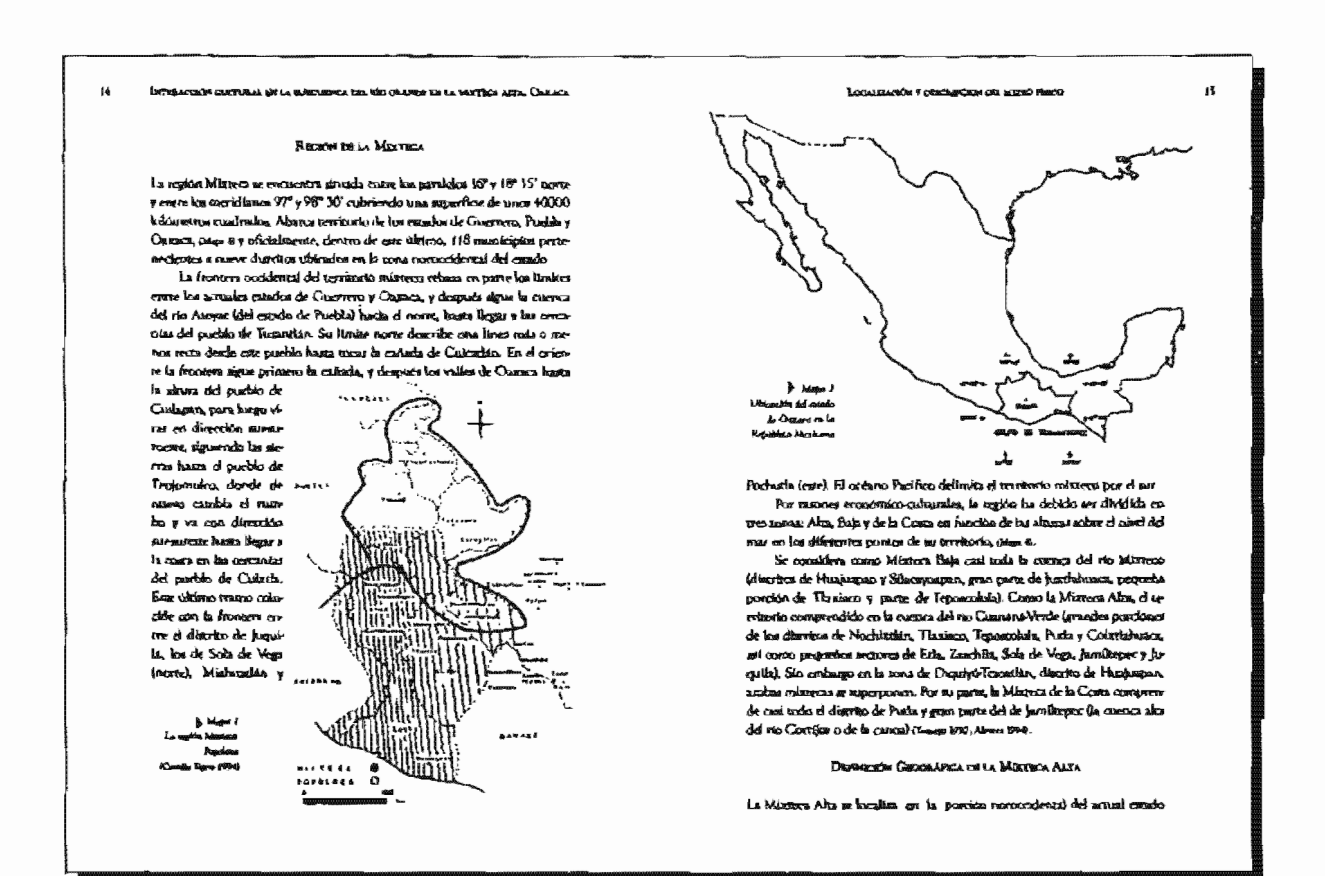

#### **LONGANO CILEMAL DE LA ROSSIONA EDI REVISIONE DE LA SOCTIVA ALEA (RACHIS IS**

de Chassis, entre las 16° 45' y 18° fourted more y los 96° 45' y 97° 46' fore cand over, solvented monte la una franca de unos BI informano de un cho por 150 Libinerum de Inregium), enterarta NW-S67 Son futbitos ions gon La Miseva Pois al nomente, la Materia de la Ciasta al Arnande, el Valle de Outsina al suntato, la Cariada al Orienne y la Mixieca publicità (Valle de Tohitacán) al verre, sago v

Fisiograticusiavas la Mustera Alta esta formada por lo que los traerrie ren Tanaayo y Robles han Hamado, respectivamente. Pacause Monachone y el Completo Chassiparilo y que pleman ser un amplio contacto entre lui am real Mailie Oriental y del pir cria au 1960. Estas terratida ae formanon a 6 sus del Conservo aupriter y principion del Cercanteo por recas tedimenta ette nabestoksa. Tun nättera erugslinga e intrudezon de urgaito v en slovenar cartes están revonsdas nos munchones de calho mesos

. . .

#### ineca. El reliner es truy acentuales, con cleraciones de protectio seperior a los 2000 metros sobre el nivel del ssat. Dicho complem and securado de la Sierra Madre

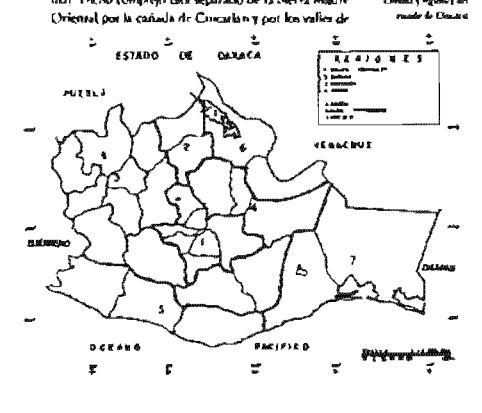

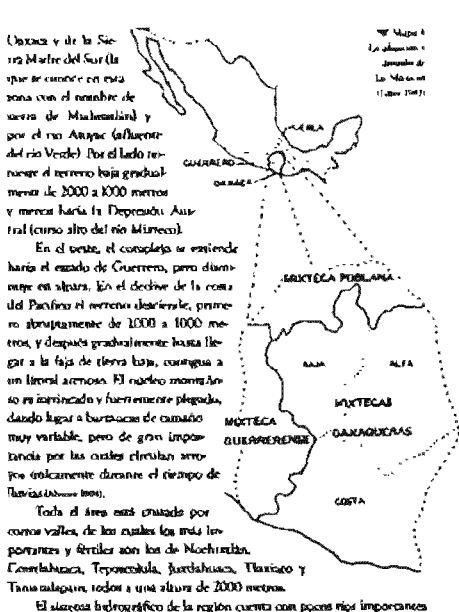

.<br>There is a bit-served to the women result of the state of the server of the con-

 $\mathbf{r}$ 

y está direnado por el timento de cabeceras de los ritor Papalospon (Vertiente del Golfo de México) Bahas y Versle (Norriente del Occano Pacífico) anno a. Los escriptivalentes humanitares intensive de sans pina hacia pero extrechesi cui homes formados por la serie de estribuciones que van de la Sierra Madre del Suz a la Sierra Madre Oriental.

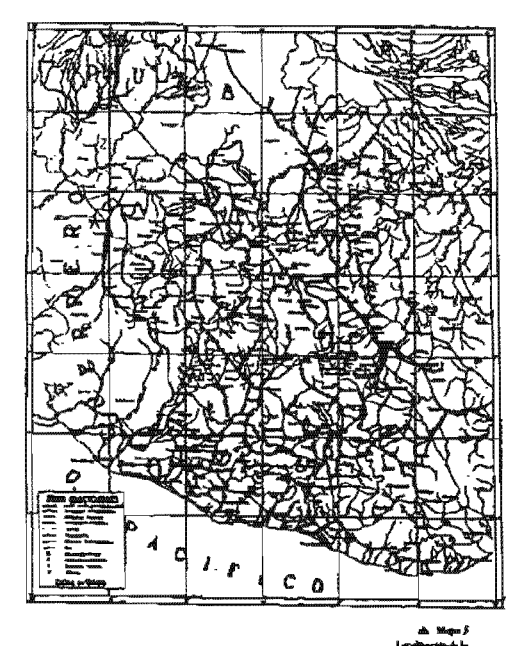

.<br>Katar kataman da Li wawatanca dua mko wanyan ka la mkutoka alta. Catang,

#### 1.00 км должности и представительно пользует в обществ

El principal rio formados del Pagalonguez en el Orazole una canca en el so de Canifacientas frances seguitas del sino Papalesqua), y modes es os de la Siern de Insten, cales como el Calpulalpan y el Socor .<br>A Younda, Airduidealines a countin metho, cuarket al processo huara el radioa du Ouicsence, donde, unido al Sadado, merce al noveau y crusa la Bierra Madre de Oassos por el cabón de car nombre. En la primera parte de su recorrido cine, en la pedidagión de San José del Chulas y por la concreso inquis لہ مات rio de las Vuelins, el conè procede de la seva de laquestido Consingaria, y desguits, por la publicita inaugent inquierais, al Termellion, el cand ya moneratra has es de tum souplis sons de la Musicoa Alta. Cuatro kilogravius ag to y fremia a la cedimetón de Cedezriac, el Generda regiliou nuevamente ماحد da, për ste de Apozala y a treçat kilometores de alit, ai Saja concern backen da tani In order a mangers. A ma was disches the constitution for encounteriorismus del Valle de relensato y los de la región Chocho-Mixton de Centrishuses-Teven ۸Ń. the de bicwelos, Otos Coicetabesaca, Xtensile v Carriano (Abanna 1994, Ta  $-$  mass.

Et afkomme principal del vio Badana es el Misners, el cual se finnon es la nca meneritor del Buhum, mottre lus aportaciones de hus rica, Chusta princeproclass: Husjusper-Nescute-Sabdo-Tousla, Techn. Tables, Sanna Catarine Troomantishuans-handshowns, Puerse, Trippan-Tamasuine Issia, Teprescritate Voluments, MixteproMistran, De San Juan Nisal; Stinxycanae y Calenyia; abarcando (enterto de los dientros de Huajus .<br>critiki, Thumbica, Amerikalvinica, Šilacnovanaca y tama premunda tumulou du Colorhule and phases (004, 7 many 1930).

El vio formador del rio Vende en la regina es el Soutin o Cur ana. Ea m es territorio del diavito de Nochterias y la issegna varias cu son and convert close to construct the Productions of the consignation version engineer. Agen, rio Elizano y etc. Cirurale de Needstarlân. Agens abugo sertie pas la gaze sezia ku riw Peteles, Sun Juan y Orandu de Zapozitian del Rán, al son tag .<br>and us ne bass agreemelo el de Calvuscia. Á construmeión região, casabién e la tamengen tangateurba, al Yong.commence, el camb procestie del cervo de Mones Flex, erra de cas confinencia y por la muggin deverba al vio Herdo .. Video .<br>Amyacusikko el Omil anticurrucis has novem de Achitetia, hos Tayanna, el Ca carrejo, el Tunescott el Youtubide, el Tuncantal el Purba el Purificación. el Pullea-la el Yaraqas y el Tigye que persienna de ios distritos de Teposodiale, Tisais.<br>co y familiatorio (Alema 1964, Emma 1996).

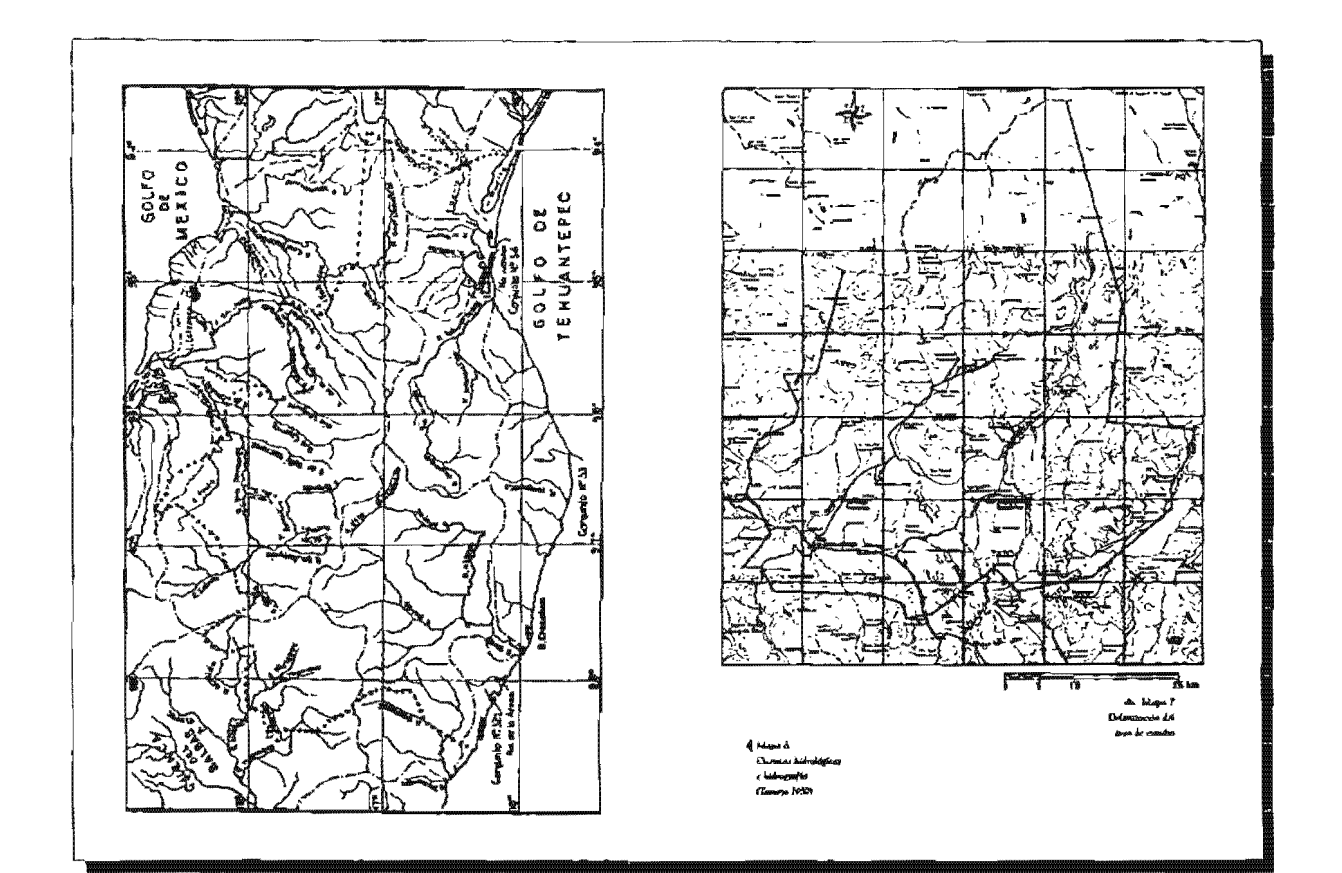

#### osicin cultural de la Güllündil val elo gearch de la toletale alla, Ciaraca, larin

#### DEPOILERY GEORGIAN DEL ARBA DE ESTUDIO.

 $\overline{12}$ árez de estudio se encuentra localizada entre los paralelos  $17^\circ$ JS y  $18^\circ$ W latitud conte y on hos mer diamos 97" 10' y 97" 40' latitud oeste, cubriendo una majerilizie de 2120.42 kBassering confradas.

La delimitación del terca de ustralla se bace en función de la ribicación geográfica de cada una de los poblados, temando en ruenta su jurisdicción territorial, así como del rebeve (geomorfología de la sona); ya que estas poblackogs se encuentran situadas dentro de la pondon autoroidental de la  $\mathbf{u}$ enca del río Grande, Liniãa al resue con los municípios de Caltepor y San Jone Mishuarkan de la región de Telmunzin, escado de Puebla, al novestr con los municipios de Teadólen del Camtoo, San Juan Los Circa, Santa Ma<br>Ha Terzemenos y Santa Marta Lecetlan del digentos de Teadólan; al este con los membigios de Catendán y San Pedro Jocortene, del díarito de Catent lâre al suveste con los municípas de Sao Miguel Humstia, Santiago Aposta.<br>San Miguel Chicalma, Santa Maria Chacheagan y Sante Domingo Yanhara Lan del distrito de Mochistate al sur con los casacidos de San Barrolo Sopaltegers, Santo Domingo Tonakopec, San Joan Tepencolula, San Pedro Yuconsima. San Andres Lagunas, y Santa Marte Chiltops de Dear del distrito de Trooncebala: al annonte con el pumicipio de San Andres Dinicutte: al ora- $\alpha$ con los municipios de Sandago Himidaettian, Sanca Marta Cameritan $\gamma$ Aganción Coyençeff; el noment con el municipio de Savos Catarlos Zapo-

quilla; del distrito de Haupagnan de Leon Dépa P.<br>Quilla; del distrito de Haupagnan de Leon Dépa P.<br>El freu de catadio abasta el territorio de los 13 municipios del distrito de Cosimbhanta y solo 6 municipios del distrito

#### DISTRITO DE COOTLANNIACA

 $\overline{n}$ 

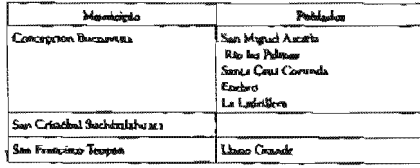

#### LOCARIACIÓN Y DIRENDENCIA UM ASSAS BRETO

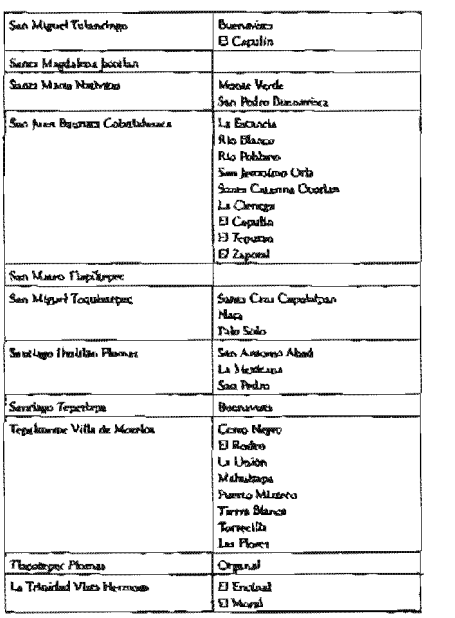

n

**LUCCES EN ROY IT RELEASED FOR MODEL SOMES** 

Š.

 $\eta$ 

#### $\overline{16}$

#### **INSTRUCCIO TERMINARIA**

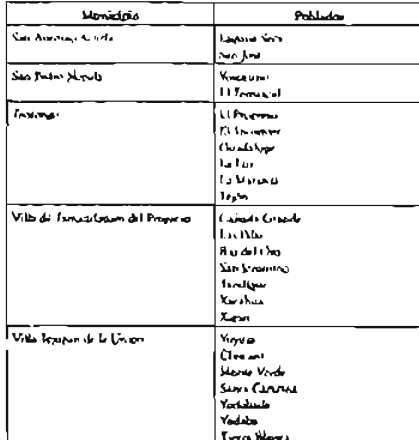

#### **Ganzen**

I a sona cual tornuda par depósiou terdurlas tesetteritales y ratchlimente liminds por recruiter de room meanoiticos, colaires emploiesas. En la shiplanice in forman yallers intra momanou, correbos de modernos pereixento, que al Dega i al limita reservada por el nome, se romalenten va caroner profundos propietam lo un dinnaje unteraio blus le

Esta lives de vatualita ha possada por sitembras atapas de formación. Sis historia grobados riel-il comiçous en la era Prezandistra, en la que se inv rismo ancillas formas de vida unha hidanta, y en la que se progina non las for-

#### F-TERMINO CATANAME DI AN INDEPENDA DEI ANO ERMINEN DE LA METERIA AGEN, CHUENDA

nucleors books de la consta terrestre, les que se foeren sonfiguestels a medals our cap at the entriende. The care media is disentracted de la venue rapara, las acciones del agra. Nai viennos y lins castilios gobralcos diction cirpor a las rocas más uniques identivables en expertide. His afluran en esta rantas nuas stiertikoes al Pregindudgo vecsare, las nuas inteligiais sun meterecrítica y concienza interprience linking de simples sistem de signa.

#### Processor (Provence)

 $\mathbf{a}$ 

A principio de asu Era la correlación rienta que en el terreporto en más o merca la milione que en el período arterior, pero la calierenda de Qualio, de signs y ridicions pertencianas a escalesceas de poca profundidad revela que di mai es es tray penhavila y que di macho córectivo en transposta env de edieve procurranta. Hinds Anes del Paleocatas se debientos iniaxo mano wa araginian gar alminten pumoinonara ka mudan canthecaulcu

#### Mooroni (Sezenvuo)

Durant el Pertaleo (pertado final del Paleongino) y el Tritaton (pertodo Inirail del Montako), in produkton overtsionen overtvicos aix bioconrido agrest el celimir, por la sinco, las navadores del terrero y la formación de vermotas y velles recui la ggur a balances desalojares (pri margi de las derras situs e pro eso da alterar escomentam fosfes, nomo attendoso como berrentes

#### **DUARYS**

Roan de angen merina, nonteros: laides principalisecos nondum de molucon Su strigiedad absent los 220 millones de sãos.

.<br>Rocon de origen manieu, ricai en Josilos, principalmesar de ordanca bi-<br>vikeos, hay afloransicum que macirin n Gallon de cripagnisas (hebichou). purchen fechance erains 370 y 130 soldianas de años.

#### **Ontoro tranca**

Son como mortano rima co semos. Ratina, principalmente de molusena hivalues y copiesedrimes, cubsen una antigüedad de crase 136 y 100 cullehas de shoe.

#### .<br>Izabady na poznatel za okres H

#### CAEMOGO SUTTAICH

Aflore corro, roca calias connenlando fóxica mastros, no xeóigüedad va de<br>100 e 45 millones de adeia

#### (سىدىسى: Гільны)

Hogis el comúnico del primer período del Cerciarion, el Bilvocena, se pendoleron puesta plegravistica que fratificam comprimiendo bitantiniente los macinos paleonalesa. Com dia lo que boy es la Sierra Madve Oriental quedú infinition of thirding precistivations satisfying this templotical that the templot contracts liamen si les abstrachba a lan fourite despuche aromba. En el Pilescores pamplo (a<br>cuelen a rollciviles que hay un concere estono Ele Volentibles, y handa el final d'el periode una gran falla conforma lo que hoy er la costa del pacificó.

#### Changaign Ivelande

.<br>For un pertado de fueron combine periódicos con progenta, formándese ha devadores en que ar sièmeun Vlasiano. Chalosomen y ha montages onde deviates the Valle de North sollide. El periodo en demonstro roson del y 53 ani-Harver by advant

#### $4$ room

For us periodo de planomentos de di que quede configurado el setual ve returns de la Republica Mesticana, demonstrandant la flora y la famou revoludas, rom p ocartesado de les munidions y las sons. Le desenvolto derniver carca de 35 milliones de años y terminal fuer aprenimadamente 18

#### Conserve Mates MacANego

Periodo de actividad volchoses, se la regisera por afloramiento de vialitar y vindegalizas. Est algranos hugueno conselerar era sanctandata resenas del luz distanza del periodo. Su andersedad es hauta los 18 militares de años.

#### Mozeo

Afters come conglemendes que corrience idades, elgunes de ellos fogunçoaudos por huber cando asmatidas e gresario flovial. Su sarigiladad fluctita entre 12 y 8 milliones de sons.

w

з'n,

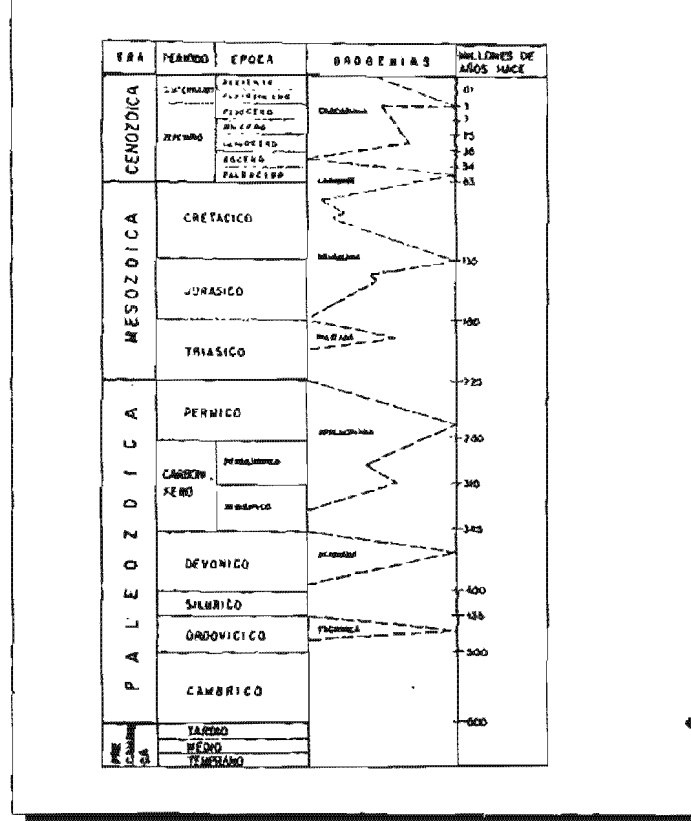

#### **LOCALIZATIVE PROGRAMMENT COL MENOL VINEY**

#### Processes

Alloca contex consideration to the context of the process change basility of antistro y con relativa frequencia fosiles de sergatauna iomania (grapicolone test throwing, etc). So antigüerhal threats evere it y 4 milliones de atens.

PLESTOLOGICAL RECOGNIZATION CONSULTANCE

Thickness is during to the constant of the 2 incidence de alway in crossing contigued el telieve actual, se formanon ha llanuna ahndales convena y también Le de las concess alimitales internores en cupos estratos se contientam los restre de la mesoliana territoria cue caracteriza el neglecho (Caracteristi, Econorun Eirdienston, Bianties y Bertendon); habierido exterido un gran período .<br>cercaño a los 3 millones de años en el que el territorio no via la presencia ha na na y solo en los estrelos de socios que componen los utimos 10000 sños se encuentitan las restra de cia trenciara

#### Change and a

El área de estudos forma parte de la subprovincia del Africiano Osmourrios. division the hi provincia funegridica Steven Madre the Son Lax exemeteristican topográficas teruales deben su torma más bien y la groción que al tiepositro. v en penecial se encuentran coveredadas reia la litolescia nase, 1938.

En la parte meridional, los sedimentos de la formación Yanhuttián de .<br>wingdian una topografia cuya altinul vaoia de 2000 a 2400 m. un m.

Más al soxie y con ura considerable catenains, una topografía de inesetas y de perifiles suavement a reedondesdos curacterius. A la erosión de las rocas tacustres, dásmiras y volcanoclasticas, de la toba Llano de Loboa. Cotons esta múlta) una secuencia volcánica que da forma a la transgrafía tras abrupta, conteniendo elevadones que relazan los 3000 m.a.u.m.

.<br>La pette conoriental se consettiva por settivolos orientadas sensibleente N.S., los catales forman paros de la monetaria motivo más tivos suíva La phistud the cuts mona varia dy 2000 a 2000 m.s.n.m. Las intuicionales altitude ciones montañoras este se pueden diferendan son

LOCALIZACIÓN Y COMO PETER CHI, MELHO MINOR

d Tabla I<br>Estaba de signific grófigios

Al norte de Duxillac, se localiza el Ceno Pico cora cista circe una altura batometrics de ZI50 m.a.n.m.; al autente del arte-

#### INTERACCIÓN CONTUNAL EN LA MUNICIPICA DEL ARC GRANDE DE LA VILETICA ALTA, CALEACA

**M** 

cice e pectrógráciente a la llamada Sagrey Migreya, se encuentra la eminencia montañosa que ricae pór nasvine Núdio Mixaeco. Entre estos convas, a smbos lados y extendidadem al ser, se encomira una serie de planicim.

De las montañas de que forma parte el Cerro Pico se desprende tustido al austate y considerante una punción del parroques conginerasi, cars pe queña sierra que se le cunsor con el nombre de Sierra de las Miteretas, donde el listrado Nado Mixteco (Cerro Venio) viene a ser la devación mayor. Este coolón montañismo en un punto resento a Yauhushiin se divide en dos ramas; una se divige a Eda (parreaguas), y la tara dando un perqueño giro al materiar se raciófica en varias condunci secundarios que se orientan rumbo. a Tharlasta, (Ornathe Report Foll).

l'arricularmente la parte mote es ocupada por una calleña de cerros terstarios compuestos por brechos fuertemente consolidadas. Esta cadena se mária con los c<del>orritos</del> de <del>Torrosilia,</del> por el morte y se elevra en forma de semichaulo con el Cerro de San Miguel, por el neme. Por el sur no hay comúsouldad de formas terriarias ya que los carros Partido y Tepenene, cuya altura passi de los 1600 sturn m., son estructuras del Crecicion junto con la Catar a Narca

El tota de emulto se protento cubierta cud en su trasilidad por spost y reducinose continensales cereminos y en penareba proporción, por rocas .<br>marinus mesenstass (Tala II, pertenecients a la Caller Teposecolulu. La serva cia complamentatica que aflora al pie de las rocas mescacions as denomina Cooglomerado Troslancos.

Completin is accuracia Censioles, la femación Yanhubián, la Toba Linno de Lobos, la Mirrobro Tierra Blanca, la Andestra Vicculme, la Anderi ta locomby Suchisthlacap y las rocas y ardimentos customarios

La unidad l'assessmitgrafica ruia antigua es la Calina Taposcubria. Com state principalmente de básanicritas. Se le ca anigenado una celad con un ram to the vs del Albiano al Corrischusq estructuralmente es bastante compleja, pero un se le comoce eo devalle. Protablemente durante el Econom novo lugar la intensa arcividad termoida de la Orogenia Hidalguesta sana, 1979. .<br>Esto histo que las rocas cretácios huera fuertemente plegadas e erosion El producto de casa erasión dio hajar a la formación del Conglomerado Teprimense. La formación Yanhukhin coustientis per accillas y litucitos ritmimente extratificadas, se deposito en una cuesta lacuatre. A principios del Óligoszno Turtio um sztriozd volcánica explosiva dio hugar al deposito de

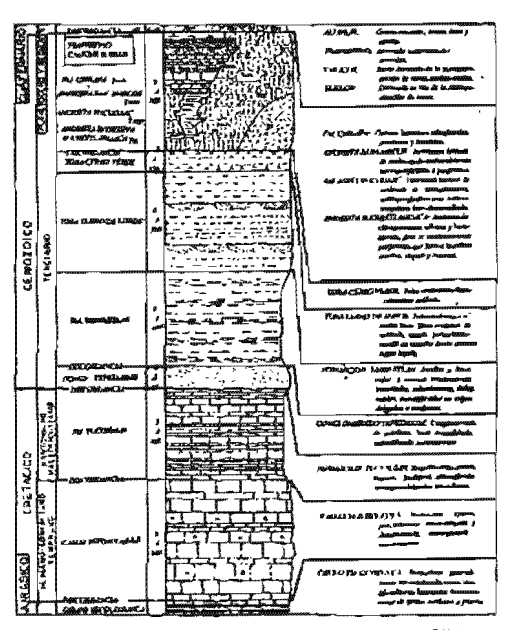

ou a

#### THE RESIDENCE IN THE REPORT OF A REPORT OF A RESIDENCE AND LODGED AT A REPORT OF A REPORT OF A REPORT OF A RESIDENCE.

 $\mathbf{v}$ 

fas techno y service ao teleforza de la Teleg I Estre de Lidien. Strandator amendo a como se descrivillamo viva o transis corratas facindais profuenza, en chinde ac deposition to callust del Microbio Tierra Blanca Distonationente unitare tais agroal, issuite actividat magnatics, in emphasion his current hipshi-Sales the la Anglesia Internation Student International Contractor of Contractor services posso also sen e calidar. La presença de calabe aquere que sangad un dinta aculo propioso para sis dependito chiraste parte del conternancio dome te

#### **TELTIMICA I VITILIMISSIO**

Las manuterraciones de la section volcânica o recruitez se presentan pelacoalments

al Cost la environcia de antigozis voltanes (hoy apagados) h) Mediunte athoramientos de esens termas, procipalizanse etalicas y duces andergiens v handburgs

d'En torna de mableos o sanxa, que manitenza en caja perpetua v casi impercepeible sacurilismento el receitorso y que ocasio mente devan su intervidad, llegardo a ser facilmente percepcibles y

estamente fuerto y destructivos ill Mediante fallas y desplocaves de la comma terrestra, ha que inacialmente fueron una de las causas de la formación de las cuencas de los

rus Cratide, Musteco, Sondo o Cigananá, los que tuenos deristes en la contiguración del arrual retieur

e) Mediante la existencia de manatulaba termales, en su mayor parte pequinica, en diversos lugares del mismo

.<br>No se romances con conscriçad castes momtañas son volcares em la regima.<br>Esso se debe a que todos (os volcares localizados, si bien son de formación renganico o researm, extereu de crities debido o que ha musul que ocupan un chargereza se adaditicaron en la braza y la provión les hizo menter en freeinstern

Se registran volcanes en Théodepec (dismits de Constitutiones) y un pequeño como etres hueros en Taurasalapurs (diarmo de Teposonida), El berbo quebas, hace person que xon de ripo advenirlo unana, reva

There is a responsible to the performance of their continues whereas

si.

#### Sonsu

Los surhes racuscriature the la region tame of ser

#### **Russian**

Sixito numados por depósitos de materiales veletateos. En general proteden de la dentitegrando de mess pertenecimien a períodos miny antigran de la historia geologica del territorio teras Primaria o Esfermosca y Securdatis a Messagical

#### Linkurs

Suelos muy delgados de colones gris, ruyo y negro procedentes de la devintagra-<br>ción de rocas marires con profundidades no stayores de 15 cm. Preceden de las inter Secundaria o Mesopolos (Cientaneo Sopernor) y Terrisma o Comosinos. (Micorne) o bien incor volcánicas placements someridas a degradación

#### **Govern**

Sassina accurata (loca en maseria cognosca, penceden de la desintegración de mess de los seus Securedaria à Mestanica (Cretacion Superiori y Territoria a Consumer (Phoenol & bien del persono Pleastocoro o Cuaternatio.

#### VERTISCALE

Suelos grollosos de color negro, carazerlodos porque, escando humedos, su migajón suncera de tamaño produciendo una terrum espunjosa, tienen uns profundidad de menos de 50 cm. Proceden de mosa de la era Censacics o Teretoria (periodo Plicemo).

#### Custascina

Sueles de color pardo, nes os materia orgânica y seumalación de calcio es el subsuedo, tras de socias inidas a rrançação a climas más lluviosas, en cosdictiones naturales rienen vegetación de particula o matornal. Moderadatornre susceptibles a la recsión.

Los suchas de esta región son de dijos básion y se clasificam como sueles Ando Montañoses Secos. El rezo de crossón en com región va de inedenda a grave.

# r calindra, de la pliguativa del mito grandi est la materia alta. Cantaca tTM.

#### .<br>Angkalan pada hudubang minagka **Substitut of Conservation**

#### Eastwick

Les audes en esta drez están fuertemente envisoriados y presentan una graw pobreza de material orgánica. Los agentes que dománan este fonte ...<br>se su cata parte del estado, particularmetic en lo m mantheses raplinas que se reflere i au strabin destracions, principalmente del agua, que si correr .<br>Kumar penhindas b<u>arrancas.</u> Al melsio prochichlo por los agentos eria debe agregane in acción destrucum del institut, al deforestas el tertero haves más (acil y efectivo el trabajo de los services expelvos, permitivado deslaves y acarrega destattuaça (Ossealo Rosa, 1949).

#### Hemenwagts

Existen dos cuanças en el sita de catudio assa im, la del Rio Papa los pas y la del Rio Balana, El partenguna continenzal que divide a las dos cuerens esta en la parte numerideoral del tom y tiene una orientación NWSE

La casoca del Rão Papalospos tiene en el área de estudio la mayor exsión, que rurresponde a la poreiun sur roccidental de la subcuenca del Rio Orande, su correnar principal es el Rio Xiquila que dreva en dirección SW-NE. Eate rio localizense catalda de nombre (Rio Grande Sao Miguel). De-<br>bido a la mongrafía secidentada y e la naturaleza del régimen pluvionatorico los trêntarios del Rio Papalongan son de carácter torrendal y sus svenidas .<br>overan serica daños s los nebitos y a los comunicaciones.

La cuenca del Rão Babisa seugo qui área mépos, que corresponde a la poetic, nonscribenzi de la inderunca del Rio Mixeco. Su correrge prin-.<br>chai es el Rio Salado que direca en dirección NESW. Localmente este rio cambia de nombre (rés Tamanshapam-Tejagan).

Express, res ambas mencas gran candelad de arroyos y harranças que locego en una vert de dreasaje denno le con que demoidant y aves fologra entáre en su mayor parte consroladas por la literagia i vasc 1979.

#### Casu

La mgión presenta una diversidad de climas. Ello se debe a la copagrafia agreeme del certaineto. Para nu entudito, los climas hun sido ordenados de

98

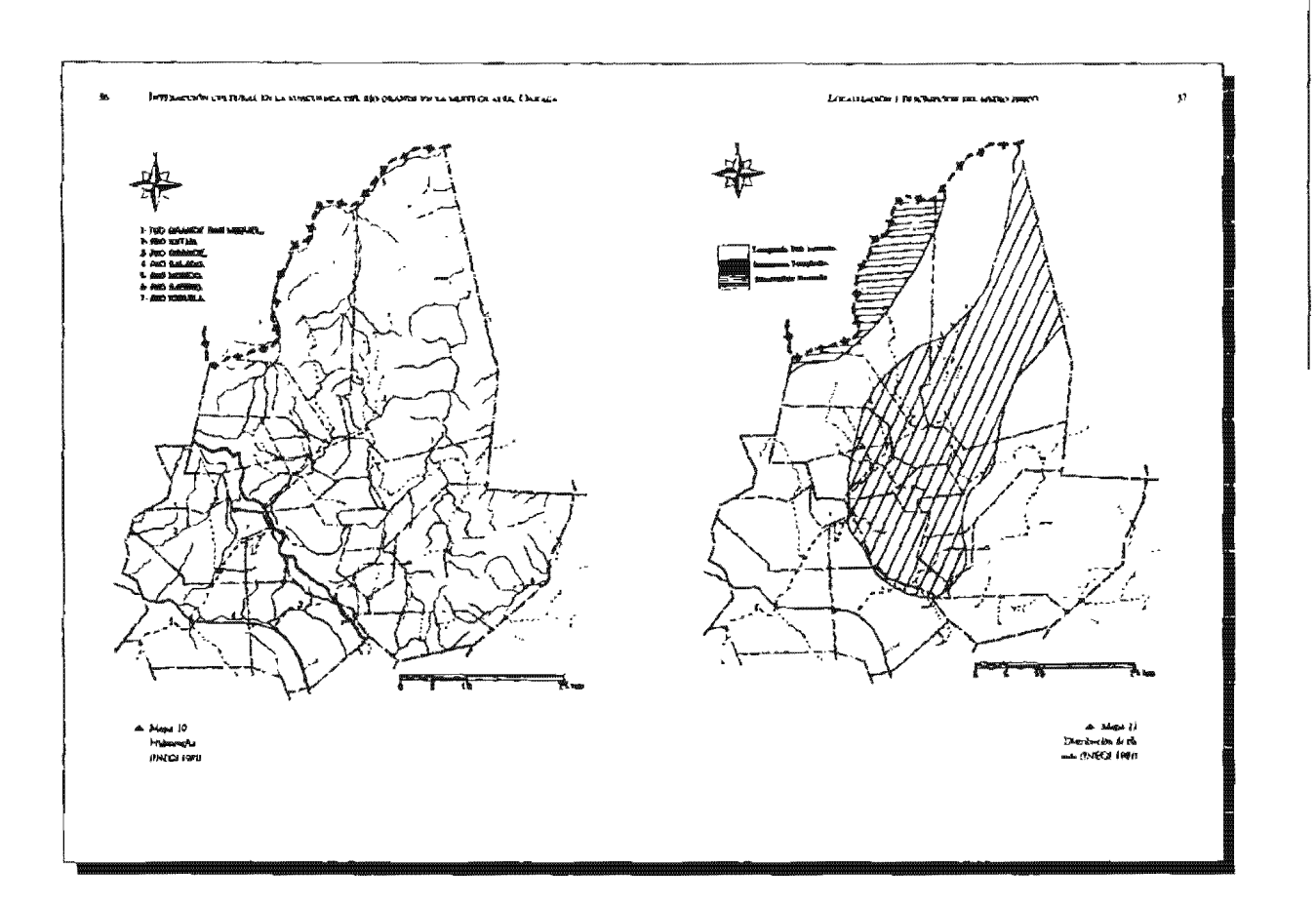

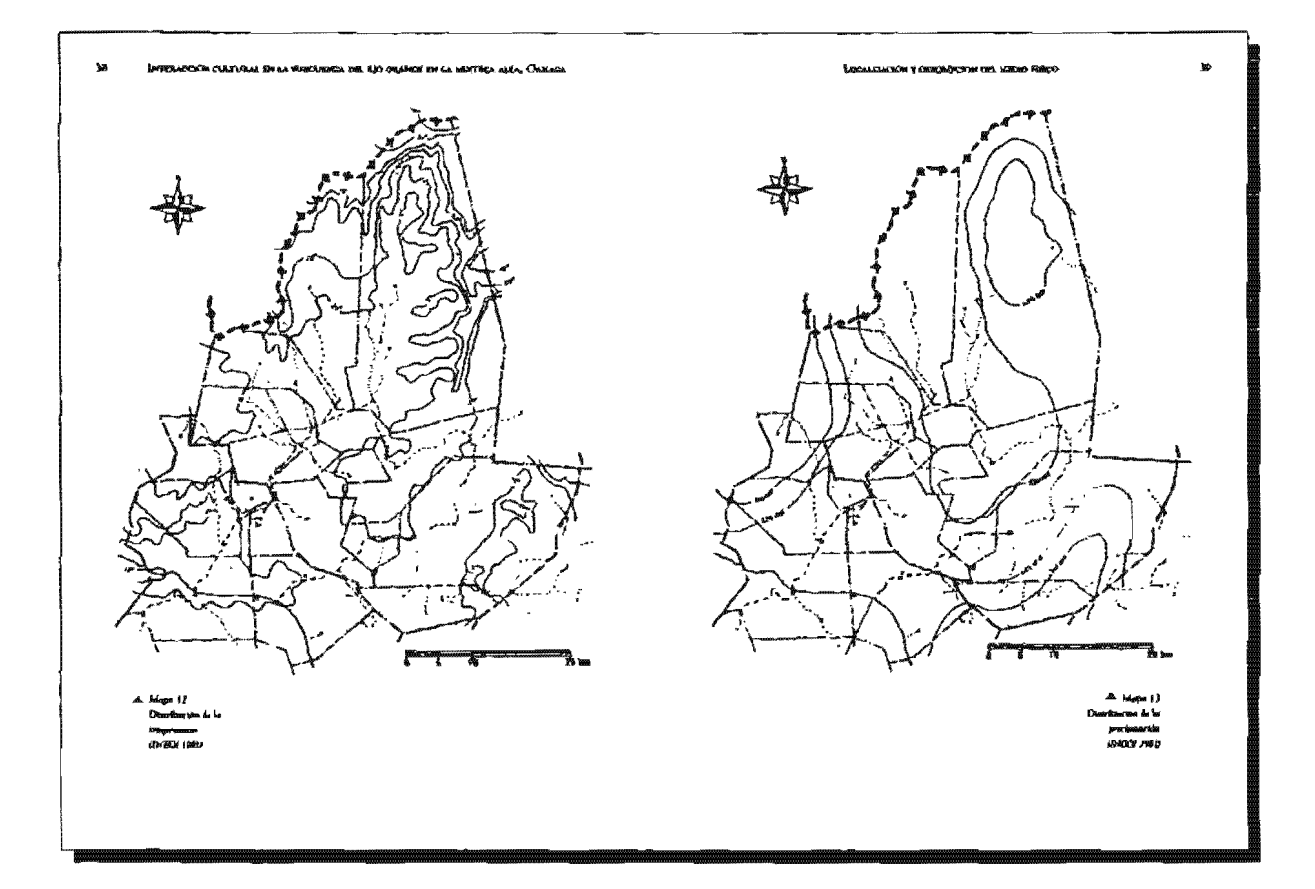

#### **INVESTIGATION OF UNIONAL PHILIPPINE IN UNITIDE STEEL (SECT**

to to poster calling a homein (Any And Africa who would be a **Septies to I Rds)** 

Thinks a la incorporation de la regular, les signats explain con las diference tes abstractes sodito el come del seus y que los diferentes memorien que de sueve tia, au nomalis diferencias entre las onedes de humadad, il prato de gue es possible diatrical service solutions. De este touche tenemes que en las toronis Art husser of the refer intermontance for classer son califies a work the lot. individualis y apotosiza. En las siguiencias de presentario ritirga tengan due humados y publicar educa Los elpos de cláres que se presentan en la re-VISING IN HOL

> Septetlika Hanglinger Hansenabert Ann All The Translation Subhidenced a cost Editorial and Mersian (2009) Seminaco Templadu

U dima de la region es temploto con una temperario a modio seulal de mo the C & B C. Marina de H T, e minima de 1 T, oral en rebornance los valores más alcor hacia el anener y los valores vacuoses en las peloladores de Tepeluene e Countshauge. La época de libreau teme in, se electra des nouse of worked can procedured to media and oper starts at \$50 was a 800 min (against 1700 min y estato 164 min) a lo taxen de toda el áreo con modera

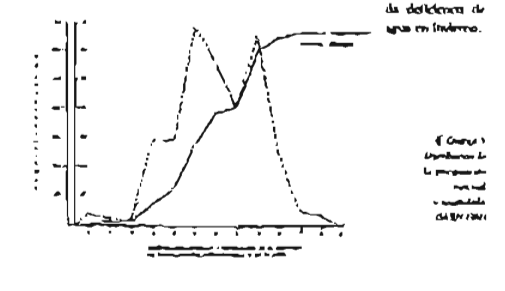

#### In guilding the concentration and singles massive

El bien ne muslin cara rebenda en promedio a sina shairi de 1900 inction with a which did may EN severally can all removes the like-tax commenthe standard additionals are flavor on was no Sin contained to humalist in PE MUST INTIMES & ON CELERY ATOMINA CHRIST CHIP APTHOLOGY AND ROLLY OF SPICE La remposada de Bortos invesa a Aran de parto y dora haser mediados de ocsubine, com un immano a finise de suficie medicales de agosso, en el pertinen quie mondo la cassinà i Eu produzione in moncreso que la maschie llavicat en environde no componentation and contract the contract of the context of the context of the context of the context of the context of the context of the context of the context of the context of the context of the context of white, de non-medite a martin (crain b. Deneto de las mitoridas valles docula no flugio foi inervoi (finitium fuiji caregul y hum desierroi. Uno conver-the weapon at a complete contract a superior a false signified and point at canta valores de 1900 a 2900 quálmesma que susanno o hocu el oriente

fine clima predominamentoste sevo de la región se debra a la doma en us voire dir unhave la creationale amonierica. Expercent les monas de sier de los altases del Artzeriero no sárente a la Minieco penque la baterra formathe past has abreved orthomating empirities on passo, it see he regulars speeds on the same bes colves to Musteca alta piede, en embage, en afecuada por el desplace miento hacía el am de las masas de sier esdas enterlocado (n-sere), siemano the in presentive testing de big provides en di Pacifico y de sita provides legas Nue (no y avro) on Nortzuerenza, euros auteu de sine vals problemen quen cocame thering de Fernies frien at transite his welfaves avered medicin de size et.<br>This En polymewer and parte de Chicago and Morgada por et aire de la alte .<br>Accia, com são assorpomente casi ventical que provincie de las acente satur  $\mathbf{r}$ contative, que es migrants produces llaveias pour ser aveza. Els venturas, commo hay con centro de baja presido en el monterior de Mesico dinde abril hasta noncro bre, y anto de alta presión en el Pagifico, se origina is los viermos de ripo asoa sónico que en esta región sobbin pretodicamente de sur a rexió y producos be thousand covered on a version them you, from 1921.

Los readeranos basata en cata terión único el atra

#### .<br>Boque Mona de Candidas

Esura comunidad biórios resultas, socieda a prospissiones pluviales

#### (PARTICIPO CATALOGIC OLD WASTERFEL DEL ABRAHOL OF DI MELETION TELEVISION

controlates crime for 500 y far 1600 sivis y simblemes webHowever for un .<br>bampun de rratissa, piloan al systemies de regular alturs que pocas mais ao.<br>bix dels stammele durs nec, por la recrite, les últificais 200 siños, y en el que hu. Alforma alternaire, com velos, pradrodovi o credivos o com moveo bado y castitul Ocups così mulles fue afroces superfores a les 800 recents subre el rivel del man, congres es les lagenes en que ha més entalhendo mediamos cab o<br>desenverion (escritomada o acedecata) entaliante (unes o astempacientes para  $\sim$  rest, from rest,

#### **BOROUR PLOYENT CARRIEROUS & SIGNS THAT CARLOTHERIA**

Es una division de Bibliot commodal sandada i prodphadoson phones<br>les que fluction entre 800 y 1300 com sousdes. Se atmosfrita por perdet Tas bojas en atorierinviento y pressitas no esta mates un supecto de sequedad. Se compone de principa de altoras ensinhies, desde los altos (Codos, Cedig. Casta, Granocade, Topopo es, Cabano y Londotaval basa de me nova (Palo de Bruit), Coupurero, Correstedos o Licarut as: y material de expressione situatives requisitions a matrice de momen contribu Se encomplex en<br>La faja collectuate ega les distribucités de l'occidation a et encode de l'habitat quale

#### MONT SOUSSIER OF MARINAL XXXXIII O XILONIO

 $B$  us  $B$ .<br>Misk anorische is prechpitoalisiva giburlishte que fluoritann corre las 450 y km 600 zon snostics Se promots on to this collection is con at comple de Pueblo an al divertas de Contribuição Universitar nos sono.

Orna phones comune a la región mes Camburtes e país Boho, Dietr re de Logio. Co construito, Quiertillo y Orgono Debgodo, Nogal. Napal de Cae (the Magnesies, back do Pulara, Lechogolika, Canadelalla, Palasa, corre octos

La Épona albereixe catacomistica de la región passa reix, tennes sons en contigui on principalments de

i) Manaderan Armadilla, Muscinhun, Linbres, Conclos, Tunny.<br>Rommes, Russi, Ardillas, Coscar, Zerma, Cospiebrio, Menudo. Cola Shows, Japan, Penni, Llong, Telph y Zorrillo

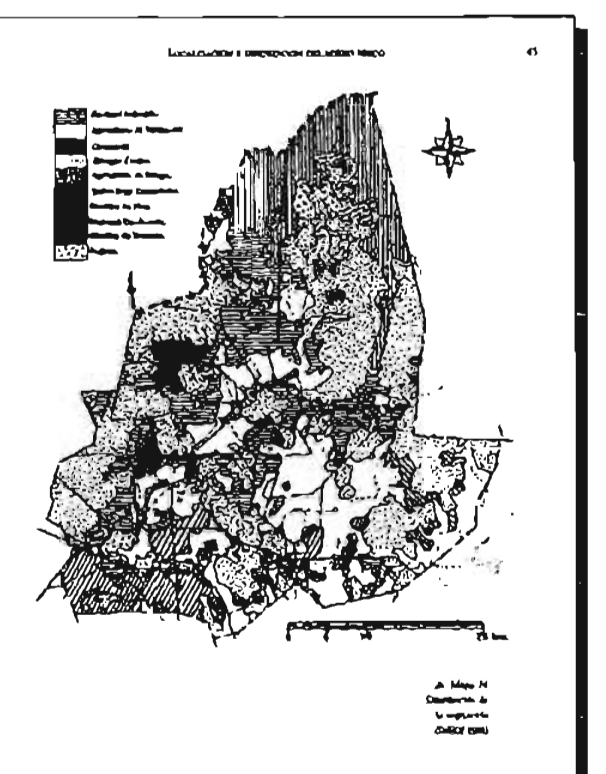

 $\epsilon$ 

ø

#### **Letting accessing a 10 With all the U.S. of the Viting Co. 2011** Intercoloughill and a designment and a 11 Letting

It) Aves Teculates Lechtgan (withit Aguilla, Palmons de Callat. Councilor Trends, Paking Torrain 1) Repulse. Vihora de Charabel, Naturgura, Constituware Aranas, Alphanes, Abriga  $-14.1$ of Antibian Ainham Senam Ratten

Denno de los anitades domesticos e rietien permo y paros; de orient gallinas, 

#### CARACTERNICAS<sup>L</sup> George (Lyon de Carachia)

#### Saw Islae Barmery Contribution

Obtimo el titudo de villa por decreto de 31 de Agonto de 1876, hajo la derrez .<br>ción de Villa de Libres. El remeno en que se inheca es en la falda de uni. toma comala por las barrancia de Teriza (Terio, o Caromente) y la Escale ex, y las esma llamadás Honda y Prevate de Madera. Cuenta com cuaras ha rebra, Hamadina. San José, San Sehasakin, San Antonio y San Natulai Confina al Freun Constanç al ogent con Soch impliances, al norte con Tequeste prov al 5 com Nacionale

Altitud La publición esta y 1100 m.s.o.m.

Congression Del connente de Sanas Catavina, rumbo al Rorez, se desprende una conditivez de versos sista o menos elevados, on que se figi el calvario, cima más das (2522 m. s.n.m.), tomorrán dicha conditions en que describe v à su termino pequeñas llanuras, tiendo las de la parre del poniente, desale cann promis his ranchering Osmadas La Estancia, Rio Filanco y Rio Foble no, encadentralisar otras lamas que no son de vegesarión environas

Hubrantin flamed Al mee de la cablación, y v 10 hitometros de discur ria, caiate el Rio Blanco, que tiene su anoimiento del certo Grande y Corre de sur a norte, haciendo en el centimento el Rio Poblano, y siguiendo la co rriente, à diatancia de 10 à ilongenza desemboca para unime al rio Taquitrepet; concluye el rischaedo, que originárdose en los terrentos de Nathricus y pose sommer e commerce, que congressione en un se en retura de externata, y<br>corrière la combién de una a norte, passi por la critta de la problación y descri<br>be en los terrenos de la mismo una curvantra de 12,5 kilómetros.

Gapagi y pratas En el cerro de Iscase ó de Algeritón entare una curva cue

tocde Chara 1985. Becomera de Cadre Cate Leader 1500 CHR DOM CROS (1005 BOX

#### an an an basic and a strong strong

se le nombre Citera de la labria, tentendo en el internor y haria tum de los los then some resta ofter there is donna de un publista.

#### SAMIA L'ATABUNA E ROOFLAM

History of the students of the painters of the students of the students of el principes de una cañada que se exciende de questie a pomeine, es adensas priascoso y de aralla colorada. Confina al norte con lacarlan, al este con-Nduwaru al sur con Chicabata y al ceste con Coixilabuara Aband. El noblado esta a 2380 m.s.a.m.

#### SAN MICREEL TELOURITIEN

-<br>El terieno en que se obica el trate loman pedrogogio, Confina al norte con<br>Teprimente, al ogne con Teprilapa, al aur con Colatishunos, y al este con **facashan** 

#### Altitud, 2000 max.um

Osperado. De sua a norte se enlacia has certos de Constalazza con los de onte pueblo, Hamadoa Palo Sulo, Caesta Blanca y Cacohala, algunciado de esios por la parte orne lomas hasta terminar con las que esta vituado el por-.<br>Mo. El revro más elevado es el lisenado Candrulo (2500 m.) n m.)<br>/ hásilogia florial. Al sur de care pueblo, y á distancia de 2,5 kilót

.<br>uluyen ka rindandor de Marivitas, Otla Saxhiatlanana, Tulisocingo y Thouhene, que corren en dirección al eur y a distancia de 1 Eilemetro del pacido, los canhes van aumentas las aguas del Rio Blanco, para desembocar<br>después frence a la huova de fuguita en terreson de Tepotraene, y ya con un .<br>Con el nome.

#### Some Program Tomonto

El terreno en que se ishieu es sobre losnas, pero de rievos blanca y salitrosa que no permite vegetación alguna, coronirándose planicica de considerable extension. Confirm al norte can Tenislais del diarrato de Teluzació, Estade de Puebla, al sus non Tequiatripor, al este con Convenión Buenavista y zi este con lacarian.

Alticad, 2000 m.s.r.m.

Omentis. La cordillera de cerras que en hando con la de los de Tequiste se en el del Ladrón, siendo el mas ele pec, signe on direction al norm, termi .<br>vado el que se concar crimo Cerro Verde (250) m.s.n.m.) Hacia uno y orro

#### הקלוח משותשוב שו גם והשתתפורה הוב שני השנויות שו גם הפורמבה נודה. להתנובו

hido de cira cordifiera hay komenas, y en anabos extremos hay que nocar dos pequeñen reviou, que puede destine son cada una una sola roca en forma che cular, que les da el nombre de Tanaben, y cirre cervo que escu siruado a un litkommen del pueblo y en dirección al NO, que por la forma que tiene su min pide ye le da el taxabre de Torressila.

Hidadagia fluoiak De Oriente a Paulente come un río que sen pueble, que continue con el de Colaziahuses, frerava la huerra de jusquila, donde hay un manuratal de agua que riega dicha Huerra, ramado una parte sobre un puesce formado de rocas por la naturaleza, y que se ve correr en profundidad una corriente de agua que tiene alli su excitatienen, un que porda unilearse posque se dedica en las profundidades de las rocas para con-Buir ann al yn ritudio rio, desemborando en el Paso del Mano, punco li le con el distrito de Teochian, y siguiendo en dimensio al Orienne rumbo a San Azen de los Coros.

seus puers se ser seres.<br>Champs y granas: Hay was que mé consoce com el nombre del Cerno La-<br>divine, la que se concuentra inivada en el Novite de pueblo de Sanno Doccainea Tapelmente, al NO del miamo, a distancia de 75 kilómetros de esta cabeci y en la fabili del Cerro Vendie, al que esta contacto, en una extensión de 2000 .<br>merca, formando una panel que mide de strum 400 merca. Solo la pen-<br>diense, accelo tacnos devadisa en sus extrenos, y de ouyo pié, descendiendo hanta el río Barregdo de Sanco Lucia salde más de 1000 metros. La parece de la grues aparece en la aspecticle de la roca a una altura de 200 metros, accendievolo a etta pos sucaboses formados en la soca por la naturalista, y esto, sino con difficultant, ta de forma christiae, thene and shows de 20 meeting y 10 de car trusión por ambio fados: en saperito es majornions, pendiendo de su fole-<br>de estabatibas en formas irregulares, que tais o cueros, formas un orixi el de<br>bloodas; al lado isquiendo en la misma bóveda spurce un cural ó condu por dende se comunica a otro departamento superios, cuyo trasso loserios unide 190 metros, stando aquel excellen de formas denudas, de 4 metros de 28 rum y 18 de cincumferencias de esce departamento atomínico um casal ro para la cúspitãe del servo, según los vescígios que sparecen, y hoy esti contado pos un derrumbe ocacionado sin duda por sigua tembios. Más arrám de 1988 deparamente, meendiendo con gran riego y dificultad com de 20 metros, y por la parte starton de la roca, hay un documo o contebat en la retimo di a la passa por la misica convertista, que transforma por algún insertimentos ó pie-<br>La passa por la misica convertista, que transforma por algún insertimento ó pie**Localitation I conceived as an attack for** 

dra dan son visa graves à aguaism, tennégames à los que se prod ucea cu Surge can nut crimere affaires or is practice one can a construction that can all the state of the can be constant the process of the constant of the constant of the constant of the constant of the constant of the constant vez se hace más estrecho, por donde cae de construo una tierra cenicia inc v exeralistas por el triamo uno á mettor se contecum a usa de los lados del canal vo conducto ó puerra trany expreha por la cual ve desebrade, unos 60 metros a tres aubterráneos supravios, ambos de corta estavialón, exospus el<br>último que mide de cieranferencia do metros por 4 de altura: subos exterios de lus y ontcamente con bachos encendidas pueden percibitar los objectos .<br>ume que fue habitado en otro ticrono, porqui se encoratra asumenta Se paes de varios animales, canton y comma, y sua se consegua en este sendido la tradición de que la gruza sinvió de refugio i uno malhechores, cuyo cupició fue un ladioiduo de xocilido Chavarris namus press surson

#### COKEROON BUDAWISH

ij tem o en que se tribém el la cima de taza lorma damarita tegrión la tra Loca del Águila. Colinda al nome cos Tepelment y Astatla, mas el rando de Tlacoalorepoc; al cente con los terremos de Villa Udmus; al sur con libute lan y Abarl, y al este con Tepeln

Altest: se encuentra a 2000 matrim

Computius Al NE de la publición constensa una cadera de comos que as<br>Manan, la Camicon, el Perú y el Peliolin, comas lui tris elevadas, y terminas en Rio Genede; siguierado la colava dirección as Excuencesa las cerros de la<br>calandría, la Ceballa, el Aire Gwerde y Veinte libolos, calculandose a este úlchange 2760 interiors die sileurs enther of vieled del trans. Dichots cerrons, unique se en-<br>cademan com los de 7 lincuificiation del Distritor de Tehuncian, y atros con los de Ahad y Tlaentepec

encon de cate pueblo una curvanata de 1000 correos pata demondacem on div receión al oriente en terrenos de Troeltoense. A 20 kilómetros de distancia ν de sus a norre, come el Rio Grande, originado de los terrenos de Abad.<br>Tiscotepes y este posolo, devorbiendo entre la destactación una curvetura de tres idémetros; desemboca en el punto llamado las Teojes, haciendo alti su confluents el rio de la Lupaca que, contie .<br>ఆయన లా <del>యా</del> notica al cortez forma d'Rio Horafo.

#### INTERACTION CONTRACT THEATHER PROFESSION AND ARRANGEMENT CONTRACTOR CONTRACTOR

Covered a gental the emainterpre number correct, pero, has promised estion couse that can low novelence de Chreedis, del Hustin, dei Miscrity del Agree Bendits v del Venado, teniendo la principal que ra la del Agoa Bendita, 15 in error de longuist por 8 de interior y 5 de altura. La permerez techno el penn her del spellido de un tantomo habitan que se guarecta en ella, de origen comtiel diseaser al Apoca de la trourrención del suas contra la cumena de España (Magnet Crawle 1884 19)

#### **SAN MANDI ASSATLA**

El terreno en que se obleu es una radada, que nesbe la influencia de una wenierer de agua, per lo que se meisentra listena segetorido. Confina al riorie con terrenco de la harienda de los Naranjus, al Pontente con los más titos de los Haranjos, al sur com los de Comequitos Buenavisto y al Orwain con Texton

#### Aband. Esta situado cose pueblo a 2100 m.s.n.m.

Originalia. Por el norte se durge una condifiera de corras de regular alrura que comienza desde los limites de Concepción, bases terminas au desrences en el Rio Hondo, que señala la ligua hentrede con el Estado de Puehha, y que no pertenere ya a esta demantación, sino a la de la huchesila de ho Naranjes de este Estado. Las consumadas elevadas de la expressida condilhera, aco la Harmaga di Zonatin y Ruemavigta. Este cerro es sotable porque con riene institute en regular care idad, nondecdone este metal en su conporte, y de tul era que alh has brúnabas no rijerum sun surmitorien por la iuerna del múneral. Tiese una ranchería llamada de Santa Coua, a 3.5 kilómetros de durancia y al nortegne del pueblo por dovole pasa el camino nacional que de tate mite conduct para Tehuacin v mia adelana, squiendo d viento novorate, se encuentra la harienda de los Naranjos

#### **SAN ANTONIO ABAIL**

El terreno en que se tilita es peñantoso, haciendo una planaje cuese ha cospides de varios conos, quedardo en descubiento por la parte del SE en que prolongandose unas honerias más o menos inclinadas, puede advertime la sirunción de los pueblos de Theorepec, Thaplacque y Concepción. Confirma al parte cun Concepción, el cente con el mismo, al sus con Theoremes y il este con el mismo Concepción.

Alcord: Ega ginado este pachão a 2160 m.a.n.m.

#### **EXCULULATION V THACKERLYN THE NATION HANGE**

Ournalia La condillato de los crezos de voc machio es la misma que se rescuelenta com less de Thattergret y Contempolities, autredit en les grossent perfoauxe the gue special or haven interables

Hideshards (Barnel, Sula how one carbo can be wrotweater the special listens-.<br>Isa Agus Ricu, Caniglo Layer, FJ Jazzoin, La Michienna, El Thammetre y la Jela Canada Agena, gonfibrien al pie del Cerro Colorado, en terremia de Conexpeicit y todas forman el citigen del Ritz Grande, que corre de sur a norte y section sada adelante los crombies de Rio Hando. Sanca Lucia, La Communeta y Caham hasa desembocat en el Rio Salado de Nanahizatguno, digel-In de Terminian

#### SACIADO IMATIAN PLIMAX

El retrono en que se ubica ca falda de lorsa, denomínula en laborar chocho Cuausem, que queve devis planicie sera, árida Erimologus Cini, Hano, obtivos: signo, vero trido. Conting al nome con Concrección, al orge con Theoriepiec, al ain gun Thipidepiec y al ente con Tepelmente. Airend: Esta situado este pueblo y 2060 maio.ru.

Hichalogia Romial. Al sur del pumblo, y à 100 metros de distancia, de sur .<br>weste roverte, tome un rin originado en ficelan y Teopam, y en la demanta rida describe una rumanora de un hibrogram

#### **LA MATIMOND TENTIMING**

Extr pueblo cua contiguo al de l'hustan, dèvididos por uma calle. Confens af norse can San Armonia Abad, al mir con juccelari, al care con Builthan y al erste can Tropan

Attitud: Euro mendia cate musiko a 2000 m.a.m.m.

Las cadentes de corren de esta comprensión, se entanto por el asr con los cerros de Tropam, y por el norre con los de Ahad, el trito devido es ri de la Carresana, y riene 2640 m.s.n.m.

#### San Francisco Techna

El terreno en que se ubsca en de cerros peñasensos, de tal manera pundianres y elevados que fueran inaccenibles si no hedders ciernas entradas en los enrecebes de las restas. Confins al norte con Thomester, al octor con Cayotepec, al sur con Nepala y al oriente con Breelan. Altitud: Eura sintado rate pueblo y 2140 sas a.m.

#### .<br>2020 GAERNIKAA ER KA BARCURINGU (2021 USO OSLANČA) KOL KA KONTUKA JACKA, ÜLAN

Cropuidas. La cadema de cermos que se enhasa con los de Mopalia y se div<br>eige de sus a torrie, ha discancia de dos lididocermos del poético, se une a la serve a comparación de Villa Grienes y entra en la demontación del Distrito de Tohascán. La circa más devoda es la que se denomina Morr taña Grande, y tañbe 2500 m.a.n.m.

Hidrokyla flurial. El rio que se crigins en el Llura Grande, y criere en dirección al morte y a distancia de una legua del pueblo. Otro no que se forma de varios manamentes que descurreien de los cerros sinados al frecue del porblu, o ses al Fluxionne del mismes, y comtendo de Oriente a Ponienta, desenvboes on el filo Carra, y sine de Linea Unitrode corre Jicotha y Thomas

Camera y grosser Hay una en la Peda del Anno que diana del pueblo 2.5 kilometros su externido es de 12 metros condrados y su altura da 4 metros; ime an el cerro que libra *el mimmo moni<sub>t</sub>ive.* Hay otra on el lugar denominado Rincon del Morras, en el Carro Humado la Montada, disputer del porblo 12,5 kilometros, y su extendión en memor cualizados es de 20, en el fondo hay an actualized got be communicated parts occur enters, y as distantified on method.<br>Condition of the B is primers three sets metros de altura y la segunda dos.

#### MADINI ON BOOTLAN

El terreno en cue se ubica es una loras al plé de un certo peñancimo donos nado Cerro del bicote. Confirm al corte con Tlacumpion y Teopiana, al Po te sun Mapala, al put con Tultrocingo y al Oriente ano Tapascove.

#### Absorber 1982 situado este pueblo a 21190 m.a.p.m.

Degenita; La contidiera de antes que de 5 a NO toca a esta polibación, er la columna que se origina de la soumentia de Nochilating. Les centres de com deterración cada uto se desposias con el membre de Parre, Cerro Amart Ho, Cervo del Norre, La Parbacca y Tees Clavos, resistendo este último de elevagión 2540 muun en

Multidagio flumini: En ente pueblo han don veneros de ages, origen del rio que come de Orievar à Ponteure en terrença de Tiseatripes, Basaltan Concepción Eurosvizza y Tepcimente: el uno se llama Oso de San Mignel y el ago Ojo de las Haerma

#### SAN MARKO TIARENER

El areverso en que se obien es pedancosa. Conflina al sente com Thacampur e thuidan, al cesse con Jicorbo, al sur con Tizinocingo y al cum con Topodapa.

Airoud; Esta aituado entre poetão a 2200 comunita

Omagnafie - Los cerros de cata despaceación se chiastan pos el sur con los.<br>de Tuluresingo, y por el Oriente ton los de Jinstian, el más devado se otnoce; con el siombre Naare, el qual está dominado a la población par fa parre del nur, su altum es de 2540 marcus.

Cumus y prusus: Al Únicote de la problación, y sun 1.5 de kulometros de demands, has we cervito que ar flama hanna Chien ten su cientific has una inmensa roca que forma parm del mismo cerro, como de 11 metros de altura, en capa medianta está una poerta en forma rectangular, por la cual se pereços a una cuma, sucerchierdo, com puerra parece haber sido covada a pico y el espacio que ocupa es de cuatro mecesa cuadradea, siendo su sixura de tres mentos, y másmido su freste al Posiente.

#### **SANTIACO TEREDIAM**

El territos en que se ubica es falda de cerro pediagraso. Condina al norre y neste con Thesihopes, al sur con Capulalpars y al este con Tequimepes. Alexand: Essa streamer cape purchies a 2850 resum on

Congrafía: Los cerros de esca dernarcación son vascales de la conditiona principal que atraviem de nur a norte, extretaméns con el Nastre de Thapil-.<br>tepec. El cerro más tilevado se compoz com el nomitar del Covarjo xinando x 2540 mann

#### SANTA CHE CALMANINA

El reveces en que se uhica es una cadada. Con fixa el nome con Teoridase, al come one Tolandaga al sur con Suchbritanus y al otre con Topistopes. Altitud; Esca nicundo el pueblo a 2100 m.a.n.m.

.<br>Draguafía - Eo, la destrieronción de los terretase de este pueblo hay unos<br>pequieños cerros que son Passales de la cordillera que de sas a norte toca con Tulaccingo y Thi

Hedudogia flumial: Scilcy hoy um vics que scorre de Orientas a Poschotte y clie ternais de 400 metres del termino, que se arterigion, et le contro del pueblo de Tur<br>terraingo y conditaje su el de Cointialusses, corra del pueblo de Tenuistagono.

#### **SAN CLEROBAL SUCHRYTIANSMCA**

El terreno en que se trito son lomas. Confins el norte con Toquistepec, al orme con Telancingo, al assemn Triugan y Otta, y al este cuo Controlabusca.

s,

#### INFORMATION CURRICULAR DUTA MUNCULARIES (The EDIT AREA DOUBLE A BENTING ALL). I have as

#### Abund, then singula car purbles 2100 m.s.n.m.

Degrados. La rombiliera de restesa quere de sant a ruerte, teses al Douseure the prices on as demanciación y forma las comas de him certina que se transcenthe his numbers the Cerro Grande, is companies y el Mutridago

Hidadigas floored. Prankin niemaissana sina tennism de agua, normethin con los nonthers del Conejo, di Algodón y el Tora, eusas pequeñas corriente tes continuers en el eschiado que corre de sur a corre al prieme de la pobla ción, que se veigons en los terrenos de Cita y confluye can el de Codotabias in hansel was

#### San Grammer One

 $\mathbf{Q}$ 

El returno en que se ublea es falcia de una loma. Contina al nume con Sucharthhuara, al orate con Tennan, al sur con Tanalvepec del distrito de Tr-Jesephili y Tryupan y al cate con Contributora y National Ansied, mes unundo mae pueblo a 2180 mas n.m.

Oragingha: Toca en este pueblo la cordillera de crevos que se encade nan de sur a norre deude el diarrito de Nochiadan y Teposecolula, formando en esta demarcación el Cerro Verde situado al nueste del pueblo, siendo el contin de uno de sus ramales en que está phicada este, con una altitud de 2916 maio m

#### SAMO MARIA NATIVILAS

El terrero en que se ublea es el vértice del árgulo que forman dos cuisadas me constructedose destaca en una sina la dirección more. Centina al norte con Courthhuaca, al oeste con Otla, al sur con Tonakepec y al este com San Agustin Moradolum, del duerteo de Nochristian

About Ega shruto con public x 2180 man in

Desputjus En el territorio de este puchão cuiste un cerzo al marcate. V ner tous las ortifas de la localidad; su figura es redorda en su par nys ver te sédado y se le devomina Cerro Llondo, hay locarrias y ramales de los s mon que nos el sus se enhann con las de Tonalmpec y pos el este con las cerees de Coixthabasaca

Habologis florial Un solo riachuelo corre de sur a norte, se forma de preparhos mencios naciones en la Cathala Larga, confluencido aquel, paeser<br>do socia por Colinialissas, con tos rios de Osla, Suchiatlahusca y Tutanciv<br>go, para formar uno solo al recorrer las increditaciones de Tequitarepe

#### Localization Chatalogical Million Mr

#### SAN MOORE TELAMENER

El terreno en que se uhien es una rabada próngusa, se terribas con tres se res constantes de agres. Combits al more non Thipping are al cente con Javalan y la grinakat, al nar con Tejapan y Acada y al este con Socharfahan-a. Abund, Esta situación rate partido a 2400 m a n m.

Chogasfia: Toca case pueblo la cordúltera de cerveu que se enhant de me u norre, unifordose por el sur cris los rericai de Tejimon y Surharribhuaca, por el norte con el de Tlapdrepec, que sombri reline por un nombre mes el de la Flor Clarata, Chiquihulu, y Campana Grande, el del Antilu, el Granda, y el Expuried, y et de más elevación es el del Andlie, que riene 2660 in a nun

stages flumed: Thes machuelos arrowman la publishier que confluyeu formando el 110 de Santa Citur Calpulationa. Has noto riachambi que tuvo su origen curre for corres de la Campana Grande y el Chiquilume que continue en el rzo antes trenconado.

#### SHATA MAKIA TAMAZULAHAN

El terreno en que se ubra es plano. Conítica el este con Tengran, al orien con Tutle y Sanciago del Rio, del Dustrito de Huatuarem, al Notte con Teotonga y al sur ron Cañadaltepec y San Andrés Lagurea

Ahand find structo a 2000 in a n.cn.

Canguylia, El massal del Guantello que está al Cristore de la problemata a dustanda de 5 Eslóspetros, es el que pasa par que pueblo. Corrir hueta el sur y encuertes al Cerro de Yucurosodo que cará elevada como el primero, y se de rige al Ponticore hava introducione en las terretros de Chélaga y Santuigo del Rio. Por el vorte a diseancia de 7 hibérnetros se esquentra con el Cervo del Pueblo, anyas razviñcario pre corren por el Pontenza, pera el paraje llan arto la Compuerra, a discurscia de 4 allidenciona hacia el NO y se retroduce en los tetermin de Turbi y San Francisco Chico.

Hidrologia flanksit Flay sun rici al Oraente que vierne de Tejugons, el coal tiere 5 metros de atiena. Desemboca en terrestes de Tuch a durancia de 7.5 ktiomerres, adjectia (say un bosey de agua suntrada al norre de la población, es un turar llamado el Sabino, y va a desemborar al tip de Triunan. En la cienega de Turchaxi esa un ojo de spia,

Cartes y gretas. Enisten seus curvas: cunos questão al Pondente, de la .<br>blación a distancia de 800 mercos en el partir combrado Cañada del Pala.<br>blide la prisarra 9 mercos de largo por 4.5 de ancho y 1.5 de altura, La aceua.

#### **COPER LOOKING CONTINUES TO THE PUBLICATE OF A SERVICE TO THE SERVICE ATTACTMENT OF CALLERY**

da oxide iO mervos de largo por 1,5 de anebo y 4,5 de altura. La tenera unide 8 nortum de largo por LS metros de ancho y 4 de altura. La courta tride 7 merros de largo por 3 de ancho y 4 de altosa. La guarta mide 12 metros de Engo por 5 de ancho y 5 de alruza. La sexia queda en el guerde Enjo del Rio. mide 12 metros de larga por 10 de anebo y 6 de altura.

Esta probleción tiene tres ranchos y son los siguientes: El primero está al SE a distancia de 7 indometros y le nondrese San Geroninas, el terreno en que se tabien en una cartada. El aegundo queda al O a dispareia de 5 hilosostres y le montenan Empiral. Esta al pie del Cerro del Gusantllo. El tercero esta si Pondeste a distancia de 7 hábitectos y le reantress el Rio del Loro, Eses en<br>la falda de una forma que nomitivan Dunás.

#### **SANTIMO TROTONGO**

El serveno en que se nônes es una bieleca. Coseltos al Ω com Acorda, al P y S.<br>con Tamazalapara, y al N con Nopala.

Altitud: Earn struzdo x 2060 as.s.n.:

Osquatio. Al norte del Cerro del Photoero que site de los terremos de Notola, se encident el Cerro Nightsaden que está al Panante, fresse al pueblo. Luego sigue la Lona del Zacatal Amarillo al sur y se enfam con los cerros del Chaltalade, el Cacho y el Mogote de Arena que se introduce en termoca de Tamastapam. Después exerticas el certo del Cuito que se lutro duce madden en Tamaurlapata. Del Cerro del Grito se desprende un massi que se tratadera con el Cervo de Teprezoloko que essa al Pontesur. Al serra, questa el Cerro de Zacatepec, el cual un encaderas con los cerros del Portezuelo, del Costudie y del Correso, haso llegar il Corro Custe que se liveroduce en terminat de San Francisco Tecquin. Del Cerro Cimie sole circo ramal que se encadena con el Cerro Modroelo, hasta llegas al del Perícop, que se introdatos ao terresos de Frontan.<br>Heledegia (hestal: Esta pabilación, recor dos sica, El prisocro esta al

zace en los terrences de Acutha, y le Dasmas Rão de Acutha. Tiesse ó nacrea de profundidad y 7 de anches va a desembocar al sur en terren Tatoanilapam a 2.5 kildererros de distancia. El tegundo está al sur y 4.5 hi-<br>Interprovide distancia, mare en los rerrenos de la Tristelad, Le llaman Rio de Chile-work, clone una profundidad de tres metros y il de ancho y va a desesto brocks et terreston de Tamostánguas a démanda de 2,5 kilómetros. Hay un ojo de agua dulce en el centro de la población.

#### **L'éxactionne i thornitescu cui scimo place**

Hay dos canchos en el radio de la población, el primero esta al Pontente a distancia de 400 metros. El segundo, llamado el Temprote, a distancia de 600 metros al poniecer.

#### SON ANTONIO AGUILA

El terreco en que u ubleu es places. Confins al este con Tidaneirago, el peste con Testorgo, al nome con la Trinidad y al sur enn Telucan Altique Foto structo esse pueblo a 2160 m.n.n.m.

Hidrologia Flowial. Here you rice all Ortestat de esce pueblo, y ricese 7 met

tros de ancha por e de profundidad. El lugar de nu naclumento es en reve nos de Tulanciogo à d'istigada de 2,5 kilômetros, y le nombran Rio del Agost<br>Pacrez, Desemboca al Poniente a 2,5 kilômetros de dicennis en Terrenos de Troine

#### SAN PROIE NORMAL

.<br>El terremo en que se utilica os usua cañada. Condina al este con Jicadian, al ocate con Camerlan, al norte con Teopan y al air con Teotorigo.

Abinado esta sinúado este pueblo y 2100 m.s.n.m.<br>Charadia: Al orser del pueblo queda el Cerro de la Columna que nare en zerrezooi de la Tolatdad, y le signe el de Zzanfin que haer convrs*hierte com* d Cerro del Periodo. El Cerro del Periosco al nome del pueblo se esc con el Cervo del Viborón, formando condidera con el Cervo del Hueso y la Malitude que sa a lorroducine en terrenos de Teogran.

De mas condiffers mile un nunal que te encadera con el Cerro de la Manzantila al Fontrose dei partilo, que en su camo levants el Cerro Custe, Tres Peñas y el Quero Tepamenhala, mabre terrencia de Tamarashapata. Os la salating conditions sale now ranged pairs of Cerro del Engine y Cerro del Cuero vo, que se totroduce en terrenos de Camedan.

Del Corro del Caseno Sigue la confiliera considerándose con el Cerro Comunha, Cerro de Zicompre chiquimpute hace contrafiuerte con el Ce-<br>rro del Afre y Cerro Pandeado, hassi introducine en terrenos de Tamasu-**Lipson y Teoring** 

.<br>Highologia flumial. Hoy um vici al Oviernos de care pueblo, que tiene 6 tre-<br>mos de alcuns en sua pavedes y 1 de archio. El lugar de su cacindamos esta en terrence de Teopaq, del dimito de Coltitalusca y desemboca al sur en rerrence de Tatuzzitapaes, a distancia de S Eddenes

35

#### V. **I FITTLATER CLAIREAL DE LA PURCHER DE L'OLARIE PE LA MOTTEL ALLE L'ANNEE**

Chesses a grantes. Have concern grandes, his prestures opicity at surre-<br>The provides interesting the Schliebster are in a distance of the subset of the conductive del Temascal, ciene 24 nagazis de longinad, o de hermal y 4 de sinura. La acguirda esta al Ponievas, a distancia de 5 kilómetros en el Cerro de la Rana y le notrères Cueva de la labrica ment 24 metres de languest, à de assebo y 4 de altura. La tenera esca al nove ha dunancia de 500 metros del contider en la learna de Cuan idage y la ricitalezza Curva del Munarhagee meter Situatura de longitud, 6 de ancho y 4 de altima. La currer al morte, ha distancia de 600. (in trus del pueblo y le combinité Ndheha, milde 10 ou trus de longitud, 4 de ancho v 3 de afrura

Time ter noches y son los aguients: La Matapia que queda el son del pueble y s diazneta de 5 kilómetros, esta smada en una cañada 30 Chile arche al centre del pachio y a 5 kilippezzoni de distanzia, esta situacio en una Joins Youccame que queda al Pontenne y à diamenta de 7.5 kilometres. Your cono se due en chocho Sabattinga, que milere decir Cabida del Chapolini Ethnology Saha, caisata; Xinga, Chapillia.

#### **La Tainerie, Vetta Herikeria**

En harro de Tosongo y se sievo al rango de pueblo por decreto el 19 de margo de 1908. Este partido esta sicuida en la talifa de una batta, en olarca Continue all rate con Tulancingo, al poste con Teoronges, al norte con Nogue la y al sui roo Angla.

#### Akind Eas smudes 2160 m.a.n.m.

Orognafia: Al Oriente de la Loma del Alve, que nece en terremos de Tolancengo, entra el ramad de ese postido, y s concinuación sigue la Lomo del Concjo al norte, encadesdorbase caso el Cerro del Geneil y este con el Cerro del Thansale hann introducirse en terresten de Negula. Cel misson Cerro de Thatsche sale coro munal cora el Cervo de la Oscieña, hagen la Loma del Catere y Cento del Tecoriato, en consucto con Jeselan, Negala y Teopan. Al Poriente el Cerro de la Laguna Seca hagra un rodocine el Cerro del Chabuiarle, de Norala.

Hubologia fluo el: May un rio al estry aux, que tiene 8 metros de sinche. who neethern Rio del Chile-vade. Tigre su assimiento en tercensa de licos ban, distrito de Constabiono, a digranda de 2,5 kilómetros y desembo a af ponígur ve temento de Toutungu, como a 1.5 kilósorma.

#### **Letatsariil I promotim in termo for**e

47.

**SAME LOCK TEACHER** 

El mindervarge en deux es la Editudi aun bona Coganizació este mis Segaliener, al peste con Taiwauhaam, al peste con Tulkneingo, al sur Weunama. Absoul loan eineado este pueblo y 2300 m.t.o.m.

Originalia. Al sur de la población hay un arrivo que forma una condillera de messianas que le nombran Yugurianitie, que voyar del Oriente de leu temeins de San Juan, por el Pontente se interna en terrenas de Tamandapaco. El retro Yucuminisi que ravela al Oriente sigue una cordillera en fosmo de semienynky hasta unine con et centrage, esta al aux de la población. Los cetrus que forman la condiffera que queda al Oriente, son conocidus con los nombres de Tonomien. Yurusho, Yurudashas y Yuendiana, que es el que se interna eo ha terrenco de Tamazulapum

Melevingia finanzal i haj terre elos. El printerese para por el certero de la po-Macron. Mide B metror de anche por 4 de alguns y le aprobran Yuzzalia. Macr al Chiesar y a distancia de 1.5 kilometros en el higar denominado Novanttion). Este no se junto con el signiente havia al Protegor a distancia de 600. merriza. El seguindo queda al sur y pasa s orillas del pueblo. Mide 30 nacimis de attencia se exercice com el monogre de Rio de Yodowio. El lugar de na madr .<br>mienio es en iterritos de San Jaan Tepascidos à 10 hilómetros de distantia de la problación. Ente rio se une al Fombrate con el anomino

El tercero queda al norse a 200 metros de distancia. Máis 7 metros de ancho por 8 de altura y le mando an Río Grande. Nosce el Oriente a distancia de 10 hidesterra en termans de Tocaloppe. Este sin se une con los anteresres hacia al Ponteive a d'umwria de 600 merros, y dinemboca 5 kilómentar de distancia en terrenos de Tamandapam.

Chengs y greate: Hay una cueva al norre de la población y a distancia de 2.5 Eilongress, en la leina que le nombran la Cauquina. Tierre una profitedidad de 16 metros y le lignan Calucaret.

**ENTIRACIÓN CULTURAL EN LA MENTINGUA ESA ELO URANGE EN LA MULTICA ALTA, CARAGA** 16

# 4.6.3 **Capítulo 11. Antecedentes antropol6gicos**

El capítulo dos abarca 20 páginas. inicia en página impar; su paginación va de la página 59 hasta la 78. Los pliegos que abarca en la imposición son; parte del cuatro y parte del cinco.

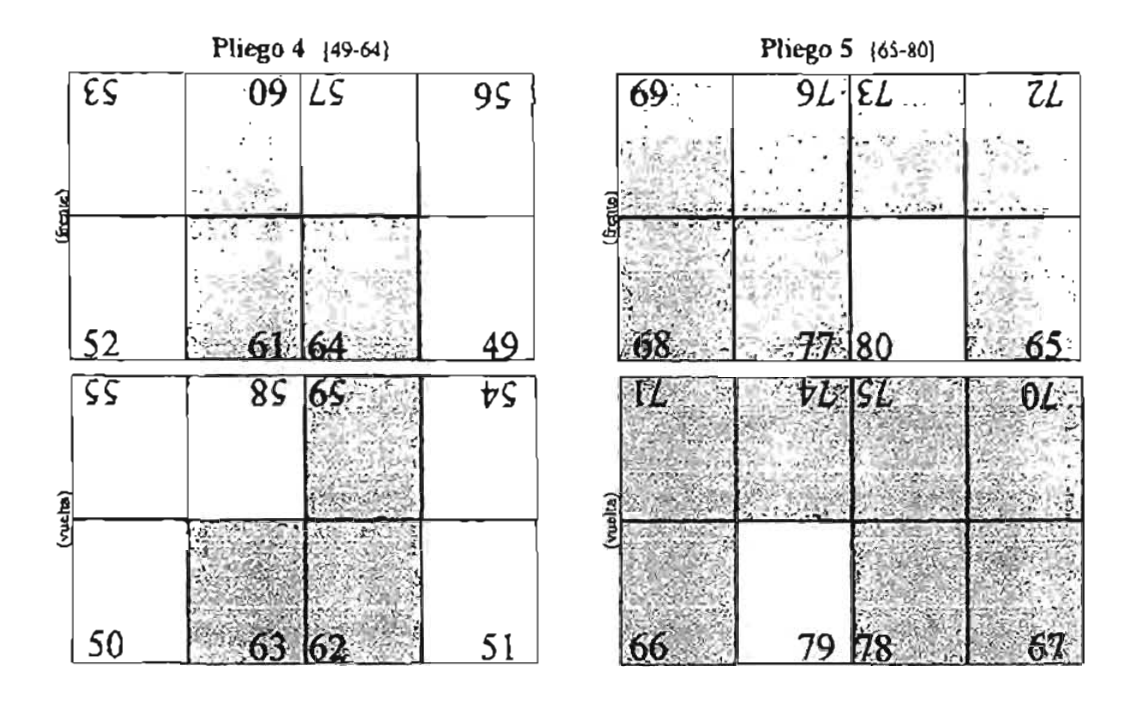

# **IL ANTECEDENTES ANTROPOLÓGICOS** DEL ÁREA

.<br>Na sea de constito que la Interna diratta de la que antrapológicamente ed his side definide come el tres de themacion Murreco Popoloca, donal de dende la época perètionantes banza el presente, han convinctu e los teracroado grupes Chocho-Popolonia y Mixecos

La internación entre los grupos Checho-Popolocas y los Mústecos parere haberne dado desde cirmpos inmestes ales. debido a que negún ha fuerres canal pritrus times con los Matalecos e la arecia, entre orios, formatori parte de los Olmecas Históricos. Lo acterior implica que andos grupos tencan tina filiación historica comite que se fue diversificando con el transcurris del tuemon

Dado sau el tien de estudio esta ubicida sobre el actual territorio del grupo étnico de ballantes Chocho-Ripolino y en cométernia con el grupo .<br>Notre Mixeno, debido a que tue un daes de llumuación entre andros grapos, te bare recentrio exponer una serie de datos surrey de estos.

#### Lus Chochs/Performances

En la actualidad hay traurbat especularitores sobre los Chocho-Popologas, y caro no mi nuevo dado que es poco lo que se sube scerca de ellos. La simple .<br>Incretas del termino o permino que los defines, eurodes i contracionese a varios animas a iniquida diferições parto lingüístico como culturalmente.

Durame la compièdación y expansion de su imperio les aptens d'ama-.<br>Na "populocas" a muchos grupos no nabusa que no terian nada, o mejor dicho, rentan muy peco de común entre sí. En algunos casos se describe sí mixero grupo hango vono veces como Avocho y orna comu popolare. No se sabe en que enterios se fundamenta roy los aureas para definir a los dife-

#### LARELATION CULTURAL DA LA PARTANCA CAN ARD CEARER FIN LA METTICA ALEA. CALEANA

retira provincia no outlaces vinas veras como tronoforas y caras como chechna. Sahapim unlisa et remuno nahuad "popolosa" en su sentido original de "extravério" a "barbara", y shade por su parte que en el caso de los popolocas se travatos de individuos. "inhábites, incapacos y sources" papas rom. De securado com el dicensivato de Moltas (vers ap, la pedadra população

es de origen mentano y alguiñes habba lenguaje barbaro o turtumado, sul como hombre de cera nación y lenguaje. Evidentes nexte estas regininas clados por los regulosa a caras servirs se

debe wis que nada a la dificultad de prosumeincian que pura los nabuns representados eses lenguas, lo que hace pensav en la diferencia y casi discriminarión que los grupos del centro establerían para la gonte no tedesta

Palación (2001) ato, madian popolocs por hárbaro, tarcamado, hombre trime y miserable.

Pertafied systems 1962, he do el seventido de costa desenvolda, individuo sunte do i li connisti

Pavides Colin (1997-89, vierre popoloca por perdida-

 $1$ ebo $0^{\rm red}$ itos, cree que "el nombre de popoloca $t$ ...) concerna el está do todal en que los mexicas los encontreron" y servanye a los população ana donce florectents one fire antenior a la de su contrarto fisal con los antecas.

En la settualidad se distinguen des grupos diferenzes espheralmente o popolarme pur una parte los papolocius de Pueblo, por otro los chochess de Chanca.

Les problemas e imagionalados que han sungido en los diferentes estuen .<br>ados desde *e*l perso de visa científico para resolver con escatóro. ins realis tiemnesma hasta que grado se ha traçado de enfocada y temploria. Munhas<br>combinaciones de palabras as pueden encontrar en la literatura actual.

> dunaha-popakaani popakaan dawabae the cho-smuzero popoloca-choebosotin duschin-mizzecz populoczenizzecz mistero-popoloca popelinen de filimción totsteca

El conteristio de la palabra "procédua" no fia permanecido consanten, sino.<br>que se transformo passado desde la palabra peyamièra utilizada por los no recas para definir a los grupos no nabuto basis servir para definir desde un pismina de visita eventaral a los dos genepos.

#### APPROXIMOUS APPROPOLAGERS DIA ARRA

Un factor case exochán a la confución fac el carentesma tanto cultural como linguistico, y la catredra relación que unió a los grupos popolocas de Postela con les choches de Oustea, Ello trajo condigo que con freconente se lla mara a ésigni popolación y squélhos elseches commo plans viva. En la castrión.<br>se excigallad súa crisi, parque hor cheudres de Casteix Usinadam a su lengua. propolaca, miemena que algunas patrolacas de Portila llavadan a su propia habla checks (lotter 1974)

Cabe señalar que orres popolocas de Puebla consideraban la pulabra chocho como una palabra triâtméa para injuriar numer coin mittas.

Deade un ponto de vista cultural y lingüístico (que más sobdante vere tros) estas den grupos estimismo estrudamente relacionados. La decisión de separatios en regiones se debe indi que osda a que se concentran en entidades politicas acruales diferenzas (Puebla y Oxnaca).

 $\hat{L}_R$  constanties correlated<br>by a que dio legge el uso cretano de las celativas chocho y popoleon se debat possibiomente a:

a) Que la palabra chacho fue intraducida por los españoles b) Que havon chas los que generalizaron el uno de la palabra chothis hasts are purses to link case at lines a identifies and is interpretación que por su parte dabao los intenses a la palabra popolaca .<br>2) Que mains descenteurlocus ne unificitat: inicialmente na sengido despectivo pues definir la incluzioni khal extrasiera, pero más tarde, p descapito de commences más tosecuras, as generalism su tano, abservando edo digrepo

Advanta, entity la possibilidad de que ballo autorentisdo la confusión con motivo de las canades secudarias, secundarias y de sonido, de la patabra chocho en la lengua cameloù y eo la tudouel passa era en

#### LA LIBERNA CHOCHO-POTOLOGIA

De acuerdo esa Oroxo y Berra mastes el popoleca es fengua bermaco de la miserca: es el disocho o chachon de Opsaca. Le hasilia popolora escoperade el maneron, el checho, el popolora y el

.<br>1965 1971 Art company 1962 material PIS and Las lenguas chacha, papalors, incerno y manuzon se habitan en la sona  $\Delta t$ 

кt.

43

#### INTERNATION EXACTS THAT THE LA MONETARY AT THE THIS COMMON AN LA METER CAMPA, CAMPAIN

Ñ

norite del estado de Chanco y en la correspondicate tenión limitade San del rations the basis of the state of the complementary basis of angular results of the basis of the basis of the lenguas cross una mita, eras diferencias para suan adas crose si las que al transcustor los armes en barmes a instances y terra eva abilita bosara News i y conveniente vien. tro distante perme NP 50 Al senal que certes ferientes del estado de Canaca, farbappare mone affailidaper quanto sulma e comercion uno che, si latentisco cu cada «tabo de la palabra, es decu, son lenguas ronales sama grava

El magnero rada legata que teme messen diferencias en quaso a sev cabularios respecto de las urma fera. Egras, a su sera se relacionari mos esterchamente emire si

Mechline if .... an kacala ya se seshara makao kwa familizia liaministra ale Change and the company of the situation in general contracts of the same contracts of the same contracts of the ha bience e income en una la milia que demontina macienta.

listas relationes apenas esbacadas (electro-popoloca-tropic-mazinor catero) permitigos a Lehman neglika el comunico entre las lenguas de la familia margue con los iduonas que Mediling induyó en su familia maistecs, la cual una después, serà reclasificada para format, por un fado la familia pupoloca-abacha, incatero y esamieco, y pos orro la mistera, al proharar la relación me cuantoba el trimu con los idiomas mixtero mecatoro ...<br>۱۹۸۰ - اکتوبر دیکروروس v smitter de

En 1926, aprovachando los racidios acarrieres, el padre Schoside dels neo los lamates extremos que alesanaban las relaciones externas de la familia .<br>Margaus, cuendo rocumumo um grupo arumdarumente de donde provincia la forma abreviada que se tam para demarcar al ocorrengue, que consta de las ateulentes divisagnes presidente di

1) anacze, grune, trpolecz, marstaus y pintoda 2) chocho-popoloca a obvieza **Westman** 4) chinaaacca

El grupo etomangue estaba mingituido de la siguiente manera:

Grupo. Osemangue Sub-grupo: Ottaniano **Familie Original** 

#### APPROPERTS SETSIMBERTS IS ALL.

Leono Chehiumnomo come obusu mazina pottazue s .<br>Gruhreg putlane .<br>Subgrupo Papalera أحمش ومحافر Length Revolutions of the day interaction increases the tensor Subgrups Mangier **Isuda Margue o Charales** Longia Chanson's paroles

.<br>Jitaénet Morene y Mendziahol colo maj sia, persentativo vio nagocen el que .<br>sron el tétmino (Xreers-aromangue para designat al antiguo otomangue; include and a last terminal contract the company of the company of the sector. ga dentro del grapo. El otoritatigne aparece absolivide hi tres soligostes. ...<br>de los cuales en el segundo se recurrera la familia chocho-popoloca, clasifirándose de la serviciar forma

> .<br>Grupo Ou<mark>mangu</mark>e Subgrupo: Popoloca **Familia: Porviron** Tizo: Chocho-Topolora, mazawa, iscanya, wique

Fernández de Miranda irren no pospulo el protococolore con base en los vilovan disadoromaksia wateen, one maanstos esta esteedo maar statu wate. .<br>Ani, en convictón al mummor, que crista barriere alepido y que requesta una cemanicam telependiente de sus diversos dialectos para más taxée postuby el anteresado común de los casos mercilinos de la candia transfera.

Guildtinsky en 1960 publicó la recontrucción del protogopolocano, en donde compara los cuarro télumos de la familia popolaci-chocha, incite .<br>Lo y mazazem, vere Ghilma en forma de prota. Al mismo rientas, aomo observi sepremanas entre el proto-populacions y el proto-mintera es empresió la .<br>comparación de umbos protecidiomas y reconstruyó el antepasado constitu **GENURANO PRRO TRIPORACIO TERRE SOLO** .<br>افراد

Mason (pas 18 m au trabalo hiumianico de México y Controamezos en y rika el terraino Macro Otomangue en hagu del otomangue, donde incluye solo las familitas cecentarias y Mittages Popoleon, setuacido en la segunda famila el chocho-papoloca de la siguierat mavera:

#### **DISTRACCION CINETISM ZIN LA GUICULINGA CON REGIONARI EN LA MARTINGA ARTA (DELACA)**

Grupo. Macro Chomangue Familia, Mistern-Populace Si brandle, Popolocino Lengua. Popoloca, chocho, lacmeco y mas

Arana y Swadesh (von, ubican la lengua chocho-pogoloxa destro del grupo Otomangue, come siguet

> Graps. Crotangu **Troncor Sevisa** Familia: Mazatezo-popoloca Lengua. Mazareco, popolacia, checho e bazone

Lorgacte (80 E) coloca la lengtea chocho-popoloca destino de la subfamilia popolocena del modo aguiente:

> **GRIDO Ottomanerie** Subdamilia: Popolocano I migua: Papakira, dvodica, miastro, miastro, a muzgo y **Metaorio krama m**

arex (1983), classifica elevaro de su rendanto de las benguas incluyemas macocanne ricanas al chocho-populace deraro de la sub-familia populacena tacatezna:

> **Grupo**: Otomangue Sub-familia: Popologana-ingmecana Longus Chacho-Rapoloca, incateco

do Mannyur (1000 la liazur ashfamilia raszarcana y considera al chocho y al popolosa como dos dialectes de usa misma lengos Actualmente el theorio papoloca en el estado de Ciuzaca queda destro del marco siguerme Queso treo.

 $O<sub>min</sub>$ més i) Masserco o Popolocano .<br>Nyin ampirina Azirka deli Anga

a) **Chacho Pripolac**i **bl** Mangland d bastas 2) Mistecano 3) Zagazoro...ru.

Hace tyles de años cateió una lengua denominada por los fingüesas Proto Chomangue la ciud se tousdonné en escenarque alrechelor de siete mit stica. Con el pasei del riempo, esta sufrità cambios devivandose huce cinto will since has ramon Popolinez, Marteca y Zapotecz. Aproximandamente por dos nel quintensos sãos la rama Popolara se dividio; por un lado quede el zasseran y por arro el chacha-popoloca y el iscateco. Estas lenguas canti nta con cumhlando y la peparación del incatuco del chocho-popoloca ne da have mil trescientes alua. El chocho y el populoca, las breguas mus afines se estista que empetaton a "aepararue" hacia el siglo XII d.C. aproximador n<br><uite (Arms 948.97),

Les grupos hablantes de dischargogiches e literature at fueren desploundo desde el valle de Tohisacin hada el air y al ocose, llagasdo a oruçar ke primeras, el territorio que setudinante comprenden el diserito de Corrol struiça y parre del divirtiu de Tepoirolula en doude coexisteron can grupos minenza quienen los freron configurado hayar of area que hay habiena.

Le dimensación sempal del lalisma chocho-propoloca se excitemente suaque bablado por unas quantas personas, dentro del estada de Unitaria en Las crobinationen de San Ama Bonation Colonialamen, San Minesed Technocine .<br>Santa Marta Nathina, Sanca Cararina Conglán, Buenariana, Monae Verde, San bilguel Tequitzapec y San Miguel Textories alum to

En las poblaciones de San Jeronimo Oda, Triupan, Tagmandapan, San Miguel Augusta, Concepción Buenaviura, Tepelmenoe, San Matos Thasilepez, Magtalens Borsbin, San Anomin Abad, San Francisco Teopan, Santos go Hasialian, Thanonyse Photons, Tepedapa, Calcadalpa, Vista Hercram y San Arvionki Araulii ya no hay babbantos del klimm

#### .<br>Company Harroway

.<br>El contentido del rismino, chocho-papoloca, trabperalientomente del territó.<br>permis (vo que los menícas le imprimieros, define a un grupo cultural esco

#### .<br>במאלי משפחת בן אין גם ממשלף אינו ניתן הארץ אותם אם אמראים ארי, לאמניקא **Lover**

hire also dende concess mare and dinas era una vanta presenta de bárgeomerica, has coules forma desplacados por grupos invasions hacia reducidos a la región **Graddadi en la care arratouise en descoarding agus arrivan Casuldon** California se los tambémitats en la disecu illastra tentamina, a sem antes, il na chedorpouks's monturem of contigence nother determine or pos invocairanes de la familia Mimera Packlock unos tres thana a meles entra groups talanizing del Clasico meludio ha chechos-procedura, simuare, trianes, licament, wounterco, characteros y microceres.

Vessita de nass missicata, los chachas y popolacias escatecions la base <sub>t</sub>urs la reconstrucción de los populocas "historicis". La sina de unicación de esta popularsa "bustancia", hasa kai cuales se commende tanto a los acreceives de los actuales papalentat enero a afgunda censa contingentes etno-Maykos y longuism icamente refactorandos com ellos, era la noma sor y crestral de Puebla. Is tonia vorte del cuedo de Ostara y sul ver la sona cue del Estado. de Guerreiro y la Zona son del Estudo de Thiarala russa son

Artualmente se considera como punto oeraral del naentimiento de los polocia históricos la parte not de la altiplanicie de Puebla, especialmen-.<br>Te la zona comprendula en el tratagulo que forman las crudades de Acarlan. Fenenca y Tehinodin

Las relationes y durantenem antiques diorn que la región popoloca in es a calculation of the company of the contract of the contract of the contract of the contract of the contract of the contract of the contract of the contract of the contract of the contract of the contract of the contrac scuodo, el padre Fray Alexiso de la Mota afirma que T'Escoresce, Tecama cholen y San Andrés Chalebiquenola ans de habla popoloca de leitas por 770 Se dice que Tehtacam y Que cholac fueron auraiamo popularias y mixte se 1994 il bio 1 a población de Tecamachalco es considerada **CAR De Amerik** como popolaca dado que se increixou que Firm Francisco del Toral aprendió la lengua papolara bautinando en Tecamachalos a gran número de mericas .<br>בכת דליו מ<del>ושמע</del>ט בכיסוס 1000

fiménes Moreno (1958-1995, demagarea en una dorma coméncesse, la rela son entre los chocho-sociologia y les rámeza hústieres grandando que les afevrais históricos viviar en la parte sur del Estado de Puebla y naves del Estado de Os ráca "especialmente en la tona de Matamoros, Acrobio y Tepeji", por lo isom en la misma irrea gregnifica habitata por los popolocas.

Seles (1990 W Non, deficie la nova de los Choscho popolocas comao un viejo čestro cialivati y a la vez conto una cegični corcida y stabala pez picaranhas en doede considerables masos de esta cultura actigua at conse .<br>Maran z tra

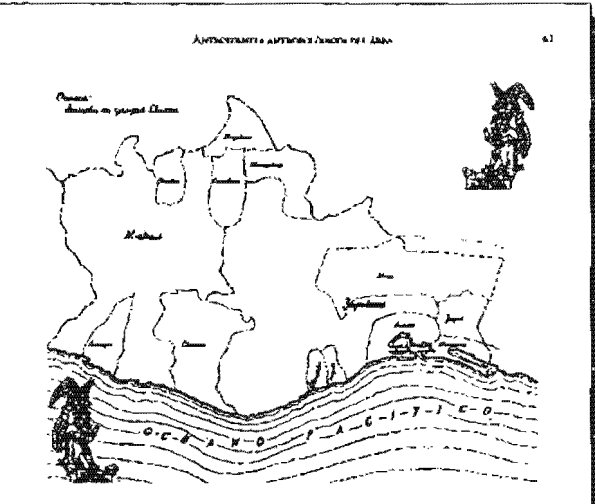

vês de los tiempos. Es éscs una sona répica de poqueñas site- communista planicies y de profundos valles intermadios. Henos de jardi-.<br>nes ímeales y de causoca de labor. En cata unive abundan las fortalmen de infegrits, y par la tanta, hay avis llena de testas de uniguas construcciones. Hay ona carecha velación enre ine gwupos popolocia, chochoe y mixtoora, anklos por aliznun familiares, w/a merreras, desde tiempos may amiguos

jingenes Monerus (1942.41), dans que grupos austressa y chuch o popolonos ron al grupo conocido como los Climeca Xuallanca que Torqueirada define como oscurso protessonistas de la antigüedad mesoumençana que pasuron a ser los principales acrores en la conquiera de Cheduda a rededor del sho 850 d.C. Gomen san sovers Tales personales parecen encontrarse reporactendes en pinturas margias (Cacastia) y documentos societares tanino a

#### MO CHERRAL ER LA MUSCURION DEL EÑO AMARINE DIR LA BARTINGA ALEA, ĈINEACA

sperciónio con frecuencia con una decoración fudal muy caracteristica: nna expecte de antifaz regru que les corre de sica a sien. Una de las tuxobas de Tepezi equipora muy claramente estas consescritateas (Molo) ana mit-atit. Según Chadwick issus a los teneralmies de este grapo ar pueden en

rat en la cauca de capteralen de Teuchuacan, expectadorense en las Gues Il v III, cue abarcariza desde el uño 100 al 590 casos restas de satestro era Esto implica que babría existido en la gran turtuto oli un micleo de frablantes infattena y chorbesperioesa. Una de los elementes que fortalecen esta hipòresis en la distribución de la cerèxaica mesmajade delgado, que apazece en Tennisianada dende la fase 11 (100 - 200 d.C.). Los fants productions de

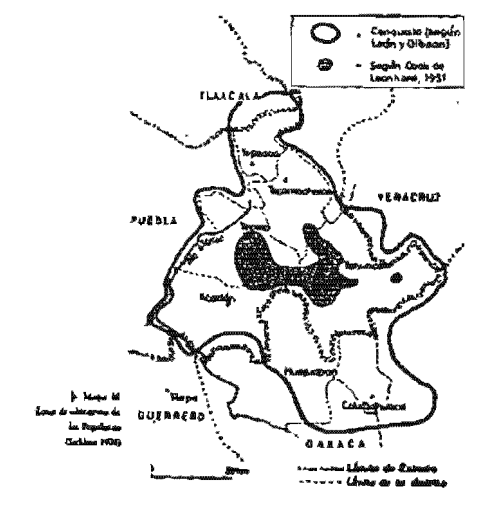

#### **AMTROWANYS HATNOPOLOGICOM DEL ABLE**

esta cerámilca se cacuentran predsamente en la Región Sur de Puebla, enre Temascio y Acadas, donde los grupos chocho-popolocas y relatecto, a rquos conformadoses del grupo liamado "Chmeca Xicalanes" com utan As vante el siglo XVI (ha .<br>ma Ngo at 1958 bVP). star bio

.<br>Adventa, a la cascla polesticonista de Teorificación, varias grupos atiteixes res de los Okvesco Xionhavas parvora baber represado a sua logaren de origero. Bensado a ser determinances en el desurrollo de las culturas subócentas, ya nue consigo transportaban el bagaje cultural selguivido en la artegeas Metrópoll

La catanza afirmación que ar hace en relación a la entatencia de grupos checho-populaces y mixteres on Teachuman se pande entender a Tuta trae respuli postelásica), dado que se encueraran telerencias a los chocho-popolocas y mistecas que participaron en el suge de la ciudad scos a Los 33 449. En este servido, los caracterícas que socchas fuentes adactiben a cama genpro calginarias del San poblano y Hume camazocio son las de gente culta y preparada:

(...)-Inieron ha Thelodape de adelerge de la missea, los cuales man del langia de los Yoloncas (...) cesa harra convedad de eños, así homeleca como mujeves L.) Quinat tin ka mediki y se bolgo de verbou pompa todos ellos eran arctifices y beachina subsex segreshigges y situas artes (...) troprochs como join a Insparance (balanchat 1985), 1981

.<br>En esta garre, selemás de vebrevalar has grandes dovres de las gentro del sur, se haez nous que el nombre de Thilathopics quiere docir "les expression", tri wer en skukke a me antreconten quieren occuparon dende tiempos com tott ence el valle de México.

Desde la caida de Trecibuscan les sobrevivientes de esta cultura esta bledemin xui signasastenas en Cholols. Aqui los grupas chocho-popoloxi y<br>mistoras conpasinas a roma fueras llegando finalizione a canquiera Chohiba em el súa 600 (borrom ideomo 1960 e o privil 1896). Em crea acapacidos en qure no ceuplesa a producir la certanica consolda como Chehdesca I, y cua al mianno ricusças la Cospoditación que según Covarnovias viene a ser el equivalente Tal· tata del unu autudo delgado, que junto con la Muzapa dessponecen a la catala de Tuis en 1168 roma ma 1966. STOPA.

Las montinientes de los puchins Tolecos Chightaura degrais de la cabia de Tula ha flevan a la región Pelikino-Pascabeas hasta llegar a Cholula, en
# INTOILIKKIN MANTETERKA ANDA MORRANTZA VALI KINTAMATAN DIN GA KITETERA KETA, Ü İSTAZL

 $\mathbf{m}$ 

 $\mathcal{P}$ 

thorske all points there are have an interesting of distinction de less grupos Charches-Repolitica y Mineress La derrota de casa grupos obtienas en Cheshia estatura el bennt ammento de gentes silicies a ciber, pous Challada que geograficativo ikujuha un redoreth territorio, esaba lhairada por grupos mígicas y cho timpo pode as, admissibile process of the empresses have represented services of the post information and the community of the community community even althout on 1292 termined grous seeinger casts of stage the low geographic propositiva y mitterente quienen tuerten fanzadon trava a la vegión de Zacialan V othan a Versonas, une son has lizanados invistamente Chranza-Xhailanca, poes se somtanan en la region Hamada Xirallanco (fesso Manas Pos Mot).

Los grupos chichiments se establecimos en dos puntos principales Cazhrinchan (territorio checho-popoloca zialgvalmente) y Toromihuacan, sire-<br>do aliadou de Cholata hasta 1392, en que esta cae en puder de Humanizago, Enconces alguntos remos de los Teneras emigrama a Telnumán, Comunian. Tecnidan, y hasta Constitutana convineredo con los grapos mitercon y chocho-papoloca hagra el siglo XV (vistanas 592 16

Es en care tiempo en que se hace senso en la region de Ptiebla-Tlinies la y Ossaca la premon de grupos mexicas y statebolcas que, llegados un paco made a la correta de México, logran pero a poco la supremunta que los colocată cu torna definitiva en la civinate del nodei hava la llegada de loc espatitules. Las menicas terusagem en la región popoloca conquitatardo Cushquechallan, que era altado de Huesazolego en 1438, en cor minizo pha cor Custion chan, (Hassen's Chan have a y Anales de Completionard). Bajo el go bienno de Momentara Ilhoucanidos, y de su puertar framari, ad empresada una serie de expediciones conquieradorsa que doblegan a toda la región de Poebla examplatadase más xi aco, caverado Countinhusara (Nessas Ovanomo 1993.1) Más tarde est Tepeyacae en 1466, stateardo el casalino para la conquilaci de<br>Los señorios prejolecos, los que eran triburarlos de Classificiativa y Tepraca. pero haza carra punto independientes.

Los principales señontos populada cantáguados en las fuentes estas.<br>Tripesos, Telumein, Tecaminhaleo, Cantá, Teprio, Tiacorepec, Cancidan y Zapamban en Pochia, Teoritian y Coistiahises en Oazaoz. Ademin de ostos señores esistian núeleos imparrantes de Chocho-popolocas en una gov plus región, pases pueblos de esta rasa e leliosta se encontraban en Teposco pua repara, para poronos de casa rase e mauria es casiminanan en septembro.<br>Inta, Topapan, Yunhwictan, Tulancinga, San Migrud Texpulatepee, Ibwictan y<br>tranchas orra (tartes de Osuaca, Texta esta región era Hatruda "Tocnifi

# Abrylia gray prive warrante and contract and an

u městu de Chuchones, y Torušymulizmi que se chuchon misters" por la BUTK UPSCHUR Y CURLIANSUNA UNE TIENEN OUR DIS BILEDENIN Y BRIESELD tesco de la tem 1953. Esta treatación perduró haga después de conseilada. la immunistra respañola

#### Los Mocness

La región pomente de Ostaca, el extremo sur de Puebla y una franja unicada ro el oriente del Estado de Guerreno, a la altura de Tlaga, es flateada por sus habitantes in a Savi, to que en expeñal non titus "paeblo de la lluma". Los nolique llaman s esta región Mutthin, bagar de milera, o Muttevapan, paus de los matterca, y los españeles le nombrano. La Mixerca deule el siglo XVI. Al ten pecte, la triaritée de Acadian dice: " (...) que un hijo de un serbes de México yo de su dominus todo lo que hay de este pueblo hosta la provincia de Tuntes pre que es en la coma del aux el card dicho señor se lismaba Mixracati y de au trombre se ilumo rodo la didas nerra que sujeto Misteragan y la lengua uno trad and reserve

Mistros e el territorio tradictional de los cataeven pero alsi vives rambién conce propos

time at

# **LIVERLATER'N EXAMINAL THE LA MUSEUM CO. AND ON A ME EN LA MEETING ACO. COLLACA**

Striken (Managos, Wissen, inconverse, christophocyclicos, y militari sham ist.

# La Lingua Morney

De acuerdo con las (serrees el idiomo mistero encá dividido en egrica dis ton, Hervers (1940-1610) y Torquemada (1949-199) transforare cada uno la exisvencia de una docerra de dudecara en la Misreca.

bi padre De les Reyes (1998 divide la Mixtera Alca en cuarro dislectus El mas financitante y que ac extendia a codas las provincias miniecas fue el de Tepnecolola, Al decis de la puzición, era originalmena: el dislecto de TIlantinogis, y for tracko dende aquel pachila por una de sua carigues que con as gente se ostableció en Tepcacolula. En regundo lugar utien el diziecto de Manuel que con al pachidade en Coloridatura, historia de Manuel en Configura y quint tambéén en San Pablo 1 kristo. Un cercer d'inlente se halthe Cassagian y quasi tamanas ex que suas suas constructions.<br>Da en Terriaco, Achiada y orras poetikas.<br>Escas vers divisiones (Terriaceada, Yankotrian y Texteco), Fueron.

también terorocidus na ci sigle XVII por el padre Vilhariczacio de Chila. Coddon Not 30.

Aconcesse of executive de case adiserna (we insighado post los tandres descrism ous a nachasten det stato XVI, as hanta fuers det sigto XIX es que se bacea intentos de agrupaciones y clasificaciones.

es primero for Oronzo y Berra casso, en su geográfia de las lenguas en la diversión for Oronzo y Berra de las segundas en la fundación en la fundación en la fundación en la fundación en la fundación en la fundación en la f Ate comblected proce despois por Pinezed (una-en, Nicolas León com y Belmatura. Bassinhae en el estudio comparativo de Pinaconi, Nicolas Loón preserzó si mixzes conso migrado del grupo anterco-suporeguna Belgan nos plis bu consistente de Pirocesa) y aparez algunas persoas els sus parecetes.<br>Les lingüíticas consideran que esta lengua pertenece al grupo que lla

man Oromangres, Es un idioma toral, es decir, que uma miesta judades puede.<br>tener eignificados diferences conforme al tora de sot en que se procurade.

Es el compu tragetanten de Margliniad y Moncoen Moncoe de 1999, el múricos preteneos e la familia subtanza, esma ofereca o populacionisticas del<br>grupo chierca ottonistarse o respondentemente. Esta finistista está integrada En 1940 Manas establece el grupo popular succo-starturages, electivativa en 1940 Manas establece el grupo popular succo-starturages, electiv

cando el idáuses máximos conso sigur-

# ARTECEFERENCE ANTRONOLÓGICOS VIO. INSU

**Oropos** Macro Otothengue Familia: Matanon-Propertinos Sub-familia: Trique Lengua: Mistecuso, Calentero y Arenago

En 1995 Sanadesh aplication el menudo lémios-exposution dem ción interna de la lengua Méxices. El traxición de acuerdo con la dissificación de Arana (nost pertencere al grupo otomasigue, tronco movima, familia nalm ca, mains que incluye al cuicateco, el trique y acouga.

Locaure outcas video al idiotra mismos despo de la sub-familia Mos terana del siguiente medio-

> Guyes Otomayie<br>Subfasilia: M<del>inara</del> Lengua: Mintern, Culcateco y Trique

Satures (Net) chatties in longue uninteen dentro de la minimistica Mixxenne de la forma sinatente:

> Graph Choo a ngur Sub-femalise bilancons Lenne: Misson, Culcatoco

Artualmente el idicaza mismo en el estado de Casaca merda deservo del learnoo siguience disag. nany:

Селомодче Camapacho 1) Maintegn a Popolocauso 7) Minuscreen a) Magazo b) Dazan d Triant

**T** Zarotvo

 $\overline{r}$ 

 $\mathbf{u}$ IMBRANNING CULTURAL FOI NA ARRANGER DEL BALDOSANDO I DI LA METOLA ALLA, CHAPCI

# Concern Hornberg

El number reint est est surp examy, porque un sobrume si los pruseres que e grouver can cubina entre de logida magnes, en trabo cam framaban parte del grope encompare, passidonesne de cora vara inagionales.

Anto de que y crazerollors la servivitura, attanta promotivam recevtrian cybe-unente el territorio que trebaje les valles de Osases, la petra Missous e rivalle de Tebuscin, permanecendo en cada región durante la temperada que les tetralaba mejor escrita y eccelección. Ya en plano lutro tonte agricola. 2000 años a.C., y dominando el cultivo de los principales gra nos, ilgunos de razz grupos se zaconos en lus valles de la Musicca y establecietan alless sedentarias sindon tico. La Misteca con sua agrestes montañas. algunas pobladas de placo y encinos, os na, con vegetación de contieras, potrie una memmi mun poro sota para el desarrollo de estos grupos. Sin embar go corre estas sierras dorapras e indicipantes, se encuerarios fertilistinos valles y er en ellos dende se denarrallan. Pero precuamente entre un valle y otro hay reversible, our son obsessorios cata el desarrello de la culture humania es ditte d'une del bosose y roman del desferto. Entrance estas animos runte ron que concentranse en los pequeños valles y vivor en ellos pero "alalalita", sjevou z lo que hactan les tema, independientes, y tal una de las tamoreríatical hindupercalcs de la cessationide social de la mistroa, como se le coresce par las turners de los siglos XIII al XVII, en su independencia política; .<br>on principados independientes, y este hieros geografian os determinante en وہ یا .<br>Iniziaĵos sacal, económica y política de la minera (Cae 1615 a

.<br>Las dimensiones de estra valles tai turcaiten el establecimiento de un gran reino, solo priocipados independientes, que forman altantas y que lu-.<br>chasi constant memic unos romas otros, pero todos ellos enmervando una nations culture, Cada unio de ellas va a sener su peopla escriusiura, sua proprior services, we arriste coalitions, was provided these there today elles reconoper user culture complet

En Moore Negro centa de Tilantoogo se encontró una coltura annous, del Provission, comernencimes de las culturas ineclasions del Vie Ile de México y de Moore Albán I en el Valle de Caxaca. Acorea (1931-19, la techo por alit de 600 a.C. No se porde asegurar que ya en cara época satigua los habitantes de Monte Negro habieran la misma lengtas que los esla-.<br>Idens hvædsforsk

### Антиплиеть эктивич/окум ни зам

j,

73

A través de los visibors y las tradiciones detencents intermación sobre la formanión de los resticos y cartezagos en la Mustera Alta. El año 692 es la le cha mas remargina a que se ha llegado por medio de las generalismas diriante cas de los endores de esta región; pero Caso (un u) piento que es prodide lle-.<br>National contragio mais structures distributions of the state of the state of the state of the state of the st (1976, por cera parte, propose la fecha de 900 a 1000 d.C.

Flunker treat thee one is evolvor's amovedories indeca our max bien ana tempranoa, que la cercate de cacicatgua a fiscalo tornó lugo e en los princess atos del Clauro, y durante el Clásico Medio esta travalción fue consolidada e mantenida.

La implicité necessaite envoy pour et paulier Un les Rayes communes there gus mendonan una lependa sobre el origen de los nitareons hucuriens. La levereda dice que llegarem unas gentes de fuera que se apuderaron de la Matte-Aposiby que diagnon y se apoderarion de realos los valles de la Mintera y de instantia y los que em i los "memos" intimecon, los que habían reacido elli, ha gentes que habian brorado de la rivera

Free Antonio de los Roya direc-

' valgar opisión fue verre los naturales mintreas que el origen y princepio de sus fabros diogram e antonino habitan aldo en Armada, rambha de 1434 austres que va en trague flamen Yaranó, que quien devir "Rio de los línego" En especial ara pradición, antigua que los dichos sedantes que salimnos de Agua la, se habian hecho cuntro partes, as decir, se devidienza en cuarco rumbos. divididadose de ral surrer que er apoderaron de ouda la minteca. De enco sores decture que habitan tresida las leyes a soda enta firera, por das rdr w .<br>Inglis in gobernames ha banrules microscos que habiraban e va (in es vites. y la possetat y previsor por surga, que evene los destres dislators y destativos de su genetisted een una que certan que votes que los dichos señores turquistants cess tirre, habta en rifes anon purbles y los moradoses de ellen se liamatas .<br>"rayouth" raps devian haber salido del vezem de la (levra aux llamas) "soubu" ón descendere la de los primers de Agosto, suas que traban aparecido sobre la .<br>udaderra mis .<br>Some die efla y Gux antom-eran los noeros ve **NICKY AD** y seviment de la lengua que shava lusblas" (tu la Rege 1976 R

De los Reyes nos habla de dos pueblos que forman en comunto el miatropo

# INTERACTION CURRATION BY LA WARCOURS INS 1945 UNAMER BY LA HISTING ALEA, CHARACA

vo porblo que ar decta originario, que no tenía idea de que había emigrado de ninguna parte, ano que había racido de le tierra, as decis que se había percido por completo la mecania de donde venta, y otro que vino de Aponla donde unos soñores habian sagido de unus astroles y esos soñores teaje con las leyes e impregentes el yobienno en la Mistera. Es devis, comunico non a los tayoujú, que según el vocabula no significa "plebeyo", quienes queda œ en la situación de conquistantes sulcitaras que los que vinteron de los Arbales eran los concruístadores, eran los nobles.

Al respecto (finèries Moreno (1996-1998 transform que citto achores (No oculeus dentificados muns tomatem-popoleons, parchitecente rahuarisados) que vinieron de Ascab, proventos de la somarca de Teorithan, donde subvis .<br>Ila na reduzio importanze de la cultura Teorikuacana, I ca hablantes de esta región eran escaneces, principales portadores de la cultura tenelhancana a tir de so tercers etxas

Post completes el padre Pagnosa concercibe la significata fermada:

" Los bijos de los árbotes de Agazals settivosa a la computata de su di El casa velos de los 4 llegó al patr de Tilacecongo, xerundo con un rodela y an urise, discussions media use historican el technolo discursivers can developes the cual receip is cumbers make the p depth she have no reco a a whose graphs was been a communicated camping unio et ani, maghanyanas, bashaka com su lasa et perritoria. El les atpleto mércia kraveget al mal, politearis sedem dat bagas, qualats com una candientes viacos de mudiodis cu lo unico que le superdia apoderne del pueso. El mitico guerre te cultris avu no escudo y con vigorono esfuecon, dirigió vas flechas si norro ets una jarcade de legende que as packagos hants el generar e co que el yol erido, fue a mora que las exercadas."

"El Flochaden del sei fondo sei el magnéfico minoro de Thimponyo, que ha estimadistans entre indos los cartos .<br>Not proposede la antaŭgoa, culturas en tieners possessors, part califerent de tarbles demons art desconderuns de سط انحماد \* تكميس 1968

Aqui Seprece New Is tradiction de Aposala con la levenda del ferchador del sol. la con les antones de Tibantego. Quinta ono este ligado con la .<br>This concurative de disparae (lectura en las coscos dimensiones para significalituar la tottus de possenido de un lugar consigno esso sin

### **ANTIQUESTS ARTICULARES AND THE AREA**

Una vez constituído el señorio de Tilanspago, hacia 720 d.C. mas stas de Chakela en el zão 800 8.C., en la que parefeigaron como parre integranto del grupo Chances (postas blomm 1944 277)

En el visto LX, come los viers de 859 a 868 d.C., según el coulor Nator ll, brrumpe en la región el ejercim de les bostbres de piedes guiados por el sethor 9 Viento Crango de Perdra (Cam 1990).

Inmediummente devents de la guerra contra los hembres de piedra, el addice Norrall arrivate care baches a una constituención de la saveritor, que Caso 1997334, denoralna "la guerra que viso del cielo", en el sín de 868 d.C.

Al terrainar la guerra, el serior 9 Viceno Cranes de Fiesba, caudillo de los hymbres de utaliz, funda lo primera dinasta de Tiluatoneo en el são. .<br>886 д.С. юшь племе

Con el fin de cata guerra, as hipsida la begementa, de Monte q abre-abeja-hana, que parece habet sido la primera gran mecropoli de la Mixteca alta, charante lea agios VII a ER d.C., (can 1919 M. A cape respecto Byland y Pobl (esso tes, selucco que "la guerra que viera del cécle" termina con la muerte de tados los breaderos musedinos al trovo de mantaña que abre in were a lugar de la evista, dando como rendunto la destrucción del linais del hagar de la svisga y la dispersaint de nos milegabres frauntinos sobrevis 1205 Q mando A sy p<sup>ag</sup>on <sub>a</sub> payer solo di paroco, *di dine cuno encerp* qu'enses pa tane Tu sición Clásko-Postelásko después del decaminano de Manaz Albán.

En el año 987 d.C. courre una internetiva a la mistera, papieda el moer Ce Acad Topplaco Questatenari absordera Tula y ar traslada a Cholada, desde dorde algunos grupos minecas emigran s la mismen (La m 1941-10. Enables 1946-106.

Colockhendo ann el spageo del Imperio Toltaza, la substata vive en di .<br>a vigences fare de expansión y consolidación, hajo el retrado de 5 Lagares, forebalor de la 11 dicentis de Tibonongo que logra conductar bajo un nusson suppose has principales reportes de la Mistena Alta y de la Matteas de la Coste Tibrennigo y Turusrpet itam 1999 (19).

A su muerte (1030 d.C.), au hijo 8 Vesado Carra de Tigre asciende al rroca, astro realisa una de la suta brillantes cuanzañas militares, consulo nous innumerables schorios, consolidando taip su dominica un vasto territorio, colomnic a se teleo en em época, entre los de compar riqueta e impo cancia es toda Mesosmerica son 1999 fil

#### $n$ INFORMATION CONTINUES The CALIFORNIA MELTING SIGNAPHY AND TALLACENTER ALSO, Character

A la calchedel emperador Hornest, en HM, se presbace el shandono de-<br>finalhoyde Folg y se chientam muego inguestranes tedescava la ministra diason .<br>إنك القائم , والدولة الأربع إلى الأول السيسم , والدول

Segnio los Anates de Cumulitático en el ano de 1168 Anonal y los Telte-Orwraidenn ni Canadama y Tananda, mar man molaks Annal era un priveque Tedesca, y el unico a quáen les Anales de Casadriilla conceden el tunhi de l'ha vilatom.

Los mixtecas extendiento situalibranza a los valles restrales de Oxxaca, memblerifrahue en Cuilvann en el año de 1350 useum 1949. Araunio esta influencia se da desde la tase IIIB media de Morde Albim (740 - 800 d.C.) d'And mann, coando se dan las relaciones a ermes del matrimonio en tre mixtecnos y sopotecos, herbio que aparece meneixando en la pagina 33.<br>del redice blamill, chiede "5 (kii" scrice de Sangueu-Monte Albán contrato. nunctus enti."4 Coneja" actions auxieca de Teozaroalen (que tote investo. PRESS, Falsand (PM 91)

A. b. mitted the webs XV robinnesslike of genotic die Castalishijkers, donder reinaba Atomilents, como centro de gran importancia, cuya supremieta era diquando por el creciente imperio asteca, trisuelo entonces por Moencuma **Warcamina** 

En el año de 1461 (S turbali) la virtuesa entrenó los afanes del envirtudes stores, quien con el distancio de Couttlabusca viento el estadoro para avantar schre error señorios de la mistera, sujetando estebiérs Teposcolula, Tuzursec y la region de la Chinanda (coron 1940-1952) - Troponolo 1944-1919. Por su parte.<br>Almissoù conquista Pettanald, Purla y Juattalianez Upogri 1944-1919.

De 1502 a 1516 Mocrezoma II rovo que estécar una serie de continuar mobewarinnes en la manteca aometievelo e Monala, Tianiaera Achuada, Malinallepec Cocréationes, Yashanlari, Tejupan, Senala y Zucatepec (Gunus 1985) M. Tournman 1944-2091.

Microna ranto en el volte de Oaxaca el rey de los capatezas Cocupaza expulse a los misseurs de Ciulanon. Esto dessas los horaillebodes estre máxarcos y maximus. Los máximos anosados nor los elércitos de los señorios todependieuros, fueros avantando y conquistando diversos poblaciones del valle, encre ellas Zaachila, la capital de los suporecas. Armannos varios pueblos erure ellos Xenescolán mosa 1864 (192).

En 1520 se intervulture este protesso de domínio mixtura por la llegada de los españoles.

4.6.4 Capítulo III. Fuentes Históricas El capítulo tres abarca en total 60 páginas, inicia en página impar; su paginación va de la página 79 hasta la 138. Los pliegos que abarca en la im-

posición son; parte del cinco, seis, siete, ocho y parte del nueve.

981

129

**DET** 

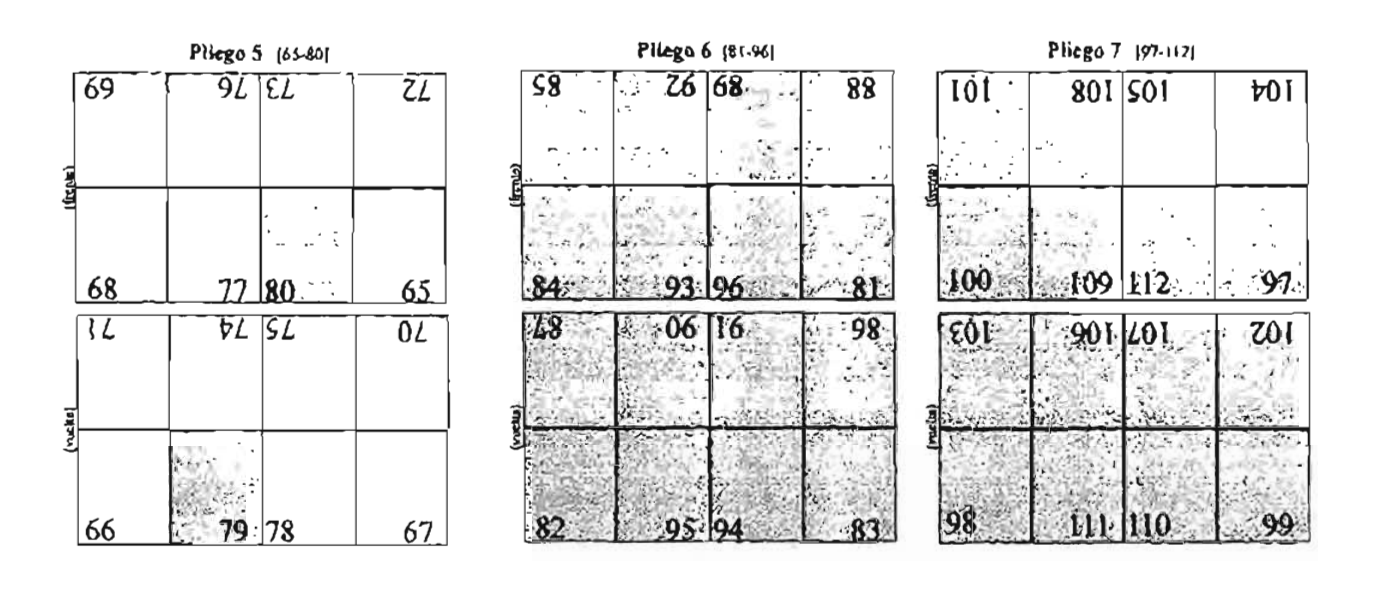

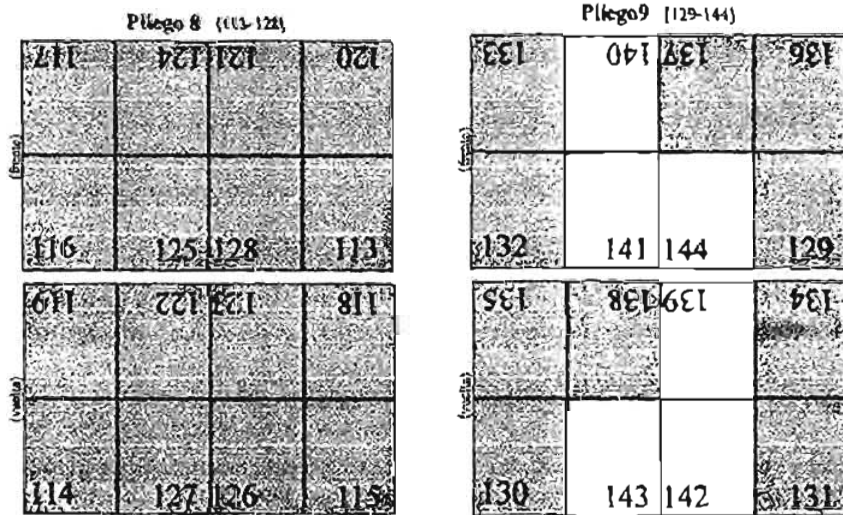

# **III. FUENTES HISTÓRICAS**

# Low Colors is a Lawrence

La cultura tardistantes de la Mintera Alta dris intuita rabbo vestigua indi cations de la grandeza que habitan abanzado, sierudo los códicos y licitais un class testimation, ya que la milorimación que nos proporcionan serves de la religión, los eitables, calendario, acontecimientos hystologicas, enceplosás e de modifical A services websites under the entry

Los mistreos llamahan Navidore a los rebliers, donde relatatan y tacoleian su hannias se miterzaban por comercar per execto my peregrinacion.<br>neu, sos conquistas, las trambes: y linsañas de seu cardillers y las genealegeas de sus reves signi previs Consolido con un sustema de escentra y un sustema calendaries, use les permites conservar las noticias de los sospitedimientos y visuadas en el tiempo y en el espacio.

Eator caribes unlimben un aveces plifico, en parre managrafico y en parte sambién possiblemente fonético, que les periodits consignat los seancers .<br>Isto más importantes. Tensan un pipema calendárico con el que pedían. onlinear on el neuran los scorarcamentos cuto tramoría desaltan conservat. hien sea par un interes succession, cuando se muraba de genealogias, o por un inieres buschivo. El cómpino calendárico consistía en la reimbinación de dos calculation Una ritual (Tanatualistability de 260 dien, formado une la coartéración de 20 serves y 13 sustavales, y asm el año de 365 diza, formado nos 18 veterents o "meses", más cinco dias sobrantes. La combinación de ambos edemportes clubes et ciclo de 52 años mais 1979 19

Los coduces cann elaborados a transa nos expertos niverses. Se qualista tre materiales: la part curtida de animal, el tenine o papel indigena y el lienso o telo. En el cuso de la piel de animal que podía art la de versado, se cubría

# WITELANDON CULTURAL XII LA PUBOCRINOA DR. 850 GEARES FIFLA MULTI CA ALTA, QAINAD

con una imprimación blaves para legrar usa superficie luz. El amate o patiel indigena se elaboraba de la manera siguiente: la curtera de tribul se ponta a trimatat. Ĝessuris un marŝanzisa con van ributo de nindra harĝas enzerializareno para ella, con ranuna en su superficie. Las fibras aplazadas se unas encre si, s ar les dabs una mayor comásiciada cun un regruda. Para importa la ca lidad de la superficie que se ibn y pintaz se cubría con una capa de cal que se disaba y pulti. Lus liennos, por su parte, están bechos de fibres de sugney. signation a signo arro stateral Lea pinestes eran de pelo de compo y tenian diversos grosores según los tratos que se requerían. Los colores eran principalmente de orgen tranend y se disposita en agua (O cono totas 1991.4).

Al vespecto dase Fray Franciaco de Bargoa (694 t. ray

" (... Jeven, las barbaridades de estas anciares se hallaron nuevas libos y es ecodo, en hojas o teba de españades contenas de árboles que se ballamas en cerns calientes. y las cernas y ademador a recebo de pergantana, de sua serein podo mais o messos de archo, y unas tras coras las aserián y prenhan en una pirsa tan larga comes la habitan meresera, dande tados sus humoras trichten L. It para cuit a los hous de los sedeses e a los que monetan eura au sacrabica, en mitana e instruim dente su niñes, hacióndales becoros sopos (ha caracteres y costar de surmoria las hispasies),

Hoy varios ripos de ordiers o macassoticos según su forma y casados; el soda .<br>ronocido es squel en el cual una tira de gaged o de pes se dobla e manera de biomba. La mayoria se tecn con la tira aplocada huntaonasimente, pero en ome coos, le pudon poner en semblo vertical conso samde con el Cody re Selden. La terrara de los manuscritos prohispáticos se hace, per lo several, de devecho a inquienta y de stado a svriba, de la manera llanvada buseró fedon. Para proteger los macassothos se pegahan la primera y didona hojas a las exhiertas de madera. Otro tipo de manuación es la eles que no se dobla timo que los distinos son continuas; por lo general, son augentas y ne compones de pedases de pad o de papel que escia pegodos, entre escai se encuerr tren el Cédire Bananda y el Fernández Lenk

Al tester tipo de transmerito se le desoprios relles es mos tirs que se rmedia para guandense con facilidad, entre escas se encoeneran el Rollo Seldeny of Codice Tularm.

El Berno, que puede considerane roma el cuano ripo de mamuaxino es

#### **Putter of a structure of**

una tela que se compane de buyas tiras de algodón o filira de maguey Según. Cigas 19996,9, "el Herian en una de las formas más coronanca usadas crimo pas y para documentas la historia de los pardidos y sua lisatua". Ersve los literma se tienen los de Tegoiszegos, el de thuirlan, el de Toluncingo, espre ocros.

El abient tipo de mateurreu es aquel que consta antenacente de una boja, ya sea en papel de ásnate o piel. Un ejemplar es el suamunermo de Audria overero 20 realizado sobre elei de voltral. Los premocritos issoblen se das .<br>Acan wegin su tematics (the WPb TSV JAS

> El printer tipo la constituen las manuscritos pasos tensos son la religion, los ritos y el calendario.

El seguedo grupo lo formao los macuscritos de tema himorico. El tercer grupo lo integran les cratuscritos cuyos temas son gereskiglen.

El cuerco grupo esta formado por los manuscritos cartográficos. Un subtipo de los numeros por cantográficos son los carrográficos históricos, que incluyen información rango geográfica como Nationez y renesiónico en uso sola hoja o lienan

El patrón que siguen estus manuscritos, es el siguiente: on los brades de la hojo se zioloczna kw.glidos de hujasta que represençan kw lizulity de var pueblo,<br>y el signo de décho prebio cua secopre se dikuja en ci cestua de la hoja. Alter .<br>dorfor de este signe aparece la genealogia de la familia revonne y escenas bla threas pars establecer an in legitimidad de dicho gobierno timo 1990 10.

Enturnos segres los Cámiles y Lepguin seg la Martinea Aliza

Les menadies que se han hecho sabre la terrura de los rodioss y tienen de esta mgián ducan deude el siglo XIX.

Canton de los cólicos enistenos (Bodley, Sakleu, Viera y Rullo Sakleu), fueron publicados por primera vez por Kinghorough sistima, pero cadie tents idea de lo que positio menticar.

Zella Nustall roccientra in primera clave cars as descritmentes al condidenze que mu convecidad cono principalmente biarónicom. En la integració atón el Cádice Mattall, en 1902, espilea que as un manesentro libratrico que relato. In viela de varios personajes adore aodo de 8 Versado. São embração dim

# **THESE ACCEPT OF A POINT OF THE MINE SPECIAL COLUMN AND COLLAPSED AND A STELLAR AND RELATIONS**

the uncargodors to ceasing segments de la colemne a la specification chan has presavages is for security distribution of the empire evaluation

J. Cooper Clark this syndhetic ac ineclisió en los codicies morecon. sunque el pensaban que eran producto de la cultura suponeca. Su ravados ar centro en el personaje il venado, e seguio su utda e hasañas en varios rie les oxhers

En 1936 el codve Mariall tur estudiado por Richard G. E. Long, quien sistemo una erredegio de las diversos cartes del inamismito degiando a la complicamiente que las his has eran de estature histórico y sesientes su más gue rimales

Orso Immargados, H. J. Spinders, en 1993 ar dedico a interpretar el Códire Bodby y el Soliken, y legio enclarerer datos anhar las diferentes generalos News Associated as other

Assuper today for surgers surgeriants babilan logendo avances paste el passo pagarmente en la interpretación de los codices miximosos fue chido por el Dr. Alfonso Caso. En primer logor demontro la povemencia mixtees de los mismos para, on rapidins posterioren, excitivene la cronolesticile las genealogias entereras, elembras em combinitar en el majo VII hann el XVI. El documento dave para las interpretaciones de Alfonso Caso for el Magia de lexencosico, que debia acomunica la Retación de lexencosic, hecha en 1580, para rungalir con lo ordenado por Felixe II. Eme maga le premisió, non avuda de la Relación de Titantoneo, determinar las genesiones de luc dinasties reloxates e las fechas en gen ministrat

La plura de Alfonno Caso sobre códicos y llenzos mianecos es muy estents, ys que publicó comentance some ne casi tedes les teamaserisme histotion y circurations de la Mixteo, entre los cuales se encuentran El Mapa de Terramates de 1949, Explosation al proveso del Carlor Vindobanese de 1961: Intertorescion al Cedire Cidenes Oresco, de 1964: Cestemento al Codice Baranda, de 1958, interpretación del Codice Bodley, de 1960; Valor Historico de los Cadices Minteros, de 1960, Los Liensos Maxeos de Rusthis y Apaceso de León, de 1961, Representaciones de Honora en los Codis ons, de 1963, Interpretación del Cadillos Selation, de 1964, y la Interpretación

Son extension y performbia constructures actor Li historic infureen on a cancer or yet must a boundary of the main weapon the la Minds of the second selection of the second second second second second second second second second second second second second second second second second secon **Francisco constanza** 

ъv.

 $\mathbf{r}$ 

emercia. En el solumni l'embien los dementos que aparecen en los codices with water Transferance the property last personalization of the waters street property of a a considerar la historia de la Mixtera y estudia sparte reros seissons sicosfe democa mi investigación sobre los codices y lienas de Contilabasea. En el solumes. If inchese today has daim begettless if his personates the acute two en los manuscritos nazirem. Unhe mencionar que utilian, estra elaborar eas diccionario biografies, no solo 51 manuiceltes pictoricos, sinci randomi duca sonados de unhana

For 1973 M.F. South on an liber achee les châts toponimiens annu. cos, counters he giúns identificados hama ose momento, los explica y agreen algunas interprepodence neverlossa, como tos glilos de juquits a Santa Maria Suchiastan

Fordy Relative on an executive "Notes Published of Changeborn in the Moster Historical Memorrant' publicado en tius partes en 1974 y 1976 respectivamente, trata el problema ensociógico presencialo por los chilices minoceniy explica que la croacinges establecida por Caso es inconecta, detendo que las fechas dadas por el una inscensables, va que no corresponden al lango de with powered de los highestres. Adentis considere cosa norma enunciagia le così todava no puede correlacionarse con narsim calendario deludo i que mira **Buyto firm** 

En 1975 John B. Glass publica cu el Handbank af Maddie American In to their systemies, was of primered, "A Summy of Nexture Middle Amuracan Putto nel Musuumpis," innochaus que hay 93 systèmentes pictériens prosente del estudo de Ouxuca. Advinta, presenta un catudio sobre los limites grogas fiera y rebut como se emperanta a leva los mantacristos mizacens preb. cos, citates mui sus trimas y sus centralogías. Abuses también al grupo de luvo son or generica did valle de Coverlabours

En su segundo anticulo, "A Creas of Netwo Assement Protonal Massas cripta" presenta información de cada civilize conocidis hasta est wor .<br>Duyendo el nombre o rombres con el que se les conoce, su localización, su historia y también la bibliografía de cada uno de ellos.

E. Babio en 1976 presenta una concertia tobre la ilumada camita versida del della o guerra cacera les bombies de piedra como la nombró Caso, rejue sentoria su el Citolico Norali y su el Citolico Boolley, llega a la constituión de que esta guerra duró, pos lo metros 28 súen y que fuerou tres grupos les que inter<br>vinteron en la tacha, siendo el toda interessare el de los hombres de plexin.

# **BUTCLEONS CULTUS ALTR LA GUERNINGA UNI AND IMANUM EN LA ACTIVES ANTI- CONSANA**

Eve Hunt co 1978 publics on la revista American Antionity un primulu .<br>w la presentencia y el consenicio de los civilions Porficio Díaz y Fernándea. Leal, chattle indokos como culementos.

bu 1978 Navey Trollie en au trubulo Litulado "Fondamental Changes in<br>the Interpretations of the Mittee Cadical establecte cankes econ. Jam este mannetto, los problemas más apremiantes por resolver en la hectura de los códices, tales como: ezewgèr la cronalogia, y devertainat al los sucesos repre tos platefera o trafeco; circo aspectos comados son: los aceadores calendorices, los glifos teponimicos, fas posturas y ocolciones de los partes corporaica y la indumazione.

Mastres piesces, en su arriendo de 1979, indica norvou catrdoco a regule en la lecture de los ciditem se interesa en encontras enviandancia entre las .<br>Societ de las cádicas y la repognatia de la Mútteca, y capitas que la pie gina 36 del Cádior Murall es un cruquis del valle de Aposto

for 1979 Nancy Trailer on as cutualin "Pushoringery Natas on Schuck Patters ns in the Coslos Badley," seattos the parronen estitutions de chicho mo llegendo cos esta a una reaper precisión crossiógica de las dimaste

Trošie en orta trabajo publicado tambiém en 1979, titulado "Carrent Paddana in the Marce Cothose" monotona que es urgente activeir el concepto .<br>In has estationed access the fo polyequatural, results, ademais is impor-ጥድ እና tancia de la lingüísmica, la contrario concertada a un romacomiento suas prefundo del gasulto del pueblo interroo, deterrainando ha relaciones extre has longvan y los distretta diversos y establecer cuales anti las palabuss más a priv adas para novembras las comu **COLORED 1** 

Masson James eo as tibro tindado Trasho Niquidea ha, poblicado en 1980, trata antare el femilo ideológico de los códires, administra de la vida de {Iapan

En 1982 Chadwick en su articulo womens que ha modificationes he chas en diversos del Cechos Negral revienno como fundatad agmenta la ingunande del cermonie lissento 8 Vensch.

R. Permayong an an hings four Langes of the Con an Malin, awacto que el lignas Amanto de León procede del pueblo de Tlagitrepec y como describes los brosas de Terrotorroce. Adecuas define que son los tiensos y un functions. Et studies de las deu firmas del porte de San Miguel Trapianpre le promiten identificar a vertes prenonajes y gibles que aparenen en ornos lionson del valle de Coistiabunen y en el Roilo Seiden

# **Purence and can**

Nancy Troile, on as articules "The hampestonen of Busines and General on Mortes Cadines, publicado en 1981, analiso las promises y los adm prosecutados en tien manaseritos indurecos; el Borthey, el Selelen y el Calom hino-Becker.

En oraz grugujo pohilando también en 1992 titulado "Snahing Scula as the Muzze Codone: An Analism of Venations in the Codes Calembro Trailes enfacts su mendio al antillats devallado de varios elementes pictuaráficon del Códice Colombino-Becker.

fin 1981, M.F. Smith publics doesn't culos en el libro The Cloud Pagole. ero crosberg como provable aijo de origen del Costar Seldevi al En el prin valle de Nochiată a en la Mistera Alta. En el aspundo arriculo. Smith se refirst al carteser local del Códice Selden,

Measten Jansen en av articulo "Notadores Historicos e Identidad Statca un les Codiges Missous", publicada en 1989, hace un escudio sobre los nambres de las personales históricos que spectam en las addires mixterna. remande de ubient ou trentebal Amaes.

flytand y Polisi en 100 arrianto demonsionado "Alizana y consiliazo de las sóce indutrons; El casó Tilansongo", publicado en 1990, cuaminan la evidenvis ampirológica y etnobiscórica de las relaciones entre grupos en el Val<br>(le de Tilautanga de la región de la Mixirca Aliz, durante el Clásica Tanho y el Franciacion Temprano. Para ello integrazion la información obtenida en el cosmido arqueológico del Valle de Tilansonges, una el sasilida etxabistórica de los radices náveras, ao partir-das el etido e bassal

En 1993 Rear Parrowers, en an articulo "The Lienty of Tub rago, Cat os treo documeros picuonos del Valle de Contidávasca, catalogóralelo asmo d'novers del grupo, el Liento de San Miguel Tulanciago.

Rose Painterson on an arrivado publicada en 1994, tiendado "La identific .<br>coción de Tubucingo en el tienao de Douidan", elevativa el giós de Tutanciago res del Licenzo de Travidan, ani novos cuminión dins como togro alviene formación sobre el timus de San Miguel Tulascingo a comés del ingeniero jesia Franco, y que utilita como el acermo llemas del grupo Contribuluscio.<br>En 1994, Nicholas Johanna en su articulo "Lue lineas rojas domaracidas

cys el Lienux de Thapiltepec", escabilece la tanporeancia de considerar los colowe de las liness que museum en el fieran para as osceren interpretación.

Manny Truiks y Environ Meric, en el arricolo titulado "Les listons de Methodynes z kaquinagas", publicado en 1994, enseman que el maps de

a)

# INTERNATION CENTURAL AN LA TORCERONIA DEL BÁT COLORED SU LA BRISTINIA ALTA, CIVIL COL

# Merlatowata province del porblo de Sau Mateo Flagelrepec John Pohl en an libro mislade The Pulsan of Switchism at the Moster Co. dues, publicado en 1994, trara acerca de las reformant políticas entre los caciexquisite la mistera a través del ambolismes de los endices Mixteres

## CODICER DE LA MOSTRICA ANTA

La región de la Mixteca Ales turne una gran razurea en manuscritos oficióncas. La nuyor parte de les codiers mixineus que han llegado hant nuectros eweien un propószto priecipalmente geneslógico. Se dice el nombre e tabre restable del seg, el sino en que nació, quiènes eran sus padres y distole reinabon, indicated frecuentemente la fecha del matrimonta, de mencionan tatro lufu as hermatos y as hermana, y a vieca ar indica con unieries se casaton y de donde eran los maridos y mujeres de escos hermanes, se diec cuáles har tion are reporterly for hipse over two can rada titus de ellas, de dévele venian .<br>y queres man em padrea. Se citam algunas de sus hazañas y se diev el dia y A the de as more to (Can 1979.1).

Algunas otdiem no son guramente genealogicas, aino historios y cuenlan la vida de visio o vortos reyes, relação peregrinaciones y ratuales.

Estes crétices y lierans rialectades antes o después de la conquista, se parinco as un esdio zony singular y goldomor. Pre su textolica, su profitesto, por lo sencol, eta erregias la genralegia de las dinastra veicontes en la Missona

Esta región, localizada al Noroente del Estudo de Osasca, está costerisuida por codrigues valirs separades entre si por mesmona lo que impedia una unidica ion tajo un solo reiner, per lo que se encuentran dinasticu locales cina bistoria está presente en lun addicer misteresa.

Se conservan todavis una buera cantidad de instituccitos denotation dos con diversos nombres.

#### CODICE MUTTALL

.<br>Se conserva scrusivam em al Monas del Hombre, que en parte del Monas Pañ cântro de Loridres, fransecera Se pienas que este fue uno de los dos códicos.<br>mandadas por Cortes a Carlos V. Es probable que proverges de Temacostos hira hecho de pici curreta. Miche, expectivis, 11.22 m y debitado comun de 47 hopa pixtudas por unhos habas, cada una de ellas de 19 por 15 cm. Es generalogico e bistôrico. Termina de escribine en 1350 y relata la historia de Teozoras

#### -<br>Prus versa teasmissarius

len. En el se estagentra la gregalogra de las des prisperas illuas su de Tilantogo, y también la de las señores de Teotacuskes. También agarece la genealogia de Customan an manes de vireos severencos, además torentes ison arriv de sonnecimentos, tales como la cuerra de los hombres de piedra, la Auerra cue vino del cielo. El revezio del momanzio primera la fusione de acho servido.

# Content Mileson

Se le concer salorismo con el nombre de Cádice Vindobonensis. Se roman-.<br>sa artualmente en la fleal Báblicerca de Viena, liamada hoy en dia, filblicees Nacional Austriaca, Queza este y el Nustall fuerzo los que estreu Cortes a Carlos V. Se circ que prosterie de l'dantosigo. Esta bedivo de psel currida de animal, mude en au totalidad 13.50 m. doblado riene 52 bojas, Conserva ias rubiertas de modera originales. Es georalogico, histórico y timal. Es el único manuscrito de la regina mixieca que da usa relación externa de los divacan las creencus muncas de esta region. I labra sobre la erecentação de Tilhomago, adenda traza sobre ima plantas que tendan istiportancia princedial en la culture indigena, el mass, el magney y les hangos. Termina de escriberse en 1350 y reliata la husterna de Tilantentavo.

# Comez florum

Actualmente se encarcora na la Nickioteco Bodieian, en Onfrad, Inglaterra Extra realizado en pad currida de anignal, mále en total 6,65 m y deditado .<br>Funata de 26 hojas de 26 por 29 cm cada ura. Termina de excrítime en 1519. Es generalógico e himórico. Es la más importante compilación de generaloguas, relata devalualmente ha genealogias de las dimarias de des reinos mizzeros mar importance. The mongo o Tronacealro. Relata la vida y haustas del personate 8 Venado.

# **Cours Shops**

Este codice at conserva en la Biblioteca Bodieiana de la ciudad de Oxfond, Inglavern. Elaborado en piel carrida de anteral, mále aproximada merer \$41 m de largo. Juddado consta de 20 hojas que miden 27.5 cm por lado. Tes salina de escrituras en 1556. En historico y generalogico, Nuita la historia de un togos cuya tocalización actual se descococe, que por el cipo de gisto vellimado pina represervativa se le contore crono Montaita que encupe. Transido da información sobre otros dinastias refranses en la Múgeca como las de Teo-

# INTERACCIÓN CULTURAL (IN LA HUNTAINNES DEL ALS DRAMEN DEL ANGENYMEN ALSA, CALIADA

menales y fas de Tilantuego, sai entro también proporciona datos sobre asprotos de la vida y los rietados del partilo musicos.

### **Conce Corporation**

.<br>Se nasserva en la Biblioteca del Museo Nucloral de Americadogia e Historia de Métho. Propole de Turupper. El material empleado en m elaboración ra la pad currida de animal, mide 600 cm de lango, y id dohiame en baoudas, forma 24 hogas que míders 18,5 cm por 25.5 cm cada una. Se considera que el Colombina y el Bocher i formulson parte de un mismo masearcho. Se niv inducede cambié en 1541. Es historico. Norm la historia de Turuegoc y parte de la huscatu de las guerras y conquastas del rey 8 Versalo en el siglo DC.

## Cooker Brooks, I

Se encuenza en el Museo de Etnología de Viena, Austria. Procede de Tororepre. Esta hecho de del piel curtida de animal, inide 396 cm excedido. v deblado en forma de biombo conses de 16 hojas, jueno ma el Colombino formalis parte de un esto mavasserito. Es bistórico. Trata solare la historia de ins dinastins misterns del siglo. Ki, adensis relata la bistoria del rey Ocho Venado y as momen Castro Viento Serpiente de Fuego. Timas el niulter Colondino como el códice Becket I forman ano solo, al qual secultamente se le ha demonstrado Códice Alfonso Cara

# Conce Brown II

Actualmente fortua tante del acervo del Museo de Etrolagia de Viena Esta hecho en piel de verado y doblado a minera de blombo en cuarro hojas de 26.5 cm por 29 cm, Su largo texal en de 115 cm. En hundeboo y generalógico. Traca de la geocalogía o de una serie de caciques de un posiblo relateron on idevoitinado

# **MAIN DE PROBACCIALOGY**

Se encuerros en la Dirección de Estudios Geográficos de la Sicercaria de Agricultura, Mésico. Esta hecho en papel suruppu. En cartegráfico histório co y geneskigten Procede de Teoracoskos. Presenta ka Heater de la jurisdicción de Trescopsion con arras pue-<br>blos, timeridos los glifos de Tómasongo y Tensanakon **Liam A** así como la historia y las situastiva de cuma hugares.

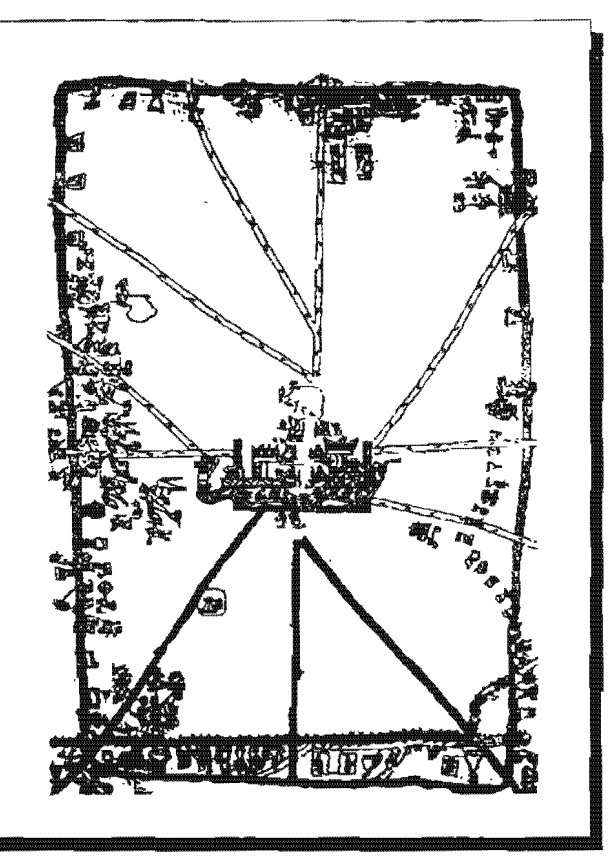

# JUSTIFICATION CONTINUES IN ON AUTHORITY AND THE CONTINUES OF THE CONTINUES

# **La Recorde Community environts**

Esta segúna es el nome de Canaca y sur de Carlila era hábitat, agent les decomezous del siglo XV), de lui grupos Checho o Impolovat, y así se ha coso sich vade zu sechen hat meeters intgelieteren deute Chosen y Beten Inser in er tros dias

La region comprende pueblos como Trynhueine, San Miguel Tequanto per, San Miguel Amsta, Thicoloper Pamai, Sancago Huurlan, San Moteo The other Magdalena Handon, San Migrael Tulo retinges, Catherlahoraca, Teco torgo, Triugan, Tamanachpasa, Mativitas, quine otten De euros pueblos hay chdires y heroes

El lienzo de Cointlabanca L el Seles II o Cointabanca II y el luenzo A Meticulero son de la población de San Juan Bautiers Coardahuses, el lient<br>20 de livridin es del poeblo se Samtiggo Thuldian, el benso de Tispelegiec y el mapo de Meditoyara printere de San Mitteu Thipiltepre; les liensus de Tespaustiques I y If proceeden de la población de San Miguel Tequustiques, el lienzo de Amieia que proviene del poblado de San Miguel Amato, el tienzo de Nativitas procede de la población de Santa Matia Nativitas, el liento de Tulancingo er de la población de San Miguel Vidancingo, el cudive Sweez vannings to a vice particular to see the product of the political political control of the political of the po<br>the distribution de Tejapan, of tensor de Temanikalian in a Weber III de la political<br>help, como el Rollo Selde estas intinamente relacionados con los anteriores.

# **I JENSO DE COMPLANNACA E**

on.

Se encuentra en la población de Sao Juan Bautista Cointinhuaca en el Emp do de Casaza. Es carrográfico-historico. Princede de la poètección de Cobr<br>platinases. Times sobre la historia de Coordabiumos. En el contro del ligneo sporter una estructura computest de una maralla y due templos con una serpicate que es el elemento principal del jeroglókio de Coimilahunca. Arti-<br>la y adenom de este decalle contral inguese figuras con nombres jeroglificos que al parecer representan parte

de la dituatta del pasebba. Altechnico del maga se solvienters jerzglificza de lugares y acontecimientos histó-FIFOS Games D.

 $40 - 60$ 

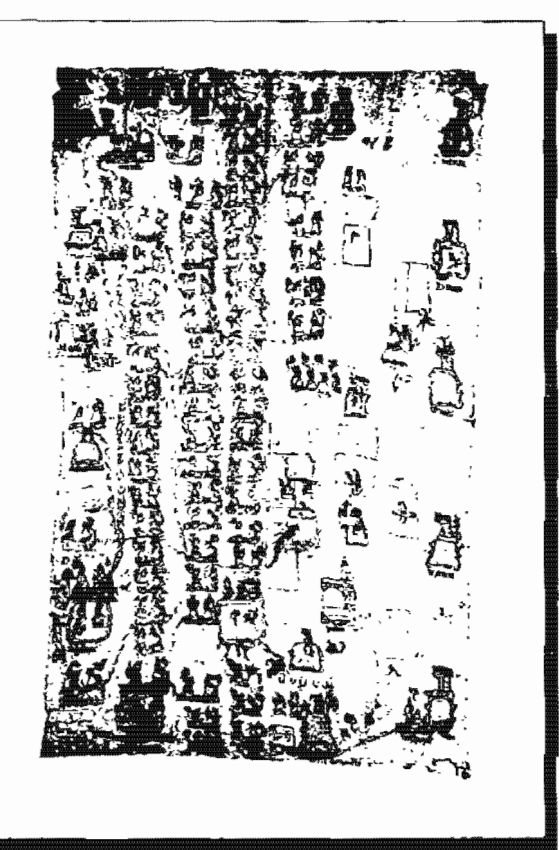

# LISTERMOOD CULTURAL EN DE HARTAGEMEN FOR END CHARTER THING MENTION ALLO COUNCIL

# LEURO DE COUTUNINOA ITO SELER LE

Se encorrom en el bóuscó de Valleskunde en Britin, Alexanda. Es carvegrá Rochienterico. Pecande de la población de Cointialessos. Traz sobre la biacoria de Coixthhuaca, además de remedenta lugares que se crienten n han de la región.

# **Lipan Microsoft**

.<br>Se desenvour as portalero. Es corrugat froi histórico. Procede de la población de Cobritabunca. Traz de la historia de Cotatiabunez.

# **LIGRED DE BRATTLAN**

Se empierarios en el Museo de Brooklyn de Nueva York. Eurs pintado en pápel de algosten, voide 244 on de lazgo par 1.52m de aucha. En Historico-Cas-<br>tográfico y Cicosnidegico, Procede de la población de Bushfan, Se refiere a una<br>externa zona de la Microsta (Are abuseu parte del me del Estudo d Novre de Oaxaca, puer un desde Tehuacia hans Coinchananca y desde Tu-

# Listen in Thamsters o Armount in Lion

Se reconsuma en el bluero Royal Cropeto Toronto, Carpada, Esta pacoado en licomo de alecebro de 4.25m de hugo cor 1.63m, de anoho. En cartográficohistorico y genealógico. Procede de la población de San Museo Tispilteper. Presenta las penesíogias de los lugares desenvisados Yucucoy y Cerro de las Puntas, inferreis aparece la represenciadan del Chicomester: itamino 0.

# **Mar is Mitanenes**

Se encuentra en el Museo del Hombre del Museo Británico de Londres, lo platevra. Esta hecho en tela, mide 180 cas por 105 cm foi cartográfico históric<br>rico. Promele de la población de Sañ Marco Tizpléepre. Tigae plocadus dos contacts, use his commander tributation y 79 figures histogram.

#### LENDED IN TERRITORIC I

Se socuentos en la población de San Miguel Teopalitagos. Enta hacho en tela de elgoridos. Es cantográfico-histórico. Procede del pueblo de Sun bilguel Tequinterpre. Premuna una arrie de organismem de les humans de la región, am como la representandón topón imbia de Tegolazapec (tom 1 y 2.

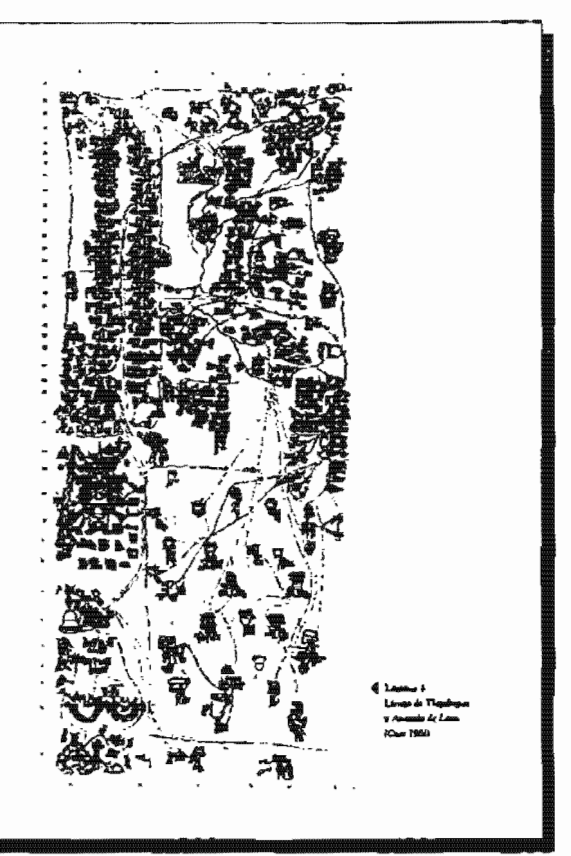

i.

(PT) SWANDS IT A TOWARD FOR LA BURG STREET TREE RELEASED FOR LA BERTELLA AREA, CONFACTS

# **Lingh or Texapores** if

ä.

Se concertaire on its mobiliselem de San Milmoù Transference. Han berthe, en actu de algesten. Ex cattegraticschustetics y genealderen, Onstade det pueblo de Sen Migor! Tequineruse. Presenta la historia generaligita del pueblo de Te-**BURELTY's three for th** 

# **Lionari Astarta**

Se encientra en la politición de San Miguel Amada

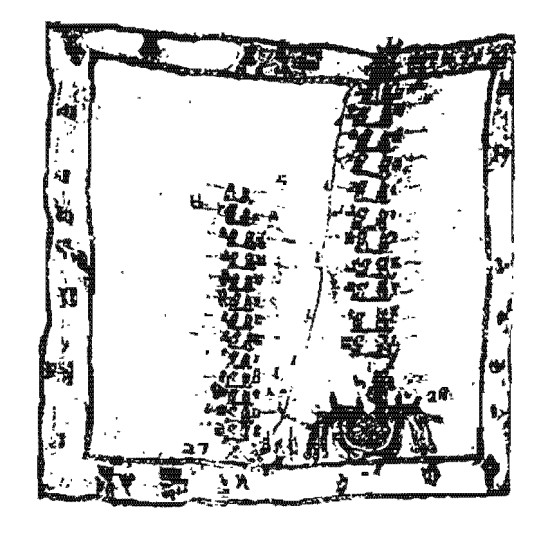

# .<br>Nasara s

lista becho su tela, mele aproximalatornie 1.80m por 0.40m. la rartográfi-(n. Procede de la steblación de San Móntel Artatla, Esta mun deteriorado, ar strangun a notar algiunos personajes y un rio.

# **LIENNA DE NATIVITAS**

Se monumento en la nablazida de Sonta Maria Natarria: Es comportibilizada .<br>Fico y genesfogico. Procede de la población de Santa Muría Nativital Texta. de la historia de Norivitas y su relación con Constituitaca auma n

# Lindo of Truncon

-<br>Se encorners en la población de Sun Maguel Tulancingo. Hecho en tría de algodón, máde 2 ho por 1.6 m. Es Hitórico-Cartográfico Procede del pablado de Tulancingo. Presento el glifo Thoonlusion de Tulancingo advisas de uma arra de tepónomos acompañados por leyendas en idioeca chechopopulara (karti

### LIGGIOUS TAMARINAMIN' O VOCHEA NO 3

Se encuentra en el Museo Volkerkunde en Bedio, Alexanta. Es carrogràfico. Procede de la población de Tamazolajiani

# Contact Stream

-nomination<br>Se encuevira en el Mitatro Nacional de Antropología e Historia de la Chidad de México. Hecho en papal europeo. Su tensitira es comóntica. Procede del parblo de Tokyssa. Es una lista de gamos hechos por la comercidad incligena del pueblo de Triupan a mas o.

# $0 \rightarrow 0$  of  $0 \rightarrow 0$

Se encuentra arranduente en la Báblicarca Gadiciana de Catinad, Inglazerra. Mo ne truza de un manuscrito doblado en ferma de blombo, sino de un reilo de papel indigena, tride 30 cm por 330 cm. Es historico. Procede de un higas no identificado en la Mistera Alta. Refera el origen de uma dinastiu hasra abora no identificada.

## **FRACTAINTO GOMEY ORDERS**

Se encuentra en la colección Federico Gómes de Osoaco en la Chabid de Máxico. Piercado en plei de venacio, solo poser tres hojas de 21.5 cm, por

#### INTERLATION CURRENTS IN A MUNICIPAL CALL AND COLLECT ON A MONTAGE ALTO. CALLARY

23 cm mide en 10tal 69.5 cm de large por 21.5 cm de anches Es historico. Procedencia Miatrea alra lugar desconocido. Relata el origen de una divan-No no identificada.

# Comes Breason

Se encuentra en el Museo Nacional de Arteropologia e Historia de la Cincind de México. Hecho sobre una tira de plej pirtuada de 37 cm por 128 cm. Es Matarico y persealdezias. Procede de la Mitteca Alta legas desconocido. Presenta una exerna sulvica-historica en la cual sparecen jeroglidicos de lugares. frehas y pequenas con nombres calendarions, la suceden de metques o la greenlogia de algún lugar, entias escovas históricas.

La importancia de texios estos lienzes para la historia de la región Chocho-Repollors es que no se finition a propositionar nocleas bantellas hacidas, umo que hacen remonan aus bulormaciones hasa unidas una el princípic de las dinastias y la golida de los Americanos del mético Chicomastro, las 7 cuevas de donde según las tradiciones mescamericanas vinierem los primeros unopusidos.

Esimpo grandes diferencias internas entre los códias de gra tono con los del resto de la mistura. Ambos granos de cádios habizo de una pradición aggiat la cual, la pareja creadora Hombre 1 Venado Mujer 1 Venado, padors de Queteskoad, cortan a dan a la tierra pasa fundat los reinos y patodo codos ambos grupos de manuacrips liamas a Cuernáceati 9 Vienne, pero miencres el Vindokonenais (amorao) activis has diversas ciudades que el dios va fendando y ci Numuli lo hace bater e la tierra por la cuerta al lugar de .<br>A posta, los cadiaces Popolons dicem que el bijo de la paseja divina descien-<br>de en Chácemastoc, como lo hace expressanente el Railo Sektro, y este dice desde allí archeos a uno de sus sujetos que vaya a fundar la centra en difeveniri pueblos (Gov 1970-194)

Scia de mins cédions son los que informan del origen diviso o semi-<br>diviso de las dimastías de cara región Mixeca-Chacho-Popoloca, Existe la meneton de Chiermontor en el Rollo Sekleo, Urono

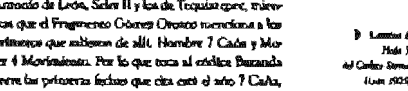

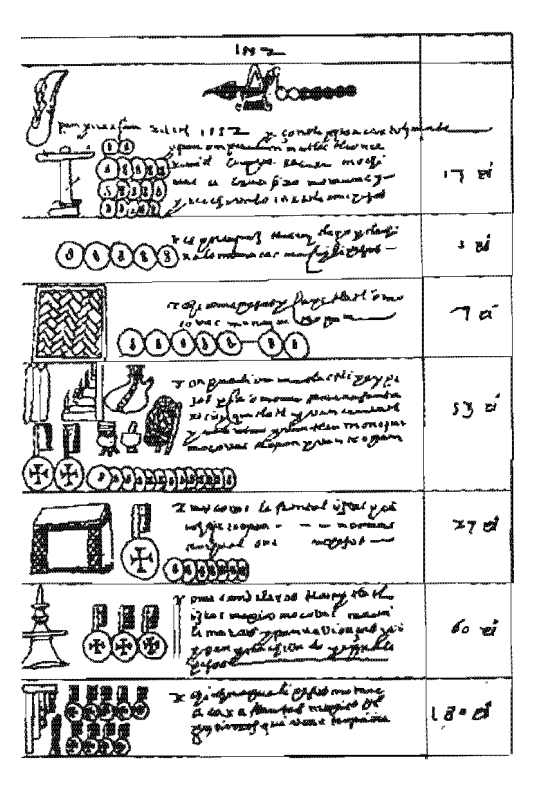

INTERACTIVE PERSONAL DELS HORT TOUS DE BREGIULENE THAN HOSTICS AVEC CLEANS

# tilta 4 Mestindersin, et seu los monthers de meu la natures entois que rambien at encuentra minicianada en el Silen II y el Antonio de Leon conos la primees pareja que sale del mitata hujai, lles del Jade y los L'horsziles, en el día à Monimum del año 2 Canas a un primero

Muchan de caros lien au trans la veteralisma de sonna lascare, si la qua muy importante, en algunos está indicado con leyendas entraja en el aglo XVI of frase de developen

En el terrao de lhuntan se ricraen las genealogias de Inustino, Conv elalusasa. Ploogalet, Mirzushoco, Tesculhueyar, además aguseero kai dguientes higares Teyrones (Tehnacan), Thronepec (Theorepec), Tiacuta Chesilán), Coscarla (Concurtan), Zompania (Desaparecido), Tennos (Son<br>Francisco Teopan), Xicorla (Magilalena Jeoplan), Tiatvini huncu (Desapareci do). Thipserve Can Marco Theologico, Mikepec, Antaria Con Miguel As calla), Tepenerie (Tepelmenie), Tecentepre (San Migor) Tequinteprick Chann htoco, Tonalia, Mirannoco, Pleagulet y Canavelleone (Constitutiones)

Como se puede ver el Llenso de Ituirian abancs una sons que va desde Telusienn hanz Yuçuçuy y de Xicorla haan Milieper y muestra comm his se hores de Tchuacim. Concultan y Thronepec, estuvirson Igados per su ascendencia con los primeiros papalocas de Castrialmaca e thuidan

En el Lienso Assento de Leon vin leyendas aparecen los lugares de Coluthbanca, Thipiltopec, Tequiateper Can Miguell, Ilumban, Tubawingo r Yucucuw (Manne Verde)

En el Lievas de Tulancingo aparece Tulancingo. En el Lievas de Caiv ele se service de consecutivo aparece concertar en el Lietuvo de Carlos<br>Valmaica aparece Colombihunga, En el Lietuvo Meurverro aparece Colombihunga<br>Ca. En el Lietuvo Nativitau aparece Nativitau, En el Lietuvo Selev II apar Cointlainance y Mitterne. En les lienaes de Vecaustruor i y la source Ternus report San Marvell

En al Rarando hay dos genealogias pero no se has proisto relacionas con los demás liensos, lo mismo ocurre con el Rollo Sebbra y el Pragaren to General Oreans.

La cristidencia en la soformación en varios de estes (ieratos ha permátido estudiar las restausas que tealizan en esta toria varias de las disdudes mencionadas y estableces una cronalogia con has informaciones genealogi cas de estos códicos hasta el satio X, superio las históricas el llegan hacea una épous que se puede considerar legerdaria (con vers 12).

Les repiets sobre sentrecententes higeorices que den estre manuscri-

### **Forecastle state parties**

the publisher schemater is in evening chardscapedings were Alfaham c'uses son las siguientes

\*1 ) enquesa en China .<br>20ac uma peregrímación esferosa (. 3 mácia el dix 7 Casha del ano 3 Caña ( ) en la princentazion de cuarro secretores disfrasadode ristaanes, quierers después de canquestur foi Cervau de Ligne, del Águita y de la Ciaziantega, cristan el no de la griego 9 Vesado

(...) varies lagsets raciber de pat à les pregennes familier 10 Casa. Homber 13 Lagustin, Homber 4 Mono y handare 9 Zopilote que se paracitan ante el alors did fung. Howhere I Ferre "Vary. Brevisman", y le circure unas plusmas. de QuerraTu en formiscen en un corro

De dit se ergress hombie 3) Lagartia a Chiconomica y recupe el buho de Tal-La miente es par octos tres concert .<br>Mars, Enginalen ei hægt mære en el Crens. de las Serphones cerreducados (...) el fin de la precapionación no fue pacifica ( ) to declin del (ungo suevo fue el són 10 Cana dia 4 Lanviros

(...) you all adds h is B. Corneau carefulds 7 Moseous, Messou at Certas de la Office et Contro L. Janimotes de vote higne Floredow & Liberta y Magna 17 Hivebo, parters de Hombre 7 Maeror "Torrega Xicotal", el secribe ador compeñent de Hombre A Lacarrilla, C. J. hanner la succession en el año 3 Carace en el dia 3 o 3 Vienno. (Case 1978, 131 (22).

" [...] In guerra de Hospitot 7 Maierre y Hennber & Lagarzija corera una co .<br>con de ciudades Cosa del Ciela, Ceimea, Cerra Ajrefronsido a Cerra de las Nudos y Rio de la Cina de Pardez, soto mertificiatos i locatos 2 Lugaros "Bact Pite", Hornbre 1 Águilla "Civespo da Pardra", Honnbre 9 Hierba "Crareo" y Hombre @ Viento "Ebertal" ( J" (Caso 1079-12212))

" (...) una gran segna se resache canada el rey Hombra 4 Lagarro corta la Sev passar de Forgo y Hombre T Casa "Tlabat" sombre su cilla de la que car el igua an et die 2 Bavis." (Can 1978-113), May oceacias da les diferentes hachas que ion en rais región, en la que prodomina en thumpot xiviguox el Cerro de las Serminates reprehendas, don tigers, y el encudos lingar principana) que tiene una gran bequerinnela para el sina cheudro-gospoloca com 1099 tieno. " L.) Coordshu ica estaba dividida en dos pueblos o barrios L.)Piedes Una Contacto (...) Stanger regardings (...) Hangbut 1 a 8 Vietna y 4 Carla fundata la paimera divastia de Pacha Cip Consader. (...) hemiliar 6 Agua, casado con Mujer T Sergiman, L. I con chos arrestes in genealogia de Coherlan con ojo-romain y de , Nacuray (... les el cera pueblo a barrio de Coisa labaara

#### .<br>2014 general al la parcuridad del la cillada de la Inderna Litz, Cha

(...)Supger Retachino, la germalogia (...) empieto con una conta .<br>આંગડા દિવસે તા 5 Venado, del são 5 Compo, el señor bombre 4 vigm, mertino al méior de cum happy Househou B Zoochouz de Masterize, a interes any manys Diazatte, banks con .<br>Na Majeri T Vymea, Ears femplygr of Tigex eya Mga de Banadore II Flow y Major 12 Llavia de Corro de las Parigo o Ficchas." (Om 1990 12042)

Seguin for Anales de Cascolutelan, y Torquemeda, en el adro 5 Tocheli (1453). Mocresuma 1 Husicaroina conquista Colatizhuaca y ahosta al actice lla do Aronalizin, que quiere docir "Dia Agua". El tittano seños de Coloxiahas ca "Piedza con oja corazón" que vivía por 1460, se flamalo Hosabre 6 Agua y estaba casada con Mujer 7 Serplecen. Hocaber 6 Agus em proba .<br>Alternativin y su musica, que según la leyenda courres al eny matricano es la llaanada 7 Servicano, Hombre & Agua era melhor vaschiticu de Aguila-Tacheli Yur<br>cocur, y según el liemno de Trustâne, lo anceefio Hombre. Li Águila, y caro más tos dicen las cetalezas (cao seto tod

#### **FUBERS PACKITAN**

Son pucto ha fuerees que proporcionan información sobre los acontect  $m$  cannot  $\eta$  has commentered que a<br/>e relacionant com la historia de los grupos. Chocho-Pepeleonu

 $\mathbf{L}_\mathbf{d}$  information decumental end sempre in abundance para has poblacontrol que terdan clerca (soportacióa, pero al *torentigui* aobra los pequeños puckton, ton dama contextuars a careerar de cal pastors que han que velaciomente biatdeficas de estas lugares, asociándoses con los sunac has accounted ondidas nu kai grandias poblaciones cercavos, en cate costi, con la población de Coimbib

En au Palessita Historial Burgers menciona lo sign

"(...)de votes parentes intelectuates de les indicates extent matches in a de les chaches era from, alcho, y de grandes ersones grostilous de ram, y sepresticiones, a que la freguesidad de aquel pais vodo come serves, y barcantas ayadaba, y est elle se crisban bosadaeu sibrarra como sibregra, stramet naces com atu cr modo alevano de koj capadades (...)ni Vega alguno a sua gandiko, salan vanovev y angeres de sus comunica, y channa bayerado a los manaça, y defan vermas sos methan, y commo enfortas encomenos sempais por los réacos com nomable ligeneza,

 $x$ ení por fue aconaziolo jemido a México patar por um parblo de ellos, y por несечани да идиа де цик не синосе сою ежистно на идиеВа соврема, синого в un hombre que ibn conveniges que la buerza de la que tos todios cratan de sigunas barrances gasa mis canas, y effas tan process two aparendas sunto de orme, que coderenenda el hombre para la nua civeuru, yo que aguandabi on is poems de le igheis el sommes vide asia de la chosa con permonas (...) correndo y restaure por la septemen del montal y cuendo storra elgion par .<br>ajevo solo ratos ladien ya suo vettova, mulen tasu vraaklasico tahun closed it overgon most way

"L. Jenere ku kultus eluximinen, que troias grandes, y pagadysas prihiacionen inmeduzes a les missieuns, y de diferente abassa y lesgua, gente beliensa. y de rabot, y de basimos génerosas para sus trenplos, y colíficion (....)" (Burgui bitri 629). lfvay fernations de Alemani "L. J er valvis a ma machine chuchases (...) yars vienudaga devantamas straisbitas y de varge refeiencas, y idiologicolas corribua, en que<br>uquellan ciagos granduar vertam (...)y ascandos eterno dos com el em au culda unos de los caciques {...} eraps aguel día de las favetas, (...), el cacione ces y le veglicó (...) en cettas partidos maredest con, pros en case moestas al dien de las lhovias muy obligado y procuramos mererir en canzoo con monda, y por tao voa mazave de cocha .<br>sprio con suficientes aguas y mánudas artuálas para  $t$  increases an<br>attention  $\langle \ldots \rangle$  , in gauge ratio, closeds consider a can decay responsibilize<br>  $\epsilon)$ surique, que en una guardidan caesa un as translo dendr nalata, y mangue ana square que con unha gananomente capachi son tros tempes carante nomenos y ameriças.<br>Enblocs el fangos, y el sárior, microficante les hubita vinto unha que so natereclesta meiny<br>Encha, que tabila ha rentrada, y dimercab ares dande certa, y malisa ha martinita, y que amien baj de que atugan to the cardinal product of the cardinal control of the cardinal control of the cardinal of the cardinal control of the cardinal control of the cardinal product is the cardinal product of the cardinal product in the cardina cipules aos han de acentemise, qua vo les satgeres u technu ma neu mordera confession on perhipment...) El tendio (....) personats finances, y communes a los clemens .<br>principalm que as pudientes halias, y juneos on lus casas de xu ex **( \_) لسل**د bu propis acazo el Vajano rotor las grandes norievas que testa de tas rima. y teorika de overidekse, mbia que orria aquella juríudácción, y comune un dicu de la Bowin a queles admentana con macrifichos, y que habita de la un dita a verse can el postpue conta souchas comu qué doriele. (...) fuertun minis la representat del formano no legos de poblacios. L.J a posca recebra Regarion con lus<br>guino a la lacca de la coerra, para docede ne parviza da condeles difinindationes, y de ordes de crea, (...) el pouriges ers taus catreches que cédagé a entres andess is

ĸм

ı٥ı

kos.

m TOTTLES AND LUX FUNDS AREA MINOTHING OF AN URA HER PRINT ASTRONOMY AT A CARDINAL

> ant as serious familiant business that the family and have a compared possession sigues despositions (...) descars de habes enables como un cuaras de le-charid and it. Milliggement is described in a community may make instructions on searche large, v.com mas largue manife widen las families por el plan del secredore (...) une administrata for were more secretare de segmales, y sun belo una como es promotel de nome congréssia, que preseu todo de errou), un agua forlada que de villaba la maxeraña tan fras, que consada aquella estacia y o was preparies the la care protestion on perso which alighed (...) of celoses Maaisem L. Jue pasa a prode intra y permandieles como squella estatua de neva

> .<br>ada inti khuta maturak ji pas casa davraa, (, ,)" (banan mma 478,468) Fin Jeranism de Abirgol Lutrido en la doctrina de Tepase que ra de .<br>betrancia y mylega amperiana, y sus próblaciones cumo de Feras crita, ha<br>resinca, y concursidades de momen, al parocei inhabitables de borebecs, din veranda ke purblos bamizado a los ninos y scim y doevrina a ho adultos, pendito la tenda que había de teguis, l...) y sedando pertula seite anuallus mais use de public describei (n tabbie un advol () une figura de on hombre desinado, con la subellera sua distanda ya muy blanca de las ranno que le cubria annone ser ardem, mas de la mend del cuerpo, L.) y que te valla de cuavos y pies para pasar de unos arbales en opera. Esperados (...) + habes deternates per con probet sabor a cases arbody havin most cree arounds y te danando tax attuerle la provigeie tori. (..) e con mortem holages la trajevon a pour tots del sacros de Dios, y abrusandolo con macha termora de Ma lo se subcista y surrepor se le habia obvoluda sa lengua nativa, entendia la que<br>in vils le decian en la choghana (...)<sup>6</sup> tiunes (464 aug.

.<br>Atsunto de los Reyes en el Arte en Lengua Mixtera se merciana la siguir

" A is parte de los Chochastes, llassagos Taquijánsha, (...) y socirá mažomá. que es Chathon Mistoria, por la partiegnesin y com los Musecos y mucho parteixenco. (...) la tempu Chuchova que se habla en los nas primeiras y contro parenciarso esta se arquita so contro se que no comunitat en<br>gardifest de Culombabanen, Texaspa, y Taxaac milaga, y exites de les comunitat en<br>los coades mandiées ny modelais Minoscap, y en elgonica sin mas his misminis que los Chuchtesses (...) " (De ha veur 2016-1820).

fin la Pratoria de las Indias de la Nueva Sapaña Duran torradora:

Can respecto al conflicta que existó eixos Atománio reque Unividahunca y Mocreanno thualeanina wy de Tenochtistan.

<sup>1</sup> Constitutor es en la provincia de Mostres, L.) Este pueblo porquis .<br>472 de los más principales de sapaña guarnaca y dande se hacia en raeres de.<br>de muelo riqueco, y sal, sendiar a el muelos mentalents foi amero de anda la eletes de México, de leterre, de Chaka de Muchimiles, de Cantia su, la cuba, Az apartako, finalmente o textos las provincias de las terra, y ses er arantise regioners of new physical causes theories (mor pathway, worm, graves, fully de colores que barian de pries de coneja. Y un dia, habando acudolo gran os a este marcado, los señores de Cosintinhana mandutos numero de forzat s get vandike the may been aderesiden, en miletels de) "Titugrais" he were r bon mortarna con volve by dopre de studio conducto. Severe mandre il rebacion, y enginesiase que permanistra de algunas personas moi inconcernadas y naises, que por hacer mai e anquierar a los anos y los circa, dieson este com-.<br>Myo. Los de Consultatura: hierema la que assignieres las mandiases, y salidad al causino, during subject has q ain quedito una al maguina. Iuman sourroos y sabendou de todo lo que throdous, cabió los de Tublelan que, escondidas, se salezzon algunos de ellos. Lus contra viviense a bienico, con tuda la preo del mando y ministron al coy Motocalhancia y le digmant Schor poderono, todos<br>los theresidence que sedistism en la presimita de la Mannou, bencarato que gessi précis y gomernée cont se profosio la video, son monetare e despe Andore, un que .<br>ino ni más. Mocreculezoma les proguesti qué jevie zerra la que habla muerte. Effect in responding the stands y armora meanderes de indica las processual the Teneuro, Challen y de los regareeas y mathémileas," (Donas 1000 it 100

\* C. 3 Y hargo Thamdel, principa de la suilicia, mando en nombre del rey o faenen apercibidos ha dos repres de Tescuco y Tacoba, y los arteses de Chalco A Mitchington base des Richtgegens an Staten h pro come interessed i pl theera, Lo cual for, hoppo dando -I senso s carlas ha ciudades por los enabaixánes reales, il totala e cuertas de las malas mareas que de la Mixecca habasa senado, de la cracette de todos los mercadeset y de couso todos los cicolsos de aquella provinca estabas consider, y que no defaban pasar ninguno de los de Meso re, su sus presencias allis a cosa ningura. (...)

For a type gue in socia in flor de México y Textura y todo lo mejor de Chabos de Xijoblandes y de los Topasecum, grandas sedeires y any hudda gente, desenv<br>tos de ganas homas y de la riquera de sepadía cierra. Y, cumanondo com en ando

### **BUTCLATION COUNSAL THE LA RUNAWAY CALLA MALASCHE THEA MOSTER'S ALES. CALLER**

la prima com profileren. Remacra a los igraziones de Contatividades donde xuenranon so mail de rezalas y i ama de preses, y veparandam y pertrecitandose por tradas partiça, la mejor que padigota, y passión creativolas y signas pos i partra, estimanos a estas atitugas on sela y con la espacía en la marco y codela inautendose de rodas parens, viendose en verra corralos concados de envisións.<br>y lo que enta termina cran los "chuchasoes", jante molemoniada y ashege (...) Y venklos a visto de los engunigos, los caules ventan muy instanca, saliceno for mentrumen a cillos con gran alarido y vocante. L. al digros cost canta haria enere elica, que munhimatore, con las constrigos, emperamo a décara y sintestro a Simon por communication can consider the consideration of the control of moments of the<br>Simon is depict on effect, the chinggrist pitched "Y Extust prima best dimens, que emper-<br>status is depict of compact to the chinggris de une case y heridos, guadrandes el termino, y, pogárdolo fuego, conpetó a ar .<br>Geografia eta .<br>Single commo codus has carra de lo chedud, quar burgennito la gener de la .<br>Mahar chaind del forgo camo en manco de los meniranos, ha candro los soy preachas, cummido los que no padiga perador de riojas, y vícius y núlsas.<br>Los ectiones, viendo no chadad demendda y la gener anaecta y huida y pressi co. os de los mententos, sallengos al encuentro, con los momes crusto a y con liggitama, horiendo grandes contramina, pidirado comoco de materias. Los rrewicence, dicterate que co, que no habien de haber péchal de elles, sino re ne a codon, como a germa bárbara y homi. Filos escat minis paso bistima y grea hanalkiný y assessociatione dy in panala. En fra ha mexicanos a rom crass' el taxembasic y parles, (...) " Eberas 1944.11 167).

" i....) Industry has arranes reached, clifters on the matricerage . C) as on to give direte, ninge as Eliot respondieron . - Sudanys (...) spilspace **NERS COMMUNES** Mirad to que questos que hagamen en vuestos unvicto. (..) Ellos diposos que  $L$  and  $\alpha$ n que primain contrino das Ellos na obtigaro a dan passantes de a chev [prazas, časkou de chile y fantos de algodom, y sal de la mas y drogenos genecos de colores para terbit y pintur. Los maxicunos diferen que fu amas a ruerdo a adémico y que un fuege movemento enviar por ar e abh .<br>«Da, y turi ui, obliganond....) partierioti laega pora Matrico, comtemine del muscho.<br>despoyo y riquieza qua vratari. Llegiucan a Mexico las zuruleanus com la puesa de euthnom, C.) resendo vinium el dia de la figura. C., para un secritoridor Charge 1984 (Lillig)

Acabado el ascrificio (...) Tiscanial rom creacio del rey, scritò un virrey a " Acabado et sacriação um visitamo veri ununço en compositoria e de los cobastas<br>Contributionar, país que turidam capo de squella provincia y de los cobastas<br>reales, el capi ay ilugadas Casulvasciaid, El cual agratacionico

#### PURSURE KINT CHIRCHA

we be based on they a accordib presentation y code subserves dies were to all own pers con el colturn por defante > ver a so rey, el cual le tanta grandes normales" **Chairm 1984 B. 278** 

En la Hattoria Aselgua de México, Clavijava dina lo siguiente: En la reference al conflicto event Atonalesin y Moerenana L

" [...] by fac resetes salls a campaña rowen Aignalyso, arbor de la candad y estudo de Coicelahuscan, en la gran provincia de los cabiacos. En 1911 en en se dicar productures quat pour con ait quai vergriture (no pagriculta el passaje ligure pour seus cia-.<br>1720 e alregua transforma, y a cuantine llinguisme a citat les barts torto el mais que<br>pacta. Oferalido el rey information de ma bratilidades, le revito una reultajade .<br>Si bilott la causo de membras condocta, es .<br>Sole con la guerra si re **pa** .<br>daha la surisfacción convert uma. Aronalain recibis la conheiada con despoc chy, tacando a la prestacia de las entaciadores una muestra de sua mourzas .<br>Il devad > les difio = il vuonara rey van gresernas, y electable que post di asriculorati fu<br>que see cribuitain tado vasalilon y la crandico quie son tunnos que aceptus la gentra. y que en villa se d'ardent si más genyrs han de paggi cribuan al avy de Mexico. o ka mexicanzo y mi," Dio Mocanausu avuo de cata iumoganis magarità a las das reyas situáco, y mandó un comprense extrám comer Ano .<br>Indiana que, bien prevenido, lo regerados en la capa de su Escado. Las gra que los ejé a su protestava es u organ la avo assassiva el avorsitado en severa españo<br>astronom escasor obmémo arengono al se maisab e complèto e escasorado de co el campo, manging de los interacios ampeteros combinha ao govera. Questo mbs insolence com ents victoria Asonalizia, poro gravicadas que los aucelexace volumian can mayoru fuerzes, pidio socoros a los hamoniones y tiamalareas que ni la enviaran con providend y a estimación, y se singuana de prese .<br>comment de abacte et comments de los municipais y da bate nu armas. Mormeanna, prencun dal čitica infinana de la himalia, revoledo cun of guards concerns arguable of whom the as a market. Lowered was conserved to dahle operato spee quino translat el mismo, (...) Salté paus Moctonu de Mentro liero de tratas .<br>Nation y con la mayor presero at pano on la Mixecu No vylió gaz we a Atoculcán so prober y una ingres musilisme, a los primeros recuerants fue un effectus consensations des mando, muertos enschios de mun voldados y cusi entos ha hucuscimous y thocaliscas; y ha panos de escai dos nariones que escaparon del fosce de los mexiciacios, assoleiros a mainas de sos

# **INTERCTIVE CONTRACT IN LA GUELTURE AND AND ARREST LA MONTHS AFTER A FACTOR**

inter thankin de Catazinho at to, que quisherin impass en ellos el mod aureu t de Sain and la Davanakharri de articles a Maximimini e e et de comme mar con

kn relación y la vebrlión de Ce Trenid señas de Colath hunca y Nahustrich v rl, ariev de Zunda contra Mortenona II,

' { . } x rebelshan x lá rosots (ce arináecas (...) | los primagades generales de la rebetive function Cz Verpont, or han de Constablement, y Nabussection, in the Je Tavaston (...) Rembiéras (...) desharene de los permisos que novommen ke metaturca (...) y lo specuración avaplearda que la algocata que la fuerza Tues Montrastras pecuno pengo de esta esta lidas con una de los subernantes de sus framereix y cas la casyon presiera despayho un core revento de suras cannon crimination and the context of the context of the context of the context of the context of the context of the context of the context of the context of the context of the context of the context of the context of the L'attishuar. En el primer coconerato no commun sola settina que la de comm en fags a hie ministra pour en en segurate y proverta les destinations miseur .<br>משתלו, הוא היא האלאלוגיה לא האלאואיה אמראיות האמלאואיה או המתקניקה. lan dan jedes de ke reliebene. Vedwa el ejéwiter cargada de despedias, ne merifie je rem los proinstament at condició el seriorio de Taganolas a Concupación have mano de Nabudatatella por haberar montrado flat y la comma americanismo las abligaciones de vasalles a les raulins de sangre. Ceresquel no hie sucriticado hasta después de habas declarado la trava y los complaces de la rebelico (Clerkon, 1967 196)

En la Morraquia lechiana, Tempuertorla hace la siguierre mención: Con relation al conflicto etters Atomaktiva Meastersmus L.

" (, ) speeds too. You tart instead paralleless their direct states, ports house given a à les que se afrectecent; y sucedió en esta comban, que el señor de Cobatari shaucan, en tierras collentes, y distantas de esca chadad, llamado Ascealtair, svia banto gostra a unurbos Commettons anica, y hactates unitos de masches gentes. El cas), institue avés oldes la grande sa del Reino Mexicano, y subsi las .<br>grandes victorias, que son refer aviam tenido, no hachendo esan de chips, no depolse passes, por sus ciercias, a niergruo menerano, y le harda sodo el mal que poille Agreeminde control rol y reminding catalitic mis annuar min y point aller is chros, in and uper to harts, que se rea templad, que quarte mal a las servicare y que develo sei, e aprécibem para la greva, y que les aguerdans, que presen

sertan russel, canno quidese revisales de querea Aromaltura que se halladas imo plo maciliar governo, y ovo do uniqui sobostini, y zivernáv, pratante, y .<br>Immerido burla de la embajada, fina saras elección de sus reguesas y puestas the lants the bot embolisations, he diges hot at encours at the times sings me dummin waarfas, com gere me prêzanta, flewadyska i wysegoep ysyku Macroculupapa, k .<br>Avetlie, que las sevitas, y que vez lo muritos en que sons especutivo de mer <del>aceas.</del> .<br>Y criadina, y que a yo la vergez en la barafía, que une avion, que en lo que le teduction has defined, continue comme or lo dam a 1), and he has de dat a mail visited tive typicters, to have served the cocksuggerflex come our collection is only becomed, a porten no es costabre devoirs, y señores das la traiere a los tendos udara gar riesies a pas <del>circito, y anharios</del>, y es gran tribra porare anamos en los imocen no as mando matan towa floored one vocarios a decolle a stantin seriest to you as whose dicher Car esse querits Ascendium developes, y les exchat m vinareno, organismamos, così cas ha y bucha miurca, su ciudatada al Rei, que no minero arras, que espanisón, la pía. Din terra de esta Moctevalhar ma al Rei Ne subualmente de Tearme, si estimale a decir, que tamagogenara pableras no podian quere sino de coratou mai valicare, s que por esto ces .<br>The meacher power saves were rely, it que the peodus approximation mea general. para is, a swara Aronalittin, i saber, terramakravar si era i anso na waka, ruanto sus palabrias deviam. Common Marticulatum todas kai que punko da su rivina, que haven machen; asteriasm Novahualeused hosp care proderous carminos .<br>In determinado el templo de parte, assunou indos juntos a rata guerra temo harge are Amendria thousands he cadedadous versiones, premierinden lo que sota de esceder, hecho Vatello, por toda su uricain, que entarimen deniemen, y a<del>partik</del>olog, para sona *genera, spa*r erien de tener remter ka Colmanslabitation in Y when he gas to he methods, a Antiban dun countra ed, hi no um gazierrana unemata, y ilo sinso un fan frantzeran de sus tierran. L'espann los creates nos, y Tesquessons, y representante la Batalla, y coardo Acceptation has vides, cannics de contenus acceptants, salles com has acides part arrelatrada, y preservantat Nit, team manager les norticanos y travacames estas muscleas. y man sweezgachte em las arazas, los haceron metras, y son haus, y apartamente sin têrras diginas leguna. Marlevan en cata haralla paichos, de una mare, a vera somepa, musik for rusalismes y romant-grande prodita, que environe. y af presidice de vezar vente vercadus, bielennes cettas dealuves y avas poderosos Evection con que bedrieven el plu tiguarne cours Amendians, sindonales

**Morgano** approval of the

HN?

109

#### produced control on to subdivisit to all column on (A MITTED ATLA Digital **MA**

de etros muchos grandes raciques y schures, que avan de su tonierderación, y shimma i. J Y, como Atomaktico aspo de los probenosos caractera, que romano el m bacion, y tarm hendels ser mui denlend el que padin humas conara ellos, estino see exidendo rea a los riamadacos y blase oschutza, pichiendoku da mer and, le socionnesse, y sisadasen en gauel eux conocido perigen. Euro persent, de citat dos prévincias como querían maj a los auramentos, y as haciam guerra. los gross a los erece, helgeron de tota exchanala, y jureando la mas gener, que pacientes, foreno a das santa Atonalitan, (...) Al año destevas salienos hos Reins de Méxant, Tescasco, y Tharveaux, actuarantesdes de andas son condestes dos, y sanigos, y fueron concre los Colynaisalaissangues, y cadenodase la hanglia e rei ne curace, y cocroe, nor le vallées Aleconadesim et Grece, y seasta de loss thanc silinocas, y Hasperations to fee windely can slips, contends propert macked de sur get tra, y de los elascadeces, y Homonomens, can todos. Viendose montido Ago-.<br>natrio, se le sototes i Mextecoltanova, y quotida per un ferolatorio. Com ento un bobviewen ku carentas maximatos a ass cierras, (...) Los Columnatistas agusta y or on selected de catas provincias, que vieron concruna, y beridos a mor hon que va quide no ser concenzado uso gorme, y la consendigense más resusta odunom, m iznatinamim comith hizmal, quir la sviz murdia, y mundo s fizi These shocks, y Haenocetricas, que havina el teral mestiva de trepiliatas y les quiress, y pacificau y cos cars recips, que echantes descriptivanos, crime al, de anyon a Asmaskula, ga mghat, y sku thomolycius, y Hannondocus, que arden questions y así to hárionyo. Y despass de mecha puntita a todou, as were ma i México, y se advertement de un voluntant, pou critaguetos del Rei Mocarculo mena, y le contacto todo lo que notas la cho, cárculadou de la vedericitud, que .<br>Accud les sols causada. Toja de esta parece el Rabbacceathama macho Cannons, by custos savidigo a gas diangs." Responses 1944.199

Con respecto a la rebolión de los anteres de Colatisfacto y de Zasola en contra de Moctenuma (L

" (...) haba ranjura ite eneze he hambets de las provincias Mismeas, y de squella teda parte de Tecnurarpes, dende estas soboras crevicuas a, ambo mm presiding y Caustracheres, y reseason come al, de marachos, y budwres a se nations intertadinated to have expected in let the in one morning, district marine. te e un Med, que ana contra de bandans, no con aux que cilion, y que en  $\tau$  (c) jaccher se le ignandaduan. Los saus hudhichomas, quot va una ur cocostruvac, fuurcan

#### **Management of the Associate**

Caterend, Sofice de Columnationsmenn, y Nahusanthyl, schev de Ticmolen, y ron ricotta, treba los detras de squellos sebus, y panelarias que tran tan-.<br>Ann. y de muchadous gezas, y compocantricous izadou leu de ours conferación. en Nabelbezhioù, Señez de Taouskan. Determinadoù en el becho, teasmon (a mución de esta Banera, Cotegoril, seños de Colaculat labascian, hino un com blue greveral, al mai resistado a munticos de sus convertirem, para avas dia خفع y enne Alos trains las genera, que eran de presidas exerteixos, en Huaxyanov y cama partes, y les reganges disbrada, qué gues era en caden du sucurantes sman, y Valussina, durma can nus novimes s hijas, purs que tados puntatamoro de el combine, y togales Passous tadro, tas ma englevas y bijos kat cuales fort regalados y servidos, rom genede absordancia de consida, y lucqu, un los dan n todos chiem y grandes vestidas, y trantas v us mantas (...) pasaria la Picata, y desturba la compañía, participa app dia, de cuatana, los mexicanos, con ses familias a sus lagasta, y pampa us y co uras, que era burracasa, y cerca del cantilo, estaba Malestrantilo), arkor de Taneclaes, com cancha gener de Chaevro, en Celuda, aguardundo al paso, que pos allí era forsoso a sodos, sesen de divertism, pass are passion particulares; y ion como liegeron, valierus los de ia telada, y diretor regera inamerice en ellos, y los mataron a sodos, sin dejar ninguas con vida; pontos como iban de Pantpetr, lhan deutridados. y du as nun Tura srino de esta izabian, ciao ginerrador de Mencabanan, llas Texagum, que estaba ca uma frescera, y embito maion de texão lo mandido, a su erdose, y stratgerdiako prezidea, dize ed aureero meizo, situs dost reines, son Condindeste das, y andre crea, historios gerse, que lunga fue criaria fra armitadas, questas no los verchevos; posque demas de un cauchos, los que as josularon, para an-ללחיפר מראש : א האליכה משכחל לכוח, איבורה לאמל אפילומיות הממשפה, הממשמי לשם עם להקשים, נקשוב הידיונה discons de sos rres, masado furura aridos e las casoras nontrar diferenza -gróca, el que ante, que parde alcastas pendos, quesdo la venza, que el que .<br>In , que ha de moris, una dempara da uranidas, pompue esta con la contidatam rte, pracura dejarla bien ur gada. A<del>skizunan</del> ka wenta ore du tu ros de cora wes, and sale mercies presses on builds, y elles opercharas megurus, ets sus rama y questra. Belvierno á huger genue hos crey reins, pura ecinclula enta partid commutata, pero cuación llegares a los priceros parliba de aquella pro de Tacassino, no hallinga passa pontar ya todon ha Tismessi, mračan, mari a lo άσκτιδεντα, μονικαι τα μνεις γ κικίνι έχνει. Ινανν να ακάνα πιω χνιμές, γ έκ cenclus ingums, y linguaxa a thumhchan, donda mina Cumummahqui, britan no de Cenvepad, a condederram con los mesteuros, y díjo y Cottlubussito, y t

ш

ж

# Tailed time to die the compa de el curewate acedo lo cour su herrmanes, com les récessions Tienes as, criterialism musics his meter root, para retention e que el, commi par cicyment, recupiedla interaction mala, que tensan Agendecu-sonte el mesu los USING REALLY INVESTIGATION, IR IN INCIDENTAL, I HANGETON CA PAN DE IN DESCRIPTION COMPA by mexicanos priar ada magnos, es el proio de Espanher, y saliendo eero dia tou esternos comezouos, trentas ester al una inul cruda hazalla, port dempte la mescatut, con reconcerniento de vencita, hava por va todo Inver qurade anu y brigge po proces A at ear remanes cu ny hanqu owns, our alli crice testate perten hado. Fue zitta guerra, wait set person de los contrarios, pompie no aguardaban tan prevou a los monicanos, y así avia do el unos de aquel pueblo, a verm con el soien de l'ototener, i apreciación part la genera, y sue sur escritato se descompusation huego, con la leto de su capitan. Sabudo lo hischu, por Nahudoncharl señor de esta provincia, vísus con presa, con la gente de Toscieger, que trata de acuivito, y jarmos estas ron cotters, horeon of hugar, downler has marricaned, restaur exceptivalisation, a has flay noltreze, y representantentes la barrilla. Bolivienon actre ellos los mensionos, y vertrieven ha i terles, y prindicion, trai gran santa de c'Est, y ha porte, que escaparem, de enta stati rechida y sangriserat buralla, se foevor a mis pueblos, ren mas priese, que tragmen, terminado la materie, que sobre silen Roz (, ) Vercida la battila, y eni rados ha partilist de esta republica, securies todo el despres, que pudavos, y Hierepad, vedas de Colouriadalaiscas, paredarron, v con cl. a mother de los de las paravisatas de l'occur per. Forstancement y Vo-.<br>von a Mexico, ran grandisima paras, y razi ušanos, con tan **DRAING** Y M geno entrovia, y fue a turnico, que se celabenha la funza de Tharactipaleantistis y en ella Auccon suden muertan, y sucrificiales. Reservant Creaceurl, setter th Cohanhabhuman, pata ona tematoa, por ranno, de que los reles quertes .<br>Danne de el, de el suímics de fac cama de mauritas provenentes, y depuisari muchas, y and grandes criticians, que el con los orsos, que questaban, tenim ordenadas. Declarada todo la que quadra, fue materia, y socriticado los degrorinsk y pas meene storionado fuil Contraguadaqui for puedo en chieriotró de su hermano, y fur a gobernade, con el monartalensa, que siempre les públis, el **TIEREARCE** L.J' (Tonward, 1906 HD)

INTERNATIONAL COOPINING AN IN WHICH IS A CHECK AND A REAL PROPERTY OF THE PROBABLE STATES. CALL AND

 $\mathbf{u}$ 

 $\mathbf{u}$ 

En la Historia de Cazaca Gay menciona lo siguiente Retensi la informazión dada por Cloritero, Tempazzada y Diana, so bre el confiicto extre Aromalizia y Mogeruma L.

#### **PERSONAL ENTRY MADE AN**

" La procesa guerra que la homora hace constar de la monteco y poetibo tection as in que se saunt entre Consilidance view meatcanes ( ) to eath ret. e ( a ) والمسلم المسلم المسلم المسلم المسلم المسلم المسلم المسلم المسلم المسلم المسلم المسلم المسلم Tax commanders throughou is felix intrusting only the that of commit-commitments or contain contrastable, y cans gloms at publicade va en turiss parter funcy cummers vale eeus van gratos, sal perque tente cónvieren de sa propus grande a l. 3 como pompor insisto presuntato que algun dia le sterrazia la serbia avec ceratceurs a grand season zugo (") as theorigh waters on antipe on water agus 1 fou constituers, entrosiales despreviarium y serri les causaire sods el mat que codo. A los comparimente regados el paso gos nos dominidas, y si siguras contemiziondo y su orderes francascita el límicos de qui secure en condo y area compress possede. Estas handibidans ar représente raciata veces que des gues al conocimienta de Mocreana, e quien indigno principalmente a som de hembadera barbavic, of olivino que se habitan percussido ho suceveza Aquel arto municipalmente hostile computanto tarria paco si deban, seguin se dive. .<br>Il las insperaciones de civo parbio que los condos y querti precipeix resolvi rllos una guerre abierez al padecono Azonalizio. Cosmilatusca que fuerzala chiators como gran caurind, conse cerga causas de puntoreidad, uma la de un .<br>*mercia*lo *a que romani*dan ricos estrativana de Mexico y Testiera, de Chalco Copens in y Xochinaliru, de Aucupatralis v de Tacoba, para náquerir grana y pherma, Mageus son informat de omp y phina, toyelos definados de algodum y de preho de conveno, e torno y etas cuat alli ne enanduralm em alturaduracia. Cuestas dita. .<br>por mandato de la sercendad, squellos extragenta, un un daddes de camino, .<br>Interno maliados, desposados de andro suo regorano y morecon en vuona so da 160, autostadiose siperito sinanco pacon de Tultinitan que se aprecio artos sidos nocata de un desgracia alvey de béraico. Según com umbre consortide de aquellos tureges, el existen america envés al cogolicios Aconations ana solgicum emba juda proporzionine le costa de su combarta y sovenazindale con la poente d no le daba una natisfacción campilada. Tal asternata no cudo más que alunedar la herida que babia recândo en su coguillo Atora trava eccibid com de gerema a los enabajadoses, hino sacar alguna pazz de sus riguezas, y pomendolas delan to de los mexications les difos l'Arvad ouve regula a mudatra rey, y de talle que por H consvers el ascur que más sidolica no tienen y la definica que homan de ma .<br>www. Acrepter guastinus la guer ca quie mu grecquavella, y quandu un alta chec ididio. el los caraís secos dar évihorarian a uni, o so a los enquinances. Maximisanos travi chò ano administra la respuesta de Atoriali do. Essas arragantes patats en dijo

# INTERACTION CULTURAL ISS IA BURGUESSEA DEL SÍO DE ANNE DE LA MULTINA ALLA, CALLACH

a Netzabazkotgail, que struzika redurace est Tescuen, demunicaria un vallego conantes sin dada es recenterio en geno padas para sojanguales aperchiamentes para la guerra y venonca al los basbies consustandos a una angunata prev es. En cleas, for ties tres sliadas, (...) levantaron en sus respectiva returns considerables, a goa su surrencon cruce selectes one anisteres toma parte on la gontienda. Uniden todon, guerdanon para la mistrea, co donde .<br>Anonalizin compose seu u une excelice, y les hants presente au tommio y la retate enclarated a que se vertino najemas, al cocon cimos postiblos eram vene diose por los the alderen, spierstem star terrorgånnet reportation sins gioris incomputable y arian dictimume enda la cierca. Cuardo lasko romádo seu bascare, ha contents y sultió al encontentes de sus executigas. (....) Las des canciutas na esectuais en poneem a la visca, acustenado el uma al frenta delcontrario. Monte numa co devo na film, y las preservos en handis, al convengos. Los asistentes acomerinais, pero eso escritor tan violento y rado que al primer chaque hicieran styp la vertoria. No veligono a los metricanos y Tempuranos ma ottomony y la vesti in de as antica hyproxy se disposator, dejando en campo scolondo de cadrores. La contreza de venier a fos orbitectas tuvo que atománicarse por ensonces. pero la verguenta de la derrota enlanglis a Mecarasma y aNecialasaleoport a Symmetry reserves ejeminos y pregastine reador pares la readva zarregados(...) Tarre troto Atemadesin or destiniti ou mai linareles concourandous sobre blow, cabiendo que los tatténicos coso constantes en la ejecución de ma designias y que nna opraesprendida gan objeg, en erzergenbucken demingerala o in prinsen adventidad, provincido que volventan a contrigente essi tamoura fragmas, por ap who assumed the probabilities of the back site, harieredo alliance partia gener ten ha Humalincia y huckickingues, manitana antiques a horromatibles de les mentegans. Ugos y cents <del>print</del>imos e la suplica y d<del>e su</del>s de Ascenduán (...) Entre cases, y a parter de la primera devena de los contiguyos, hubba passido un não, designo que Montesusas habia ampleado em hacea casevas alia housem anis monetares circultus (...) y proposave pack in succes compaño (..) courté con les susce al encontres del rigerico caragea, la accuerté con hugaya transienthe; al pristere afroque la veneta, y est sus manos quedanos .<br>abita ku duwukanza y funitalagun. Na Arbittan aktaba ur ngul lus des gracias de Atocalesia. Ése principe vio encosta as capital por los energíges increditeles as summerles y destrussed in flor de una objection. Maintenant e an indirection of the conservation of the state of J.J chand an ou barban sido recogidos después de la bacalla, construyó con houdemente a los

#### Programatic magnitude Controller

.<br>Cicious qua<u>n</u>cia que habita tentado parq en la contenda, questo regiero la determina de su caudiño, comerciaron y hacerle cassea, articolecimidolo por .<br>Autres empiratabilis dan districcidas que guerra priliginas ramara el pasecor de los devais, y principalitoris: goe bahar monclada en aos filas a las finacolacias y haviocinques, ouvres, ni habitus apagido vannilmente el essente del cocon go, y si buhian franzishatis on el campo el demogico (00 ju fuga, debritados ,<br>efficia la ratria que padecion. L'il aucedinariosas als coledo alguns a la autori dad, γ και ο di franc de toda obstituente y suipolése, duoron muerra a Aspaghoto y a los riencolitacos y hurjoulongues que año unitar vida. (...) En Cointishmaco<br>en lugas de Aronalista geheconi Cassantechiel, mombondo por el my de Mánico. sva; quien cada cebenta das assis abligados de compareer con el tributo oue le habia sido sepalado." (On 1981-66-93)

.<br>• La mas precion adquisición, no para los monicaros, sino tas Hocezonos. hoe la veha de Coistlebusca, la vitada de Aromaterio, a corpo muerte se dice que na for completamente currado aquel principe. Jamén el celebre cupirin habia viceo mendela en suas sola emijor tanta belleza a tassea majestad. Entre el descorten de los combines y el funco de les llamas. Inable conversabledes y la devolucia prosona derramar ingriman, y m habita aravido conon mda por .<br>uma panión trinyalidade: musició pascerta y hacer la suga a mala costa. Cient de la muerte de Atonaktin, he, ca cherto, conducida la hermena viuda a hárizáco, dosada as construyo para as astátencia un manuram palacio y utila coded de toda suerte de asmodesaciones. El rey veccedor, un violetat el corsadas de la princes, quito, cautivarse me afectra a luerza de geogravadad y de ungenificas liberalidades más for descientos ou cerroma. La rema caixaca tinggy ay awaa iyo yaraankaan axiyano coomaanima aar ees peopor thotas de matrimunio y suario atrodo custiva suya, pavo fud a la mem antia de Appealment " (Om 1942-93)

# Los Anales de Castubritists sucreixant lo signiente

' } Texpert. En opte año se de finanzana tra infercas acaceretó en tiempo de Heavanc, centrals reteates. (...) Se furness int telecon a passa per Cola ycumcą n giunu por Aingenendiniumų ii patius por Togoskayžene, ii patius por lin strigue Cambridon, dande aguardoum un paco i se nometal de Tomandur. que tre als generitées, commencée Assical, quien hugge con croce liens a ser vanifica. Partierom enteguida ka tokecam y foevou a pastas por biegogeniko,

#### и INTO ALTO CULTURAL SE LA TURIT BOLA DEL ASU QUANTE AN LA MINTECA AUTA (MEAD)

Terma patro, Acatálias, Impanativoseur, Auroportako y Terkillweun, cuando the retroits Edhantilations. Als degrees a documents to the engineer, Xachecholtan i Country, que deven al ver no comal de plata, por quedave a su baix. be fureres les triberas à passe por Unigerhepec Mantilopoches et Collisie en v » pasar por Paprelument y Guantyrous Al any y create on his portiden, se establication algunes en Cheffollan, Troissacan, Commites, Monthualen, Ferrelsen Compartationson, Tumanskar, Gusthin, Invittan, Angelan, y Mazza lin, and at asthesive en technic parees de la tutes de Analucar, donde abora **Analysis on " Children are Hotel has** 

.<br>\* 4 Calle-V Techtli: En este año, Moteuc sumaran el viejn se apercibaó a com interio, il palmento tandon de guarra a castapilistor a Carinamerillabum su, donde pro<br>Auba oroninera el gram seg llamado Atatonil, copa grecerico, abaculata el riegorico del tributo de torias partes del Analismo. De este Aremalise dice que era rodis via hija de los sobreos y euroral de Tamazolae de Todrelan, de donde paras. twindo at destarm pron y selvices by tolercas. Se due cambiou que cuando marro Arônal, hinga fui apecuals su mujes, que esa suas sitas y traida a Mistivo. Treachelithes, El voy Moneyarth pro quoto estar y tener parte con ella, però se deserved y no novo perte con ella se dice que entre las pierras de la emiler y ver la fint de su matatra estaba un chaleboloxist de sbaatado, esc. Suego la coven otra  $x: M<sub>0</sub>$ ma el verjes que renguero el critiuso de todas partes de manera que ella fue el majendomo. L'aquado fui tranada la cardad de Cale  $\overline{a}$ can, de sói por prismes nes commonairos a entre hacia má ona, pleimar rieza de questalls, hale, cacau e terres naperais, environs, y così el criberto emperat la ender on de la montagnia menderna" (Velempers 1991-12).

\* (...) Morristotumien el viejo. Se Hamaha, rea su immitive Medicaruru (...) Dio majeres a tan seños, ety de Coha avantabana any que se Itanada Arboal. En ente remigna dijo que hubita de dentros a la caudad de Course bibantan. Luego especió los cuatros photogen andrevo afrigandose, así como se tibran los sons can goe sur de vira aurion. La caina que dio totarra al ser de Columnatalista can, has possible no quino service ils manuarious messages." Nelsono 1992-66

Muños Canaros en la Higuria de Tiserata mencana-

" (..) los chichlaneces violeron de las siere cuevas a Manuteper, y que de alli .<br>20 a la provincia de Teresetore, donde Minich muto a fechanas a l'apazáloz!" thánhos Camaras Pitali.

**Function** Associates

 $\mathbf{u}$ 

 $\overline{D}$ 

La Marakana en Tananos y o Comer Massivoso

La Marregula de Tribuños en un manuscreto en folso pontado en el manez rapel maines y rurá arrigitado como un liber europeo. Se museraria en el Mo-.<br>200 Narional de Antropologia e Húseira de México, fue probablemente he this demonstrate 1511 is 1512. For undern backs de cada uno de estim folion es in pintados los jemplíficos de los puedeos que estuvieron suprios al igual que los tribiens que pagaban man re B El viewy Meridosa Niso englas la mantenda, esta copia (la cual no es rein

siderado como tal) curverso el nomearito tal i como se escuertado en 1540. La copia del Mondoniro antestra que la Marekula tanta 36 poghazi.

La permuncia de Compatibilidade a aportex en la página 21|23] de la Mairiquis, y mas coolada en el lolio 43r del Cridire Meridonino. Comparide 11 pasebbro principalm, todos has cuales han salo localizados; ratatum sirundos en el esper de Oatous. Las correspondencias entre los nombres antiguos y modernot in la dougene

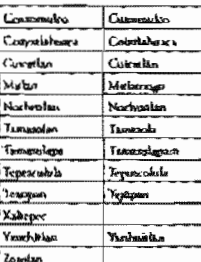

En la Matricula est in identificados, en uttabeta litara, los pueblos de "Couhase rishuses", "Tamatoliyon" y "Tepozoidan". En el missos còdiar, el trangen dereachas die évas pagina casi izu cables que ya co som visibles los glisos de Tamar zolan y Mitiz. Sin embaggo estre ar presentars en la copia del Merodoctro. La provincia de Conyatisfassean era explorada con los siguientes articulos:

#### $110$ pure movement in the end of the site common on the houses has Civil

# **Troches**

400 caugas de taigneas accidenadas ricamente decentadas 600 cupper de manese ena franjas vojas y blanças 400 cargas de mantas blancos y negras 400 cargos de tapasmitan 400 crops de naguas y huipáes 2 trajes de guerrero juros con sus escades caves seriodos 2 sartus de chalchibutes 800 transpira de phumas de Querral I indguis real fianzada tlatpiloni 40 ralegas de cochinálias 20 jierana con polve de oro Conymishwacau, kar una oplejwyda fortalezą minteca. Los meziestopi bieje

ron de crei una guarnición y un centro tecniertos de tributos. Tetropan jargaba ka sigtiicosten uniferiar para el cribuco phomas de horo. endunca y propiertas cantidades de cochiculi

# **LAS RELACEMES GEOGRÁPICAS**

Son we corrup de narraciones que descriters in tierra sizervicians y la vida de una heralorea, tocando uma variadad de tercas: la vipicación y cocácoras futero<br>de los puebles, con su ditra, distancias y vias de comunicación, con su fauna y flors y masmus assurates, y sciernas la victa y la rouerve de los habit coreo nos costrusions, crecedas y craticiones, contienes nociones de cuedicina local, y babban del comencio, demografía, direa, ideas religiosas, organiza ción social, producción, westón y visienda, y en general, de las coma digena de observación en cada sirlo y publisón. Estos relatos son la respuesta a una cratusm de la administración española a través de un lenguoso que se cono ce come laganacción y Messona de las relaciones que se han de bases, para la descripción de las indias, el cand consta de 50 pregu-

# LAN RELACIONES GEOGRAPHICAL CE LA ANYWORKA

Las Relaciones Geograficas de Antroparsa o del entigos obsegudo de Osma ca compresabra, desde la doscripción de los puebles de la Mitarca (alta, baja

y de la cresta), hazza lo que fueron convegimien ias de Caarsecoileo y Tib tenec gomainadamente, un territorio de 60.000 kilóngeros cendrados. De las 4) relationes programma originales. J as han exceedades, conservandone en la actualidad ceda avés 34.

Las Relaciones Geográficas del Siglo XVI en lo referente a los poblacionos que se encomparan dentro del trea de españo trencinoam lo siguiente:

*RELACTOR GROCHLAFICA THE THERMA* 

El pueblo de Tempus es en la Ministra Alia (...) está en un finac, entre dos corros (...) El un certo esti mas cerca del parble, que no el circo. Liaman el sa crino, (...)Conselvepeque s, el años serino, biliggo uhopeque, (...).

Los pueblos que álmus de un competa son: "briguêtan, a cuatro leguas a la perce oriente, parts de clip de grores resolva y, cane, de diana, a la carte del concrete, estat cavo querblo, que un tienen Tomakoupegno está a dos legada de ar-<br>procede, está cavo querblo, que un tienen Tomakoupegno está a dos legada de ar-<br>proce cománo. Está anno guerblo que ur tienen Constituente a a tres leguins du esse parblo, de mun impero x nativo. Tiens ouvraindo que se a come a gramma come por move cor emperadores e manores e nomo os seus costos ganzas quer as<br>Tianas Tannamalague, a la parta del perfilmave entá a legna y media de rientra flava.<br>Tiene cieno pautido quei at flavos Tepatifi nary degrees guantees de crimes. [...].

Eo car pacific habien des pragmeties indiens missines y discriment. La miss grueral es la antitucia, y es ella litatane el dicius pación de Testam Nuochas, que wiecz dechr en kragos czerława, ricors nast, y en mentczen Texnym, (...)

Era el estan y cacique (...) hasta que vievo el marqueri Yana Mayya (Señor 7<br>Cada), y un emijor re Rateahe Yanal Cluin, y de sua denocealismen. Estaban esjotor a nu my Morezuma da anachra adre zeriga dalam da tribum a nu my .<br>Interna technica, pharma de papaggera y grada en porta carridad; a un carr Mon guer dinhinn crijini), y lo divinda gent can neco onata janët mu rijini y cima del ditabito<br>dorede hinzino noi imarifector, El distrito ni que inhoculona ne flavanton Yugu ima je ol caun, Vanacum, Certae is Lagurrijed que en leragua cumeliana, el neumbre del primer diable quien decir "nim" y, et del atro diable. C. i quiem decir buyaris p. A exact distinct time informar les critecesses pervent, cochomicant, philoson veceles p seban mbandina, e ireixa para que les merificaras. (...).Eme principal **CRYSS WA** y candagesy growth et as teather getemated quarket gebeurnamen is teatr growth tores, ten cada baerio, que ha ciatem. Testas murro, con un señor Cherchon advencett el qual tos soignt. Tentos en sus guerras unos cosaletes hechos de algedra

١l٥

m

**tur** INTERACTIVE COLLEGIAL THE LA POSTESME FOR ARE COLUMN TO LA METTICA ASSAULT AND ALL

> evile backet a masser a de corrente se havened weddigen a monton ou al entertho war search, was calcula a magazia. Trains semidos amos chierdos que amo como streguelles minerats pour chilister, prestadas de l'enfor que cada tres que est, C. J. Los manieros na<br>Datus Cubit Achtumus ett edit Chumit A. Amerika erikunation seiten tradistikus what it are it substitutions instances. Incorrect is culphoral, I am interaction are sort .<br>Il sera contan esfirar de la recra, senades y carre humana, y perros y ormasale and rise. (19) couldn't that the try that begin through that 1990s

' Atlatlaucca y Malimaltegrape etconocian por rey a Muntessima, (...) Y el whatso this tobes effect trains era ewitin it have that is dailing an early number de cuerta considiad de grana confunción, manties de abjectivo y pássareira, vende s de tedas colores, y anas piedess que ses llaman chalebolones, que son de price powers. Y essos presence de consister iban a bangiar a circa partidos los indice i las returniban a trueque de unas quantillas de algudon del tamato. de vo plango de papel, que corria entre ellos part nux enda, Para vercano este enhora, vetuai dos reduis principales de parte de Mocreuma, que se llemakon Calpingues, y Frans la fiarlam recogne y lo Brighan a la provincia de Conveliment as denote dielito Montertuma reasta paesta nu frontera de apoio de **RAYEL<sup>W</sup> Chouds Piles an** 

.<br>''East cuirble de Cianala fur 1 . I de un trêce nur te devie e erenbestre Orm knecketh en lemmas anexa in ew, en fenness eskateen. Carmez, due ambon saen bres dicem en so lengua "rigor", al cual le setbacation roga de algadón, trista y en marcas, renados, mais que le sembraban, y inaqueres, L.J Gobernahas estas naturales con unhas de un seños seus estaba en el candido de Canzalaban-(a) a tree logges de exter, a quiten setaduan com los splitositos para Marcirauma LY UNA WANT.

.<br>Eser pueblo de Xoroeigose (...) era de un seños del pueblo de Corralabumo, mixorca al cabl teadian con los présents sua a daban a Morresuma. Y el milions que en aquel tiemen le datum veur plumes de sodir claurs de soqu' .<br>(Arana 1964 HT)

.<br>"El de lo partilo de Constitucidas, y los narvenirs de el, estab en ankton, (...) a Moctesway, y el actionio que anter ellos tants era qua le cittostativa massissi de Agostos blancas y Champoina, y unos parases, y unas comoais de cobre a .<br>maters de guinnalitze, y uvez paporo wezhes spar, en la dicha lengua, se dicon

**Shih answere counting** 

Whatnessel, a matt Y treats, north successo and tribates, this intermediate due has an a algorign group and a statute and Chapter and a climate procedure and procedure and .<br>Ion, en Carstidurica a ilviule el calpingur de eser pueblo enviaba el mati y International Millers deputed Howelers of subsets a Mexicos C. V" shows 1984-1985

Las Relaciones Geográficas de Ossaca 1771 a 1778, mencionan lo siguiente Cabetera de San han Bootera Courcialisas. De fas antiatedes

L'I un actione a casalla en la crisa de un zerre llamendor. Cerro Verde, a tres legions de diseances de la cohesara, en tierres del pueblo de San Cientnima, en cas forma, den varia co condro poro mai o menos, se deixabesi tama ya tutta isitialancuda, y teritas yna amamses dyje breha de medie-.<br>Altra pequerius y cal con varias paredes alrededes acens de nive varia de altra. The ingention demonstration are an interest in interest to the matter of the matter w le habitan benha descubrio la Herra v Accese de sua ceso terrador. de mis duors au curain no havera descubro tuga babinetón berto de inas piedras amamilias o como doradas ein descubrime opre cose que una .<br>Ingredia touso cangreyo de padra verde, y ouza redonda del marmo celevique en la marco de la congre de Newsten Salendor Jesús Nielo de San Crosophal se Alee son estate ( ... ) en el pueblo del santo, ademas de esto, dende cui sixto .<br>In detain war waars verstijding caasto de daar belangeresters oner teer ha Program de sensel movem no se han visco nata boos. El aumendo vestion cue se encuentra y se presume templo de locharia, casos pomas se le mando tapar la boux o .<br>2014 cardia, co tuna getate no herifua a crassa, sieno natural, coi una bantiner e a teri lemas de diauxia del pueblo de Tequida peque, pero de tura profundatab ove je dne cjanina udnestvaca slinom čovodeniku dožensta L.) El osovot .<br><< GUIN 2003 Pro CEO CADÓNIGO DE CONSEGRATIVO ANOSTECA EN O FORM .<br>La signò tugnia dir idedica e inhelm manues a qu'arres digagnads de hercha manueri .<br>de cásimo pronumento con certarla borra cada tranverta de ella, y eva en el tambio de San Mano e tres y evedos broas de la cabrevez. El numero es cars en el pueblo de San Francisco (...) El químico es un arguilezo camulturany descubierto de este trodo, yendo para la calientra un tegós en una hota del pueblo de San Mateo profunditaria con el trazueo de carvinar por ella sele .<br>Ing national galaxitas fueros que que concludade los matematics with levera a de regularia mon come sula subscentions en que habia muchos cidaveum de cal suggueud usos que nos contilus y al consecus el ceisuro era dende el metacórpo, (...) haver la

### .<br>Min cuiperal in la Goniunia un gen geants de la mistria llita. Canada

redúla de vara, y ceus se vio dedes, y lo mismo se descubrio en el pueblo de San Créazéal en una harrarca bata que este cadisen que por sodo amdria como de cultivo y media y corta do cuisto carsa. Na estaba na medieva sina co la sola elerra (...)<sup>9</sup> (Luman 1694 KC-108

.<br>Carmeando para la rabetera (Nochistiini) para la coudad de Musico se bace la portuda del primo dia dende ella hanta el partija y pochilo de Countabasea. en thought to was contact to the difference and the base of the best contact the Comcriptión has cuatro lego as dorn<br/>l $\kappa$ chaerans, y molo el candro de lemas de la Conception a Saren Marta Caltepson que hay dons frigues, y para lingue a dicho partido en pasa un rio stay proximismo de porta egua que pasa roi sin fio de  $\,$ .<br>woon de Cabapac's Tobuscas hay 13 legus, cannon de lomas de Tobuarán s la vence del Corre buy 13 tegrons scalo liano, del corre a pamble hay li leguas de Haro, de Pueblo a la vesta Textaglação que hay dote legaça, de Textachezas e Chake que hay don kgu is, in pina, el movie de rio fria, de Chako a Mexiro. qué hay 10 leguns par agus, y lo column por client." (Lower block):@

Postkia que compense la Cabrom de São Juan Barrima Coloriabuac agois las relaciones de 1777 a 1778:

> San Juan Baptian Coistlahunca Sanna higris branchio Sun Miguel Tequiscepe Santiago Tepedago (cheedus-popplecie Cucaradia)a) Santiago tamma (chocko popoloca: Nguisinga) Santo Domingo Topothreme Lexro que curga otros Coorprin San Mareo Thaterperl (cerre amateurlo) Sanca María Mandalena San Francisco San Azate Seo Miguel Again Santa Cina San Crimobal Xochicoiazialanae Sats Oceanimo Sanca Maria Mariyêne Suna Casrina Mantr

Pueblos que componen la cabacera de Tamatolagaso según las relaciones erográficas de 1777 a 1779.

> Santiago Tecrongo San America San Minud Tests Tamasikatem

Porbles que componen la cubrera de Sandago Tejoyan tegún las relaciones geograficas de 1777 a 1778.

> Sarelago Teiupan **Sargo Daning San Bernald**

De la Geografia Historica de la Norea España (Golon) vota ne metren hoi siinternas datos.

(Coortissica, Coordobone, Quintabana, Cobintlatusca, mixicare Yedesmer popokan: Yugutache Quguiche) San Juan Ramins Cointishunca). Hubu .<br>Бри ши сопетробо этели (1560) у оси (1600). Тесе за рока пфе-.<br>An apir indiversidan como pachikis en 1745-1833 hau industriale el pacrón de subcidences a can area, en particular finn Miguel Amath (Teples), Sare ta Crus Calpublicas, Concretión (Tonald), Santiago de las Fluenza Deste lan (populõen: Nguizinga), Marwitza (Tštaskepec), San Careterirus Ocha, San Antonio (Cummon; popoloca: Nguicumea), Sano Catarian (Cendia, minmor, Yucundarya), San Crimphal Suchimbunes (Xentrimolentalanac), San Francisco Teopan, Santo Donungo Teperane (Tepertmene), San matro 72 piltepec (Tiahizaépeti) y Magdalena Khrodan. La cabaxera de Masividad Tamaningaru ( Tamasukijain del Progreso, Villa ) parvo haber Ado tradadada en algun monsema. De uela untetos que revita en 1548, curreo sobrevivieron a la congregación de 1600: Acurta, Nopada, Teoronge y Tulancingo.

# <u>Transcianere</u>

(Tegulatepecture saludeen-Yusu/work San Migrael Tegulatepech Se mata de

# לאדעורכאזא נפטרטונג זה זה שמעריאור פור אגרמנטש זיר גו ארצונים גבוה, לאונטר

titia comunidad papahars que hermada una cula metida en el terraorlo de Convertigations. The 1948 times due hartsom y from measures, Le reasports the few aden nu glob OSM absol miningrapicos con as solumnino energia estata. supero le quedaba en el siglo XVIII, Sarstago Teperlaya Intirreco Toyungada: organizazi Cantachina o Carmodated

 $133$ 

(mixierro divertas o humbas, Santago Tojupan, puebla). Terria nela bareka come nonders conditional ananyme code relation de 1548. Una conditional Catarina Tesupan del códur sienta. Todos fueros asocentrados siredinhos de un ousso corrento en 1563. De la rolección de cuadras sinapricos de los pueble» y hacterrika y taxebes del escalo de Casaca se tierre los servieraes da to the last politicismes case estate localizadas dentro del area de varialas

# **PRINTER IN COORD AND MOST** San Yoan Deather Ceterisheers

Signifies en mestenno Llanura de Calebras. Esenatogia: Casil, radebra, taté abanca, thurairp. En Misterco or Uarna Yoda, Uares; can, externa. En pos oču o chocho se nombre Yuguinche, que quiere decir ismbien litera de culcheur.<br>Etimologia: Ya, figno, primire, vulchez. Chroro el tímio de villa por decreto. de 11 de Arcento de 1876, bajo la despintración de Villa de Libres Ents poblorión fue fundada desde la (pous de los guidernos sujeros, elevada a capital de sua auction todependienne y pubernada en su tibuno período de flue-<br>cimiento por Aumaltrín. En su territorio moto logar la primera guerra que se frace constant en la historia entre instalazion y subsi

# Santo Catarine Conche

Significa en mexicano la patabra Occalian, lugar de Clostea Etionologia. Cheof acces, pine, inhed the fis me, thou, tugar the En interview be llaman Yucunda cut, que quiem decir, Cerro pincado de colorado. Encacionía: Yuov, cerro toda, enanciadas otrendos mes, cederada. El decreto del 27 de Franco de 1865 le cambió la poblarión el nombre anterior por el de Ocodina. Ente pueblo fue xe una canchenta que ur excitibida hace más de XXX adias, y el primitham inamento de sus habituates dio logos in que se formara pueblos pa lo qui dipale.<br>El citado ado de 1706, y vierdos la fundita categoría de la de Cadathancian.

# Purpose another a

 $\overline{\mathbf{a}}$ 

**IB** 

# **San Migrad Texturescore**

In preserve agentica on the example Captured Capacid Transitions. Twice can need, tepel, cerva En mixtere Heva et republie de Yucubutit, une quiere dont Cerro del Cinesol. Entradogia: Yuon, zenro, Anth. (requesipilite. Se romanna por la undación la norscia de que la familia fundadora es la miana de Corastalunara ya fundado el pueblo en 1545, per eschila tral restuvo, por correusuche to the comment of the control of the comments of

# Santo Dominas Teart

Signafics en maxicano Cerro como Vulva, Econología sepect, cerro, nevert, volva. Su bistoria se partie ou la roche de les tempos, la familia de Catarishigata, diseminada en el territorio, fue el tronco de la presente generación; handor 1720 submitirál designado em leis terrambien neur contramou sido rico. La cuanta de Camilla, hay des ranchertas, llamadas Llano Grande y Quasarro

## Converción Burnados

La tradución integrara que este pueblo existió cerca de Codattahuaca, y es probable, proque à distancia de media legua en dirección al Norte de duba población, en encuentrio vestigios de casas en dunde según se aseguia, por les habbantes de alls, existió esta monlia, segoninduse de aquel finan en las tpocza de bamber y pent, y diseminada la familia, la tutina parte poso su azierno ra ci hapa que hoy ocupa, tomando el nombre de Boeneviata, por la predrata d'autreare que tiene. Es ratablen pretighte que roda esca commca for un existin supervetes nore on varias las attorides de les corros has fortalezza, ilamando la amneión la de Veinte lelohos que es aconsible solo por la parte stora

#### San Migrael Antacle

Significa en mericano: hagar de Carou a lugar cenageno. Etimología: Azort, garm, chinesa, that, bagas de

# Sen Anconto Abed

Se conour on idioma chootho con el nombre de Nguiconnai, que quiere de de Llago en la combre à class del cervis leteradagine Mgas, llaces así, class, ment, cerves Se trantado em 1700 al lugar que hay ceugas, formei una acha coanklad con d pueblo de Concepción

# INTERNATION OUNTURAL IN 14 NUME UNION ON A 40 OILUNDIL ON 1.1 METTAGE ACT A THE AGE

# Santiago Dieddan Pin

Significa en mexicano Lugar de Passua, Etimologia: Baiti, phanca; den, ho gas de. La spoca de su fundación es souy strigua y se las pezdado en el crano cumo de los ziempos. La tradición asegura que antiguamente exiatió en la cine llaneda Th rotapec, que es un cerro buscante alto y situado al Donierte del pueblo, donde se encuentra súa vosagios de casas y terrado. Esta dividido en dos harrios flamados Flacetrons é lituídan, y el pensamento fue uzur el primidio con el pretretion nasabre que tomara por los higases, por que si una algosita Cerro Parrido que realidad lo es, el cero significa Lugar de Plumes. Hay touladou, que en tiempo de la monarquia aussa, el crito ports an actual por in que tores at problement party electric exemption of the play .<br>maa de varios column

#### **La No** ind Timesgeput

La padadora Thambergne algorifica en mexicano Correo Partido, Estimología- Tha on, medica teami, cerro. En e pueblo naza conciguo al de lhotelam, divididos oor yas calle

# Magdaless Roxban

Significa en sucricuno la palabra flecelea Cerro de la Aviapa. Estimología: Xiced, aviges à jierre sieu, lugar de la fandación del preble en may not gua, ya fundado el pueblo zuvo composición con la corona de Cantilla y est 1562 gloves el titulo respectivo para una de los terrenos que reconoce en as democración

# Sha, Mateo Tingdheper

Significa en caratrumo la fuida del cerro, Erinaciogía: Tapilà, fuida, cola; apeel cerno. En 1718 some possible de los terrenos de au desperación

# Santago Troerlaps

lin idasce mezicano debe un Tepedagam, que significa Enciona de Tepenue. Estinologia. Epodad, conglomerado, incegnos, pas, sobre o enclosa. En side<br>reco lleva el combre de Tononyada o Canandaya, que quiere dedir Toponos. re el mismo idiosta subtexto fleva el combre de dutata, que quace decir Tieera o Pueblo de Piodiza, Ezissokaria: Anka, cierza o pueblo, kao piedra. En idizes chacks now it postbre de Transverlarja, que agrebe a agenteración

del Palo de Enclora Britandagúa: Teatam, ano sobre coro, relaçõe, encino. Esse pueblo era harrío de Teopartepec antes de eregine en pueblo y después de eletonom est encrito de requisitance avec un catagorie en portuno y meganisme en portuno.<br>Soviet el título tempectivos esos relacións a maj terremoja exten fiteres adquisiticas<br>por environdelón com el gobierno vierranal, desl blus et aiso de 1718, desde casa (eclus quedo independiente. La familla fordudors fur de Toquimeper.

# Sanits Cruz Calendariate

Significa en menicurar blacks los barrios à hacia los concedes. Existadogia Calpelli, barrio o capolito, cereza; juso, sobre o hacia. Este pueblo era barrio de Cointabuscs y se fundo en el lugar en que se crienen nu Por compo de la conona citinano el ritudo para tuar los cerrenos propins, pracriciandose el dedinde on 1757.

# San Crimchal Suchtsclaims

uma<br>En úliama rombosov ar escribe Xachistàlvanes, que agruifica litera florido.<br>Etimología, Xachid, flor, intelment, lleoure, Fur fundado el pueblo interi de la conquiera, adqueras el desesinto de sua terreram por la posentón que de hecha senta y el acazamiento de la teal etalita de 7 de Finero de 1744.

# San Generation Orle

Seguifica en mexicano: Lugar del Cambro. Erlinología: Obl., camino; sian, lugar de. Tarolska puede algadheur kragar dei Pulquas Erimologia: Octa, pulquer chez, hagur de. Este puedas fue assignarmente haveto de Suchimishuaca. sbicado en el propio huma en que hoy se encuentra. El título de ma ter por composición se les cononlits ou USI sestendo pussiba de los citados versences can el sito de 1719.

# Sanga Maria Nagivis

En mexicants lieva el nombre de Vitalerpez, que quiere decir Cerns de la Greek. Ethnologia: Timel, greds, tinten ichel, cerro. Su fundantém co may zacigua, sus titulos formas expedidas en el año de 1582. Se relata que los sivthe box white it is a come common y que au caded que hoy can on culous we Izanaha Tizahupen

m

 $15$ INTERACTION CONTINUES TO TA WARCHINGLY TO LAST WANTS DE LA MENTICA ALEA. UNIMER

# **PARTLYNE OF TANATIS SPAN**

.<br>San Mayvel Tolancingo

for abouts regulation to publica. Tuberchical propiesmente se escribe, Today travers diminution de Ticks. Signifier Lugarallo de Tules. Ettinologia. Tallos. take, junea o espedemo, Travili, discipazione, on legas de Fare pardio ya fare dado, por compresentes con el gobierno vivenno), adquirá los neules de matermine en el into de 1251

# Sanca Marta Tamarulagans

Tamanollari, adgrifica en imenerario Rio de Sapen. Existedegia: Tanazolla rapó, apañ, eta Se ignora la epoca de su fundación. En el año de 1909 el poherito colonial expelió sus ritulos.

# **Suntiage Technology**

Teorongo signalico en mexicano lugor del Dinaerillo Etimología: Testl.<br>Oios: Tontí, Dimmunino, ca, lugar de, En Mixerco Bena el posobre de Xadedanno, que quiere devis-hijo del ratiminago. Despedantas. Despedantas. Erimologia, Despayer, isljer Xandanad, rekregano. El terreno en que ac ubáca es sino batera. Se lignora la ferha ile fundación del pueblo así como de la zu que le tiernon capedalos sus rindea por el gobierno redoncal. El pueblo esta-<br>que le tiernon capedalos sus rindea por el gobierno redoncal. El pueblo esta-Habita conservada una catelad de piertra en la torna de la hui y un complex que es una cueva en forma de cruz, en la cumbre del cerro Flor.

# Sau Antonio Actida

e commune communications bagan redesado de agua. Existelantes A de sel,<br>agua; cellos, medest, emperator, das, lugar de: Este pueblo fue fundado en el<br>año de 1650 por el conique Josepán Perez, descendamin de Tubancingo y en la misma fecha se le ototgaron aus titulos por el golvierno colonial

# San Pedro Nopala

Significs en mexicano Lugar de Negates (Nogatesu). Etimologia: Nopalà , nogal; itsa, lagur de En mintero lleva el nombre de Nudurandà, que quiere<br>dona vierra de capales, limmologia- anha, cierra, dissandà, nopal. Este partido .<br>mdado en el año de 1562, siendo virory Doc Luis de Velasco.

La Trinidad Vina **Era harris de Teoroquo y se** elevi al rango de poeblo por dia reto of 39 da stratas  $\frac{d}{dt}$  1968 Antiquation<br>In the components con  $\mathfrak{D}$ el nombre de Rancho .<br>Viejas sujeto al paneblo de Trecongo

**PER MOTOR MICH COUNTING** 

# PRODUCED DE SANTIAGO TERMIN **Saaringu Trjuma** Tenogam, dg ndica eo mezicano. Hacia

lo unil Esunalegia Teradi, unil, pam,<br>sobre, cecima hacia. En raixieco lleva el encolor de domaia, que quiere decir Tier Etimología auto, nerra o pueble, isto, sual Se agvers la época de su invidación, poes solo se sabe por madición que primitivamente estuva situada est auto hight al Osiente optionale how por Pueblo Viejo y antos Santa Catarina Nuxás "Arrivado este nombre de la ciedra de que eran congruidos los edificien, que era amil y de la contumbre de undas verriden del mismo erdor los hubirantes.

Hendria, Levenna i Tradiciones 4333

# TAMAZULAMM

# La Leyenda del Sago y la Serpicone Hace muchos, ouchos años, cuando el mar y la rierra. précaban, canodo la rierra arrejata nommas de fuego y eregia las montanas, Cuacatian perrecenta a los dominios de Termanita, pues por aquel en mozas los animales se conclustraban de una región y estas los ponecho

res de cita. En la miama estad remova la dueña y secara

expr*tion*na

 $\alpha$ 

# onom chrankana am la Macharaca tan and galapan ya la wantagile alia. Celkera

de Colonialrença em Coña, ral neñom em una eulebra la cual no obstante su cievada abixarala, participada de la priesesa de sua domúnica. Se explica lo que<br>contria en una llamun desproviam de bosques, sin rica, sin terra, debía anplay un habito de monalgás y de abasedono. Coda susperaba por la ariquisición de un rio, tas sistema la de un reanancial. Ella sebia soviétyian que poultan rmette cuanto demosina y sí en cars vez zruhelaba un do que rama, no ars por mero capricho, simo por necesidad imperiosa. Cual serio el perventi de una região carenzo de agua? La señora coix cho en inconsionar por sodas partes hasts que encontró un Aposito un río que race-pero su tristesa sumentaba bout on more water-to compute processes and the operation control .<br>cecia a Temapolita un vector de comarca, d que a su vez mbla de cosas tais riana para avararrentat el pader de aquella agiaca. Francataba la resort el Aposibi, instaba ser la ducita, lisara que un dia el uno de Culosalán le sp<br>185 el paso para reclamente la posesión del río que naor, el que a puen de av (is a la ha de la Mizzera, se sustenge en una gruna de donde no regress, Coda heria que coerlege por la Runum de ma perteremolas y ac arrivia travilion de poseer semejonte rializabla. Comenzó la dispara, Temanchia alegada que as dominios tontas ana característica inconfucutible, is de estas bien regados y que el Aposta le pertenecta. Cote por su parte somenta que no cea jus to la externacia de regiones un equis, cancelo novas le habitaban bien doradas, Temanglia contantò que travar hetto era arerimtar lo steto, de las reacen pusarion a feat hechose Coda querta esteamenta e si supo, pues que cal, era Te ransita. Eme se defendes, mas de uma vez habia sido enreciado y se salvaba hischerato su cuevao y matando un liguido venezous. Cata pretendita dava car a su rival, y case se defendita desespecialarsers a, y consprendiendo que se rta vencido incertablemente, inay a su presa apitó por dejarse cogullar. ¿Que turner can dain, aceptas que coda le christa sua garfica, dealterne por el inteclos de su cuerpo y ses conducido a los dominios de su cival La obra fue conmuda, cois, llova de goto empesó a semarrane buscando la llamon, Terra talm que no babia muerzo en las entradas de la culciua, unda la manera de talvame. Se le courric toilure de tal modo que cola no

pudien consumicy at the explosure. Thundo of place, sin pender is moval, resulto a codo, empero in inflame lenza press to mondiferromate altudes colo el vienere de colo, ncom pour essay ancienne memoriano es visocos instants.<br>banta que essa, adolesida por la hitechanica designo su

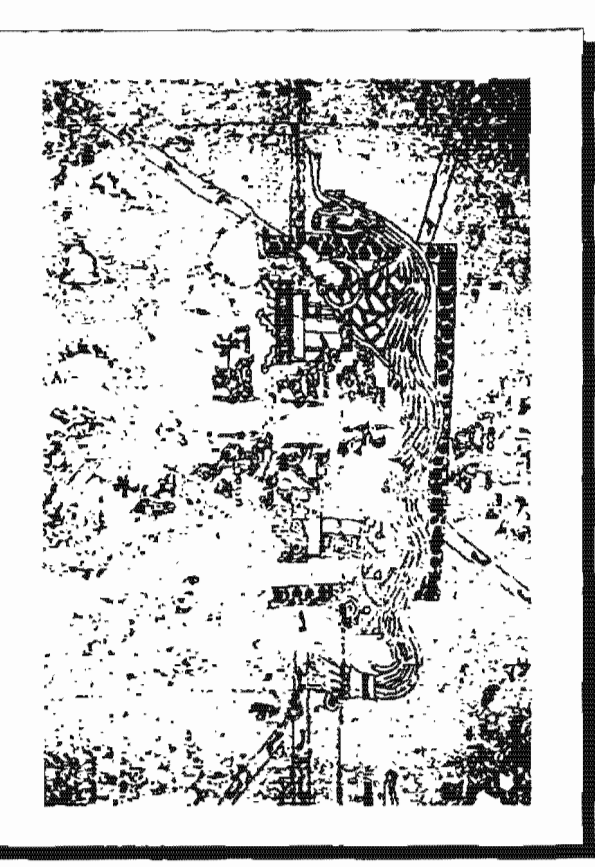

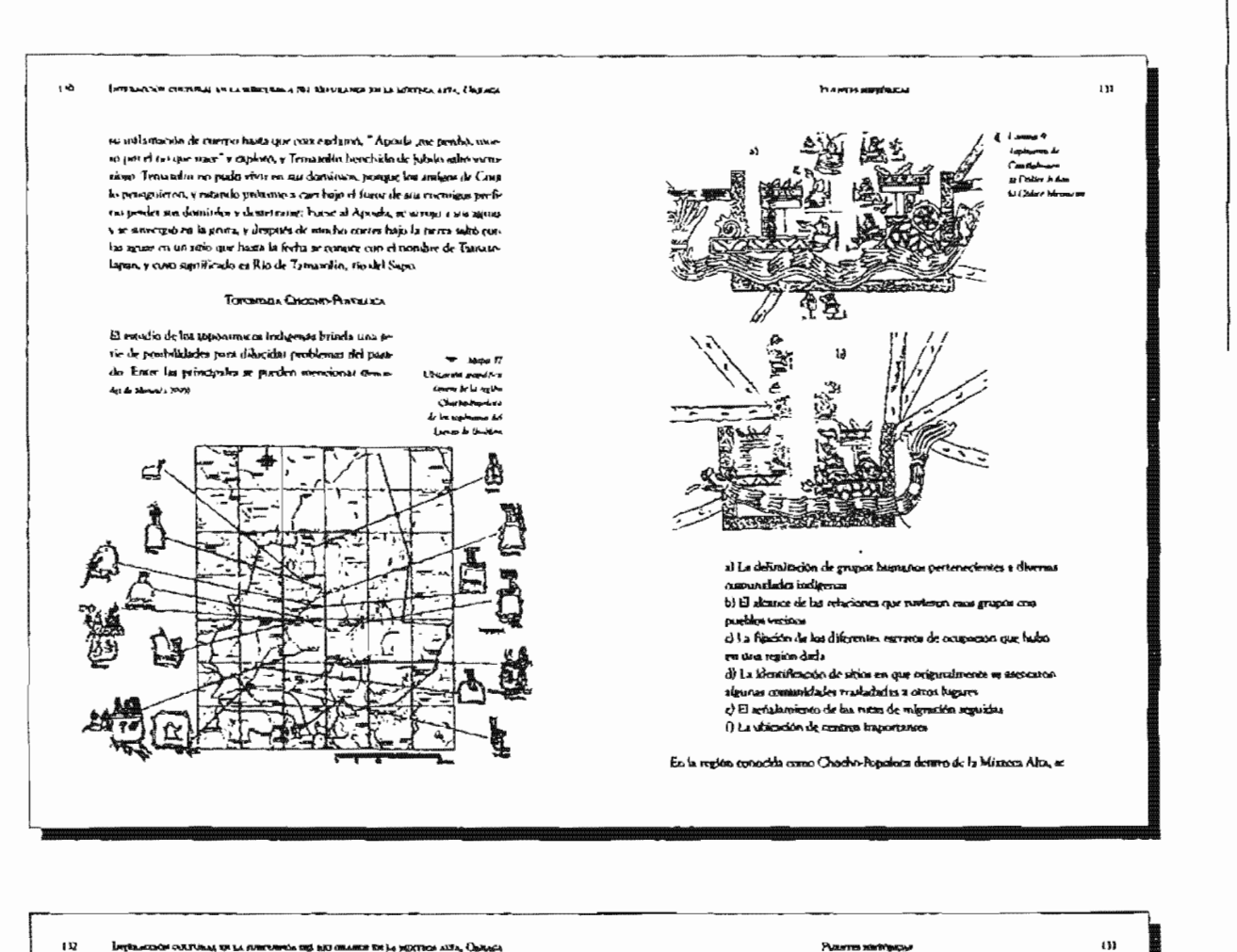

# pulgamentagn containing air ity kunkannapur ent inti omynen goe yn Ambelse van yn "gippinge

restad was recopiliscent de los nombres de esda población, con la finalidad de terre concebutento actre la coponista de la región, a través de la pala-.<br>Esta tacrista, como de los jesugláficas que comesponden a cada lugar en los có-<br>dinca Musterna. Para dilo se cerenó en el estudio de los nombres de los pueblus de la región relacionásulaba cum su citosologio en las lenguas Miserca, Nahuatly Chacho-Popolaci.

La ymportancia de cap radica ou tratas de recursosas los motabors sois ginske en la lengua Papoloca, Mittera y Nikhati y su riguilicado estandojco, sei como la localización de los jerogličkos comespontifermes a cada hapa y renne was hoor de doant de indermocken necessaris pous el restamiento de los casinales subsequences de case traba-

jo de investigación.

Tadan ha pueblas en la región tienen sun nombres que me se había co la región, pero los nombres originales fueron traducidos al Múneco y al Nalugad o llamados de nuevas anatorias. Es decir, los sembres subtenan el domigio de la fengua nagricava y más tante, baio el despinto de la lengua española, se medificaron nuevamente camo los nosabres en Chacho-Popoloca y Mitzreo casao en Nábunt, quedando cambinho el niguidendo que interdigua te les babia aldo dado.

El canadio de la toponista parte de que ca outde la recompensation de tato mandores, y cuta er ha karado mediante los datos obsenidos en las tobrem conxunidades, por mento de las fejendas, los cadions, decumentos y canadias ethnológicos de los rombres de cada porblo otas 19

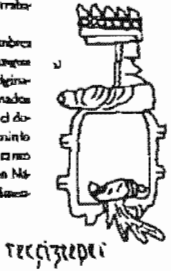

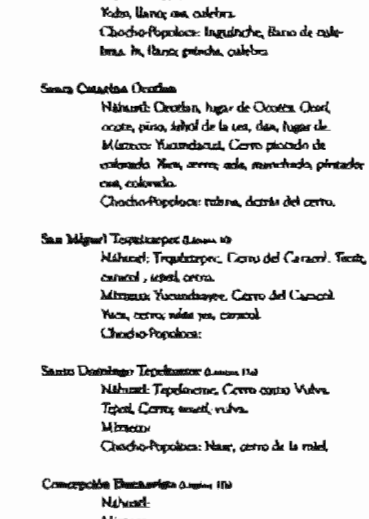

TOYORTHIN OF LAS POSUAGENES THE ASLA DE ESTUDIO

Nahonel: Cabalabases Hanana de Cubebon Camil, cutobra; intermant, Hang

Mixtona Youkocon Lisou de culebras

Son Juga Bancists Cointightness Assisse 14 %

Missons Chache-Popoloca, Sinteranai, Pueblo de la viegen. Šáde, pachicz, neani, Viegen.

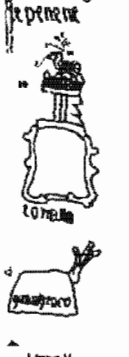

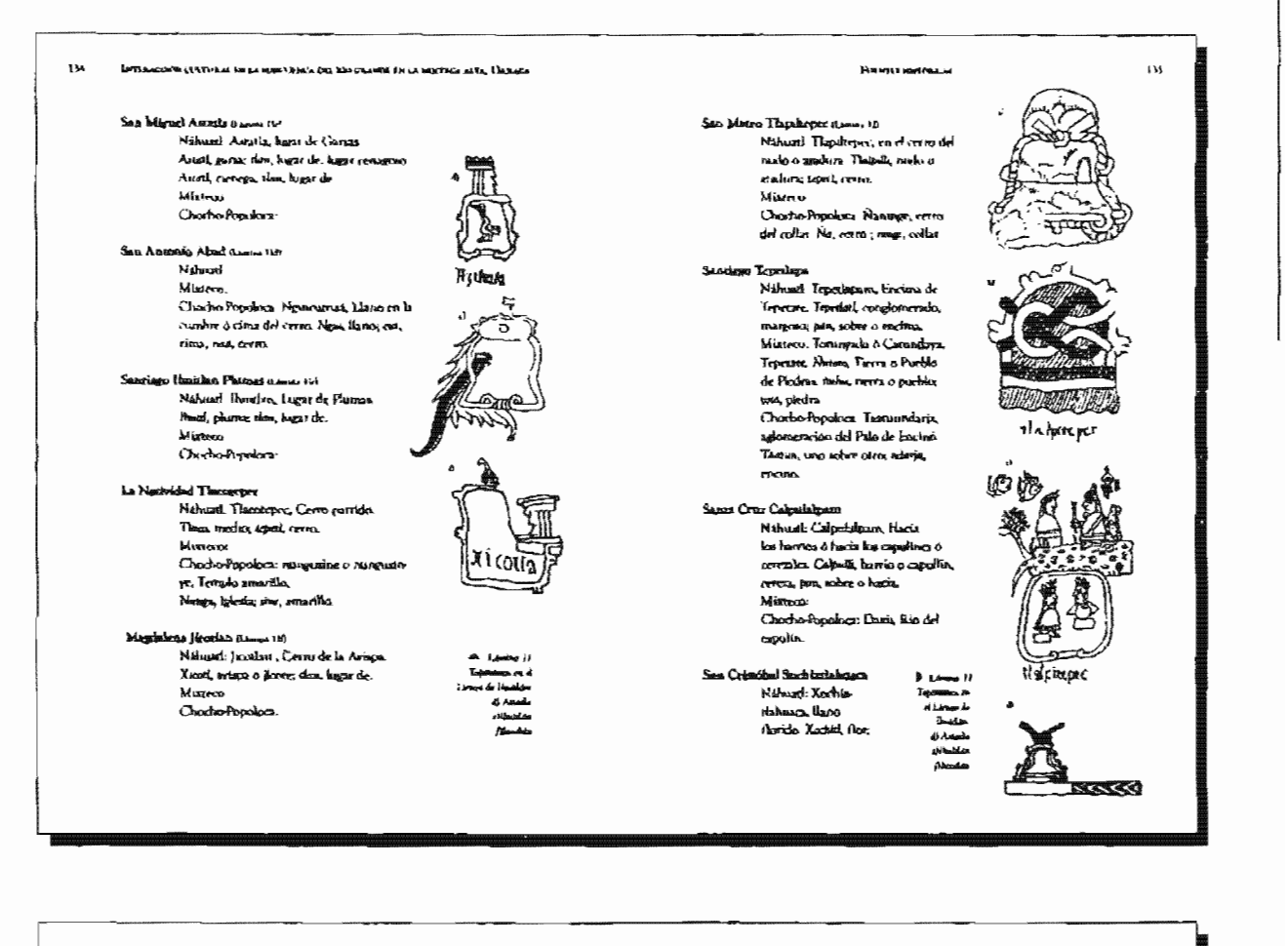

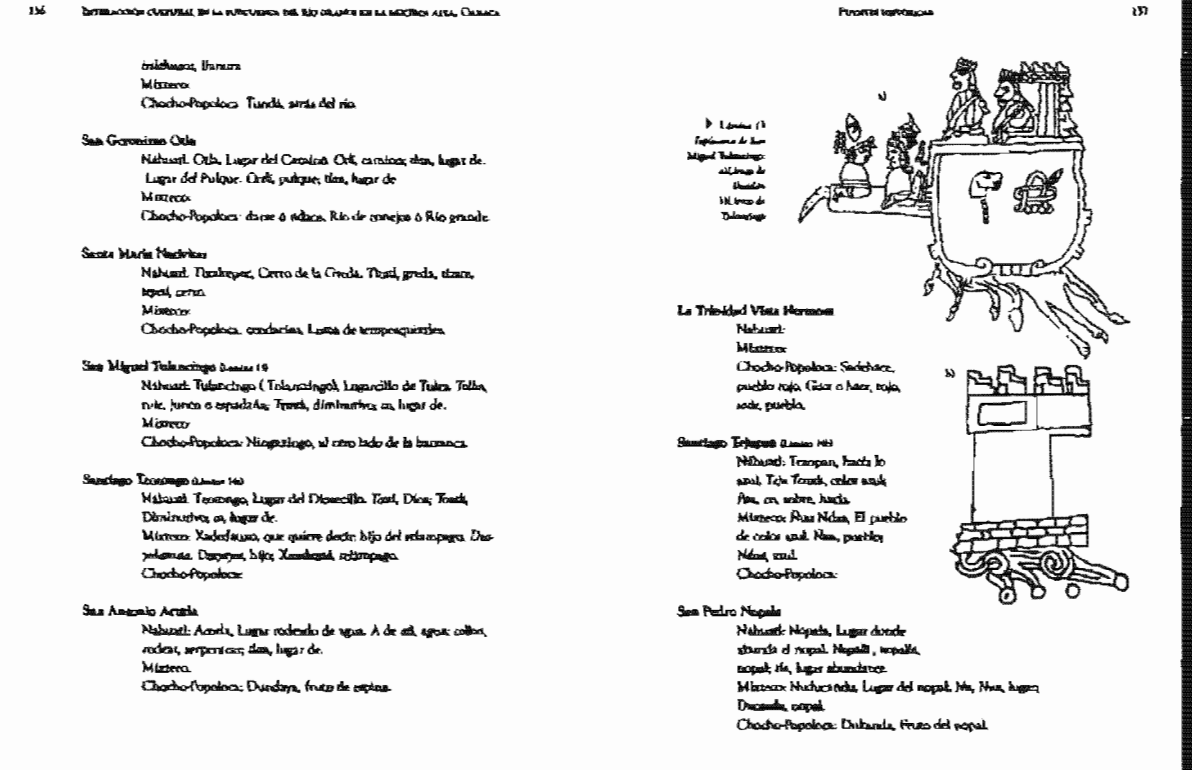

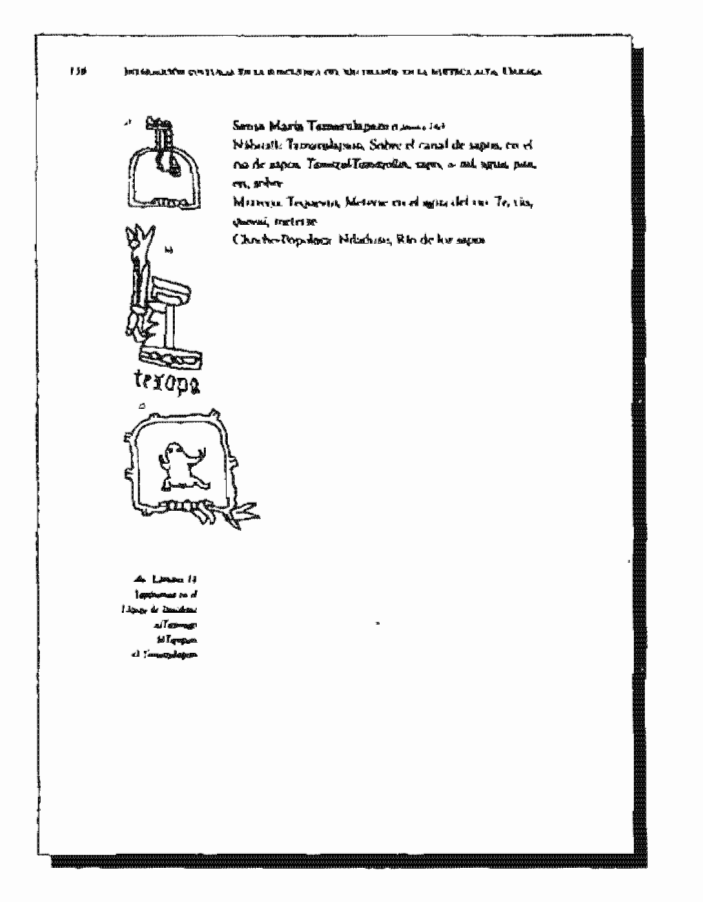

# 4.6.5 Capítulo IV. Arqueología del área Chocho-Popoloca

página 139 hasta la 212. Los pliegos que abarca en la imposición son; parte del nueve, diez, once, doce, trece y parte del catorce.

El capítulo cuatro abarca en total 74 páginas, inicia en página impar; su paginación va de la

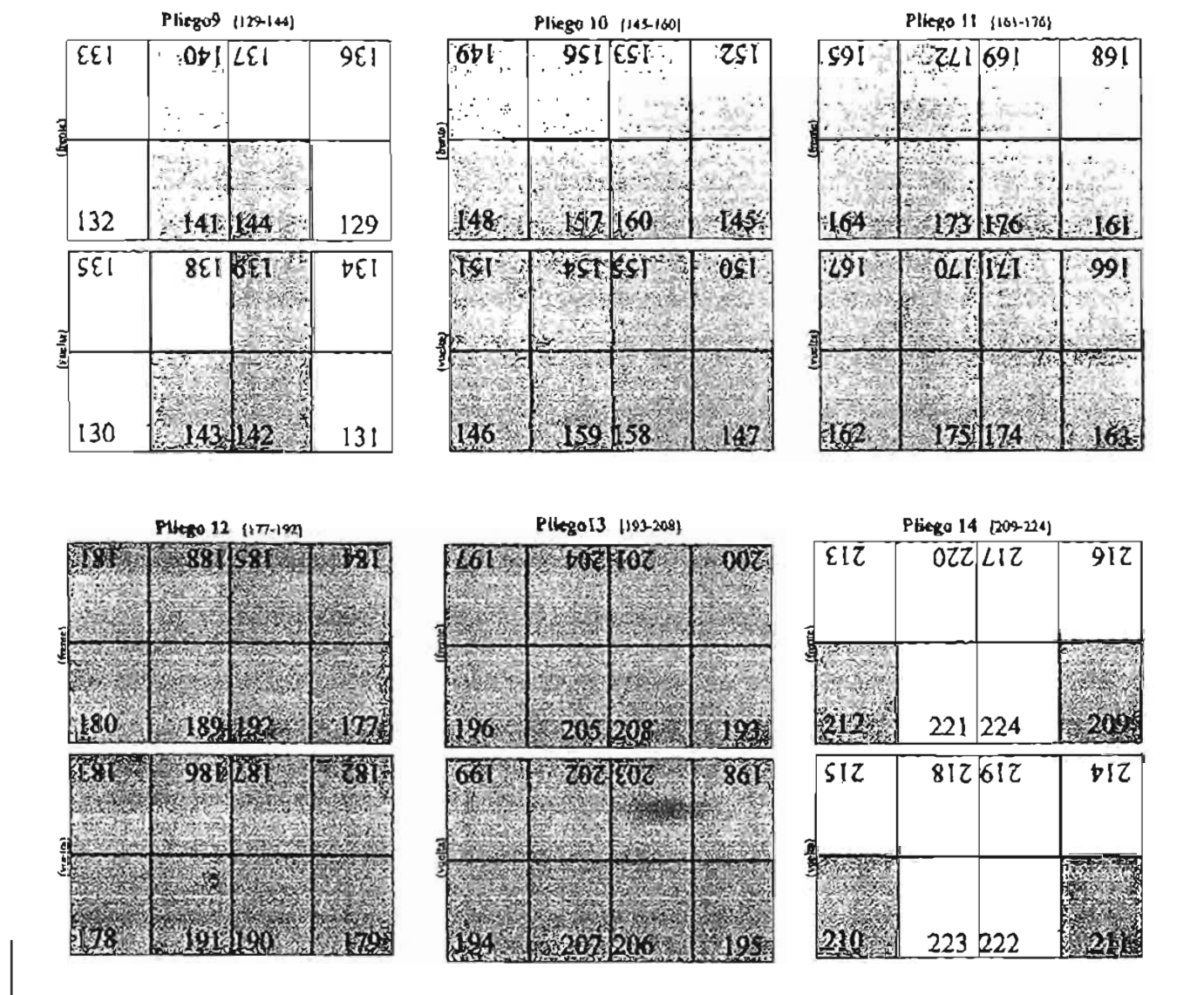

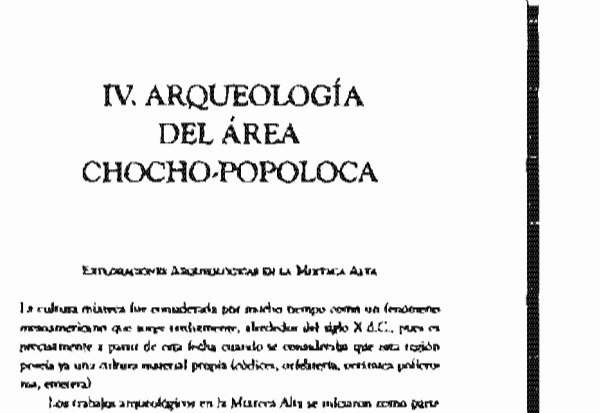

del proyecto de Exploraciones Arqueológicos de Morse Albán, dirigido por Albanao Caso, Su objetivo central era el de telacionar la cultura que se desarrollo en la región Murteco notevez a la época Resadantes con la croce lagus y portados de Monte Albán. Es decir, se trazaba de encontrar y definir las cez pas Preclasica y Clásica de la Mústica Alta por medio de pous estrariginhcos y de estokraciones parefales de edificios y rumbas. La elección de los astion execution at basis on dua recorridos. el primero rigenzado por Caso en 1933, y el segundo por Eululta Guaman en 1934.

Caso empreedid al primer reconocimiento de la región en Mochiadan<br>(Pueblo Viejo, Tirducaerada, Yuetsiz y Chachoagan), Yachuidan, Trposcohabi, Huamelulyan y Tlaxiaco, mia I kayrayan, baciendo apanees y comando foregrafias. Enlate Gurinan recorres la tana levantando croquis, recolectant do certamos de auterfície y explorando algunas rumbas, erare elha ka localmente llansados sócusos visito Yucuita, Vucumudatusi, San Juan Teposcolola, Vatuchio de Tamarolapan y Triupa

En 1936 Caso se traslado a Chadrospan para trababa el complejo Yuculta-Yucufocclabiat. Dumente seguella temporada se explorazion varios cilificiales de polors y 20 rumbas. Halfanon liquidas, una pintada y cers

# IMPERACEMENTATION CRAWING THE SA WARE PUBLISHED DREAMING AN LA WANTERS AN BA, CHEACA

esculpida, ambas con jeroglíficos. La última nemana fue dedicada a un recose de Monte Nogra y Filarmongo.

De 1937 a 1940 Caso y Actions liberarien a cabo trabados en Monte Negra explorando parte-romos edifícios tamo ceremoniales como de habitaadrs, desculationalisse rundaus, enthorna y ofrendau.

En 1957 y 1961 Caso y Gamés realización proportan emploradories en el strio ameroidator de Hammelatran.

En 1958 June Luis Loren .<br>In the excensiones on Paravis, un sitto powe rimico certa de Yanhuizian

Como resultado de todas estas investigaciones se considerá que la Mún<br>reca Alha constituyó una xona ensegúnal y perifárica a la cultura de Mouse<br>Alhán en el Valle de Oussou durante el Predicirio y el Clasico. En ningún caso se establecieron socuencias localca, os exemposo se publicaron los result tuden completos de las escregeiones. En singuis, el desarrollo de la Misreca Alta se definió en terminos de la dependencia de su desarrollo cultural con el Valle de Casaca.

Hocia 1964 Samuel Marti hino una exploración al revero ceres de la sona arqueológica de Diquirò, efectuo un recorrido por ceda la sona. tomo forgerafias, levanto un croquis y realizo una descripción del lugar.

Durante (os piños de 1969, 1972 y 1974 Rosnald Sportes histo (os recomo camiento del Valle de Nochterlas. Este sunor logro establaren per priotera ves en la Mistrea Alta una recursida, regional y una ripologia centrales, Definità también les dous y extendes de los 176 secretaries evice locatimeter, lo maners como re distribuism en el medio sunbicate y la relação que guarda ban corre al la tecramida se inteia con la fase Citus divisible en Temprana (1300 - 700 a.C.), y Taudia (700 - 200 a.C.), le sigue le fase Ramos (200 a.C. un can la mar Las Flores (500 - 1000 d.C.) y facaliza cesti la 500 & C.), conda fase Natividad (1000 - 1521 d.C.).

En 1934 Margarien Conicits y Marcus Wieser verkningen Huamchelpart. Esse canadio waytó de la nomaticad de sester un conocis uto *inda sa*nalis de las difereiros reginnes adyaceram aí Valle de Ouxuna. Los propôsitios foruentales del projecto (hao encaminados a escultur el desarrollo tesugaral (Prechados savito y Chialco prosprano), así como la esolución interna de dicha región, enformán en la organización política y social del sicio.

Ducates has a fine de 1976 a 1980 as bichevon excentradones en Sun juno Yuruits, dursten de Noghistiken, destro del properto asqueológico "Demirro-

#### ABOURGLOCKE DEL LESA CHOCHO-PERIOLENCI

Un Social en la Mimeca Alta duminer el Precisairo y el Clásico" a cargo de Marcus Winter, cuyo objetivo tentral fue di de shondar en el estudio del fenameno del suggimiento de los centros urbanos.<br>En 1979 y 1980, Perikia Plunker llevó a cabo el preyecto de Recurrido.

abra de Yuanice en el Valle de Modstedars, cape idijetros (un el determinar la estrensión del siglo.

En 1990 Winter News a cabo charante 7 seemants trabajos de mantenir provides on in more the blackwidth continued porcharge de .<br>Ins relificios del grupo de la iglesia y la respociedación del nausro cosmunicatio.

# EXPLORACYBER ARCHAELDERA REALTADAR EN **EL ÁRIA CHOCHO-POPOLOGA**

Las exploraciones que et han flevado a caba en esta inea han aldo muy au<br>perfíciales, dado que se han becho a períción de las mecrídades de las poblactores lowokacradas, por lo cual, no estavieron respakiadas por un proyecto en forma

Em 1933 se reporto a las sixtoridades de Angueologia, que en la gobla-<br>ción de Theorepec Plumas huy picimides, de las etales, se internó descubrir una de clias, pero viendo que era algo que orerecia conservarse se suspendie ran ku mbaha

En 1937 en la misma población de Tlacoreuse Plumas, se reportó ou-.<br>Nas pirmaides estaban siendo destavanidas y com el mazertal obtentilo esta ban edificiendo una iglesia.

...<br>En este calismo sño, tacabilea se reporta que en la población de Concepdan codar una graz expensión de fortificaciones en una manca ción Sues As concedits con el nombre de 20 idedas, kas cuales son escuideradas cauros ventigica svojonošćigicos.

A ques reportes las astroidades de arqueologis respecciónes que en la prêmima temporada de trabajou emos nitios preias tom adeas evi uwersea, pear ko que se babilan dirigido al Dr. Caso que em el encargado de hacer exploradones en las temas arqueológicas de Ouzara. Esto manos sucerito.

En 1941 y 1945 se tievamo a cabo exploradones en Cotezialunea, a cargo de Alúzono Ortega, encontrando una empostante tumba en la ladera atr $\det$ entro flamado loguinería.

Su 1945 las acroridades de la agencia municípal de Rio Blanco Court-

6H<sub>1</sub>

10)

# International CONDUCTION To the Million of Disc 2003 INTO DRIVING the LA SOUTING AUTA, CONTRACT

abassica, reposito in que en el litgar demonstrado Cento del Tennio existent mocipica y romb

I'm 1940 se economique en la población de Tentongo músico algunas nums, notinhar el tento de candes de carte importanta. La asia esta telefacializ en una pequestra lostar, su torenamento es de Norte a San, la compitenden varios territas a diferentes níveles, das gestides plazas circundadas por baces (data formas, etc. is parry central v en la cama de la locue sedernale un montiquie que quiet ser et terrais principal. En las terraise se cuaservan al gunos restos de mator que benen una abura de BD centimetros corresponduredo a las habitaciones secundamen

Eggs informs has been por Lorenzo Crimic rare has materialed de Arquestogia, quienes respondieron que debido a la temporada de lluvias por el no podian hacer nada Hasta la forba sodavia no hacen nada.

En 1948 Ignatio Bernal raploet en Cointlabanca y en 1952 Vietnehio y Tama rul guarn. Los objetivos de estos trabajos fueron encontext y tortelacionar los períodos previos al surginiento de la cultura inistera.

En 1962 se reportó en la pedilaçión de Magilalena Jicorba , que al lle var a cabo trabajos de couservación de la carretera por gente de la Comunin the Espaloapan, as interested sina titinha de las conocidas illumadas sótareas. la cual escaba excurada en el repersor. En dicha tumba se encontró una una polimonada. Admiss, en el saforme que rivalió Larenso Gamso meneiras que en este lugar se encuentran diferentes sitios arqueológicos muy comunes a la gona calatera, compuestos de geordes terracas y atnontono de tierra, no hay grandes montándos y casi todos los amontonamberios es 150 Po las combres de Na certos.

Sólo en dos de las poblaciones que extán incluydas deuxos del area en solio se han hecho trabajos de exploración ampresión Consulationes ve. 1068, en donde actualmente exista un museo hecho con sussenties qu se cricona rovon en las exercismenes y Tama ratican en 1937, en las sonas de Vatachio y Poeblo Viejo

For otra parte, en 1977 Bruce Byland hiso un recorrido natemático del Valle de Tamatulapas, enfortacione sobre el problema de la reconstrucción del perfil demografico de la región en tiempos prehispanicos y la identificación funcional en útica sequentógicos.

em la población de Teprimeras se evenerara abierro al público un mu-

Abortunal NE Asia DesourPression

moves de sus habitantes. Adeteds, tanto la población de San Mogari Tecpos. repre econo la de San Marco Thiphepre, recoro propresado harmar on mo services parent date as environment on posite the mis respective a habit wave, in que ingelia que possiblemente en las denda poblaciones ha habitantes tetigan en sa pader pleza unparológicos

### **EXPLORAGINATE ARCHAR ROCKER RIMITIATIVE KX** ABBAS AIN ACENTES AL ÁBEA DE ENTUYES

# **Lots Cataro**

En 1957 Eduardo Parovon huio escavaciones armentarense vel la Cratad-Vieja de Quiorepec ubicido en el Cañón del Torrellin dentro del numerper de Caicadán.

En 1966 Ignano Bernal recorrid, fotografiel, feva on en upos y recogió cristown y objetos superficiales de las ruinas de Santo Domingo durezo de Curration Opports

lentre 1977 y 1980 Elsa Redmond y Charles Science (redication encavacroose v ceromidos.

En 1991 Exnesto Gonzáles Licón Revolt cabo no Rescate angueológico.

en la gruna conocida como Cason Cheos, cercana a Concepción Papalo. A partir de 1993 Raid Mazadamas ha recorrido el area, y escavado una numbs ceres de Cubratlân.

# **GALER MALLS DE TRANSICAN**

En 1936 Eduardo Noguera blas exploraciones en los terrenos de la Escuria Ageicale Industrial de Tehmata descubriendo dos tumbas crución nes asporertia con material peripties de Monte Albán y de Teorihuacio

En 1930 Eduardo Neguero descubrito y esploro sommanente un ten-Ins receivenial en Calques (Tehmacin), con cangución del Precisión supenot y clasico testorino, cuyos nesterizies han sido claves para el canacianoto regional.

Durante 1940 Aguasio Odgado recorros Canha y Osocalea de Acarlán (Concretin) monoirs revision provenients de la Costa del Golfo, romaponderge al Ottoon

-<br>Ele 1961 a 1964 de llevó a cabo el projecto interdigazionario amparedate<br>was sur bused de Valle de Tehumcia a cure de Richalt A. MacNiele, que buse

# INTERACCIÓN CUETORAL 200 LA PUNCUPACA DEL RÃO CALIFICA EN LA MORTECA AUX. CIVILADA

và descubita el origeta de la seriendasce en el Nueva Mundo y el succioniento mante de sons christianisme una sentiera di la conferencia de serias toma certégicas y estableció una recontrela de nasos taxes ampreológicas. La secuenda Inida con la Fare Anterezalo (18000 - 6990 a.C.), la signa la Fare El después la Fasc Ahejas (1450 - 1350 a.L.), posteriormente la Fase Pierrón (2350 - 1500 años n.C.), siguierado la Fane Ajalpan (1500 - 900 n.C.), luego In Free Service Marts (SOO - 150 a.C.), despuits to Free Palo Blanco (150 a.C. -TOD BLCA, Finalmente la fam Venez Salada (ROD B.C. 1521 B.C.), La Prehistoria del Valin de Tehumczo se tornoció integrammente y se prequesa costo an fido tura el mun de Monsematos.

En 1971 se inician investigaciones arqueológicas en la región de Telsus vie en Concubia, a cargo de Edward II. Sin **OMA** 

De 1993 a 1996 as hasa hecho 4 tesaporadas de tudajos de explosación waywedegtes a cirgo de lar arquediagas Noemi Camillo y Ravi Arana en el sitio demonsionado La Mesa cerra de la ciudad de Tebusasion

# **EN LA MURTICA BAS**

164

.<br>Histia 1965, John Padalack Hevis a caba investigaciones en Cento de las M4<br>nas, cercaco a Huajvapon de León donde dolinio la cultura Ñaldie costus remativa del borisonte Clasico co la región.

En 1979, Christophes Moses, en base al montrido de Padolock, hace un<br>estudin de los iomglificos e importante de los relievos de pérdru de la "rainara nuiñe" oa la región

Durance close term onatea, <del>cász</del>ondas en los años de 1987, 1988, 1989, 1990 y 1991 Musicas Wheter scaliati exploraciones en Cerrio de las Minas, rom el fin de constitut la antigua nultura de la vegion y abris la terca al pasidirez

# Caracteria

anapus en kui amai de 1948 y 1953 er efretisaiom etiplomaticions en Casar datemas y Yvandula respontivamente, la región Chocho-Populoca ao ruco ts con use cronologia local. Los pocos estudios sroceológicos hedros hases post una communitativa nome una poste de antitativata programata para Species est.<br>Es el aconomiero basa fenando rivalis basar la antitativa programata para Species est.<br>1972, catagoría a justos de poste esploraciones e la bilizzaria Alen, de la cual forma parte. Per osto lado, dada la cercanta que

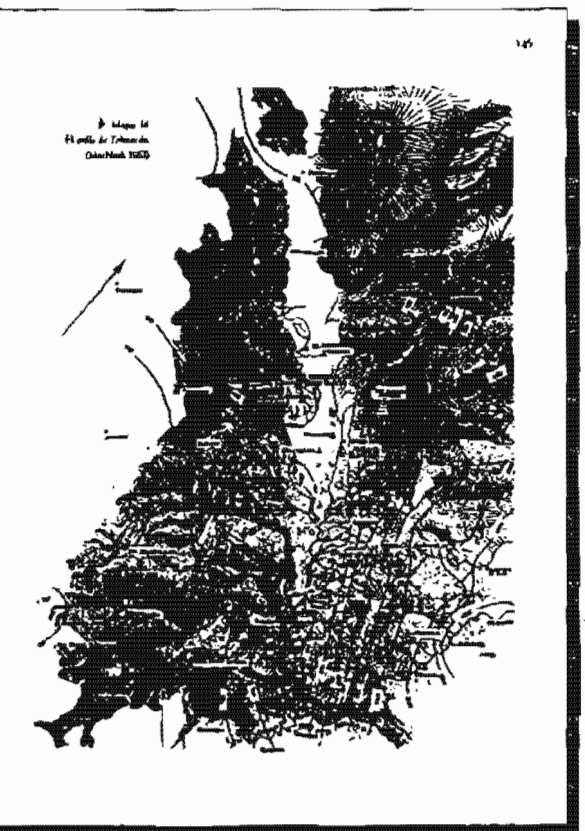

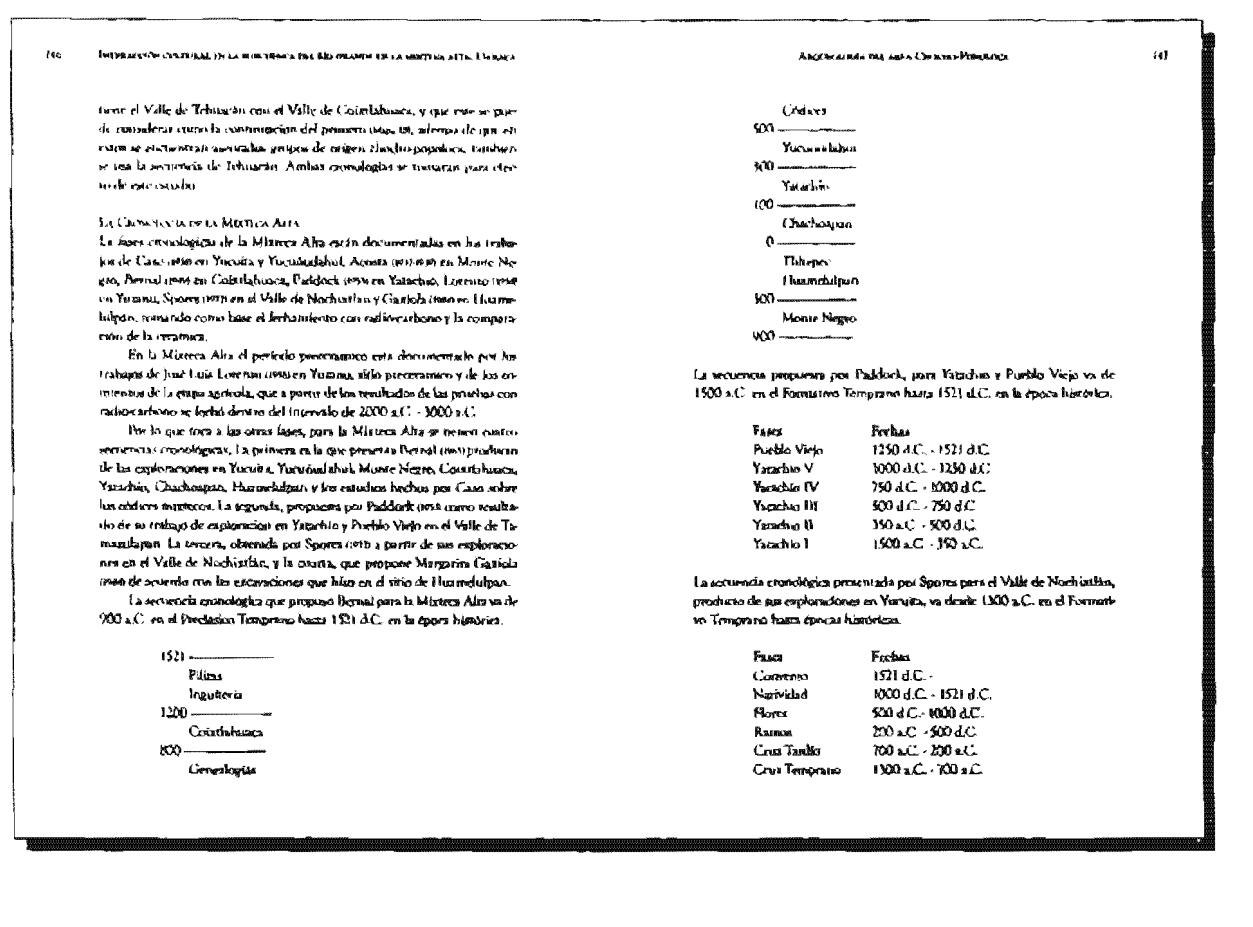

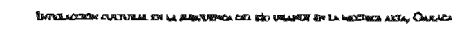

 $\overline{166}$ 

Mierceas la que presenta Gaziela para el sitio de Fhamelolpan, va de 400a.C. durante el Inicko del Predesico Tambo hasta 600 d.C. en al Clasico.

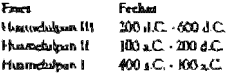

Algunos ores suzons han hecho pequeñas tacdificadans a la astucida propuesta por Spores, como la de direita la fase Crez en Temprano(1400<br>n.C. - 1333, C.), Medio (1233 n.C. - 750 n.C.) y Tardio (750 n.C. - 300 n.C.), y a su vez moviendo las ferhas y combinando las anteriores consologica; cal es el caso de Winter (testass ; testa, Lind (ps) y Plunket (resta, quierars sale mais de dividint la fang Cous en Teauprano (1400-1150 LC), Meclio (1150 -700 a.C.) y Tardia (700 - 300 a.C.), razabién lo human ano la fuse Flaves en Terquino (150-350 d.C.) y Tardio (350 - 800 d.C.), dejan la necuencia de la maners desilente.

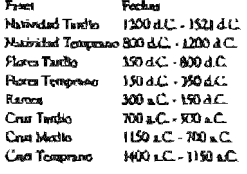

Ante la variaggion en las fechas que se proposeen por les diferentes sureags pars cada una de las faura de la Miszica Afra, ar costará como mus para el presente estudio la propuesta por Ŝpover crito, os meskiloadón con las propuestas por Paddock 0933, Lorenzo (1998, Carriola (1998 y Phonics (1983 para les differenzes states downly tradegenes. Asi certain is programma para el Valle de Tehnancia por MacNetab (sion, duda la cercarita de cosa cosa el tores de estimida-

# ARCHARDERA MEL ANEX CHOCHO-POPORTICA

La Cronologia err Valle de Tempacan Las fizics crocològicas para el Valle de Tebuacion están documentadas por los sesulgadas absentibas de las exploraçiones de MacNeids; la secuencia que prescats va de 18000 x.C. dentro del pertezio de los camadores reculectores baso la época de nicospos históricos

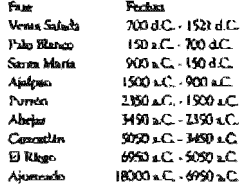

 $\mathbf{r}$ 

 $\overline{1}$ 

La prehistoria del Valle de Telessatio fue propuesta como un mexicho para tech Mesonmerica. Además, las ocupaciones precentiniens en la Militarea Alta en el moragine de Oxisca, junto con el Valle de Telupacio, forman una misma maktów calmal Hamab "trzkiego Tehananca" stanien tem

HERTOIA QUEQUAL DE LA MONTROA ALVA FINE. VALLE DE TENGACAR

Los primeros pobladores fueros recolectores y catadores nomidions que vivian de la tecniera y apropiación de plantas y animales; algunos se velvieron canadorra especializados de unimales pleistocenticos y otros hieron recelectores especializados. Algunos grupos conocazasos a experimentar son el quitivo de chercas plancas nativas, lo cual los llevo » la agricultura incipienza; más es r de se desarrada la agricultura y assiglenca las aldigas sedestarias, lungo los centras terrmoninhos, has castades urbanas y la trocescia, finalizando con la creación de señantos militariszas que sucumbieron con la conguista española.

Egra everlightly brovenence benefitshed, or idapta bastante bien a la dinamics cultural de la Miztoca Alta y el Valle de Tchuación y por ende al trea de escuida Chocho-Popologa. Por lo navo, el esquena que se utilice<br>paca el demorrollo de la historia outuni de la Miteresa Afro y el Valda de Te**LAS** 

 $\overline{\omega}$ 

 $133$ 

# INVITES WAS CUTTING ON UNITED THIS CIT. AN OXAGE IT LA RESPUES \$115. I WALLY

huccio en correnzados sentidos posebla como el Dr. Poña Chameran angula rate of regravate

A) Ereca de al apportación da atunentos

150

 $\overline{132}$ 

al Erapa de los recolectores y estatunes relevadas il Printo presencola 10000 - 7000 a.C. 2) Perioda ománimiento 2000-5000 a.J.

# B) Égoca de la producción de alim

b) lutana de les comunidades sadeouxists 1) finish agricula mespuma 3000 - 1400 a.C. 2) Persono apricola atdosmo 2400 1200 a.C.

c) let sura de las eviebles y funtados teocristicos

1) Princes de las aldego y ceremo ceremonados 1200 a.C. - 200 d.C. 2) Período de los eguerra communidades y chidades infloress: 200 -900 d.l.

d) Esspa de los puebles y Estudos trálicaristas

1) Prinds de las rindades y a-tornas militarians - 900 - 1250 d.C. 7) Brinds de los potentes y provincia processão se 1730-1531 AC

En mer majurema las épocas se cancaceitzas por la forma de observer lea sh mentos, es iledir, deade la timple apecipisción de ellos, un transformación e recolectados, hasta la ovorlucción allenenticia que insolúci el control de los .<br>Is employed to meal definition of the closed of the sequence as an de las handis a los comunidades, aldesa, pueblos y Estados, re decir, a los agromaticado bumanos que van de lo sencito a los completo con sus involv casturies demograficas. Los persodos van inseguedo el poblamento de los grupos o sociedades quevas rangumentos temporales, aldeas tentros, que dules y mempolis, ave el consiguiente destrollo economico, tecnológico, sectal, politico y cultural una cian gan

Cabe mendonas que algunas de estas propostas uno traty generales, sor la que pueb haber variação do de la de una a cara región, dado que la Mixteca Alza ou más fria que el Valle de Tebuscán.

Alson Meta/sola Just Ass & Corners Homes from

Al Erzycz de la Angonisación de Alizantes al Empa de lus tropiectores y canadores nelosadas (Preventoses). 1) Periodo preservado-20000 - 7000 a.C. Pera este persolo en el Valle de Tehnacio y la Misteca Aita se tiene la secoicate fair

> VALLE DE TRAINING FAN ARMANDO (18000 - 6950 A.C.) METECA ALLA 19100 2000 a.C.I.

liu esta bae rultural los pueblos tueron busicamente taxadoses semi ente habitatest estucional mente los cistosts, thisgue transce o scampamentemportainente al avec libre, conectan la manera de producti el fuego, explosa-.<br>bun on hábitat determinado por cierto neinos, catabiando de hugo cuando la submiterata ya no era postible. Cartalun especies abora extintas de antilope, caballo, canadio, liebre gigante y otrze. Erzee zis armas y herramentas. issino panou de flecha differencia navajas expadente pequeños y testamo dons Se generation en reducidas handas (monutandos) y consumma planras togún la canción, algunas armilha de passo serarió, amaranto, mesquer y ropal, huesos de aguseare ubestre y chapandilla, hojas de palma y segral, y tibras de diversos pastos. Haqu el final de cata hac se puso na pastevez la programación de actividades según los ciclos escuciousles y as conservamen a unt comme de almonantiram nuitre 1947 Basilia 1948

1) Penteda protocoricola: 7000 - 5000 a.C. La respa cultural de este periodo para el Valle de Tehnoesn y la Mixteca Alta ca la algusiente:

> VALLE OF TRIBUCAN: FASE EL RISON (0930 - 50,50 A.C.) Mertas Arts

Las pareia de propará horron saurealdas por puntas coa municia o estria ripo dardo, los pequeños mapadares de piel se reemplazaron por umas, de forma alargada, y apareceros nuevos tipos de pedras para moles. Los grupos const l'appron handas de familias expendidas, nomádicas estacionalmener, que consulam seralpermaneramente las quevas o simigos recosos, o lo vacceban compassements at aire libre. La calendarización de los patrones de

### code communi en la minimista del 180 objecte pri la reportación de Callado

ssencumiento segron las estaciones fois orda importanza y la genre se mudo de una economa a cera con ba variadores d'indebtat e de acuerdo a los recursos sitenestarios. Esta estuarencia calendarizada los permitio explosar diferentes tomas venicipiesa en demanas termogradua y crear no complejo de distintas réculas, de subsideracia. Las micro bandos se restidan en tos reingeres de les cuencia bitimedos o junto a mananciales durante la acquia invernal, so car pocis plantas dabina frugo comoceni ha antinades tambiém acudíam a casa sirea. La casa y captura de presas animades mercores disminaneron conforme te increpensata la rresiección de plantas. Durante la temporada de lluvias las bandes se dispersaban para recolectar secolidas, inusta y bojas. La vida recolectora se fue especializarsha más: sin abandonas la cacería, promoto e los umbestes de la agricultura. Es proboble que a finales de este periodo se hayan schercionado agrollou de atramaço y de chile para el cultivor cambién es poezhe que se hayen domesticado la Cuzachica masta y el sugesey, indovendo ntuda aruma, sungur alguma pasma adamente se recolociamin, así como el mais wherear (del mai apartero buellas en fostas de boiss en las beces y Las fitalistas). Est algunas elecos lémites, las tuicrobandas a venes se seunion en magrobardas, pero valvian a separarse con la llegada dei otorio. El osoto era la época de troalección de frutos en las heleras aluviales y zun en los bos ouses hismestos de las cumbras. En probable que se culturan algunos inheres<br>de separas y más mabr en planeauxa y docembranos, joro la casar parez de los frutos solo se recoleculas chupanófila, qualsiton, Spondias montein Como unaccuencia de seu adoración más diversificada, xugló la normdad de almacente durante la seguia, as modificaron los económentes y suntentó la densidad de población. Se alexandron outros progresos culturales, como ellos di tefido y la comerta, las redes, reannas, macinhias, bolana, aratos tejidos en explicat, parezona. Tipudnien inclusionalism a sua unuarrega e los enterregados en el vaterias de las correas, contabios en maistas o petates y con acompañastis de pobres o sencillas ofrendas para la cera vida Daniena vias, nu cam vaso

B) Špaca de la Producción de Alta

b) Enga de las consumidades endentarias<br>13 Februários especialmentes (1900 - 1400 a.C.

Las fases cuburales para com partecio en el Valle de Tehuacán y la Mitneca Alta suo la sirole

world out, Janua Character Por

VALLS DE TEMMONT FASE CONCEPTANT (3050 - 3450 A.C.) **NOTAGE ALTA** 

Se modificaron las putras de propectó y los mapadores, y aparecieron las name de mente. El andrés restourner commo en el nicom de pubsignati organizate con cides exercinates. Les mogrobandes sun en secrits ban perca de los sumiráginas de agua en estudión de secur y practicaban la cata y la tecnierción a explure de animales mediante teasque, pero constr nulus meta vez stala cestulcha de caras smachenges, altrasoresada para los rasmin de encanci inversal. En la primuvera fon pobladores ae expantian por la plantcie de los valles, les laderes ahaviales del boeque espinoso y las laderas alavitales descendes pera recolectar seguidas y algunos frutos. Las bandas recolec taban plantas en vez de caste y exda vez sykivalian más plantas domésticas. expectes endógestas como la Cancarbia miera, el mugazy, el nopal, el mati cultivado y planese vacagemes, como la Lagemerra (guaira), la calabana budo as (Canadata monthsta) y val vez les fritoles ruminos (Phancatus mulgaria). Du racee la primevera la solmevivencia dependia bisicamente de la recolección de seguillat; en el verano busnecio, en combier, permanecian en un solo lugar para consedier lo que plangulan en primevera (mais, calabata, frijol). For an como la grege permaneció en un migron skio por periodos nata laygos cada .<br>בנו di dikata, buaha unanan shanyani, guandisua masang winjun y ay ver. Al prejo mentó la población; se propiciaron más fusiones en tracrobandas y se creó iusi un súscitos de cercualmentation que duraba hassa el citolo. En ese entas:<br>cas se interialista, la capiacación de los bosques, signinas interioriandas emigra non a bapters de stayor altitud para conechor agustrates, sapore nogro y hinn<br>co y recolectaban los éneros del considation, chassandilla, Spondita mombin y otros, due aín no cran cultivados. Se indican convertido ya en macrohandos .<br>Acarias y mai victos az gudafono post una cuárcachasto ramacionad. Dischas permits macrobandas cronveros, formadas por faradias responses, unidas por paren umas, jammado dunos pstriliseples ego diferenciación por seus y edad. Practiculato una agricultura incipiente y ne evillatuan ya a un modo de viela sedentzen Tsuilien trijan bólass, redes sundatas, andales, muotas, petates, unos de varias filoza vegetales, enterrabao a pos muestes envolves en te las o caterna, róciados con pobo tojo de bomatica o cinabrio, aconosañá rolo los con obrendas para la cera vida desavista poz ne caso ne

Tras gunas de proposil fueron encontradas en las faktas bajas del Co-

# INTER-METOW COUNTRAL THILA WORKDOM STOLE AND HOT GEARING FOLKS IN HURTRICA ACTIVE COMMON

 $\overline{\mathbf{a}}$ 

154

cen de Yucunoajahor. Una es semenone a fas del timo Helaberralel Valle de Teissue as a malicum presencia inclusion en el anos en tiemants con certescunden a las taxo El Riogo y Contratão de Tobasción Las otros dos pontos son ornepoto a listiyes la Miray Timaluf mias est.

> VULETH TERRICAN: FOU ABLEAU ( 3450 - 2350 A.C.) MIXIVA Arra

Concomó la tecelerada hacta una tempor producción de altosentos, el sederota muso y el autorego demográfico. Se observa el cambio en el tino de reusas to proveent, ragonizion y prodras de moles, an como en las opeianes de simaexpansionale di avigurection de las casas biordistas. Las intereduandas que vivian en campamentos de Cita, en logares (en agua chierarie el moirema citan do escasso los recursos naturales. El aumento de preducción alimentaria permatis, són enshargo, aldeas con estas busisfichas y campamientos de macrobanchos en economia diversas, reduciendo la signoidad de serviturame a otras erosacas, ha celingerez las mieroles relas tadavía recolectaban semillas, nevo se taica más maromante em plantar friedes comunes e tenene celabana más ta y moschata, amazona, chilles, y tel ser culabanas graveles (Caminhota peso), numbat de las cuales eran imperitadas. Al parecer, as mais acusas demagnes do se habia difundado ain la interferencia del trocintic, y tal ver al hibertaracon el teorinale perenne se pendujo un teorinale anual que se expandió y se cando con el mais engal, consida mieras variedades aun preductivas de mais tricoide; hate generalia gran cantidad de cacedentes, lo qual posibilité que las enserted and as se with your state was not a redentating on primer or was not con ello sumento la población, que a su ver demandó una mayor producida de alimentos. Esta necessadad de univor cantalual de plantas comunidades do mesticadas ar velleió en el sistema de autoparente del cruta, y se númbrosa y la lista de estas plantas el aguacare, capote negro y blanca, chaganalilla, el coezhuezo y Spandam amezhia, zhoen aukevadea. Hacer el final de eus fare Te huacia se enconcrata en les umbraies de la agricultura ablejon, en tanto el zumento de población creana iniesia problemas, con frecuencia inflessos en la organización varial derivas 1962, ha cha geny

En el Valle de Nochiatión, cena de la probación de Yanbohián se focaluzi Yuzanu, en un altio precentinico, de los comientes del periodo agricola incipante (tamas 1996)

# .<br>Аладындары даны адам Сместик Речин

 $\mathbf{a}$ 

(S)

 $\Omega$  Persolo agricola aldeana.  $2400$   $-1200$  a C La facciolitural dise se tirate en esse racionalo de di Valle de Tebasseário da Mortera Alta es la santiera

> **THE ALAN FALL PATRON (2350-1500 ACT) MONGAUA**

El paulaistes desarrollo de la virta aldeana llevó a la contración no solo de sica sino también de los valles y laderas de los revios, en los que tabas tierent aptas para la agriguieura. El passón de agritamientos se característo por payton's aideas computerial de 5 x 10 capas posiblemente horbas de bajarque, estudiendas por la regular cerca de los elas a depósitos de agua, y cu-.<br>wa pohiakara, na zikandonaz sua hahimu catadonca, dependina mao de la doments serve de observa activalad conscious aux les escrevisió usans cicacia en la producción de alementos y en consecuencía, una más grande esrabilidad y permanencia en un luçar determinado. Enter las plantas cultivalue edation to calchain, of fried, and comes of most technology tumbles. concernon el algoritm. Camo animal dejectrico teniam al perro. Un combio fundamental en esta fase con respecto a la anterior, comunite en la aporición por ves orienera de la certamica, la mal era de color cafettera, grucia, con deservante burdo y carción realienda a baia tennormata. Oveas humas sen copias de los recipiences de pledez. Además ne la elaboración de la er-.<br>rimoca y el musiciado de Figurilla, los grupos ar deduciban a la manutaciona. de sus artefactos y herramientas: paustas de proproni para la casa, ovenera, tracteros para mallenda, caspadores o mederas, muggias y cuchillos, hachas y pulidores, puntanes y agujas gara los males empleanon el pedernal. la ob-.<br>witting, la arracistina, el bueso y el asca, la suadera y mina materiales. Tion-.<br>Entra aproverciaban y rejiam el algoridon para la confección de sua vestidor y<br>adorness para la cabesa, hacian cestus y perares. Ya cabata la división del trabajo por seno y edad, ques haber agricultores, candores, alfarense, rejectores, lapidario, cesterna y personas dedicadas a otras acroridades senedias, a veco practicadas por ambos aques, transtando todos díos la comunidad y gobernada por melonthica de experiencia, edad y prestario, que veten por la colectividad. La fuerta mosart siguió siendo el sumerro demográfico nun Ward, 1947. Plds Chun Hoffe,

# THYPELACOMY CONTUGAL EN SA BUSCHENTA EST ASE COLARER BY LA MEXTEDA ACTA. CALLADA

c) Etapa de los Pueblos y Escados Trocráticos 1) Periodo de las aldeas y cameras conon  $444x$   $1200$  a.C  $\cdot$   $1200$  d.C ara cuàrtandes de este período para el Valle de Telecarán y la Múnicia  $1 - 5$ Also son las tistrientes:

> TEMPLAR FALL AMUNH (1500 - 900 A.C.) MOTELA ALIN: FASE CRUC TEMPLONO (1400 - 1450 R.C.) Mizan (1150 - 700 A.C.)

### Cruz Temperatu

En este período in inicio la vida aldeana, las aldeas quedaron bien estabi das. La agrecultura de patatatericia se economica en plena desas rollo, y unifitaha todas las especíes previas y ossevas variedades de mais hábrido, issi conso cululuam, guaic, amamora, aguacsee y algodón Oscinos esan

Las poblaciones estuvieron colocadas en las lomas bajas de los Valles. Las mans proportas y el número provació de personas que las habitanza posiblemente pudo taber aldo de rinco personas; restas de caus enplomidas en la región l'Aucultz y Coyotegerd se componen de piedres alimentas en for mas menergalama, pasau llamas de contas, arpadezara, humau en poca cervidad, huesos, y terrebra a treze pozza reulerres asociados dans 1989, 1971 1985).

Los primenos mentamientos en la Mistera Alta aparecierno alteriedos de 1400 a.C., y fuevan establecidos por grupos emparentados a ligados a las pathheirem de las valles circundacens, Telumato y Chanca. La caràmica Rojo sobre Payo no cacacteristica de las rees regiones y meuvo presente ranto en las zitus de Oazaca unua en la Cuevez de México, en el tous ecopada por grupos de filiación exornarque (Cadah e a Biso.

Esta conientes característica es de color café a buyo, con deconación de empobe o pintum rela, copas principales formas de vatijas son cajeter so fericos y allas globalanes con escillos altes acom 1979, 100%. Según Spores 0073 el complejo ognicalno pristagal para esta fame contata e de las alguirantes cla Abi certanicae

> Long Yucatta rolo robre hayo variedad Joan lee Lona Nochistian gris varteziades Pablics fino y Pablico (action Lova Jazzaio volo y biscoro Lots Yucuku bayo degado variadad Francisca

Abende contata da Creciso-Perences

Los Ethacogo pullato Loss Yusuka café pulide

Las relaciones de tegençambio ligatum a las aldesa derato de una misma regian y con dialistas regiones Se intercentiuseum muchan bioteca, tales consu-.<br>obsídlena, coroba marina y de ugus duker, figuráliza de cerámica, pupocnos rujo utilizado en rituos y em la producción de losa y posiblemente objetos perecedente como plumas y tocados de madera. Em e contacto entre grupos fundonata com transmisis no solo bienes sino (smbién (écolecu de productión certantes y de agréculture, adessia de klesa y creenclas timinas 1971).

En la falda norre del Cerro Las Flores de Yucuka, en posos monopodes cos exprestos por erosión y actividades agricolas, as encontró concha del Pacitivo y obsidium importada, esto implica que Yucados cal ver fortad un nodo en las voles de intercambio a lang distancia docame el Formativo Terrora 00 (Pusha 1996)

# Cruz Media

Entre 1200 xC, y 850 a.C., lagos que corresponde monológicamente al florecimiento inicial de la cultura olmera en la costa del Golfo, sporcor un siv terna pacomencamentano de simbolos, manando con meu di inicio de la ión certica, un demenso dase de la civilización mesoamericana. Simcapres hekas como la Cruz de Sun-Andréa, el motivo U y ornos se representan más complement en la certanica y aparente cambién en artefactua y moreamenros de pledra. Muchos representas anímales como laguares, serpientes, cocodribos y svez. Los stododos en este periodo agregamo, una dimensión cuara a la vida aldernoz la expresión pública de las crecectas. La difusión de esca Inconsción a distintos grupos formó la hase para uma celigión mesonmericana constituente com 1993. Aclesida, budes um capitales eta el patrion de taerro. miersos y se gesto el tuicio de la especialización. Aparecicron orás obsidiana y conche, la tompretita, el jade y la piccha verde se curcono enere los gaculustra transa agregados a los sociolares tien

En la Cañada, la Misreca Alza y el Valle de Cusaca algunas aldezs peñas fugesa abendoradas tutestras que emergieson aideas minoteam grandes y centralizadas. El asentamiento de Yucuto piente población y se voduce a mea raceberta, casi no extate creamica "choseca" en Yucodos, manduc es frecuence en el sitio de Erbatongo, en la parte campal del Valle de Nochia-

.w

I61

# NITING YOU CULTURAL SHILL BUSINESS IN LA LUCARE THIS LEVING ATTLE COMMON

هذه

that has institute our hibseness wants reason as evides commencemental shirtaran el Francis des Merdia d'Auta 1998

> The way For Sayle Mental 900 a.C. 150 of 21 MOTHIN ACTA FAM CHE TANNO (700 - 100 a.C.)

Divasse este último período de la reapa ildeuta apartissermi miesos tipos de liguridas y certamica, el culcion y uso de varios clases de liquies. Comenzas cultre, systeme rous (Thansdes receives) y neeu varied des nuevas de mais El cambio promoglia) ocurrio en la preducción de alimentos la agricultura the authenticities are volvid agricultures can excellences, on virtual the lingua care permitió coneclus muto en las temporadas de lhoñas como en las de versas lo cual displicó o triplicó la protiución, funto a cura agricolitura de riego nor gin una burgeracia demona tegi

Emergiarun centros con gran concentración de moblación como Estatituen. Monte Negro y Yucuás. El tambo de secrezmientos cotaraba nos la general de varias caserías relacionadas a centros renestrentidos con parámiden y plazzs, 200000 19626 79

Sugren Spores (1972 el complejo certanico principal para esta fese cunsta re de las siguierses clases ceramicae

> Loss Yusuka roja sobre tugo variedad Filemen Lora Nachianka gres variedades Jusnino fino y Jusnino decorado Loss launio rola y bianco Lotz Yucuita Rayo delgadu variatind Francisco

Los Edwareo pulcio

Losa Yusuka calé pulide

Con resperto a las meles de intercantáis, la obsoltana fue on producto prin cipals of lacke y la pirol ra weake llegators a net votry costumation y chosenadam. La cap dantes con engeles blood et comin en mala Mesoamérica, en env periodo. Ura cerámica de pasta (no migobe) blanca, fue teamatobiada y la producción local en muchas ineus de certinies con engobe blanco indica que no solamenre costeriales sino recencia de producción fueron intercambiados y cumunicodas entre regiones aport Math Ma. En el final del Formativo Medio y el intelo the formative Tattlic, al assessmento de Yucuka liego a ser una aldea granAgency and the Care Charles Processor

de, acoreers not primero sex definicos celementales saturales en ano de los mas cudadas. I falso un incornento de la población durante car período que oubligamier se debino i magnaciones de proste de carra laugura del Valle de Heatleston hass Youths you shedryings used pape. Le peutennement Moure Neuve (650 a.C.) contenancée à cuté langueure

constructo case comme de una storiana antigua del poetito de Tilantongo 13 stus come aproximadamente un kilomento quadrado e incluye un tres con-(c) con templos y residencias distribuidas a lo largo de una "stenida" o culle orientada este contre. También autorecen resulencias en terraita, abajo del centro del aitic. Les temples están representados por plataformas hajas y columines citindricus que apossition las vigas del techo sumes 1934 as sueu

Al final de esta fare produziblemente l'unio una intrustato de personas la garlag a Monte Alban, que se escoblecienta en el extremo marco del Certo de .<br>Yuçurludahat al lado de on pacimiento de altez. La certinica de cuta parte de Yozañadahas suchaye un estiment signalizativa de regalizates gelses tipo Mors te Albito I Temperano. Posiblemente este anordamiento m estableció con from de capitalas el ysemiento de siles modo mos

> VALLE DE TIGA WILLIE FUILL PULLO BEARETS (150 A.C. - 700 A.C.) MESTRON ALLA FAIS RANGE (200 A.C. 150 ELL)

הצידולט y <del>mejoró</del> le agrícultura de ningo y hubo un gren aumento de la po-Nación. La agreginara intensiva sedanta se enforta sobre el majo y circa obaras domesticable subsidistant que oversyes en esta has increases importados, caczheatra, jiromatre propachos y guinyzha inu Neu, 1967

En la Mixteen Alta grantzieron opatros (empresos carsos Monte Negro, Yaruitz, Huamelulpan, Eslahungery Diquipu. Esezo excludes temperona eshibian concretizioni que les dustriguian daramente de las abbets, tales tomo pobleconti grandci angunecius monumental escrivuti, jetimonis de nomembrates y estrutivación social. Estas comunidades erun cardades provisão ton grandes poblaciones (quial 1000 y 3000 habituara), servian como rapitales políticas y también como centros económicos y ceremoniales dentro de sus respectivos valles o áreas incades nomo corte tar.

Los grupos domésicos eshibian el painto básico de una familia nuclear que preshacia, almacenado y consumás sos peopigs alimentais y que en-.<br>Normalus a que mugeres dericro de sus propia caso en encierros mencillos o en

# .<br>Sinter synthetical en la gluistique de la collumn en la bezediga alla, Chicago

tuarbas de tubbe, con poca ofrendo, constatiendo cara en objetos unitários y sencilius prozmeracu personales Algonna portones de la vida d'Iaria caso blaton con el xuntimiento de una división del trabato tras completa Hubo una dimaion de la sociedad an compesiçõe, espectables, personal religioso y administrativa. Por cero balo, ac dio una distinción entre grupas descéstivas en alto y bajo esentua. Los de bajo escritos, los rata corratmes, harron glutilares a los grupos donataxos de los aldras. Miguras que los de sito estava contaban con mas miendoros, eran familias externas. En general las casos erande hasta dos habitaciones relacionadas come si y su area de patin, cona estalos formados de dos a cuis habitaciones separados, comportiendo un paño y sigunas tradus grandes contros telecionados grave al alundedor de un no do central, y eran de construcción relativamente elaborada con mueza y pisos estucions y grueira. Algunas tentan grundes cuartos de al nacenson  $\alpha$  power tecno-contour antiplica, aclemate the hornest study sets on in calidad de de retructural de retraction on differences in the calidad de

los objetos enterrados mílejo que habia varios niveles sociales. Microres que ka personas de bajo escutus en general fueton enterradas en lossa sencillas con una a deu vasiba, los individuos de alte estatus a veces iurron colocados en tumbos formales, construidas en pledro y con afrendas de doceros de vaiñas, junto con objetor de tujo como ordecas de jade y collavas de caentas de pindra (homa 878 % 38%).

Familias de alta crestas cristigo huma co has comunidades proportias, apre er, vera factal la de altro estatua en cada aldeia controlaba la pensanción y el probajo de la aldea y cataca pendarmente figada por medio de alizozza, pa revieceo, o ambos, a los lideros finos en los centros unignos posta vas

Se dio más enfants y la expectationation, una variadad trás amplia de producase meuro a la disposición de la población, lum cantribades de material no focales se increaversance, hubo más obsidiana para tareas dosnesticas y la vaviedad de formas de vasijas avauraso apua Meta, Según Spores (1999) el complejo cerámico proteiçal para mes fam es el siguiente:

> Vapilla Yuzuba beyo .<br>Vajišla Vlacista oslo mstre bugo Valilla Yuruku bayo delgado Vasilla Machienthan gro veriestados junasim fica y jumain, decennado **Vetilla Nochimbre umerillo catilo**

AMANGARATA ERA ANA CHOCHE-PERSONAL

.<br>Vsělkí římska calé politik Valida canco

ников схолбоблюда у сктал такийнусной мень конкорунийска, зайтоот Monu armas de certimies souverses en Fluxanshilpas (com mon), piedros grabados y opisannus decoradus en l'Aquityu Disni 1984, 1989, 1989, collumnas no-droom das aparecen en Moster Hogen you was a men, y perdras grobadus en bajo relieve at Fierten en Yucuna (Ouman #14, Spars 1712)

Les urons de certenies de Phospekulpan (varijas efigie cilindateau), conv tempes una de los principales entrepretas de attenditem de ama fase, patento date two-year case wet door cheen case w avoisting teel to kelen. Su tannenvois en earthbus, enviereus y ofrecidas dedicarorios anociadas a edificios, suglers que las anna haron wiliada en un marxio drail (Los 1616)

Creedes annos de pladra, comatroidos contra la indera de un carro, los man une class de cronocrum comule. En Yucusta agent 1972 y Dicudyù cum se vose imperientes concurrentes delimitavos la parte central de la consumidad, creando superficies planas para las actividades comunales (posiblemente mentado y cercasoriana y para la construcción de catos edifícios. Estos manos también tenian una función delenana, ya que se positia llegar al revero del ello relamente por decentivadas cacalinetas y pendibe Euro Neva

Las phisiformas apareces dende com fine, y fueron construidas en exyacion shiercos. Generalmente non de forma recunquiaz e codugem mono ltos gerndes que porteira tubre solo executivo de curteras cercaras, tendodados y anlacados en nos positivaca acruales por grupos de hossistes. Estas no son retructuras enterna sino basamentos, sociosa de los cuales se como antes de schobe. Tai ver terviar esculivasus de madera o usa esc **DUNTON GE** .<br>Iloates de piedra scientida fueron reveneridas durame una recondelación del rdificia. En Yuculta ciper #78 y Motte Negro Urean 1970) has placaforstat de forçata reconnecidas tienes trascos hasta de desi metaça de altura, y comeceis de mosfinatas. Probabicourate servous casas basamentos de templos. El templo sparror como una dase de odvicio distinto. Los ingresos son anchos co contrate a las curradas segundas, cerradas y privadas de las residencias. En Monte Negro consisten de dos cuaron unidos en sus paredes bugos, con enas a reches y conservas, que probabienente soscentan un techo de corredar frecie a la contação. Los trengêm que, frequencia fuerum equatruídos escittar de plataformas punas sympa.

# INVERSION CERVINALE PROVINCE DE SER SUR MARIE PRES ACCEDE A LES, ENGINEE

 $\label{eq:convergence} 1$ e Mixiper Alex consiste de insulats suffer argumaliza par lo que resultante de la discussion de la Sanction de la Sanction de Sanction de Sanction de Sanction de Sanction de Sanction de Sanction de Sanction de ceres del Pedernol en el Valle de Contriduisco mutan un upo de cajere dos turns and barrestores de class en el foculo com no ha ada manerala es-OHOS RESORT Perma 19831

En Humelologie s'as linds se properties markes ureas pero cas hinguna en Yucusta assem 10 E; fagutillas transportando seres humanos con cabatas de municipais son compliant en Yucuta como 1912 pero no se encuenparenthemolylpase as twite

Algunas chrisentus caliturales especificas localizados en diferentes althe de la Mistera Alta textidan indicaz un grado de imadad entre las coma reduces the is region, the Hustmehrlpan (the twitt), Moore Negro Danna 1938. All y Yesterda de .<br>m 1411, se conciona crisique dan perta a jaros la dius punt mentem (cuivers inclen); has cràcera fueron suspendidos como trafecagieren algun cobe o posiblemente italieidiere de conflicto. También de estor information to multiplete dental laws of the

Durante el Formanno Tantio, la esgobi alrededor de Yucana esperi-.<br>Η πρόεδο μια επειδεργάσεται αυτομορφήσει ένα και μεταθίας τέδο. Se επικαίωσε είναι το το ρευμμα the revision whereas the distribute was theories of the contemple and grain conte dad the angularitura conco-creationial monumental on Yuculta: physicianas, plaza y elementos asociados, como catdas. Adentás, se parden adentificar carreratas ties palaçio y se nom el supermiento de attegaren especializados systemation on inflems course, come es et caus de la redusarta de la révoltion sa Las residencias pequeñas de familias dependientes emaban dispersas alrededor del zino v en conturgos de uno a mor kilómececa del gentra. Marchos de les aventambraics de l'ununa, en le partaxilar ha address situacion en las crease of laborare, modernes stratoics grus you bloods Allide, I Tamboupar probablements hie impossants sich Valle die Oussea. Es probable que el Valle de Nochinelin fuere le frontera agrocate del área comtolada, o ultada, con Munte Albán. Se nous tharaneare la influencia del Valle de Oasuca en la ceramata de la fase Rajism en Yucusta (Panho 1982).

Fa possible que Yueuriudabad y Cerro Jasona (Tilhepec), arrio sirvado también en el Valle de Nochibritán, tuvieran la función de cuidar el limito de la créera de tufforcaria de Mosare Albina. Los descuries tienen sintaciones deferaivas en la cina de las moneculos, los dos energen como comunalizados imports note on be fair. Ramos, les des rienten una gran cantidad de construc

# Anotheristic on this Comme Persians

cities, y amilios sons los finistas sinas en el Valle de Nosdinachias que nomen un page of prints appeared from our certify selections from the con-Monte Abhán. Yocanta, aunque en un centro más grande y mas importante thorame la (see Rativia, two flexe up away de celesta away was

2) Perioda de los centros centros sila y rendedes vabance. LOA-900 d.C. La fage coltional que corresponde à este perfords para el Valle de Tebracho y la Mixtees Alta es la siguente

> VALLE DE THAM AS FALL PALL BANN Of COMPARA 1 Morrera Artic Fate Monet: Transater (150 - 350 p.C) TAROSO (350 - 800 a.C.)

# **Flores Temprace**

Con el Inicio de la fate Las Hores Terograno bulho una alteración en el pation de atentamientos que probablemente se debia a sua restricción de la inthuenda rapoteca del Valle de Canaro y a los efectos de la espangado del Littado regulações no fuero de los limigos de la Coroca de México crimina sera.<br>Con el crecimiento de las poblaciones, los cerenos ejerceros prosión en

tos rocumus foscales como la terra, el agua, la ledía, eracertades para construc-.<br>Non y las plantas y los sinimales alverares utilitados para la alunguaxiden.<br>Esto conduço, a su vez, a suás formalización y registrolon del conerol y de la unilization de vales progress, con el tiempo, provoco la expansión termonial y el masblecimilento de un surema tributario. Este último requesta que como nidades dependilentes contribuyeran con bienes y pervision a los contros un bases Come capitales politicas, los ceratos unha nos harginaron sus propisa conditioning a los de un criminadades dependiences. Essa se legislera pa .<br>Interio de la anguerenza, o sta, la cresció de un repado contralizado y comains) y de obras joiblicas. La construcción requerta de la cooperación de individuos y grupos bajo la supervisión de los especialistas que dirigian ba obras atari

La dispondación acquirectó que de los creates unhannos dos variable. Por la general, los grandes edificios no estábenciales se encontraban en el ornito the hampen control of the residence is extained the result in an in particular. En int cumumblades pituades asbre uzuna o montestes (Vocumulabus, Yagazhio) los colificiou prencipales estatum obscados en los puntos alvos, sobre crostes zloza

# התקשו כתיבורוסידד בוא ריד שימכל באורך ומבר וקבל לפירושות בין דין השקטובקי יקדול" (דיולייקיי

y en imax artificialmente alveladus entre les puntos altos; ha realderadas en ian senadas anta abajo, en las ledecas terracentes artificialmentes conformadas por un muro de contención y ediciado con piedra y rietra toma texa.

Yucuka, Husmelulgan, y Digutes presentan un formato con incas conrraico, formadas por uma complocavanción de edificius grandes que formadan el concentra de la citation rigonna (992 como 1986), blum 1966 100%, 1965 i

Las residencias de alto estrova tendieron a estar certa del origino de la nidad y lan de bajo estatus mais distantes carrente cuando catán naciadas directamente con les de sim estava ou 

Uno de los catalitos más orgalitos es el caccimierso del seem. m de Yucudeutaheri possiblemente e experiesa del pequario corero serbano de Yucub ra. La población de Yucuriudah si sumenta. Adenda del despobl ran de skios importantes la fase Flores Temprano se catacteriza por el shandamo, o par la noman el descritio, de las recission correctacionistas de la face Romano y el iento de ocros de eme ripo. Los carabajos en la distribución de la exablect población durante vas late sugleren la tenderada hagas la nucleación y cenred invited del pader palates, intensificandose durante les princesos años del Chings Dear 812 Photo 1993.

querio Escudo, o trinado, que lha a caracterizar a la majón pasa el remo de su h ha aris prela partica. Caso sono se coloco el toteles de los prisoeres livades gotes entirecre en el año 697 d.C., y minerar Naney Topile nova parega que son más tambios, la ceidessela ampreológica broláca que el sistema restantal se da dende esta fase amais sono, La tromición de cadrangos a Estado rosos lugar en ku primures años del Chason, y durance el Clastor Medio can cransición ha: consolidada y mantenida

#### **Fictor Taxtic**

El Clásico Modio y Tardio vio una renovación del crecimiento de publición. Yucuntukakui contiata simolo el sitio tuda importante de la tona. Las corestores de la Mixteen y la región teoribuscara durante el Cizatos parecen .<br>Ao cami na las ya que hay mun gecom evel condem de arresteros importados; además, ha concentraciones de obsidizas, un rasteral que en gran par te proventa de yachtalenem controladem por Teotihumoto en ese ciempo. excito associacios com ocupaciones de la fase Finanzi Taplic. Su un mentido, la

#### ANOUNCLOCK THE JABA CHOOSE FEBRUARY

carenda de obsidiana fue un factor negativo para la Mistera, pero en el Valle de Nochizzkio dio higar a un gran descritato de la textuarda de silea en Yucoinclube i donde hay un yacimienes importante de part material crimin pros. En esta fase hay evidencias de agricultura basada en la conservación de rencame de leure y bundo, ser ascas del deserrollo de este sierence seriarla dest

mon, molte 1011 zien). Seguin Spores (etta el complejo certimico principal m est bure d'Antente

> Sydla Chachoapan crema aw Vagila Neckensian gas variedades homem finave justinem de Vajilla Nachintlan gris variedad Musadira gris duro Vatile Nochistian gris vartedad Tio Lico delgado Vajilla Charlostosa nanas Vanka Norodavian gesterille asido Vatilla Yucuba hayo Vajilla Yuquita tojo sohre bayo Vaitla Anaranjado delgado

Algunas estructuras, especialmente ha plataformas, econom numa esteriores basco de siete metros de altura. Los munos sites por lo regular senta piedico grandes es un circicums. Piedras más propreias acretas en los cisistemante de mairos berdua de adobes mecanismiens. Era umual que fos ofunicotos fueran colocados nas poco por abajo de la aspertide del aucho, manque no co vrimchesas cacavadas en la resea madire. Las piedisside los moros fueros unidas cas lodo. Los pixos eran de genera o seu de cel blanco moltón, generalmente agregada con arena o grava fina. Los muses de piedva y adobe fi .<br>Inos tecubiertos con una capa delgada de censos blanco. Los co .<br>circa cran de martilos de madera, palos y paja o palma, a veces matemat do una ciga de tierra. En común modificar los cólicios, generalmente se<br>agrandares las estructuras religiando los courtos ma estociolos de tierra y pleden y constru endo ruevos reazos exuatores. Sais comunes las co cones idadonatas al control de agua. Es probable que durante la temporada de aguas la gente recollectara agua para uno domenden en les patios de as. Dremajes construídos de plodes fueron utilizados para con **Suit C28** el agus de las rerescuent fuera de las planus y otros espacios públicos. Algunos drenales son túmeles amplica que immbién funcionaron corno pamilion.

165

 $\mathbf{a}$ 

u

# THESE ACCUMULATIONS AND LANGE IN MALL CHAIN AND CHAINERS AND ALL CHAINS AND ALL CHAINS

# contention by low relations (control to service), such

**MA** 

168

The gran flux ecutation to the experience autostics as matching to receive andes take come incontravive catalogues muss de criteria, essales particles metalliticas de estuece, homen y partira gestiantas. Aparecen ponencias en la partel de mur tumbu en Yuccunudabari con el cutilo punto de la Morteca Afra u ... invo

tecturos como la madera, tela, citero y papel de amare. Mochas manifestatheory artistical and customerate of technicale attentions even down mission cializados. Las temas tapagacitados redican testocamentos erestivos de las representaciones a través de imagenes. La mayerna de las monifestaciones a tisticas muestran agos bioronos, religionin de alguna mosseu a la secundad, histori forcum termine flevan termine, miscatas e indumentaria: muchas un ca ca la succidos con seuvada y impañala para para naturesta y orros sún bolast. Müchen de los nonhalos ayindan a sèriar los arres humanos en el soure da, utilizando las dimensiones de riempo y espação, es devis, lesdican quiemes cran, mando y donde verze y actuator. Muchon de los ambolos car aconparian a las representaciones de seres humanos tienen que ver con les caletabrica, o seu con ronenptos tañasedes por el hombre pora abicarse en el verren. Es posible que el cálculo del viempo se haya basado originalmente en cichos cherrombus, como el año solto o las transportales de aguas y meza Apas re de las unidades de riempo (dus, canva, sixus) hay sintedem que probable .<br>It se referan a acciones y tal vez a tendimento namirales outon el squa, le loas, el viento, y orry. Les envers les se experiences de ressert es lo lar un ронко тричена 1, у она ката терическа 5 классия, 1976.

# d) Etapa de los Pochlos y Estuden Malgaristas.

1) Periodo de las caudades y señerios militaristas: 900 - 1250 d.C. La etapa cultural correspondiente a cate periodo para el Valle de Tchiancan vila Mixieca Alexios la vienna rue

> VALLE OF TEMACANT FASE VENTS SALLER TEMPERA (700 1250 D.C.) MOTECA ARTA - FASE NATIVIDAD TEMPEANA (500 - 1258 D.C.)

Esta fase se caracterias our la presencia de numeronas entidades políticas de .<br>vedas ciudades estudo, conocidas como reinos, enfortos o cacionesos.

# Annuments on this Content Power pos

En wa de paredes centros dominantes e importances como Yucui dabni. Unaverkilezza y Yarachua, cuter atma, de la etaca unevia, esistenoù. stirte meet poles taks come Apasla. Icapateria, Yankulikin, his purhles vieión de Tamusulaçon, Tejapan, Tepeneedula y virius más en la Meritera Alta come post the custom as trong to response approvement as solo and component servos jos tuerem purblem de zonablemente 1000 x 3000 habitantes, conformaclos per los palaceas de los reobles, realderacias de comuniens, termplos, treas de aluvintaración y mestado y en algunos casos una fremieza o refugio cer-**CANOLINATION** 

La estratificación secol estaba bien marcada, con una clase de duraren tes ratios ubicados en dos ranges (gabernantes y principales), una clase de comunemas a macebuales y clase de un exiguencia locitata que na nicerció y esdown. Las changing the west interests about the change of the country of the country of libra y commercia. Los nobles ar dividuar en un grupo relativamente pequeno de gobernadores reales y un grupo de administraciones (spain 1967).

La vida doméstica durante esta coapa era similar a la de riempre arenriores. El tampaño y sedutiración de las residencias refleistivos la ieratensa de estatura y la tradición de criteriar a los muertos a un lado o deiarto de la casa construction. Las residencion de los comuneros mundran inventarios similame de vation de contraire complex debreton colonne envelople tous composers alunentos, cántama para agua y allas para carinar, bechas de barro sumoma. Agreere la lora gria de pasta fina, especialmente cajetes con tres suportes chigies. Tanto la pueza fina como la lunho y la variación en suportor linuxos. barra, prestiva de venado, intula-arraimie e termana) non expectivos de divtitica regiones. Implementos de piedra y huma fueron utilizados para con the range y machacite Pars sembras outly limplar is malpa se utilizaba un palo de madera dome 869.

Los reobles teníno tratilencias, alimentos y roza más elaborados, Las nesatas esperializadas y el sistema influxario eran desarrollados y la población tenis que contrômir con bienes p/o muno de obra para la família gobername local. Los vistemas de mercado estaban bien organizados y los productos no locales, camo la obsidiana, fueron a aprilamente disponibiles. .<br>Objevu de natal, catanács policiona, adornas de concha y piedm semiore cions y oceas hienes especiales fueron adquiridos por la redileza nuevo 1972.

I as resourchees mentuantias sem combinance variadas. Entre los hallargeur tridu viron de vera etapu se manusementa las rustebas 2 y 3 de Coñarlaban-

#### **LIFFOLD COMPARATION OF LA REMEVATION ON A LO GRANDE PHILA HISTORY AT D. Character**

en Convention selectron de arte plana, colore, banean tallados, orcigens de ababdiana y orma artefacoa. Los mates ostrológicos incluista porciones de varias Individual Based and

Las abletos características de esta casoca dermastivan un erado cruso abo .<br>Je usforicación técnico-vrtiates, provinca policyona, udamen de uma placa. echer, novalilas de obsidiana, human grabalos, manuscritus pictograficas a ridiers has been FR Lass 1970

La sofisticación reconòtigios y artistica en las artesastas ignidico el med de una variadad de cuxertas poissas en producios domésticos y de haix. Se fabricama quichos bienes perecederos como son textiles de algorión y par les de andmal y productos elsborados de plumas, palma y madera, mingus pos lo grezenl son for objetos de certanica, piedra y metal fos que ar consegma. Implementos y adornos de escal aparecen con frecuencia. Enre los to refaces ands comunes eathy his corrates eatrices hureau de one, hacking da cobre en forma de T; cascabeles de cobre y a veces de placa, arrefactos de suaders con increacerizons de prquestas plaquicas de nunama: penses lador nos prouebos de piedra venie, callados en forma de terca humanos estilitas And the air 1940.

Aparece la certanica policrogra. Los brillantes tornes de raca certanica se lograron ponténdole prímero un buño blanco que hiso erralmo más los colores. Enciona del batan bianco buibo una baca o banyár irany brilloan, de color assummado. Ademãa da el ibam poros colores: cegro, tojo casi guinda, cult, gris metabers, and, unwellin En as suspects has formed approximum también en la certanica gris fina. Las parceles de las varijas cenn relativamente grueza; ha neprificies tendian a ter cevatas, cual lustrosas, y tanto motivos ecouêtricos como motivos de futuros dudiaren a los de los cónficos senserebe TOD, CORNO OCCOCACIONES (Baywel PAR, Publica, Nels, Llast 1987)

La cheidisma era una materia de basmate valos en la Mise el Fourission, sunque su una era reciclado, ya que se cruaerava unados, reerabajados y vuchos a usar, después de gastar el valetro completamente, era mor hargente comercido en raquidos.Has sido encorerados valleres de absidiana para era erapa en Yucuita, Aghiutia, Tejupan y Teodisian del Caratero Se eveneciman lances de terrovación de midieix y minhos agoriados, indicando que la penduarión de nurajillas cominendos hasta agrega la nuevota prista del biogue ariginal. Les calieres en Arhiveis y Tejugum estin arundos sobre las crilias de los pueblos prehispanicos (intent 540, funtos 540.

#### Amouvements can Linux Conceits-Primaries

La biscoria se narra en los cadaca, bismo patentificos curo contentilo **fue** exerc eser historico, donde plegmenon su traeste basico por la hiawith a mai biga la cionica dinastica y militar de los jefer locales panal pun **WELCOM WTR.** 

Tambien hay Pictugrafton (playtures subset picaling, generalmensee subset unparadón de roca) y Ferrograhados (diseños callados o locosos en la roca suri-.<br>Vel: Aparece un coasplejo de simboles expresados en un espilo distincivo y recoordide como representaciones de pálama, aniendes, insectos, flores, aguálas, hapusco y acroierons. Así union de fundamentos celesatales, el sol, la hora, las escelha y Venas. Además de dementas relaçionados con la guerra, la múente y el escrificio, como son los pulmenes, el crimeo, las flechas o diudos de schrit. Sie riese al uno de los 20 agress del tonalpotroafii con los rusmerales expresados contas pormas, pero sin bantas. Se presenta el llamado A.O, signo del año com 1971

Se procrieziana rivor relacionados con corneignes, peticlónes de agua, de freedidad, y la trastlación accorpatidas a menudo a los ritos de fereilidad, y a los ritmo de pasaja. Las grutas funcionastes como combas, a veces se caratruyeron relás o tunhu de mangasteria, también como monarios riron les. Algunas teras en las gruzas han revelado concentraciones de ingres hur ma nem y oferrelau de massar y mesmes, cortandes demotrics, caviantes da lujo y todo tipo de sdorace persoasica como commu, ordiares, conjerus y move Cleansing 1990s

La cretazion rules sobre creates en pastitos, y estimos variadades distinti-.<br>1928 en el Valle de Nochtsrian y en el Valle de Coistiabanes. Según Sporca (1992) el complejo protestos principal para esta fanc consiste de les diguierres classes centenicus

> Vajilia Vandmidtan cumum fina (anja sudaw romana) Vajilla Chachoapas crema amnou Valilla Yazılmağları Cressa terreses Vajilla Nochtschan gris fina vertechni juncten Vigilla Nochistikas gris fica varietkal Migosettin **Vallis** Policycers salzzes Vajilla Manum grafino sobre naranda **Vajila Teoritas inciro Weith Fondor pollution**

# (PT) SACTION CUSTURAL AP LA BIRCULHOS DIS DETAILANTE ED LA MENTION 6426. Checkera

 $^{\circ}$ 

m

Finterma servitos colocados en possión sentada en sociosa o pesos ufferent are not comment, analysis, good que la certiniez roje schee envoy, aparenten en el área de habla miziteca y essel área de habla chucho, esmas hu Valles de Contribuica y Tejapan situato reta (la restauca con decoración worldnisseher mening eitenführ währe nahr strauer wilten kalon der Tillsrauman v Volomeen). En Tilantongo y Tlaswes te encuentean (igueillas salladas en income disc subsequents because a consequence sent

Durante el Postellativo la población sigue aumentando aspesse no san acclerationente. Yuesika sinue atendo un notebe touceaequia, quieta con essono ideologicas, y su población aumetria, igual que la de Yozutudahus-Charlesson a El bocho de que Yuquita Jueva un sujeto de Yanhuirian tipe m 1e73 na Indien que Yuzuviudahui Chachoapan no fue un centro poderoso durante el Postolismo. Es posible que seus asentamientos del Valle de Nochuntán también hayan pasado de Yusufiutahui-Chachcapan al conved de Yanhuitlan musik 1993

Esta territorian se nati carticularmente en el sueresmiento de Yunita-Yacutocharland Darhungan, clearly in publication residence negatives and caxas en las hederas bajas y medias del cento, nunque se sugue trando la cima del cerro pora finea ceremonialea 1 as comunidades susposa en las creata de las bonas, curán tornitzados a lo largo de ba curan de examenteración las verreles que conectan Yanhaidan y Yucuita (Pinder 1995)

2) Periodo de los señorios y mermipolos imperiolanos (230 - 1521 d.C.<br>VALLE DE TORIACAN: FINE VIDERA SALACIA TANDA (2250 - 1521 d.C.) MIXTECA ALTA, FARE NATIVAEAN TARTES \$ 1350 A.C. 1527 a.C.)

Se ovacticaba la sgeneralizata interestra, la caza y la diversidad quotógica les proporclamaba varias capecies distingua de flama, franca, frugça y nilamins alvesres biames non. Se conterciaban diversos producers rales como las piedras menales precisauxa, las phuesta de aves radicas, la grana cochunilla, fibras de .<br>manners budgue, man, intel, chile, y sul Tables were

Según Spoces torn el comolojo ortánico principal para esta fine se compone de las agnieros clases de cerámica

> Vatilla Roko ardite trovico Vapila Chachoapan ressa arenoso

# AMOUNTAINS ON AND DROSS-POSTAGE

ŧκ

m.

**Visible Kinkiwilser Commonwealth** Vajdo Nochisman gru fizia verindad hanno Vailla Nochfutlan gen fina varierist Miguelins **Vialla Policeonia miascos** Vailla Mortees exclito ad active escarán .<br>Vyrilla Chacheapan rannya Vajilla Machiartan amarillo usuto Valifin Woman Joan Vailla Tenrichen inchen .<br>Vaidla Fondos arlbakos

La Mixteca Alta estaba dividuda en un gran minuem de señarios formados cada uno por un pachão y so comarce inmediata. La stagoria de ellos se ballaban agrupados en una serie de provincias, responsa minu seguein morpendientes. A tradala que el peder de los savedoirs se transfiere a los senoves y lideres guerrens, cuya influencia ampliaban a través de communa. contratores, altamas o acuerdo con las dereda sejitores, surgem ceremos de pades como Coistlehuma, Tiaxava, Yanhanian, Tibrecogo, Teposcolola, Chairphones, Triange, mare peroduction (PEL Californ (PA)

A la cabeza de Cada Losa de mezos relitos terriba una chalad que to fuera por el saspor prestigio del lusale de sus caciones, su importancia opino rea-.<br>Ero religioso o atrophonente por su riqueza o fueros militar, babas logrado poner hajo su dovatnio a los scriorina vecuos. Los veixos milittenza fueroa una maindepación de indexios, no cran way egables, ya mar los schoras de las periletta se desligatan con macha faillelad pasando a termar parte de orno .<br>Top atrano o anedardo trebardienterente según mejas le tomerita a as redutes (ballons and stp.

La unidad antist era la familia externa y la contendiad, les reyes temps enua de tinaje y partemum diferentes de los nobles y más sún del connún del pueblo. Los descendiencos eran comiderados de marera bilateral por la clase primants show 1999.

Casia communities treate una deidad del itagas o diese principal, así como .<br>providendo para la diferença circunavandas de la vida cordinana. Cada ligar tenta un adoratorío o trenolo, y quihan las cuevas y las rivadores de los orros para efectuar las cerconomies suguido 1992.

Les dettades generalments lignatura norrhers coloridation, con un so-

#### INTERACCIÓN CARTATAN EN LA MARCARINEA DAS AR ORANGE EN LA MEXITADA ALEL CAREADA

.<br>mandre, eran representados pas idados de piedas, barro, pro o inadera. fabricados de distintos tamaños. Estas pexilian ser antropomentos como ao onservice scano 1979, Placie el final de esta fase los Misteres habitas societando incontables banalles con los mechas y con los capareces para preservar su independ mela económica. Estas (ucros interrutopidas tan auto com la llegada de los españoles.

# LOF ASENTAMINATOR PREMIERAN DOUS DE LA REGION CHOCHO-POPOROCA

De acuerdo a la información observida a partir de las réclulas de regiarro sequestogion, los reportes del archivo técnico y el recorrido vistad que restico por algunos higares en el área de estudio se ubicaran los signicates asentamierana aon evidencia prehispânăcă (Magasa 19a, 19b, 19c, 19d):

> (1) sparsics x 5000 a.C.  $(2)$  5000  $-1500$   $+$  C 011500 x C - 200 A.C. (4) 200 - 650 d.C. (5) 650 - 1200 d.C. (6) 1200 4521 d.C. (C) Centralics (L) Littles (A) Arstronomes (T) Turning (RA) Registre Arqueológico (I) Indormante (AT) Archive Tecnico

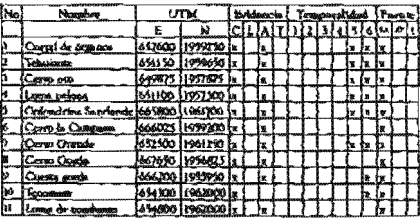

# ANSWORD LABLE CANON-POPOLOGI

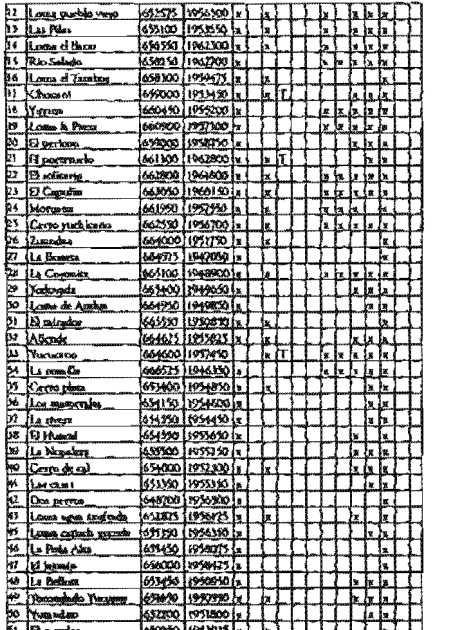

ASSIZITS ISSUED IN

 $\frac{31}{51}$  $\frac{100}{10}$ 

\_\_\_\_\_\_\_\_\_\_\_\_\_\_\_\_\_

 $175$ 

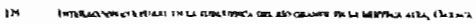

# A BUN POLENÁN ERE AREA (DA KOME-19 POLICIA

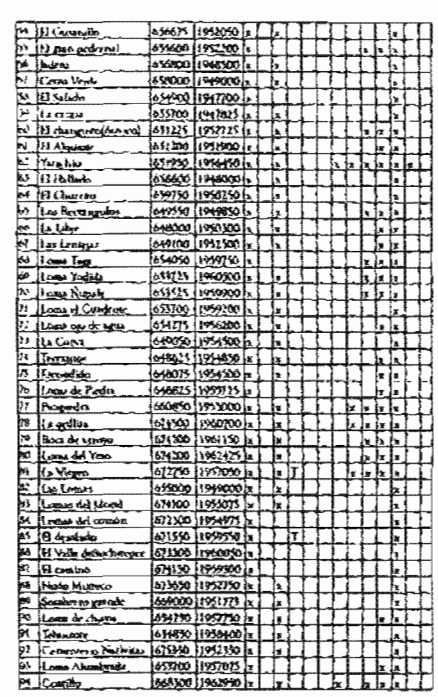

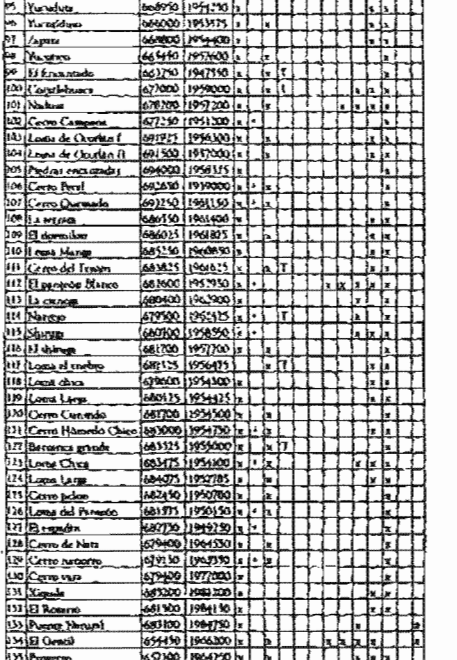

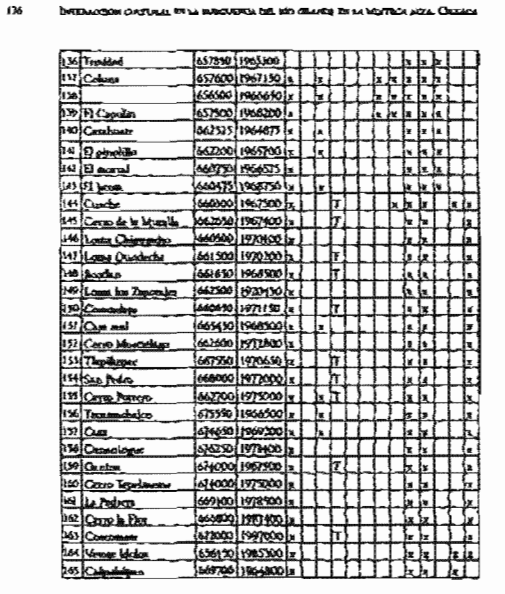

Low Rastical Angulausulosiustas use la endiche Chaceno-Portologia

El áres Chadao-Popolocis en rica en nomas inquestágicos, inmque ao de la<br>magnitud de orina áreas. Tales restou materiales se composen priocipalmen:<br>et de arquitectium monumental y habitacional, mendou, certimica, lítica va

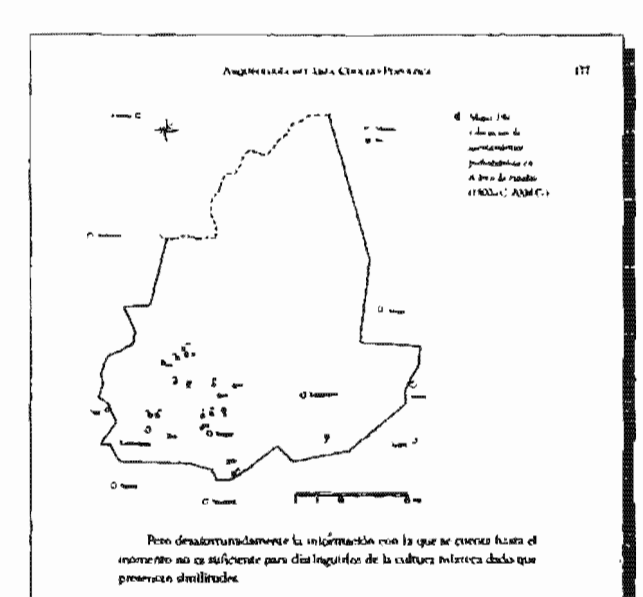

## **AMOUNTECTURA**

Las evadencias de arquitectura en esta átea son poras, sivodo las mas significations lits que se encommenta en las exploraciones de Coixidabusca por Bennal en 1948, y de Yatachio por Packkark en 1953 Fuera de cato, lo que az Hene en algunos de los dentas asemamientos prehispânicos se reduce a pequeños monticulos en may mal estado de conservación, en algunos casos con la exposiçión de pisos de estuco debido a la erosión y al santeo.

# Aaguitectura Monumental

Con respecto a este tipo de acquercitura, por ser poco explorada y por la

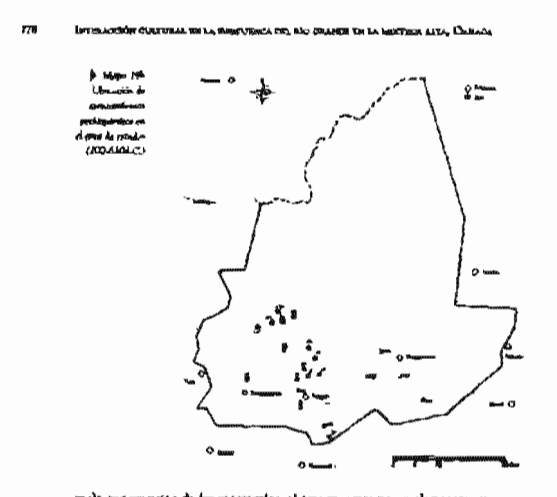

mala conservación de los monticulos, el tres presenta pocos elementos que den un mayor conscientenzo sobre sua exemptoristicas, por la que solo se puede menchaar la siguteste:

For its general los monticulos se encuentran en las cientas de los cerros El número de ellos varia desde 1 hasta 6, siendo este último nuncero el caso de Cotacladesaca, que es el sinto superimental más grande de la región.

En Yatzekio el contro mitemonial se encuentra sobre una gena platafor sua recesivanda y esta comedinádo por um conjunto de monsiculos distribuir.<br>Soa en uma rede de plucaforzagantes a . Um poro hacia la porción Ocare de la Plaza principal existe un recenticulo su bascante giovado, que tiene la fovant de piramide condrangeste. Desde la cumbre de el se domina toda la sona. Al Ossee del Monstello A se enclosara el Monstello EL Al Novocat se eleva ovez planaforma teredida de Este a Ceste, que tiene a lo largo de su caberera Esse una segunda placaforma ungosta a inatura da foro, sobre la que hay a lo

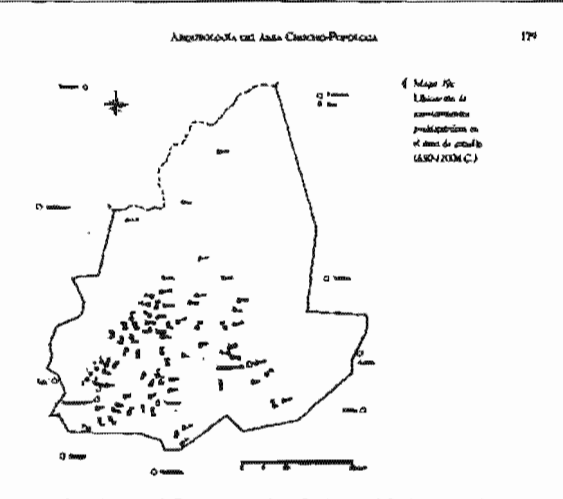

h njeo de su costado Bate, un massiculo (th-Eio el cerceir de la glasa principal<br>se encuentra el sobrisiculo C, al norte el monticulo D, al care los monticulos E, Ny F, y al sur el montando G somme 1934.

En Constabuses el centro ceremonial queda situado sobre la repeta Las construçãones se agrupaban airededer de pequeñas plusas recençada-<br>res limitadas por mitidos que xhora agareces en forma de montrados auso to La pôsea C retele 34 in de nome a sur par 16 iu de oriente a posiedar; el executivechio con presion altrander si extensive dense asi au batae. No ris por 72 p.q. el del<br>Tacko provincente 05.20 zu por 20 un y los certain dont (A-titti sono roda bieno platentese mus de 6 va de ancho. Ema plum se tiga por el oriente con la plum 8 en carro help norte er levang uox plataforms te aoub ⁄3 de 45 m de oriente a ponJec te por 1,5 m de norre s am, y en el lijdo oriente casi el monticulo B de 30 m por 26 cn ateresses 1993.

Las monticules seria may descridos. El núcleo es de pisêrs y barro

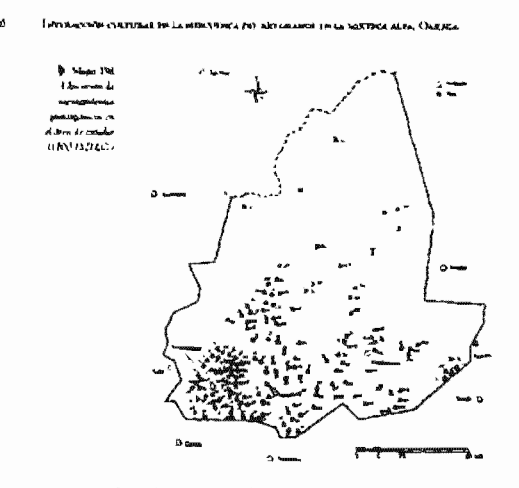

y solo se puede señalar la grusienda de una cacadera en el monticulo B. Las plazas emation meglovenie caractaliza, y considera casa un prepartio admitterior.<br>Al cerono Se cuerras con la protencia de un muim de ladrillo en el monticulo. E, y en el lado orse ar terre la prosencia de cualidars hudian de purdra y la drullo recubiernos con estuco y la sifanda es de habrilho en salad. También hay un gran cours al vorre de la plosa, piedras tallades, clavos y restos de censo para ado de rojo que den titra de la arnamentación de las fachadas Tudea los pour cras de causo (Smar PM 10,

El absorva de construcción es el típico Maxerro, o seu que los couros esvan formados por algunas presens grandes y plunas colocadas verticalmente a otras pequeñas acostadas que orugan los espacios intermedios timos.

En la región se conocen algunas elementos arquitectón loss sislados, os tre las que se trecuraira un suam en talud de 1.96 a de longânid dou vi, en<br>la excutina munera del manutado C de Yazadría, así como una serie da pieca

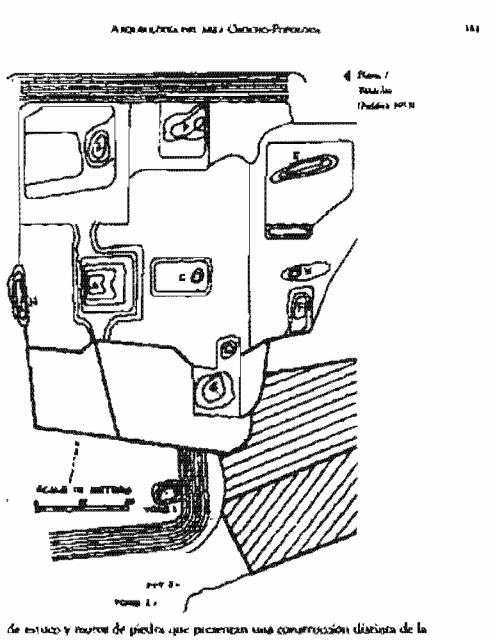

tipics mimes unlike SA>18. En un gillo denominado fa Lui dentro del municipio de Samigo Too-

ser un auto sopramiment la sua interior cer marcagna se considigo teo-<br>pergo la orientación de la asia es blorte-Sua, y esta edificada en una propor-<br>ha lema. La componen varias terranas a diferentes ofreles, y des grandes cas chromodados non bugas plaquitoravas. En la paste content y en la circa de la fourn solutionalist per monthcules, que quiete fue el templo privacioni pianas tesso.

Angemments to Lots Commo-Portuno

#### INTELLOCION CLATIVILAL EN LA MUSCURINGA DES ARS OBLANDS EN LA MEXIÑON ALTA, CACRAGA

## ARRETTS-TLBA HARRACKSALL

**M** 

En general, las casas en la región tenían pasos de estuca, múnos cons dos con el sistema Mixteco, decudes tius to, partos, aposentos abrolados y turritas de las denominadas "sócuna". Este úpo de elementos saguiteczóni cos es el tras fregueste en tudes ha asentandantes del tres, pero desitor sunadamente debido si sim grado de escatón, enva se han perdido en cad on 90%, al grado que solo llegan a questar fragmerados de piso de escucio.<br>en pligonos casos modiados a una bilera de pladas tego 15 y en portos nessão. **AGER JORTHON** 

En la ladeza roxte de Coix<br/>dalanza aparecieren rezen de suaras que  $\boldsymbol{B}$ volution amis territo de nusi ricas languas y ainguaticas que ho agricadam abreditados de que<br>vergidades abércias (himeouse 1890, 1960, lim la liadara qua fuerino exteducados veritos mana. Se componen de cuartos temposas limitados por muras (turo % cóme σταλίδου έχου γλικόνια χετινιάκι δι έκρα γλιμμα γκοντια ότι πιστιας τραμπίο ομός όσου pan los espacios que quedan entre las primeras. La sinandancia de tienalles<br>Indua que contras destinadas a la habitación.

En una de las terracios en el sitjo de la Laz Tentonigo, se conservan al nas restas de muros que thenen una altura de 0,80 an, perretaraientes y los hahizarimes

#### **Books**

Se les rossoce tusta interne destro de esta región con el nombre de "idramos". fin maliciad no sun proplamente tembas sino aquiletos que se compunen de vas posso de planes cuadrada en euro lado norte se abre una oquechad que

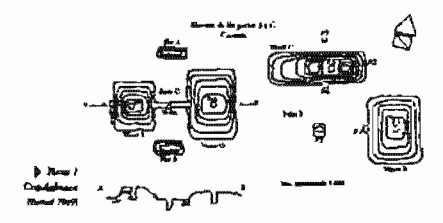

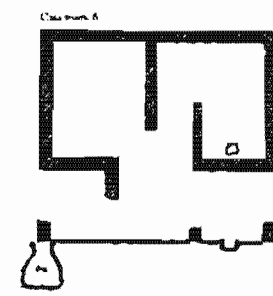

Ø.

w

da entrada a un peq do condo en forma de cimera e<br>dada en el que ar enterrabe al caucro contabili cu un pecata. Se taplažni muščarbosara onéz la querta degruda de colocar tas .<br>vodes y se llevaba el poso de  $p$ indra.<br>

Servin Bernal to nambe the pica consiste en un possi toda o

węgdai como de un metro por lado y con una profúndikiad **Theread** C may variable pass va dende 60 cm hanta 1.40 m. Una vez llegado el posto a way watanee para victories on correlation a vice in the correlation of the state of the state of the correlation of the correlation of the correlation of the correlation of the correlation of the correlation of the correl car el meserço. Plura dar mayor alguna a esta cuava, a veces ar baçla un escelebra.<br>en el giun del poso, y basea carc adrel enta bajo un llevatou el plur de la cueva. FI rocho quedata Laman 190 en forma de boueza de medio cuños, tallada en el solumo tracasse sia musos el nieguro com coostrucción que la sosteniera El muerto era entruelto en un prezos y anado en forma clasica, tal y como aporeny en los abilitas. Hecho el buôn se colocaba al rotanto en la tua pre en penición sidente, marque amidica se esconocaca en posición harras isquierda a derecha, lo que harta crees que usi fueron esterrendos. Sin entimo go dan la legeresido de que signagre se les colocada servados con la cara hacha la puterza y que como diversono produintense en que se les enterretents et debura a la forma en que se caperon canado sem cando spado el bulho y por carao no se habeza separado los buesta. Su orientación os sirmove con la cura el sur puesso que trobas has translus estats excevenhas bacht el norve. Enfreure del badto un colocabus has crivendus consistentes no vesijas, un fragmento de olla y a verminado el carro, una cuerta de jado o algún paqueño nojeto. Terminado el

# $134$ **JOINTALAS VON CHATTINGAL THE LA MITOR WAY ON A STORE WAS ARRESTED AND A LA MITOR AND LA MITOR AND LA MITOR AND b** Lomma () **CONNELANUACA** Tights do to Ar encar cairtío a Oplita li pier () me una a varia piedru ataraba y clanas y los me tempeion se ilevaban equi Indo withouts havings as  $\overline{\oplus}$ mente la cumba a tal arudo que en imigina de ellas no se creomină pobra Ce rada la puerto se coloca be are oftends consistense generalmente en una seda vaziya at forebo rikd pong de envinda y se relle naba čav roň tietta (hend **INLS10**, **El mismo sugge (neg** 16, describe algunas variantes tipicas, que son ba se I Tundas ento importa mes en las cuales ya había vendadora construcción y en las que la fachada consistía en dos grandes pledrat talkeba que servian de jamba y cers piedra moraditica que servia de dintel jianon isa.

2. Turning encountry on el terpensio, como se ha descrito, pero s by our at hiso, también sobre el tenerate, una presieda fachada consistema en labrar como si hueran jamhas los lados de la estrada y mateur de la mésoa manera un dintes de panel hundido. La compared to example the way planes recognize y tiened technoplano y no en forma de boveda cuezo es lo usual Queen En v 150.

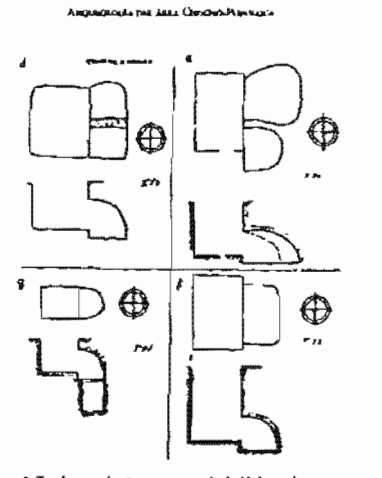

 $\mathbf{u}$ 

ωd

). Tumbas con la cimara mortuoria dividula en don En algunos casos la distissa se hizo por medio de un pequeño nuco de adobe que corriba introversalmente la cámaza y que no llegado hasos la altura de la bóvoda, Eo otros, se renta cambién dos camaras pero no divididas por un must romanuido sino. .<br>Salah sepad **Sakurente en el trenstate (Lunus This 156** 

4 Una madra con la cămara mostruida mas hien hacis slatin que bacta un lado to our hiso que la piedra de la parra se quale .<br>Is más bien en forma de taps o sea sobre el em serio Gamini 15g.

En Colstibilitats te encontraren en tratil 47 numbra. Con excepción de la turnis 16 que apareció en el puede C y de las tumbas que aparecienan en la ladeve norta, tedas las derrits rumbas humon encara radas sistadamente sia co-

# .<br>Nga clatikal in la musturma sel mo granse ee la mentiga alea, Onnada

nexión alguna con edificios o pirmi vestos que publiciza indicar su xatigüedad relativa. Se escontrativo tamto en la partie inceridente de la meneza que va hacta el consterne como en las laderas. Es posible que homan estado también en parios de casas pero debido al forme deslave no se escuentro resto alguno cobre clien Lus detes procurrévendos que una cena encontrada en la ladera norre, indicas que la probable co que las purabas horno estado destro de los paties de las cums Bond W49.77).

La premozia de nunhas de sótamo en el área es bastares abundantes. pero la magunia de elha, el no es que todas, ya han sido magunales, por io que tello se han encoratado has eurobas cubiernas con tegecación con las tapas que calendar roces y fregmentos de mererial beno y revientos e es alratedas Quanti y LV.

En cuanto a en contenido, por regla general son pocas las que ainte migo, una edicinda franceciante. En la temba 6 de proprieno, entre orma coma.<br>Hia máscars de maders con munico de tumpica y de labr solvirademente trabajada. Como la tumba estaba may bien cerrada, se pado sesontar el bulto del muerto en basquates bacqua estrellabores y conservación respos del esarde torio que ca de ortere y estaba piercado con francas en las que se alermation ciras muse y negras. Quechalsan fragmentos del camie trenondo que se unlinó terras el buitos comun topo 20 prox 14. para sa

lio la câtuara mayor de la tutalca piuscuta 20, losbia sua gouterra fenomina, 11 cajeses del ripo roje indore crera y un fragmento de cilla, codos ellos con vermes de consider, ser como el crámeo de un serimol que val vez fivers peero. Fa la cimara somer no habita travere dino 10 culeurs del mismo sipa que los anteriores y dos informos como orejemi o cel vez malianiza de barro.<br>aum delgudo placidos de amil y ingrio dunai interia.

Las tumbas 1, 2 y 3 encontradas pos A Ortogo en 1945-46 en el cerro del cesse liamado inguierria, estin escudas ulmánico de usa plaza. Cada<br>una zirne la cromida de pirdra (dired y aldiázara), sugo una atigama ameramara y una cióngra de perera territoriente y con bovecha, todo excevado en la tierra. La 1 operata solamente los restos de un niño y dos grandes spasdes por ofrecela; la 2, on deside no se ban conservado los region hanna, tunques, cáncida algu mayor con una poca de restinára, dos cavajas de pedernal, hueses de mes y canata: cascabeles de plata; injenera que la 3, con circo ende twa correspondientes a 6 sagieres y 1 bussine, studió hermostrienas calecciotes de joyes foro, phaia, conche, chaldiana, ilmbas) exetentra policyerna, due

# Ancivicional tel AMA Chocho-Parados

cajecticas de barro roja sin decoración pero que en su centro llavas dus estatura modeladas, que fueron baudandas como "Isa planideras", un berparte de conção formado por una urte de prema idênticas en forma de aguilas en rificadas y unidas carer si pas hikas, unas pequeñas orejevas de âmbas, una rous de cristal de mes que raide 24 cm de altura, y las paredes racions un groor de un centimetro, vasias labradas en tecalli carre ellas una topa de obmatro, provincia de Diriguesa, ceñon de Editoria, ad como objetos de uno díario, aguiza de cobre, menore, auducates, certanicas. Todos los eraterros son  $\rho$ rimarko y z cada uno corresponden ha reava de un perrito. La sunaba  $\lambda$ riensa Ortega, pudo ser de voa reina, porque ha joyas y vasifia más valicinai ar enconstructo Ranton el crimerco de los cachareses fermenimos (Exhima 1969).

En la población de Magdaleria Jázothre, en la lorra devominada Cuache à dos li flómetres de la población, xreci de la desviación a Vima Herino .<br>M, as enconomi cina tembia de sócios en la ciud apareció una una polícicima de barro créé tauna tosant.

Dor numbra parecidas a las del Valle de Ozxacu sparecieron en Yazadivin. La 1 es de forma cruciábrine a mun KK, y consider de murras de piedra.<br>bleo bechoa, todos de bijas, una escalituata en la entrada y un ólidro en la pared oriente del braso norte de la panda. Fata tumba solo remivito tres enrierres, un sciutro ausculino, un niño p un fera, selecciós de hacros de sas males pequeños y de me. También se micuum en el hima mii, sabie una commissions in graved, was cabeza the pheding. La number does en pequenta stone 19, tire en un caldo recessivatas de piedra, que contenta un envierro flictión cado con una ofrecata de 9 esperas, un acobación de barro y un mapador de alles anima 1913-20.

# блаже

Négesso de los entierros, al igual que la gran mayoría de las cusalina, han po dido sepcionas a una construcción, por la tunto que se desconace su posición catasignifica. Adecusa, catiu orienandos en posiciones de

En Cointlabanca, los cotiernas mismo<br/>ce  $S_i$ ó, 7, 8, 9, y 12 ceraban hechos en una pequeña fosa circular abienta en el teperate y que parcer que en sigui eco ques tuvo una issa. Todos astas entierros fueron de otitos y en ocasioveză cas constverierora abjetos de certimilea. Tambiém em fosta pero de tuarior istmafia, construídas de la másos imaneia, se enconstruína el entierro 16 de una<br>mujor joven y el 18 de un hombre. Antien nuveron oforribas Los entierros 11

**LEV** 

М

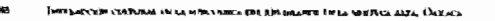

y 15 aparciament en los pueza que sieven de autecamenta a las menders 14 y 11 reations of pointers for masculina schola y secundario, y el esto de angger un ruñer de la meurela totancia. A un lade de la carrerera que lleva a Nuchististants at expect of collection 10 cm hassage and catalogue that the

Se encourance en Contributo en uno poud casado en el repertor quales a los posus que sereitan para los maleres a pero que en fueron usadas nara nue fun puesto que no habla ningun recon humana. Estes factos las otreve thes 5, 6, 7 e 10 La offereda 11 ac encurrent en un posto may bless hechas, cue drate one tres succiutos que dan acceso a el y que potece un tangue. La ofrenda contains en una gran camadal de repalcant que na padienta reraine y que seguranente ya fuerno colocados entos questi non re **once** 

En el monneulo L de Yaraghos ar crioxetro 60 centimetros abajo de la aspertive and his corramental de 1 thm post 1.60th. foramente realmisely, also jo de la cual había una cata anadinda de 36 no que esculto cubierna por tierra y des cabezas de pardes ona (a ) a vierra devalojada cooscota fragmentas de brasevo y vtica antroprimentos. Al semoyer las rabetas de piedeas antrecio una pequeña shemira criscián me de 1.47m por 1.11m de externo a erreceno con una profundadad de 110m derero de la rual se encontraton ap si parente é vasas assimpamentes una de ellos existenantes per m. Exe va elerer son representación del dica Zapotaca de la fluvia Cortig<sub>i</sub> y es idéntico x lus bechas en Monet Allian en el persodo IllB-IV. Otros objetos que censenta fueron tunllo disco de jude de 2 cm de diametro por 2.5 mai de capo una cuente y un análo de jade, selemas de un "botán" de concha de 1 cm de

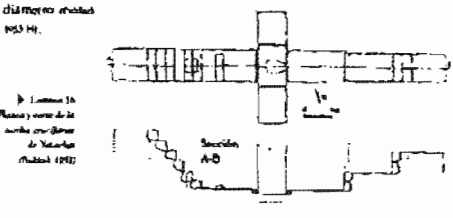

# Augustinas on and Chronol Postal

#### **RICHMONAN**

Dirante el tecutido que hier por los poblados en el sien de natalist doveté proportius enfrectiones de este material en las raciellas, estes ha estabes hay cráneos, horam largua y vérelyez, tedes procederars de las rumbas de sótiv sus que haven la cercasita y devien de las pobluciones dem sas pa-Información más procesa la rencineis sobre los restos discus que fueron

hallados direzose ha capionabones de Coisolabuaca. Comaponden a la époex de Monte Albia V De las 42 tumbas sólo dos concurrentes un esqueleto de niño sierdo les demas adultos de los quiles 24 eran hombres, 118 eran nouvres y revs incorrem. La 3 contenta solaturate los restes de un niños la 3. comenta anco esterna, de 4 majores y 1 hombre. En la sucaba 37 haba dos<br>esgredeva, una mascularo y uno fementas. En los entretros haba 7 niños, des govines y 11 adultos, de mora hubo 10 hombres y una mujer. Con querpción de la ruinha 2 viel cristerro secundarío de la ruinha 11, indos fos demás reates hallados en numbra escaban en posseión de fero en utero y sempre sedence, Engre ka entrerros habo dos secundarios, dos inclasificables, uno en decubito prono y males los domás en posseión de fera en terro. Selo huba un caso de resistiro calcinado y son la excepción del hombre resolucio del entierm I no outers haber deligionaciones o anormalidades entre los demás.

Los restas hallados, por edad, acto, cúmero de natura o encierto spare cen on la cable 3 passes pre ess

Segun Genovés tiva ina se presenta deformación eramenta a riflicial en ks terumes reign:

> Entierto 13: posible deformación tabular erecta Tumba 13 deformáción craseana tabular mecin Tumba 16 deformación eraseana tabular erecto. Tysoha 17: deformación crases na tabular erecta Tumba 24. deformación leve rabalho evecas Tunda 24: definition countries tabular everts

Tumba 30. defermación counçana tabular erecta

En la punto cruciferme de Vatorian se encontranco mez entierma un adulto. magnifico, un rilho y un feto. En la tussita dos que es pequeña, se halló un regiono (legionado quitas 1953 ML

#### .<br>DOP CANTURAL US LA FUNCUENCA DEL RÍO GAANCE EN LA INDÚTICA ALTA, CAURACA

## **La Causace**

Es d material aupreciación más absendante en toda la región. La información suas insportante en cuanto a la experiencia y a la descripción de los elpos se ricrie de las exploraçiones que sealino Pevinal en Coixtéghiata trata e .<br>Orren danne concelleraveur els av ultimers de les materiales de jugosticie y de<br>las piezas constituent que hay en los pueblos de la región.

#### Aznica III

.<br>La forma de de las rípicos molcajetos cónicos con tres soportes de las de ba-<br>rro passada con deconvidios regra. Apareció en Colochibasio, es el coderro IV, en el reguesto nivel del poso 8 y en el cuarto del poso iO. En la oftenda XIII y el corierto IV, y en la revisión superficial se encontramon usas copios.<br>ministrum Olacordas "base de bitalacate"), de barro amarílho delegado com de romolón reges y um perforaciones en la base. Ese tipo es de importaci posiblemente provicine del Valle de Ménico. Los molcajeres del entierro IV,

.<br>University tandika pangko cam at romaio el proco del pado B yaz hatzila izaliwa la posibilidad de que se trate de<br>un entierro bosho a tats de la compáns de Coindabunce gon Abstend, on to disting derath del aisio XV. Los stuccetrades en les peses 8 y 10 en Indican to mhose to gue oldigo a suprime que esta niveles ion contemporâneos o poser<br>vicina la spanición y difunión

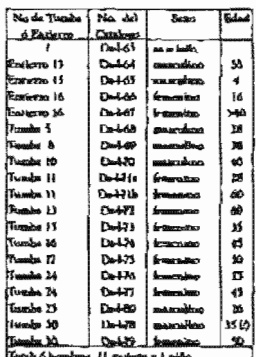

# Angumentosia con inter Chresto-Percusso.

de este tipo de certosica en la región central de Mézico. For lo tapon, dicha fecha se debe utribuir a la construcción de cas parte de los edificios D y Parlo.<br>C. Como el patio y ma udificios tienen una posición cervira) en Codstialism ca, se admire que toda esa parte de la ciudad fue de esa época (assai 1900.) el

#### Neomo scypre aceb o outorzy Biarrato

Se trata de cajetes cónicos de hane plana. La decoración de lineas rectas y paraleba negras en imerica o esterica a bien ado es una franja en el borde. En una constitu se convoltos esta decretación con mors morti-

was age registered representative for corrected for probable que temps algu va relación con Quetralcueil) y en arro caso elemen en el fundo una especie de cruz En Colad

.<br>Contrains d<br>Constalants

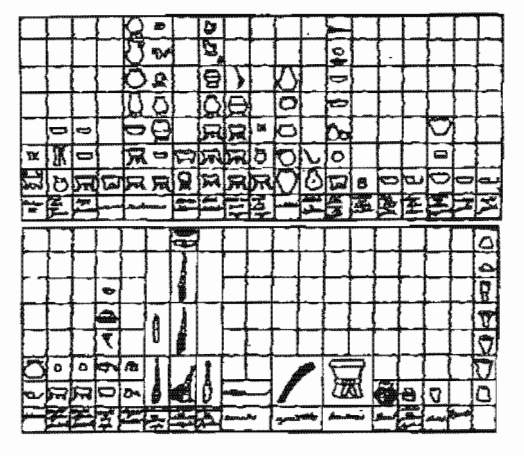

#### ie) INTERNATIVAL PARTONALE PRELA AUDENTING ENT. BOS CALLERY THILL MENTION ALTA, THERE'S

alisaca ar cocunstrú en las tussibas 15 y 16, en las utrendar 4 y 15, y estel coturnal IV Tota tipo es qual de fonda conductiva da ciudade XIII bullos un importanto de copo de pulsion que ademas de la democrátic nonte tiene linesa blanca, con la cual teadra blanco nos negro sobar nujo. La un tipo Asteca bien consicute y muy absordante en la ottenda del Vistadur. Se cricient una wet eure tipe en el neuel mas sko del poso. Kly saoezado al rino Asteca III. Ego indica que se trata de un popo de Importación racita, pero en las equebas, evanyon y ofrestan inevelopments halle modern a tipus curacterial con de Contidiones y de tods la Minera. Por la que tedro los nium donde spareció el pegro sobre rojo hrutido, tranbien son contemporareos al borisome final En Tula te ha cucontrado ente ripo thente el Anteca il hanta el IV a ses que se fabración desde sores de la fundación del barrio de Inguiteria an Contribution are not too.

Lind non an la demonina Astros Rojo brunido. Es una cerámica ripas del Poetiaeco randio dei Valle de México doede ha sulo referida corre Asteca Matter sohre mitt is Aztrea poluments. La presencia de certantes Azion regebeutiska en los Válles de Coiszlahusca y Nochurthan puede ser relacionado VX objet for attors when of victorily seven now ab agream a security was ad occu

# **READ BACKNESS**

Es igual si soteres, encepto que no tiene la decoración de hocas negros. Se trata de raintes cónicos de base pluna. Uno de ellos no tiene aconstru nono en manhin el cero riene 4 tegeneres. El fragmento suportificial parece haber ndo un ciper tripode de altos ties largos del toto habitual. En Coletta huava exte tigo se energentó adamente en las afrendas IV y XIII y superficialmente. Againsdó ente tipo en el abrel más baja del puno 7 y en los abreles anás bajos the line potential C, S & RP. The time types constituents clearly be reached by self were made assista and the los anaphores deviat for an

Parcor una réplica local del famoso ripo Azuca regno sobre narmya. Se rrata de cueves códicos con mos raportes planos, denosdos. Todo carono tecor<br>bierno de un baixo arománicao sistemado el bomo natural de los vestigo. Asrector is the<br>consults tumbién run linear y motions sugare. For outla general son los cristica institui que en ba vasfita acterna aureure y versa ac "introcus xan" más y sourcom motivos menos ripiera del cateldo xones. Esta certani-

# Angem Greix zw. Anta Queenva-Pompaco

ias.

is.

ca, in scaledo y quotinene, se panco aasfora la centrales palemans, pentr anto tense el iniuen corongo y la recomonació segno. En Contribuisto se enc contrô en la timilia 37 y cu la catenda 2, en unifica casos succuala a vastas replies interested. En has person 7 y 10 against nuclea, la que augliere que una .<br>Izabio en la seña, obierbeninalistas; con el Astera III que también parece The shift formed state and

# PERRMAN

La certaine policente de Canachitana ha sido establada especialmente por Bernal, quien cocoadera que la mpica polacrosta de ser lugar, en doude<br>es shurditariativa, es semejante a la de Chobala. La certanica de Colstelabose ca fleva deconación de phrosas, vicale shuiquis, flores, garabos, circulos, tresnome marbidance, resultor, etc. Les concrets mar units, suite, vergru, l'auxure, indeas, namma, zmanliko unul, es decir coleses sensegotes a los de Cholosh, pero hay variantes en cuanto a las torialidades, flernal en de la upinión de que cocompensels a used in providence of the second possible can be set by the form mina policitata Ninus, y la deline como uno certantes de la fate Navivalad Es sigilar en factors al sedicioneri de laca que se eveneixó en Chalesta

Fuga continues can construids sobre un barro calé generalizante may deligado y haca contribo. Sobre este fondo se aplicava has colores, a veres en un meno considerable y siempre larmando modivos. Sin términas generales y a primera vosti se parroce a los deunts polícionanos "losa", su muse los menúvos verian mesirkentikeramte. Se separaranan phimas, akabedhilupaki, flores, ganchou, clavidos, mortico rituales como espítus de sacrificas, figuras divinas, s when two capitals effects. Las calcuns son roles, neuro, blanco, indians estate ge, zumartike, café y essal. Las faviunas que ne maconiviravon team many wariandas. clevels at cagine hojo con vers graveles supervise havens, callas vegicolos, pervices men o no, cilha con zon propertida a una seu grande y hiteca pero que no ca vertedens, braseros, igenimate de animal, etc. Los soportes de los cajetes min casi siempre lacqua y angostos terminacios en cabeza de animal o simple menie en ponta. Muy fremientemente están deconidos con lineas, curvilos o medhes secilies. En Cointlabanca abb en la cumba 1 y la 36 aparecieron. vanjas de ente tipo pero en las ofrecelas y certamics superficial resultó, auxsque (eggioriani), inter abstralante. En los ponos estratigials ne aparece ranto cto has reiveder bagica stance et les pleus demai pres ses En San Miguel Tequantenec'hen un fragmenno de un pleto trao 30 ; 28.

### cath-chrithau, zo la Nijeverna del nio dulfur pe la holydica alta. Caraca

# **BANO BLANCO**

ïм

Esse tapo es en malidad una subdivisão del anterior, pues el barro en que enta faccho en el talamo y la diferencia parece consimir ro que ablo se uso el táneco. En Coimbhunez apareció un cajete respode entero en la rumba 14, time forms may purcula a la del policrease. El acabado es may diferente, pues en ver de ser muy publiko y brillante en men rugeso y trosic. En penos re sulta no ripo constante, pero no abundante (tona 1949-10 Lind (1989-14) la denomina lgènia Banco Bruddo, y es um certimica del postelazion rardio.

# **GAB RAIDED**

lis un humo gris bustante putido y compagno. No tiene baño y va del gris claro al ancuro, a veces caleanas. Es de condiano espesos y esca siempre may ben maita

En Cobritábiuses ar encorrectos en care tipo algunas formas tipicas ecus iguales a las que ya habitan apareendo en pulicruma. Lua cajeres rriparles altos tienen a no el borde en biad y a veces una acanaladura en el enterior paralela al borde. El fondo es vigo concevo o enteramente plano quando sparaz deparado ena um vello grande con bellos apotivos simiestans que la seupan codo. En certa trasloves el fondo está decorado por grunos lineas talhabas levangando el barro, pero no adiladas. Se tienen por lo tarito, tres<br>modalidades distintos de essos cajeres;

al cow of fortido transview him b) con decreación seliado c) ma demonción sallada en grumas lineas paraleles

Los appostas son anudilos o decorados non cuasto performantes verticales, cara de sedmal o para de versado.

Otras formas de este tipo son la offa tripode alta con forma muy similas a la quie aparece es el poligrouve, una copa de la pérevala 13 con aprolia hane neating y attorns computers (may passoids a la socciada com el hombre de Tio mispan); grandes citas con un cuello alto umphamente abierto en el bosde, en forma ondulanze y verentera. Sólo ar tienen los cocllos y en cada caso se ha perdido el mato de la ventja, poro correspondero a grandes fragmentos con was an plate y unche que agrecupeme ano de clas y que nor as barro. as ha separado del tipo general de ollas. Esta cipo no ha sido hecumna en

# Anginoigida no Jase Cingeno Porticion

tombas però insy sòxiedanic en algunas cheadany en la catexigrafia, apare ciendo en todos los niveirs themi tivista. Se ha giscontrado en varios lugar de la Missieza Alta, en Mones Ashiin V, en la provision de la Cañada y el Valle de Tehnacian Lind (1942AD ho dengoning blignable gots fino especia pripodes. En cuda una de las publisciaries de Cadada hacaci y San Miguel Astada vi un fragmento de fondo artiado.

# GRIS COM BURT NECKO

La un haves gris idicieico al del riço anterior pero stene un baño regro. pulido, moio que a veces da como reflejo inetilizo. De las fortuas que han sparantelo en Colxobikuace, rodus ano aguales u las del otpo america anorpio Must unever que en un vano de situats compuesto con tres soportes deligo mminados en ples de mapache éterra 1949.00. Lind (049.50 las devontins )a ma Marcillo eris fino.

# CAPE COM BARO NEERO

Save tipo es, a la vista, bascante parecido al assertos: pero el barro es café gund al ucado para los vasúas policrosons, y el scalado es por la general sún más linamente pulida, unique a verza time el miamo pulimento que el anterior. Par la general es también un paco mas delgado. Como formas se dene el cajene tripode igual al encontrado en los tipos grines, así como uma offies con xe y un fragmento cilindrico, tal vez de cuello de olla, pero de mucho menos tuminio. En Contibilidad es muy escaso en la estratigrafía, pero se encuentra desde niveles bajos, lo que indica, quato los opos sateria ex LANGUE ex el sizio Omme Diento

# Ous

lín came tipo se tortuyen varias vactacios de esta forma y en general sodo to que es olla can excepción de las ollas prime pulidas y ellens de tipo jugare.

### **CALAS TOWAL**

Las câtes de Cetterhabuseco econ de un barro que va del crema sucio al café rejuo. Según al tameño eos role o menos graesas. Las stuy grandes, que en el caso relativos que se excontravon llegan a 44 cm de sèners, soc muy grueans y de un burro enfé alfanda. La pirtificature es crettos quelo y camidén grande.<br>D6.5 cm de altura), para el barro se roda deigado que en las acatericese. Casi
$101$ 

199

#### **ISM** INVINUALLY BE CULTURAL RY LA HUBEN KING ERE ARY AND ORAHUR BY LA MIXTINGA AYAN, COLORAD

tiento abruste de handa plana. El sino más feccionar es el de la olla de unos perception base plants a grant contract plotada use perceive en um borde soltendo anunillo. Son evalentemente objetto de uno, para guatcha agua. El hecho ife so cooking no passes consequently at one becher de que temps one have tan properto que capi vo es posible panerlas de oir. En varias numbas anyevio un fragmento de estas oflas, pero nunca enteras. Evidentemente era que tumbre externa con los muertos sólo un tepalente de olhi con algún fin sunbellen Apirecho demandada veces para ser caqual y seriepre un fragmento the collection and a threat collect hand a content was but bother on borns a line tien a las anteriores, pero los fotales ann amplios y per ranto la cilla ur acutions him. Und time projector againabras policiai y la arra una sola ara de more cilindrico. Es el tino más losportante en la estratgrafía puesto que te-Interests et 40.15% del total de los repulsates encontrados. Direor que los co-.<br>Izatek arto hafariya shumi anion correspondence al avviento del tipo roja ser his creme means too an Lind (100) to non-him Clina Mochiatian Vasilla color oxidis (Richardse) a las cillas cufé sprito y CNIm Chochidagua cronos atrinono s las ollas cretto sucur

## **China Promotio Ferrest**

li un batan nasans de mediato revenu tudelo estetietarente a manez. In que deja daranesse visibles unas lireas gruesas ligeramente más hellames que la parre no pallela. En Coindalmaça es un tipo bastante esto que en todos los rosos, sabro el 10, milió en las obreles roda bajos. Solo ac rienen tegui cares de ellas con una sea que parece poeza i ranoversalmente y un fondo en el entierro 31 Dans Pet 69

## **CELS OW LOAKS RASSAUL**

En Grantishungs gegregerten en la contribualia fragmetico de cilla de listen cade, con un baixo gris alemán, arraque ades en un oved del proto 7. Levantare do el baño general se esparon unas líturas con algúns inserumento fidoso, lo nor bim apatect el fondo más daro de la vasita. Son revas (creculares y de anches variables. Les ayalitates un de un barro más bien delgado. Taden los tepale ses apareciemes justos en el mároro nivel. Sin embango, civite los fragmentos recognidas superficialmente hay algunos que indudabilemente perte DROBA 3 (968 film) Brand 3046.681.

## ASCURDINAL TAT AND UNIVERSITY

# ROHN SCHWEI CARMA SIN PLATE

Iff barris en nomin ritaro ti mesin a veces bustante resudo los que dos hagos idpositive "relia server reas". Nunca es artisma ni mes muy hanti hechas, nunc se raja con bastante tardadad. La forma principal es la de expres que a vecer son controls y a veces flescar a ser seriikedéricos. Parece interese de brunados con hastante poro cuidado y que resultaban con semibles defenencas de forma, no attituables a un becho voluntamo. Se distinguen por su forma tres rejos principales esteres cónicos de tesse más amplia, camer có-.<br>೧೯೮೫ ರಿಮಾ ತಿಂತ ಗಾ ಗಡೆಯರಿಗಾ ೩ ಟಿ ರಮೇಜ್ ಗಾ ಇ ಮಾಡುತ್ತಲೆ ಮಾಡುವರು ಕಾರ್ಮಿನಿಯ ಮೂಲ (may work processes on to morme mande countries upon y other compristment Te el primer y revoer tipo. La distintino de este tipo se la decoración roja y el hucho de que numa están pulción. En todos los ejeundates encontrados enterne la decoración está hecha exchusivamente en el interior del valere. Sun configures on It extending in anguagement alumnous any timeses is chosenous all en terlor. En los cajetes con decoración xuga interior se nova esta cápidamenre herba auropse generalmente con bastante perieta, pues las lineas quedan paralelas y basa proferandas. En avachistrana canon non atiko variantes de escala de haves el stupien de groupe. Ils tamais etc. territos en cara el naterem art más importances. En groveral sólo se crara de cuadros, língua pacalelas o altededos del borde, y a neillas grecas y espirales. Suo incritos lineales bustante burdos que xólo en rapa ocasiones ar yugiven un noco suía chaborados y finew. Teclos los incitiers se hacian signalitareamente según el music del artifice. Los cajents que tienen la decoración tantolen al exterios, solo duringuén por ese hecho y porque pareceu fabricados con tanyos cuidado y los avaitros son a veces un poco más complicados, pero sin salivac del caribo de los anteriores. En Constitutions environ en may frequente param que resedes con el 29.65% del notal de los terminates de ponos y el 55.77% del total de las vasijas encontradas en numeros, materico y ofrendas. En edigosa cuas se enconrestres vasina de retas enterna. Se hallo en frammenta y en un rama, un cojeze ripede, con montros tanto interimes como enteriores. Lus monima son madho más complicados. Es uno de los tipos más características de la Másteca, pues ha ndo encomindo en Chacheapan, Yucuka, Pueblo Viejo, Ysohudžio, Tepescolula, Tamanskyan, Tepanan, etc. Guund 1969-60 Lind (1963-19) lo denomina Yanhuitha rojo sobre crema, y en una certanica de la fase Nattyidad (cstorana ( 900-) 200 d.C.). Bruce Beland (prospe, zsiatt is liamo variedad Comburbi roio achee conta. Orras formas da este tino son officia re-

#### INTERNATION CONDUCTS IN THE HUBERCAL DIBLINES INTO DRAIMING HIS HEADON ALLOW CHARGES **A**

neralmense can weredera y proparius uma. Tienen ablo seus linea soja en el borde, pero el barro es el todomo. Und over es has denomina havas Vanhada lan cretta fina. En Colerialianos se encontraron muchos ingenessant de cucharones de mango largo y abierro en canal manbién del unismo barro y con una litera ruía es el buede. Atabus típus sun aran strumalantes en queb la Mix toca. Lind (1982-19) las demomina carbumanes Yambutdan crema fina. Cosmio stous lo reporta en au infortue de la visita que hiso al sitio de la Las Tectaco go definiendolo como Berra cale ladrilla, color adquirido por el cocimiento con dibusos de llocas mias, orthuladas, gandota expirales, puntrados, lineas delgadas attrivadas con grunas. Este tipo es usas absorbante en tado el tava de esculto d'una D. Li. M. E. My 77

## Rojo about CAH Poturo

Este tipo ca may similar el enterior, prova a distingue davamente de 6 per estar culido y rola finanzese hoche. En Costribinaca la paísa plaza completa es un criste settúcularion con un liguriaine soberte lovarios, que se recontró en la ofrenda 7, decorada interformente. La impresión que enun es que se parror a la carántica Cosociateira. En los pozes apareció este cipo escaso pero communicamente y desde los núveles solo bajos. La determinio es ron (recuencia graeriar la gue no es habitual en el tipo mito sobre corora sin pada. Los morávos siguen siendo geometricos prot un poco nuis complica And manual instance.

## Nican great BLANCO

Es también un tipo parecido al rojo unha crevo, pero los colores son otros, y el barro es enteramente blanca, sia guila. En Coistinhanca no se rigue ratuyuna pieta entera de cata tipo, oeno entre los tronicara vectoridos la decoración es tanto al integrico como al experier. Además la única forma spreciable parece seven um rebunde que se en convexeminaco del agoa najo sobre en Les monieux son may signifates stiesque taculisées en cate capit, comme en et des toto sobre cali pulsió algo mas elaborados. Esto certanica se ha reconorado en Chachcapan, Tepoacohala y Tamandapun throat 1948 a Curato great to teporte en el trócrime de la vidita al aitlo de la Lua Texatoras demonihandolo bastro gris blanco con dilusion tegras sobre el color resumi con mativas de la mples, verticules, genema, gundum, linesa ondukulus y piacudas. East theo as only abundance on such as area de retail to tems tay ret.

Asqueotods ed. Isaa Chocho-Porchoos

## CARTES DE SEURTA COMPUSTA

Este stag es de harro delegado, pulho por umbos balos, bien contrio, que va del negro al ciestro. El crimado es cambiém terry variable, pues va desde cajetes con un diámento de 39 cm y una altura de 18 cm, hasta existes com un diámetro de 14.5 cm y una altura de 6 cm Ecuve has trienas entrenas enerontradas hav tres varianzes principales de forma. En Contribusara es un ripo relativamenre importante có los pósos crivalgráficos xunque futos texalmente en el poso B. Ha sign encontrado os varios cenos sejos de la Minorca y en Monte Albas. V (2mm) 199654. Es un rico cobriero chistos. Und (199754) lo describis Caciopte bruiklo, y ca una contraice de la fase Mastridad semprasa y merita.

# Numer Bero

Es un barro delgado, pulido en forma incompleta, que con francenta se vuelve cere y en eigunos casos tiene paraes alumindas o ensegnotidas por a consión que al ao cubrir avalmente el fragmento le du un amosto de "mera". En Catathinista na hi scannelda con browneds en los comos estasignificary adia at conoce una forma entera que es también un cajete de casmage entitien, solemns de algunos bombo ganni sacaro.

## CARE COM BARO CAIS

Es un eigen sany straches al waterites y que ache se districigné por aux mês café sunque a temps medidos caranão y tenes un bancs gria, dempre el tomotos. En Colxtishines no se tiene nítiquina pieza cumpleta, pero por los transleases se.<br>ve que sólo son calcica (tessal issues).

## **COMPRED**

for un basen agai gruppe, pulkto per septem lados, de un color sue va del café al recunis. La que la distingue principalmente cu la farma que en la de calese de amplia base plana y paredes bajas en propontico. Es un ripo importante ponque se ha evenutrado idévidos en Tulo ou las expas Tulorcas. En Coixdahuaca es bamante frecuente en la entratgrafia y aparece desde los niveles mas bajos Gavel 1941-14.

.<br>Gete tipo ne llama aut possive el barro de que enti formado tiene una consid reneta blanda y pegajosu como que ho dedos no resideira sobre él. No es grue-

#### **YO** INTERNATION PRETTING IN LA MANTAINS IN A APTIMONYME IN LA MOSTRA ALTA L'ANGER

so y esta algo político. Va del greca di curanguesti - En Coixebibausea la Gosta nieto estrez our ac tiere et met alla. La correida a una corannea de Yuestan y que parece corresponsive a Chufum a perioda a posteriore (linea) ton Wi

#### Cast Region Replace

Se senaro este tipo de los oeres o surguy, potepe es mucho más culturam de color y parere ferier un pulstagoro trauduo mas fino. En Contrabuaca anto hay, encreasulas superficialmente, una minel da olítica de aqueste y fragmen tes de no capes tripode de altos plos huecos, y fondo plato timas pro na

# CALEMAT ROO

Se man de vantas de un batro que va del crema al cult y que entin parcalthere recularizes the un banks was may taken. No ar relationan cars nada com el ripo Rojo Brielddo. Con la cie-polita de un orquirito cajost empode que tiene el bano rojo al interior y en parte de los soportes, todo este grupo está formado por curionas vasque, tel ver capas. Tienen sobre el barro exié tima francia podezia amplia, y una decoración como de salientes pastere dus. Euas salientes son mes y están decoradas a su vot pos pespaeien aguje the besters per un instrumento tubular, lo que los hare perfectamente cucu bares damed (949-19)

#### **TUAS DEZEN**

.<br>Escuta hechas de barro cuté, bantaver gromo y a voces delgado y sin polít "Tir-<br>ne a una seccilla decunición prahada de líneza firas jungdemente pandelia u md entes En Coimbrinata se contentró superficialmente un fragmento de tapa de este rigio que adenda de la decoración tricas tiene restas de una de concertain and inside them it may the

# **SAIRAINDORES**

los Salvamadores representan en conjunto el 2 36 % de la caracigrafía. Se Abdeliverun zus tres einzuge.

#### indores com placture roje

onana manta come poste a 1911.<br>San izulas de barro merita à culc. Tierren una línea roja gruesa peniada rive<br>gorne a la largo del coargo y que probabiemente cubre el interior de la cura-.<br>Ja. Mo estin pulidos y representas el tipo más convieros de estos buena

#### INTERLIGENCY CONDITION OF A PURCHASE OF AND ORDER TO A METHOD AGE. CHARGE

## .<br>Sores com ginzeam hapiskom

Es una crexis semiculáriez y manga cilindrica. Está pintudo de negro, hianco y roje con la tipica técnica de pintura higitara empleada en algunas va-<br>sijas antecas. En Cantralmusca el sultumador más indicada era el de lago inango y cansela seminderica au .<br>Inque decunado en formas dhormas poesto que se rienen variou agemplos de d'y fue el que agarceix en la carangestia.<br>Inientras que xolo se tiene un caso del minimuden con patas en la turna. 25 **Report Follows** 

#### Ссмате

 $882$ 

Ecclin hechos de barro que va del calè al regro. a vetes bien pubblo y neras ación alizado al interior. El exterior en mercane muy rugosa. Son delgados y mas que pared benen un simple rebonde, que los brains. Eure mécande anniere: muss pequedas agamadems cónicas y adriáss. En Coixtainseca no ac tiene ning (in eleccolo completo, pero es un tipo hastante abundante en la estratigrafis y sparece desde los niveles más hajes (Samal @40.50). Land (100/39) los decritica conto Contaber Chacheapan como a minor

#### Ammm

Sco de bamp cent o café, a verca excegnecido, alúgados al interior y pin por .<br>Le 2) contention. El bonde se vendere secuelidemiente mais grueno que la passed y es<br>alempre mencillo y rediondesala. Seguramente se trata de paredes opieiens y ini ves de fondo plano. En Cois dabaca no se dece una sola plesa completa de ente tipo. Los bordes parecen set de spardes y no de cajetes por su grundo y tamaho magaza (hond not to.)

Bazin bechas de barro cult gramo de puble, de agento muy burdo. En Cob tishuara solo se encontrò una en muchos fesgovanas en diversas bolzas del poso I. Prácticamente todos hos repréceses issotiados en la colum una de temec tos en el paso 1 corresponden a una sola pácia muy roza. Ocrea fragment demascarian el uso, en cas rigo, de pianus, hantres and y blanca, y decors.<br>ción splicada en forma de gracios discos y movios. Es indudable también la connecido de cite tipo con los grandes braseros artecos, pero o odifico<br>relacioname con braseros de Tala de una época artecos gomal 1949 98 ubién pas æœ Angthenicals 00 Ann. Cheaper-Porcesses

Se llatra set, utilizando la palabra ruthuari, a vasijas con el cuerpo perforado por malitant de provertes agujeros redendos. En la soria suponez se les fla-.<br>na pichuschat. El turro es ocar y de grueza mediano, publico al cererior. En Cristislanza caza venija en úriku e discussipleta. Ostua fragmentus de vasian unitors standing aperfectional now 1944 to

### CALITAS COM RIVILIDA PUSTINA

En Coistiah usa sulo se entintraron perpadas (rigitantos de ellus en la ofrenda 12. En las culocetones del Musico Nacional y procedente de Nochiachia, bay una cilica. La identica a las fragmentos encontrados que son de un barro bustante gruesa, caletoto y huedamente hecho mous 199,00 Lind teat.<br>es les demonstras olítics chiefe respoder Yanbuithan miniaruna.

## VALOR

En Contributo es sólo se crearató un ejemplur de cata forma crin*ciena*das en coma sieta. El vaso encastrado en la numbri 12 es de de basva crema grisesso y meta o merca cilindrico basos, el cuello que se sibm, tisca siissida pero na pulido, fuez vaso se parece extraordinariamente a les innomenables que .<br>Non agrimeekto en Monte Allain y en wista de que re trazi de um caun trater que el barro como la forma no dao la impresión de ser mimerca, en posible case se trate de un objeto (raído de la región suportesa (busa) Brasila.

#### Neono a Estada

Es un barro negro  $\varrho$ grís sur<br/>p nearro publico a estaca. A veces la estica forma desprativos, El barro es semigranos, y es posible que haya ollas, para algunas tepalentes no centri publika al interior, pero la magnaria ferara la espazi tambo al interior como al cinemas e parece emisse a mission no meno ne espacio nano al cinemato<br>como al cinemas y prece criciane de cajasca. En Colinbalniaca ha aquivoido<br>en fragmentos demoniado pequeñon (bona 1940).

# Chartes to between Theories

Se traza de umas pequestas ullas de juguen: de barro crecia, grueno y sin puthe En Cobsthalames ne eventures on in estendaratio, on afrenciae y con frecuenzia asperficialmente Quasa Batten. Han aldo enconecuchas en varias pares de la Mirtaca Ales y en la tucaka 7 de Monce Albán en el Valle de  $305$ 

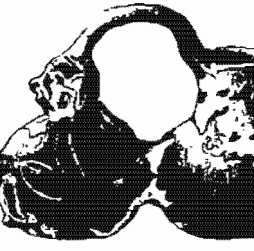

Ancormatica con Jose Charge-Province

.<br>Ary panochiles temme صر دید. **Saburmidoves** de de contributes traditions

En esos inhumadores  $0 1 2 3 4 8$ apprece tanto la forma .<br>de causela semiesièries de fando plano y larva

mango, como la farina más comedicada de casadas de silueta comporara, mango trás corto y den separtes En Constitution, come his salus madores de la provera huma hay la térmica de decreasión aplicada consistente en usos morica a waan romaa que decoran el mango, otra decor carión levamida consistente en grupos paralelos de parem recurdos o una doble lines combión garalela, esta deconidad entuicar en poner un bado rojo nay bounisto, generalmente en el Greek exterior y flasformate una derivación ca lada considerate en ecostas unos xintegulos de

la pared de la cazurla. A veçes tirosti adentas un rehearde grueno incias como para señalar una ruerda. Todas especientes decumentos e arrestes juntos a separadamente. El barro es engineso, delgado y general merce sia exilir, turaque en una casos el mango es pubelo. Estas inacions exián casi sicmpre terminasám des por cabenas de serpiente. La segunda forma es macho más mira, y el úolco ricorplas completo que se tiene presenza una deconsción cham y pinetera roja a la que se sobrepusieron umas líneas pantarra de and o más bien de un color platearly. Aparece deads Tula y ague barre et aigle. XVI (Annal sop.ne

# ros. V tal sez el más anrigua, gues en Tula Iro

m

wr

# .<br>NAON CLA PURAL 69 LA MARCURAGE PRE ELECTRA PRAIME EN LA NURTRON ALTA. C'ASLACA

Channel, Lind (600 4) for deviations officially james Yantum from minimums. Al-.<br>Income dificulture de estas ripo aparecente en la tanza de estimada (fue 10),

#### Corres con Discountin burne

Se tras de un batro coto o mintunjolo can rámaro moy bico podido y delgado o servo grueso. Faci decurado con litoras grabadas o esgrafiadas y a terro eon ha des técnicas a la sea, designe al cinerios. En ocusiones se ranto solesata parte de los tortibos. Se trara sempre de cajeres de garreles abservas o cóncional En Colathibidata se ha merintrado por la general en las capas las sas de los pasos. Entre las colecciones del Museo Nacional hay un cajor con una decorazioni tauti proni tima decoración sellada en el fondo Ménisca y la del zipe gris pubble cames me ch.

## Administration

Con frectioning or him enoughtuals adornos de barro mirio en tumbas y ofrendas como en el material de aspertiele. En Coixtlabases, en la rumba 20 como en la 33 se evenemento entim orrienas en cada una. Se puede aprethe rodays on other uses defends cancely signified function on and telescope negro may historical priests the all the AB.

#### **Mariana**

En la travalis dess de Yurtebier se enverent un malaente de barroumanair por 199. Per lo que respecta al vezto de la porta de estrucha, en las poblaciones alguna gente fienen ejeuteko de malacito de barro

# FIGURALIAS

En Colazialvaca ar era estruyens varias figurillas de harma. Tentas son de laures crestas y en rodos kas casos estuvieros picinais. Marchas comacrezas marros de<br>protuga bianca que ba cubata insulmente o de pintura saul, bianco y negra. La figurità fromulea cargando un noto de la ofrenda 10, es tipicamente ta teca. Esta pineada tintegramente de Islancia Parece a repetirse con mayor fucuencia unas cobeza planas con un tocado de unglia handa con tineza pun tadas de magno y dos grandes oscieras reducedas. Otro tipo que ha aparecido es el de una figura humana con las manca a la beca y como tapalade tao de la esta con un objeto bano. Siempre tienno la cara pirmala de anguo.<br>y ou uto temulo bocio delunes Todes pertrancen a un nivel computando de

#### .<br>Giala tra Anta Chochri-Po **AMPH**

Mescamérica. Adenais de estas figurálist antiopamentis se encoramento dos separamiaciones de permo y dos polomicos en homo grio. Los permo son del videnco ba reti este las funerillas bastianas y rambién con frecuencia tienen párcues fugitiva. En la ofrenda 13 an encontro un molde de figurilla itunal n on the temporary from Yardantes, dates components de figuralists antenapositional a l'instalacion de maintena, major missiena, action missiene 4.5 cm de altura, pacecido à los de blonce Alhan HIA mated esta topona in.

## **Street**

En Courthinum el único adho encryoscosto apareció en la rumba 24 Es de .<br>113 ra le sin pulsa, en forma de gamielageamo y con una ugarradeca plana. El d'Aude Rose des filos de sembolisfemia mais en en

#### **SENIO**

En Courthbuseu en la néveros M sparecto un fragmenco de un selboro de barro carme clato (bend 1949-06)

# .<br>Vangu Silkapena

Fue encontrada accidentalmente en Coistialmans. Tiene des officia unidas, con un xovezuña es encorvado y sólido que sive de um los figurs buomas a xnimal y el silbaro van en la olla de enfrence (tamba 17). Es de barro gels puitdo y los brazos y ha párenas asitan sedadados por esgratbabo. Ademas est continue to the state of the post of the state of the state of the state of the state of the state of the state of the state of the state of the state of the state of the state of the state of the state of the state of the .<br>This high y cash to purche pervent que del column alfanent at h.A. 1942 ma

#### Ussos

En la ofrevela del mentiosito C de Yapelvio aparecieron aproximadantente 6 vasos uras antropomorfos, uno de ellos pun completo. Ese vaso fiene una representanción del glas Esperants de la Buria Cocijo dese my y es idéntica a los hechos en Monte Albán en el período RIATV maisos novira. En la comha encontrada en la prédación de Magitalena (lentan apareció una crea polcraineda dun 50 de barro esté interesamente pintada de roto, trevo el trenuado de la copa, los adornos del mazzia, has plumas, el circulo experies de las ore-

#### **UNTERACTION CURRICULARY OF LA PURCHARIZATION AND COLUMNS AND ASSESSMENTS. CALLABLE**

jeras y los triángulos súculidos al tocado ant de cube vende. El pico de sve, האליום ולהכתבו ליום פקליטים ישני המקומים להתקופות המוזיקים ביותר להיות מוזיקיו שלוחל בו".<br>ביותר הלהכתבו לאחר המקומים לאחר המקומים לאחר המוזיקים לאחרים לאחר המאליון ביותר המאליון המאליון המאליון ביותר of questal, que lieva manerata buent y craege de veritas bandas supe entreceundas terminadas por una coerda trensada. A la demoha de la figura cvelga una plazz reconteniar mays decreación os en parte rallada y en parte .<br>prem. Af lado isquiesdo, en cambio, el adoreo represent la cola del Queesal. A agobas backet de la ference estran glos elementares criangudares com uma pauplia razum en impulo regia. La cara es muy caracteristicas de la èscue IIIB del Valle de Oznaca: los ojos con los páspados superiores abultados, la maría sigo aguidada y posada, los bibios superiores may difugados y la locu engreabberra mostrendo los dientra. Las oreteras también aos neutiles. La figura, como casi siecopre octave, está mentada a la oracteal com las playmas cruso das. Devi un maxile may borrado cina parte baja está decorada por mej cie<br>colos que tal ves representen la turqueza. Sobre los hombros (tivos tres capa

stuchada al confin y solemnies con un demonstratemento. En los materialismo

ting below though Not XX.

 $\bar{E}\mu$ indos kaj nivolos de las postas escestig<br/>ridions en Colatinhumes, como pa<br>algumas ofrendas y superficial<br/>intense, se encontraron una gran cavaldad da navalas de obsidiana bende y gria). Muchus de ellas escas hechas por el seix callo proceso de prêpese el récebro para tama la risa crimatica, eram larga co algunos casas y con la curve del rataleo. En modelesi de caramases acarrete ron ambas werdadas en el referen n'erd estratigatifico y en la mismo ofrerela. Opros abjects de abstidigua funcan un bescot y umas corrotas. Bescotes de abstèiteas publis se encontraren en sè emirren 13 y en la numbre 11. Sua de fos na de "inmbrero de copa" Civro (gual salió en la ofrencia 12, pero circa una headtham docular of frence point learnetter was plaquate. Onro objects de ob-ක්තියෙකු දල **ගත රජායෙක්මාධායකයෙක්, ඉන්<sup>න</sup> හා ෆා කෘෂිති**න <del>නිසා</del> ර්ගස්තය ලක්කුගේ ගැලේ fexon. En australacente dirigento diminit standa, En Yarachio custabilen ar engravitar<br>ron numelitari de camidinara gaia y vecde. Adecula en el transisto C spanyolo una leura de obsidiana sestada servat. En general, para tade la sona se risva: en aquelide la termoda (seu simplate de l'agunaira de assifils de réstations are a vertic and course counter to compared the photology were

#### AMERICANA DEL LASIA CANCORO-PORCIARES

#### ARYSINCTON DE SELEE

La tussino deu de Vatachão remiento un negudem de silea, así como también cinco puntas de proyecci de silea, dos de elles en un pasa hecho a ocase releast A y fau treu testamen en el avocateur C analog relium En ge meral para roda la mgión se tiene la presenda de puntas de proyectil de alles y nedernal.

# **PIECRAS FEMIS**

Un la menha 3 de L'aisvilabanca le encontraren unas prenenhas oreiens de trabat, una orga de criaca) de raca que mide 14 cm de ainum, y les pavoles timen ya gamo de un contouero, vantas chinocadas en reculi ontre ellas una copa de alabasero y monalcos de narquera madas nos son. En la ofren ds. (I so everyour) an eather formatic por 49 cremises, de las coales 29 secs de come de en forma de una permissão conservada de cabras de pasa mesos don de colme y tres de cônsidiaron, I de ágons en forma de garra de tigre: una moy floatures ratinh, en fortos de cabasa de Agosta con los ofes p dos por plaquitas de rescu inervendas; i de jade, dos de cristel de 100, y l dos por pasquitas de resear viennomento y ve porto como es como en un constanto.<br>de conclui Tambiéto en la turnica 33 aparecieron unes resido bostenes con per-<br>foración cruy fina al ceráro, de pieda verde palida, no brilla igent, concentrado en la mistos tusión, es de piedra biamindisca. En la ofrenche il aparenti también un fragmento de rebatal de roca. Se excountranan ta hidm varba repres taciones humanos de preturba tumoria bechus de judeiva veyade. Teres de etias ann bra rigoirra "persoarea" de la Mixterra. La citate tura rabora de Tisbur en todo unudo. No está eras mercaso toda la ciuna sólio representa la cabena del dios. Los reca chebiblitates que decoran el tecnido y kaj ojos mitius fundinai povi pevikwantim rubalisa, aut conno las orglectas. El talla da co en praécudo y la pieza escultora publika persoa mae en Tin Yurachilo en la ofrenda del monticulo (, ) se enconoro arrelio disco de tada de 2 cm de delavathe contract and the engineers, were matrix it also taken the public changes and at the contract of el resso de la sons de estudio, en las poblaciones la gener ristar en su porter algunco penson de jadeira y cására.

#### **MASCARA ER MADELIA F TURCI**

km Unisofadamen ar encestato en la Totolm O nom remanta de tambera en lant parte del promiso de temporas y jados que todavía tiene adhenda una gran capacida una gran

#### 104 INTERNATIONAL EXPRESS THESE MUST DIMENSION AND DELEGED FOR LA MOTORS ASSAULT AND ACA

l'un la primera vez une se racciatro una de casos objetos en condiciones cien (them. I've community on up sentore de posters millathesimatemate her faccie pes experience de un passo humano, el colocato o incluye veix vibarientes Ing one time means begins a how the own, resonal naturally forwall a cover the campache rest trenda de atena muy in a Seguramente for colociala solar la cara o mus hem dicho, sobre la cds o petite que comita la raza del susemo y scarmed con unno hidra p metals. Cuando se manores se había catón hacia adelante con la parte imprior hacia atraba lo que permitió reconatrute la fosma en pur estuvo originalmente. Posibiemente fue la Minteza uno de los titica más suguerarees en la producción de objetos con montico de pledita fe **Bas Bound 1983 At Montree 1967 FR** 

Ademos de las coeraiss del colha de la sérenda 13 de Cesaslabusaça, se encon tranon en bagna cartidad curnias del moi musil tanto ha de picifra ordinaria como las de pale o paleita. Todas son más o menos cilindricas com-i con ses En varias de las poblaciones, si no es que en tedas, hay cuencas de jades ta en tosky de los obbisitmes

#### **METALES**

En las tumbas 2 y 3 de Coixelabuses encontradas en la primera temporada se encontró burn armolo de ellos. La 2 contrada estreta encolados de rósta micarge are is I dad in information de pass de non a un de objecte sonne de cobte. Los membos encontrados en la segunda temporada se redujeron a vorica objetos de cobre. I as overena de cabesa de para y las cuentas simples de cobre ibraudan parte del coltar de la ofrerela 13. Además se encontra ton algunos (namentos de cabre, un anillo conseguent en tuta timole handa, uno como alambes, isrías agujas da mayor para superficialea), des pequeñas casabeles y fesgerento de unas pintas del tipo de puntas refordas diskips (est ne.

### HUGGS TRANSAGES O ADICIONALIS

En Coimishuma se encontraron en dos casos unos imporentes de huema reabalados, consistente en una pequena incisión. Nuguno testa figuras o es algunes. En dos cusos también, se ensonten un hueso humano (un féreux) puesto en la tusola, además del escribeto como afrendo al muerto y

### And in Links are 14ths Chryson-Robinsons

**War** 

en custro tutobas se encontro el casudereción un perro, uno de ellos en hassante buenas conditámes. Se sobe que se trata del permi que, según las crón'eux de possible de un prepar para supurbante a cercar de bécelair ismond propar En The second statement pairs systems a critical statement and the second community. scale manufacture with the

#### Character car me can

En la tumba 8 de Colstialaura lucha un buen minero de estas sòstics. In que no es usual. Se encerararan 9 metates enpodes en la tumba 1 que no habían sido markos. Se encorreró caro igual en el escombro, este as usado. Todos replacement mainos. Son de piedro gría que guegos vedesintes. En la rumha 26 answered tar metate sin pier, un tertuche Es de piedra werdom bastante dura. Los menatra en general son mity criticismas para la sona de consello, y les hay tamto topodes como un soportes. También apartera cubras de piedra tractives some cases for by others to measure to C de Variative or connect teston dos cabetas de piedra y en la tumbu cruzósimo en el brazo sur, sobre una nomus en la pored, uro cabeza de pledes (hasas 1053-14). Este ripo de cabesis de pardra aos may comarca en la región, dudo que se tiene la persety cas de al mercanas en cada ramblo, suendo en Cotartabasses dende hau una major concentrando, alrededor de 50. Estas generalmente ar han pactonirado en las compos de cultiva. Otro serviscio de pladra que es may frecuente en in wate de entuille ant las hachas de stano de diferentes tatendos y hechas co missione de diferences colonia así como tembién de un ancharador de papd de yéndra negra (four P, N, ST. St. Pre de

#### Сметк се семени

En la rumba 3 de Coistlahones ar encourant un branadere de concha formado por una serie de piezas idénticas en forma de aguilho oscilizadas y unidas .<br>re si nez fillos. Además se hallaron en asociación del collar de la nervela .<br>Il uno comme de conduiv cost y une phonics increaseds de mere En la tuerla 33 se encoures una rueda may fina de releat así como me a co .<br>chas de carsonics con una perfocación, segúnamente un cultar. En la tutu la 37 er hellamn restes de caractèri leuales come musso En la oferada del monstado C de Yanabio se executró un "botón" de conclui de 2 cm de dismetro tratado esto os. Em general en las poblaciones de la zona de estudio ha autoral tiustum company du consches.

## bettheredge coupleast to be superiments ing the property 199 kg setting after than of

# Margaret

 $\overline{\phantom{a}}$ 

Achensis de la base de condeva de la minore de marxiera, in micontró en denacadones un treze de madera singlemente cortado pero do que trabajo. puesto antes calverela, en la aneccalinata de la rusalita (famal rost 80.

#### CRETCH ANALOGATION CATHAMAKENTS

Alguna de la rumbia en Coimbiasca estaban bien cerradio, lo que per minió apreciar deriero de algunus cafetes restos que fueron tradicados. La masse cores del marcetal analizado presence de la masko. 20. maistrado am crimera de pres probabiertarge guadable, abundantalmen harana de puerdelagra, escuelence de perme pequeños, huesce de muniferos, y remas de cañones de pluraas de mei Flutta aderrais un frano de papel adeemada produhierarray del total Garcado access a ses prohosos neces familyachemoses Oscino (Rend 1969-33)

### Рістоская»

Desiro de la maja de attudio este tivo de material tenteca en el buen descominado Poeste catoral como os castos com os, dergro de los terrenco de la agencia municipal de Poerto Mixieco del municipio de Tepelmene. Se stata en la parte indertes de la confidencia de dos certos, sobre el casos del río que los stonótes tes una rueva. Las paredes de décha cara terretara una serie de simbolos prehispánicos por la recombiemente maghos ya han sido horra dos sento por la croatón como por el varidalment. Esto de como resultado case muchos de cara simbolos catón dispersos y sistados, lo cue hace dificil .<br>Il no impossible su interpretación. Por lo que solo me sonito a merchanar algunas de las simboles que aparecen representados en core lugar

Localizatos en la patrifista, en la estruda ponigozz de la cueva hajo al ar namunad hay pintadhay na calibo rougen, mulo y bilanco ausa arate de sero .<br>Ien posiblemente de fechas calendaricas ordenadas boré gliãos que const سمستها وسمين

El princet ancho de alián esta formado nos el sustante dás representado por dos harras, anociado a un glifo de día derato de um carturho que inchave um pájum, posiblemente un búbo. I smediataticate avidas del caronduo hoy una cilia de la casil subm unas confulaciones posiblemente representarda hama. En el exercito macrio inquiesto aparece la seprementación de una cara en manuranda que presenta dos matichas slargadas centras debajo de la

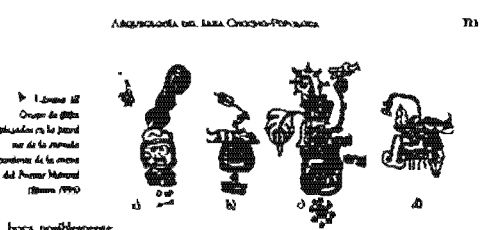

ura krupa birkis.

que con la parte superior viable de la boca, da un parecido con la represera tation de Carilo namment.

 $\Theta$ aggundo gropo de glifos conziste del comeral once representado tav dos barras y um primo. Arriba de el bay un cartudio en cuyo ámerico esta representado posiblemente el glulo C. El Interior del carracho esta pintado de .<br>1090, tiogra y bhenco. Sobre el cartucho ignover societate was figure sorrosometh de cam hac coo ha medava hach and a col came days all allows .<br>vingula de la palabra de dedde rucia, ivias arriba aparece una flecha a danfo con una iredinación de aproximadamente 45 grades, y la povez presenta voz ligera despignón hacia la cobesa de la figura. El ocro estresto de la flecha o decado recorcación has plasmas de costa transa mais

El terces grupo de glifos nos conformado en la pare inderter por un punto grande videada por turo ponuco mas propueños, povidienscrite repreworks odo un numeral Geneve ó uno."). Arefix marece un carrocho decerno del cual esta represenzado posiblemente el glifo. N. Sobre el cantucho sparece el glifo de lugas representado por uma planaforma con uma banda diagonal. Sobre la plataforma hay un "pedemal" con la representación de una vibrava. En la parte superior del "pedestal" bay un vaso del qual tale un caracol costado que possiblemente representa al agua. Del bato isquiento sule una especte de plassia con el tallo y las boyos estilos, y del tado deurcho sale la virguía de la gadahara Arriba che la vingula aquence caro glifio que no us entiencia, y ghato de cata againecen dos basellas de ple en acridos de la bacás otro glób. Em altit enta e una acrpécnic, la cual firme una legua bificia danne en elle. mg rega

en la corrada Ponferan, hay dibulado un personaje descudo que según.<br>Informantes de la región, es psodutan del escabilismo, Caelos Rinoda 1979 visko al lugar a hixo non deveripción de ascos dibejon.

 $\overline{\mathbf{m}}$ INTRACCIÓN CONTIGUAL ES EX SUELE PEA DE ABI CRANCE VA LA METROS ALES. EN XACA Chris grupa de glibo pintado en 10jo aporter<br>en la pared nette de la cotrada oriente de la cueva,<br>lista formada en la parte inferior por la tripretenta-€ - that hymnodic en la parte inferior par la ripresenta-<br>orien correlation of communication of communications of<br>sequence are on parte environmental parte of the set of the Armina parter<br>of the Armina parter are similarly p  **4.6.6 Capitulo V. Las rutas de comercio e intercambio dentro del área de estudio.** 

página 213 hasta la 224. El pliego que abarca en la imposición es; parte del catorce.

El capítulo cinco abarca en total 12 páginas, inicia en página impar; su paginación va de la

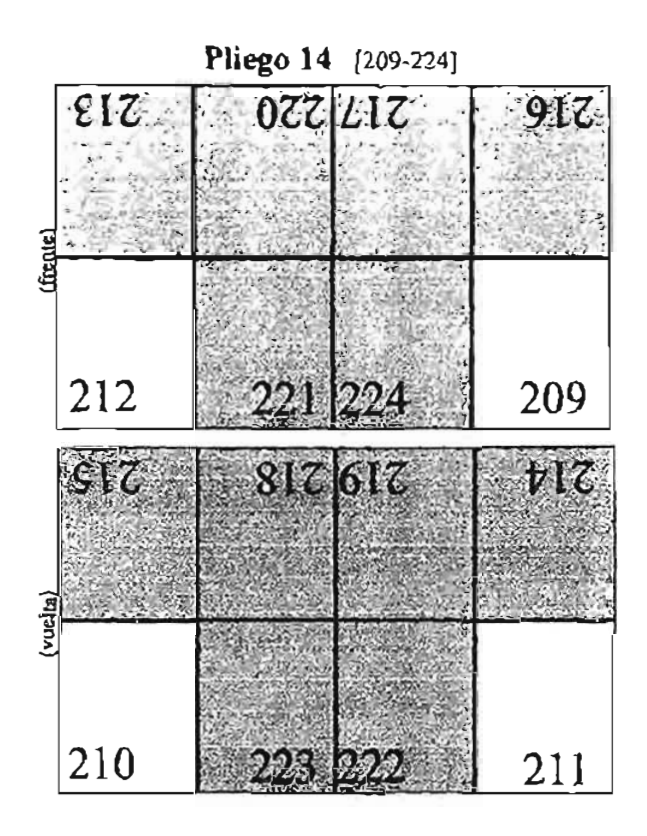

# V. LAS RUTAS DE COMERCIO E INTERCAMBIO DENTRO DEL ÁREA DE ESTUDIO

-<br>The magnetation of outer and also throwers absentence of  $\bm{p}$ propolacia en la época principalmeza, principalmente pas au carácter.<br>Le comunitada geográfica, lugar estiligado de paso entre la Costa del Cello, el Alexiano Central y las engas del Octano Pactileo, n.es natural en-Tre ba ricas (ferras del sur y suceste con lia señorito y asentamientos del cere .<br>Text adentia lugar doude confluyen los carmonosos grapos de los revidos de Puebla, Change, Guerrero y Verseros con su intenso trafeto comercial a rruwis de tanna tiernoo.

#### 1 cm Castrana

Bo has grentnes se man (figgin malittples relationes sociales. Por ellos va y vieven los prediutius que se torentambian, los que se influen y los que se ingulast sobre elles corren ha nexteas. Es ideas y las influencess.

El grado de gvange técnico y de los medios de transporte está implicito ea su commercion, y la elección de las numeros febres el concicioniento del medio ambiente, así como la relação atristos o conflictiva extre vecinos da and two it. Colomn algunos camilhon se han onlinedo constitutamente por varica agion, ar puede seguir su historia y con cliz la de los puedant y regiones que entana. Al establiar los canvistos, estas vos remites de inmediano al cumercio, a los humors dovole se realiza y a los ejecutament de las transmetiones correctedes.

Los principales tempios de los caminos han vido compra .<br>Ditci y vende donts que acuden a los mercielos y a las ferlas de los pueblos; y sun los mercance mus manufacturem transferancies and also examine a regular ción con les medios de consumicación orda nativesta dos Olavases 1979-50.

#### INFERNITURE CONTINUES SIDE & BURCHINGS FOR MO URANGE THEIR METERS AFFA. CHOOSE

7M

Yn deude Heiners marsonydance exterta en la maine la contambre de realizar periódicamente reuniones para inheresmbiar productos. Los espanotice, that amalan ignal comparison, introduction coverse cycles a mare to productos pero el parrón bilinco er externos. La Conquista española no rompió .<br>En 1990 esta condiza de lucenamido prehigimiens, subst bain ha aprov vextet. Significate las viejas euros de camerada indígena, habitan llegado a fas .<br>provincias tribuitarias de la triple atianta guiudos por los catamen indigental Sin embargo, el darros total de menodos al la actricia reconomicano cualizativa, pues con los distintos cambios en la organización politica (Colonte, Independencia, Reforma, Revolución, encirral muchos mercados, locales y regionales, ar han inergrado a una econocció cada vez más amplia. A contribuido (echidadeles el desenvolto contribuido (echidadeles es de desenvolto de compaña Cachar Glorod Walde,

La introducción de animales de rivo y carga y el uso de la soyda constituro una primera sevolución, ya que apen de la crocasión carañola mai mán el transporta se realizado achev espaidas humanas. Más recievre el tren y, serealmente, las carretesas y el transporte mostritado, han desplando sua por completo a las antiguos medica. El desarrollo de los suportamentes tamhave as he encompation of integrant a ba economical modernal a last comparabilistical mas sidadas, dande los mercados conservan aún su catárer local y medicio nal, El acceso a ettre se ha vuetes soas facil, agrecciandose as el cadio de dis-(ribución de las presiastes incades y permitiendo la comula de los producos industrializados camunos 197859. Lo que resalta es la interredación y dependetecia que se da entre los mercarba con los motiva de transporte y con la and the construction

Ciernanceae stuches exmance debra as externois a las necesidades co merciales, pero no menos usercates han surgido por encontravac adore al guna ruza lasportavas, por ejemplo de pemerinación o en tiempos medier tes notales

Un rango importante de la extraorda eta au organización ciclica de giarza, en donde operaban una serie de tianguis sobre una laux de resación en discission disc de la sengena y en diferentes lagares (Cast Sau F40.43). Las comunidades de la región se relacionaban erare al a revela de los verabedores ktornoges y del comercio que se realizada en los mercados o sianguis perkiskus, capas máno se escuentan a la ópeca problepánica. Al respecto Cap considera lo siguiente:

LAI BUSIA DE COMPRODO E OPPORTANDAD CRAPPACEDAS ÁBAA ER ROPORAD

"L. Jun contexto togets a registable lights a usual extra postion, rationes to niam reconnitati de enterminarse pasca verificar una caractica propreestori, ... buen par sommetero un compreto isomo con los pashíos más lejanos dende terre mics contented. Vanhated to a construction of process and frame hours and said .<br>de Consensado Nochalacteu em un pueblo de megocianism, (...) La grana de este pueblo se expendes frecuente estature on Neurogean. Del cometetto interview quedico vestagios en fos trangula o fertas que moremumente tienen lagas en for racebles (1) y del competito anterior, en el bitesto mar sino de somma fos indica visionas.(... Kara comoriadad de los trafonoses, habia cominga palafana cousa todos fos shot presión la estación de las llantes. En los  $\alpha x = \alpha x$ .<br>montes y co los sirva destados había casas i activistica meri albertas i los communities (...) La segunidad de los camiens era perfecta, pues el hurio se camigaba con las preses cada aracras, y el tanto levo parriado concen un recorso **Anconvent** .<br>Irro, on mocho gun que estableum guerras augglionics. A pepar de exter, cours conclused his exercisation a tweeze leterum, or to estabact twee hos sure as o ti<br>Seatro o uticos de o por abra antono h an remains more a matu .<br>rlascelli, costo la Bamahan en Oxasca, para llevarlo s las espaldas proniente de la catarza cost medito de una carreix, y ecopamina que bantos negro y tras. and decises are in images do as dies a cast of our to recruit severous de privaria. .<br>Al liegar a una possela terroisca y piakan todos has bastones para reliansidas cultor y par la voche se statuban la sanger on honor de aquella ribotoschad. Esa tunte, el bactión de camière. La latantera da Yuranouth, data del casserocita y anator now the line quarter consumerables a man prodessional. If (they needs and

"L. J en cuita pacido cuidaban da construir y conservar en buen cuissão edificias de sinadas vachasvace ser al hospedate de las consectacions e visionar y r la mencentra solemna de los equiminónges... ) Ema cama no evan habitadas pos parrecular algabos pero en réles postan ar sarren los somericades para decir .<br>justra, o na ka dim da <del>maa a</del>lo pan virkis ri nalan L.J° star 1963 fit.

# Les Custeurens

# TAMESCO V HOMOGROFI

El contercio se realito durante algion a pie. Dada la faita de anticales de carita en la época prehispanica, los indigense transportabao na bieras sobre la espaida. Pero el transporte de cargo se useita el cumapal sotabitando con los te-Autum o centros de valora tatida. En el certero de Méttico se les lissant terretres a

h5

## INTERNATION CONTINUES IN THE MINOR AND CONTINUES ON THE MINOR CONTINUES CONTINUES. CONTINUES

les houders car servan comp cannabora. Durant la Colonia, les superes cargainers furnis employee per les enconnemieros para llevar basinsements a las missas Para proteger a los itulios la Costuta pechíbido este érabaja, perte pesar de las leyes probabitats o de las que, al menos, pretendum regadar Is cange, for character y las verse los mentioles auntinezam solatistado en tremes a los pueblos audios. Los indigentes, por un parte, no adoptaton 14cilinente a los antinoles de cargo y, termentente camoucida ation después de la conquists, Londobeton no divide y describió a los huecalenos

( ) how we recommend pats with non-transfero calling a la expability beat bearings AN WHO MAY I AN QUE IT CERTIFY THE UNITER DEFO HER THE BASE RETURNS Y AN funera secializada. En ensoliga em antegedadas entieras el traficiante sus nors L'AVE NO EN L'ESTAT DE DES DE L'AL DE DOCTOR PRESENT L'AL DE L'AL DE L'AL DE L'AL DE L'AL DE L'AL ind de mecant. A mentado amares candidas por fores munhas canamica, y

#### **AUSTRY**

 $\overline{\mathbf{a}}$ 

(i) converso on audacy bannes lo han realizado fundamentalmente les mesrigna. La arrovez se desarrolló a partir de las profilhidoses para certinar a los indica como cargabare, en la segunda mitad del siglo XVI. Desde entonces, los acres o recurrento los caminos de hercadara en todos diservicosa viacollardo el nome ron el sur y las ristades ron el campo. Siendo el territorio accidentales, resultaba más avecido el transporte a lomo de nuda que en ca rros a en carreras. Al tinalizar la época colonial, además, les extoires estaban en may mal estado y ado ba roquia ordian eranginekos an mucho rico 

Les artieres erabiaban ventus tanto yl museure come al mecanico; habla comentames use contaban enn la systa de 2 a 4 arrieros queres diriguan retwo de have 15 miliou en las une transportabiliti grandes causas de periebation nuy variados. Ossa trabajaban solos transportardo sus mercandos en una nuita. Adenota de social y los tianguía semandes y a las fertas prinales, has arretta provetan a las tandas fisas y también se abastretan en ellas.

Los pueblos que se encontraban en pumos est rategicos a la fargo de las .<br>principales natus tomésciales se volvieron centros de serients, en donde se es tablecteron nesons y westu para los convectantes. En los vojes larges los a reterne dormian en extes mesones que se ubscan generalmente a una jorna du a lo largo de los cassinas.

Las BITIGA NI CONGRETA E TOTI FRANCIA SERVICA ESA LICELE DE VIET TRES

 $\overline{\mathbf{2}}$ 

719

There has a review come for historic results response on protection. the two lest believers, tando por la coal sensembraban viaga en grupos. El mento de set rabados em generie y las "meritárias" de los vienos attieros tietiem לא יכל כבנו ומחקומי וטוו בכל לבי אוף

#### *I TIRON CAMBRANTISS*

Adentis de los ragadores y artieron, quienes initialism (en caminos para civmercias, las indigenas caminatum a assea poeblas pos divenas estantes. Los caminos forma sumemente importantes para las conquistas. Posteriormen-<br>te, los caminos erto indispensables para la recaultación de triburus y para la comunicación de membres. El carreo español necesito visa de comunitación y, así como conservaron a los mensajeros, cambién aprovechanto fra camines va minerum. A flum del siglo rassida iss figuras educations entribuctors nexus evere la numera de los pueblos.

#### Las Mires

Poro se sabe sobre las runas seguidas por los tratantes de la región, ni qué es rensión tenía la tora en que texheslua. Algunos datos señor las cutas a caminos que atmosphan el tira de estudio apropera en las crónicas de los hastravalezza, cumo el camino transdo por les specios de la Trode Altanas en sis incuminent a Chance. Tehuantepec y Societusca. Desifortunadamente. la carenda de datos sobre los asentamientos del Qasico no permiten estableere zon precision al estas ruras fundorialism degle entonnes

De Oataca se dice que regeradan a Tenochrithan via Tepesca, Inacar inand, Acreca y Chalco rin - 1973

En su començario al Codice Fernández Leat. Peñafiel (1899) da cora dos rurat para ha tregua de Ahattad, una de ellas, anomala del lado inpatento. hace una vocha sobre renvisonas mixecas.

> Tehuncin Tentidan Tecomment

Incading **Uniotress** Coiztlab Culcatur

#### INTERNATION CONTURAL INFIA BURGUNDING DEL 200 UNLOCE DE LA MOSTREA ALTA, CAURAGA 'na

**Tepencedula** Arathy Nochiatlan Xayacatie **J** humanithe Histor (Guasolotidan)

> Бъ Одно

Al igual que hoy dia, desde Tepascobila salia el camino para Thazisca, Pres la y la costa. Buzgon mosa sia se teñere a essa ruta al contar cómo los de Yucuzine (Malittalizzare circus de l'Institució no mariación de la obligación internas ta por Turuzeper de concurrir al mentado de Pusha, por aer el camino de ross de 20 legums " de montaxina y fopers immunis".

lins conquistadores de Apaula dehen de habet entrado a la Mictoca Alra por el gasaino de la Catada adviendo por el mo de Aposia, que desem bocs on el Tomeltin, ideo al sur de Cusculus, y dende Aposta rámiendo la Atta Wa Aganco a Nochiarilia y Tilastrongo.

Por one parte, en las Relaciones Geográficas de Chanca de 1797 as mencana husigukwe rutu:

" Cemipando para la cebetura (Norbissita) pera la ciudad de México et bace la parada del promet dia devde ella hanna el partie y puchio de Cointiabrano. an donde se va a comza y de elebra estacera allá hay or ho legeus, de alfa la Conteprico hay cuarro legius donde se diagrege, y todo el camino de fostas de la Convergebitos a Scart a Monta Californizant que Isny doce Impieza, y graza Regno a dis cho punkto se papa siti rio moy sandroginas de pous agrius que pitte en aten filo de<br>veces, de Calineari a Tehisarian hay 13 legislas, camero de femine, da Tebisorian, e la terres del Corte hay 12 legeus todo Banc, del Corte a Platob hay 8 legeus ri flams, de Puebla y le ventu Texançãoran que hay doce leguas, de Texanglacian a<br>Chades que hay doce leguas, se pass el monte de Rio Frim, de Chalcu a México. que hay 10 legens per apua, y lo mintro por tierra." (Laures, 1944-Da)

Execute el são de 1995 se realização visitas al ávea de extudio yam contacer la y hacier algunos recorridos. Por las entrevisitas que se realizaron a viejos coretimen so les distinum pubbles del tres, se localizaren 3 ruzas que pues ban a través de estaLas altras un constituto il international bentral bui Abia na interno

La primera vo de Pinotepa Nacional a Telucacio o vicevena. El trayecto est de 28 dans, siendo los lugares por donde pasalas ha siguientes.

> Pirotepa Macterial - Pincentu de Don Luis - San Juan Colonido-August Pachliko (Nejapa) / Zacatepec - Mestrone Patha - Llanya<br>San Vicense - San Andrés Chienhoids - Santa Dominga Chirahants - kesuitta (Pago) - Tiaxnoos - San Felipe Istagan - San Andata Legucias (Pasa) - São Jeronímo (Pasa) / Tamasulagam-Tromago (Paso) - Vista Hermosa (Paso) - Jirrebin - Tlansteper Ibuxlan Phrosas - Concepción - San Miguel Azzada - Comunda-Snahm - Los Narroles - Rio Heado / Ranchel - Calamac - Roves Metoneta - Zaportzian - Salina Crande - Coops Tehitacan

La agenda va de Ossaca a Tehoneim o vier-esta siendo los higoros por docde pasoba los deulcores:

> Casaca - Eda - Gualokoridan (Hukto) - Hasuztilla - Nochistilan-Yanfinitlan - Nativitas - Colorishuaca - Tequiloreper - Tepelson<br>me - Concepción - Astarla - Conunda - Emelvio - Nativojoj - Río Hordo - Caltepec - Reyca Mexincia - Zapocklan - Salina Grande Cosps - Tabuncia

Una revieza rota venta de Teptaceshila a Tchuscian pasarebo por los algeslestes poblaciones

> Tepowokila · Tejuzza · Sachizztatataca · Tubaningo · jizztao Theorepec-Bushhan - Concepción - Amach - Corunda - Englero Naciolas - Rio Hemilo - Calerpie - Reyes Memorifia - Zaponitlavi Salima grande - Coata - Tchuncin

Al llegar a Tebuania mitoshan el combo para México o para Orizzo Con have on his cartes del INEGI 1:30000, 1:250000 y 1:1000000, un roaga del catado de Opaaca, la ayuda de informantes y la describatores de cuttes en les documentor antiguais, se tratacon las 4 ruais, acres deverieus que pasan a través del éres de auturlio casa 10.

A partir de estas rutas principales dan inicio intrincedas redes de ca-

### .<br>The created in a state that the control of the control of the state of the control of the control of the contr

 $^{3}$ 

 $\overline{m}$ 

וועוצים איטיוקלט לומי למוחדות ביני פולי בולייקייטואי איטיו באיט ומים האמונו. flat's seed the concentration invests, pointly wadent two y contact a tensor de cyrrina gen max empirados una paren anal no terez que establecer caminon formalen

# Connective Transmi

Los datos que se tienen sobre el comercio en la región de estudio, surupte es rasos, desin entrever que rasba bleo organizado y que jueida un nanel de primera importancia en la vida económica de nu habitantes. El agrigamien to de las cuidades toi era al azar, sino respondia primigalmente a las catacas risticas que los procesos económicos indicaban. Así returnas unas la región de Coletalissos que el centro del mismo combre constituye un sunto inv portantismo tanto de comercio como de intercambio o recolección de triboto En cuidades como Constituisca se electuadan grandes fertas concurralas pur nercadires locales y torastero. Junto a este comercio cada pueblo tenda nos granierías, aunque no fuese ano esmbiando par productos serientas por otros.

El área se encontraba poblada a base de pueblos que conformaban pe pierios señorica. La repropria en retieral estaba sistemaria en la amiculare es de riego y remporal, producción de sal, procesamiento de algoridas, esplotación de camieras y cal, producción certinaisa, indel, papel ágrase, phumas y castas productos. Denino de los bienes de intencambilo se encontraban la obsidiaria, la concha, la magnetiza y la cersinica estorica. Los intercambios estuvienos asomados a la organización política, y lo miscon la disenhación de los productos que los mercideres transportaban y que eran de uno cazanteo del commodal editrosa y de los caciones y nobles (thousan tasa rozz

Lin theticalered affination on of connected international in mitters lieused do productor de diferentes aveas scolegicas a los tearguis de importancia replexed enero Cointlaituaca, localizado entre los reinos

males noblation de la Músicata Alta y las regiones de la Caöada y el área poblana. Adetecar habla rixoguis de importanda secundaria, como litutdán Parmas, en los que la gente de los poblados cambiaban sus productos por los del muddo vecino.

Dearly of punto de visea económico, la región ha aldo **marks de disputas y guerros por ms possesión deute la** 

#### **TEM COM CULTURAL SPILA SUSCUDOS USE MÍO AMMES ES LA MELTROPIATIV<sub>A</sub> CREACA**

spoca prehispitalca. El ciernolo más reidente se abserva en la Mentcula de Tribunos, docede los mestes consignaron a gran parte este territorio como de pueblos tributarios. El pago de los tribusos, especialmente los impos por Mexico, impulsaba cambién el comercio, porque machas veces incluta articulos que la gente del pueblo másio tenta que huncar o cuitomar a 30 leguas de distancia. El intercambio de productos se hacia ante todo por trur que Bablana 1990 198.

La Misseco es una región con una gran variedad de climas. y por lo tanto passwedor de un gran mizoero de productos. Al decir de les cronisces, con la toma de Colatiabuaca se vieron por primera vor en Teneghaltian reĝunos de membre overlonge phamas de commat hade y cacao. Afirment, admente, que los metodetes misteors no concurrir a los menorios del Valle de Metico, enguestrente porque co repuella època éseus senties poco que ofreces a gente que, roma, cilca, centas relaciones comunidades con las ciones de cantos (cacao del Pactition y hade del Artifantico), y probablemente hanta con el Somavason y Gx صوته ملا .<br>2010. ruga 333

Las mercandas comerciadas postericamente o 2 la par vieram a corre ponder en dento modo a los mibuans que erao el exordente de la produo ción. Suberron de ellas a través de los llutas de los artigidas passados a los raciques locates, a les señores de las provincias y los resnativos a Mexico, solenato de los productos de algunas laduscrias expedales como la extranción de la sal, la comerta, cocércea. La producción sobsteca puede dividinse en tres gru-DOI (Oddgan, 1995 (99);

1. Penzimatan mgroporra rinn<br>Induyan ambu, frijoi, civin, ambiana. civin, burukati, algusira. came a frucas, ant corno grandedon y storica

# La Pembaran de Industrias rassena conseales

Son has centiles comes masses, huipiles, maarleel y compass, cefdos por las traferes. Las maticas podían ser de varías meridos y diffusion, como las de 10 bastas, fabricados en Costribuiros

## ft» Prochecus de indimirius cascas y generales, pers timuladas par la ribuckin ymyrsfica de la maarta priess

El mas común era la grana cochindia. Seguio Herrera, despada

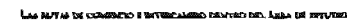

de Thannis, la región más riva en esta marreia colorante era la Mixteca. En Coimbhuaca y cerce celos formada game de los rel'autor a Morgenum

Chra Industria casera y tuána era la conecta. Dice Tenantasse que al pasar el ejecero de Abatrico) for recibido entre corta por tos de Colatialunaça, y que entre las coma que tratas para los meticanos había "cateras de palma para as viaje, para respuendas of sol, y para dormal " ranmone swimp, 10.

La fabricación de losa como de sonos, tecometro y baseas en orra industria que riende a ser de especialización local. En el reibuna ofeecida por Coimbalwaca a México se enumeran jacuna y troons

#### 3- Productor de industria expectad

Inchine los productos de tados ha arromana de alta caproialita ción, roma los oridores, los trabajadores de plasos, y exiladores de pide. El oro en giatro o en meteloj figura contako romo rribaés, al iguai que noquema o jases intendes

La totalidad de los productos especificados se itada entre los tributos pagadom por los macadosales a señoros locales y de provincia, como a los voyos de Méxicos todavia se enumeran algunos artículos más, como semas, redelas y maganaa, pligmaa, hufe y liquidambas. Exco productos chaudahan en parte en forma de relhama, y on parro como mencandas en manca de contendanres especializados.

.<br>En las representaciones de los códicas, los turmaderes minteces ligera stributes de Quecadegani-Entend, como mascara bucal y a veces un tocado estão Yuzuna sili (Dius de los angombros del casava de México), schenga del shanka y el tradicapoul bâquiq mamerialización de Yacatacutil antique prop ma. Según Áctuta (1949, los retraderes organizados, miranhese de harrire especializados y adoradores de Yararecusii, datas: desde el imperio de Tuiz o tiempos olmecas

.<br>En el siglio XVI había una grea xentiene! aucre les mancadama de To pec, en la Mistanguilla y antiguo tributario de Coixthhuatra, y los de Tisste-

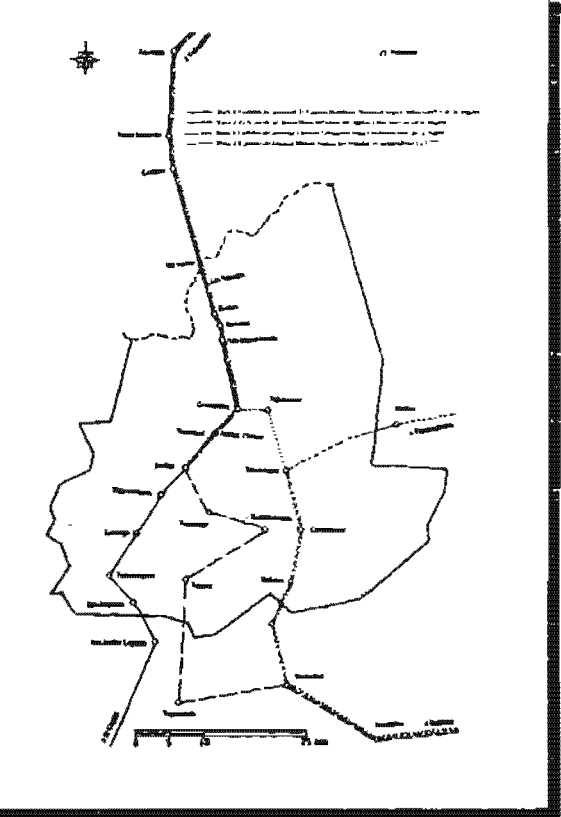

n,

 $\dot{H}$ **INTERACTION ESTECAL FRICA MANTIFICATE REFERANTE THE A MORTINA AURA (DEAL)** 

.<br>Intera, que te exploraria acasteix grupos fuescos de ocupeis tedirecionalizació, en<br>thera, goupost que dospines de la raida de Tulu se tutulieran izrablecido en la MINNS INCOME 1980-926

Segun intensación con un la celebración de ferias grandes cada 20 thes in justifies expectates y et mes de harbas de cedire como trameda men contrastines rulineza. Visible dos ferios de imperitoricas en la Mústica, siendo **BRA THOWANY LESS Y LAISTICERS** 

" En la Montera hav en fisianos partido o cândad Hastanle Cahunystlaboara dowly at facts on mor famoso trangult al trial analize di volte las recupies interbus torsi ademi si su especial de la provincia de Mexicol. J'.

Thirds with anima schools for amendos all becades y que trains un tan crevido numero de comercandes

"(1) we have an overside de mucha riqueau s an sendance d'innebers ments dente foi correix de tuda la riesca de Méxica, de Texonos, de Chaka, de Niché.<br>mikro, de l'impusción, Tacidor, Acrogamalina, Anadomine de todas las provinc gust the la there, a not general rian, response the color photons, mestic site is to they galanas, roga, grana, helo de colestes, que hacun de polo de conejos (...)"

.<br>A juigar pux las Relaciones Geogratieus, dos de los productos comerciales<br>mai impretantes fuenin el significo y la sal, al grado de que en cida cuo se específica el lugar de dorede se importana:

Sukines<br>Tepsacolista<br>Costa pactibra (sal de mai) - Costelsbuara, Morditesta<br>Costa pactibra (sal de mai) - Costelsbuara, Morditesta

Los pueblos de la Mistera Alta conseguian generalmente su algorión de fas dos contas. En cuaños a la manera de electuar sun compras y ventas, el trueque en bíoso.

# **4.6.7 Fotografías**

La sección de Fotografías abarca en total 26 páginas, inicia en página impar; su paginación va de la página 225 hasta la 250. Los pliegos que abarca en la imposición son; el quince y parte del dieciséis, estos son Jos únicos pliegos que serán impresos en selección de color yen un papel distinto.

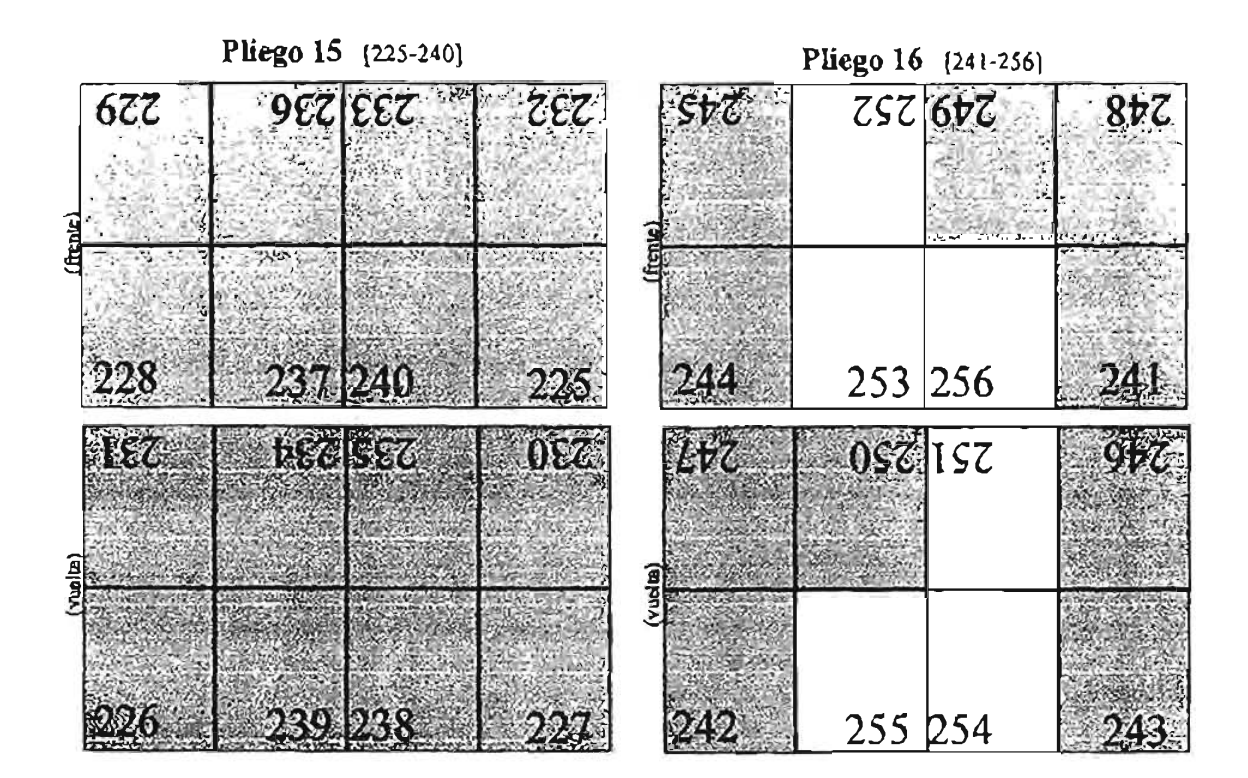

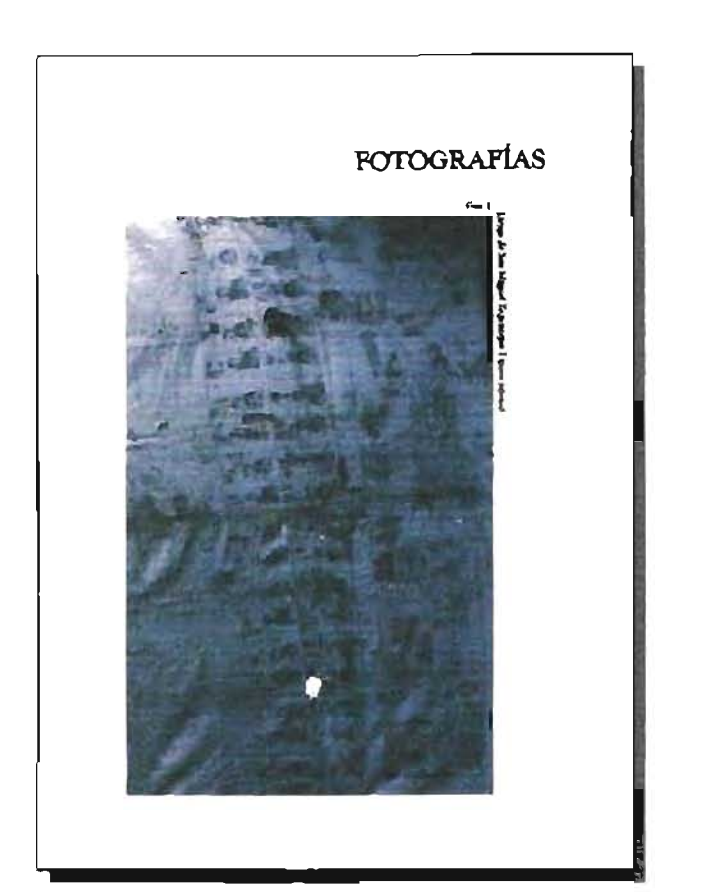

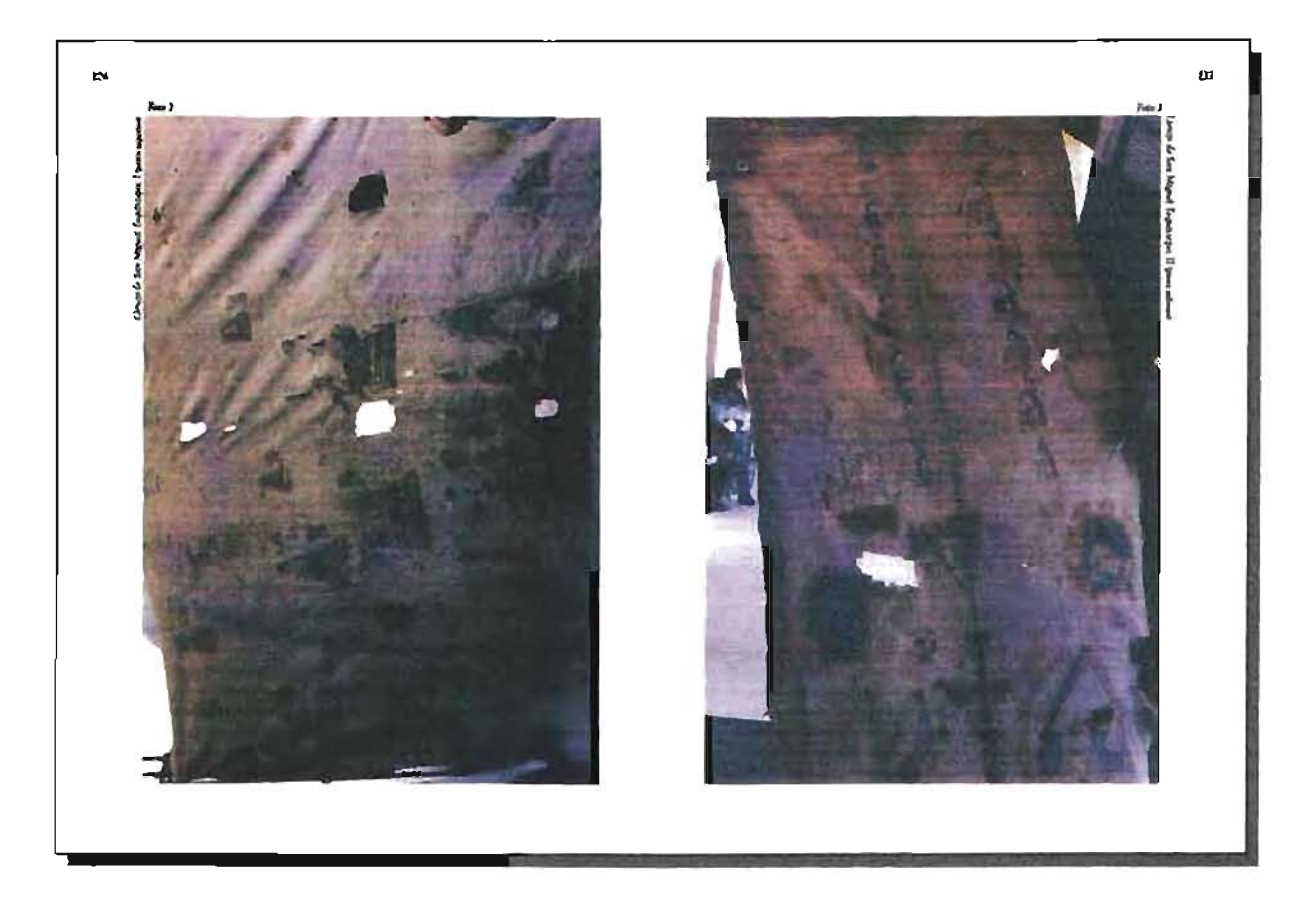

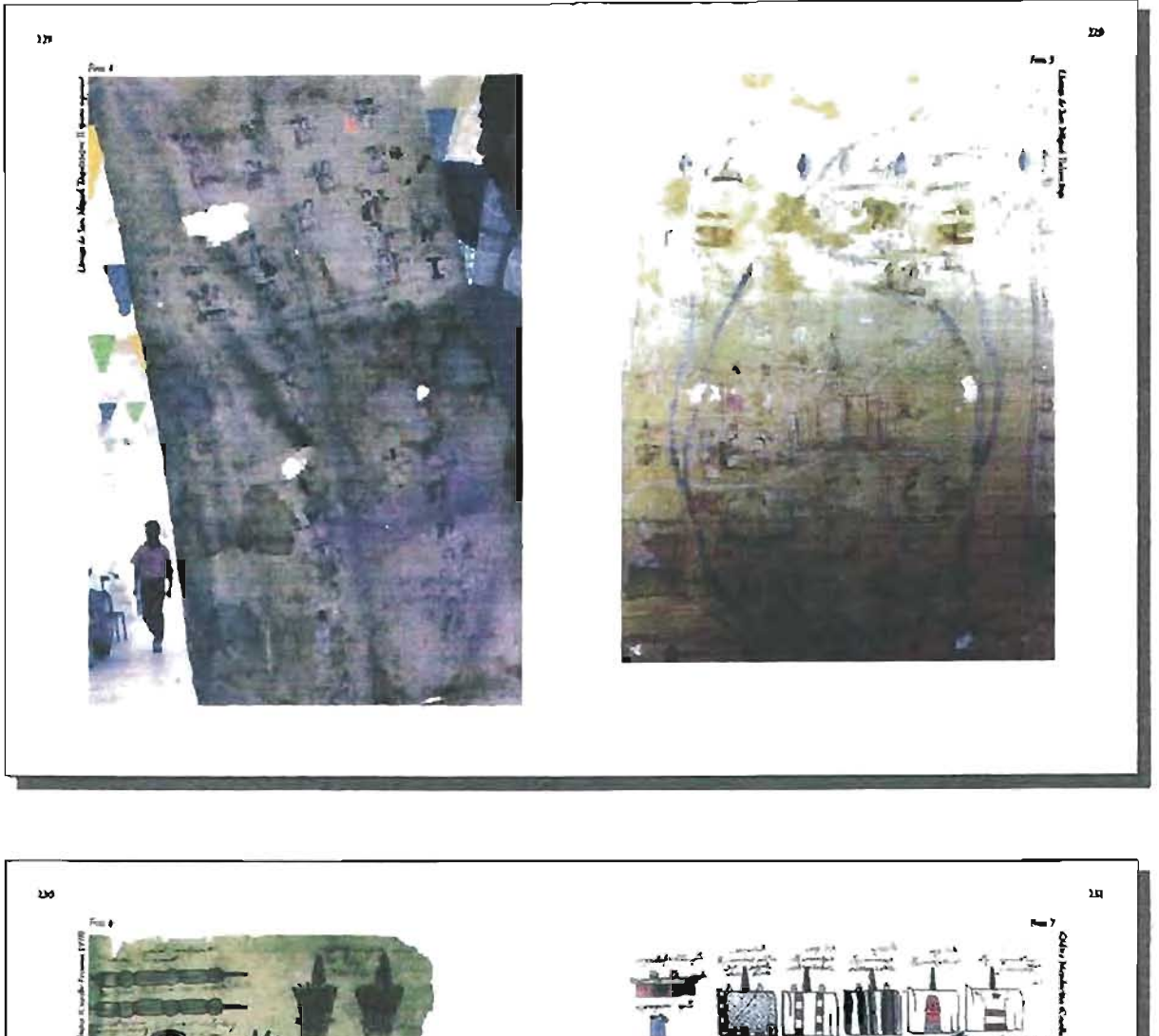

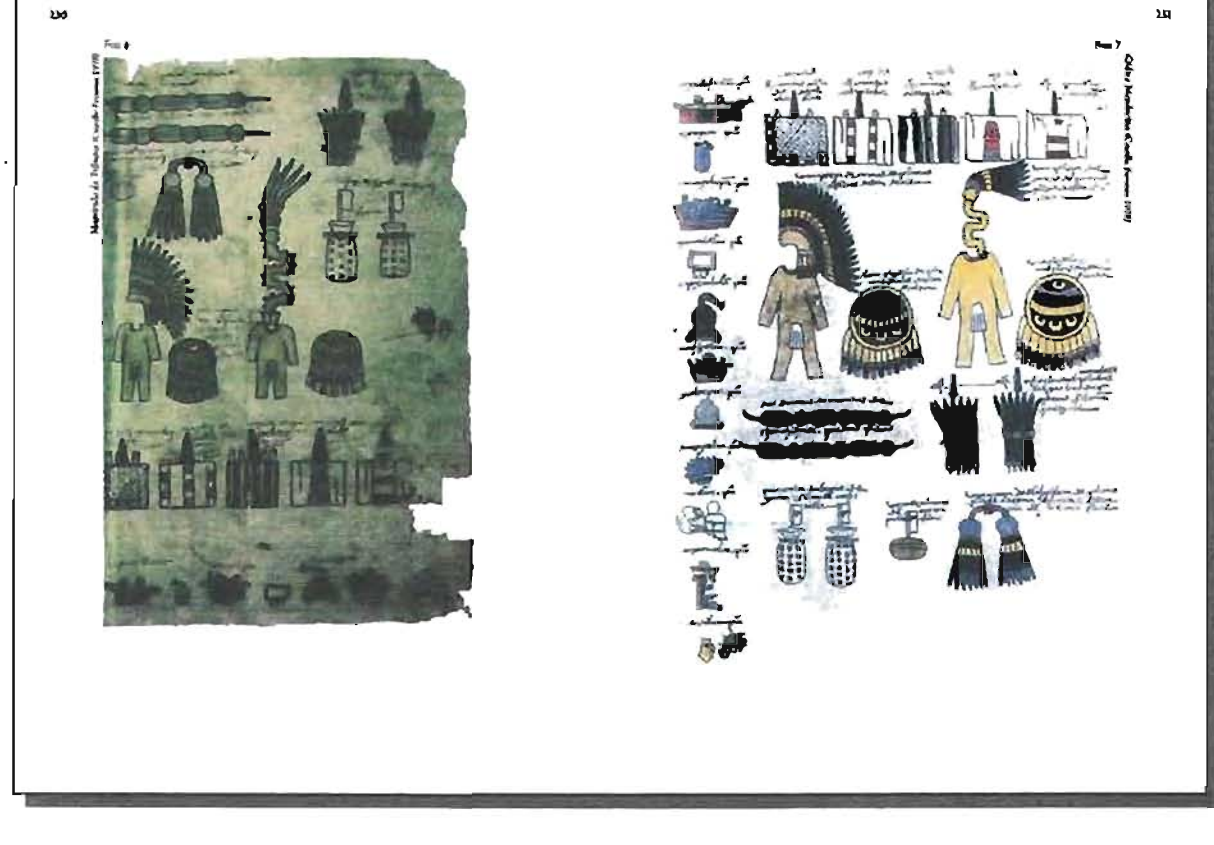

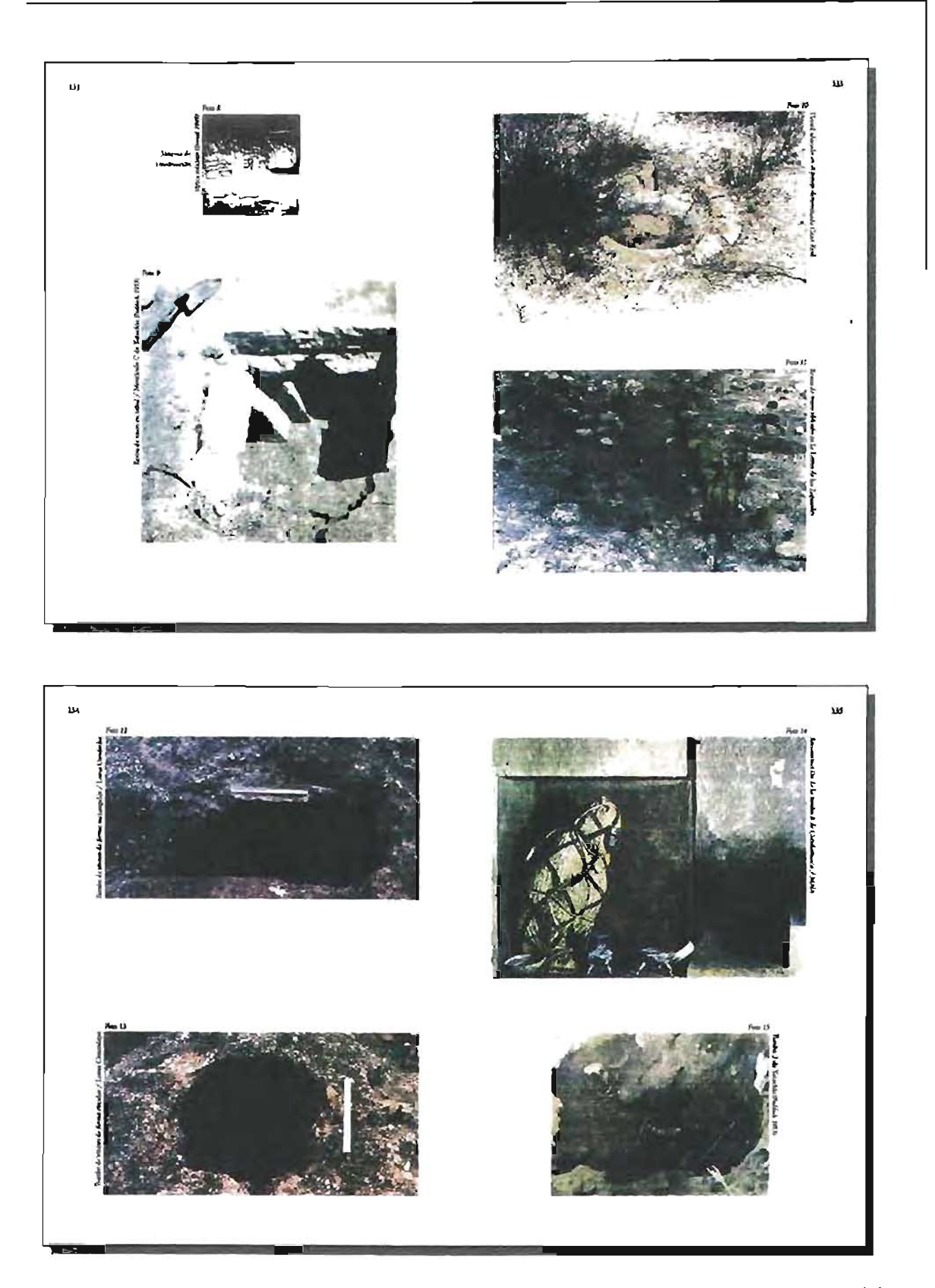

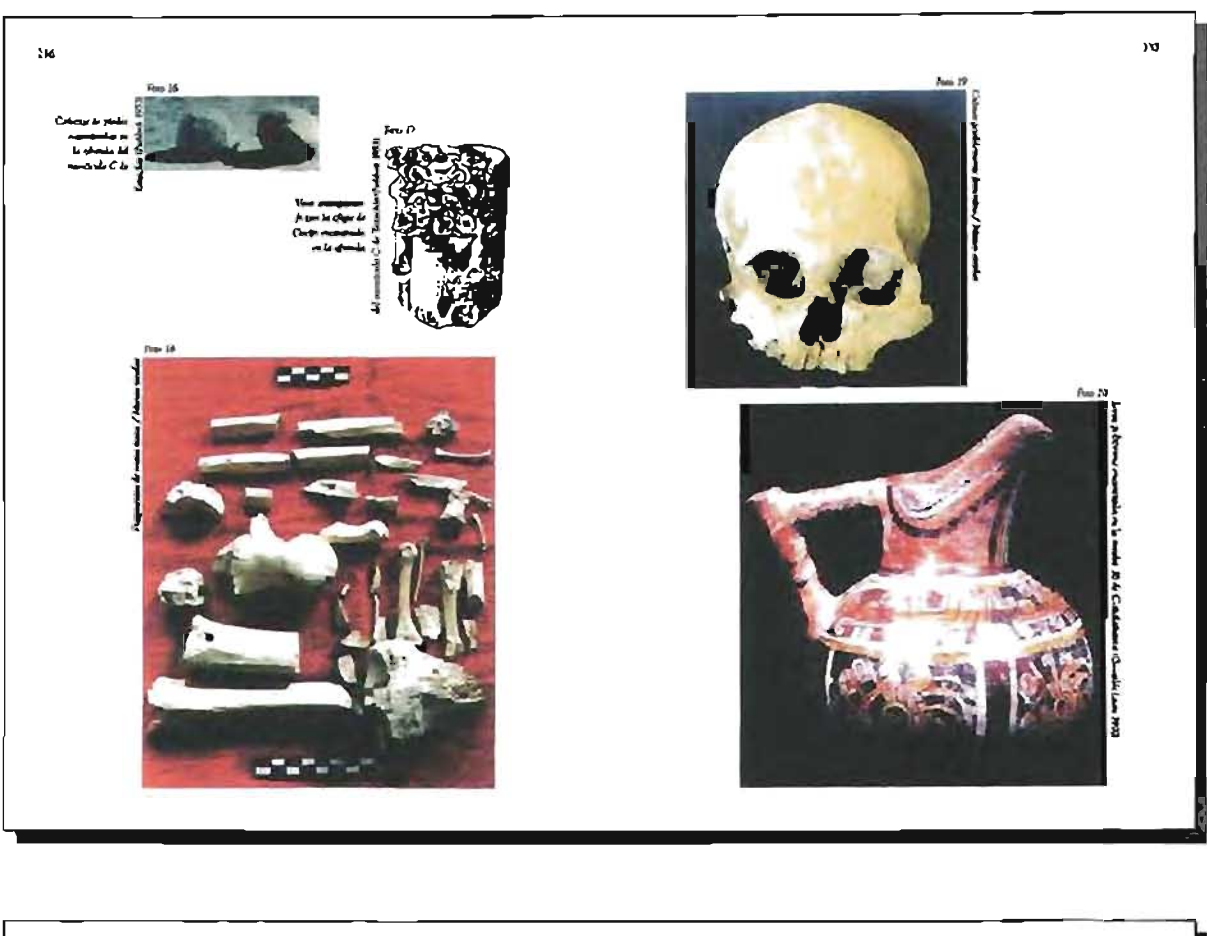

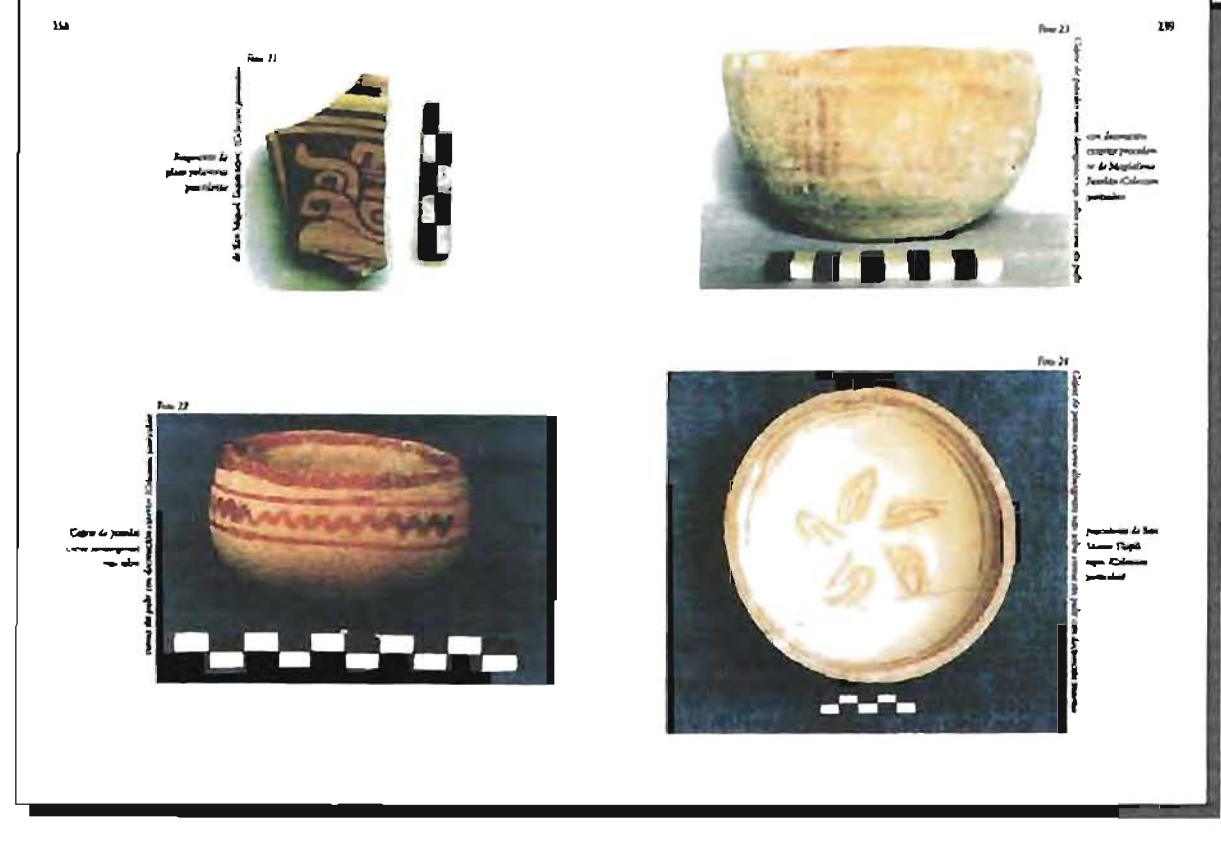

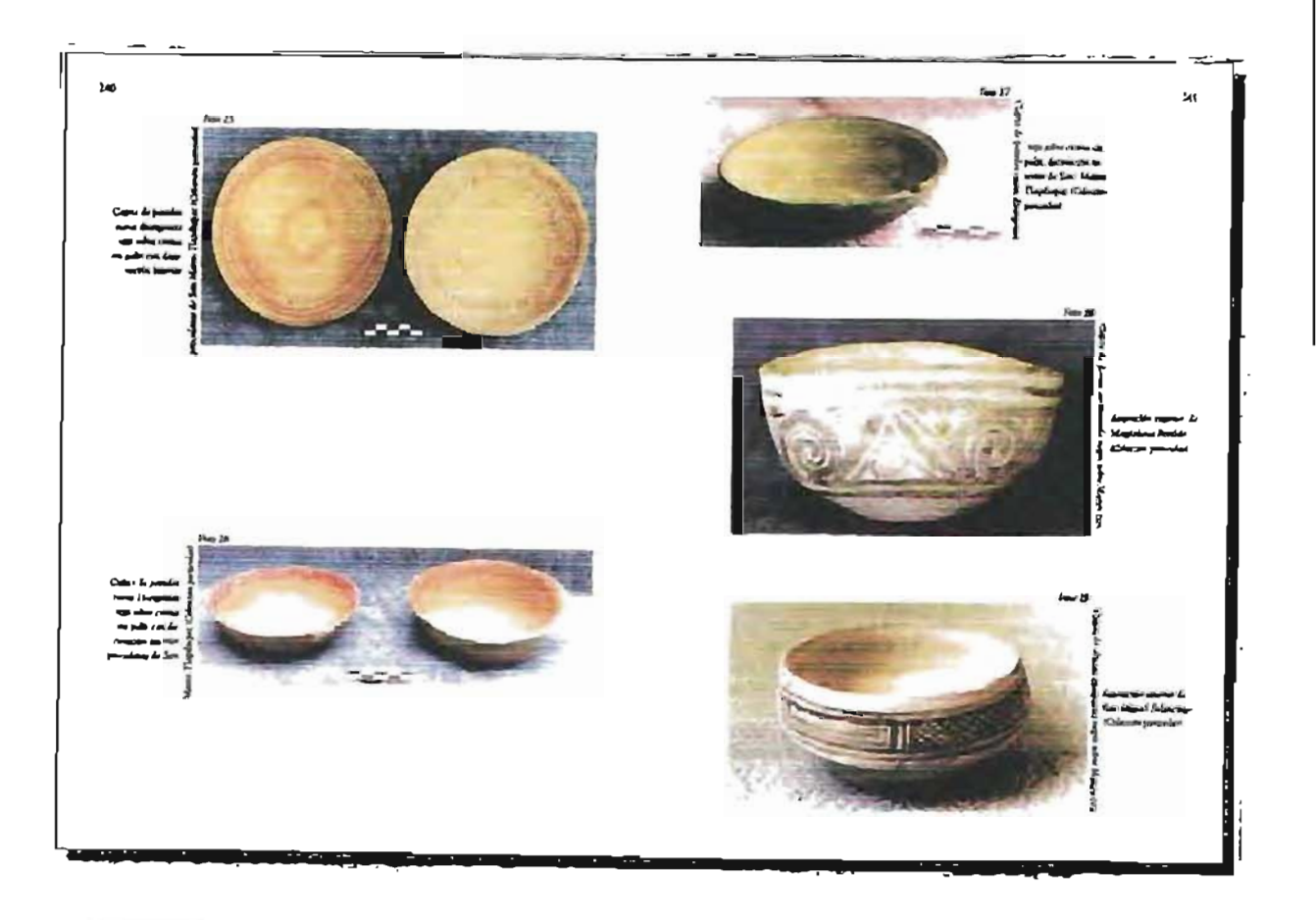

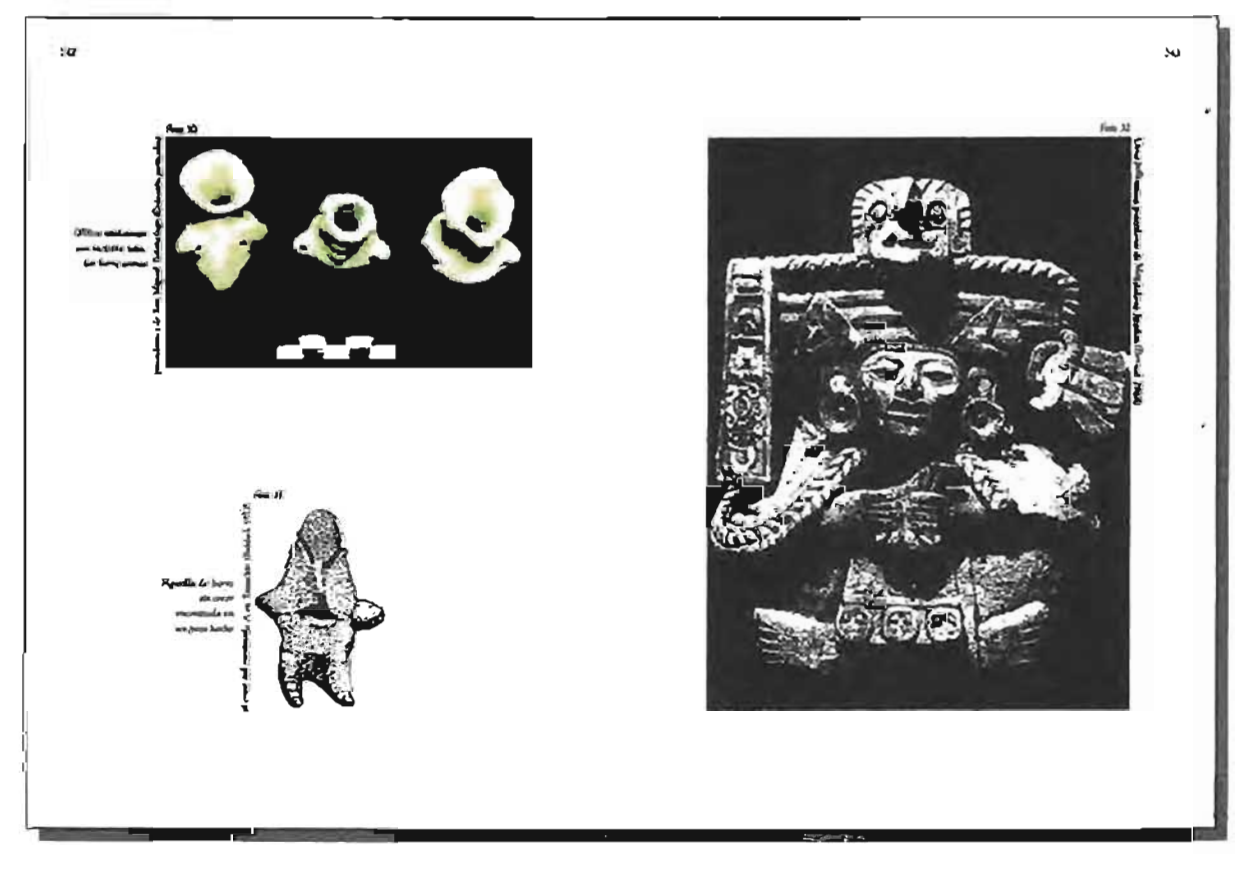

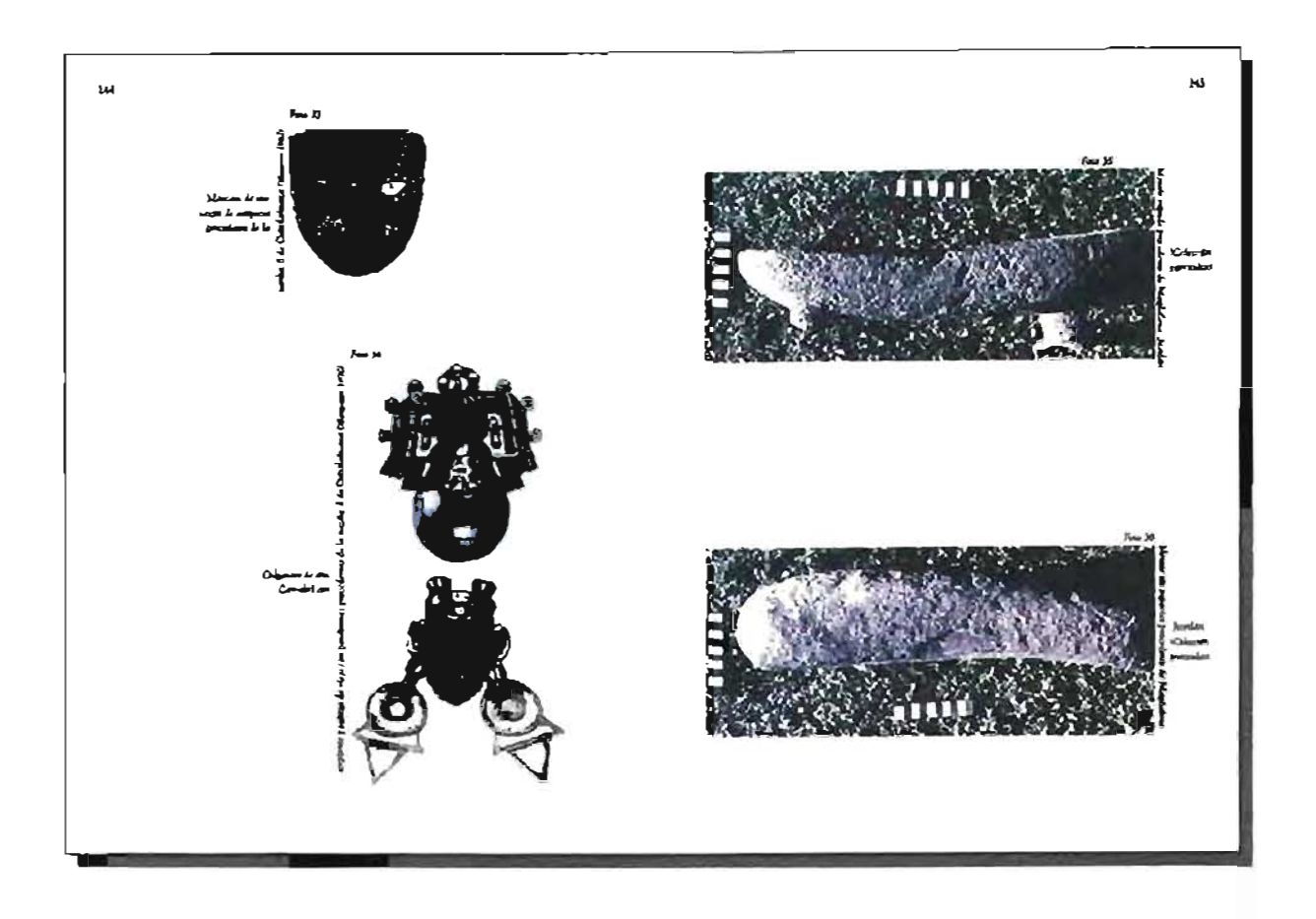

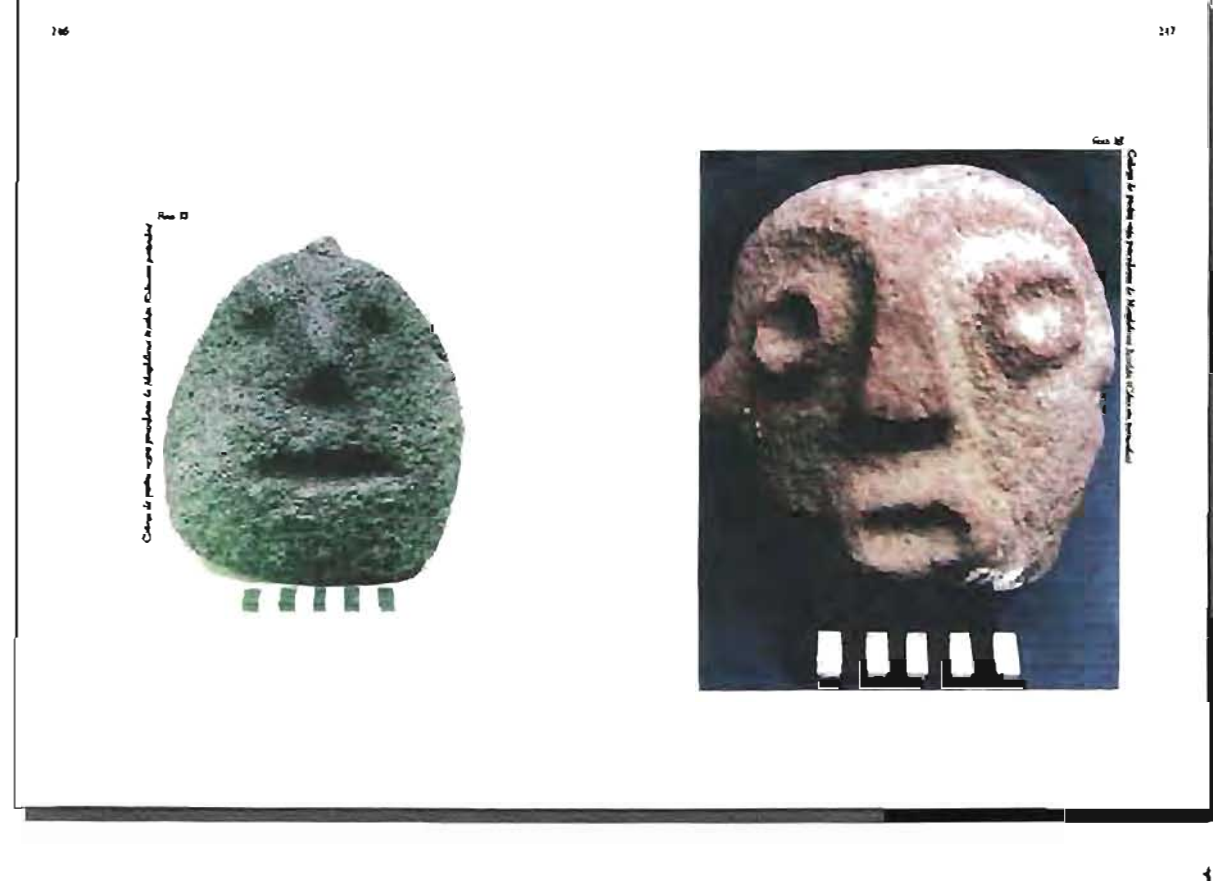

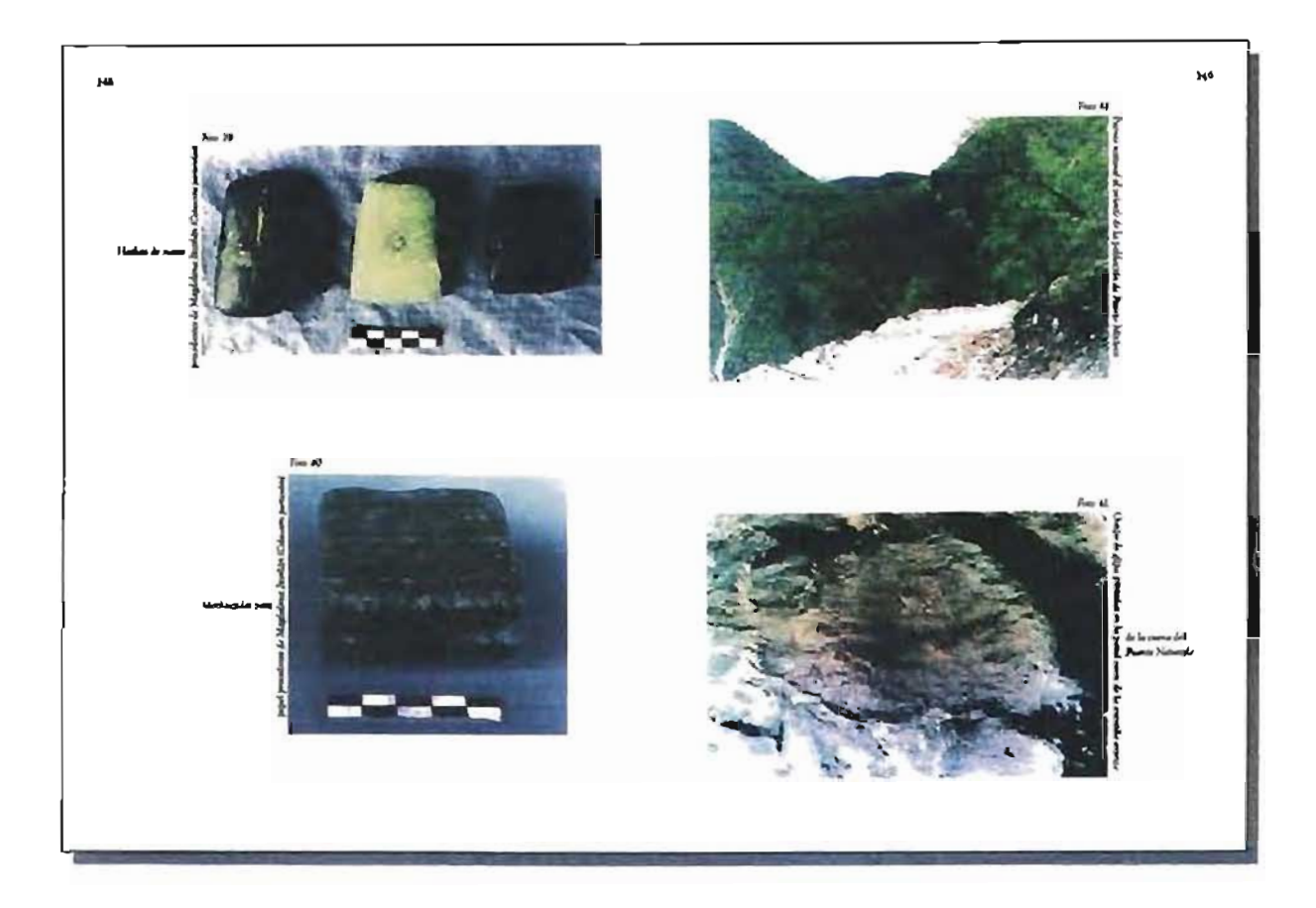

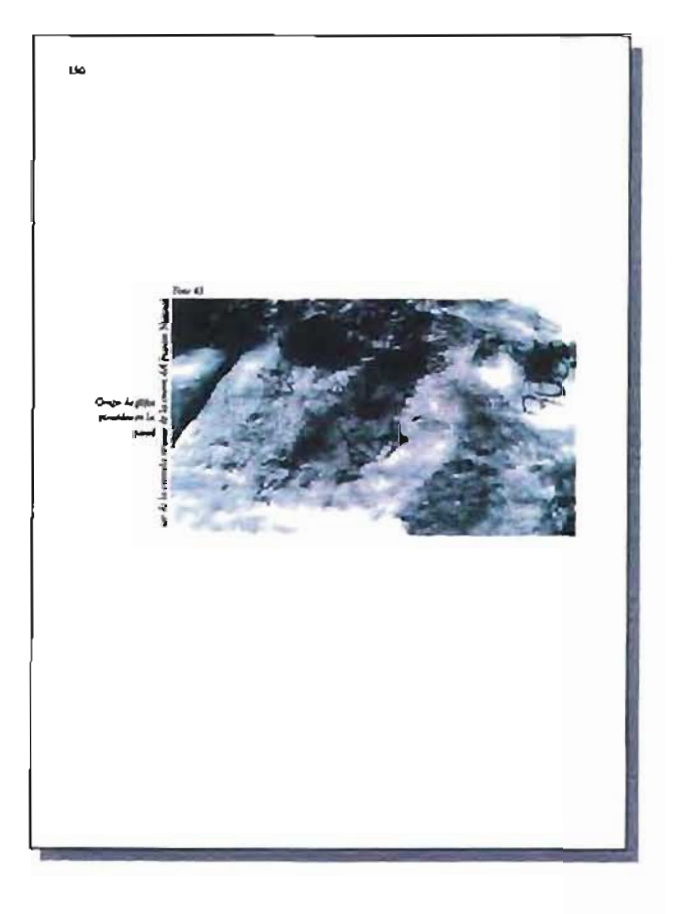

# 4.6.8 Capitulo VI. Interacción Cultural en el área de estudio

El capítulo seis abarca en total 12 páginas, inicia en página impar; su paginación va de la página 251 hasta la 262. Los pliegos que abarca en la imposición son; parte del dieciséis y parte del diecisiete.

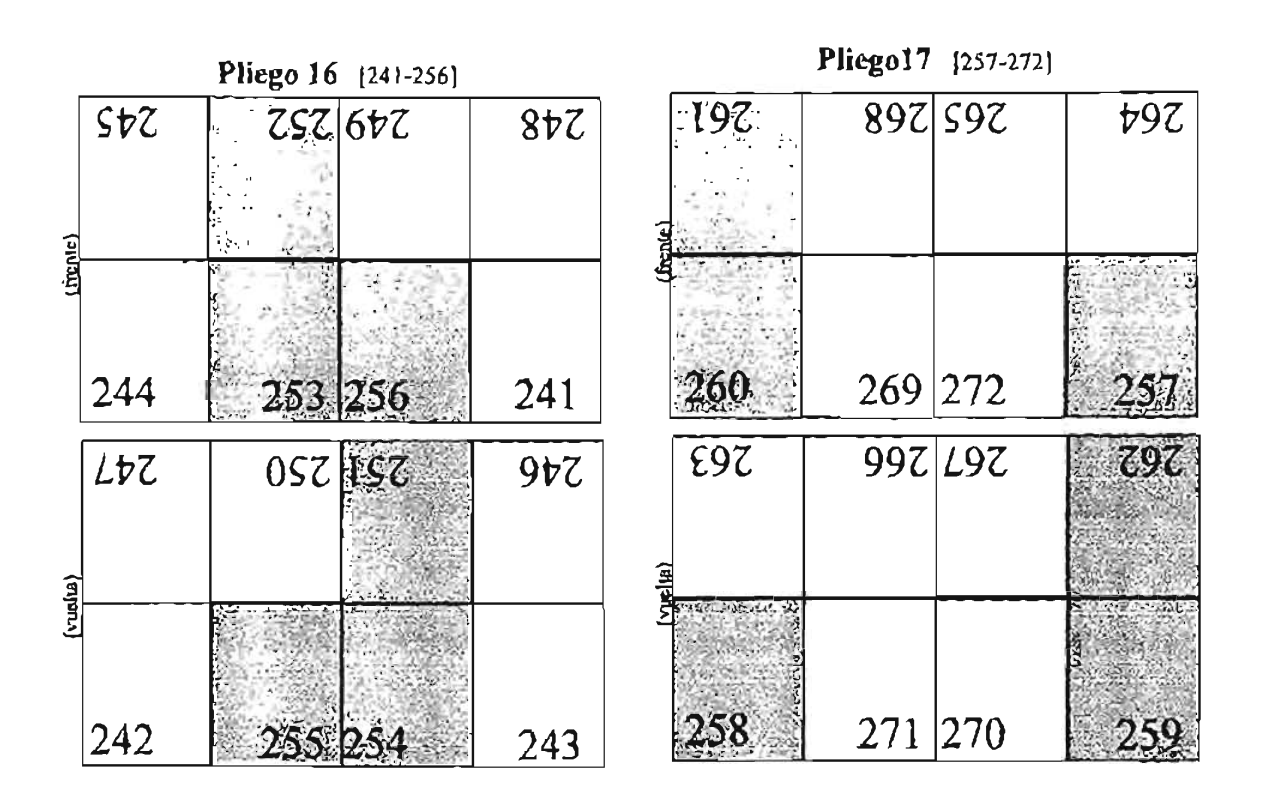

# VI. INTERACCIÓN CULTURAL EN EL ÁREA DE ESTUDIO

Contained to provide the contained to the first contained to the contained to the contained to the containing o mente entre dos o nille grupos faintanas gobre un coujanto de 4leas. Ashibitates y costumbres que han ido adquirivalo y restaminado de generación en generación. Dentin del área Chacho-Popolaca centinos una artía de comos estaveidos cua santican la teneracción cultural cotte un-The group humanos (principalmente Chocho-Repolicia, Mikterie y Moucas), la quel se fue danto a varios níveles, durante diferentes epocas (desde la erapa precisamica hasta la conquista española), y bajo diversas muacio-THE Unigramment strates manimumistes, converted a missionistic commenta v tribanok

Durante la ciapa Precerámica esta Insertidade se din entre geupos monlectionen v exessitores extingulas. Extos invities mattesedagas paties curiacula la manco de produca el fuego, habitaban estacionalmente los cuevas o abrigos s. as como compamentos temporales al afre libre. Constituian reducidas bandas que estiloraban un hábitar determinado eux cierto termen, dedicipalme a la manierica espainant y a la cara de animales pleteracionicas o megalavna, cambiando de lugar al momento en que les recursos se rote ton agoundo y las posibilidades del medio lo permitiro. Las variaciones chi matico, que modificaban no fuentes de alamentos, unimales y verreales, reprzeutlicom est sia modes de vida. Ies permitierem explosar diferences nouar codógicas en distinta temporalas canado un complejo de diferente técnirat de substancts. Troian au ciclo de reservo retre di Valle de Tebuacio v et Velle de Osman, signifierado has roras communitos dercementados pos los accidenta del terreno (Pas Com 1969)

Esta travalidad implica la possibilidad que en determinado momento y leagur me lilogeamen is were onlinearly reduction on an array construction of quare work to the-

#### **TKP** DIFFERENCIATE CULTURAL SILLA PONTADINAL ETE BASI GRAVENI EN LA LAUTECA ALEX, ULTANI

tacolou se direz en un nivel de cooperación entre los integranes masculinta de estas bandas durante los termanurinos cara la cara y en las acchuera de caunales pleistochelcos, así como en las mujeres durante hos trabajos de reculección y preparación de altrocenos. De esta manera ergen las ideas y especiencias que tuvienas en otros lugares y unablemente darante la co reada nos otros inviciu

Trumpo después, con la transformación a un acumuntano estacional y el tribelo de las culturas, después de un largo y lento proceso de observación y currentment with and aboutes identity nature. Interest description y ción y almacevamiento de alimentos, que modujo a la integración de aldeas y a la apareción de más ocupaciones conidiame que contribuyeron e la vida en comunidad val accientariamo. Home estas vatarian la vistoración de la cacámica, el modelado de figuráliza, la elaboración de cemeria, la manufactura de sin predictos y herramlentas, solemis de la hortleisleura, crere cerra. Esto ro en la población, y per encancimida a combina en as der hone s on an erganización social des char liter.

En este período la internación as día denvro de un pivel de intercambia de bleza, cuesticias, encontrariones y posiblecuente de materias primas como la chaidéana, concha, enversa criter los grupos otravangors que habitadan las diferentes aldega de la región. Centro del proceso de asimilación de una reconomia agricola, desuda se expande el conocimiento de la agricoltura, se transmitra táculos de cultivo de uma región a orra, así overa también los procesos de ciaboración de la certanica, la cesarcia, centera

I es relaciones de fournambles ligaban a las aldeas denvos de usu mierta .<br>Ion y can dissinina regiones como fos Valles de Tefasarán y Canara, donde la cristiana característica fue la Roso sobre Beno deses stre, setto

Entre 1200 a.C. y 700 a.C., y con el (lorechniento inicial de la Cultura Câmeca en la Costa del Golfo aportece un sistemo de signifiator como la Criza de San Andrés, el Mostvo U y otros, representados comúnmente en la centr nica, secréana y racissance de pérdia ava com 1993

Esto ingélica que por una época posiblemente la listeracción se dia cotre grapes de la región coa grupos ofcosess de la Costa del Golio en un nivel de immenuação de tátas, overadas, productos como la cerámica e las figu rillas, y tuatentes primas como la obsidinza, rossoba, coarserira, tada, citolez de, etniente Se observa también en un catalores en el patrón de americamierto, detele una serie de paqueñar aldeas campactus se concentrar al-

#### INTERLATOR CULTURAL ER EL AREA DE METUDEO

rededes de un centro cerrencolal. La expresión publica de las cueredas se manifesta con la attacielén de edificios rebeixosa. Is presencia de una catcerclocal, y el isicio de la especialización agum mais. Un sitio clave en La red for britatongo, al vincodas la Missona Alva con Sun Joac Mogore en los valley centrales.

Theants 700 a.C. a 200 a.C. sparecen curves signs de figurillas y cerámica con engabe blanco muy comán en teda Mematterica es re. La arricultura de substancela se voletó arricultura con sucederars, lo cual duration o within in producción nuovos von. Esso insettoù que aborcas áreas de concentración muyer de población (como Morre Negro) energieran o pagionos culturalmente illerinticas y maximumen desele el punto de obra política, implicando la formación de crorros urbanos dense suns.

En este tiempo pontáerament la travencción se día en solas re grupos de la región sino con grupos del Valle de Telusarán y del Valle de sa un nome de incorrambie de verniem du manufactura es producens tomo familias y sugestas primas conto sites, y obsidiana. Una cerámica de pasta blanca fue interrambiada esterosbytosante, y la prochación local de cerámica con regular bianca indica que no solumente materialm dro contou de croiherion fueron terrambiaka e comunicatio may re global disease (Mills. N)

En Colarbivancs apareció una vaulta albadora decorada al frenco, idenriga a una de la rumba 13 de Monte Albá Genal trêta, lo que majore un paen tamárom num urstvo desde estas écocas. Vasiña y tiesmo de la texte de Monte Albán I fueron encontrados parabién denon de unos agujeros escavados en la toca inmediatamente alago del cerro de Porblo Viejo en Tamazulapaso, Adamsa se encorerario fragmazion de caráculos y funurâns da mot desco en varica laganga de la exploración en Yazabia Tamanulaçain tratana 1910.

A finales de este fapio grupos lígados con Morre Albán intropen a la .<br>19 majara - Antonio estas estas de la computación de la contrada de la computación de la computación de la com de un pacimiento de silea, donde se encontró una tran cantidad de orrânica gris duo Monte Alban I temprano osaim 1928, Lo milito percet haber ocutrido en Monte Negro. Esto litualizz que ya desde cate período Monte Albert centa algun ripo de inferencia en la región. Essa centraica ha sparrecido en varice hapres entre el Valle de Tchuscan y el Valle de Ossara, lo que sugiere que exterte una comunicación libra entre los dos valhos, no necesario directs, pero de un produit de significate hommanda una caderas entre las des

 $\mathbf{a}$ 

 $\mathbf{A}$ 

ស

#### $156$ Turnis acceleration management and help ready and state chemical and construction of the con-

regiones, mediante la ciud nazibaci librerimate los atrobanos formados y due tion decorations de la ceranica, etcarra (bessar est) 80

The 200 a.C. a 150 il.C. Moste Alban Bego a net un cristio proverse red en contacto doncto con magno belse del Valle de Chases. Is Misses Alta Le Cañala, vel Velle de Telusarro, La maximunità de Monte Alban na rece habene basado en tarones econômicas y críticismo. En la revain anacome campagne bedientes con manifes buppenentes avintacions assembl tal, jerangaia de zazwanienna v metartózación sortal, hatar en dades services cettes catásfes militárias, cetteros estudinários y treaturalides dentro de uso respectivos valles o areas logaics. Surge una división del trabajo más compleje, hay un moyor grade de nouvealmantes y la difinerational de estetus fre mis miseada leuropesinos, especialiscas, presental réligioso, fututonacios ad ministeratives) (seas) rety 155.

Para este período la interacción se dío entor grupos de alto estavia de las diferentes poblaciones de la región y otras regiones, químico retabili relacanados tos alianos o parridego, hace controlaban el interectidor de productor, material primas, la producción y el trabajo de la población

Una variedad más amplia de productos estuvo e disposición de los gris par duméstica. En considerade material no local se incorrecta aren dado que había mas obsiduara para tareas domésticas, y la variedad de testimas de sujar somento Reoss Regi Yucuto en el Valle de Nochualán y Cerro del Pedernal en el Valle de Coussiahuaca tentan un tipo de cajete digitorio .<br>Seemale aktie en el (ando Sumo 1954). Else una clara influencia del Va lle de Canaca en la cerámica de la fase Ramos, en este servido, atareció cerá mica gnis tipo Monte Albán I Tantica probabilemente imperinda del Valle de Oss. .<br>Sa en los anticarine resu mitandom en vi lado este de Turquia (mana 1993). En el Valle de Tamandaran la revinues de xua face timpe paso telación con el camplego de Monte Albán codunt toto ma, sungue en la turaba 2 de Yaw rhio se encontro ceranoca de emito Monte Alban Trussan 1993 im. Emo implica que probablemente esta región fuera la fronteza mocoeste del área costrolada, o sliada con Monte Albão munta 1993

Entre 150 y 350 d.C., los electos de la expansión de Teonhuscán fuera de los bastes de la Cievez de México y una restrucción de la Influencia de Monte Alban hacia la Morteca Alta, debut de intiluis en el rito de interna ción en la explór, misma que debió depender de la relación en ar Tecerleus citi e Inkante Albatti (Pander 1893)

## 

En esta época o tal vez un provo antes. Textilious-an habia evolucionada de centro centratural y certies urbano, y algunos vastes teoribuscanos llova tosi stais leitas. Monte Albán empetó a recibir del abiplano cerreal diversas .<br>Nga guy inchiyen tipur terkinin u de la eprez Teoriliusian H **London Comme** (four Microsoft & Thominikolas) star, house come and know two. A set we or fundo un barrio cassiverso en Teochitación donde se encorario una concentrandos sempestante: de tepos certamicos disgrantarso GJ, GJ, GI, y G21 the **Ex four haven Albin II a IIIA a news demonse concernative como conse** una piedes con un plifo y una paraba con riementos ripicos de Monte Alban. Orline 1973-13 az 13a novembo com Caso, Hermal y Anosta, estus tapos cerámicos Serventieve de lis faser Mones Alban II y HIA, que se escuali entre 100 الرمير  $\Delta C$   $\leq$  400  $dC$ . Let not help also according only has grouped the filled parameters As desarrollaban en Tecnibuscan posiblemente for el comercio uniun 1973 45 Por lo tanto, la lateracción ar dio criter grupos de la región con grupos de Teorihaacten y de Monte Alban en uit nevel de intercambia de ideas, cirercus recursos naturales cumo la sal maneral y la cal. térnicas de manufactura productos terminados como la reviento y las funcillas, y moterías primas como obsidia va, transmarcenters. La jutoveca se vuebe un praterial assal durante el Chisto custodo Tecninguran establece el convert de cate artículo keyer can el cinabrio.

...<br>El internambio parece haber ado la razon principal de los cammicos que tino la región con Teorihuacán, quien tenis una gran versula sobre .<br>genus contros confemporácions, dado que contrababa el acorso a las materias primas y profía conseguir leszámmeg lonportarsega articulos de comencio como sal mineral y obsidiaro, así como del producto terminado (anaranjado delendo, navages de obeidanne verde) que se pediform en las sonas vebarias de Tevathas and a regiones have as reported, adentis de mar tenta el demanier schre el pizzerra de transporte (Roww 1987 N.D.

las posible que cada región se relacionara independie tilusatin, dado que existe una distribución variable entre el Valle de Casses y la Misseca Alta de la restanica Anatomiada delezda. Esta restantea rannos .<br>tada apprese en ambas regiones pero con soáa fraevencia en esta última. En la Mixeca Alca se encuentra el Aramogado delgado umanado a enclavida de encena de relativamente alto escavas, lo que implica que cuea comunica no llogó en canridad gara la dispolanción prograd pueses sus.

En la región Chuchu Papalors se tèrme la preservois de tanta con hom

#### 19 [STERMINON CUNTURAL 197 LA SURGUENCA CEL ANY GELFINE EN LA MÉLTINGA ALTA, É MINERA

saulos de la res sevez ejado debado y con decorposión tacho en una numbo de Ystachits. En Jiccotan se encuentran offici con una verredera. En la regid de Colstitutions como en el Valle de Tamaxulapáin se tiene la presencia de Internation de constituis de almida na verde.

De 350 y 800 d.C., a sex durante el Clésico medio y tambo, las comentanes de la Musicez y la región rendbancana parroen haber decidibo ya que bay trop pocas evidencias de arrefactos impertades.

Asia sal estaten arros con complejos furerarios dos lebras Albán y anociaciones teotihmentes. Vanachio y Tehuacan debienen baber aido edabo mes intermedien importance antre Teoribuacin y Mente Albàn on - 27 And the R. S. Yater free Treasurations or reasonated with tracks recording to a estilo de Monte Albán IIIA. Además, hay evidencias de angularetura costo un mero no takal y tientos de cerámica anaranjado delgado Incison asocia dos con certantes de Monte Allisto IIIA pustos was En Telucacion. Nomiens (HP))) excepts port or creatures a code Mone Alter Hot con entire los ravio de Teatiliustó a como de Moore Albán. El que calatio comunibira funerarias complejas implica la fundación de colonias permaneries, alguna de la cuales publicion baber sido una operación conjunta engre Tecciliuscán y Moner Albán, Otvo objeto de perámbra encomprado en Yatuchilo Tanuras lapan es de tipo bundo y orpresenta una figura humana Dutios 1959 he echa s mano. Su pantore es de pie con las piegosas sepa velos com 19. Em e capitamen se necurita a las figurillas de barro gia cocer de Monte Albác IIIA que ge en contraton on is russing if it stone beam y home stor str

Las concertaraciones de obsidiana, acaterial que en gran parte proventa de yacimientos commulados por Tromhescum, no radon sacciadas con tecapa-<br>closes de la fami Floars tuttilo. La montecia de trasidiada en la Mistraga Alta dio lugar a un gran demorrollo de la indontria de sitez después del año 600, eledore en Yucustudatul un yacimilento importante ne este cuatorial crimine sma. A partir de enconera la inversación entre grupos de la tegida con grupos de Trotânación en un visei de intercambio de materias primas y productos trentados fue dependendo y sumerio não grupos de Mosse Albia Esto se vo refletado en um gran florecámiento de las manifestaciones antisti cas del trabajo de seperarios expertiva y especializados, plasmada en mostonos esculabrica, urrea de cerámica, pedro grahadas, representaciones en merminier pavocadaros como la madana, telesa, y cueno. La certanica de pos re accertibe y recorde, incluyeste la forma de captre con haur engles es cu

#### BALLASSE CHRYSTER DE YEST DE MARINE

man (batan 1960). En Rendan se detecto certama foral de color programar en forma de cajere semiesferten con base anular. Una terna policyoma de ba-170 call Goo 12 que se encontrô en una numbra de totano dereco de los terrenos de la occidenten de Marcialena Nomina vincula a la musica con la Ancora 1115 de Manne Allain Donna 1960 Osta combinada la tennessa ca Yatachia-Tir mandapan dande se encontraron sets vasos sera antropossorien con lo re presentación del dios Cacito (tom 19, idénticos a los hechos en Monte Albán an el predizio 1880 publica avril. Administrato en la revoluci 12 de Cado: .<br>Ialuvara eras vectó um vano khoretico a los que ne han encorrerado en Morste Albán, lo que hace proses que he traido de este lagas tien a vera.

De 800 a 1250 d.C. la interacción entre grupos de la regula casa pitas regiónes as uta individa por la extinción de muchos centros ceremoniales y .<br>urbance, la movilidad o migración de varios grupos que ec consiguan os las fuentes históricas (robeças, cómeças-elcadatana y normalcas), la integração a de nouves lingies y southes que hevedonon curre de la tradiction cohosal es in tents y la coligión del dios Quetralemed, además de los conocimientos de la urgia (Nao Choa K

Par el sito 800 ca romanistada Chakida por grupos Chacho-Papoloras y Mittecar provocando con esto que grupos teorihusicanos y populales emigravan hacia Teorithun del Canalmo duede substata un rettugio import .<br>... pos se vraso Entre los sãos .<br>de la cultura Troclhumman (po .<br>And Talent de 859 a 869 d.C., acgain el cádice bhutall brennine en la región el ejercito de los hoszkres de piedra sho 1990. Lasoedistamente después del 200 %8 al 886 d.C., el Codior Muscall serbila cora barra o una consinuación de la acor rior deventionads. The guerra que vivio del riefo" ti'un 1994 98 Fara words dunate la tunasión Chatco Poschesco.

En el año 999 d.C. ceterre una enfgración a la Miterera, cuando el sacer dose Ce Acad Topiliam Queccalcoad abandona Tula y ae rradadan a Cholola dezde dosade algunos grupos toleccio etnigran a la hitztera que **HANG AIR KINGING** on the sab.

En 1954 d.C. se penduar el absordono definitivo de Tula con la caida chd encycradur Haterian y ar educata a marvas migraciones stituras a la hilaa www.a.commy.wet.co. Sign. In water de Combative **CEST Chair** en el año 1168 d.C. Arenal y fes tolrecas se escablecen en Cotyttalwaca y Ta-, egere cerus cludades. Caudrains identica a la de Tub, en capas i con, cares pudido en lastem do cajetos de unuplia hum plana y parades bujos, est

## .<br>COOP CULTURAL IN LA BURDURMEA DIR VAN INAMERI DI LA MACTINIA ACTA. CANAGO

 $\overline{18}$ 

idames can chiques stila y l'iciument sempren en la carenteretta dende los niveles mas bajo en Codetiduaca mena mas se.

Por la que un pasade vet, durante el tranunamien de este periodo la región. sofrito varias oleudza de sulgenciones de distinaca grupos después del aba two de los souveles commun dominations e tomosenotes manualemente Alban You si, Teorihamezia y ortos, stagieralo tummeroma sedes: Apania, inguiteria, Yanhoidita, ba puebko viejen de Tamarulisuan, Tajama. Teponoohida y varios cela en la lebajeca Alex (qui may. Con el tiempo se formo lomnardo.<br>pueblos o secledades que soluggaren a enno poblaciones, s efecto de transvar protince receives mas anaylica, a massers de señorios, los casárs fueron desareally also conserved in a soldier and complete the complete of the sheal con Annatones expectitions of terangulations, una nutron religion y lina rain profunda división sortal, toxio ella basado en el militariamo, en la congelaci de territorios, en la fuerza de grazajo obligado y en la tribuzación Pas Caso 1909. Conceldos como señentos o esplosgeo, las ciudades estudo fueron salata las dependientes y santonomos, cada una sea una unidad política distinta con sus limine torritoriales. Cada soloxic rom una caberava que functionales como la capital política y sode de la familia real, solerada de ser un centru teligioso y de wevezula. Las comunidades privajuales eran asentumientos nucleados; les focos principales eran los eslacios de los pobles sobernames, los semelos y los mercados abierros. Al purpos dedicaban poen cubarso a las construo .<br>ciones públicas comunitarias ciones buzz.

La logalización de los asentamiento cambió. En las planicies, los comunidades principales fueron alquadas en las lomas injas adyacentes a los rios .<br>Dres y los terremos aluviales entenais. En las xonas minia homas las comun marcas y no mission conserva si su mais significante de los corros. Los naves<br>chândes ne altamos en las laderas o sobre las creasses de los corros. Los naves<br>chos y residencias kialadas as estáblecientes de tens no ocupada re, en las montanas y al pie del reporte. Las formilezas cituadas sobre nomeos arrêta de las cabeceras acoraan para la defensa como mon.

En caca mapa la población aumentó tres veces onía que la publoción del periodo ancertos. En el Valle de Tama nulunas memerati el novemen de alticu de 90 x 180 y la población se originos de 6000 x 20000 habitantes suas sexu.

La escratificación toctal estaba blev marcada. Las chara fuertes here dizaria, les robles ac divolúas en un grupo relativamente pequeño de go-<br>butradores realm y un grupo de administradores, que venian reddevitas,<br>alamentos y ropo más slaborador. Las artematim especializalm y el alerritm .<br>atratm vuctimas ka m. šana čal myiatic

159

244

rotherwite can demondiate a los cotindoms trains aux contribuis can blo ner y/o smac de obra pare la familla gobernante iceal. Las sistemas de trevcado estaban báco organizados y los productos no locales, como la obsidiana, hurron ampliasuente disponibiles. Objetos de menit, certentes policroma what was the constant value of the according of the state blocker entire takes the constructcapterident post la maltikesa Capanos 1969).

La molisticación tecnológica y archites en las artesantas con verwechad die congerting prisonat ers pronduction dipsodusieen y die bajo. Sie fabricaron maches bienes percederos como son textiles de algudán y pielos de zalunal y prozhettur elaborados de pluaras, patuar y madera, aunque por lo geowal wao ha tebiena ile cesticion, piatra y mutal los que un cura .<br>2008 - Luc Tumbus 1, 2 y 3 de Columbiuses correntes adormos de ora placa, colve, concha, obstellana, Arnhas, chijesce de cetatal de voca y tecalii, mombros de rosquesa y jude, humana gusbados, cuersos de coral, aguta, orejeros de obstalaza polizieroma y centra arizefaciona Goount (944), Daiagono 1998). Este era trev ta, cert .<br>1999 Mari hand a complete contract the complete of the contract cashes for the state.<br>1999 Certification of the contract of a last contract of many comments.

ùn en Courtahuaca. Las pavedes de las vastiga non relativamente grocesa, las superficies therefor a ser constant, can have made a mathem geographical curves mortum de llauras sicuitares a ba de los códicos superceñ como decoraciones. Downed Propi, 1946; 1945, 1995; Und 1983).

Tumblén se closen vastas de certonica cairs como exmales delgados, co icum semiestivicos pars servis alimentos, cinearos pars agua y olha para cocinae, bechae de harro acenomo. Ademais atravere la lora mis de causa fina. expectativente cajetes con tres appeares afighes. Tanto la passa fina econo fu rariación un acporter (nurciólogos, pensios de vermedo, tendio-s iguanad non específicos de distintas regiones. Cerionics gris pulida con fondos sellado sempre en Colstilabasea y Atrada y se ha encontrado en varios higares de la Missees Alea, la Cichada, el Valle de Tohutacán y en Mover Altalo camerova. La cecitata cojo televa crema es costulas, y existen va tivilades distincives on of Valle de Nochistlin (Chackeapen, Yugaku, Yushuatza), el Valle de Tamansiagam (Tepogeodula, Tamansiapam, Tefupan) y en todo el Vidie de Contidéraire, Les figurition de certeurs se dan en forme vanable .<br>at 1944, 1949, System 1971).

Emberros sencitiva colocados en posición testada en sómmos o povo avraineur sou curraine, al Igual que la credináce najo sobre creixa. Apa-

## .<br>«XXIA» (XXXVIII), joc la HARCOPOCA (N), no encantr lui la muerca alta. l'adiaca

.<br>ten en el àrea de babla múszecs y en el área de habla chochos en los Vallés de Courthbuses y Tojupun channa 1914

Todes los grupos dominimas tentos adegos a las resculhas de obskilana erilandos como cochólos para contat. Han sido encontrados talieros de obsideus pass esta coma en Tejopan monados sobre las ordina del pueblo prehio panícia Se enquentran lascas de renovación de nucleos y relatera agorados. indicando que la producción de ravegillas convincidas legges agonse la materia prima del bloque origenal. Las clases y las careidades de stancho indican que la tibidilaria fue importada en fortra de bloques grandes, bardamente prepar rados, o como macro-oísdeos con la coneza (exterior) ya temovida. Una vel<br>vecet estim se ordinaba la proparación final del michos y se iniciala la produc عمار السياهة المعارفة المحمد المحمد

La historia familita se narra en los códicos y hensos. A diferencia de los códuces mixtecos, los de la región Chocho-Popoloca no se limitan a proporcionarida notícias históricas locales, sino que hacen expondar que laforma ciones hasta unidas con el prioctoso de las dinastías y la salida salida de los funtitadores del mitico Chicamonos, las 7 eurosa, de donde sogún ha tradiciones messamericanas vintenta los acerpaeados. El cual es el origen de las tradiciones estendi y maya-toliecas. El concepto de un lugar con 7 d'ocusa en la teoria chocho-popoloca de que es un lugar en el que desciende Quetelena ri y de docude xafesi las entitas a en rativasal a se debe a este grupo toriagena de to gue se salie poco ican 1979-118

Om du .<br>nerusião de las prácticas raviales y miliatesas la constitutum for eulnos locales y corencias específicas de un grupo stas vivo, las evidencia ar quendegica se manificata en las cabezas bechas de puedra hasalinca en forma redonda a contada, muneran pagos banales andicados en iorma indimentoria comunes en algunas regiones de la Mistora Aira (Crisciabuaes, Tharbaco v Titantorago) y que se asemejan a los útilita de los reelucos mineces. Tratido ne representan capaturias de la ferrez (ticho sem 1043 Alecada India. Pape regio de calienas de piedra non communes en la región, en dossio aparece al mesus uns en cuita probleción Chacha-Procéaca, servita Caistrahistos denele hay usu mnos canogotranos de ella (aproximadamente %) il co es que más).

Dience 1250 a 1521 d.C. el produtivo desarrollo del culturiumo veco canno que o señemba, y alianzas entre los pueblos, previonas y Estados. La urgavización política fue confederada, y se texto de logras una verdadera uni dad politics can tendencias importations. A vilo ar associate deplacements a **INTOLLOOK OUTLING IN A LIST OF STUDIO** 

gran escala, el sistema económico de producidas con especialistas de tiempo .<br>zampleno, el comenció interativo y la mibutación, centros taxebrados e propulosca, población contentrada y especializada económicamente, explosación maison de les recursos mareviales y burgarina, cambios en relaciones de propiedad y en la administracion, y la esclavitud passi nos ross. Estu ingrito que inversendes entre grupos de la región con otras regiones, principalm del centro de México, se día en un nivel de guerra, conquista y altanzas mas trimoniday reger seriorium que controlation el concernio e laterest io r tre sa de productos y marecias primas. Continúan las migraciones de grupos .<br>Tali recur Chichi messa y se invelan las presidents de los grupas mexicas.<br>Huena 1992 d'C. cam la caida de Chodula en podes de Huenotoines loss

una migración de grupos Tritecas Chichimecas a Triuscan, Coscatian, Trorirlân y hasta Calindalmaca, donde commen ann gruppe Mimerco y Chocha-Popolocis hanta el siglo XV paluque mu mi La ceramica pulscenta del entilo que se convenira rou abundantemente en Coixillabusca e en las Púlina es many parroada a la de Chohitz (turna rota, 1940, 1969)

Los guerrenos se convitienno en la clase dominante, adquirienni grandes terraorios por la expanden tailitar o epoquisque establecientes colonias de mental event factorias con destacamentos inflitares, returnam a mempletados por el tembra mento de jeira o carlones familiares pou cam non La región del Valle de Casa elabaca se responenta dividida en una ted de señar rino resource toda por cada uno de los puebles y de sus comareus similatas. Alguitos estaban sanquados en una serie de provincias, mientras omos persusnecian independientes (cam 1879). A medida que el poder de los sacendores se tennafieks a los señores y lideres poet muze, coya influencia amedialmen a teavez de conquistas, matematicas, altantas o actiendo con los demas señores, surgieron comtos de poder ennas Caiathchuses, fejandolula, Tejopon, entre citiva. La pristiguia de los veinas resulta en divenius fursores que yaxhan ser su najveća, ki iverza zimada o sa podetko religiosovića 1974

LETERS SURROY FLOARINGER SERVER STREET STREET nettes therships e inestabies, de acuerdo con las conveniencias y eta postarcas de cada uno de ellos. La unidad social for la familia extensa y la comun nalad, bu reyes tensus thatemas the lingle y partnership distintion a his de his nobles y más aun cirl compan del pacible. La cheaz releveda fue considerada de forma bilancal por la clase temante numero

A max moder pertualisty tipics de internation ne higher phenomena culturalism

#### M3 **PARPY STAND CORRANT AN IN BREADER OF APPLICATION FOR THE CONSTANT CONSTANT CONTROL**

exuno el reguelto immento y cerna obras hidriulicas, construcción de ciudacommo la registra internacio y coma internacionalmente, comunitarista de casar-<br>dei semuralische y fortificaciones; catalinai, rafradas, códices, literatura, poeta<br>uti y conocimientos geográficas e históricas que sobrevivi we you consumer the programmer of the maintaining and source the main state of the main state of the state of<br>stress infect the in completes in military planet of the maintain of the state of the state of the paint of th<br>l me average on processes or approximate and manuscular distinguished for the second physical in proportionalist variation of the state of first, feed<br>on a from a physical in proportionalist variations of vertical or their c mada, frijed, chile, sal, piechem y metales prochosos contigue 1993.

Absolution de 1418 d.C. se bido estate en la región la presión de gro-<br>por Mexicar y Titoslokoa. Bajo el gobierno de Morrestina filmicatolos se en encourse y consistent superestant in measurement contains the constant of the contains of the contains of the contains of the contains of the contains of the contains of the contains of the contains of the contains of t HUSCOTTING F THUNSANGES MARGARET 1996 SL DANK 1994 PL 19964, Teamsond 1994 Thusiconnocus y a macinterizo reassion attenti have non-reasonate consumer rest.<br>1961: Cancelo fue tottarda la chielad de Coriedabuaca per primera vez comerci<br>1990: a entrat hada Tenachtiklan ora, plutoat ticas de quetzall monte vocas constructions and construction of production of the monotopic state of the state of the state of the state of the state of the state of the state of the state of the state of the state of the state of the state so e se e estas con vez en vezas anticas con tras as especies con tras signatizations de base places anticas e<br>tras derivados Antecas EII, opera modelados y esteras contons de base places con de<br>octación regino sobre munic bien con una franja en el lambe y a vereu con morivou que puncen represen-.<br>1987 des capitals contactaires d'Ana capació da carta principalist en el fondo. La pregenci<br>1989 de capital presidentes de la Valle de Collectabulacia casa relacionada com **ha conquis** .<br>그리 유료박(Cad Olorad 1942).

I facia el fisual de esta fase, los Chocho-Popolocas y Mustecos babitan son tenido lacontables basillas con los mezicas para preservar au independant-<br>cia económica. Aunque hubo brons de rebelión, estas fueron spagadas. De 1502 a 1516 d.C. Mocreruma II runo que inform continua aublevaciones en la Múrzez, sometiendo a Colzelabusez, Yenhuztise, Tegapan, Souda, Achiko tia, y Tianiano entre strat (divisio suo tot la Terremata 1994 XVI, por do que esta

# 4.6.9 Conclusiones

Las conclusiones abarcan en total & páginas, inicia en página impar; su paginación va de la página 263 hasta la 270. El pliego que abarca en la imposición es; parte del diecisiete.

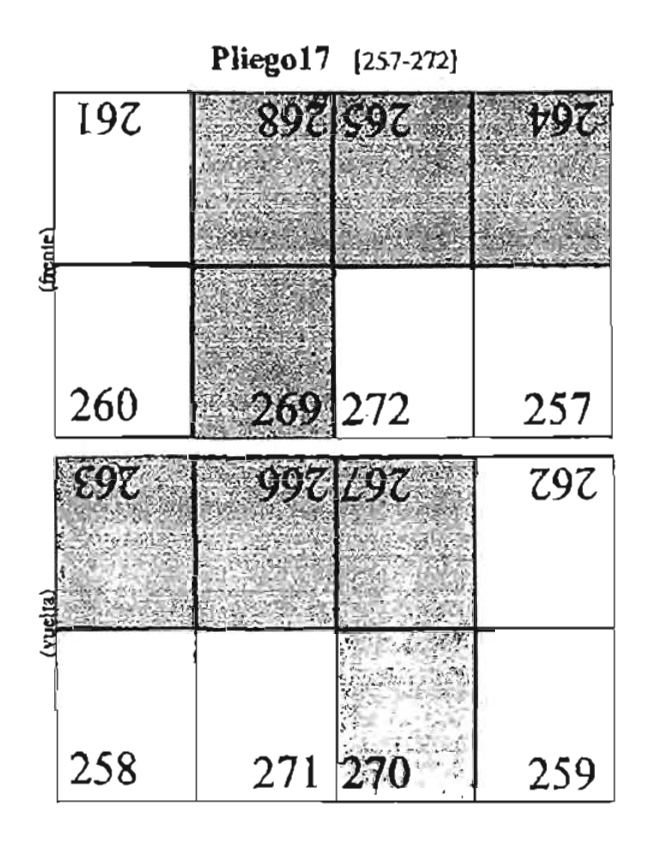

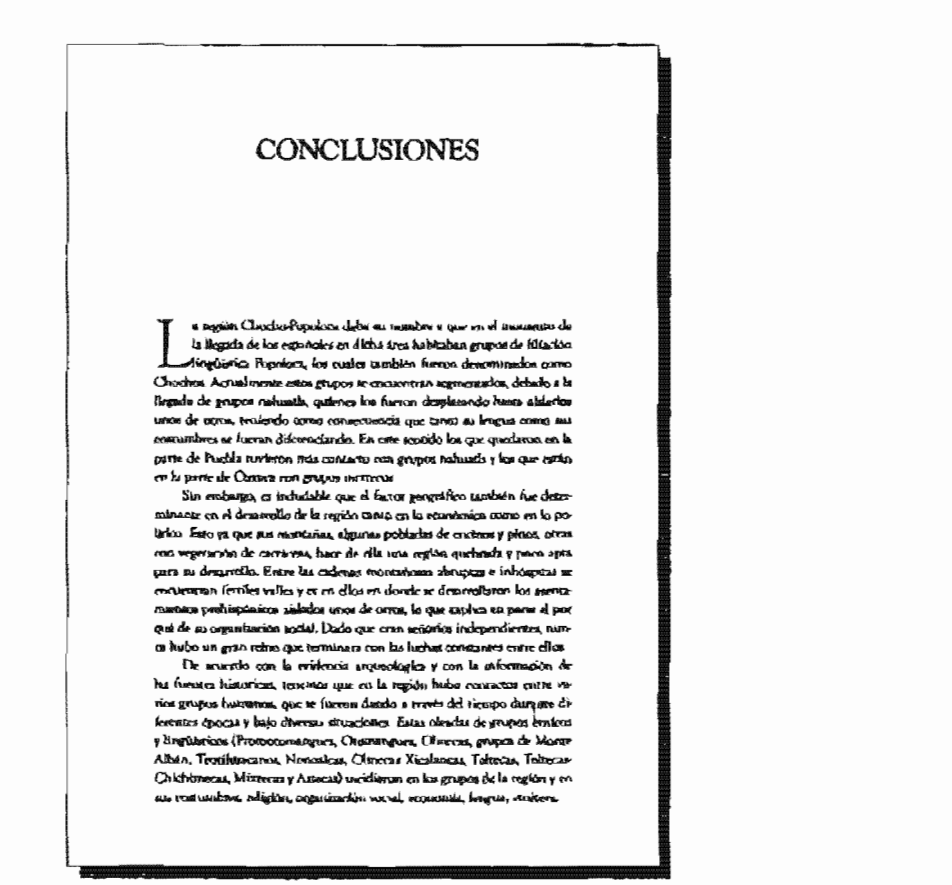

#### INTERACCIÓN ORIENTAN EN LA BUICUNNEA FRE BÉO OBANTA FIX EA NORTINGA ALTA, {}ALEADA  $\overline{\mathbf{M}}$

El massico étnico natural en el momento de moracto demi an que dicha región fue una importante via de comunicación cerce el Altinhano Contral y la Costa del Colla sua faz Costa del Patifico y el Ville de Caxaca durante la época pichaspánica. Pora decidio de otra maneira, hie una de los exertinos para la comunicación, convecto, entercambia, monumistón de<br>idena, estilos y récoleus de manufactura dande las conduciones peculiates de los valles hideron posible el florecimiento de diversos centros culturales, a la largo de su evolucion, y diense regen a la anvitamento: de las discours mi gradianes que pasaron por su surlo.

Con ello la hiperessa planeada al music de la invernaziona se ve corroburada, dado que si er text entretrado coibracios de materias permas (edo estiana, piedes vende, turquesa, jado, ercerera) y prediutos rerminados no locales (ceramics, objects suntuarian) denum de las manifestaciones materiales y militardes en los paremanismentos del breu de ratudio, esto insplica la pouble exergencia de una serbe de Importuates rutas de comercio e interez ista-morale A manera de servitam se puede senalor.

1) La presencia de cerámica gris nos da cary figuridas de Monte Albán I en Ingerea de los Valles de Coettlahous y Tamatudapus y una vasta.<br>Blackers decenda al Ireaco, idéntica a una de la tumba 33 de Monte. Albán, en Coimhlabasca

2) La presencia de tatas de lase amilias de harto trasantista delegio con deroração incisa, que mateo una época en la cultura Teorinaziona, así wede en vation puntos del area de estudio como Yatachio y Jacotan.

3) La presencia de una figurilla de barro sus cocer parecela a las que se has encontrado co el intervolución Timida 404 de Monte Albin (Apra a ITLA N)

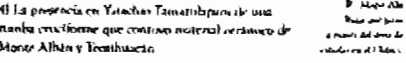

A

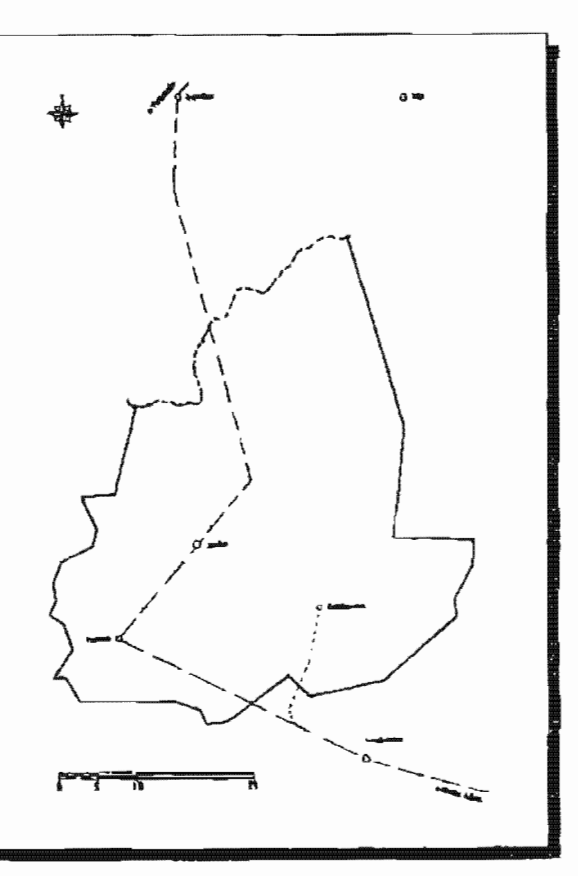

# **LITERACQUES CULTURAL EN LA BURNIERCA DEL BÍO CRANDE DE LA MAYBON ACTA. CARRAN**

5) il a perunacia de 6 vasta terra con la reprenentación del dece Lupogros Cocijo parecidas a los de la época Monte Albán IIII, halladas en una ofrenda de Vacarista

6) La presencia de juins unos cadiunamela ancueronala en ana tamba che nórano en la probleción de Jicettan, la costi es parecida a las que se han encontrado en Monte Albán de la Antos (ITB, Adends la presencia de un vaso encontendo en ura turida de Cotaristanos, parecebo a los que se han encontrado en Monte Albán, y que posiblemente has tratho de la ronda Zapotecz

7) La presencia de certinha core pubblo en Codedabases. Mémbra a la que se ha encontrado en Tuta en capas talerras. Y de salusmadores con pierum voja y suhumadorea con decorradores multiples may pavedalas a ka que hor ra Tula

81 La unidemación de los lignars pictostálicos de consentio espocialmenre historicos, carrográfico y genealogios que actuara que turba relaciones de parentenen entre puebles de la región con Tehnacán, Custantian, Tiscoscoec, certain, en la versión de Partis.

9) La prezencia de certantes práissoma ovos parecida a la de Cholula, en el valle de Coimishuacs.

10) La presencia de contratos gris publika con fondo millado en Coirel-.<br>A filamba, ba evad un ha connocerado en varios hagarez de la bilgira ca Alta, Monte Albén, la Cañada y el Valle de Tehtacán

a mayo de

11) La prevencia de objetos de oro, plusa, cobre, tuántara de moszicza de turquen y jade, enculturizas en tiedras duras (cervates), tecali, cruzal de cura. **P** Maps 201 orelevas de Arabac, una como de críazal de reca, vastivo de recali, una copy de alabastico, un collar con cuertar de coral, cohac, chaidiana, agusa, plaquitat de racar, inde, cristal de eura y uno de concha, hallados en un as the 3 (usualmas via Carlos Indianames, camer passeolulus al

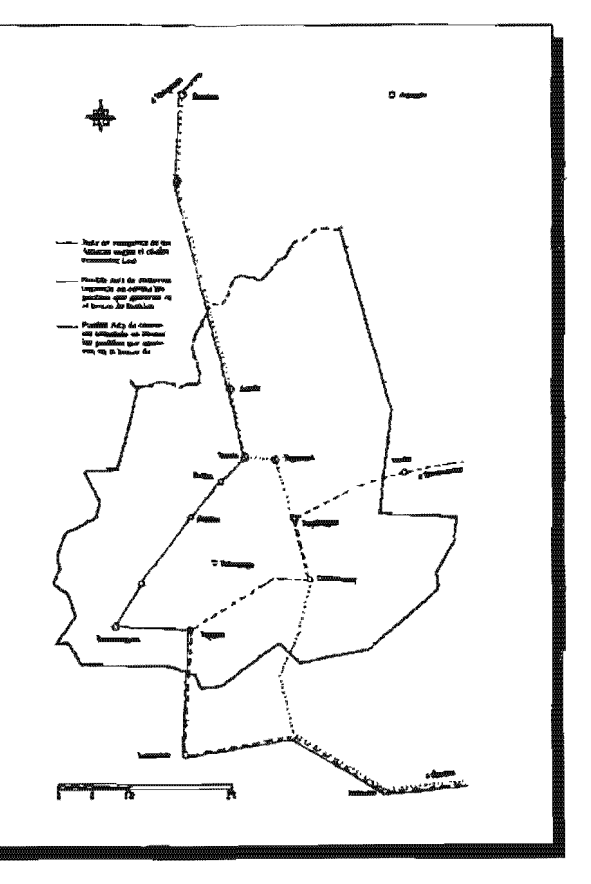

#### INTERLATIONS COLEVERAL SO LA PUBCURBION CHE RESO ORACION SUI LA MECURIA ALTA, UNILISCA

hallado en Yagud. El contenido possiblemente este erlacionado non la cum ac encontrol en la turnisa 7 de hivante Alban, y por su riqueza superio que es represención de la imerica o materias primas producídas en varias regiones de dividebat

12) La presencia de ceramica tojo sobre cresca nia pulit, que es umo de los tipos más característicos de la Mininca Alta, parts se ha enconverdo tulepam, Tehipan.

13) La progettat de tradición rentancia estecia fill. Negro subre re-(Cuinda Bruitda), Artecoide en tumbas, entierras, afrendas y sobre la ingeriese, isi como de una figurilla femenuna reputamente Axteca en el valle de Concidabianca, lo que se relaciona con las conquistas autocas en cum verion.

dorromadamente la posa información unaveológica que se oche hasta el mainenta no es sufiriente para proponer las ruiza del Freelasso. Para el Chlobos y el Postelánico, em comergo Ystachio y Caliteralmaca podienon form cionar como puntos intermedias de esserei dentro de las rixas de comerois e intercambio erare el Aleiplano Central y el Valle de Classica, se como de las Costas del Pacifico. Durante el Chideo Teorihunein y Morte Alban .<br>Ion vincularse en una de posibilidades: La primera, que tentan libre pase pos la región en estudia, y un tanto al asar, lo cual no es possible d'ade ijur hay na shia importante interinedes (Yutachie). La regunda, que ma de las den custades documente la región, lo que entranco en probable dado case no tenemos ovidencias de ello huma el montento. La tercera, que Yanachua controlato la región, lo cual tampoco parece psotable dadas ha evidencias persentes on el liagur. Y la cuarta, liuba un convenio eritre la gente que habe Tu la regular y las ciudades de Monte Albito y Tectilanonas, la cual es lo tinas probable dadas las conferidas que se han empararado en Yatuchio. Esto en en ege som se halle una tomba cruciforme al estilo de Monte Athan IIIa asocia da con materiales orrientena de Montes Albán y Trecitameán.

El que exteran costumbres functivitas foraneza implica la fundación de colonias permanentes, algunas de las cuales parlamen haber aldo into equetactivi compative sorre Toutibuscrite y Mende Allian, comu possiblemente ace

#### Соксемент

el caso de Yazarbio. El iservez mbio parece haber sido la casón principal de las contactas, ligundo arios como Teluscan - Zapavilla - Yatachie y Yucafusiabati con el altiplano tentral y los valles de Camaca. Con la caída de las arandes caudades como Teoribacada y Morge Albán, y el eguidecimiento de proportius seriorique, Les relaciones de contretain parents hadorne interrestapido. Para el Clásico Tardio y el Pondárico Temprano haste el momento no se tienen evidendas arqueológicas que nos indiquen la atlatecida de un señorio ana turn predominado devero de la región, nunque esto no implica que no hubiera genze entendo shi Los códices narron una serie de guerras crute proguerica arriennes, come has que se trericanou n la guerra construita y homidares the pisotra, he graves these visus that the y las consequint as the Delas Vertacles Casan de Tigre rey de Titantongo y Torunepoc. Es probable que el control de la región lo tuviera Tilsarongo en el Valle de Nochurtan

Durante el Postrilárico se restablece la concentra solo que la ruta debid aar nor Tehuacin Textilin Toomavacriaciilan Coixilahuaci Trooxolula-Nochizelarel famulilla hasta flega e al Valle de Chaucu De Teposeodula se waba cera rutu hacia la Costu del Pacifico passedo por Tianisco y Prola. Dicha ruza fue ordinada por los ejércions de la Talple Alsanza en sua incursiones para conquistar las tierras del sur. A partir de estas vitas matas redos de causinos y verestas que comunican unas poblaciones con otras. Corionarente estas muza crénciden cravins caminas regieu o de brazadura que fuemo utilizados por los arrieros (contercionies) desde la Culonia hasta 1940

Part el Pentalismo tardos el pueno anter medio cotro el Altipho **Contral** y las Costas del Pacífico y del Golfo, y las ricas tierras del sun fue el servato de Coastabuaca. Tal ver, la liegada de grapos toltecos a traves de engraciones inwadas dende 987 d.C. basto despues de la ciuda de Tula en 1164 d.C., y la salida de los grupos Churca Xicalanca de Cholula hacia 1201 d.C. coviento que ver con el surgimento de la minórito a quio grupo independiente destin de la region. La relación entre mite invisivo Chocho-Popolova y otnar reguasts, on there amazio momenta fue la de conculina ha objects de conve cio de hujo, se que aceua un fuentes, y zal lo confirma el dato stipiecibente, tentan relaciones comenzáles con las dos costas (Pavilico y Atlântico), y pro-Interference have con el Socomuco y Giustimala.

Es hasta desports de que enyo Costrilabitura bajo el dominio de les aucas, cuando entraron a Tengebridan novales proconsus, plumas de queras), lade, cases, entre ofriso

160

#### $\boldsymbol{m}$ DIVIDLAGEREN CUCTURAL DE LA VURCI ADALA DEL DID OBARDE BE LA RECTRIA AUTO, CALEADA

Abona bien, jednon bassoa da distinguir un getilo cedamico propio a la<br>región, y por convecuenda servas arqueológicas que diferencian a la cultura.<br>Chocho-popoloca de la cultura de les bilapscosi Máis súas, franca disede t man casare nas pacieis en manaix que casas procesos ventos una transición.<br>Inón debidos a que doratamas parte junto que históricos e locasotos de los Cli<br>rocosa Mieróricos! Hanta la fecha milo re les ha podido diferencias as lengua. Otra diferencia que los misteros la encontrames en los documenno enguna como una conserva dos nos inseriores a existen ramos do na academico.<br>Es pictográficos, que son de orm excito p encin muy relacionados con la agriter.<br>Prueba de elía es que los Lieptos de Vruitbus, Cotatlabuaca, lancingo, Tlaplacpec, y Nativitas, entre otros, condenen la repre pontinais e información higiórica e providigios enclusivamente de los puedes

...<br>En el Lienzo de Unidán los glites toponimicos representan luga an akt cale en el Sur de Puebla y Norte de Classes, jueramente en la región dende en el Sur de Puebla y Norte de Classes, jueramente en la región dende y de la región de la región de la región de la región de la región de la regi un transmission per manus consumer a consumer that the matter of the consumer signed que the entire for divine the second of the consumer of the consumer of the consumer of the consumer of the consumer of the consumer of t actuerdos com el Liempo los segundos son chaceradigures del primero.

 $\label{thm:main} We have an independent group of the first subgraph.$  When  $dt$  and the<br>state of the state of the state of the state of the state of the<br>state of the state of shocking the state of the state of the state<br>of the state of shocking state of the state of the gión tiene uno de los mas s'ins grados de enestos en la República Menicana, so que justos con el anquiso propiedado por pormana estranua a la región del-<br>de hace varios años a la fecha ba repercutido en la portida imensperable de los reggis materiales que deparao sus sergias habita

Emo hace imperiaro que se heven a cabo reduína de investigación arprecidigáca, auropas en el tres no se encuentran asentamientos resoumenta<br>tales, a su vez malo esto dificulta hazer una diferenciación en cuanan a la cultura material así como delitmear un tres cultural Chocho-Popoloca. Sin vanhange, men que la colètion que romanissa como Minerca es el pardurito de<br>vanhange, men que la colètion que romanissa como Minerca es el pardurito de que se intermiscionamen duranta las distintas mayas i que com disaperon con an hima, contumintar, religios: y trounky (x at elements) de la region.

# 4.6.10 Pliego de Finales

El pliego de Finales abarca la bibliografía y el colofón; su foliación va de la página 271 hasta las 288. Los pliegos que abarca en la imposición son; parte del diecisiete y dieciocho.

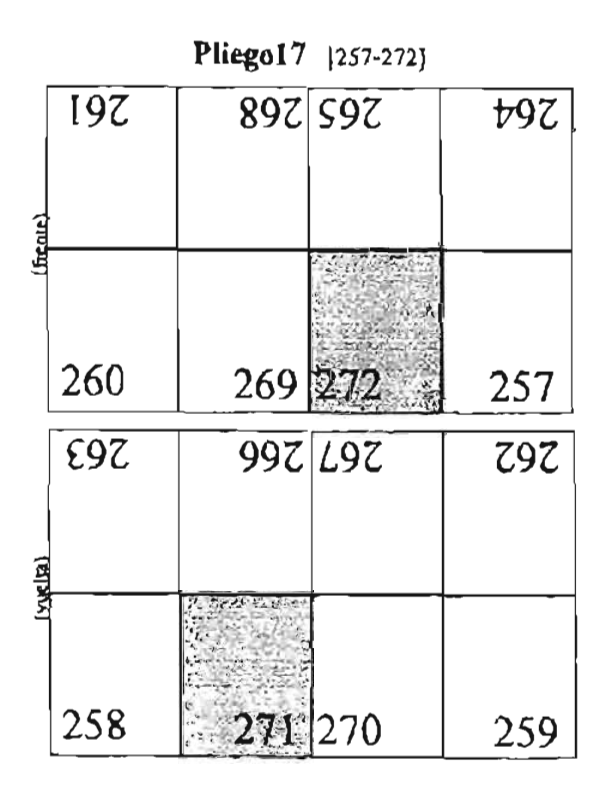

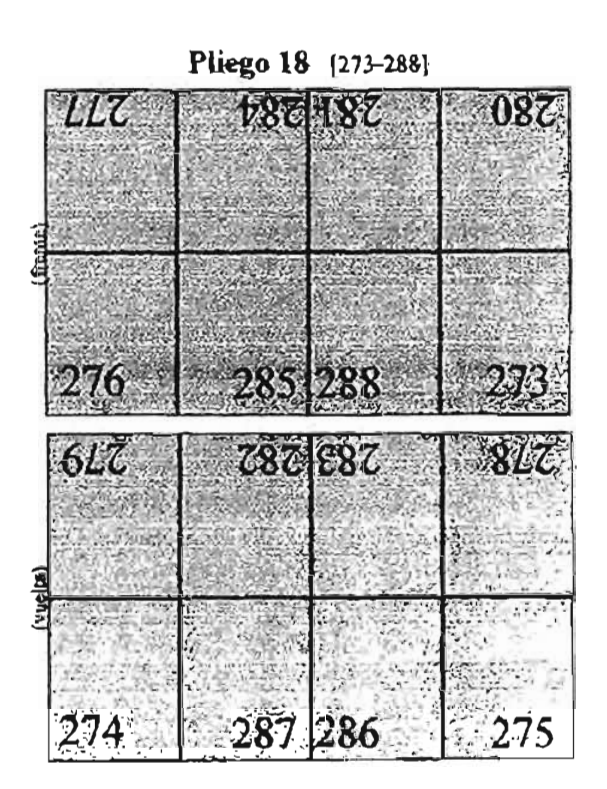

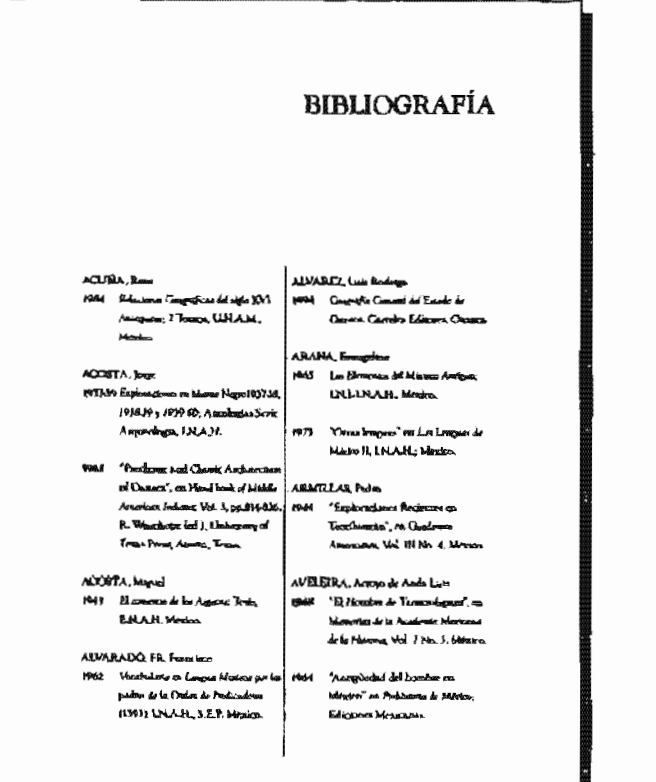

171

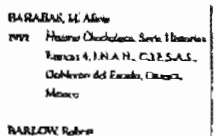

- 1941 "The education del public de Corbonus, Estado de Ouzas", eta<br>Corbonus, Estado de Ouzas", eta<br>Tidonus, Tanno 201, pp.16.18, Mrsec.
- there Kawas of the Empire of the Culture<br>-<br>-<br>- MAssac Brewston-Saint Britishey **Luxement of Coldonna Pena**
- **RABAURI, Cadon** inati — "Familia Angushilinensa Chorbos".<br>— ma'i a fhéitirich Indigme is Meura **T.ISI, S.E.D., Moster**
- **BATK**, belga 1992 Line Hegensche, Mannesburg Hauma pre la Apondaga: **Magazinewan**
- **BELMAR, Jeanson** 1902 – Longues Politicum del Essado de<br>-<br>- Chinesa Chilina
- **RERNAL**, Ignacio (۱۹۵۹ – آمایتست با استعمال علی این<br>حروانسیدست در تستحقیقیون<br>در اختیار محلوس با الاستعمال Perhipsint on LNAB
- rieð "lagdamennan en Constalinner".<br>I en Honste Monace af Estados Anonyaldylang No. 10, pp. 1 70. 1995 - "Accheminge of the Misters", en<br>Biletti de Emulzo Congagueron No. 7
- 1983 'Anchurchaptal Synabrus of Desert, as Hundred of Model American Indiana, Met A. **Jo. 785-813, University of Texas**
- Prog. Assess Trees (966a "The Missour to the Andon logy of
- the Volley of Change", on Ancient Denis in HSM6 Station **Concerty Press** recon 'Rules de Sacro Devalupe ( Yosare', rn Brirge del homan **Novemet de Angressianse** et lacement
- Vol. 74, pp.842, Messes FROM "Unse Masters", no france del -<br>Initiata biarmal de Anempetaria e Minutes, New 77 p.41, Adventure
- 1442 Anguedegta Universitat: Edi Victor, Meses
- AUGURN, Foxy From House pose characteristic power in the t guardina de la Navio Public account def Aughten Concerns de la Sacración de Alexandre **Unu**o
- **BYLAND** Bosco  $1000$  – Adated and Economic Euclidean in  $\,$ Turnshipse Willey Manga Alan Gentes Mexico A Regional Approach Ph. D. dusercances Prozephnośl Steri University.<br>Wiendjim
- ופקטן " משפט שנין לביט קבע עם מים לא לאומין<br>שנים של האומין אומין או האופן או ה *Summy come (10 mm)*<br>Dimmenguant Emison Matery<br>Vandechilt University, Tenturne,
- U3A **BYLAND SVROHL!** 1940 - 'Alusta y confirm de la produ mistriana Hirtura Tilanannaa", na
- Locama Hegenica del meda de **Daniel Will, Colorator Regrams** de México LNA.11. Masso
- **CASIL Alboan** 1910 - Explorationes en Ciucata (Justite y<br>Setti Kongermali 1916-1917 senar neugenman reus rus;<br>Tem Arige Pinnamerit neue de<br>Linnagarias a Liamano, Nat. 94,
- **Mason**  $\label{eq:1} \rho_{\text{MSE}} = \frac{240 \, \text{Mg} \mu \text{g}}{1000 \, \text{MeV}} \frac{\text{G}}{\text{m} \cdot \text{Mg}} \frac{\text{G}}{\text{m} \cdot \text{Mg}} \frac{\text{G}}{\text{m} \cdot \text{Mg}} \frac{\text{G}}{\text{m} \cdot \text{Mg}} \frac{\text{G}}{\text{m} \cdot \text{Mg}} \frac{\text{G}}{\text{m} \cdot \text{Mg}} \frac{\text{G}}{\text{m} \cdot \text{Mg}} \frac{\text{G}}{\text{m} \cdot \text{Mg}} \frac{\text{G}}{\text$
- 541-5, pp.745-161, Mrsec-1990 - "Employaction of revenues del Control Viedokamism", ru Monora dd<br>Colgei Alammat Timer XIV<br>pp.9-la, Minaiu

**1991** "from parts in memberships on yvvatinus", cz klenenie del tielegio<br>Namonat Teano 600, pp. 4646, .<br>Mesko

 $173$ 

- WHY Lines & Census LN A.H. Means,
- ess | المعرفة المستحدثة عن المستحدثة | المعرفة<br>المستحدثة المستحدثة عن المستحدثة المستحدثة .<br>Tullinu-de bugarawa de<br>Esa aquillas y Valores, Mirawa.
- $\text{1956} = \text{61}$ Calendario Mose $\pi^{\prime}, \tau\mu$ Masons Islastizes, Mal, V, Nis. 4. **PP 441-477, Massac**
- 1984 Commesco al Coder Bancela". re Monrianes Paul RAVE. Octographo Diazza (1375, 379) **ITAA M. Wresh**
- Media | himpunanga al-Chilor Radley 2498, Sociedad Ventrano de Ananyekan Mezan
- .<br>I With "Valent hyptytenes de fan spidsma sputtemaan", oli Chaddemain<br>Antomiaanias, XEXJ, jogi 1981 (17) Waka.
- phila "Les broam mineros de Ibunião y Antonia de Louis, os Hamoscores **Table Marrows del Room of YYU** seeming de la editor de "La Ongnies Ammania's (ff. 21274)<br>México, LN A.H.
- 173

# DISEÑO EDITORIAL APLICADO AL LIBRO: INTERACCIÓN CULTURAL EN LA SUBOUENCA DEL RÍO GRANDE EN LA MUCTECA ALTA, OAXACA

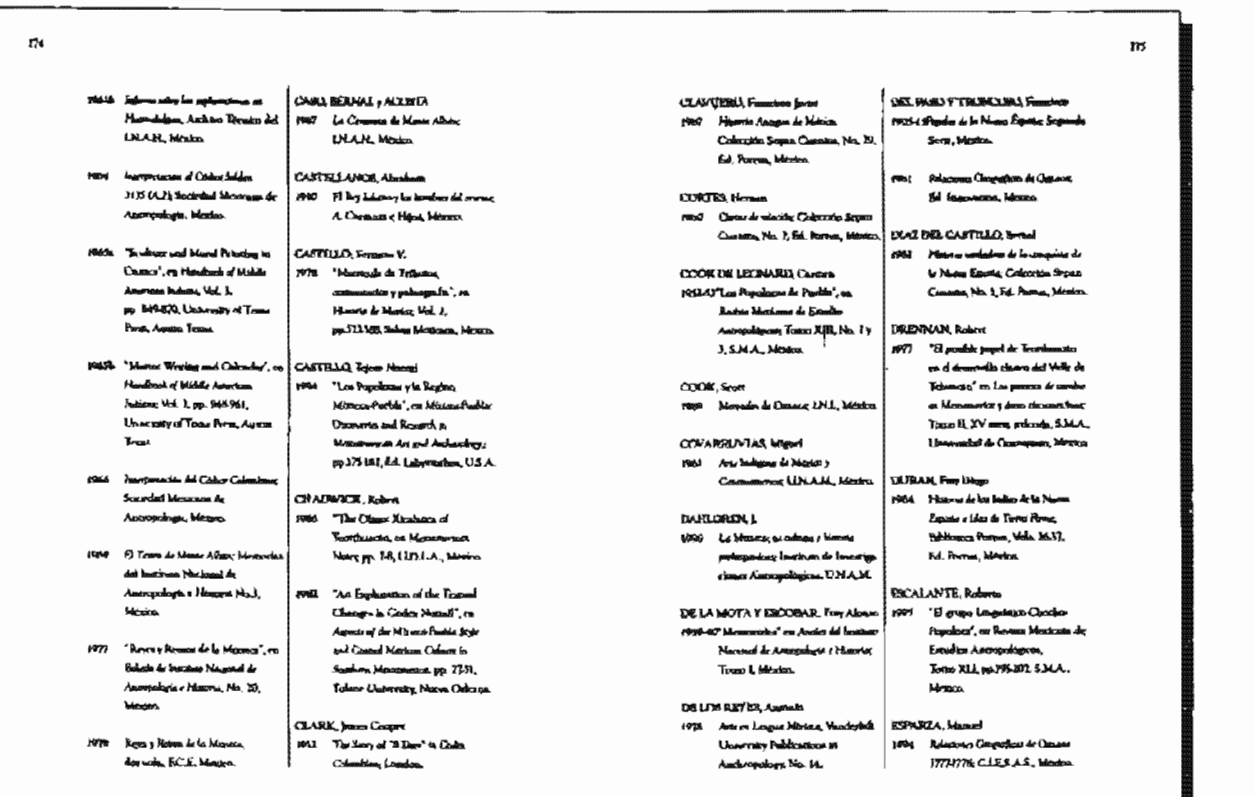

**776** 

- **SSPETEZ**, Codingol Clearles 1960 Connect de Mulmagan y parties our voy passado. Trus de que voy pausindes, Trucs de<br>Llerensburuus vos Arquinadisque, ENA.H. Mestro.
- FANIMEL, hope benef mog "blend Alban UIB y A Sears 1 Hur', no things y dicomentan sales Marical Coleccion Clematics **INAH**, Marco
- **FERMANTIEZ** de Minada Ma Terras 1951 — 'Romannaning de Poppagadese'.<br>- en Ressus Mejourna de Estados. Ananyologum, Fen.13, gg-M43, **SMA, Mouro**
- 1993 "Resument women by minimal manatom<br>Promopolista", en Revula **Horsen Ar Extrains Aucopologics** No. 11, pp.12 %116, S.M.A., Message.
- na "flpsovana modutgumba de<br>Theors"re <del>Revo</del>r Monumed *la* Emder Annuniques Square Mai | CAMEL Lowers Redmik Tomer XVI. S.M.A., Chanca
- al do repretentante adequation de la tamatu Muggue", en Antonialapusi **Vagnese Met 3, Mr. 7, index.** l'anguari.
- 1995 Removed Popular & Extremelates
- FEREZRATA, Válafmaca formul r novemborgar tor, v quammacu contaat<br>| 1976 Geologie del Annu Passersdequent<br>|-<br>| Typescololis-Yar-battles, Mariacu Alia, **Example the Chanceae, Midritor, Completing** de Circulages, U.N.A.M., Morton
- **FLANNESE**, Kent V. stort The Cloud Partie, New York Austrial Prom.
- **KNOERANA LANA** 1991 - Caerda La Longoafa de la **Cómecas Xaziance: Izentrolo de**
- Longespectures Exercises, **UNAN MORE** CALLISTOR Russ Haller Ho
- 1942 "Paglomerican" en Zuschila,<br>Cheann", en Poiecto del Institucio Noviemed de Antropologie e Hannie. No. 3, pp. b. 3, Mexico
- 1964 Eighnerous a Essaila (Ingla) Tenn, E.H.A.II., Mexico
- Contribut Lammer<br>1940 İqinoto udacamada can la zinan<br>- ungasalopçat de Sannago Tonisugo,<br>- Acchiter Decnius de Solarumentan
- Perhiapansisa (NAJL port - La Las Environ Taxonos Anchoro **Line no de Motsisson** 
	- **Prefilemnice, LNAIC**

1967 - Églemer talva la sanc augussingua de <sup>1</sup>985-30073, Sancesga<br>Les Marcia Hammeldjum, Thereco<sub>n</sub> 1978 - Exambri de les voies tour de<br>- Ganasia Auriaine Trinure, I. N.A.H. - Castilialment Easter (had Anex<br>- -----

GARCIA, Granniar Raferi 1944 – Conselención poez la Cingenția<br>-<br>- Europalion și Legislacul de Osiciani, - CILASS, J. B

- **CARCIA**, Rom Marte 1976 - Atlas Anguedaçias del Bando de
- GAXIOLA, Mergarius
- Australian & Historia No.7. Mega
- Constitute No. 114, 1 MA-11, Sevie Augustingta, Mésura CAY, Jour Anarotas
- 
- $\overline{n}$
- 
- $\overline{a}$ Ieriene

Méssino.

Acarris an Personal Many seeges.

Indiana Wal 14, pp. 3-80

W750 "A Crown of Norwe Maddle

**CONZALEZ Canons Path** 

1021 - "Las thomas popularis i su thatfraces", is known of More

m Houshind of Middle American

I have sity of Texas Perso, Augusta

According Pshorted Medium regist<sup>e</sup>

on Harbour of Middle American

have the High B 152.

Narsmal Chains Assoc. Long No.1.

Lineworthy of Treas Perso, Ave

- 1967 Maaddone Anthen Diarres de<br>Christophenica, Anthon Thomas de GERN ARD, Power<br>Missumment Presidential ARAN: 1988 Chaptala, Halottica de la Neura UNAM. Menne
	- susquees aspected in causa.<br>Scriented Mecrosoft de Grogodia y 1994 Cardino de la Caleren de Calera.<br>Engelsetia, Boleria XLIV, - - - Marin Macanal de Assesyndague.
	- pp. 601-450, hipanna 1975 "A Sunny of Normy Motor
- Desaga, Conternar de los Comeros.<br>No. 13, Dimectón de Craten Regionalise 13LAJ1, Shinese
- 1978 'La Urande Thomashigan', en **Heletta del Janginio Macconal de**
- 1984 Phanoloipin I, it ways whose is<br>in Myura Aluy Celevenn
- 

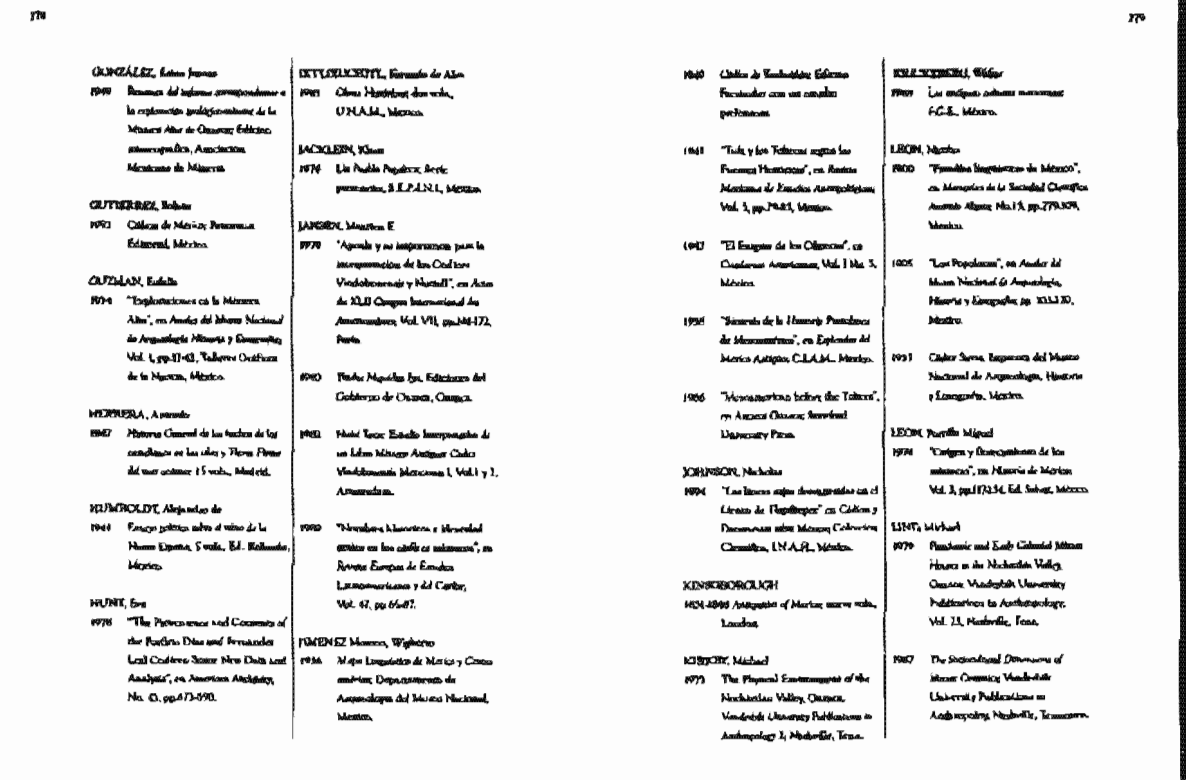

785

- LEWEL Element (L. F. .<br>1926 "The Zonedor Carles", re Jean-Lat. W.F. Zacinicsus; Anthro Joenster de<br>- A Travel Andropologue I Suiving .<br>- - Mark Andropologue I Suiving . Milke Rized Anderspelaguat Instantin Vol. 96, pp. 299-158.
- LEWACACRE, Badem 1987 - "Symronic Computers and<br>- Reconsisted too", as Mandred of Meddia American Indians, Met 5, pp. 117459, University of Trans Penn, Angela Texas.
- LÒPEL, Reezer juan Armen<br>1967 Égionis de la nomen Macque, **Belacent Trillan Mexico**
- LORENZO, that has 1944 - The Sam Partments in Variation, Danson, Perhamanta, LNA.H. Messo
- **HADKATZ** Cal  $100\alpha - \dot{\Omega}$  Mesur Discover  $\dot{M}_\mathrm{V}$  Clearers de In American policy  $\mathcal{N}_{\mathcal{N}}$  ( , Well  $\mathcal{X}_t$ INL Messa
- **MACNEEN**, Exhand 1987 The Problems of the Torontole trailers cance wals, Conversity of Trass Person Agrees

**MANAZIUS**, Longodo

**CAAR** 

÷.

1940 Americanus Perhapanicus LYA-H. Megann

**MARTI, Samed** amentos resolucionais<br>1986a — "Aprogaglio da las resbatta de<br>1. Datativo del Geometro Material de Anangalagia e Minorio, No. 15, 1933/7, Mensen

1964s Castel produte de los Marross Nurve Zona sequentagica de la Mesocca Alta Aeropolis de las cateaux de Devanco", en Canderan Americanus, No. 1, Morro.

Noth 'Ukrayd I's suiten poorters maxiery unpoint, in Conference Americans, No. 3, Messio

MARTINEZ Charate, Manuel TNKY - "Castiloop etropologies de les mandoren de los poethios, haceradas<br>y nostlova del lonado de Cicarra", m Balma, de la Sanadad Marianne de Coupoful y finadades, suarm epoco, No I Warry

**Mana**ra

- MASCRI, LAMA 1943 Name Lauguage of Middle American New York M ENDEZ, Karigur m externative resemblance<br>18890 — (vidéos de Dessumenter Relatives a los<br>— Pacifica del Fossolo de Casares,
- Colection Canadian, Vol. 81. **Serie Fuerare (Emministrate) Mitata** kt <u>EN ESI ETA, Fung Ownomatics d</u>a<br>1971 — Historia Estatunist Indiana,
- Bibliogram Poertin, No. 44. **Fuerta, Mirasan**
- MARIA), Joseph Amerika 1977 Las pogestions de Repart et Verja, Frain Ar Macarta in Camma Annual group, LN A.H., Merica | NUTTAIL YAw
- MILLIN, Rew 1973 - Urtembutton di Techhicatan México.<br>-<br>- The Tom Stiaston Matte Phene amo. **University of Sensa Press**

**MITRE-S.**  $[071 - \delta]$  and  $[0.4]$  and the  $\delta$  opposite the  $[0.7]$ Moneka, Ekanaai, Tenta bagi waro<br>Goodoga , Fygsdand de Faggruirra. CNAM

MCMLEVA, Iv Alamo de Adademit.

**MANTINA** Anana (06) Newman to do to months de ozavo de nazvate de<br>Cataluluses y Luchila", ra llutete **Ad Institute Akazend de Asemp** . Human No. 74 pp 47-49, Messor

ps)

)<br>| bfURrCst, Camagy Otop<br>| 1964 - "Hidaris de Tinnado", en Selmánia Ossgut/Son Ad sight NVI Thermals, Toma k. LLA., L'Nakhda blenjon.

NOCUERA, Eduardo -<br>1945 - "Esamencialmen en Behandona", ero<br>- Andro de Polétimo Nacional do Lawapelegid e Filosophi Toms 1, pp.19.19, Mexico

1988, Calgr Musul Eusembrefon Auction Maxim Cida Residence to Lead **Zoude of Harpenon Cambridge** Harved Universe, Painty **Worrym of Araces as Ap haralop** and Fibrankage

OROZILI Y RERNA, Named Ferrewa, Mason

MINKXX, J.A.

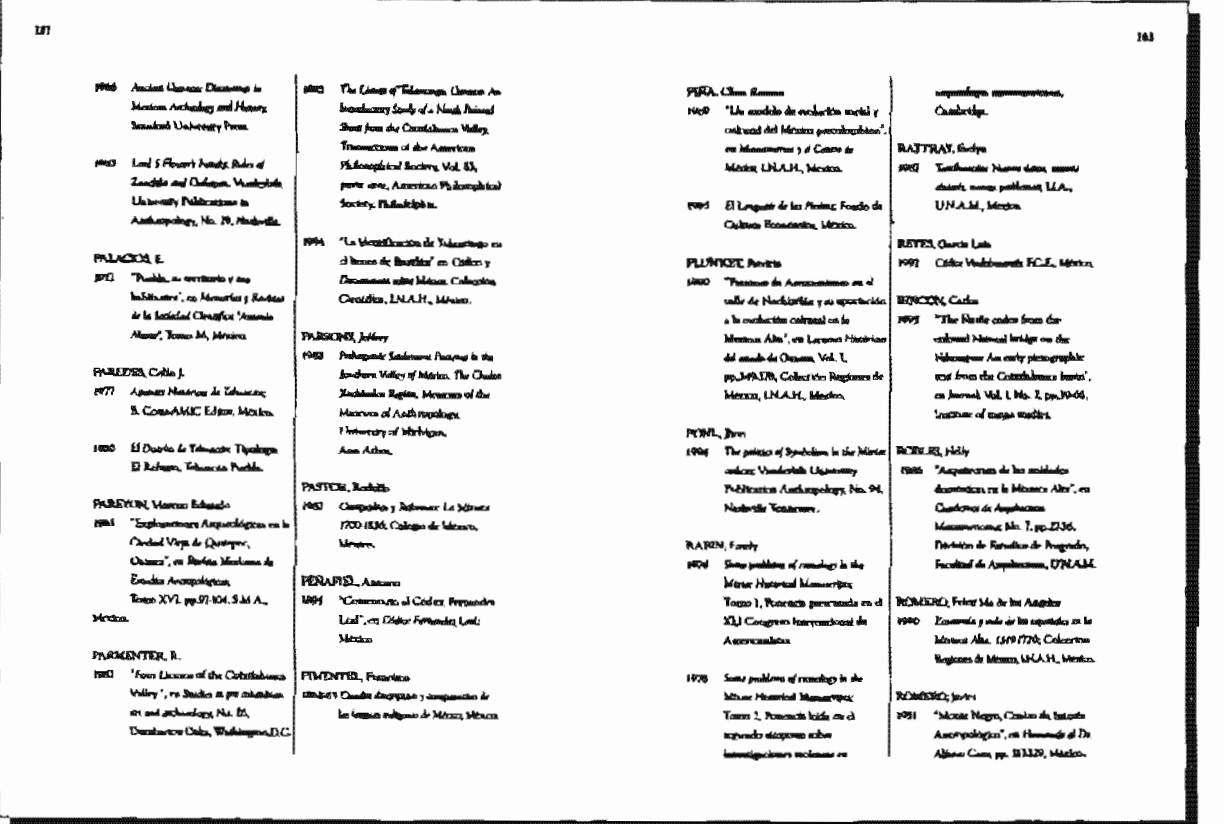

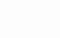

ZМ

- LACKOUN From Brementan de First Honoria Creand Arian Cham Brita Nung Egasta: Colonzales Segun. Conneau Ed, Praven, Mexico.
- **SASIMONTUS Grands** 1988 "La Sociedad Carteal Agricole", ro **Brian & Antonyclogia Americana;** 1544 os.ct bel
- **COURELLE OF OUTERVACION** 1982 Los Municiples de Carnes Calencia Escolapada de los .<br>Music ques de Mence, Cerroy .<br>F. tambi de Zaruzkim Musimumbru **Minen**
- SECRETARIA DE AURICULTURA T *RECURRENT HIDRAULICES* NH1 Maximale attention panelle planettica , santing the dy la mentage who
- agricula on la relatora nazagarda, **Leurence Mecannel de Ine equence Agriculus, Quants,** SKLER, LAnnel
- 1400 The medic Athan Brown no .<br>Angulangkan Spandanal Varsunalende, Detter Brad Cosa, Al advancedure Department **Windowsvandt, Web IV**
- starrit, Mary Frankrik 1923 "Approach a C-The Cornal mong Group of Manuerign / Jen Patter which pas person mapped blacks.
- wister place agus and tuggy Norwan.<br>University of Chilabotas Proce
- 1944 Cadex Seldina Avenuencian ferm the Valley of Newburther', on The Claud Handa, Mow York **Andrew Press**
- 1983b "Registed potals of view in the Mence Cedigor', en The Chauf.

 $\overline{\phantom{a}}$ 

- Papie New York Anademy, Parm. SPINDEN, 21
- $\left\vert \mu\right\rangle$  . The<br>claim big a new per of Semilerse Mezco", ra Saddantuz Raton for<br>(0)), pp.435451, Windstagten
- **HUREY Rowid** 1962 Fly Maux Kinn and Them Provide University of Childrens
- $1040$ "Cophanciones superchiarcas on el Volle de Northbottan's en finistie del bandata Mactened de Ampteologia e Masona No. 0, pp. 15.41 Meson.
- 1973 Anderskepini Spolenova humorj of the National way (Sasse Nasedir Francese, Venderotte Co.nevery, Poblevelone in Anthurschen Nr. 1. **UAA**
- WW "Marked Albems in the Roberial lairgentens at Master Roughman", en American Anthropologue **WA 76, pp.20731/**
- 1985 "Orayan of the Village in the Wherea iEarly Cour Phase)", as The Church Prophet p. 46. New York Anadronic Para.
- 1955 'Middle and Low Formate Secolement Patterna in the Minister<br>Aim<sup>e</sup>, on The Claud Pastle 199-72-24. Now York Ausdewar Press
- Nikha "Ramas Flashe Lideschenken in the BPAs. "Profinsionary neares and Alberta Martinez Alba", etc. The Chamil Pargine **ROLLING 23, New York Administration**
- 1980al Tan Home Power Supplement Putterns co the Milley in the Neglicità Miley, en The Class Pingda, pys 192-155, Mine Strett Anademir Preus
- 1983s The Moses Alex as the End of Las Flasco", ou The Claud Paspin pp. 207, him York Academic Press
- SUAREL longe (4d) The Meangraphics Indian Longuages, Combing University Press.
- TAMAYO, form 1950 - Campula de Classica, Consentiu<br>-<br>- Editornal de 14 Mactuael,
- TEREZARY, Fransk 1992 Cleans Menemed, U.N.A.M. Means.

TURCKFIKADA.fmm 1944 Monagas Adapa; tarveda. **Edgarial Subgeton Change** 

785

- TROUG, Nancy 1979 Tundscannal change on the
- tmicry-totation of the Missue<br>codiane', on Austrian Australis, Vol. 43, Mix 4, pp. 553-568.
	- Patterna la the Caster Rodery', no Autor de XLII Competi International<br>Jos Americanjumy, Vol. VII. pp.183-197, Rum
		- 1978. "Constant Patchboon in the Massach Coduvi', ra Azo de XLII Congris .<br>amazonal do Ameri uan, Vol. VII, pp. 10-146, Perts.
		- sunda "The interpretation of postered and growing to de Masse Codes (". ng Conference on the Art and la<del>nny air</del>dg 41 dd Pro Panos<br>Central bidonar, Wadnington D.C., Dundermon Chile
		- 1982h "Studing wide as the Mixne Czaficew An Analisty of vergripp in the Cading Colombians Partle /. en Paul Manduck Art History, pp.120117, Peck Publications, عسوس كبلم ٢
- 

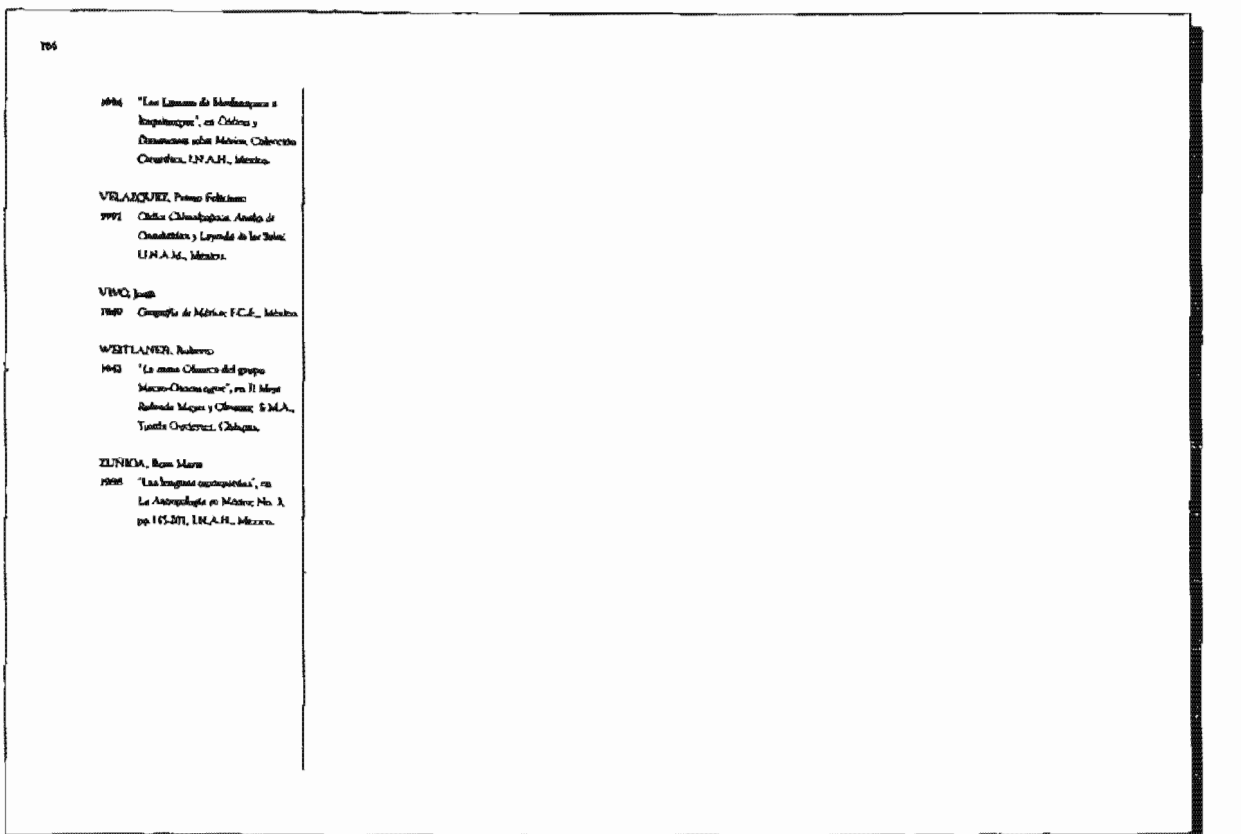

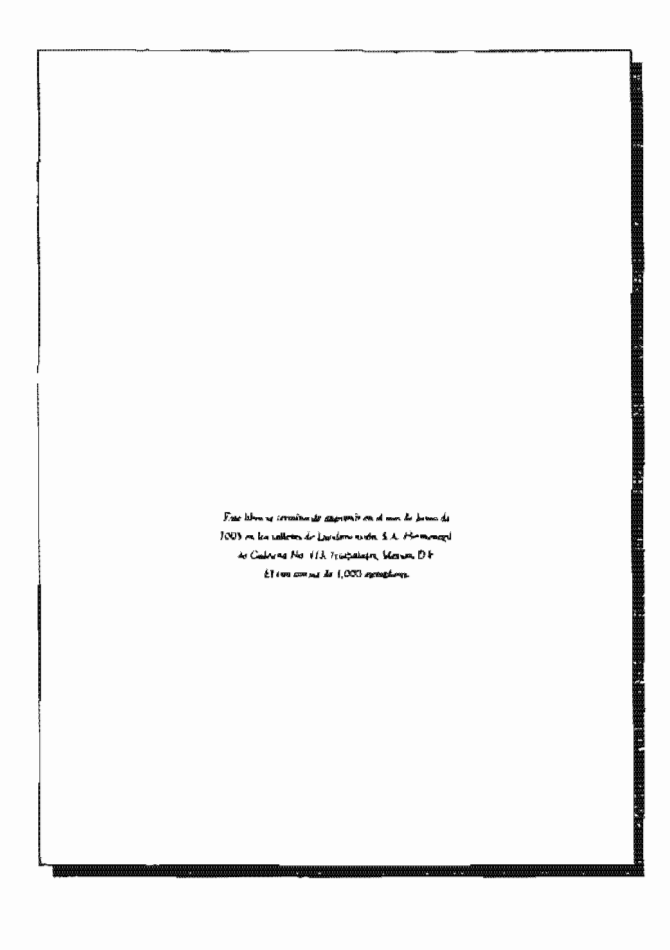

# 4.7 Diseño de forms

Es de especial interes el diseño de forros puesto que es la "cara" que mostrará ante el público y que de acuerdo a lo que Swann (1992: 133) menciona. cumple con al menos dos funciones importantes. siendo la primera; llamar la atención del lector mediante recursos visuales que le permitan ser atrayentes en el punto de exhibición, por otra parte, la segunda función es la de revelar el concepto general de la publicación. tiene que reflejar el nivel intelectual de el contenido. El que se realice un buen diseño de forros obedece a la alta competencia suscitada en el mercado editorial, ya que actualmente hay una gran cantidad de libros publicados por diversas editoriales que compiten entre sí; de manera tal que si se desea un éxito en su venta se necesitará un buen diseño de forros, aunque evidentemente no podemos decir que de este factor depende todo el éxito de un libro, pero si ayuda a que sus ventas sean mejores.

Tiene importancia mencionar dos aspectos más, el primero es que existen diseñadores que exclusivamente se dedican a el diseño de portadas, lo que nos indica la relevancia tan grande que conlleva; así tambien en segundo lugar destacaremos que se espera que quien diseña una portada cual es la mejor solución para exteriorizar lo que hay en el contenido de la obra y para ello tendrá que leerla previamente de otro modo no tendría elementos que le permitan sarrollar el concepto gráfico más adecuado para esa publicación.

A continuación se muestra el diseño de forros terminado; la retícula realizada que sirve como base para la colocación adecuada de los elementos gráficos y de texto que son necesarios, dicha retlcula se planeó bajo una división áurea tanto en su ancho como en su altura, quedando marcado también el lomo, el cual tiene un ancho de 1.8cm; esto nos da como resultado un ancho total de forros de 35.8cm y una altura de (se agregará O.5cm más por los cuatro lados para evitar imprecisiones en el corte).

La impresión de los forros está planeada para offset de cama plana en pliegos de 58x8&cm con un gramaje de 200 g/m2, el cual brinda un rendimiento de 4 forros por pliego. Así también se planeó para imprimirse a dos tintas las cuales son Pantone solid coated 350C y Pantone process black Los elementos que el forro llevará son, en primera de forros, título de la obra y nombre del autor; segunda y tercera de forros no llevan ningún elemento; cuarta de forros, código de barras, ISBN, biografía breve del autor; y lomo, el cual tendrá posicionado el titulo y autor del libro verticalmente de abajo hacia arriba.

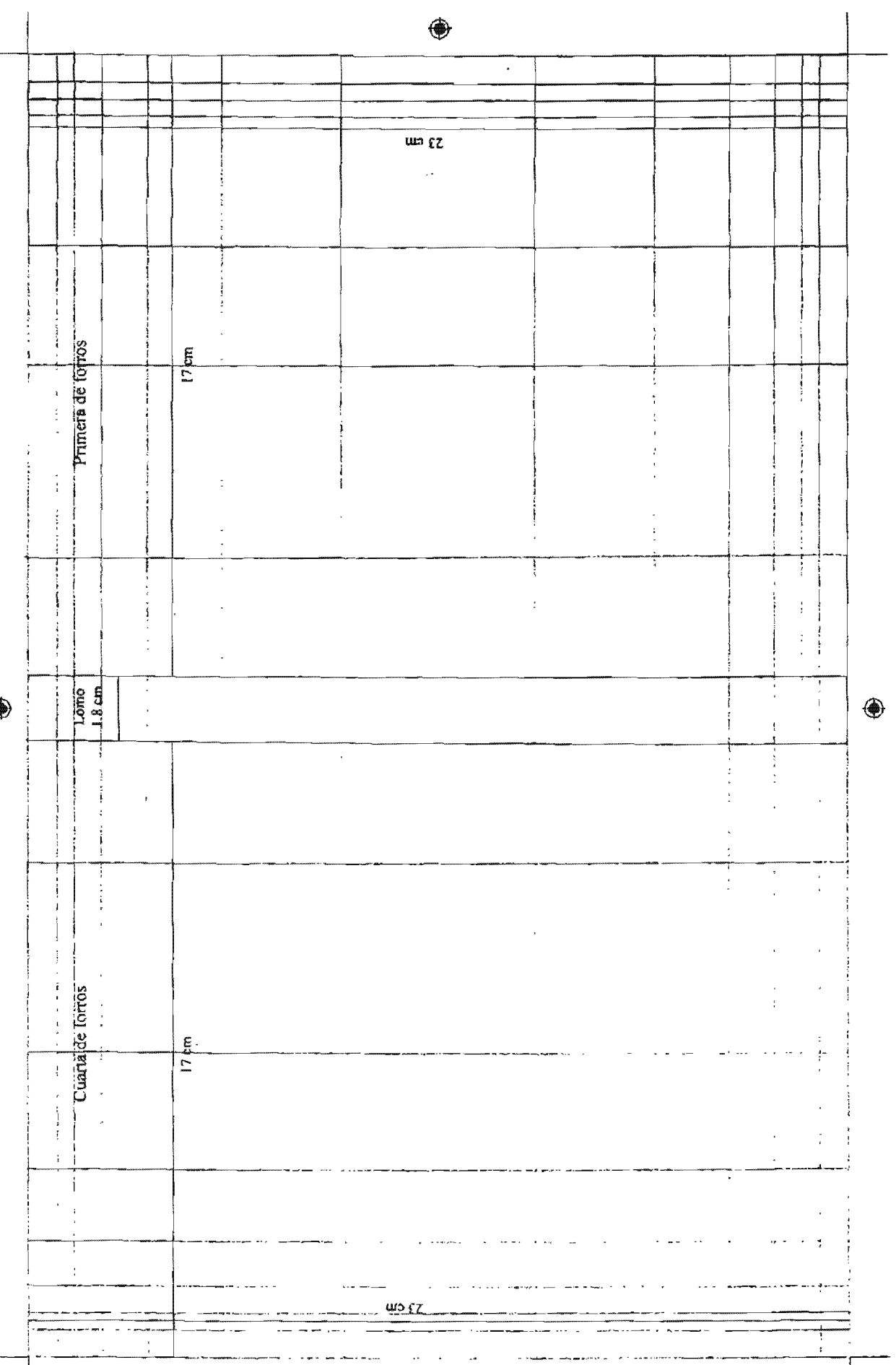

◈

 $\bigcirc$ 

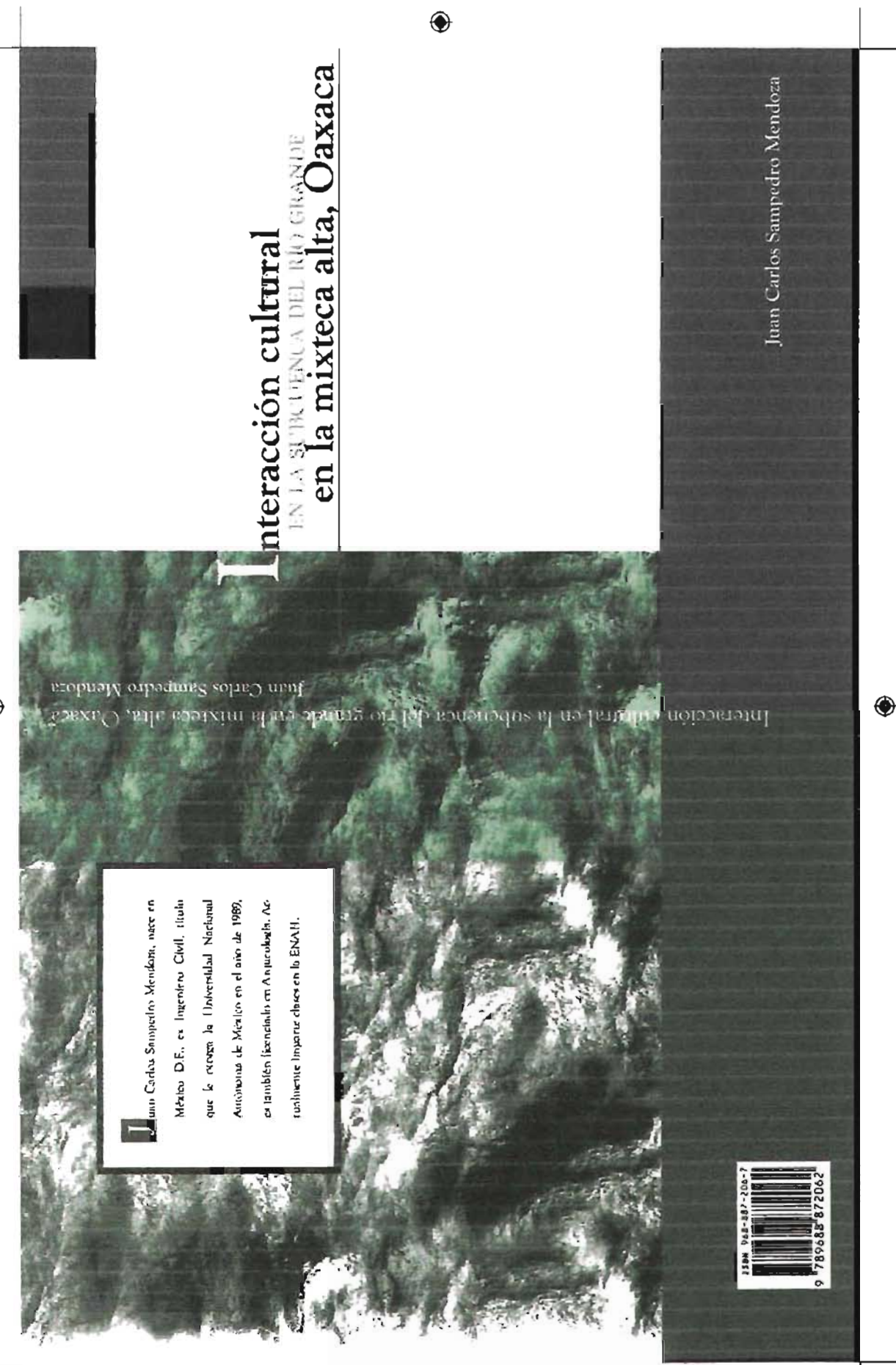

♦
4.8 Especificaciones generales del proyecto Para nuestra propuesta de diseño de libro de la obra *Interacción cultural en la subcuenca del rio*  grande en la mixteca alta, Oaxaca, el formato elegido es de 17x23cm con una caja tipográfica de 28.5x45 picas, los márgenes son; en el lomo y corte de 2.5cm, en el pie de 1.8cm y la cabeza de 2.lcm. La familia tipográfica escogida es Goudy Old Style con sus variantes negritas, cursivas, versalitas, versales, redondas, con un tamaño de 11.5 puntos y una interlínea de 15 puntos. Las partes que conformaran a la obra serán; portada, página legal, agradecimientos, introducción, índice, capítulos (l-VI), fotografías, conclusiones, bibliografía y colofón. Además de poseer texto, la obra contiene imágenes que sirven para explicar, ampliar, demostrar, e ilustrar el contenido de la misma; dichas imágenes están dadas en planos, tablas, gráficas, mapas, láminas (suman 52 imágenes) y fotografías a color (43 La obra se compone de 288 páginas más forros.

El tiraje estimado es de 1000 ejemplares. esta cifra sale como resultado de que es una publicación especializada, para un lector bien delimitado y con la finalidad de que no se rezaguen en bodega por mucho tiempo; se aclara que no es sólo por el número de ejemplares que una publicación tenga si se quedan o no en bodega sino también de la manera en cómo se comercializa.

La manera de imprimir dicha obra esta planeada en offset de cama plana; las razones del por qué usamos éste, son que el sistema de impresión Hega a tener muy buenos resultados en cuanto a calidad y a la vez no resultar excesivamente caro, (Solomon; 1988:142) el tiraje que deseamos también es determinante para escoger dicho sistema de impresión. Otro sistema de impresión que pudo haber generado también una muy buena calidad es el huecograbado pero presenta los inconvenientes de que su costo es elevado y que solo se debe pensar si el tiraje es muy alto. Para realizar el cálculo de papel, entradas y láminas necesarias nos basamos en las siguientes formulas:

## Cálculo de papel:

(Número de páginas totales) I (Páginas que nos da el pliego) = Número de pliegos

(Número de pliegos) \* (Tiraje)= Hojas de papel necesarias "directas'"

(Número de hojas directas) + (porcentaje de  $merma$ ) = Hojas totales

El porcentaje de merma dependerá del número de tintas, tipo de impresión, y condiciones de la máquina que va imprimir. Como base tenemos que para 1x1 tintas será un 10%, de dos a tres tintas un 20% y cuatro o mas tintas. 35%. Así pues, un pliego de 70x9Scm nos brinda 32pp de 17x23cm (l6pp por frente y 16pp por vuelta). número total de pliegos necesarios para imprimir las páginas interiores (288) de la obra son nueve, de los cuales ocho estarán impresos a lxl tintas y uno será a 4x4 tintas. Con estos datos en mente y el tiraje a imprimir se mostrará el cálculo de papel, primeramente serán los interiores y posteriormente el de forros; para los forros la manera de calcular será un poco distinto ya que se dividirá el tiraje entre la cantidad de forros que quepan en un pliego para después aumentar a esta cantidad resultante la merma:

### Interiores:

Papel Unibond Premium de 70x95cm

- 1)  $256 / 32 = 8$  pliegos
	- $8 \times 1000 = 8,000$  hojas directas
	- $8000 + 10\%$  de merma=8,800 hojas totales

Papel Magnomatt (mate) de 70x95cm 2)  $32/32 = 1$  pliego  $1 \times 1000 = 1000$  hojas directas  $1000 + 35%$  de merma=1,350 hojas totales

## Forros:

Papel Magnostar (brillante)  $1$  pliego de 58x88cm = 4 forros  $1000/4 = 250$  hojas directas  $250 + 20\%$  de merma= 300 hojas totales

En resumen; la cantidad de papel que se necesita para interiores es de  $8,800+1,350$  hojas totales.

Dado que el papel lo venden no por unidad sino por paquete determinado de hojas es necesario realizar un ajuste, ya que en el caso del papel Unibond Premium (8.800 hojas requeridas) su venta se realiza sólo en paquetes de 500 hojas así pues; se redondea a 9 millares (18 paquetes 500 hojas). En el caso del papel Magnomatt (1,350 hojas requeridas), se vende en paquetes de 250 hojas, redondeamos a 1.5 millares (6 paquetes de 250 hojas).

Al comprar nosotros directamente el papel, ganamos el descuento que la papelera realiza. (Mclean; 1987:95) (www.ragsa.com) En el caso de los forros, se requieren 300 hojas totales. Aplicando el ajuste en relación a las hojas vendidas por paquete, tenemos que el papel Magnostar (brillante) se vende en paquetes de 100 hojas; entonces se requieren 3 paquetes de 100 hojas 58x88cm.

El tipo de salida escogido es CTP *(computer to plate)*, lo que permitirá que salgan directas de los archivos digitales a las láminas que se lizarán en la prensa, el lineaje será de 150; por lo que las imágenes deben cumplir con la condición de ser escaneadas al menos a 300 puntos por pulgada. A continuación se hace el cálculo de entradas y láminas que necesita nuestro proyecío. por lo que se sigue la siguiente pauta:

## Cálculo de entradas y láminas:

(Número de pliegos) x 2 (frente y vuelta)= Número de entradas por tinta

(Número de entradas) x (número de tintas)= Número de entradas totales

El número de entradas totales nos da también el número de láminas que se necesitan. Dicho puede aumentar en relación al tipo de equipo que posea la imprenta y al tiraje deseado ya que una entrada equivale a un millar de hojas.

## Interiores:

- $1)$  8 pliegos  $x2=16$  entradas  $16 \times 1 = 16$  entradas totales Total<sup>\*</sup> 16 entradas y 16 láminas
- 2) I pliego  $x^2 = 2$  entradas por tinta  $2x4 = 8$  entradas totales Total= 8 entradas y 8 láminas

## Forros:

1 pliego xl(solo frente) = 1 entradas  $1 \times 2 = 2$  entradas totales Total= 2 entradas y 2 láminas

Como conclusión, en base a nuestro cálculo necesitamos al menos 24 láminas y 24 entradas a la prensa para los interiores, y para forros 2 láminas y 24 entradas a la prensa. En total para la realización de la obra se requerirían, 16 láminas de línea y 10 láminas de separación de color; con 26 entradas de tinta. Se calculan para interiores

9 pliegos de impresión y 18 pliegos de encuadernación para que en el plegado no se realicen demasiados dobleces y en el alzado se cuenten 18 cuadernillos. El tipo de encuadernación es rústica debido a que brinda una buena presentación y a la vez es económica, ya que está planeado para ser encuadernado por medio de *hot mel.;* se previo con anterioridad dejar el espacio de tres a cinco milímetros para el fresado que conlleva dicha encuadernación, este valor ya está incluido dentro del margen de lomo.

Sefialaremos que el éxito de un trabajo no resulta sólo de la buena planeadóo para ella. sino también de quien la realice, ya que evidentemente un impresor que posea experiencia y busque realizar bien su trabajo, cuidará la calidad del proyecto, mientras que si cae en manos de un impresor irresponsable será completamente un desastre. A modo de resumen se presenta un cuadro donde muestra lo antes ya descrito:

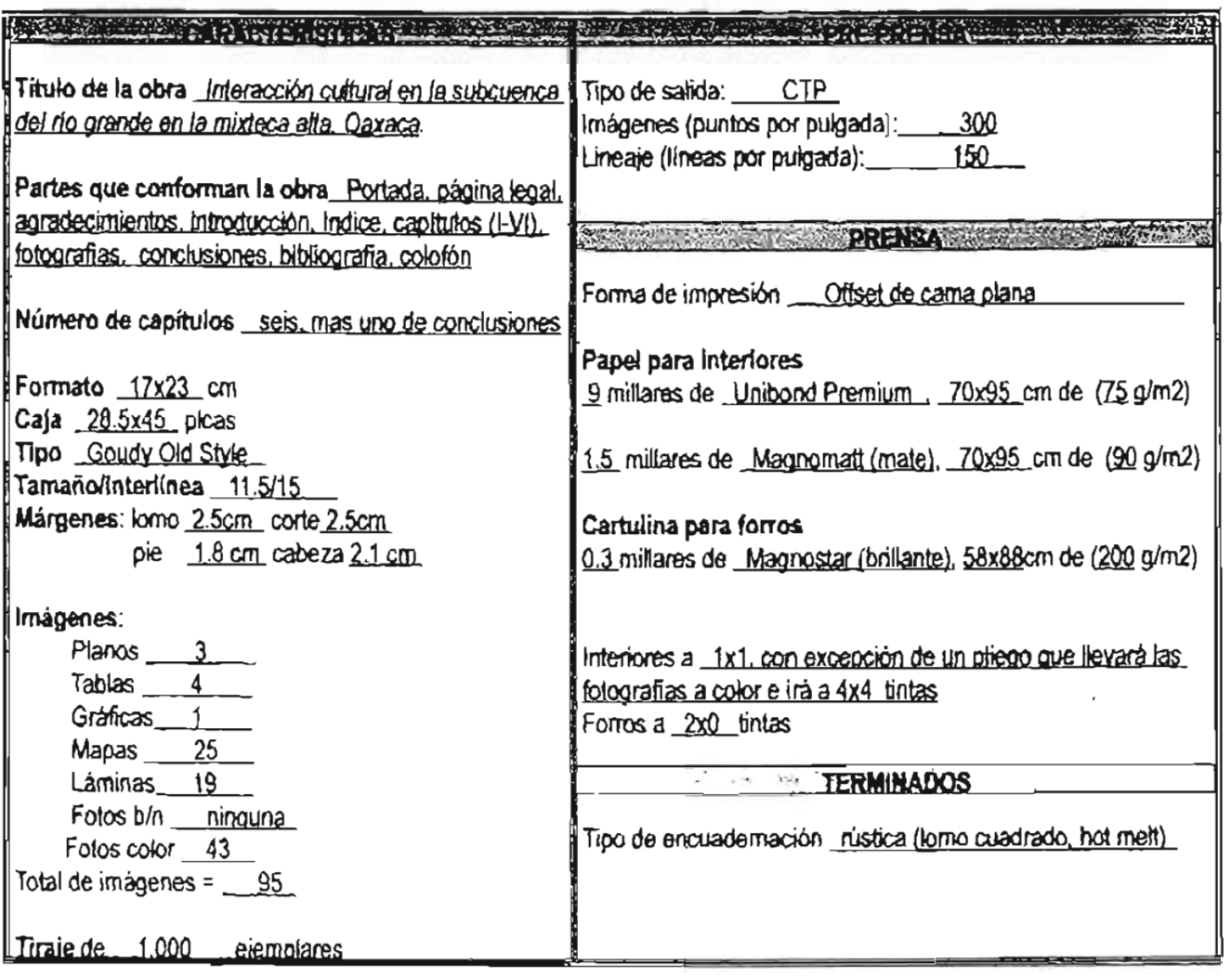

Por último, daremos el orden que llevarán las páginas en cada pliego, tanto en pliegos de impresión (9), como pliegos de encuadernación (18):

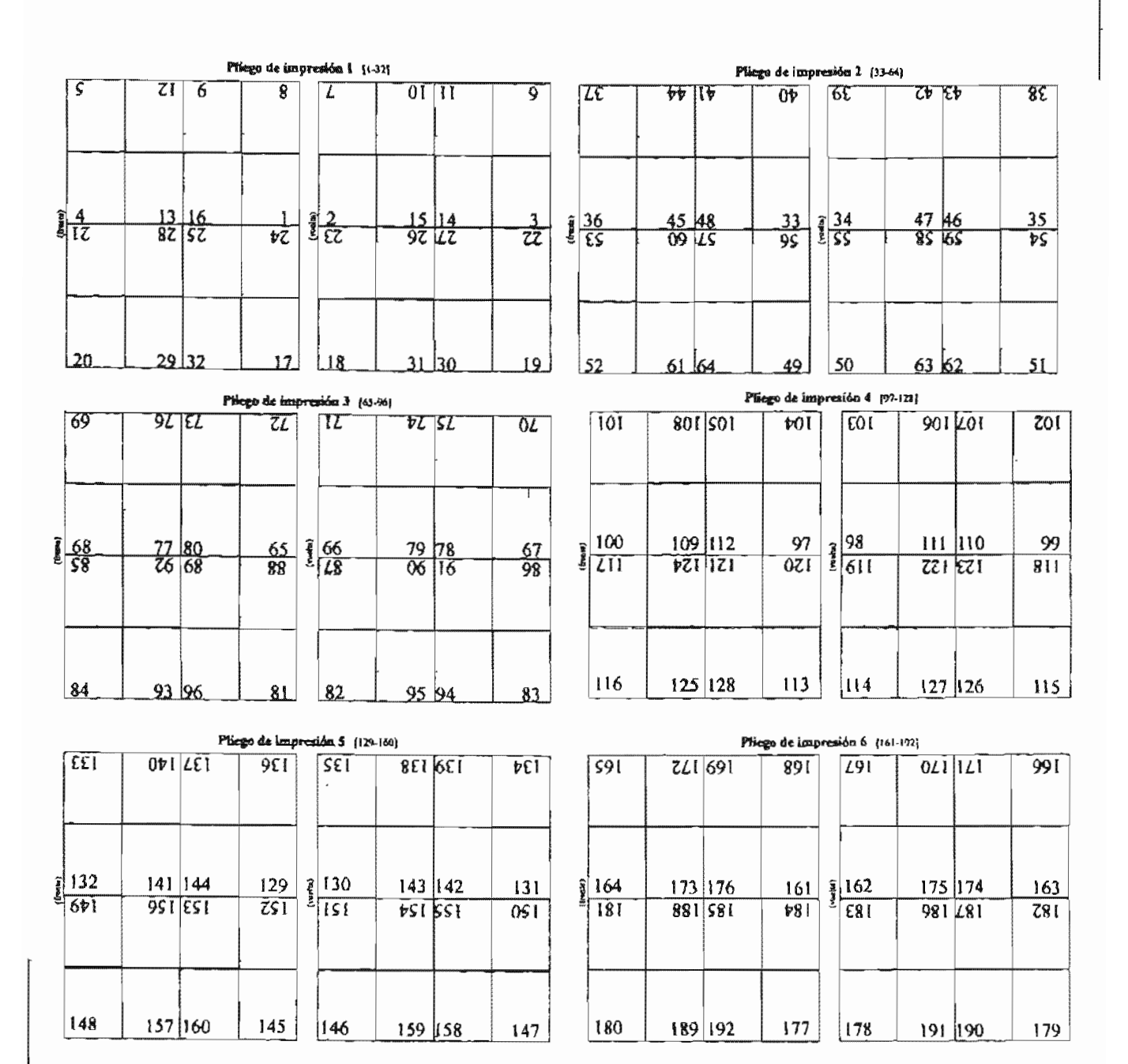

 $\mathcal{L}$ 

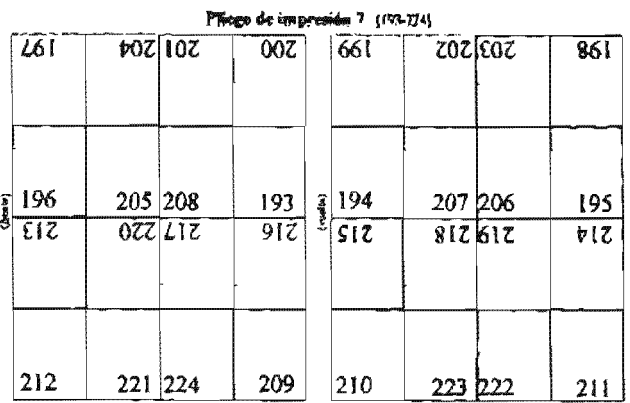

 $\overline{\phantom{a}}$ 

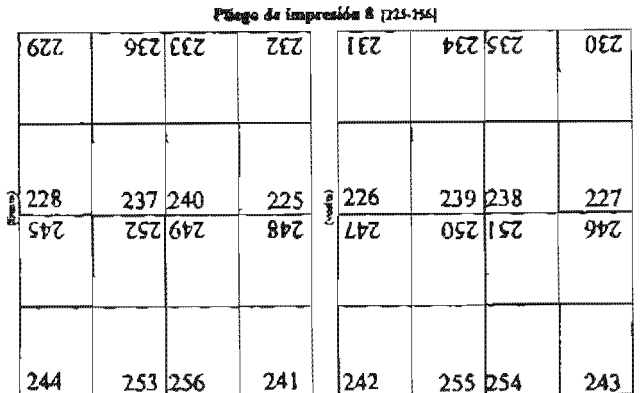

Pilogo de impresión 9 (237-282)

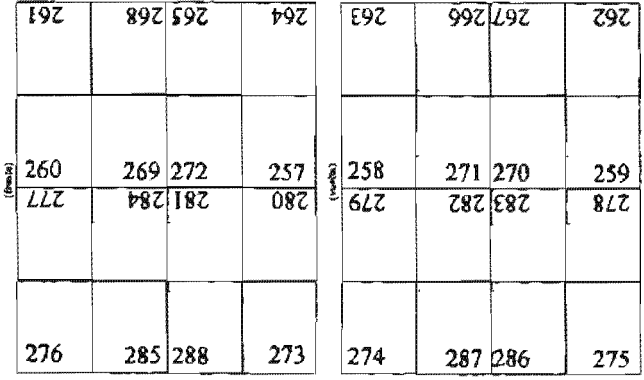

Pliegos para encuademación

Pliego 2 (17-12)

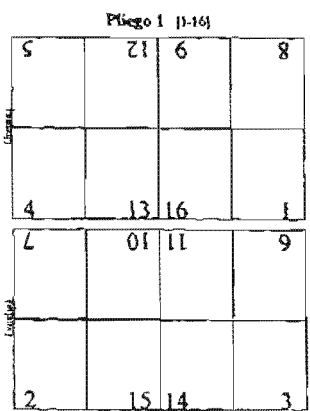

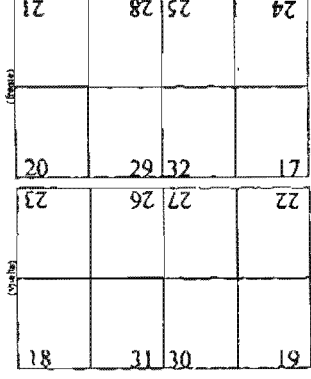

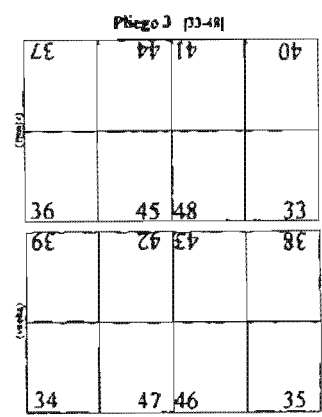

 $\ddot{\phantom{a}}$ 

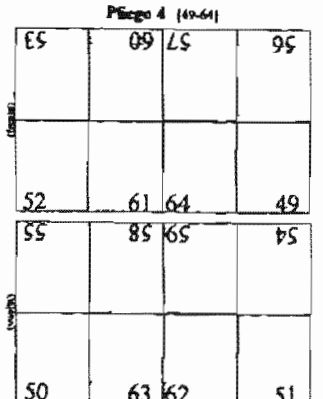

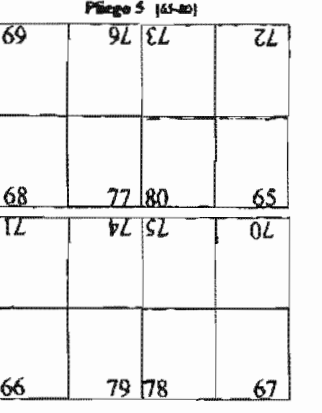

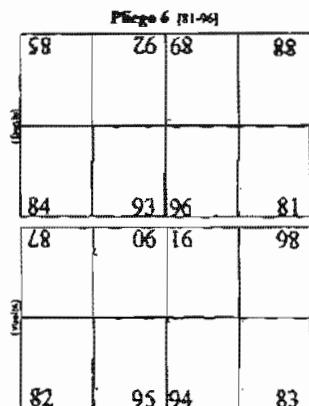

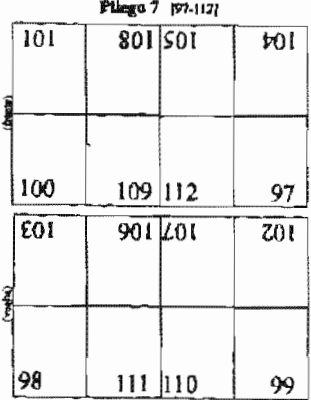

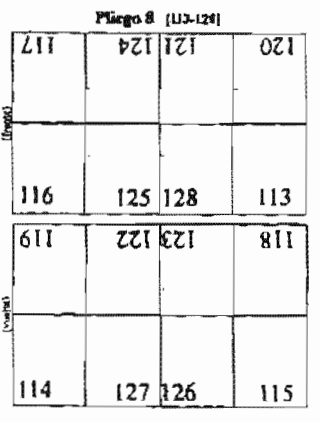

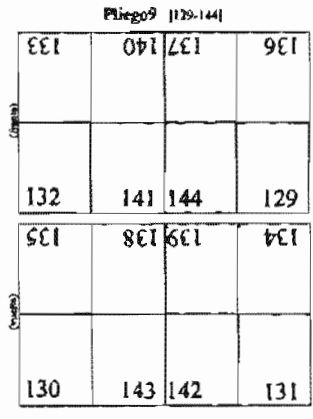

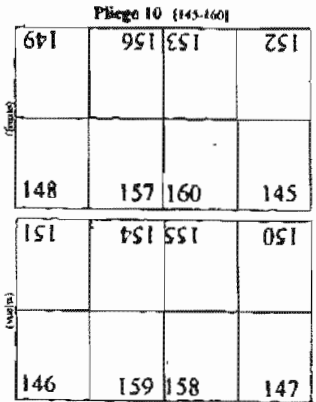

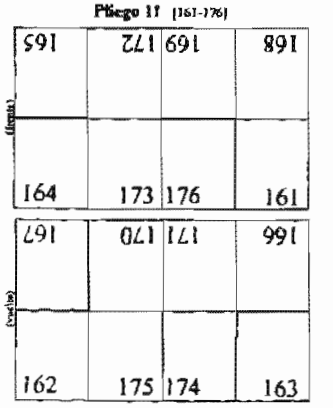

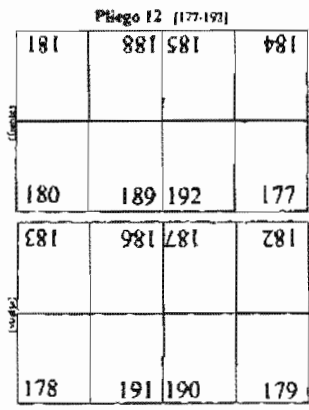

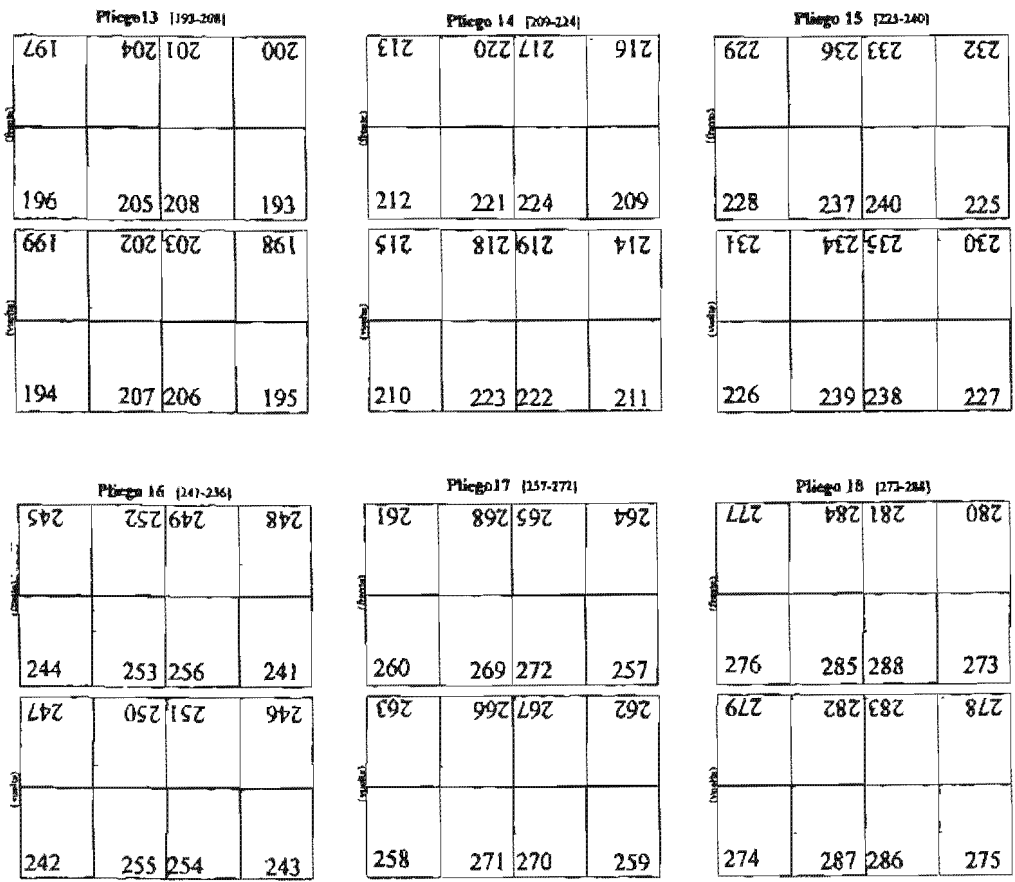

## 4.9 Desglose del presupuesto

A continuación se presenta un desglose minucioso del presupuesto, dichos costos se dividen en dos grupos, los costos editoriales (fijos) y los de producción (variables), es a partir de la suma de ambos que se saca el precio real de lo que cuesta hacer la publicación, una vez obtenida dicha cantidad se saca el PVP (precio de venta al público) para sacarlo se multiplica por un algún factor, dado que el autor es quien buscará el patrocinio de cierta empresa para costear la impresión, deducimos que esta misma es la que dará las pautas que tenga establecidas para deducir los costos correspondientes y el factor que le aplica; ya que no contamos con estos parámetros no sacaremos el PVP, sino que nos quedaremos hasta el precio de producción neto. Como se mencionó en capítulos anteriores los porcentajes del PVP se distribuyen entre autor, costos de producción, librerías y distribuidores, etcétera.

#### **Costos editoriales**

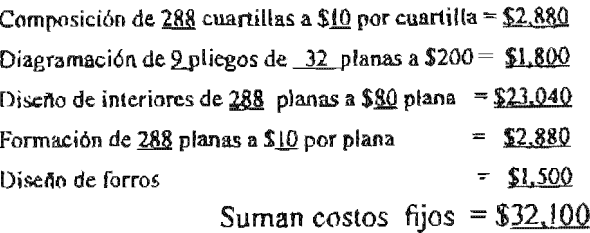

### Costos de producción

Imágenes:

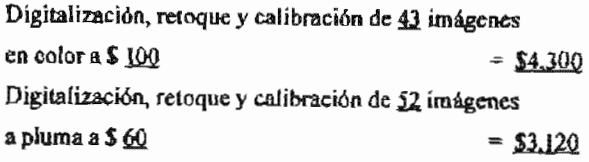

#### Papel:

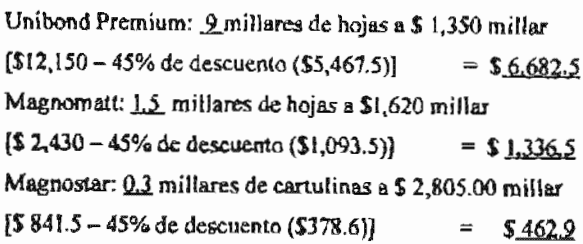

#### Impresión

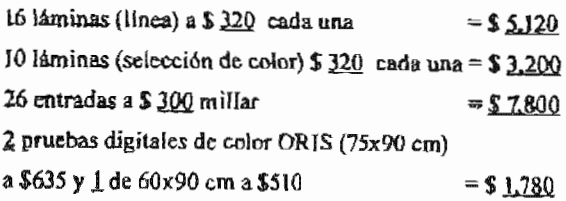

#### Encuademación:

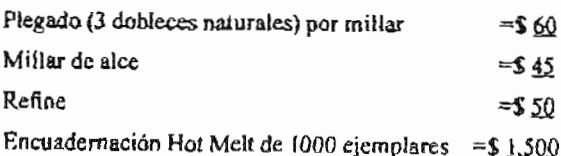

#### Otros:

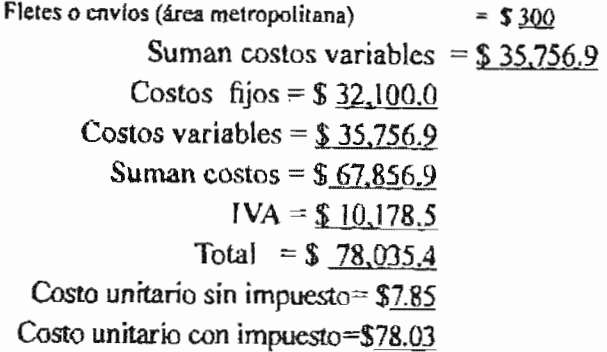

Los precios están sacados de las listas de precios de Lasergraphix, Editorial Versal, Grupo Papelero Ragsa y Servicios y Publicaciones Grande S.A de C.V.

## 4.10 Archivos finales

De acuerdo a las indicaciones que nos dieron los distintos burós de preprensa, es de esa manera como entregaremos nuestros archivos al autor, de modo tal que no exista ningún problema al enseñárselos a la imprenta o empresa que le apruebe el proyecto, por tanto dicho material se entregará en dos CD's (más una copia adicional de ambos), uno será exclusivo de páginas interiores y el otro para forros, cada cual llevará en su raíz dos carpetas, una denominada PDF (todos los archivos en formato \*.pdf generados desde InDesign) y la otra PACKAGE (recopilación que el mismo InDesign realiza, incluyendo imágenes y fuentes que ocupa, el archivo principal es \*.indd); todas las medidas están exactas, se ha dividido todo el proyecto en 11 archivos, de manera que no pese demasiado un solo archivo conteniendo toda la obra, siendo estos sus nombres (sin extensión): principios, capl, cap2, cap3, cap4a, cap4b, cap5, cap6, conclu, fotos y finales. Llevarán una etiqueta que contenga datos del autor, del diseñador, y de los archivos que contiene, plataforma utilizada, nombre de programas y versión. Las indicaciones generales del proyecto se disponen en una hoja anexa, el cual indicará al impresor la manera correcta de la realización del proyecto, estas indicaciones se ven reforzadas con la maqueta del libro que se le entregue al autor.

# **CONCLUSIONES**

El realizar este trabajo de investigación nos ha resultado sumamente útil ya que pór medio de este es que nos podemos dar cuenta de aquellas cosas que se realizaron bien y aquellas que necesitan ser respaldadas por más personas, más supervisión o por aspectos legales. Es de esta manera que se cumplieron nuestros objetivos generales, ya que en el primer capítulo pudimos dar y determinar desde el inicio las necesidades particulares de la obra los cuales nos dieron una orientación sumamente importante de hacia donde debe dirigirse de modo tal que tanto su naturaleza y sus limitaciones nos permitiesen realizar un diseño inteligente, es decir; que sea tanto estetico como funcional todo ello pensado para el lector adecuado. Así como buscar la mejor solución para las desventajas que desde inicio tenía el proyecto.

Incluir algunos de los aspectos más importantes de la historia del líbro, nos dio un panorama importante acerca de su misma relevancia, hacia dónde se dirige este soporte de conocimiento y lo que como disefiadores podríamos aportarte; la necesidad de desarrollar lo que es en sí mismo un libro, y señalar no sólo los aspectos más elementales en su constitución sino también el preveer los aspectos legales nos dieron una apertura a lo que normalmente como diseñadores no nos enfocamos; y que no por no ocuparnos primordialmente de estos aspectos dejan de tener relevancia para nuestra labor.

Cada uno de los elementos descritos en el capítulo II, tales como retículas, *sistemas* de impresión, tipografía, encuadernación, etcétera; fueron indispensables para sustentar lo que posteriormente realizamos en el capítulo IV, de modo tal que viéramos ya un todo que se interrelaciona con los elementos desde el inicio y que por ende no debemos ir previendo uno por uno conforme vayan aconteciendo sino que desde el inicio se desarrolle un concepto completo. He de resaltar que específicamente el apartado de 2.6 *Cálculo de costos,* resultó valioso puesto que da una pauta de el cómo cobrar las cosas, y a tener en cuenta factores que resultan ajenos inclusive a nuestro trabajo como diseñadores, pero que si queremos ser los coordinadores de un proyecto de diseño en todo su desarrollo no podemos dejar pasar inadvertidamente.

Aunque la propuesta de esta tesis se desarrolla sin contar con el apoyo de un editor, no por ello sólo nos enfocaremos al diseño, sino que es relevante que sepamos qué lugar ocupamos, el porqué, cuántos son nuestro límites, es por esto que se describió lo que es la industria editorial, las funciones, y procesos que ocurren dentro de estas. Los personajes que intervienen y su rol.

En el capítulo III, se dio la comparación de ciertos libros que se apegan en concepto al nuestro y que por ello fueron elegidos como muestras; lo que produjo fue darnos una pauta de lo que será la competencia de nuestro libro y representan un punto de comparación en todo sentido (visual, jerárquico, materiales, costos) ya que son el modelo a vencer, lo que deberíamos superar, en el análisis se percibieron muchos errores dados quizá por planeación, falta de compromiso de la editorial e inclusive dados por error humano. Nuestra propuesta logró el propósito de superarlas en todo sentido sin exceder en demasía los costos, esto era precisamente una de las condicionantes de este proyecto. Recalquemos que muchos de los errores que se cometieron en los libros muestra no dependían tanto de los costos de producción sino más bien de lo que entra en costos editoriales por lo que, el que los hubieran solucionado no hubieran generado un gasto extra o mucho mayor al estándar, nos referimos específicamente a cuestiones como selección de tipografía y configuración.

Así también en relación a los objetivos específicos que nos impusimos, se cumplieron varios , primeramente; se dieron esquemas que describían el organigrama de funciones en la producción de una obra editorial (libros primordialmente), esquemas que nos ayudaron a desarrollar nuestro proyecto de manera adecuada, a tener presente qué es exactamente lo que se necesita, en qué tiempos debe cumplirse, cuántas revisiones deben hacerse, cómo mantener por escrito un orden de lo que se tiene, lo que se realizó y lo que falta; más por el hecho de que actuamos como *free lance* y no contamos con el respaldo de todas las personas que están en una editorial laborando.

En segundo lugar nuestro proyecto resultó del agrado pleno del autor quien al aprobarlo cumplió con sus propias expectativas y bajo nuestra propia propuesta viene implícito el satisfacer no sólo las necesidades del autor sino también las del tipo de lector.

Por tercer punto señalaremos que no es común que se le dé al autor una cotización detallada, así que el presupuesto que se presenta en el capitulo IV es principalmente para control nuestro, pero el total y PVP sí son necesarios ser mostrados al autor, es importante destacar que dicho presupuesto se solicita normalmente desde el *inicio,* antes de *incluso* firmar un contrato, por lo que se debe remarcar que dicho presupuesto podría aumentar o variar, por supuesto no a grado excesivo.

En cuarto lugar, la jerarquía del contenido del libro y las especificaciones tipográficas que le corresponden a cada cual son dadas por el manual de la casa editora, así que como diseñadores o formadores sólo nos amoldamos a aplicarlas, en nuestro caso tuvimos que determinarlas detalladamente de modo tal que no existan confusiones para el lector y lo que nos permitió lograr este objetivo fueron dos cosas, uno fue el cuadro que presentamos basándonos en el ejemplo de Kloss (2002:241) y en segundo lugar el establecer una hoja de estilos en el programa de autoedición, e ir etiquetando cada parte del texto, de modo tal que si se modifica una característica del texto, sea en todo el documento y de ese modo se evite una falta de unidad.

En quinto lugar diremos, como ya se mencionó, lamentablemente nuestro rol en la planeación y supervisión de la obra termina hasta entregar archivos digitales de la obra al autor de modo tal que el lo imprima hasta el momento que encuentre quién lo pueda patrocinar, es por esto que dichos archivos no deberán presentar ningún tipo de problema para el ni tampoco para la imprenta a la que lleguen, para ello nos basamos en Jos requisitos que ciertos burós de preprensa solicitan al recibir los archivos de diseño y tratamos de apegamos a ellos. Cabe aclarar que siempre queda la expectativa de que los archivos no puedan ser abiertos o se perciba cierto error, así que de ninguna manera nos negaremos a auxiliar al autor en fechas posteriores a la entrega total del proyecto.

Por último, dejaremos constatado que esta experiencia nos enseña que primeramente no es nuestro rol el ser editores, por lo que nunca pretendimos serlo ya que asumimos que no estamos capacitados para adoptar tal título por el momento. También reconocemos que aún cuando este tipo de proyectos puedan ser realizados por un *freelance,* jamás debe deshacerse de los demás colaboradores que en una editorial normal deben estar presentes en la producción de la obra, sino más bien buscar tos recursos y directorios de gente en la cual se confíe y apoye.

Ya que tampoco contamos con el respaldo de la experiencia de una gran editorial, los errores y conflictos con el autor también pueden darse; por lo que algunas sugerencias a seguir y que se nos han dado por la experiencia de este proyecto son; conocer perfectamente todo el material (texto, imágenes) antes incluso de hacer cualquier cosa, ya que de "solo palabra" nada es confiable. Determinar un contrato legal desde el inicio que haga responsables a ambas partes (autor-diseñador) en cumplir su parte establecida, ya que si no se pone por escrito se corre el riesgo incluso de que el autor abandone el proyecto en cualquier momento, incluso una vez terminado.

Concluiremos diciendo que aún cuando tratamos de anticiparnos a los errores que pudiesen surgir, esto tiene un límite; resulta imposible que todo salga a la perfección puesto que la gente que esta envuelta en un proyecto es mucha; y más por el hecho de que no estaremos supervisando la etapa de impresión.

# **Bibliog rafí a**

**Baena Paz, Guillermina** 

**1979** Instrumentos de investigacion : Manual para elaborar trabajos de investigacion y tesis profesionales, México, Editores Mexicanos Unidos, SA, pp. 189

**Bann,** David

1992 Cómo corregir pruebas en color, México, Editorial Gustavo Gili, pp, 143

#### **BeaUmont.** Michael

**1988** TIpO Y color, Madrid, Hennan 81ume, pp. 144

#### **Biblioteca Salvat de Grandes Temas**

**1974** El libro, ayer, hoy y mañana, Barcelona, Salval Editores, SA, pp.142

Clark, John

**1993** Diseño Tipográfico, Barcelona, Parramón, Biblioteca de diseño y comunicación visual, pp.143

Cook, Alton & Robert Fleury<br>1994 Tipo y color: Un m

**1994** Tipo Y color: Un manual de combinaciones creativas, México, Somohano Ediciones y Distribuciones, pp.157

**Craig, James** 

- 1974 Production for the graphic designer, New York, Watson-Guptill Publications, (6a. edición, 1980, Watson-Guptill Publications), pp.207
- Dahl, Svend<br>1982 H

**1982** Historia del libro, Madrid, Alianza Editorial, pp.298

- **De Buen** Unna, Jorge
	- *2000* Manual de diseño editorial, México, Editorial Santillana, pp.398

**De Cusa** Ramos, Juan

1990 Cómo encuadernar un libro, Barcelona, Ediciones CEAC, pp.44

#### **De León** Penagos, Jorge E.

**1975** El Ubro, México, Editorial EDICOL, S.A., pp.81

Eco, Umberto

**2001** Cómo se hace una tesis, España, Gedisa, pp. 236

**Fioravanti,** Giorgio

**1988** Diseño yreproducción: Notas históricas e información técnica para el impresor *y* su cliente, Barcelona, Editorial Gustavo Gili, pp.207

**192** 

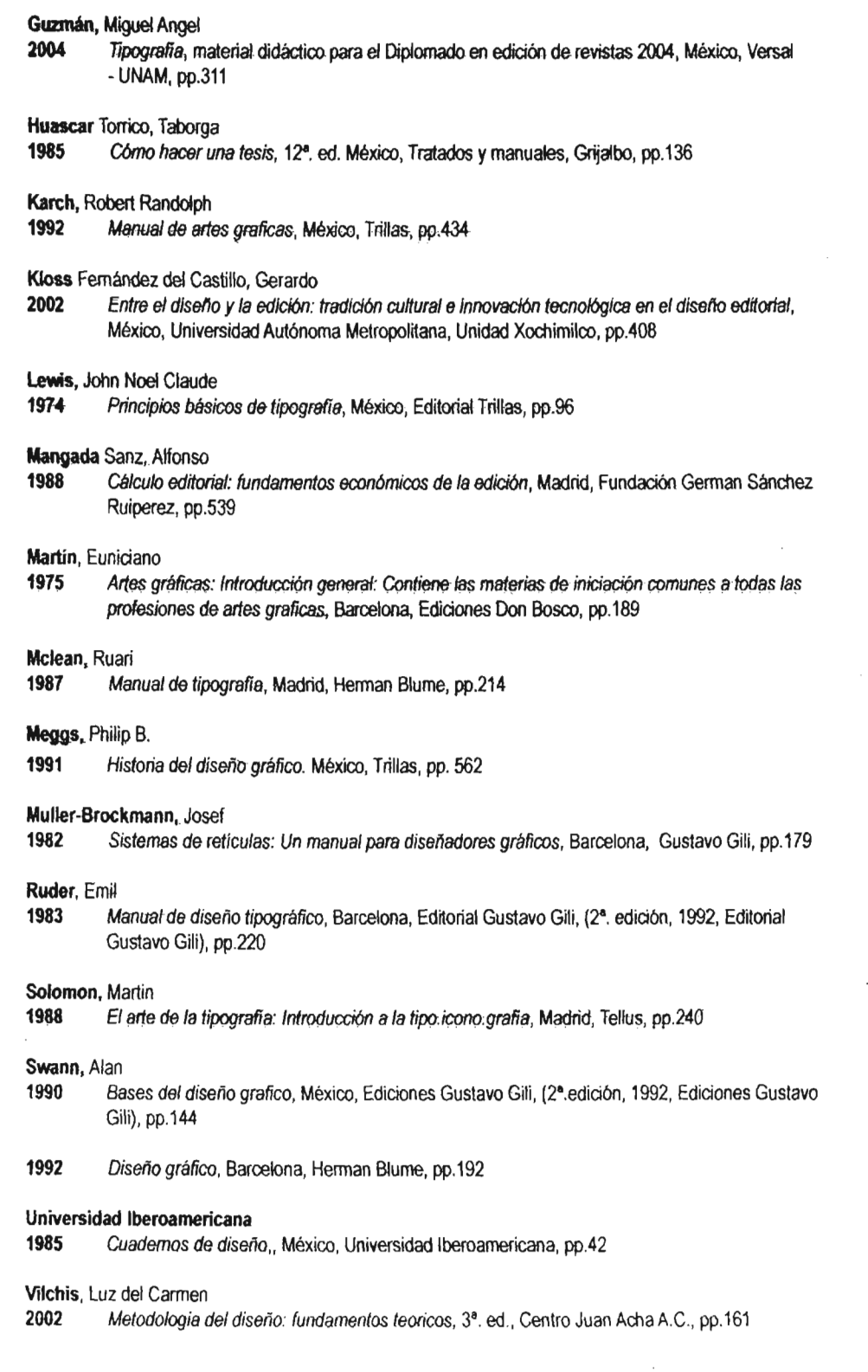

#### Villafañe, Justo

1987 Introducción a la teoría de la imagen, Madrid, Pirámide, Colección medios, pp. 230

#### **Wilson, Adrian**

1993 The design of books, San Francisco, Chronicle Books, pp.160

Zavala Ruiz, Roberto

1991 El libro y sus orillas: tipografía, originales, redacción, corrección de estilo y de pruebas, México, UNAM, Dirección General de Publicaciones y Fornento Editorial, (2ª. reimpresión de la 3ª. edición, 1998, UNAM, Dirección General de Publicaciones y Fornento Editorial) pp.397